# Disclaimer: These slides are cop strictly for person[al use only](mailto:piracy@datacumulus.com)

- This document is reserved for people enrolled into AWS Certified Developer course by Stephane Maa
- Please do not share this document, it is intended for preparation only, thank you.
- If you've obtained these slides for free on a website website, please reach out to piracy@datacumulus.com
- Best of luck for the exam and happy learning!

# AWS Certified De Associate Cou DVA-C01

# Welcome! We're starting in 5 m

- We're going to prepare for the Certified Developer
- It's a challenging certification, so this course will
- We will cover over 30 AWS services
- AWS / IT Beginners welcome! (but take your tire
- You don't need to be a developer to pass this example to
- Even if you've done AWS Certified Solutions Ar lectures.

### My certification: 98.4% & 98.2%

#### **AWS Certified Developer - Associate (Released**

#### **Notice of Exam Results**

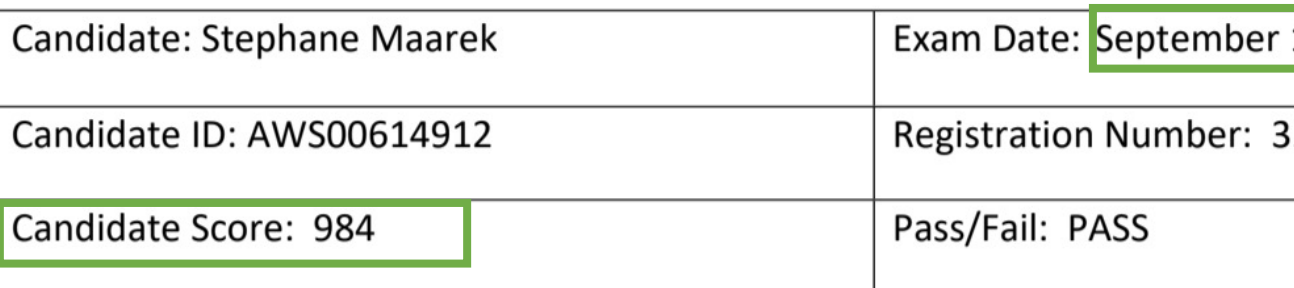

#### **AWS Certified Developer - Associate**

#### **Notice of Exam Results**

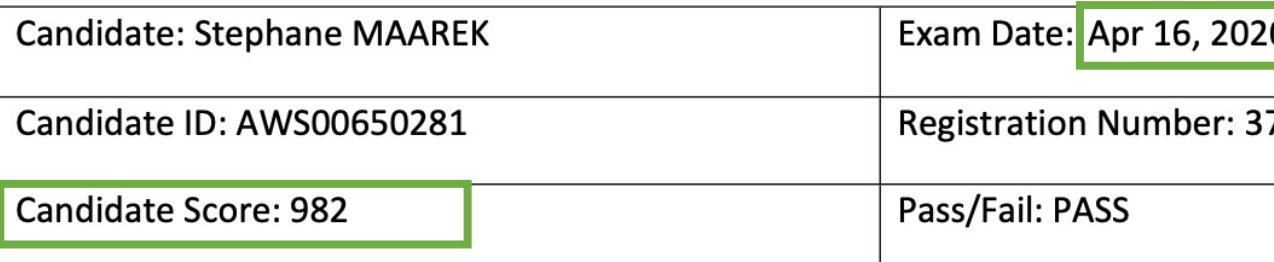

#### What's AWS?

- AWS (Amazon Web Services) is a Cloud Provid
- They provide you with servers and services that demand and scale easily
- AWS has revolutionized IT over time
- AWS powers some of the biggest websites in the
	- Amazon.com
	- Netflix

# What we'll learn in this course

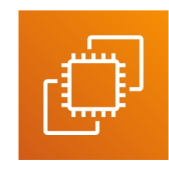

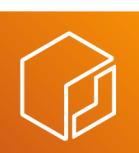

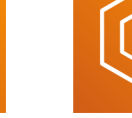

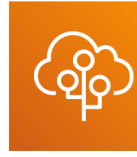

**AWS Elastic Beanstalk**

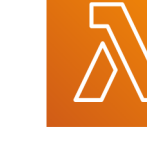

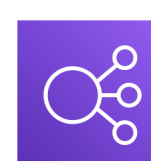

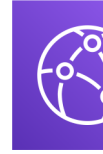

Amazon EC2 **Amazon ECR Amazon ECS Elastic Load Balancing**

**Amazon Clou** 

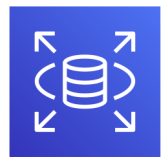

**Amazon RDS**

 $\sqrt{2}$ 

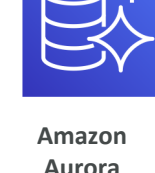

**Aurora**

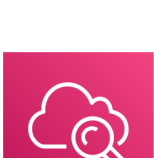

**Amazon CloudWatch**

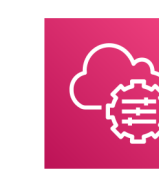

**Amazon DynamoDB**

**Amazon EC2 Systems Manager**

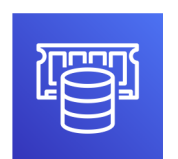

**Amazon ElastiCache**

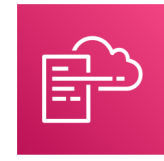

**AWS CloudFormation IAM** Amazon Amazon EC2 AWS AWS AWS AWS AWS AWS

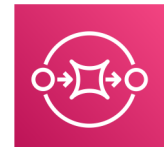

**SQS**

**AWS CloudTrail**

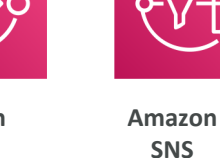

**AWS Lambda**

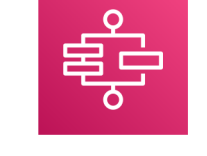

**Amazon Amazon AWS Step Functions** 

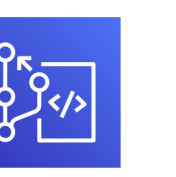

**AWS CodeCommit**

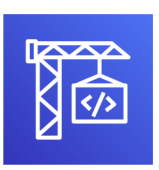

**AWS CodeBuild**

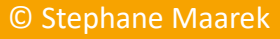

# Navigating the AWS spaghetti b

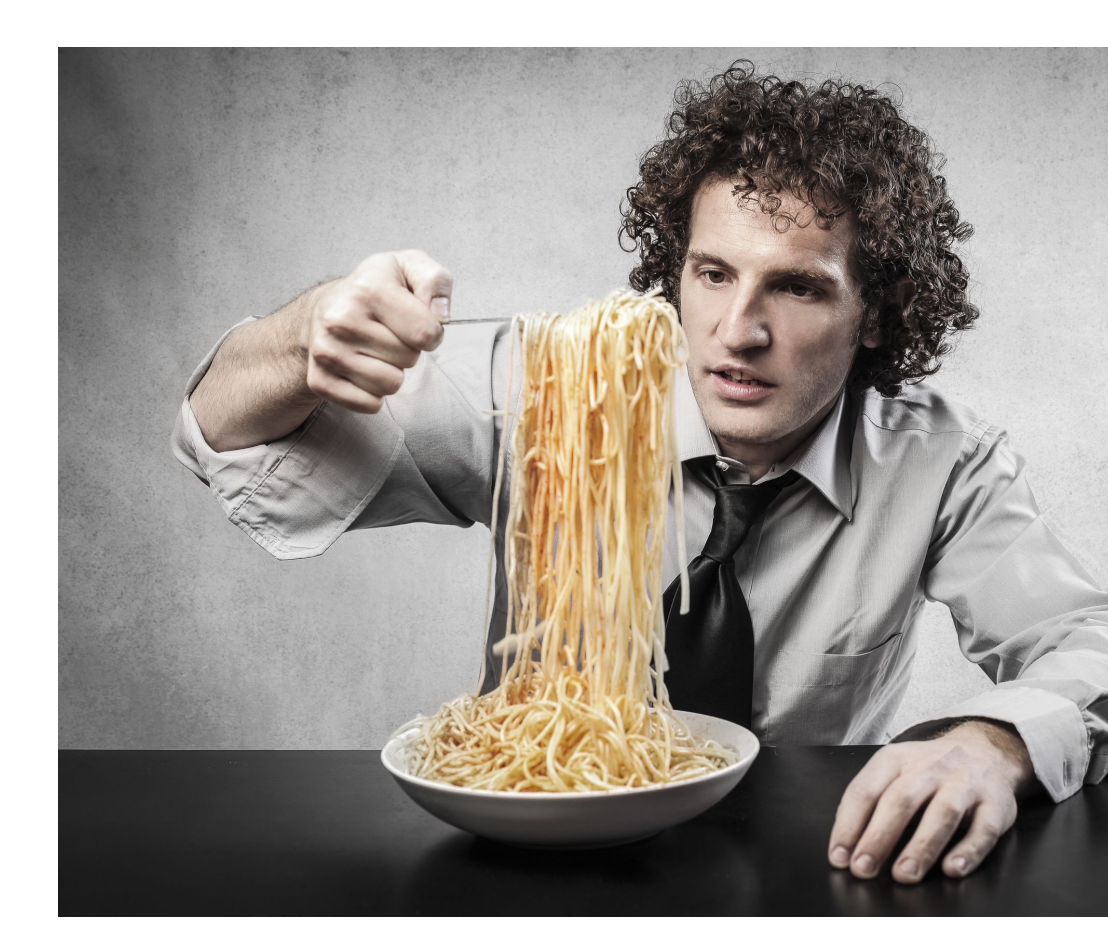

# Getting started with AV

#### AWS Cloud History

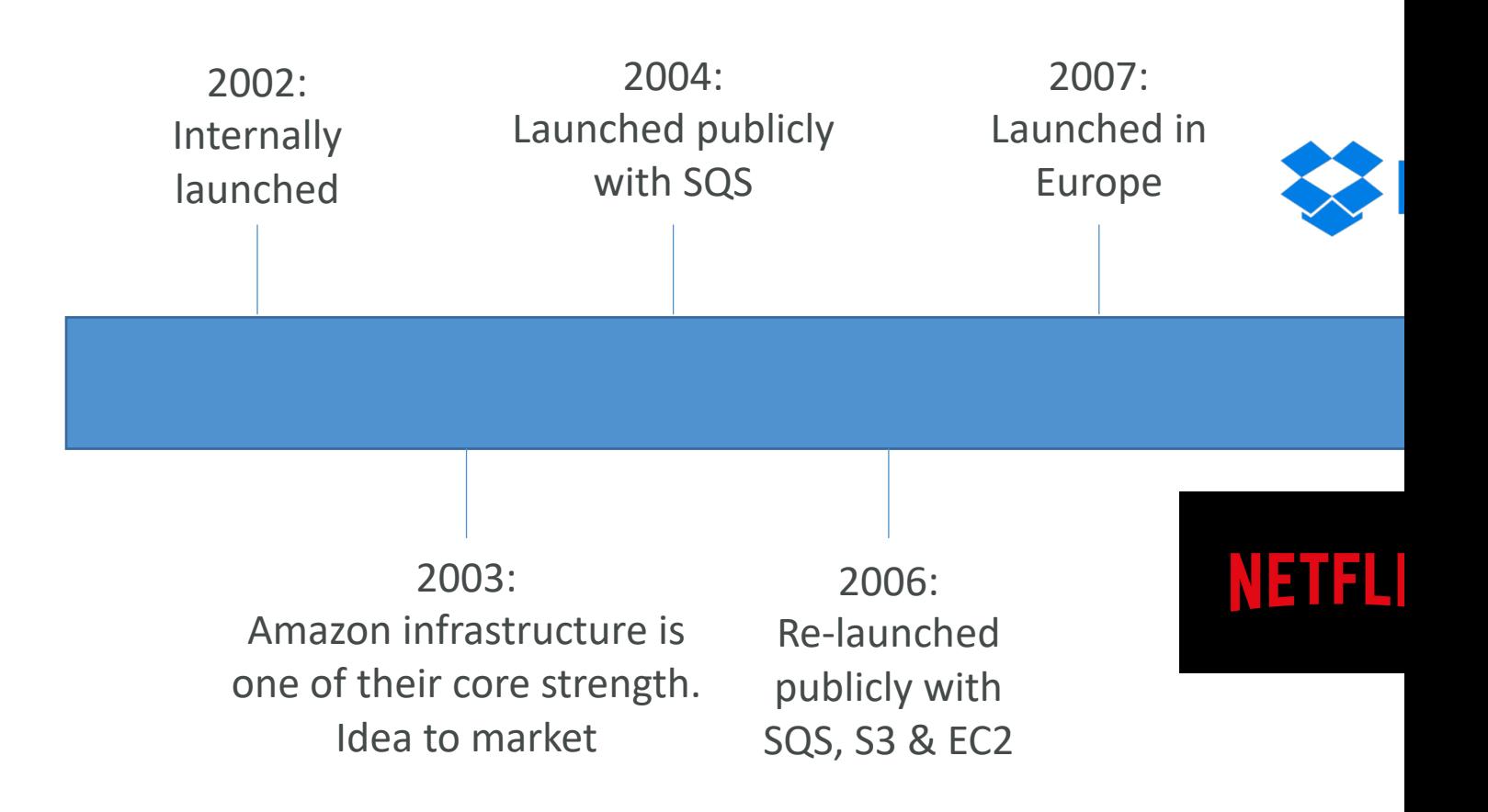

### AWS Cloud Number Facts

- In 2019, AWS had \$35.02 billion in annual revenue
- AWS accounts for 47% of the market in 2019 (Microsoft is 2nd with 22%)
- Pioneer and Leader of the AWS Cloud Market for the 9th consecutive year
- Over 1,000,000 active users

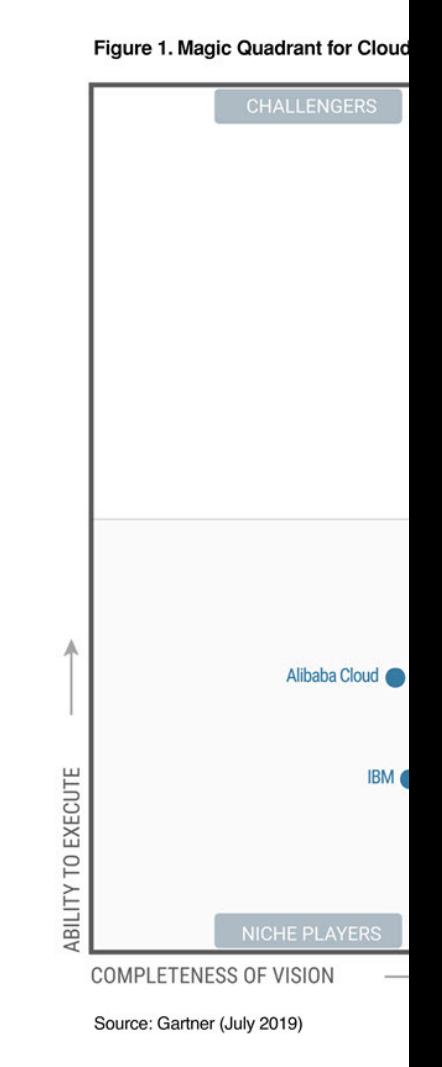

### AWS Cloud Use Cases

- AWS enables you to build sophisticated, scalable
- Applicable to a diverse set of industries
- Use cases include
	- Enterprise IT, Backup & Storage, Big Data analytics
	- Website hosting, Mobile & Social Apps
	- Gaming

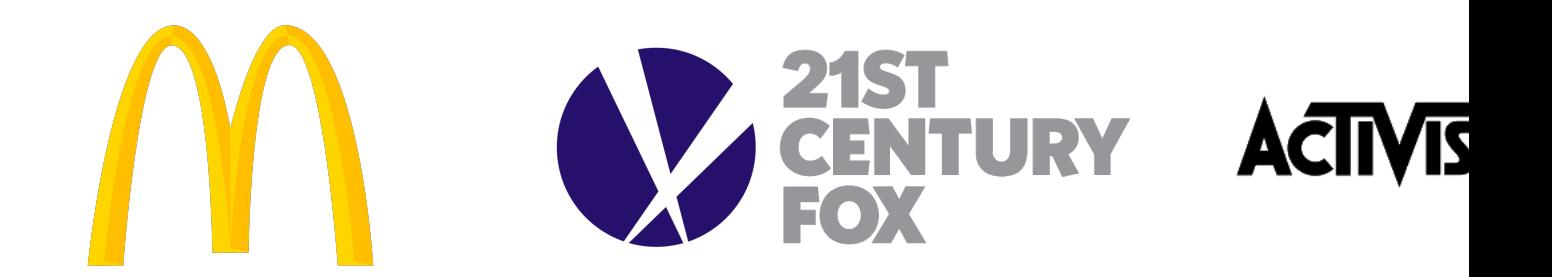

### AWS Global Infrastructure

- [AWS Regions](https://infrastructure.aws/)
- AWS Availability Zones
- AWS Data Centers
- AWS Edge Locations / Points of Presence
- https://infrastructure.aws/

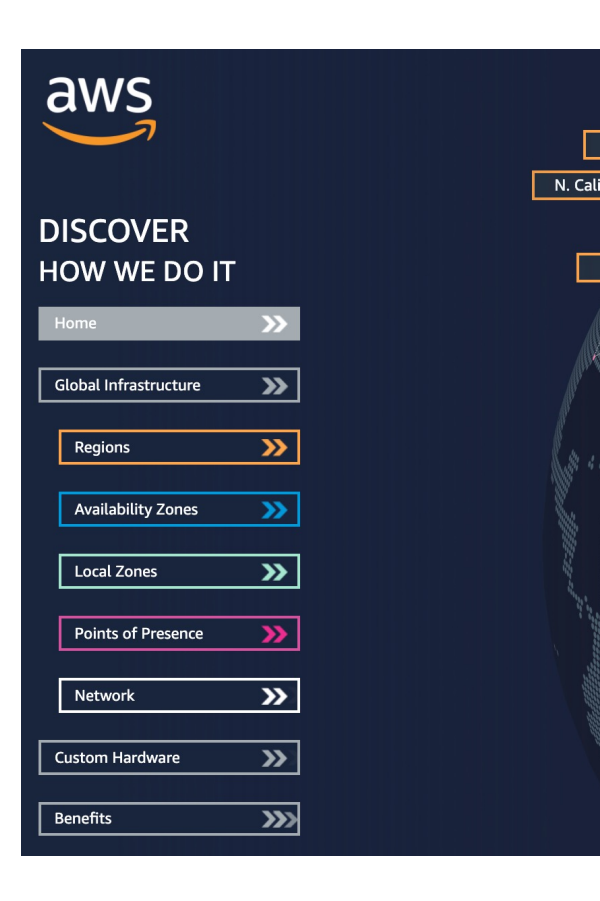

#### AWS Regions

- AWS has Regions all around the world
- Names can be us-east-1, eu-west-3…
- A region is a cluster of data centers
- Most AWS service[s are region-scoped](https://aws.amazon.com/about-aws/global-infrastructure/)

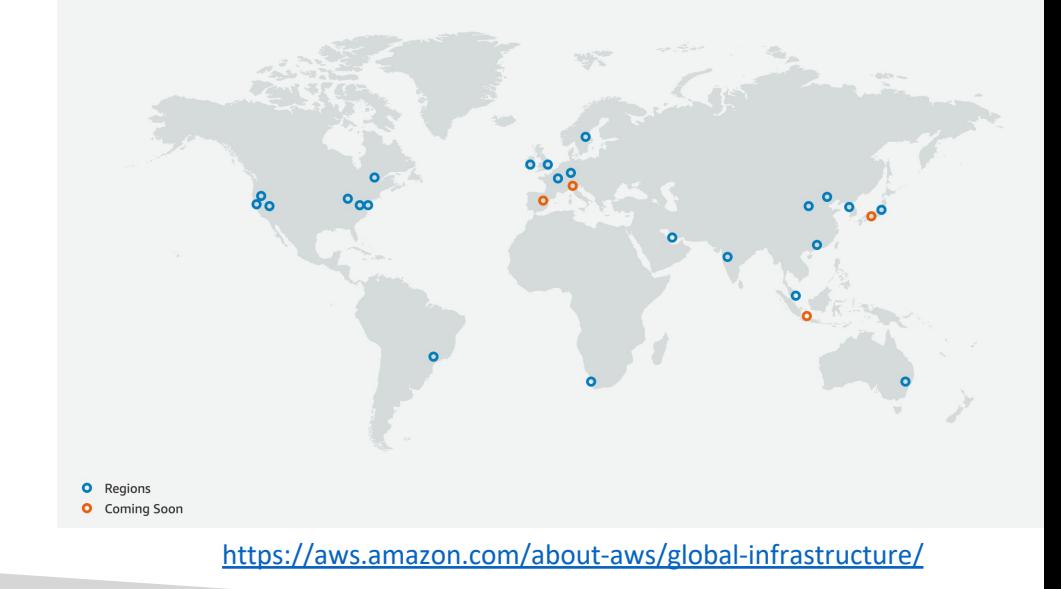

#### How to choose an AWS Regio

#### If you need to launch a new application, where should you do it?

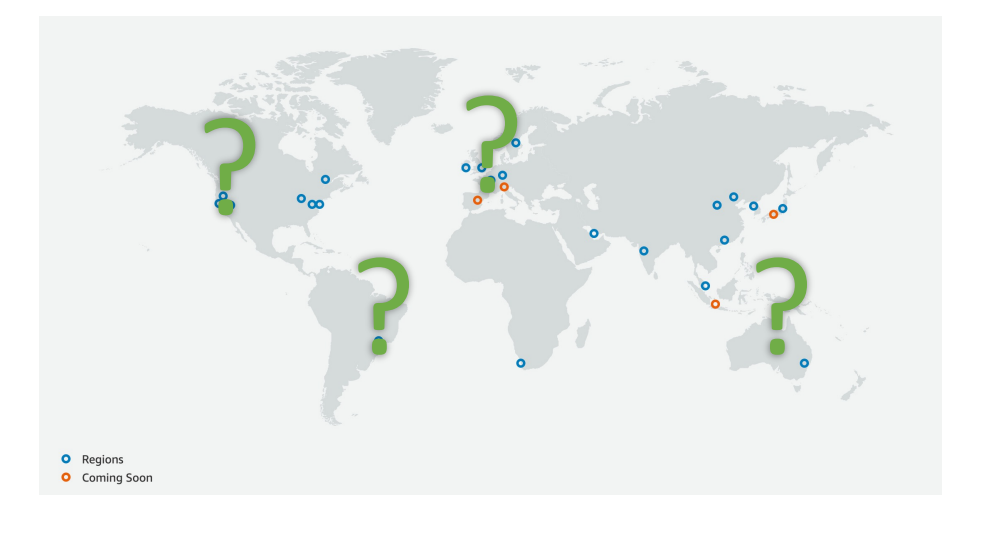

- Compliance with da requirements: data your explicit permis
- Proximity to custor
- Available services w and new features are
- Pricing: pricing varie transparent in the s

# AWS Availability Zones

- Each region has many availability zones (usually 3, min is 2, max is 6). Example:
	- ap-southeast-2a
	- ap-southeast-2b
	- ap-southeast-2c
- Each availability zone (AZ) is one or more discrete data centers with redundant power, networking, and connectivity
- They're separate from each other, so that they're isolated from disasters
- They're connected with high bandwidth, ultra-low latency networking

## AWS Points of Presence (Edge

- Amazon has 216 Points of Presence (205 Edge Caches) in 84 cities across 42 countries
- Content is delivered to end users with lower latency

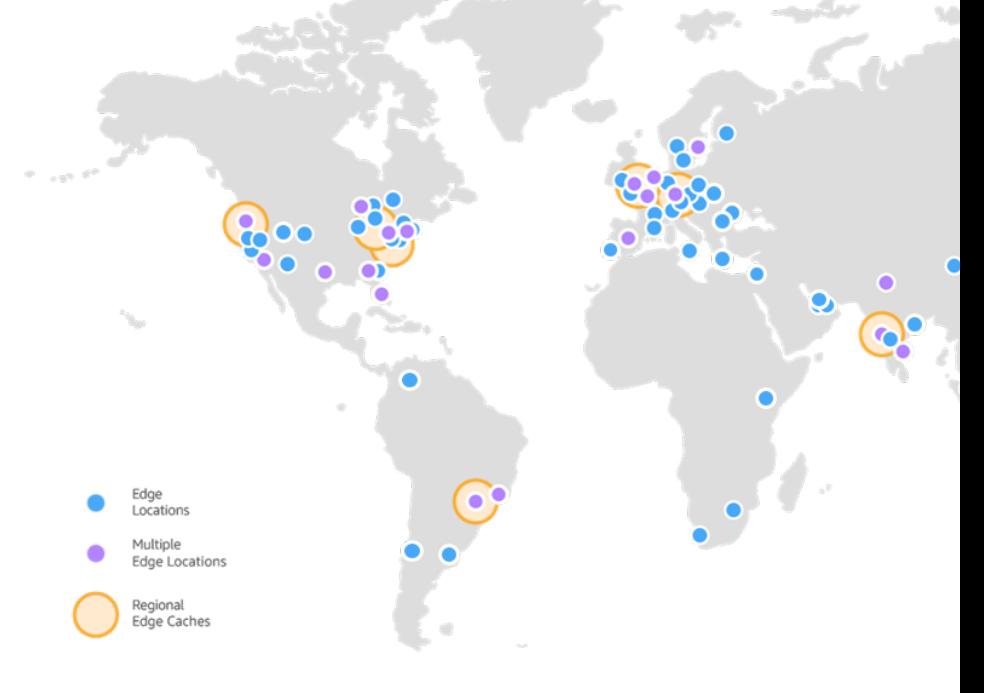

https://aws.amazon.com/cloudfront/features/

### Tour of the AWS Console

- AWS has Global Services:
	- Identity and Access Management (IAM)
	- Route 53 (DNS service)
	- CloudFront [\(Content Delivery Network\)](https://aws.amazon.com/about-aws/global-infrastructure/regional-product-services)
	- WAF (Web Application Firewall)

#### • Most AWS services are Region-scoped:

- Amazon EC2 (Infrastructure as a Service)
- Elastic Beanstalk (Platform as a Service)
- Lambda (Function as a Service)
- Rekognition (Software as a Service)
- Region Table: https://aws.amazon.com/about-aws/global-infrastructure

# IAM Section

© Stephane Maarek

### IAM: Users & Groups

- IAM = Identity and Access Management, Global service
- Root account created by default, shouldn't be used or s
- Users are people within your organization, and can be go
- Groups only contain users, not other groups
- Users don't have to belong to a group, and user can be

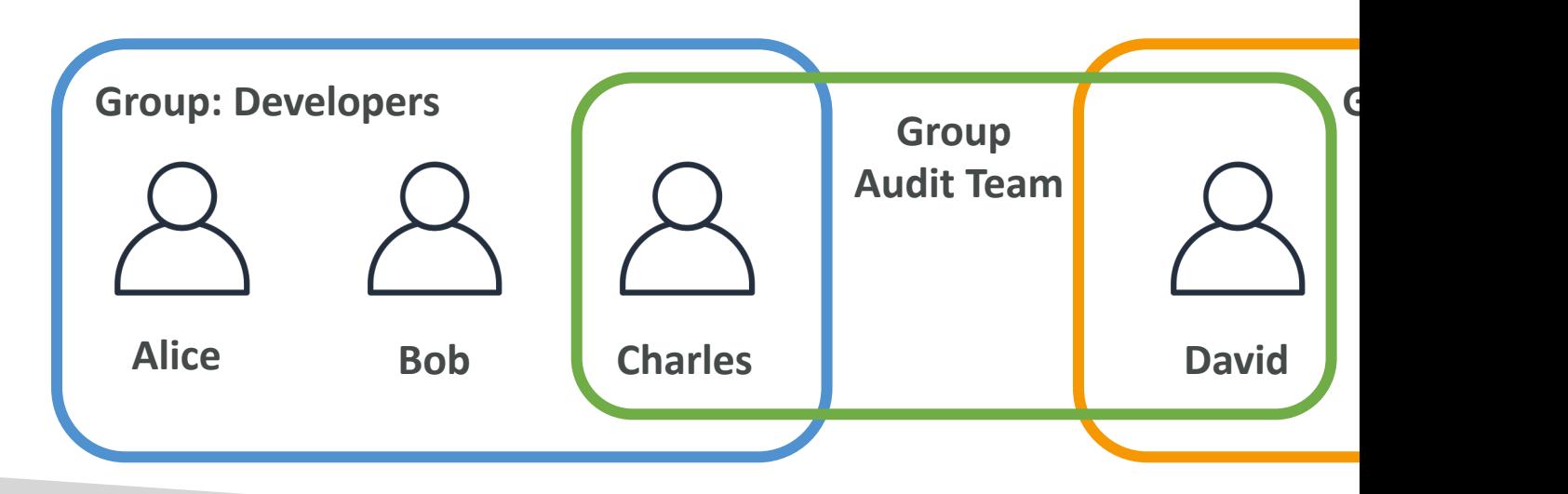

# IAM: Permissions

- Users or Groups can be assigned JSON documents called policies
- These policies define the permissions of the users
- In AWS you apply the least privilege principle: don't give more permissions than a user needs

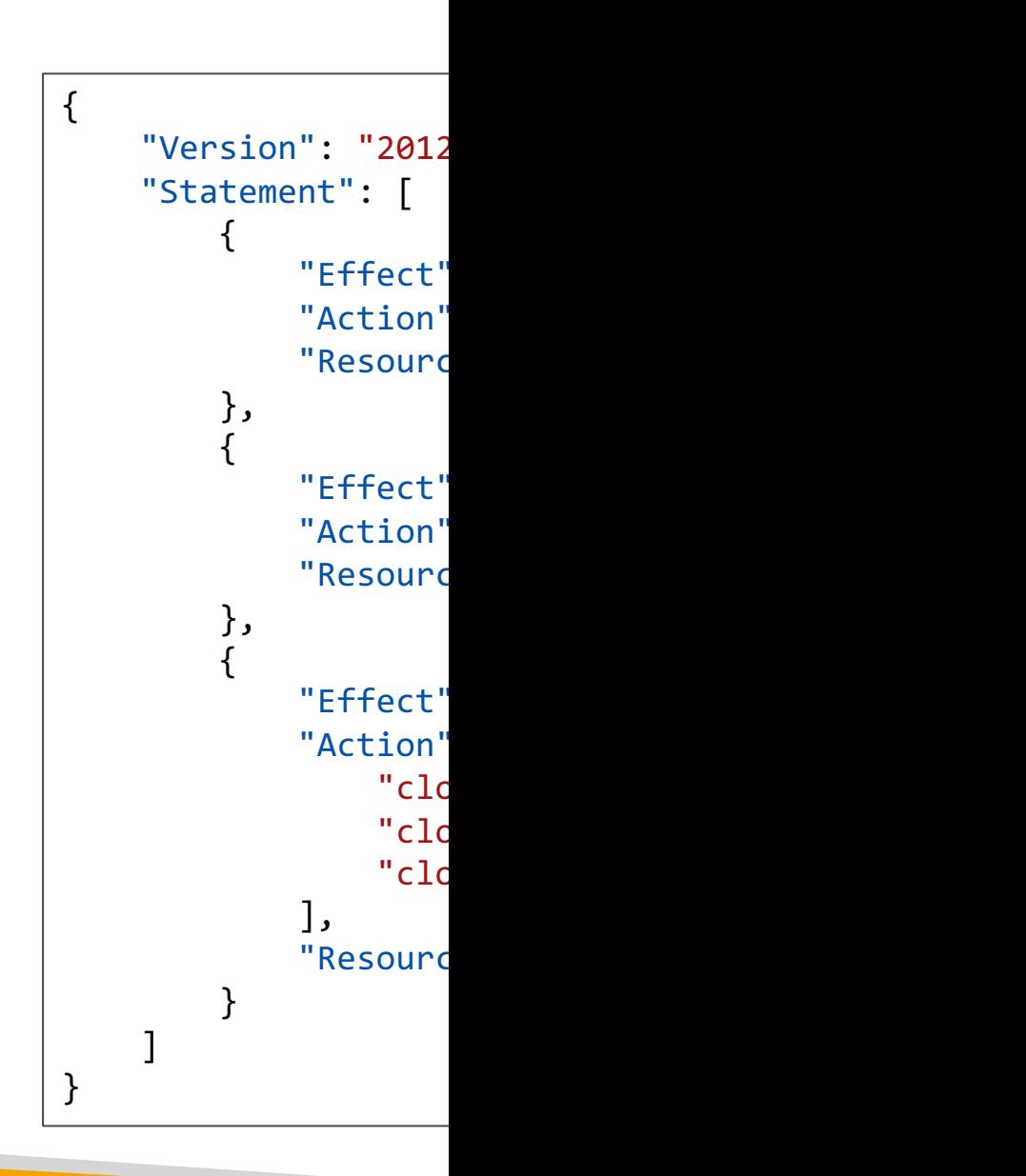

### IAM Policies inheritance

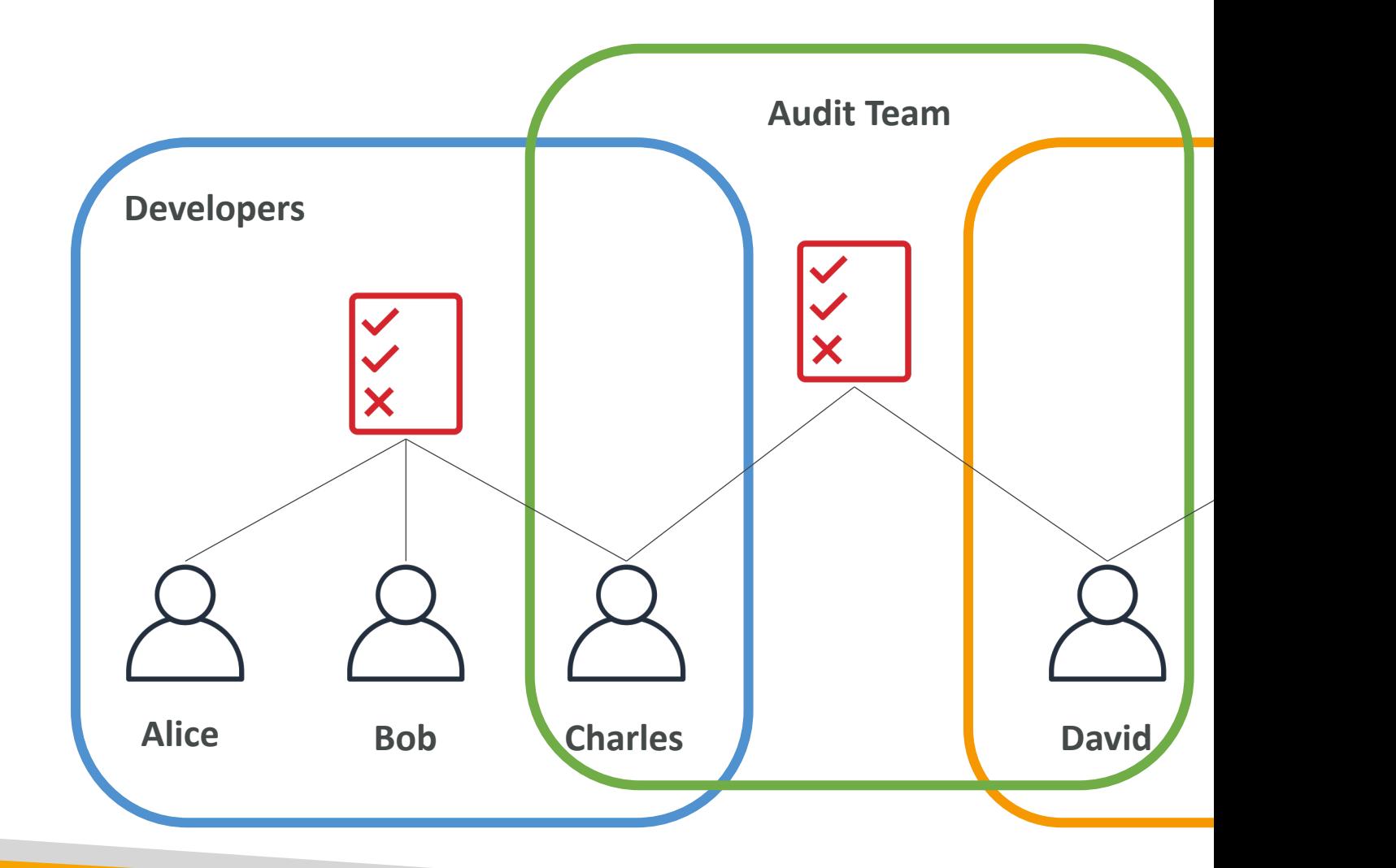

# IAM Policies Structure

- Consists of
	- Version: policy language version, always include "2012-10-17"
	- Id: an identifier for the policy (optional)
	- Statement: one or more individual statements (required)
- Statements consists of
	- Sid: an identifier for the statement (optional)
	- **Effect:** whether the statement allows or denies access (Allow, Deny)
	- Principal: account/user/role to which this policy applied to
	- Action: list of actions this policy allows or denies
	- **Resource:** list of resources to which the actions applied to
	- Condition: conditions for when this policy is in effect (optional)

"Ver: "Id" "Stai

 $\{$ 

 $\}$ 

# IAM – Password Policy

- Strong passwords  $=$  higher security for your account
- In AWS, you can setup a password policy:
	- Set a minimum password length
	- Require specific character types:
		- including uppercase letters
		- lowercase letters
		- numbers
		- non-alphanumeric characters
	- Allow all IAM users to change their own passwords
	- Require users to change their password after some
	- Prevent password re-use

# Multi Factor Authentication - M

- Users have access to your account and can pos configurations or delete resources in your AWS
- You want to protect your Root Accounts and I
- MFA = password you know + security device yo

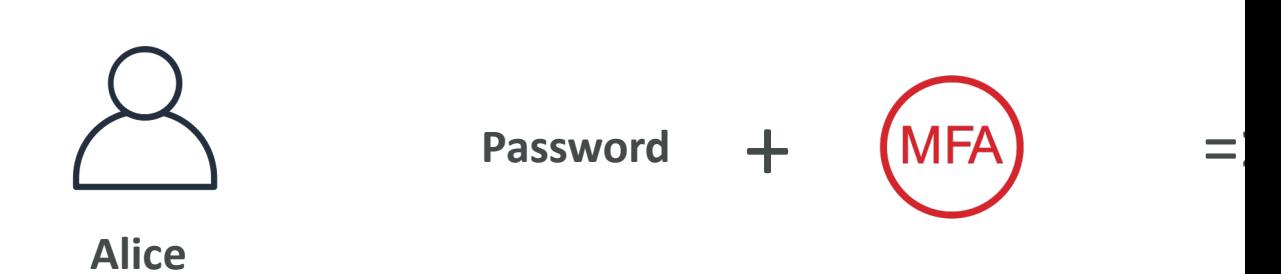

• Main benefit of MFA: if a password is stolen or hacked, the account is

## MFA devices options in AWS

#### **Virtual MFA device**

#### **Universal 2nd**

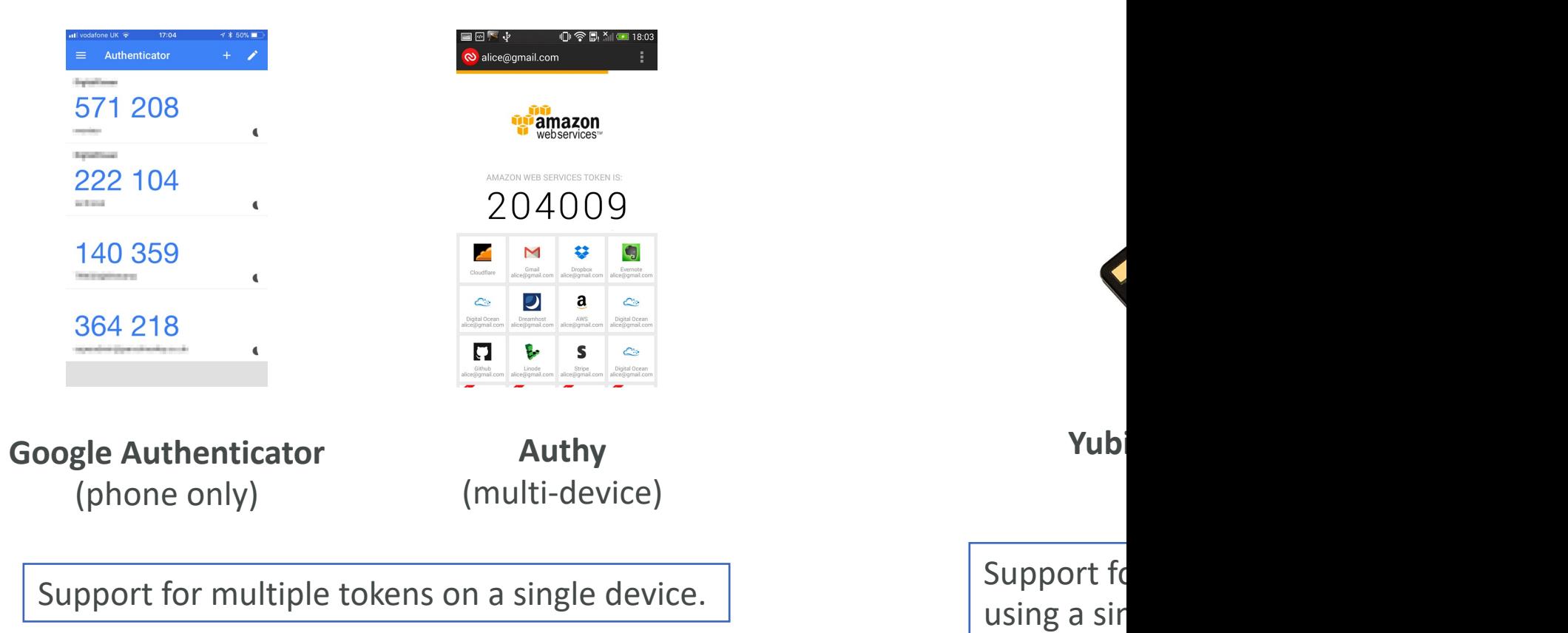

### MFA devices options in AWS

#### **Hardware Key Fob MFA Device**

**Hardwa AWS GovCloud (US)**

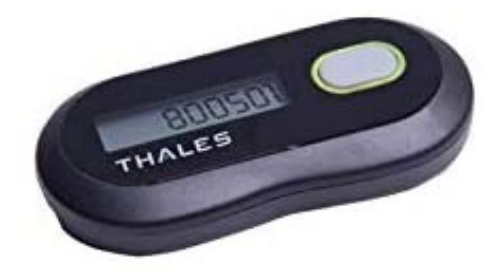

Provided by Gemalto (3rd party)

Prov

#### How can users access AWS ?

- To access AWS, you have three options:
	- AWS Management Console (protected by password
	- AWS Command Line Interface (CLI): protected by
	- AWS Software Developer Kit (SDK) for code: pro
- Access Keys are generated through the AWS C
- Users manage their own access keys
- Access Keys are secret, just like a password. Do
- Access Key  $ID \sim =$  username
- Secret Access Key ~= password

# Example (Fake) Access Keys

#### **Access keys**

Use access keys to make secure REST or HTTP Query protocol requests to AWS service APIs. For your p anyone. As a best practice, we recommend frequent key rotation. Learn more

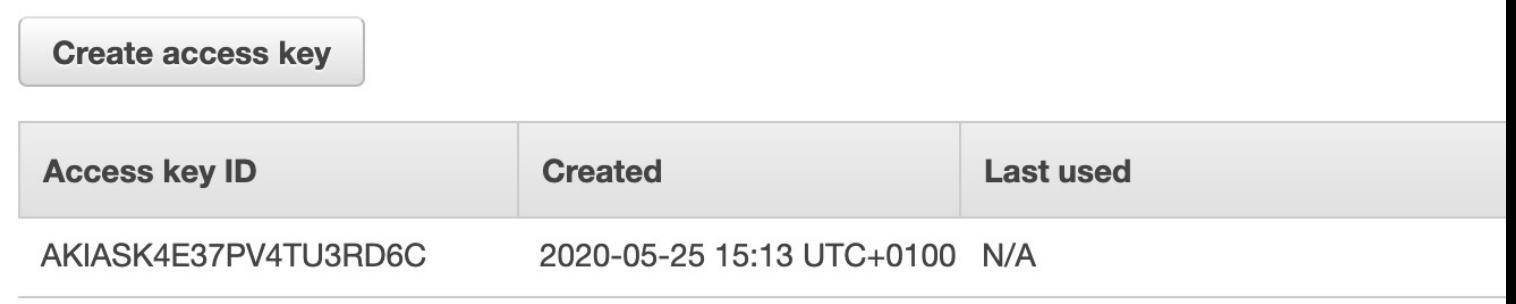

- Access key ID: AKIASK4E37PV4983d6C
- Secret Access Key: AZPN3zojWozWCndljhB0U
- Remember: don't share your access keys

#### What's the AWS CLI?

- A tool that enables you to interact with AWS services your command-line shell
- Direct access to the public APIs of AWS services
- You can develop scripts to manage your resources
- It's open-source https://github.com/aws/aws-cli
- Alternative to using AWS Management Console

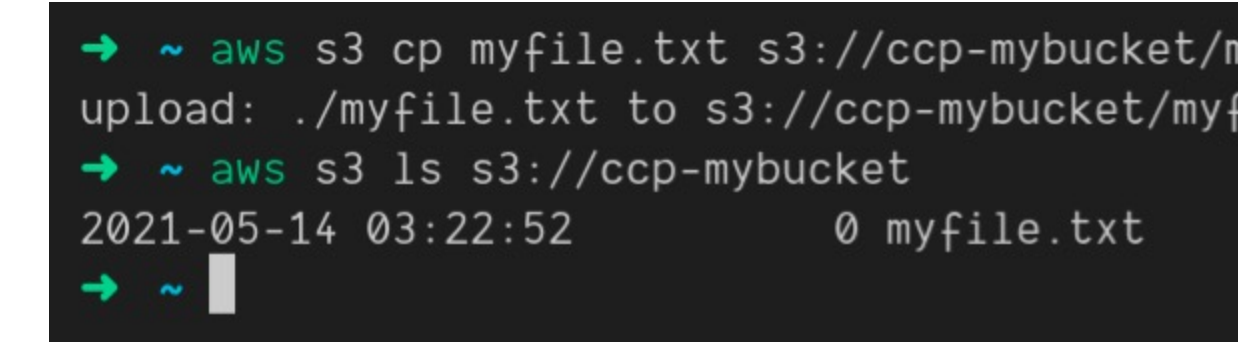

### What's the AWS SDK?

- AWS Software Development Kit (AWS SDK)
- Language-specific APIs (set of libraries)
- Enables you to access and manage AWS services programmatically
- Embedded within your application
- Supports
	- SDKs (JavaScript, Python, PHP, .NET, Ruby, Java, Go, Node.  $C++$
	- Mobile SDKs (Android, iOS, ...)
	- IoT Device SDKs (Embedded C, Arduino, …)
- Example: AWS CLI is built on AWS SDK for Pythor

## IAM Roles for Services

- Some AWS service will need to perform actions on your behalf
- To do so, we will assign permissions to AWS services with IAM Roles
- Common roles:
	- EC2 Instance Roles
	- Lambda Function Roles
	- Roles for CloudFormation

# IAM Security Tools

- IAM Credentials Report (account-level)
	- a report that lists all your account's users and the status of their various credentials

- IAM Access Advisor (user-level)
	- Access advisor shows the service permissions grant services were last accessed.
	- You can use this information to revise your policies.

# IAM Guidelines & Best Practice

- Don't use the root account except for AWS ac
- One physical user = One AWS user
- Assign users to groups and assign permissions to
- Create a strong password policy
- Use and enforce the use of Multi Factor Auther
- Create and use Roles for giving permissions to
- Use Access Keys for Programmatic Access (CLI
- Audit permissions of your account with the IAN
- Never share IAM users & Access Keys

# Shared Responsibility Model for

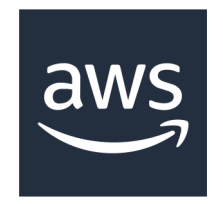

- Infrastructure (global network security)
- Configuration and vulnerability analysis
- Compliance validation
- $\bullet$  Users, C manage
- Enable I
- Rotate  $\alpha$
- $\bullet$  Use  $|$ A $\uparrow$ appropr
- Analyze review p

### IAM Section – Summary

- Users: mapped to a physical user, has a password
- Groups: contains users only
- Policies: JSON document that outlines permissions
- Roles: for EC2 instances or AWS services
- Security: MFA + Password Policy
- Access Keys: access AWS using the CLI or SDK
- Audit: IAM Credential Reports & IAM Access A

# EC2 Basics
### Amazon EC2

- EC2 is one of the most popular of AWS' offering
- $EC2$  = Elastic Compute Cloud = Infrastructure
- It mainly consists in the capability of :
	- Renting virtual machines (EC2)
	- Storing data on virtual drives (EBS)
	- Distributing load across machines (ELB)
	- Scaling the services using an auto-scaling group (AS)
- Knowing EC2 is fundamental to understand how

## EC2 sizing & configuration option

- Operating System (OS): Linux, Windows or Magnetic
- How much compute power & cores (CPU)
- How much random-access memory (RAM)
- How much storage space:
	- Network-attached (EBS & EFS)
	- hardware (EC2 Instance Store)
- Network card: speed of the card, Public IP addr
- Firewall rules: security group
- Bootstrap script (configure at first launch): EC2

#### EC2 User Data

- It is possible to bootstrap our instances using an
- bootstrapping means launching commands whe
- That script is only run once at the instance first
- EC2 user data is used to automate boot tasks s
	- Installing updates
	- Installing software
	- Downloading common files from the internet
	- Anything you can think of
- The EC2 User Data Script runs with the root u

#### Hands-On: Launching an EC2 Instance runi

- We'll be launching our first virtual server using the AWS of the AUS Console and AMS of
- We'll get a first high-level approach to the various
- We'll see that our web server is launched using
- We'll learn how to start / stop / terminate our

## EC2 Instance Types - Overview

- You can use different types of EC2 instances that different use cases (https://aws.amazon.com/ec2
- AWS has the following naming convention:

#### m5.2xlarge

- m: instance class
- 5: generation (AWS improves them over time)
- 2xlarge: size within the instance class

## EC2 Instance Types – General F

- Great for a diversity of workloads such as web servers
- Balance between:
	- Compute
	- Memory
	- Networking
- In the course, we will be using the t2.micro which is instance

#### **General Purpose**

General purpose instances provide a balance of compute, memory and networking resources, and can be workloads. These instances are ideal for applications that use these resources in equal proportions such a repositories.

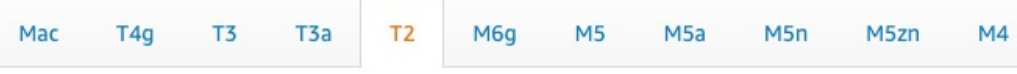

*\* this list will evolve over time, please check the AWS website for the latest information*

## EC2 Instance Types – Compute

- Great for compute-intensive tasks that require  $\mathsf h$ processors:
	- Batch processing workloads
	- Media transcoding
	- High performance web servers
	- High performance computing (HPC)
	- Scientific modeling & machine learning
	- Dedicated gaming servers

#### **Compute Optimized**

Compute Optimized instances are ideal for compute bound applications that benefit from high performance belonging to this family are well suited for batch processing workloads, media transcoding, high performance performance computing (HPC), scientific modeling, dedicated gaming servers and ad server engines, machine other compute intensive applications.

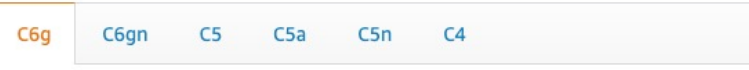

*\* this list will evolve over time, please check the AWS website for the latest information*

## EC2 Instance Types – Memory

- Fast performance for workloads that process large
- Use cases:
	- High performance, relational/non-relational databases
	- Distributed web scale cache stores
	- In-memory databases optimized for BI (business intellige
	- Applications performing real-time processing of big unstru

#### **Memory Optimized**

Memory optimized instances are designed to deliver fast performance for workloads that process large

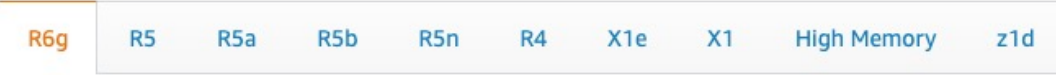

## EC2 Instance Types – Storage C

- Great for storage-intensive tasks that require high, sequently access to large data sets on local storage
- Use cases:
	- High frequency online transaction processing (OLTP) systems
	- Relational & NoSQL databases
	- Cache for in-memory databases (for example, Redis)
	- Data warehousing applications
	- Distributed file systems

#### **Storage Optimized**

Storage optimized instances are designed for workloads that require high, sequential read and write access to very local storage. They are optimized to deliver tens of thousands of low-latency, random I/O operations per second (IC

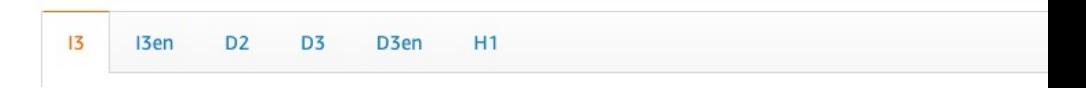

### EC2 Instance Types: example

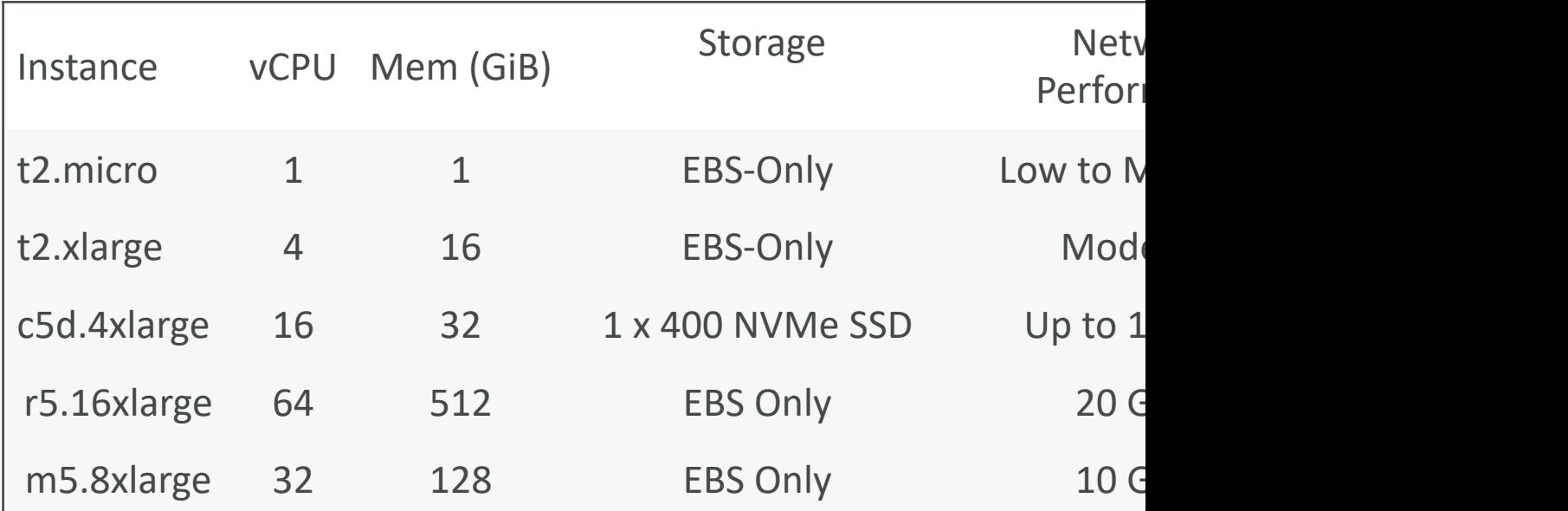

t2.micro is part of the AWS free tier (up to 750 hours

Great we

## Introduction to Security Group

- Security Groups are the fundamental of network
- They control how traffic is allowed into or out of

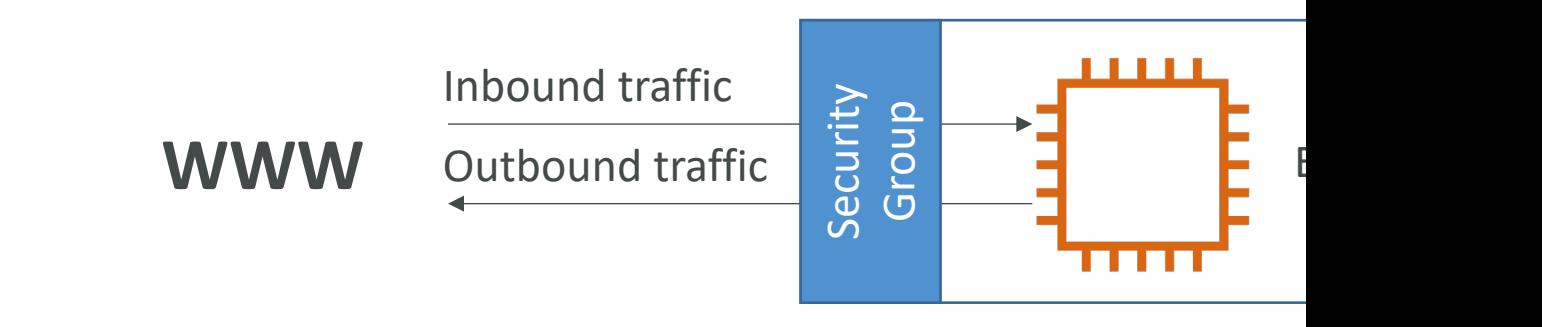

- Security groups only contain allow rules
- Security groups rules can reference by IP or by

### Security Groups Deeper Dive

- Security groups are acting as a "firewall" on EC2
- They regulate:
	- Access to Ports
	- Authorised IP ranges IPv4 and IPv6
	- Control of inbound network (from other to the instance)
	- Control of outbound network (from the instance to

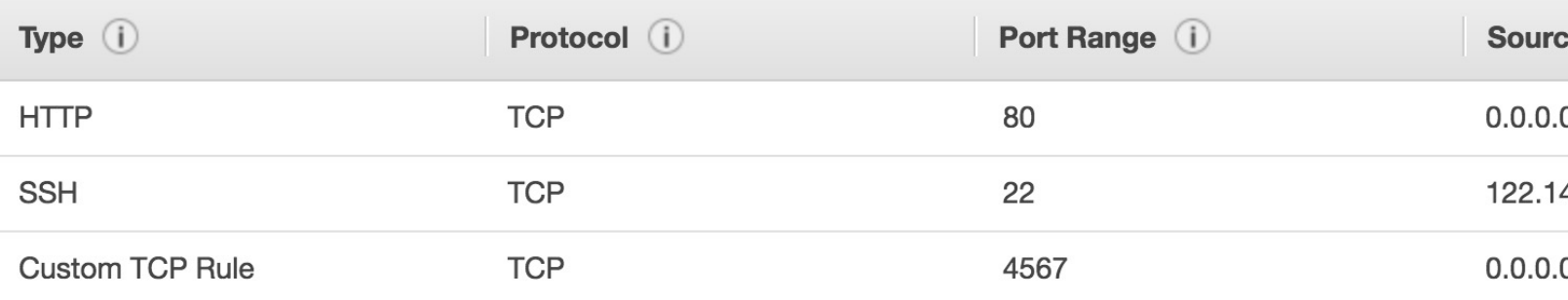

### Security Groups Diagram

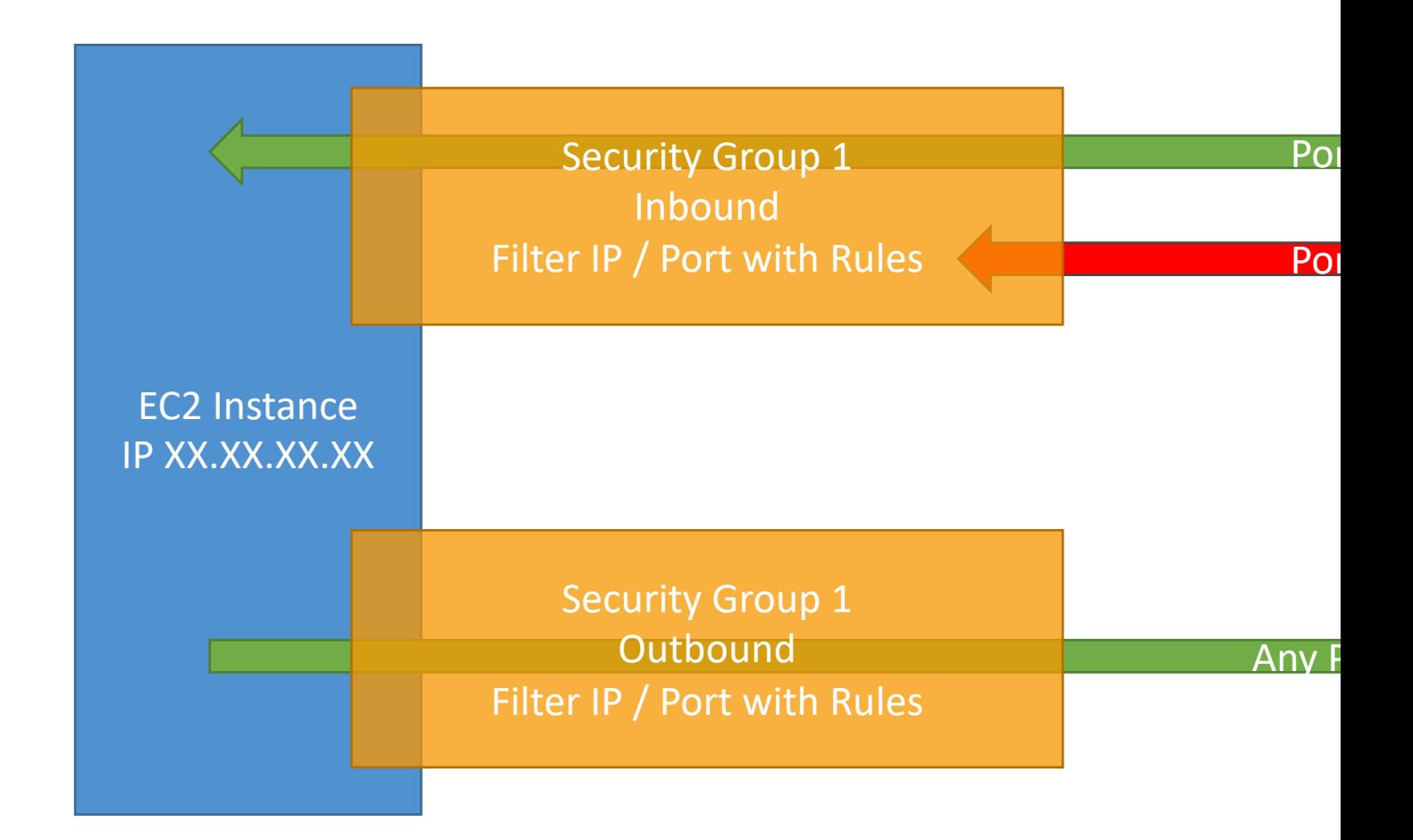

### Security Groups Good to know

- Can be attached to multiple instances
- Locked down to a region / VPC combination
- Does live "outside" the EC2 if traffic is blocked th
- It's good to maintain one separate security group for
- If your application is not accessible (time out), then
- If your application gives a "connection refused" erro error or it's not launched
- All inbound traffic is blocked by default
- All outbound traffic is authorised by default

#### Referencing other security grou Diagram

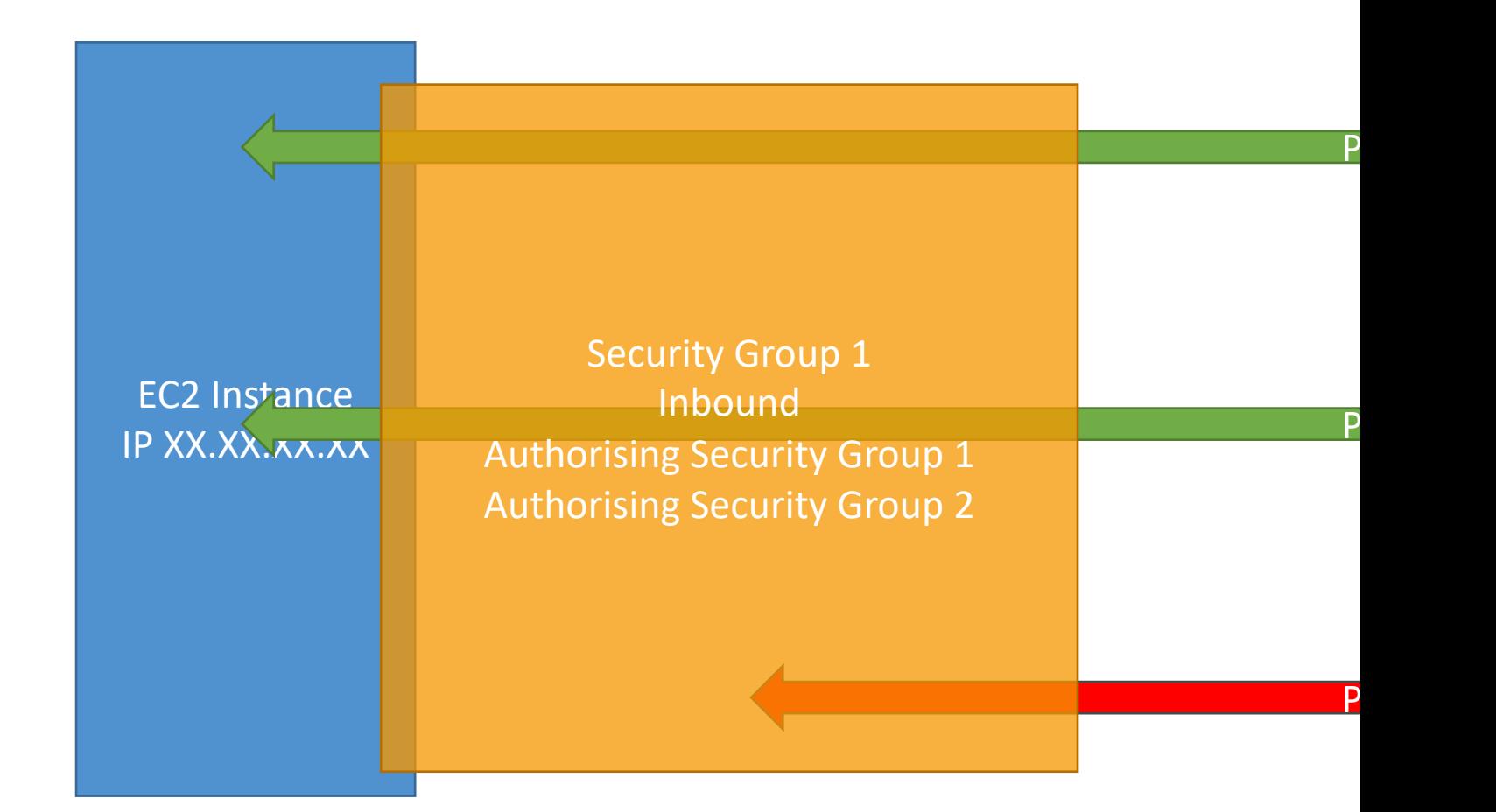

#### Classic Ports to know

- $22 = SSH$  (Secure Shell) log into a Linux insta
- $21 = FTP$  (File Transfer Protocol) upload files
- $22 = SFTP$  (Secure File Transfer Protocol) upl
- 80 = HTTP access unsecured websites
- $\cdot$  443 = HTTPS access secured websites
- $\bullet$  3389 = RDP (Remote Desktop Protocol) log

#### SSH Summary Table

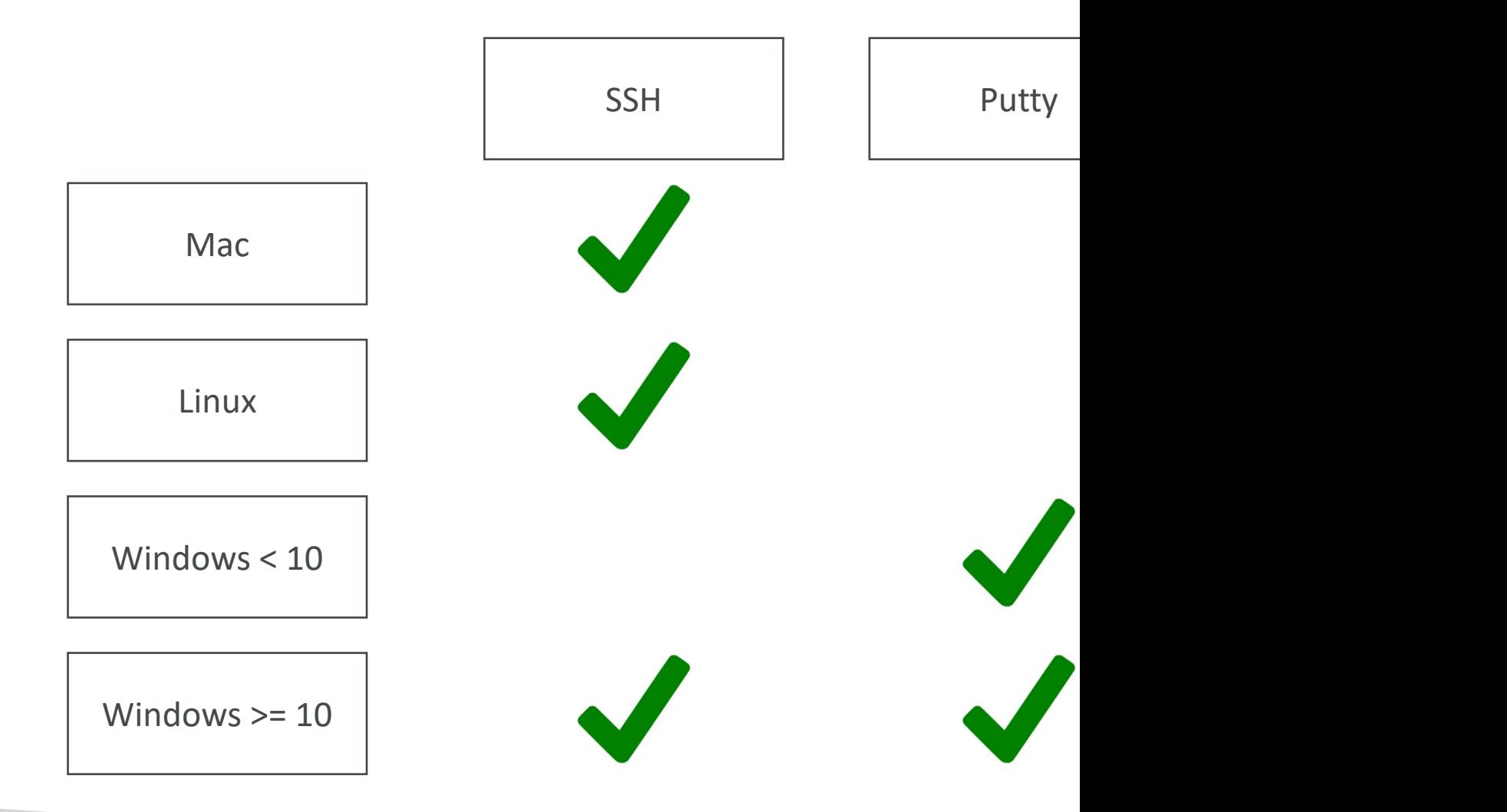

### Which Lectures to watch

- Mac / Linux:
	- SSH on Mac/Linux lecture
- Windows:
	- Putty Lecture
	- If Windows 10: SSH on Windows 10 lecture
- All:
	- EC2 Instance Connect lecture

### SSH troubleshooting

- Students have the most problems with SSH
- If things don't work...
	- 1. Re-watch the lecture. You may have missed somet
	- 2. Read the troubleshooting guide
	- 3. Try EC2 Instance Connect
- If one method works (SSH, Putty or EC2 Instan
- If no method works, that's okay, the course wor

### How to SSH into your EC2 Inst Linux / Mac OS X

- We'll learn how to SSH into your EC2 instance
- SSH is one of the most important function. It all remote machine, all using the command line.

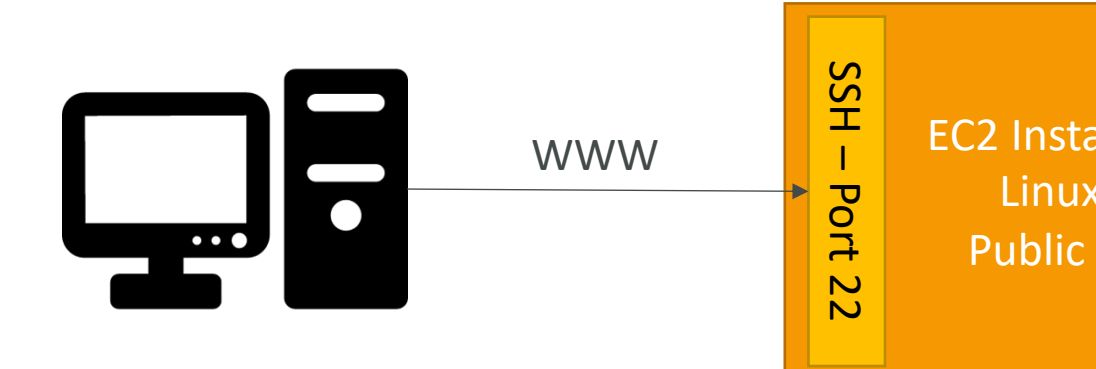

• We will see how we can configure OpenSSH  $\sim$ the SSH into our EC2 instances

#### How to SSH into your EC2 Inst **Windows**

- We'll learn how to SSH into your EC2 instance
- SSH is one of the most important function. It all remote machine, all using the command line.

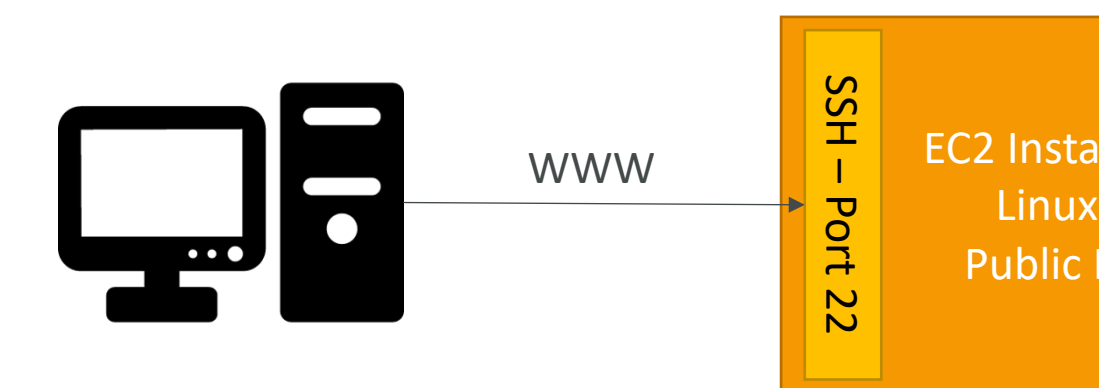

• We will configure all the required parameters ne on Windows using the free tool Putty.

### EC2 Instance Connect

- Connect to your EC2 instance within your brov
- No need to use your key file that was download
- The "magic" is that a temporary key is uploaded
- Works only out-of-the-box with Amazon Linux
- Need to make sure the port 22 is still opened!

## EC2 Instances Purchasing Optic

- On-Demand Instances: short workload, predicta
- Reserved: (MINIMUM I year)
	- Reserved Instances: long workloads
	- Convertible Reserved Instances: long workloads with
	- Scheduled Reserved Instances: example every Thursday
- Spot Instances: short workloads, cheap, can lose
- Dedicated Hosts: book an entire physical server
- Dedicated Instances: no other customers will share

### EC2 On Demand

- Pay for what you use:
	- Linux or Windows billing per second, after the first
	- All other operating systems billing per hour
- Has the highest cost but no upfront payment
- No long-term commitment
- Recommended for short-term and un-interrupt you can't predict how the application will behave

#### EC2 Reserved Instances

- Up to 72% discount compared to On-demand
- Reservation period: I year  $= +$  discount | 3 years  $= ++ +$  dis
- Purchasing options: no upfront | partial upfront  $= + |$  All upfront  $= + |$
- Reserve a specific instance type
- Recommended for steady-state usage applications (think database)
- Convertible Reserved Instance
	- can change the EC2 instance type
	- Up to 66% discount
- Scheduled Reserved Instances
	- launch within time window you reserve
	- When you require a fraction of day / week / month
	- Commitment for I year only

note: the % discounts change them over tim the exam. This is just

### EC2 Spot Instances

- Can get a discount of up to 90% compared to On-dem
- Instances that you can "lose" at any point of time if your current spot price
- The MOST cost-efficient instances in AWS

#### • Useful for workloads that are resilient to failure

- Batch jobs
- Data analysis
- Image processing
- Any distributed workloads
- Workloads with a flexible start and end time
- Not suitable for critical jobs or databases

#### EC2 Dedicated Hosts

- An Amazon EC2 Dedicated Host is a physical server capacity fully dedicated to your use. Dedicated I<br>address compliance requirements and reduce c use your existing server-bound software license
- Allocated for your account for a 3-year period i
- More expensive
- Useful for software that have complicated licens<br>Bring Your Own License)
- Or for companies that have strong regulatory c

#### EC2 Dedicated Instances

- Instances running on hardware that's dedicated to you
- May share hardware with other instances in same account
- No control over instance placement (can move hardware after Stop / Start)

#### Characteristic

Enables the use of dedicated ph

Per instance billing (subject to a

Per host billing

Visibility of sockets, cores, host

Affinity between a host and inst

Targeted instance placement

Automatic instance placement

Add capacity using an allocatior

## Which purchasing option is right

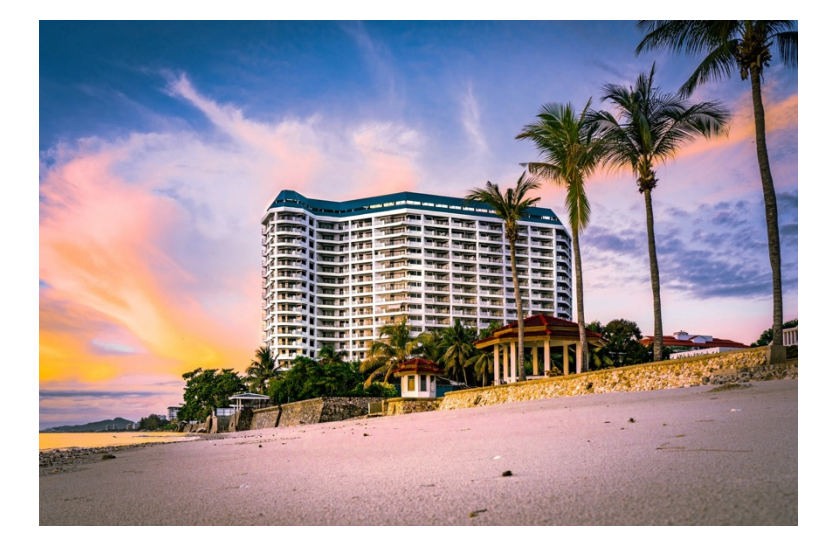

- On demand: coming and whenever we like, we
- Reserved: like planning stay for a long time, we discount.
- Spot instances: the hot for the empty rooms  $\varepsilon$ keeps the rooms. You a time
- Dedicated Hosts: We I of the resort

#### Price Comparison Example – m4.large – us-east-1

#### **Price Type**

On-demand

Spot Instance (Spot Price)

Spot Block (1 to 6 hours)

Reserved Instance (12 months) – no upfront

Reserved Instance (12 months) – all upfront

Reserved Instance (36 months) – no upfront

Reserved **Convertible** Instance (12 months) – no upfront

Reserved **Scheduled** Instance (recurring schedule on 12 months term)

Dedicated Host

Dedicated Host Reservation

# EC2 Instance Storage S

#### What's an EBS Volume?

- An EBS (Elastic Block Store) Volume is a network to your instances while they run
- It allows your instances to persist data, even after
- They can only be mounted to one instance at a
- They are bound to a specific availability zone
- Analogy: Think of them as a "network USB stick
- Free tier: 30 GB of free EBS storage of type Ge Magnetic per month

#### EBS Volume

- It's a network drive (i.e. not a physical drive)
	- It uses the network to communicate the instance, which latency
	- It can be detached from an EC2 instance and attached to
- It's locked to an Availability Zone (AZ)
	- An EBS Volume in us-east-1a cannot be attached to us-e
	- To move a volume across, you first need to snapshot it
- Have a provisioned capacity (size in GBs, and IOPS)
	- You get billed for all the provisioned capacity
	- You can increase the capacity of the drive over time

#### EBS Volume - Example

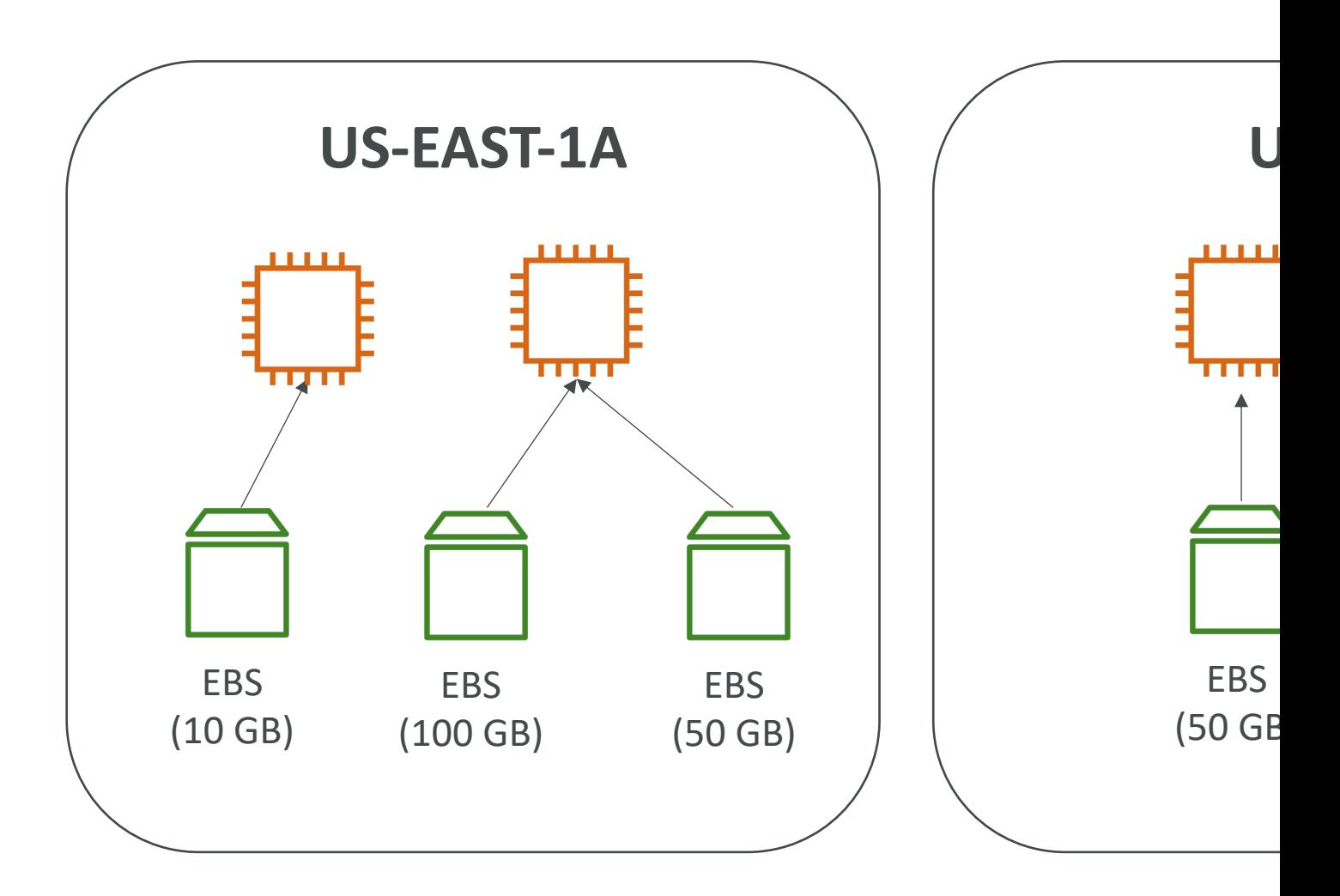

#### EBS – Delete on Termination at

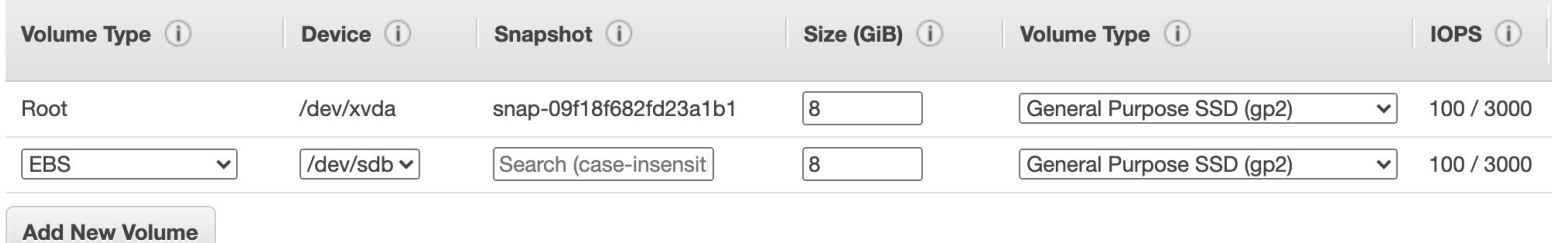

- Controls the EBS behaviour when an EC2 insta
	- By default, the root EBS volume is deleted (attribute
	- By default, any other attached EBS volume is not de
- This can be controlled by the AWS console / A'
- Use case: preserve root volume when instance

#### EBS Snapshots

- Make a backup (snapshot) of your EBS volume
- Not necessary to detach volume to do snapshot
- Can copy snapshots across AZ or Region

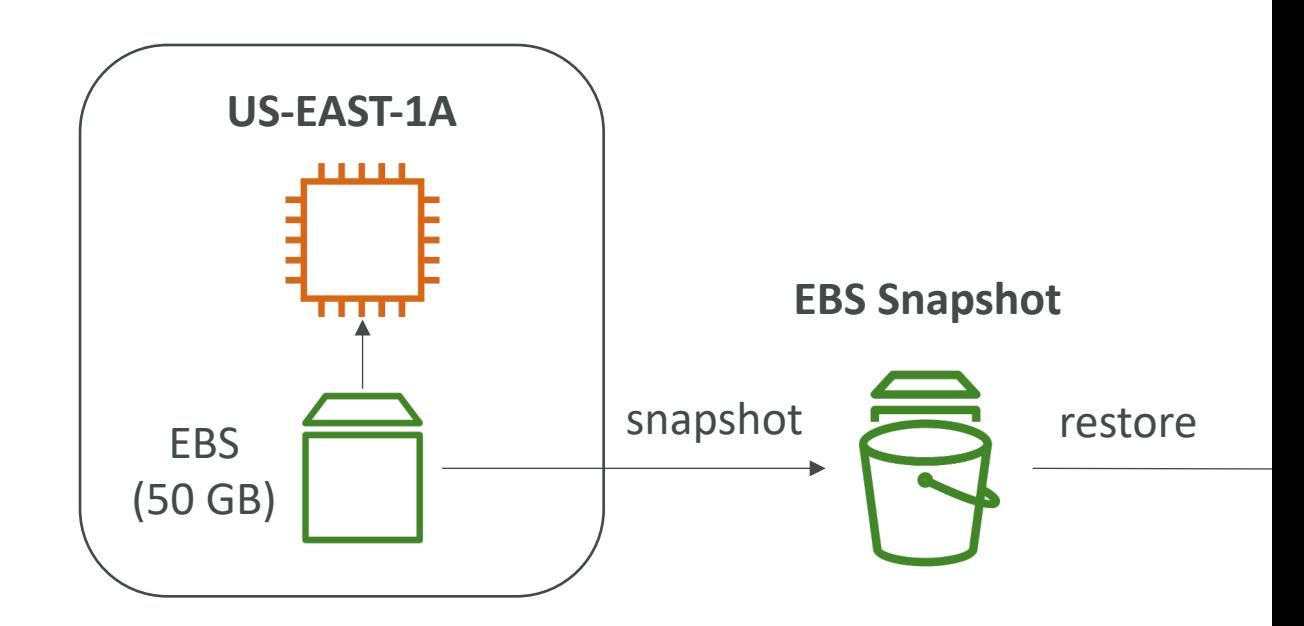
## AMI Overview

- AMI = Amazon Machine Image
- AMI are a customization of an EC2 instance
	- You add your own software, configuration, operating
	- Faster boot / configuration time because all your so
- AMI are built for a specific region (and can be co
- You can launch EC2 instances from:
	- A Public AMI: AWS provided
	- Your own AMI: you make and maintain them yourself
	- An AWS Marketplace AMI: an AMI someone else m

## AMI Process (from an EC2 inst.

- Start an EC2 instance and customize it
- Stop the instance (for data integrity)
- Build an AMI this will also create EBS snapsho
- Launch instances from other AMIs

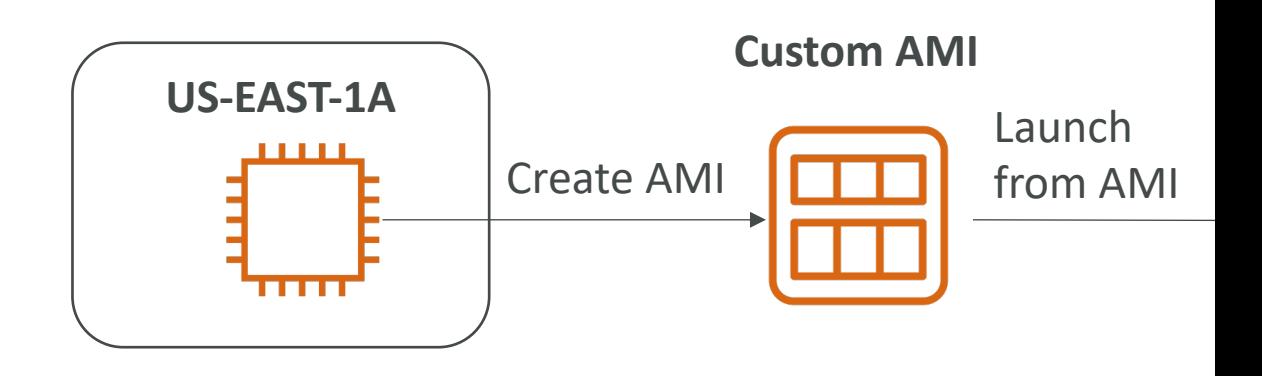

## EC2 Instance Store

- EBS volumes are network drives with good but
- If you need a high-performance hardware disk, use
- Better I/O performance
- EC2 Instance Store lose their storage if they're :
- Good for buffer / cache / scratch data / tempor
- Risk of data loss if hardware fails
- Backups and Replication are your responsibility

#### Local EC2 Instance Store

**Ver** 

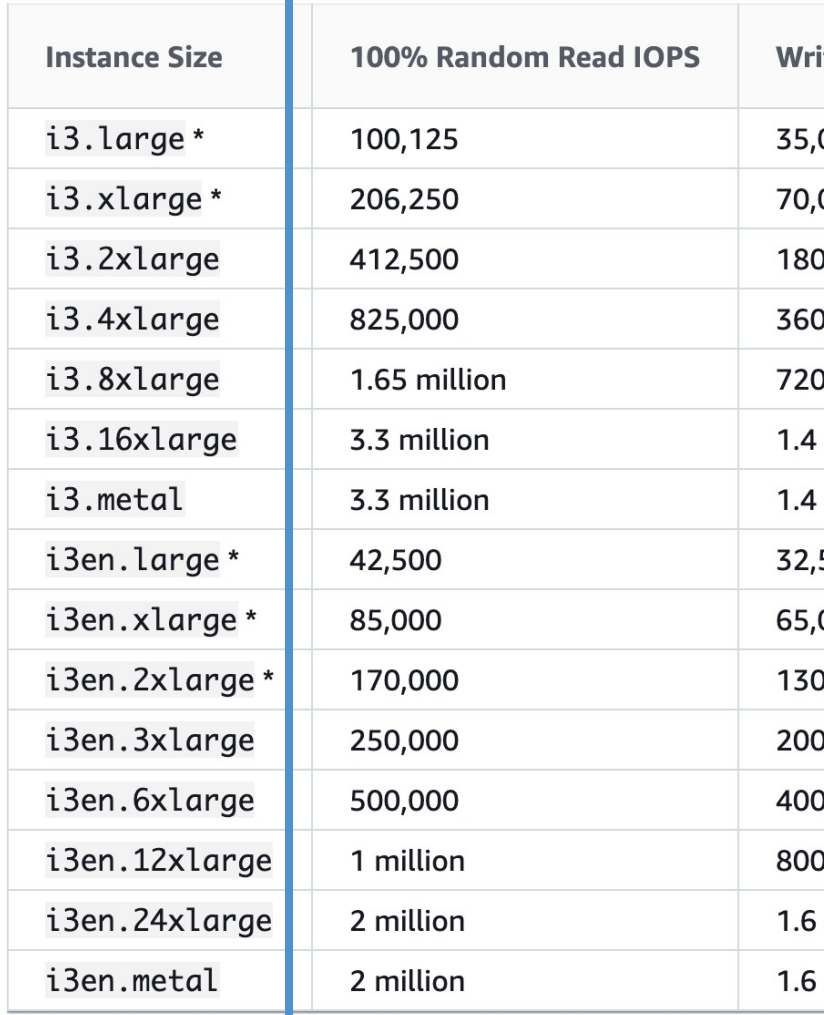

## EBS Volume Types

- EBS Volumes come in 6 types
	- gp2 / gp3 (SSD): General purpose SSD volume that bala a wide variety of workloads
	- io1 / io2 (SSD): Highest-performance SSD volume for m high-throughput workloads
	- st1 (HDD): Low cost HDD volume designed for frequentiensive workloads
	- sc1 (HDD): Lowest cost HDD volume designed for less
- EBS Volumes are characterized in Size | Throughput
- When in doubt always consult the AWS document
- Only gp2/gp3 and io1/io2 can be used as boot volumes

## EBS Volume Types Use cases General Purpose SSD

- Cost effective storage, low-latency
- System boot volumes, Virtual desktops, Developme
- $\bullet$  | GiB 16 TiB
- gp3:
	- Baseline of 3,000 IOPS and throughput of 125 MiB/s
	- Can increase IOPS up to 16,000 and throughput up to 1
- gp2:
	- Small gp2 volumes can burst IOPS to 3,000
	- Size of the volume and IOPS are linked, max IOPS is 16,
	- 3 IOPS per GB, means at 5,334 GB we are at the max I

## EBS Volume Types Use cases Provisioned IOPS (PIOPS) SSD

- Critical business applications with sustained IOPS p
- Or applications that need more than 16,000 IOPS
- Great for databases workloads (sensitive to storage
- io | /io2 (4 GiB 16 TiB):
	- Max PIOPS: 64,000 for Nitro EC2 instances & 32,000 for
	- Can increase PIOPS independently from storage size
	- io2 have more durability and more IOPS per GiB (at the
- io2 Block Express (4 GiB 64 TiB):
	- Sub-millisecond latency
	- Max PIOPS: 256,000 with an IOPS: GiB ratio of 1,000:1
- Supports EBS Multi-attach

## EBS Volume Types Use cases Hard Disk Drives (HDD)

- Cannot be a boot volume
- 125 MiB to 16 TiB
- Throughput Optimized HDD (st1)
	- Big Data, Data Warehouses, Log Processing
	- Max throughput 500 MiB/s max IOPS 500
- Cold HDD (scl):
	- For data that is infrequently accessed
	- Scenarios where lowest cost is important
	- Max throughput 250 MiB/s max IOPS 250

## EBS –Volume Types Summary

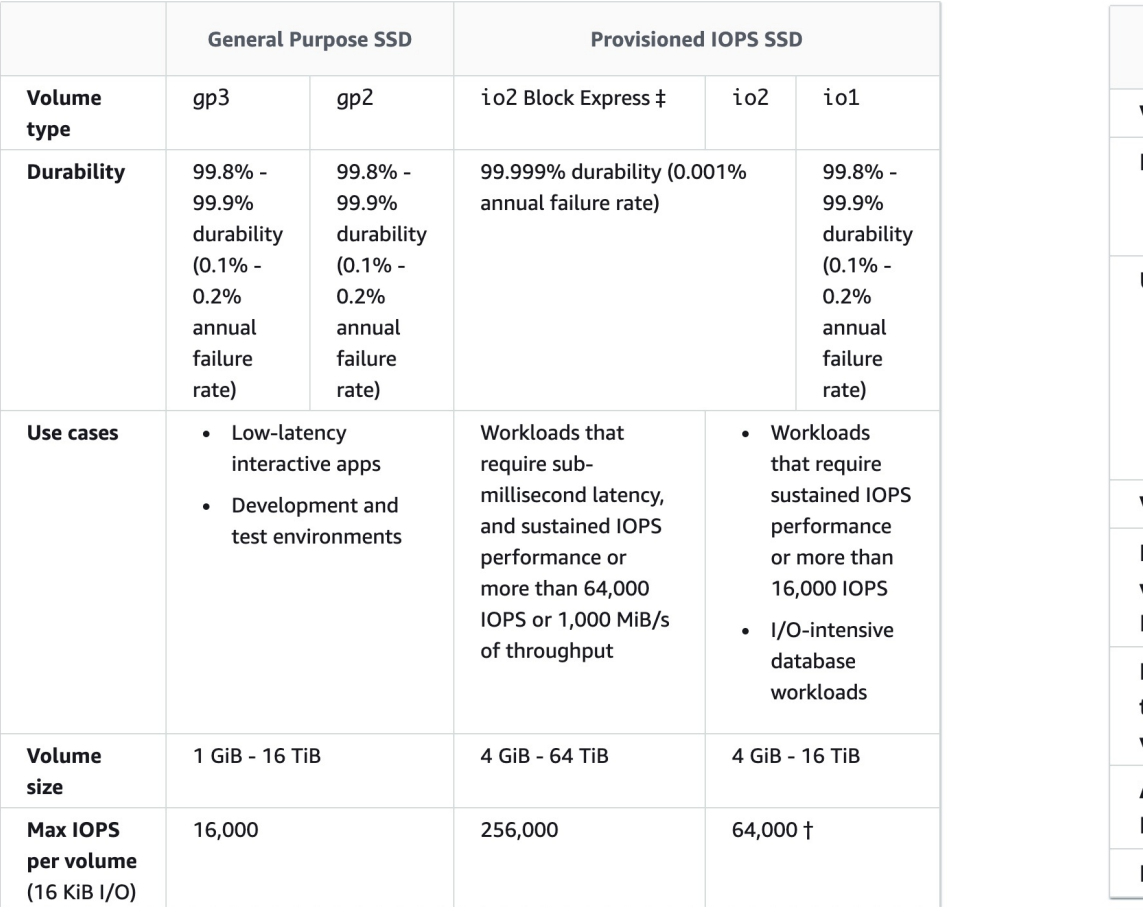

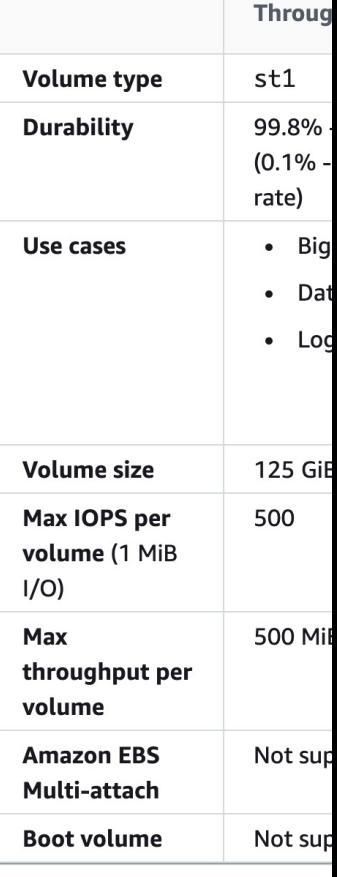

## EBS Multi-Attach – io | /io2 fami

- Attach the same EBS volume to multiple EC2 instances in the same AZ
- Each instance has full read & write permissions to the volume
- Use case:
	- Achieve higher application availability in clustered Linux applications (ex: Teradata)
	- Applications must manage concurrent write operations
- Must use a file system that's cluster-aware  $(not XFS, EX4, etc...)$

## EFS – Elastic File System

- Managed NFS (network file system) that can be
- EFS works with EC2 instances in multi-AZ
- Highly available, scalable, expensive (3x gp2), pay

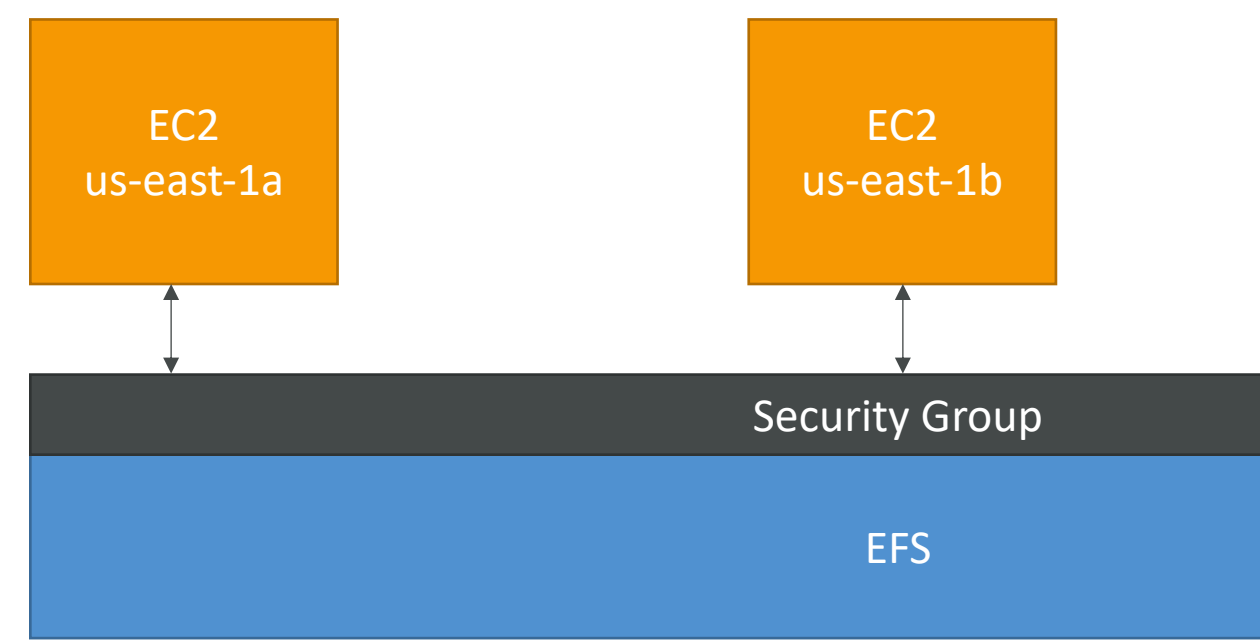

## EFS – Elastic File System

- Use cases: content management, web serving, d
- Uses NFSv4.1 protocol
- Uses security group to control access to EFS
- Compatible with Linux based AMI (not Windov
- Encryption at rest using KMS
- POSIX file system ( $\sim$ Linux) that has a standard
- File system scales automatically, pay-per-use, no

## EFS – Performance & Storage C

- EFS Scale
	- 1000s of concurrent NFS clients, 10 GB+ /s throughput
	- Grow to Petabyte-scale network file system, automatical
- Performance mode (set at EFS creation time)
	- General purpose (default): latency-sensitive use cases (w
	- Max  $I/O$  higher latency, throughput, highly parallel (big
- Throughput mode
	- Bursting (1 TB = 50MiB/s + burst of up to 100MiB/s)
	- Provisioned: set your throughput regardless of storage size
- Storage Tiers (lifecycle management feature move
	- Standard: for frequently accessed files
	- Infrequent access (EFS-IA): cost to retrieve files, lower pr

## EBS vs EFS - Elastic Block Stora

- EBS volumes…
	- can be attached to only one instance at a time
	- are locked at the Availability Zone (AZ) level
	- gp2: IO increases if the disk size increases
	- iol: can increase IO independently
- To migrate an EBS volume across AZ
	- Take a snapshot
	- Restore the snapshot to another AZ
	- EBS backups use IO and you shouldn't run them while your application is handling a lot of traffic
- Root EBS Volumes of instances get terminated by default if the EC2 instance gets terminated. (you can disable that)

## EBS vs EFS – Elastic File System

- Mounting 100s of instances across AZ
- EFS share website files (WordPress)
- Only for Linux Instances (POSIX)
- EFS has a higher price point than EBS
- Can leverage EFS-IA for cost savings
- Remember: EFS vs EBS vs Instance Store

**Target**

# AWS Fundamentals - P

Load Balancing, Auto Scaling Groups and EBS Volumes

## Scalability & High Availability

- Scalability means that an application / system can by adapting.
- There are two kinds of scalability:
	- Vertical Scalability
	- Horizontal Scalability (= elasticity)
- Scalability is linked but different to High Availabi
- Let's deep dive into the distinction, using a call c

## Vertical Scalability

- Vertically scalability means increasing the size of the instance
- For example, your application runs on a t2.micro
- Scaling that application vertically means running it on a t2.large
- Vertical scalability is very common for non distributed systems, such as a database.
- RDS, ElastiCache are services that can scale vertically.
- There's usually a limit to how much you can vertically scale (hardware limit)

## Horizontal Scalability

- Horizontal Scalability means increasing the number of instances / systems for your application
- Horizontal scaling implies distributed systems.
- This is very common for web applications / modern applications
- It's easy to horizontally scale thanks the cloud offerings such as Amazon EC2

## High Availability

- High Availability usually goes hand in hand with horizontal scaling
- High availability means running your application / system in at least 2 data centers (== Availability Zones)
- The goal of high availability is to survive a data center loss
- The high availability can be passive (for RDS Multi AZ for example)
- The high availability can be active (for horizontal scaling)

## High Availability & Scalability For

- Vertical Scaling: Increase instance size (= scale u
	- From: t2.nano 0.5G of RAM, 1 vCPU
	- To: u-12tb1.metal 12.3 TB of RAM, 448 vCPUs
- Horizontal Scaling: Increase number of instances
	- Auto Scaling Group
	- Load Balancer
- High Availability: Run instances for the same app
	- Auto Scaling Group multi AZ
	- Load Balancer multi AZ

## What is load balancing?

• Load Balances are servers that forward traffic to servers (e.g., EC2 instances) downstream

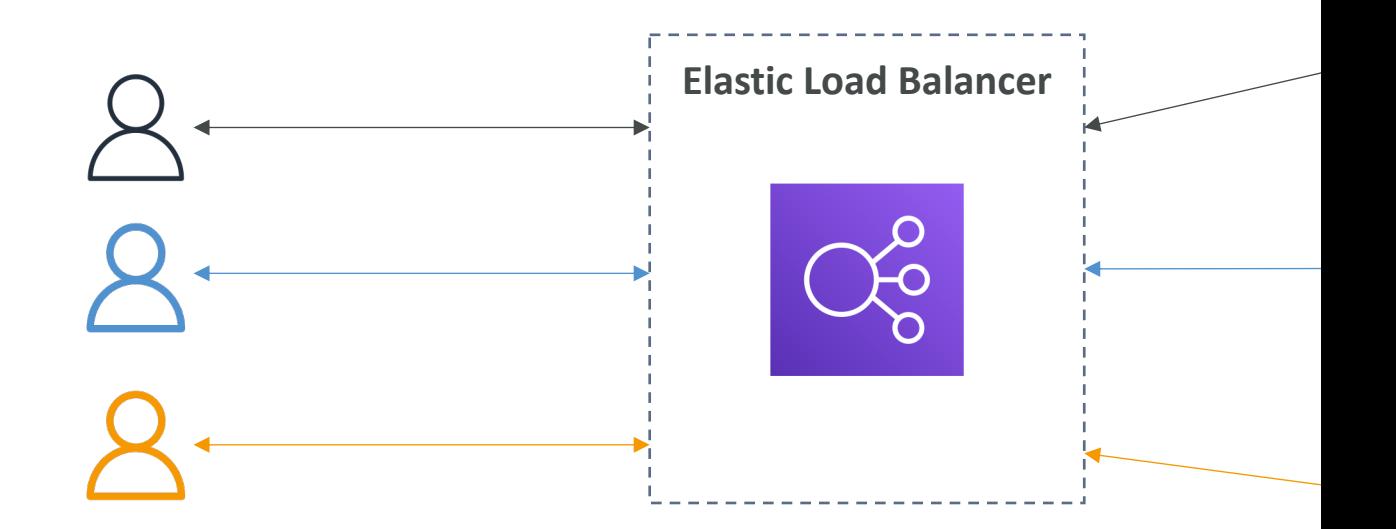

## Why use a load balancer?

- Spread load across multiple downstream instand
- Expose a single point of access (DNS) to your a
- Seamlessly handle failures of downstream instar
- Do regular health checks to your instances
- Provide SSL termination (HTTPS) for your web
- Enforce stickiness with cookies
- High availability across zones
- Separate public traffic from private traffic

## Why use an Elastic Load Balanc

- An Elastic Load Balancer is a managed load balance
	- AWS guarantees that it will be working
	- AWS takes care of upgrades, maintenance, high availability
	- AWS provides only a few configuration knobs
- It costs less to setup your own load balancer but it on your end
- It is integrated with many AWS offerings / services
	- EC2, EC2 Auto Scaling Groups, Amazon ECS
	- AWS Certificate Manager (ACM), CloudWatch
	- Route 53, AWS WAF, AWS Global Accelerator

## Health Checks

- Health Checks are crucial for Load Balancers
- They enable the load balancer to know if instan are available to reply to requests
- The health check is done on a port and a route
- $\bullet$  If the response is not 200 (OK), then the instan

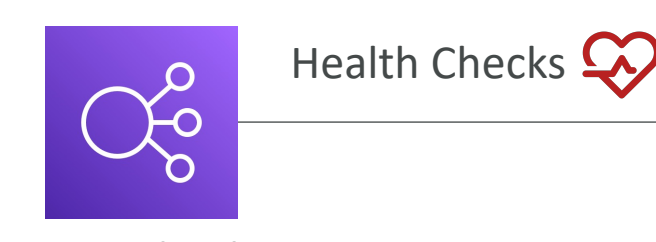

**Protocol:** HTTP **Port:** 4567 **Endpoint: /heal** 

Elastic Load Balancer

## Types of load balancer on AWS

- AWS has 4 kinds of managed Load Balancers
- Classic Load Balancer (v1 old generation)  $-2009 C$ 
	- HTTP, HTTPS, TCP, SSL (secure TCP)
- Application Load Balancer  $(v2 new generation) 201$ 
	- HTTP, HTTPS, WebSocket
- Network Load Balancer  $(v2 new generation) 2017 -$ 
	- TCP, TLS (secure TCP), UDP
- Gateway Load Balancer 2020 GWLB
	- Operates at layer 3 (Network layer) IP Protocol
- Overall, it is recommended to use the newer generation provide more features
- Some load balancers can be setup as internal (private)

## Load Balancer Security Groups

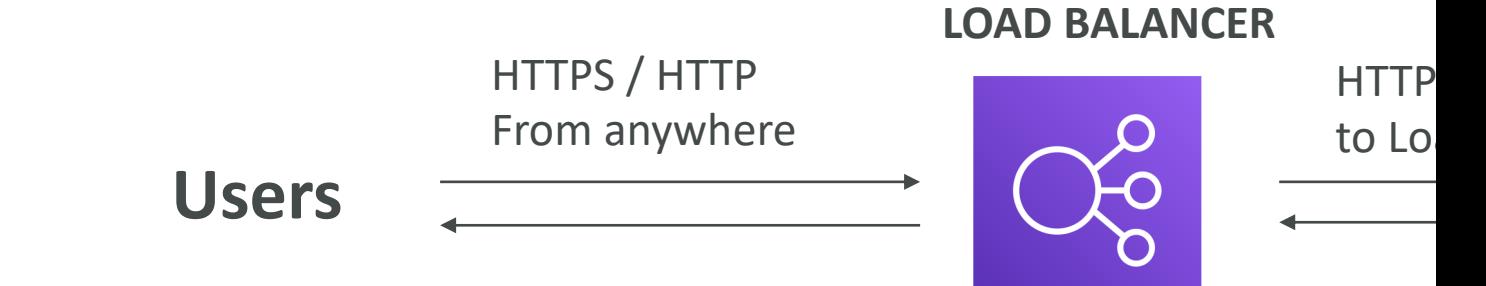

#### **Load Balancer Security Group:**

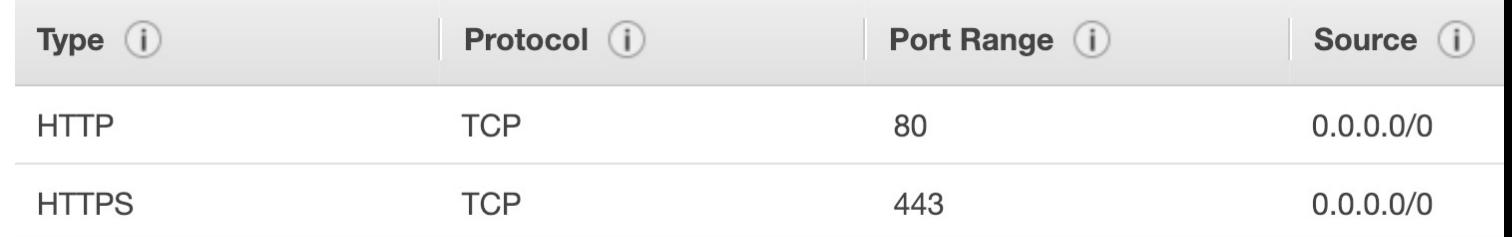

#### **Application Security Group: Allow traffic only from Load Balancer**

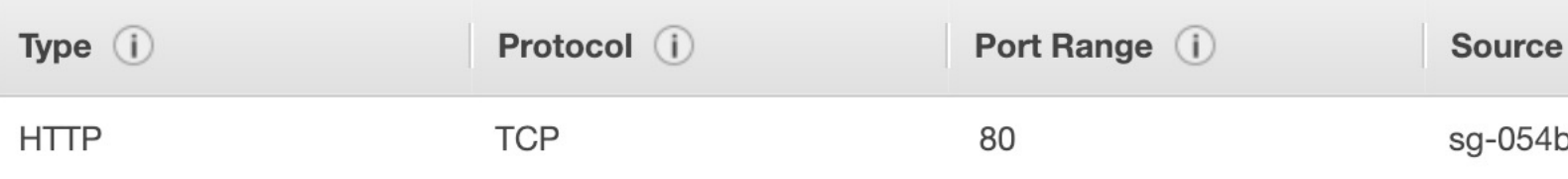

## Classic Load Balancers (v1)

- Supports TCP (Layer 4), HTTP & HTTPS (Layer 7)
- Health checks are TCP or HTTP based
- liste
- Fixed hostname XXX.region.elb.amazonaws.com

Client Clear

## Application Load Balancer (v2)

- Application load balancers is Layer 7 (HTTP)
- Load balancing to multiple HTTP applications a (target groups)
- Load balancing to multiple applications on the s (ex: containers)
- Support for HTTP/2 and WebSocket
- Support redirects (from HTTP to HTTPS for example)

## Application Load Balancer (v2)

- Routing tables to different target groups:
	- Routing based on path in URL (example.com/user
	- Routing based on hostname in URL (one.example.
	- Routing based on Query String, Headers (example.com/users?id=123&order=false)
- ALB are a great fit for micro services & containe (example: Docker & Amazon ECS)
- Has a port mapping feature to redirect to a dyr
- In comparison, we'd need multiple Classic Load

#### Application Load Balancer (v2) HTTP Based Traffic

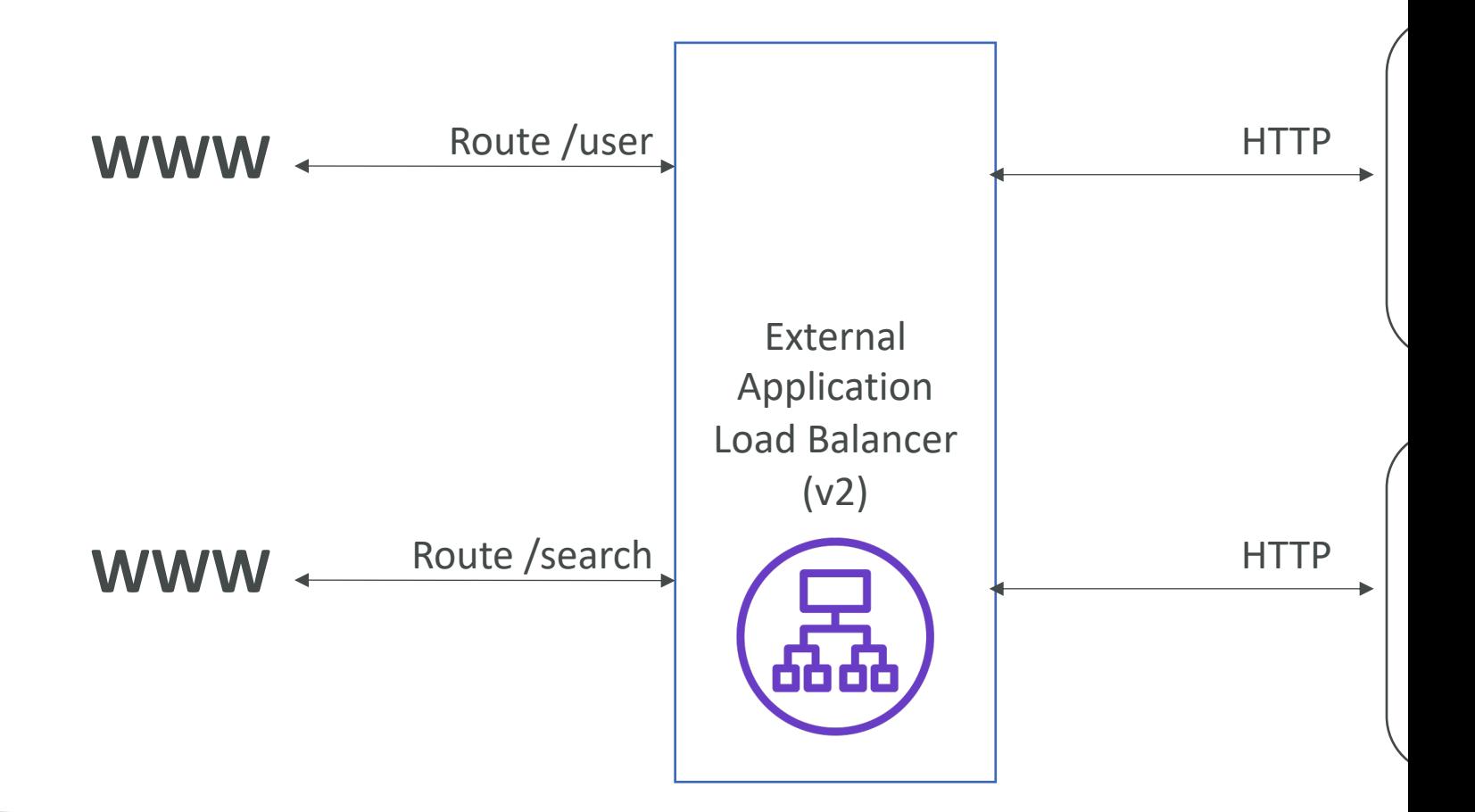

## Application Load Balancer (v2) Target Groups

- EC2 instances (can be managed by an Auto Scaling Group)
- ECS tasks (managed by ECS itself) HTTP
- Lambda functions HTTP request is translated
- IP Addresses must be private IPs
- ALB can route to multiple target groups
- Health checks are at the target group level

## Application Load Balancer (v2) Query Strings/Parameters Rout

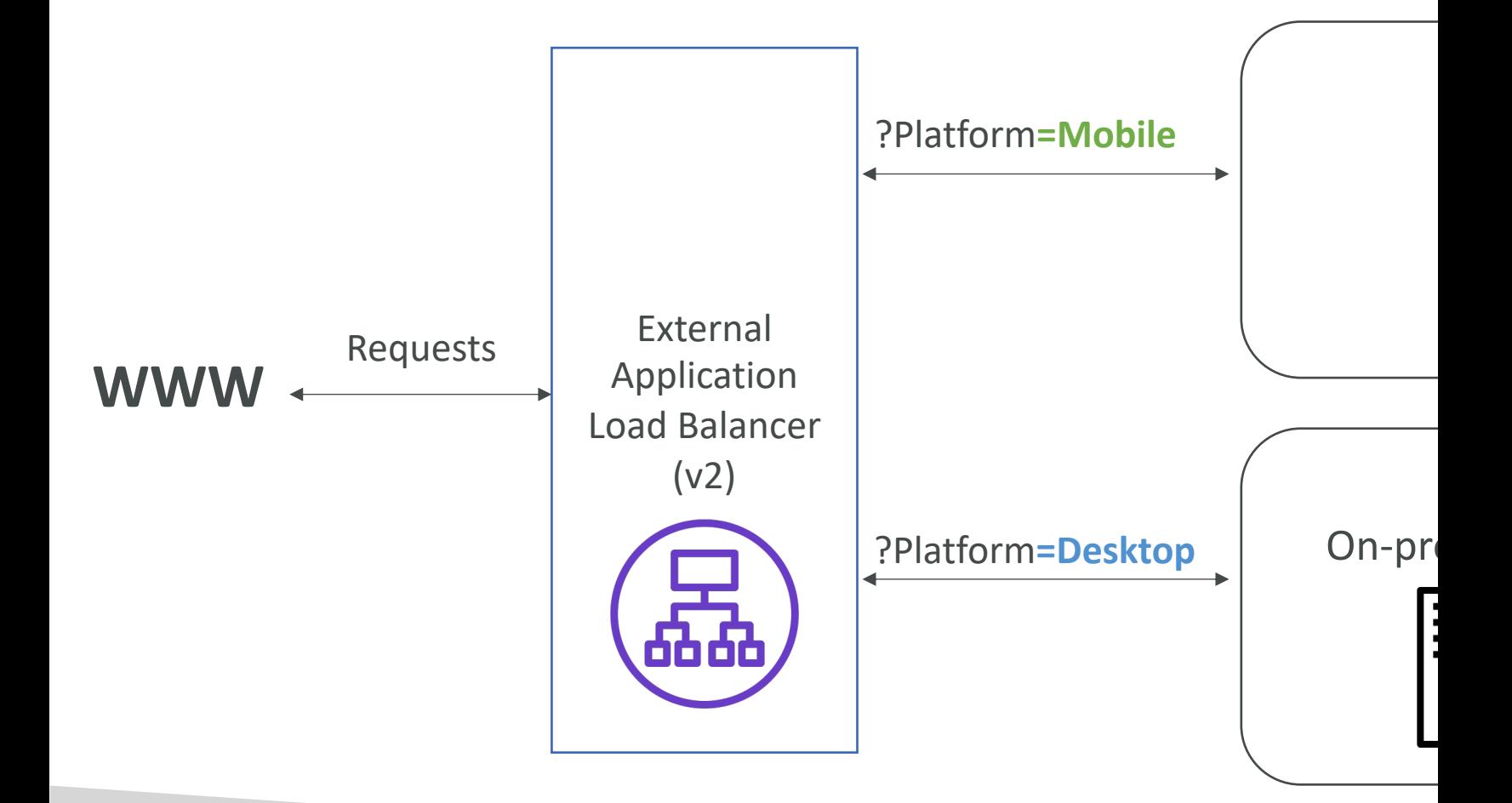

## Application Load Balancer (v2) Good to Know

- Fixed hostname (XXX.region.elb.amazonaws.com)
- The application servers don't see the IP of the of
	- The true IP of the client is inserted in the header  $\times$
	- We can also get Port (X-Forwarded-Port) and prot

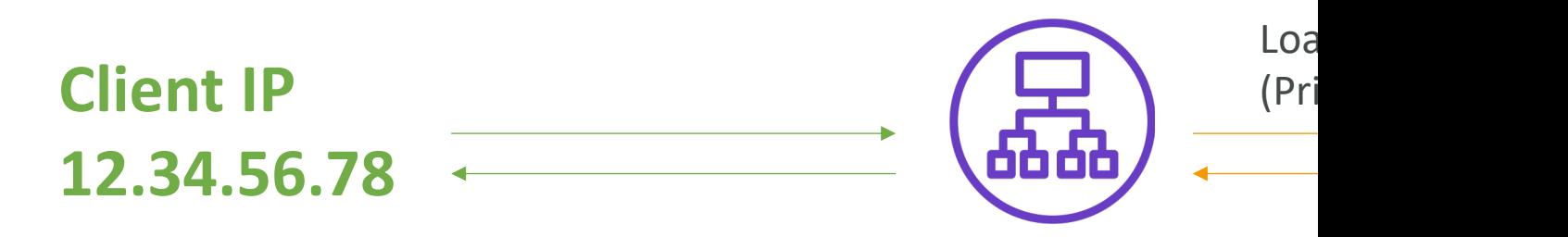

Connection termination

## Network Load Balancer (v2)

- Network load balancers (Layer 4) allow to:
	- Forward TCP & UDP traffic to your instances
	- Handle millions of request per seconds
	- Less latency  $\sim$  100 ms (vs 400 ms for ALB)
- NLB has <u>one static IP per AZ</u>, and supports assi (helpful for whitelisting specific IP)
- NLB are used for extreme performance,  $TCP$  or
- Not included in the AWS free tier

## Network Load Balancer (v2) TCP (Layer 4) Based Traffic

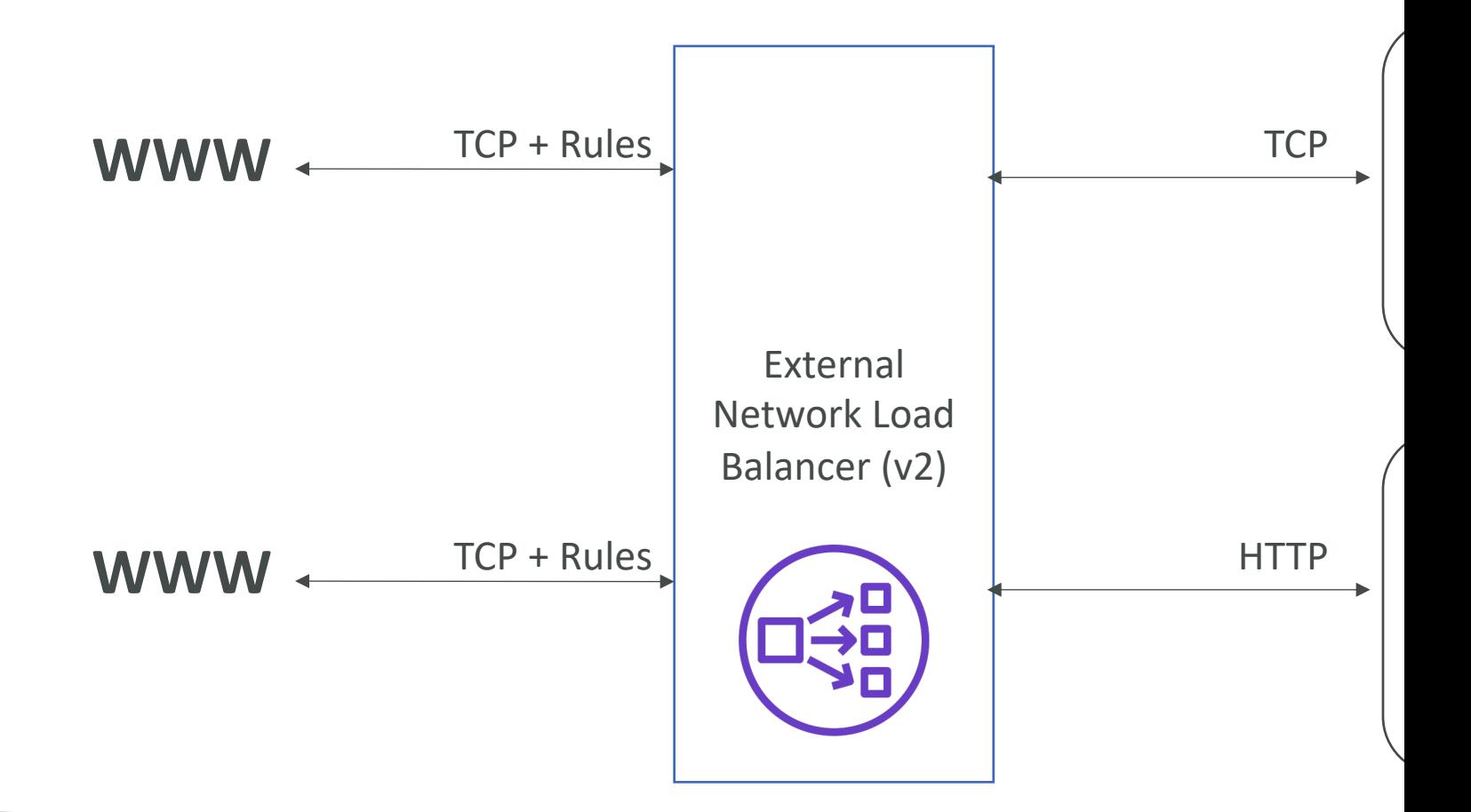
### Network Load Balancer – Targe

- EC2 instances
- IP Addresses must be private IPs
- Application Load Balancer

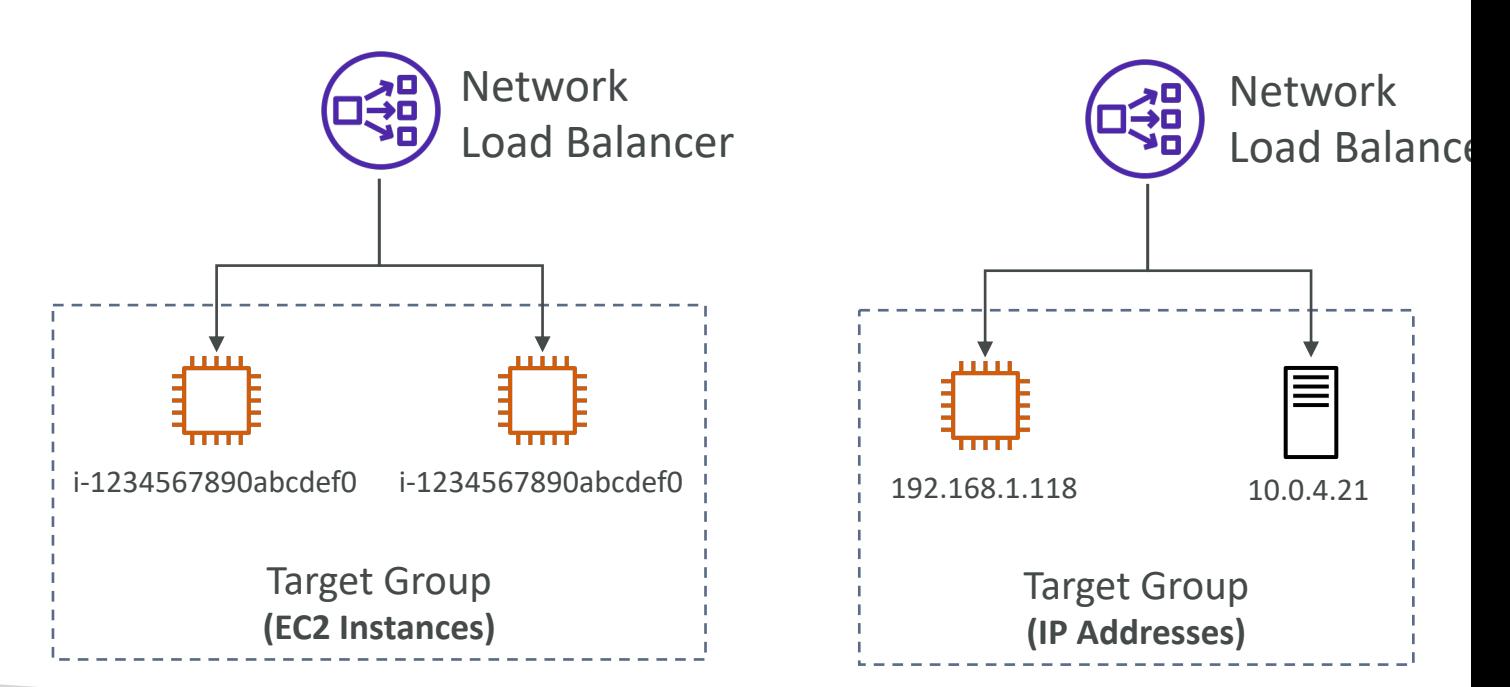

### Gateway Load Balancer

- Deploy, scale, and manage a fleet of 3rd party network virtual appliances in AWS
- Example: Firewalls, Intrusion Detection and Prevention Systems, Deep Packet Inspection Systems, payload manipulation, …
- Operates at Layer 3 (Network Layer) IP **Packets**
- Combines the following functions:
	- Transparent Network Gateway single entry/exit for all traffic
	- Load Balancer distributes traffic to your virtual appliances
- Uses the GENEVE protocol on port 6081

### Gateway Load Balancer – Targe

- EC2 instances
- IP Addresses must be private IPs

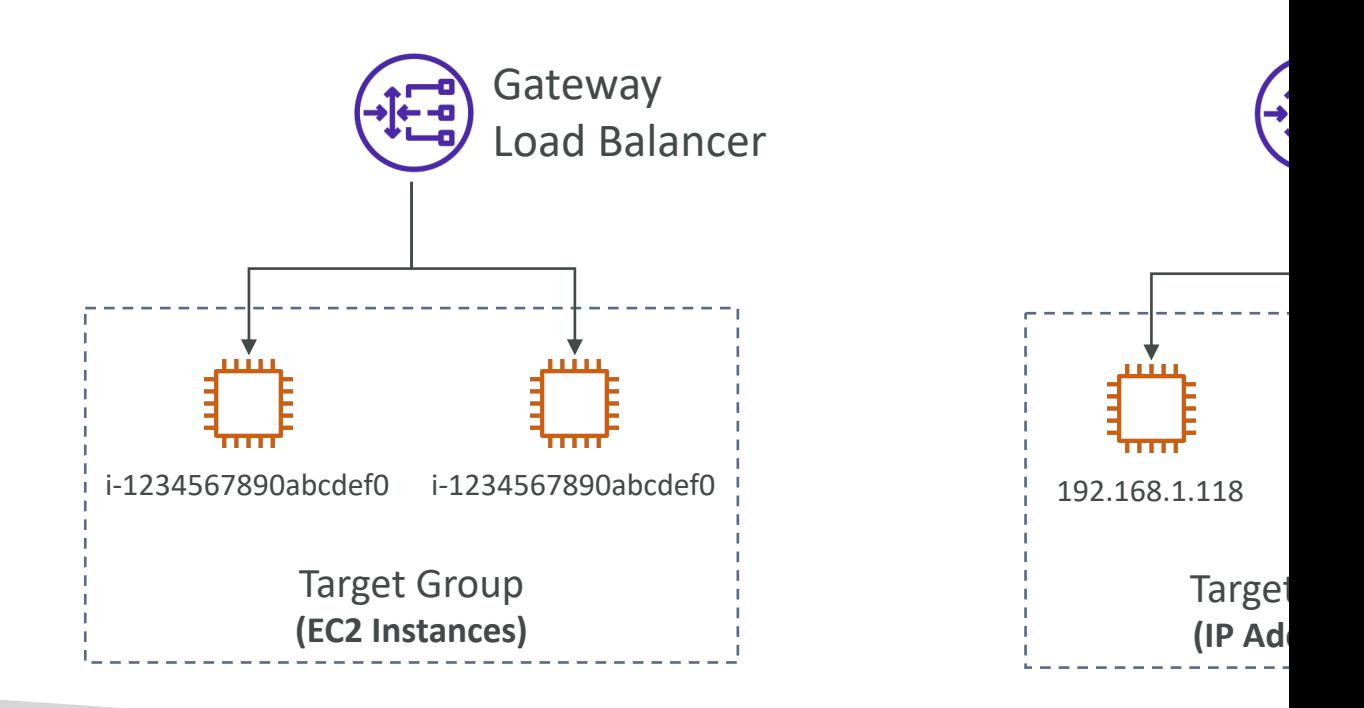

# Sticky Sessions (Session Affinity)

- It is possible to implement stickiness so that the same client is always redirected to the same instance behind a load balancer
- This works for Classic Load Balancers & Application Load Balancers
- The "cookie" used for stickiness has an expiration date you control
- Use case: make sure the user doesn't lose his session data
- Enabling stickiness may bring imbalance to the load over the backend EC2 instances

# Sticky Sessions – Cookie Name

#### • Application-based Cookies

- Custom cookie
	- Generated by the target
	- Can include any custom attributes required by the application
	- Cookie name must be specified individually for each targe
	- Don't use AWSALB, AWSALBAPP, or AWSALBTG (reserved for the ELB)
- Application cookie
	- Generated by the load balancer
	- Cookie name is AWSALBAPP
- Duration-based Cookies
	- Cookie generated by the load balancer
	- Cookie name is AWSALB for ALB, AWSELB for CL

### Cross-Zone Load Balancing

#### **With Cross Zone Load Balancing:**

**each load balancer instance distributes evenly across all registered instances in all AZ**

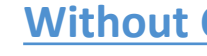

**Requests are d node of** 

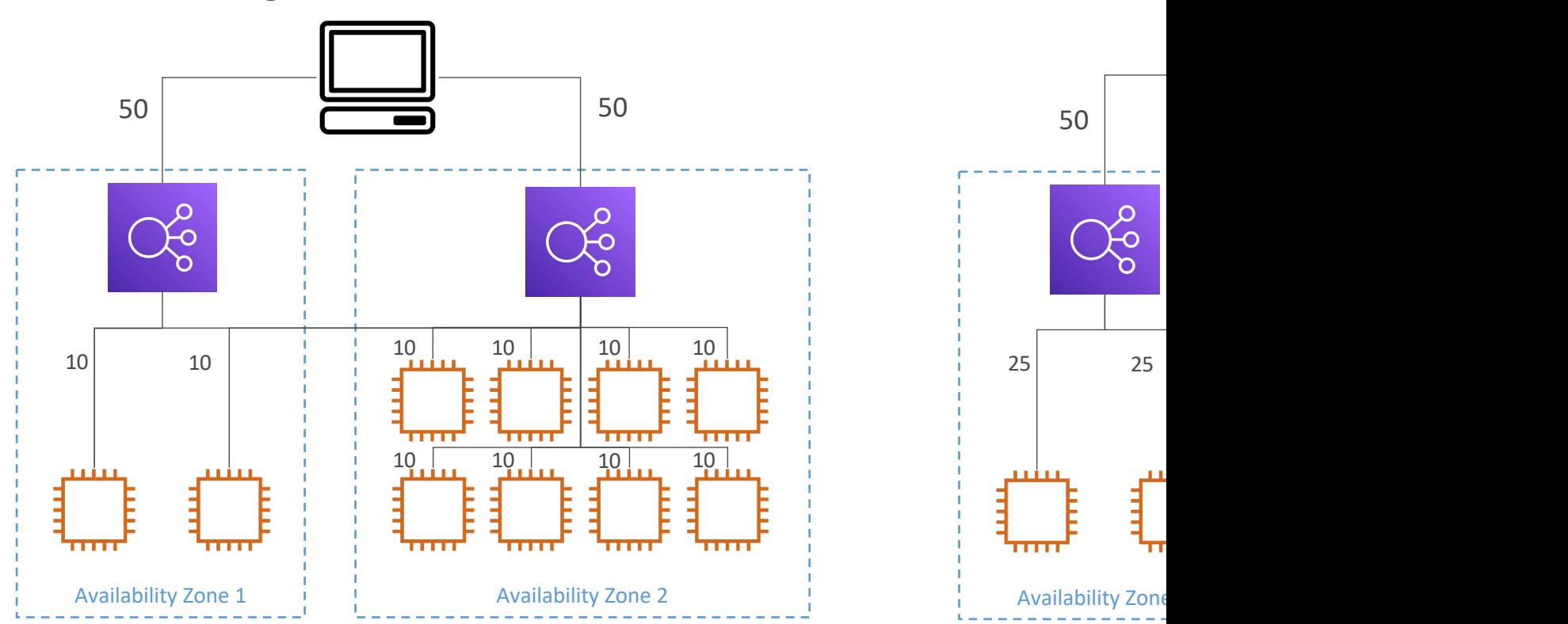

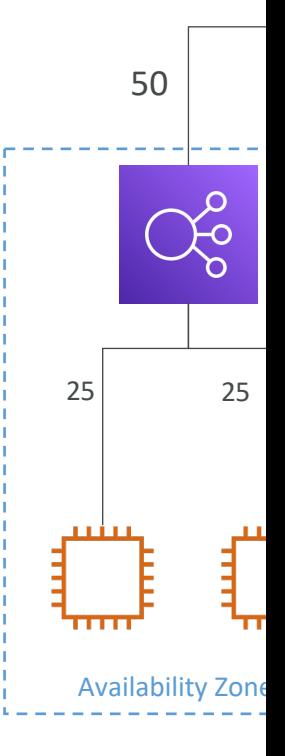

### Cross-Zone Load Balancing

#### • Application Load Balancer

- Always on (can't be disabled)
- No charges for inter AZ data

#### • Network Load Balancer

- Disabled by default
- You pay charges (\$) for inter AZ data if enabled

#### • Classic Load Balancer

- Disabled by default
- No charges for inter AZ data if enabled

### SSL/TLS - Basics

- An SSL Certificate allows traffic between your clien to be encrypted in transit (in-flight encryption)
- SSL refers to Secure Sockets Layer, used to encrypt
- TLS refers to Transport Layer Security, which is a new
- Nowadays, TLS certificates are mainly used, but people
- Public SSL certificates are issued by Certificate Autl
- Comodo, Symantec, GoDaddy, GlobalSign, Digicert
- SSL certificates have an expiration date (you set) and

# Load Balancer - SSL Certificates

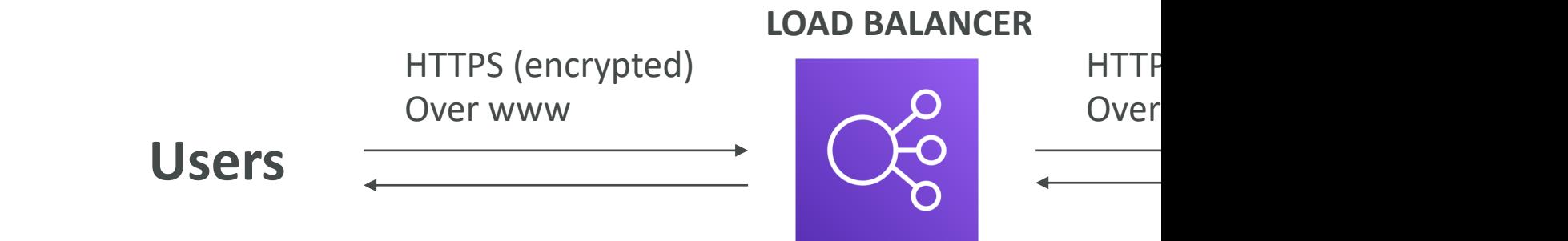

- The load balancer uses an  $X.509$  certificate (SSL/TI
- You can manage certificates using ACM (AWS Certificates
- You can create upload your own certificates alternatively
- HTTPS listener:
	- You must specify a default certificate
	- You can add an optional list of certs to support multiple
	- Clients can use SNI (Server Name Indication) to specify
	- Ability to specify a security policy to support older versions.

### SSL – Server Name Indication (

- SNI solves the problem of loading multiple SSL certificates onto one web server (to serve multiple websites)
- It's a "newer" protocol, and requires the client to **indicate** the hostname of the target server<br>in the initial SSL handshake
- The server will then find the correct certificate, or return the default one

#### Note:

- Only works for ALB & NLB (newer genération), CloudFront
- Does not work for CLB (older gen)

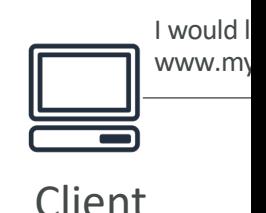

Use the SSL cert

### Elastic Load Balancers - SSL Ce

- Classic Load Balancer (v1)
	- Support only one SSL certificate
	- Must use multiple CLB for multiple hostname with r
- Application Load Balancer (v2)
	- Supports multiple listeners with multiple SSL certific
	- Uses Server Name Indication (SNI) to make it worl
- Network Load Balancer (v2)
	- Supports multiple listeners with multiple SSL certific
	- Uses Server Name Indication (SNI) to make it worl

# Connection Draining

- Feature naming
	- Connection Draining for CLB
	- Deregistration Delay for ALB & NLB
- Time to complete "in-flight requests" while the instance is de-registering or unhealthy
- Stops sending new requests to the EC2 instance which is de-registering
- Between 1 to 3600 seconds (default: 300 seconds)
- Can be disabled (set value to 0)
- Set to a low value if your requests are short

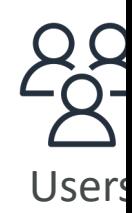

nev esta

# What's an Auto Scaling Group?

- In real-life, the load on your websites and applic
- In the cloud, you can create and get rid of server
- The goal of an Auto Scaling Group (ASG) is to:
	- Scale out (add EC2 instances) to match an increase
	- Scale in (remove EC2 instances) to match a decreas
	- Ensure we have a minimum and a maximum number
	- Automatically Register new instances to a load balar

# Auto Scaling Group in AWS

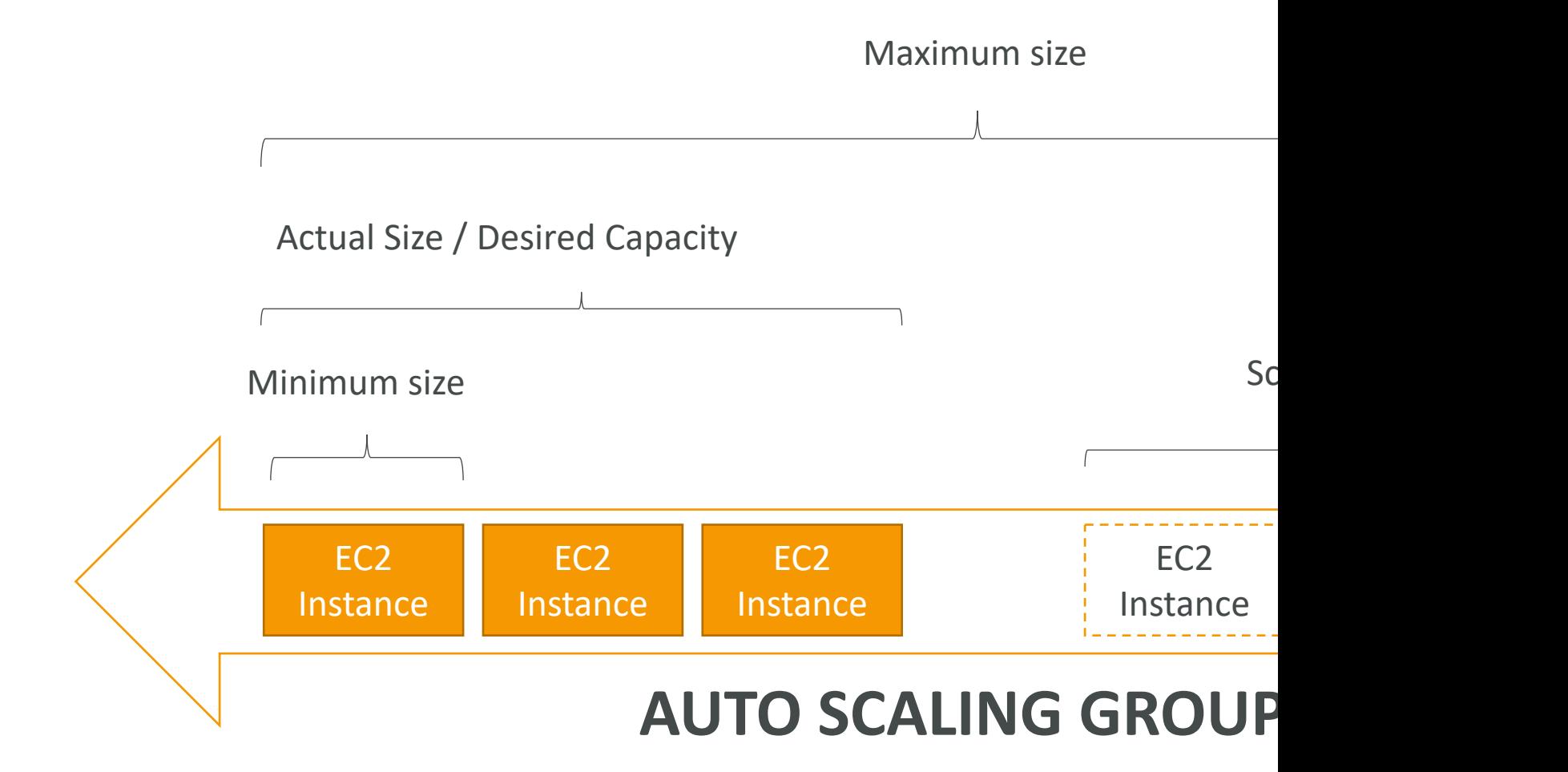

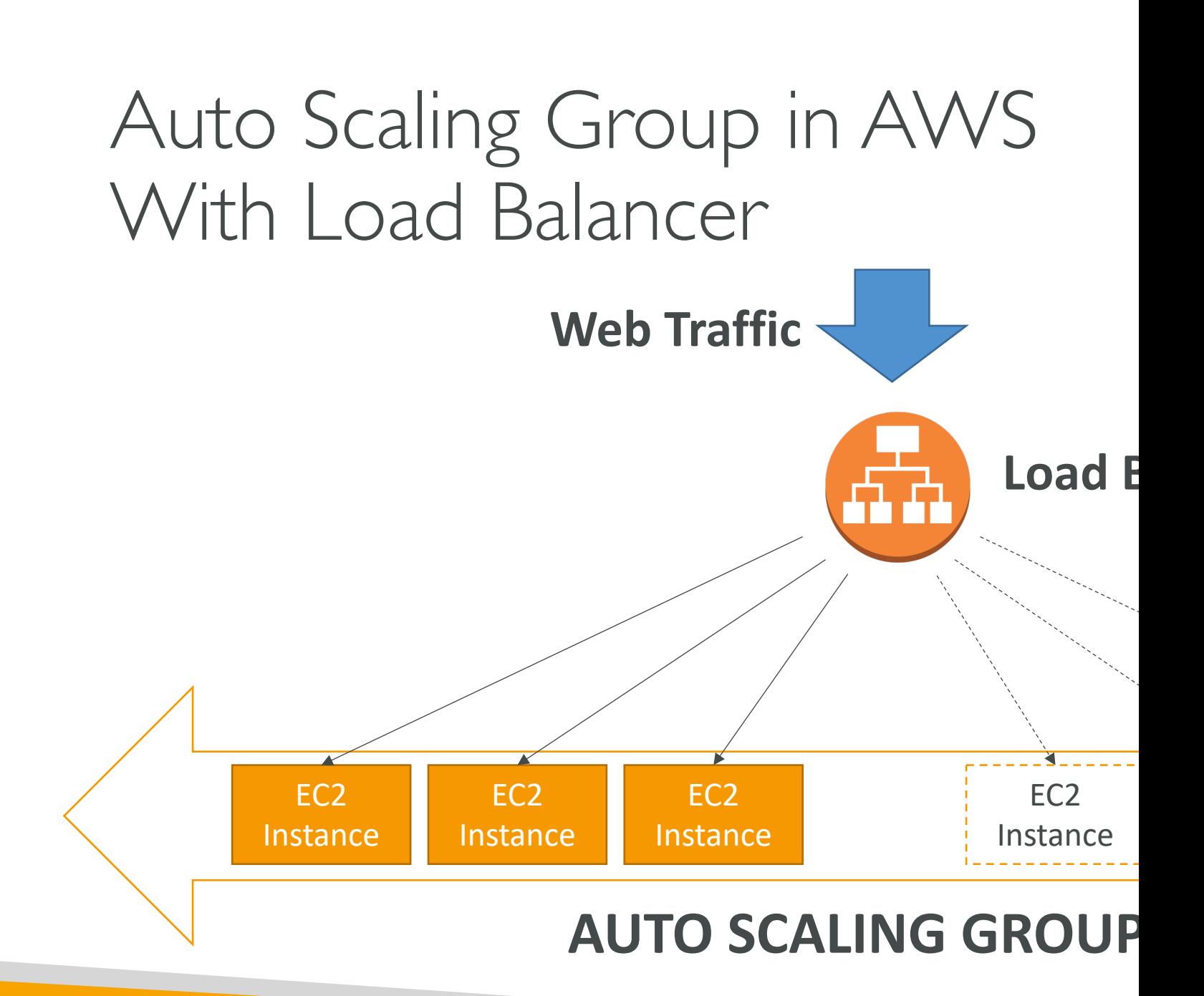

# ASGs have the following attributes

- A launch configuration
	- AMI + Instance Type
	- EC2 User Data
	- EBS Volumes
	- Security Groups
	- SSH Key Pair
- Min Size / Max Size / Initial Capacity
- Network + Subnets Information
- Load Balancer Information
- Scaling Policies

# Auto Scaling Alarms

- It is possible to scale an ASG based on CloudW
- An Alarm monitors a metric (such as Average C
- Metrics are computed for the overall ASG insta
- Based on the alarm:
	- We can create scale-out policies (increase the numl
	- We can create scale-in policies (decrease the numb

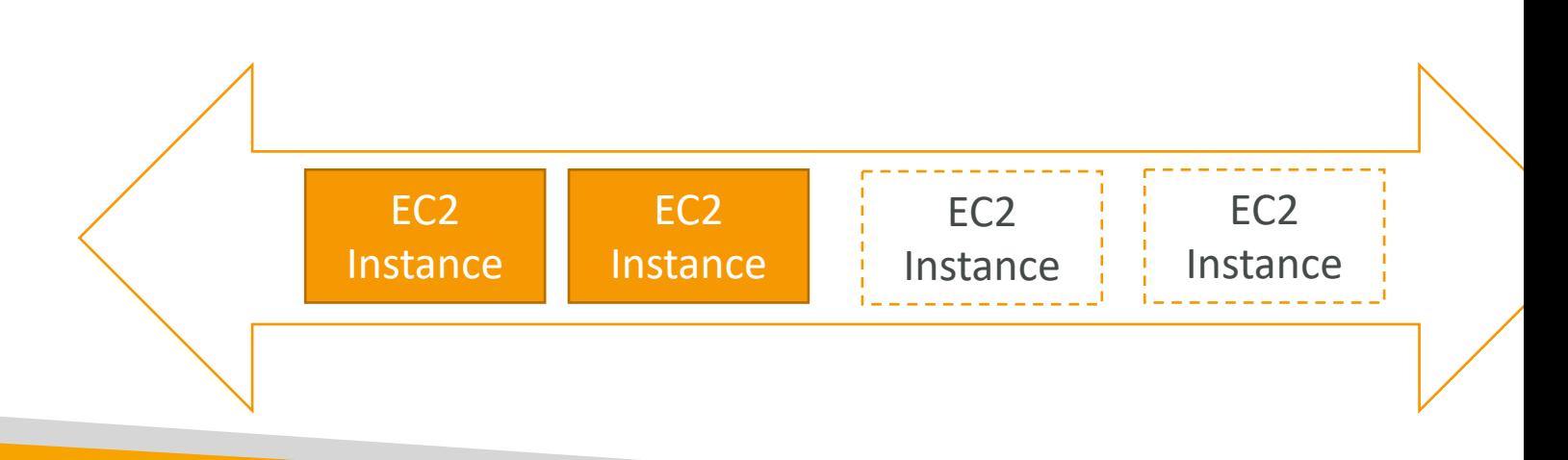

# Auto Scaling New Rules

- It is now possible to define "better" auto scaling managed by EC2
	- Target Average CPU Usage
	- Number of requests on the ELB per instance
	- Average Network In
	- Average Network Out
- These rules are easier to set up and can make r

# Auto Scaling Custom Metric

- We can auto scale based on a custom metric (existency users)
- I. Send custom metric from application on EC2 (PutMetric API)
- 2. Create CloudWatch alarm to react to low / h
- 3. Use the CloudWatch alarm as the scaling pol

# ASG Brain Dump

- Scaling policies can be on CPU, Network... and can even based on a schedule (if you know your visitors patterns)
- ASGs use Launch configurations or Launch Templates (rewers)
- To update an ASG, you must provide a new launch confi
- IAM roles attached to an ASG will get assigned to EC2
- ASG are free. You pay for the underlying resources being
- Having instances under an ASG means that if they get to the ASG will automatically create new ones as a replace
- ASG can terminate instances marked as unhealthy by an

# Auto Scaling Groups – Dynami

#### • Target Tracking Scaling

- Most simple and easy to set-up
- Example: I want the average ASG CPU to stay at an

#### • Simple / Step Scaling

- When a CloudWatch alarm is triggered (example C
- When a CloudWatch alarm is triggered (example C

#### • Scheduled Actions

- Anticipate a scaling based on known usage patterns
- Example: increase the min capacity to 10 at 5 pm on

# Auto Scaling Groups - Predictiv

• Predictive scaling: continuously forecast load and

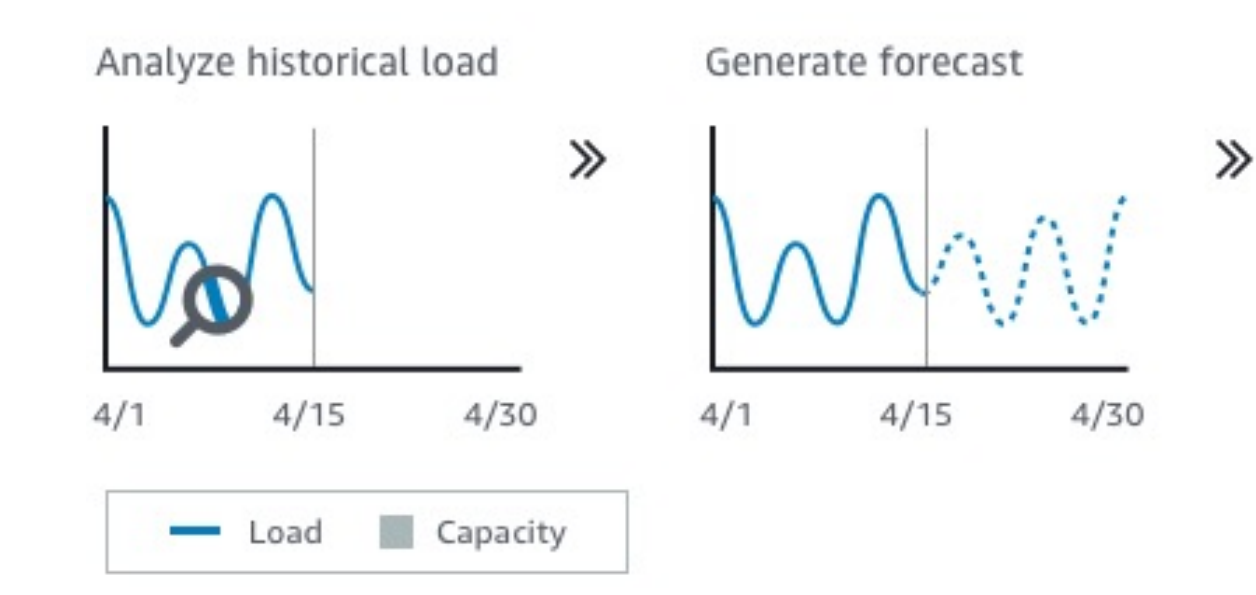

#### Good metrics to scale on

- CPUUtilization: Average CPU utilization across your instances
- RequestCountPerTarget: to make sure the number of requests per EC2 instances is stable
- Average Network In / Out (if you're application is network bound)
- **Reques** Tai

• Any custom metric (that you push using CloudWatch)

# Auto Scaling Groups - Scaling Coolds

- After a scaling activity happens, you are in the cooldown period (default 300 seconds)
- During the cooldown period, the ASG will not launch or terminate additional instances (to allow for metrics to stabilize)

**Ter** 

• Advice: Use a ready-to-use AMI to reduce configuration time in order to be serving request fasters and reduce the cooldown period

# AWS Fundamentals - P

RDS, Aurora & ElastiCache

# AWS RDS Overview

- RDS stands for Relational Database Service
- It's a managed DB service for DB use SQL as a
- It allows you to create databases in the cloud th
	- Postgres
	- MySQL
	- MariaDB
	- Oracle
	- Microsoft SQL Server
	- Aurora (AWS Proprietary database)

# Advantage over using RDS vers DB on EC<sub>2</sub>

- RDS is a managed service:
	- Automated provisioning, OS patching
	- Continuous backups and restore to specific timestar
	- Monitoring dashboards
	- Read replicas for improved read performance
	- Multi AZ setup for DR (Disaster Recovery)
	- Maintenance windows for upgrades
	- Scaling capability (vertical and horizontal)
	- Storage backed by EBS (gp2 or io1)
- BUT you can't SSH into your instances

# RDS Backups

- Backups are automatically enabled in RDS
- Automated backups:
	- Daily full backup of the database (during the mainter
	- Transaction logs are backed-up by RDS every 5 minut
	- $\bullet$   $\Rightarrow$  ability to restore to any point in time (from olde
	- 7 days retention (can be increased to 35 days)
- DB Snapshots:
	- Manually triggered by the user
	- Retention of backup for as long as you want

# RDS – Storage Auto Scaling

- Helps you increase storage on your RDS DB instance dynamically
- When RDS detects you are running out of free database storage, it scales autómatically
- Avoid manually scaling your database storage
- You have to set Maximum Storage Threshold (maximum limit for DB storage)
- Automatically modify storage if:
	- Free storage is less than 10% of allocated storage
	- Low-storage lasts at least 5 minutes
	- 6 hours have passed since last modification
- Useful for applications with unpredictable workloads
- Supports all RDS database engines (MariaDB, MySQL, PostgreSQL, SQL Server, Oracle)

# RDS Read Replicas for read scal

- Up to 5 Read Replicas
- Within AZ, Cross AZ or Cross Region
- Replication is ASYNC, so reads are eventually consistent
- Replicas can be promoted to their own DB
- Applications must update the connection string to leverage read replicas

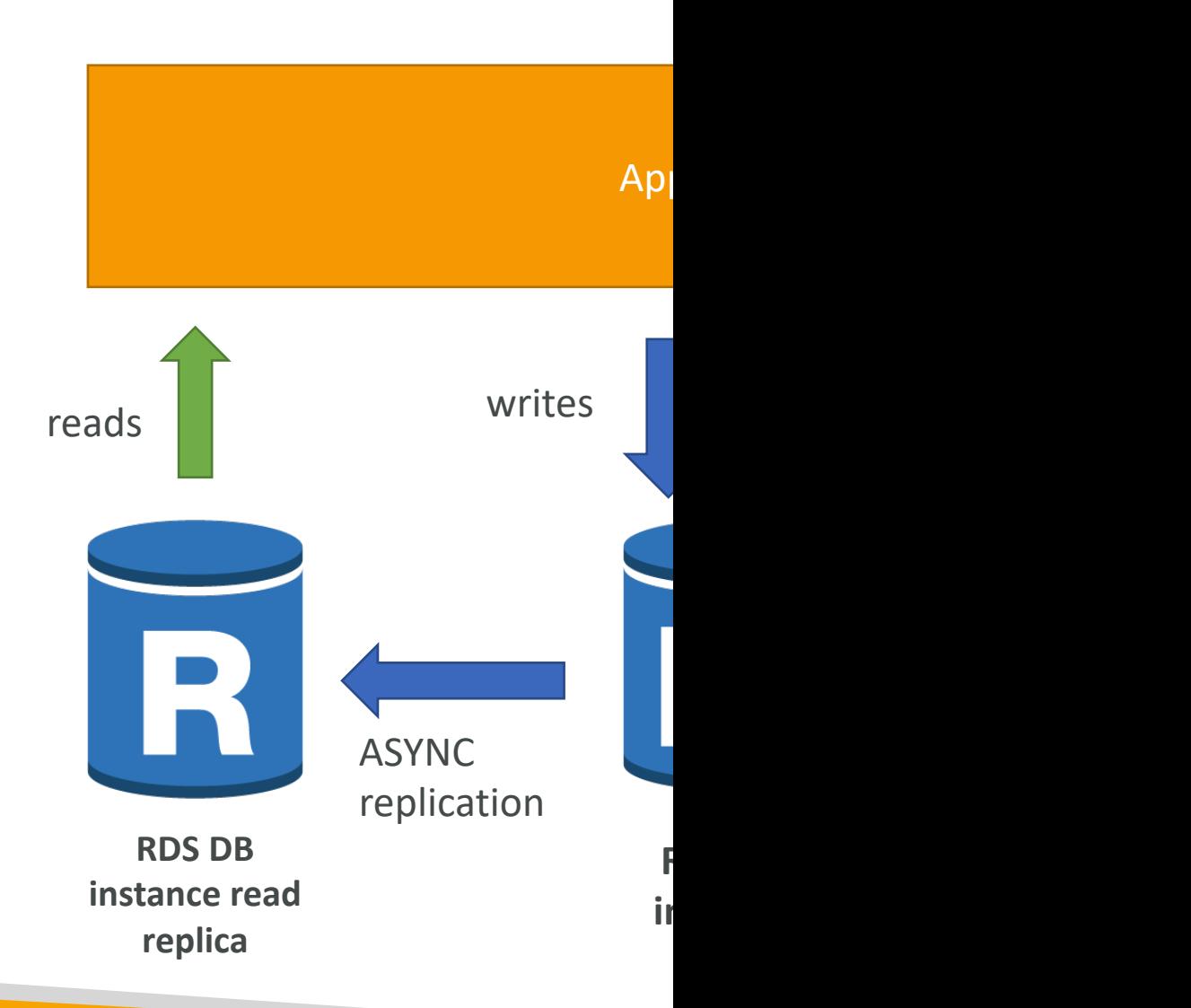

# RDS Read Replicas – Use Case

- You have a production database that is taking on normal load
- You want to run a reporting application to run some analytics
- You create a Read Replica to run the new workload there
- The production application is unaffected
- Read replicas are used for SELECT (=read) only kind of statements (not INSERT, UPDATE, DELETE)

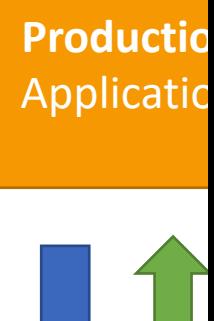

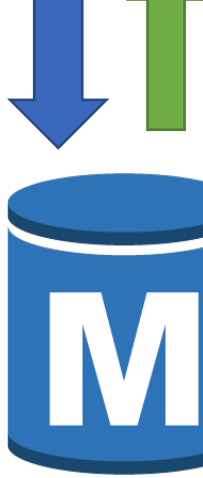

**RDS DB instance**

# RDS Read Replicas – Network

- In AWS there's a network cost when data goes
- For RDS Read Replicas within the same region,

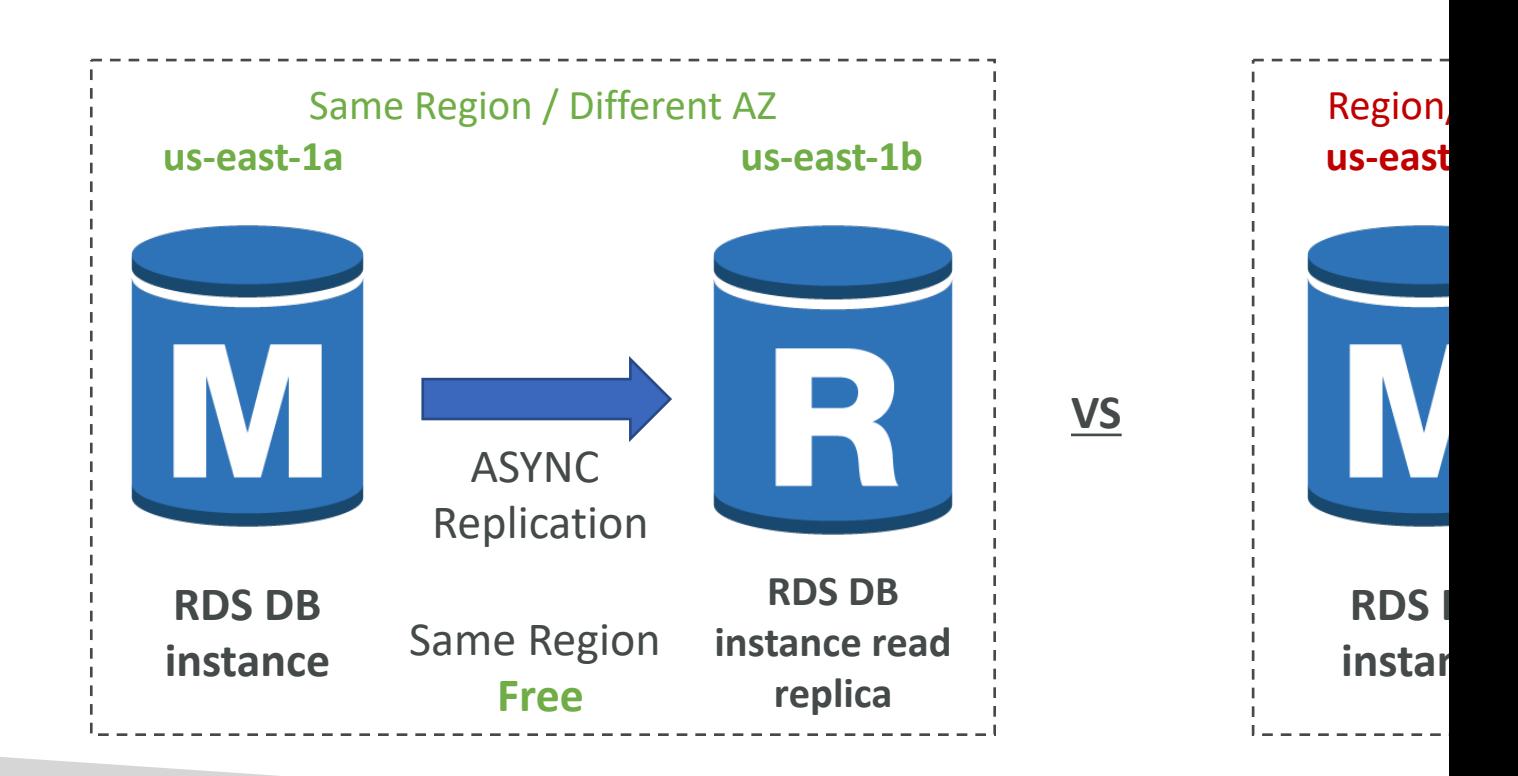

# RDS Multi AZ (Disaster Recove

- SYNC replication
- One DNS name automatic app failover to standby
- Increase availability
- Failover in case of loss of AZ, loss of network, instance or storage failure
- No manual intervention in apps
- Not used for scaling
- Multi-AZ replication is free
- Note: The Read Replicas be setup as Multi AZ for Disaster Recovery (DR) **RDS DB**

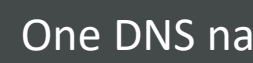

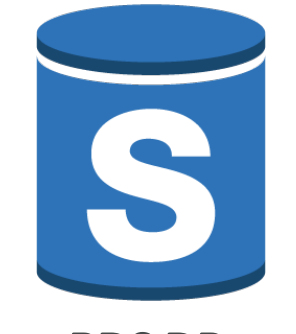

**instance standby (AZ B)**

# RDS – From Single-AZ to Mult

- Zero downtime operation (no need to stop the DB)
- Just click on "modify" for the database
- The following happens internally:
	- A snapshot is taken
	- A new DB is restored from the snapshot in a new AZ
	- Synchronization is established between the two databases

**RDS DB instance**

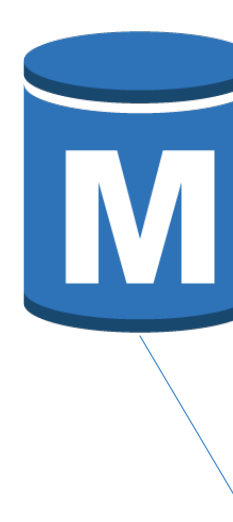

snapshot

# RDS Security - Encryption

- At rest encryption
	- Possibility to encrypt the master & read replicas with AWS KN
	- Encryption has to be defined at launch time
	- If the master is not encrypted, the read replicas cannot be end
	- Transparent Data Encryption (TDE) available for Oracle and S
- In-flight encryption
	- SSL certificates to encrypt data to RDS in flight
	- Provide SSL options with trust certificate when connecting to
	- To enforce SSL:
		- PostgreSQL: rds.force\_ssl=1 in the AWS RDS Console (Parameter
		- MySQL: Within the DB: GRANT USAGE ON \*.\* TO 'mysqluser'@'%' REQUIRE SSL;

# RDS Encryption Operations

#### • Encrypting RDS backups

- Snapshots of un-encrypted RDS databases are un-e
- Snapshots of encrypted RDS databases are encrypt
- Can copy a snapshot into an encrypted one

#### • To encrypt an un-encrypted RDS database:

- Create a snapshot of the un-encrypted database
- Copy the snapshot and enable encryption for the snapshot and enable encryption for the snapshot
- Restore the database from the encrypted snapshot
- Migrate applications to the new database, and delet
# RDS Security – Network & IAM

- Network Security
	- RDS databases are usually deployed within a private
	- RDS security works by leveraging security groups (t  $instances$ ) – it controls which IP / security group can
- Access Management
	- IAM policies help control who can manage AWS RI
	- Traditional Username and Password can be used to
	- IAM-based authentication can be used to login into

# RDS - IAM Authentication

- IAM database authentication works with MySQL and PostgreSQL
- You don't need a password, just an authentication token obtained through IAM & RDS API calls
- Auth token has a lifetime of 15 minutes
- Benefits:
	- Network in/out must be encrypted using SSL
	- IAM to centrally manage users instead of DB
	- Can leverage IAM Roles and EC2 Instance profiles for easy integration

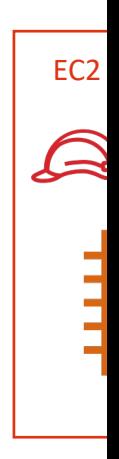

**RDS** 

# RDS Security – Summary

- Encryption at rest:
	- Is done only when you first create the DB instance
	- or: unencrypted  $DB \implies$  snapshot  $\Rightarrow$  copy snapshot as encry
- Your responsibility:
	- Check the ports / IP / security group inbound rules in DB's SC
	- In-database user creation and permissions or manage through
	- Creating a database with or without public access
	- Ensure parameter groups or DB is configured to only allow SS
- AWS responsibility:
	- No SSH access
	- No manual DB patching
	- No manual OS patching
	- No way to audit the underlying instance

#### Amazon Aurora

- Aurora is a proprietary technology from AWS (not
- Postgres and MySQL are both supported as Aurora drivers will work as if Aurora was a Postgres or My
- Aurora is "AWS cloud optimized" and claims 5x per over MySQL on RDS, over 3x the performance of
- Aurora storage automatically grows in increments of
- Aurora can have 15 replicas while MySQL has 5, and is faster (sub 10 ms replica lag)
- Failover in Aurora is instantaneous. It's HA (High Availability)
- Aurora costs more than RDS  $(20\%$  more) but is

# Aurora High Availability and Re

- 6 copies of your data across 3 AZ:
	- 4 copies out of 6 needed for writes
	- 3 copies out of 6 need for reads
	- Self healing with peer-to-peer replication
	- Storage is striped across 100s of volumes
- One Aurora Instance takes writes (master)
- Automated failover for master in less than 30 seconds
- Master + up to 15 Aurora Read Replicas serve reads
- Support for Cross Region Replication

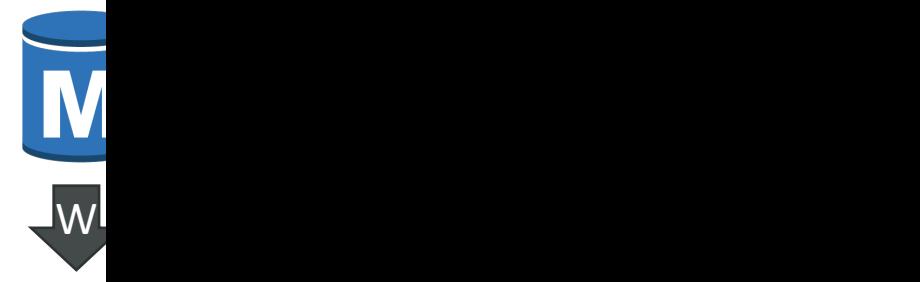

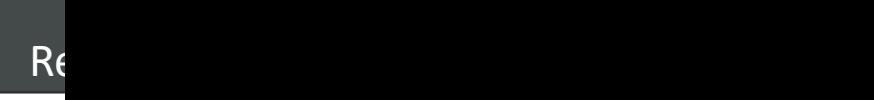

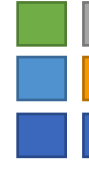

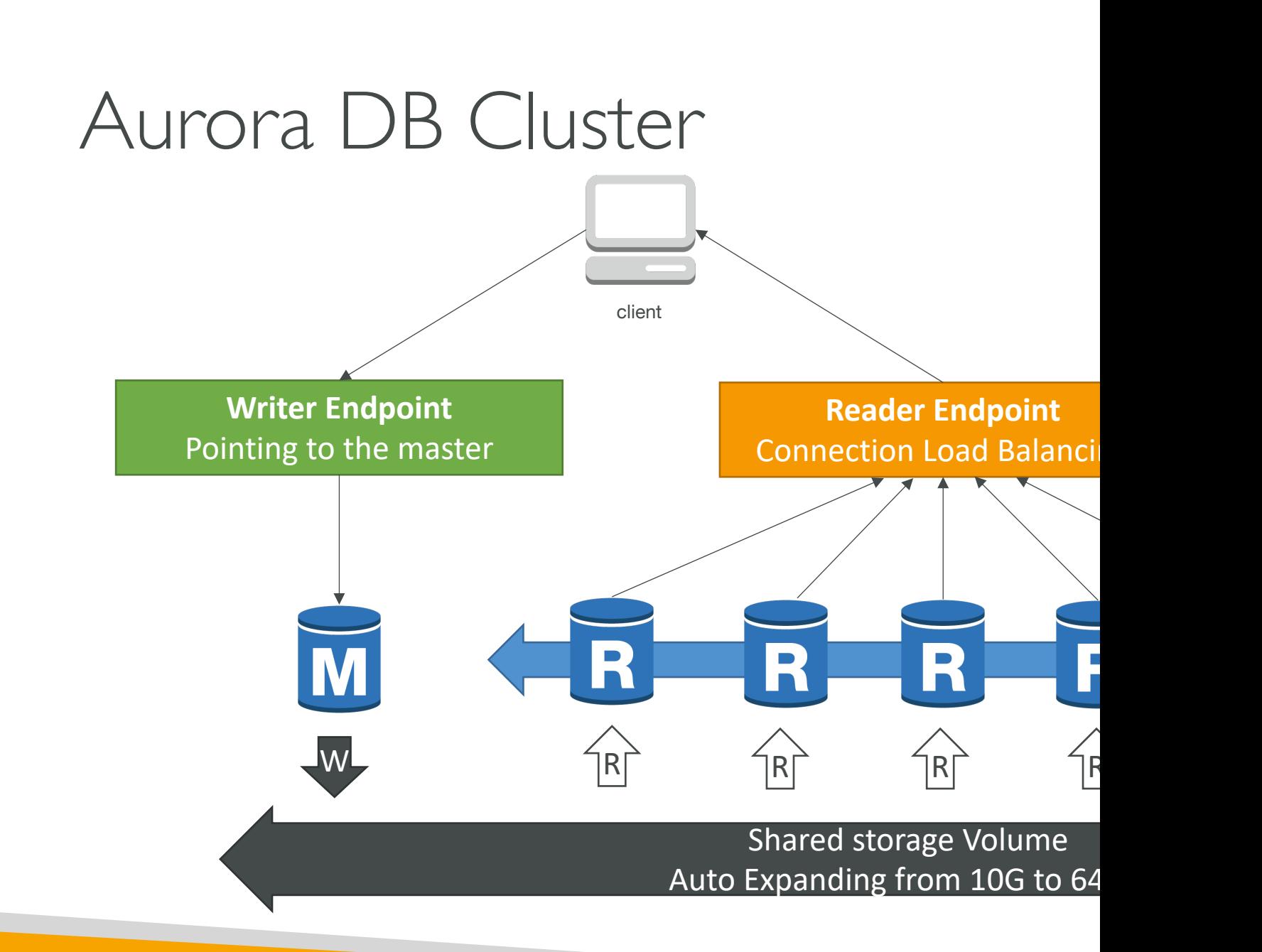

### Features of Aurora

- Automatic fail-over
- Backup and Recovery
- Isolation and security
- Industry compliance
- Push-button scaling
- Automated Patching with Zero Downtime
- Advanced Monitoring
- Routine Maintenance
- Backtrack: restore data at any point of time with

# Aurora Security

- Similar to RDS because uses the same engines
- Encryption at rest using KMS
- Automated backups, snapshots and replicas are
- Encryption in flight using SSL (same process as I
- Possibility to authenticate using IAM token (sam
- You are responsible for protecting the instance
- You can't SSH

# Amazon ElastiCache Overview

- The same way RDS is to get managed Relational
- ElastiCache is to get managed Redis or Memcac
- Caches are in-memory databases with really high **latency**
- Helps reduce load off of databases for read inte
- Helps make your application stateless
- AWS takes care of OS maintenance / patching, configuration, monitoring, failure recovery and backups
- Using ElastiCache involves heavy application code

# ElastiCache Solution Architecture - DB Cac

- Applications queries ElastiCache, if not available, get from RDS and store in ElastiCache.
- Helps relieve load in RDS
- Cache must have an invalidation strategy to make sure only the most current data is used in there.

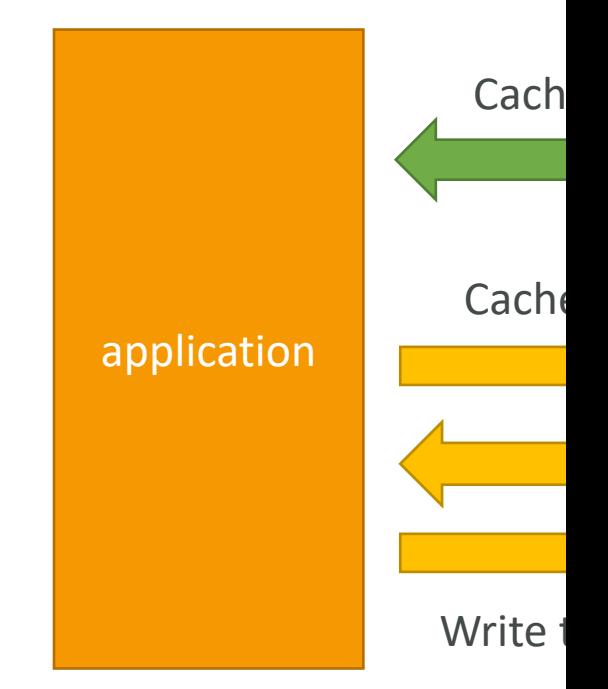

# ElastiCache Solution Architecture – User Se

- User logs into any of the application
- The application writes the session data into ElastiCache
- The user hits another instance of our application
- The instance retrieves the data and the user is already logged in

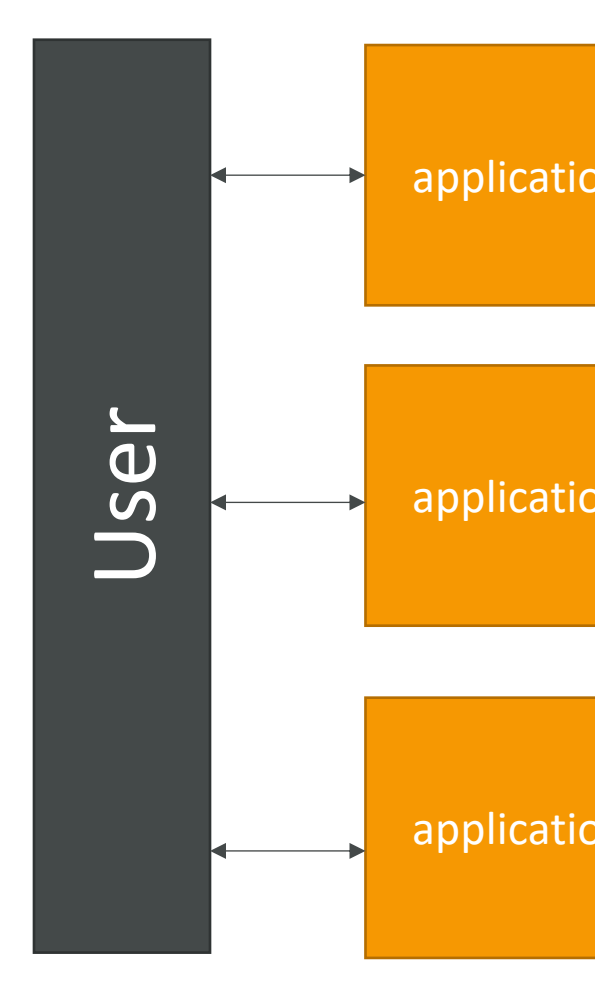

# ElastiCache – Redis vs Memcac

#### REDIS

- Multi AZ with Auto-Failover
- Read Replicas to scale reads and have high availability
- Data Durability using AOF persistence
- Backup and restore features

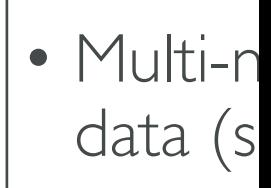

- No hig
- Non p
- No ba
- Multi-threaded and Multi-

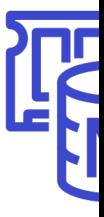

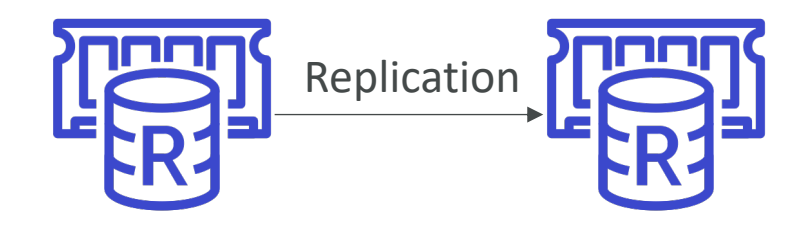

# ElastiCache – Cache Security

- All caches in ElastiCache:
	- Do not support IAM authentication
	- IAM policies on ElastiCache are only used for AWS API-level security
- Redis AUTH
	- You can set a "password/token" when you create a Redis cluster
	- This is an extra level of security for your cache (on top of security groups)
	- Support SSL in flight encryption
- Memcached
	- Supports SASL-based authentication (advanced)

# ElastiCache Replication: Cluster

• One primary node, up to 5 replicas

Redis

- Asynchronous Replication
- The primary node is used for read/write
- The other nodes are read-only
- One shard, all nodes have all the data
- Guard against data loss if node failure
- Multi-AZ enabled by default for failover
- Helpful to scale read performance

#### ElastiCache Replication: Cluster Redi

- Data is partitioned across shards (helpful to scale writes)
- Each shard has a primary and up to 5 replica nodes (same concept as before)
- Multi-AZ capability
- Up to 500 nodes per cluster:
	- 500 shards with single master
	- 250 shards with I master and I replica
	- …
	- 83 shards with one master and 5 replicas

# Caching Implementation Consid

- Read more at: https://aws.amazon.com/caching/imp<br>considerations/
- Is it safe to cache data? Data may be out of date, ev
- Is caching effective for that data?
	- Pattern: data changing slowly, few keys are frequently need
	- Anti patterns: data changing rapidly, all large key space fre
- Is data structured well for caching?
	- example: key value caching, or caching of aggregations re
- Which caching design pattern is the most appropriation

# Lazy Loading / Cache-Aside / L

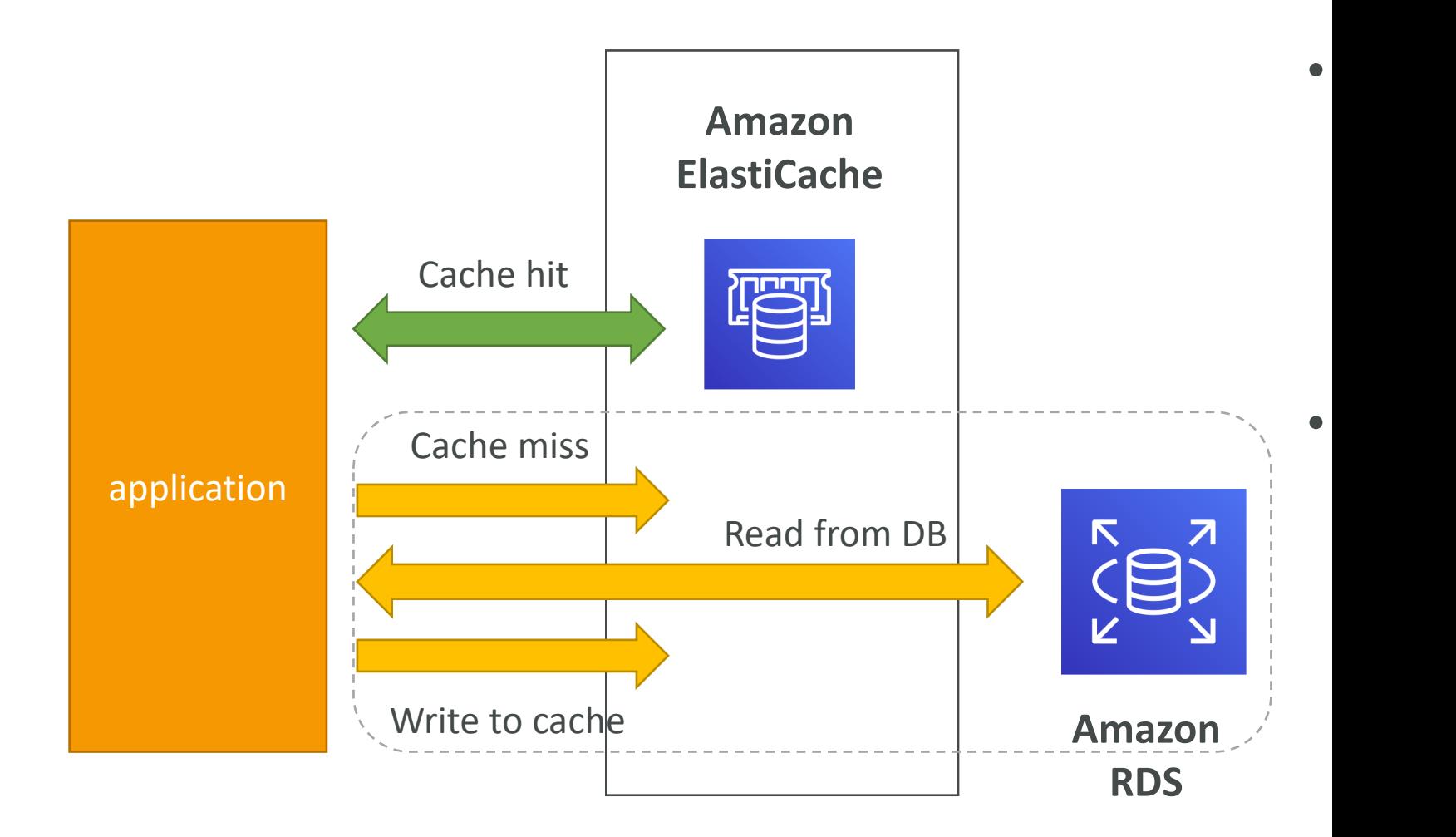

## Lazy Loading / Cache-Aside / L Python Pseudocode

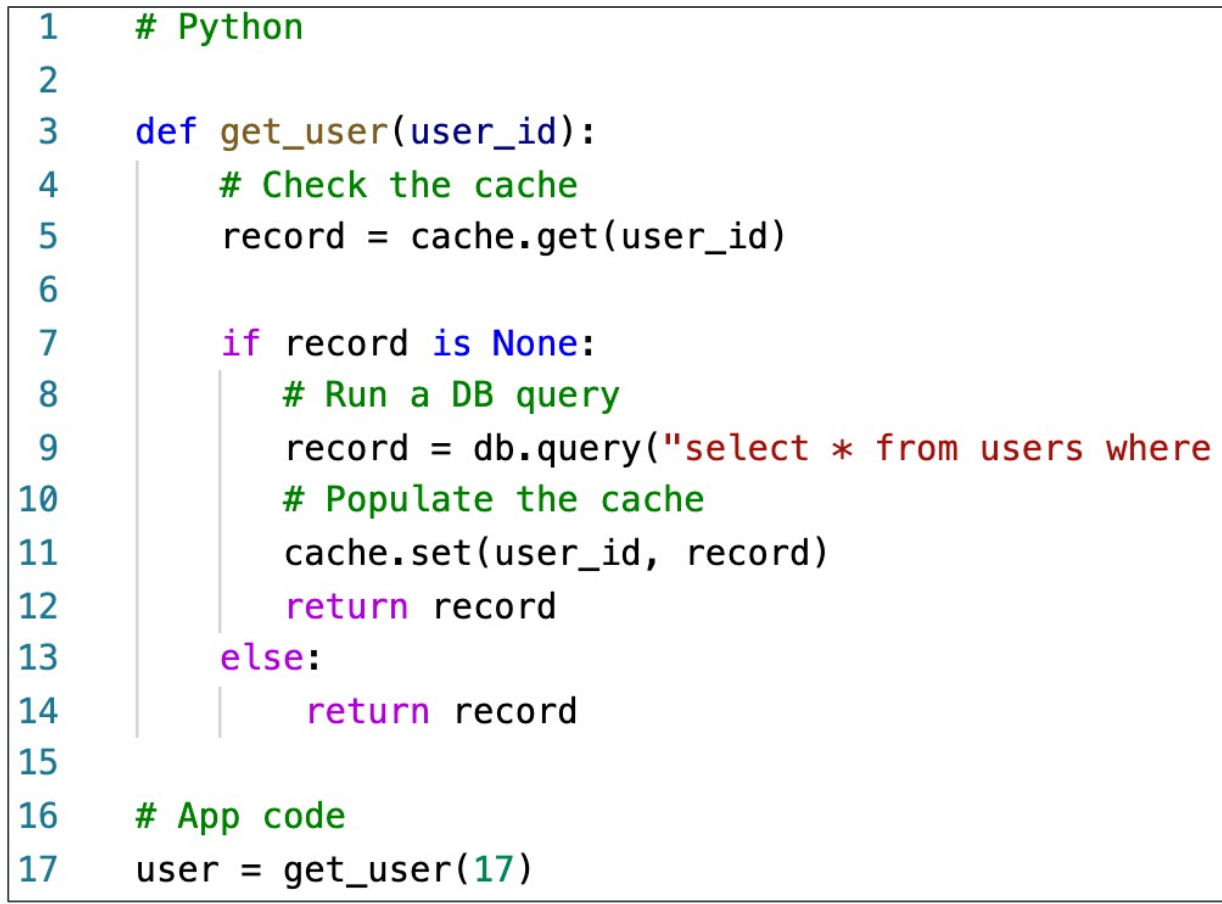

#### Write Through – Add or Update cache when datab

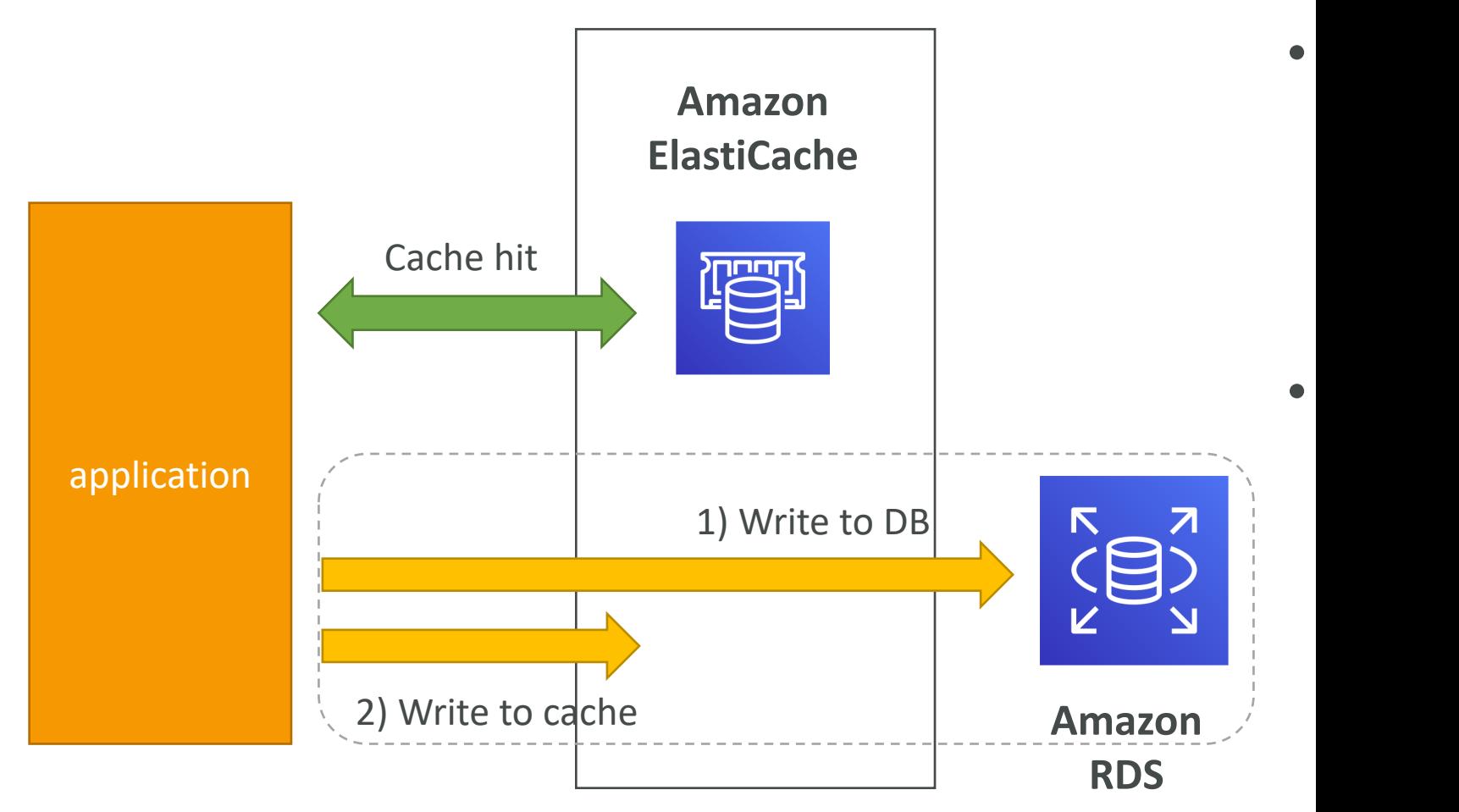

#### Write-Through Python Pseudocode

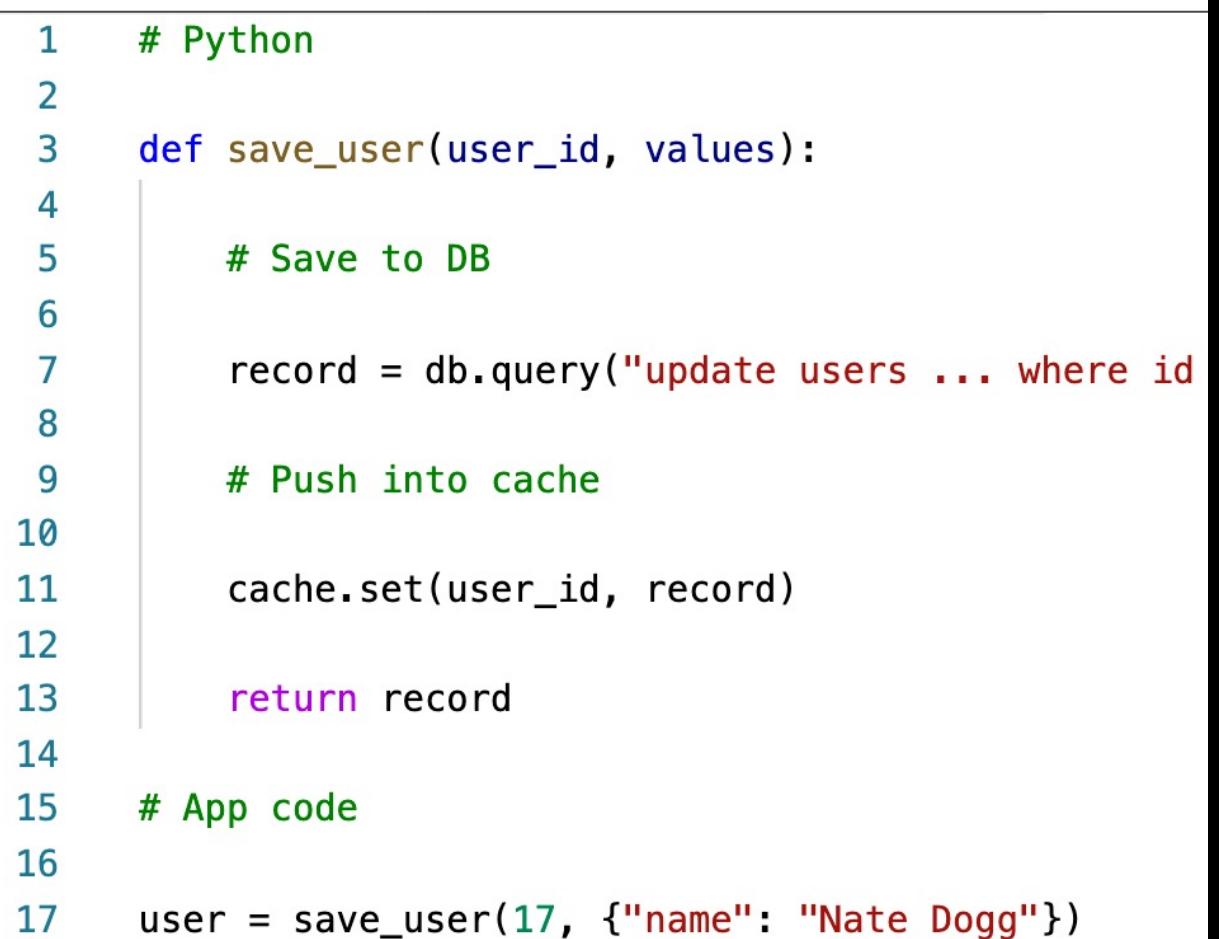

# Cache Evictions and Time-to-liv

- Cache eviction can occur in three ways:
	- You delete the item explicitly in the cache
	- Item is evicted because the memory is full and it's not re
	- You set an item time-to-live (or TTL)
- TTL are helpful for any kind of data:
	- Leaderboards
	- Comments
	- Activity streams
- TTL can range from few seconds to hours or days
- If too many evictions happen due to memory, you is

## Final words of wisdom

- Lazy Loading / Cache aside is easy to implemen situations as a foundation, especially on the read
- Write-through is usually combined with Lazy Lo queries or workloads that benefit from this option
- Setting a TTL is usually not a bad idea, except we through. Set it to a sensible value for your application
- Only cache the data that makes sense (user profiles, blogs, etc...
- Quote: There are only two hard things in Computer *invalidation and naming things*

# Route 53 Section

### What is DNS?

- Domain Name System which translates the hur into the machine IP addresses
- www.google.com => 172.217.18.36
- DNS is the backbone of the Internet
- DNS uses hierarchical naming structure

example.com .com api.example.com www.example.com

# DNS Terminologies

- Domain Registrar: Amazon Route 53, GoDaddy, ...
- DNS Records: A, AAAA, CNAME, NS, ...
- Zone File: contains DNS records
- Name Server: resolves DNS queries (Authoritative
- Top Level Domain (TLD): .com, .us, .in, .gov, .org, ...
- Second Level Domain (SLD): amazon.com, google.com

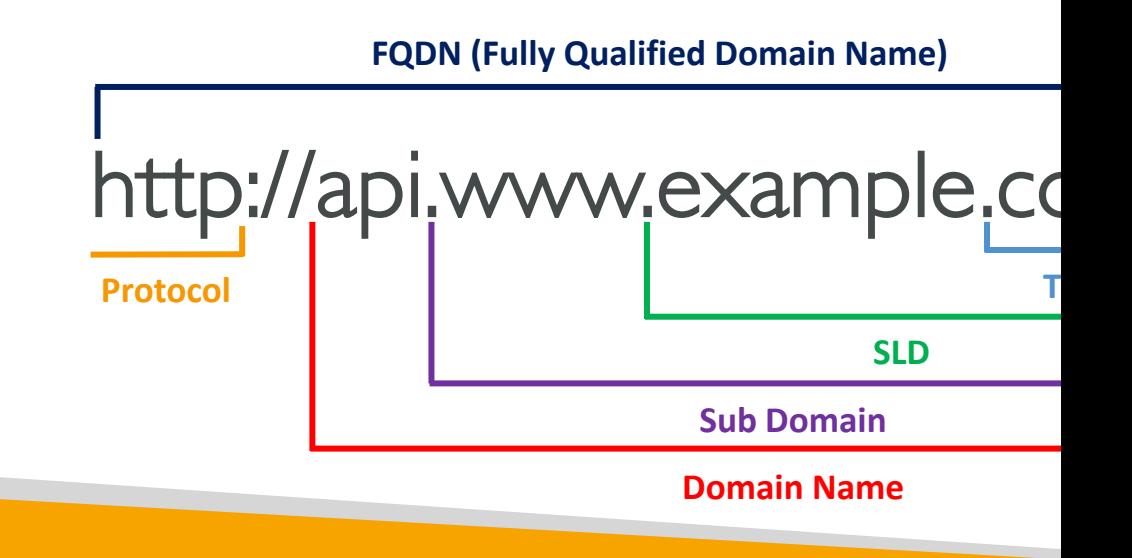

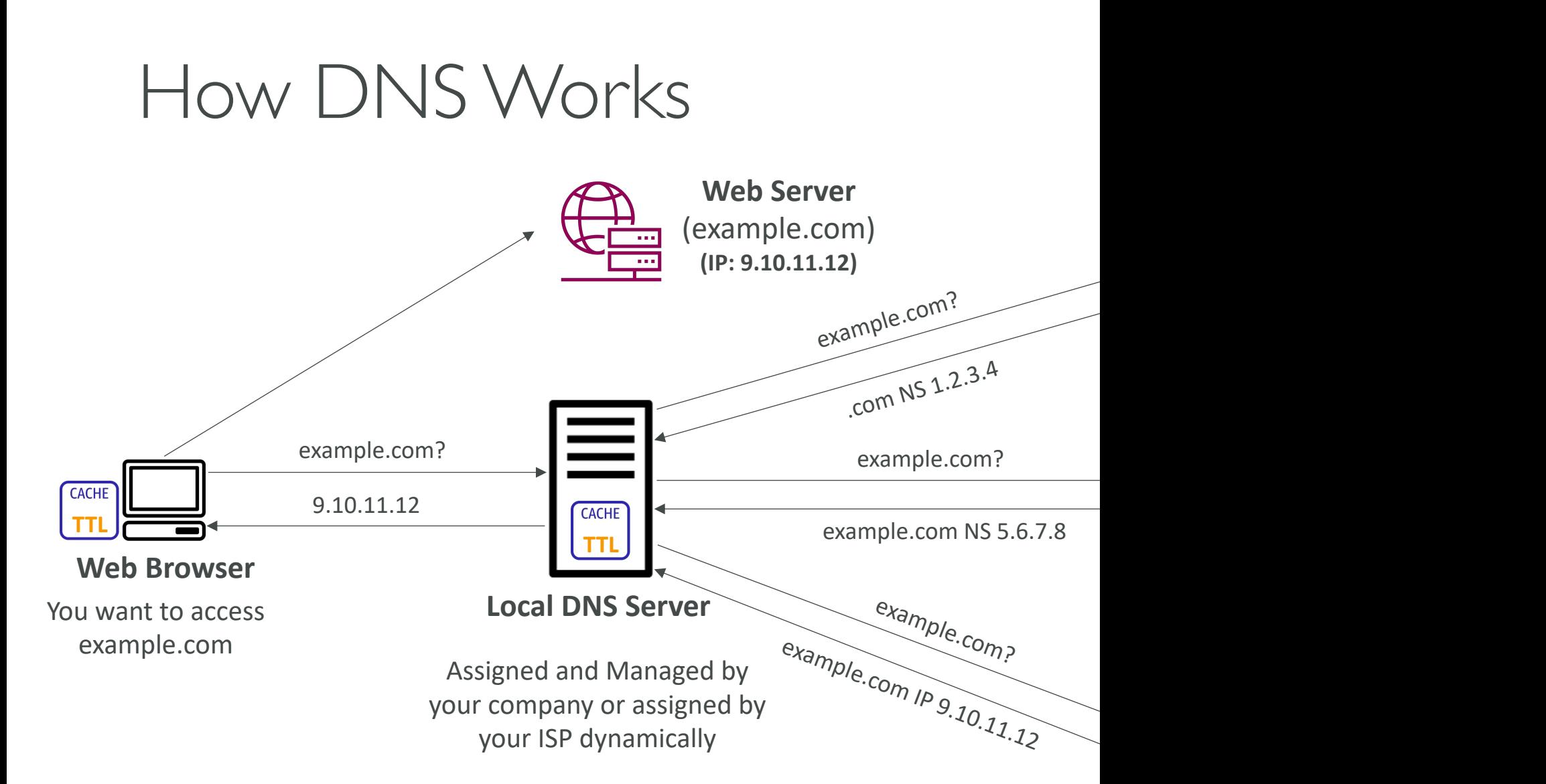

### Amazon Route 53

- A highly available, scalable, fully managed and *Authoritative* DNS
	- Authoritative  $=$  the customer (you) can update the DNS records
- Route 53 is also a Domain Registrar
- Ability to check the health of your resources
- The only AWS service which provides 100% availability SLA
- Why Route 53? 53 is a reference to the traditional DNS port

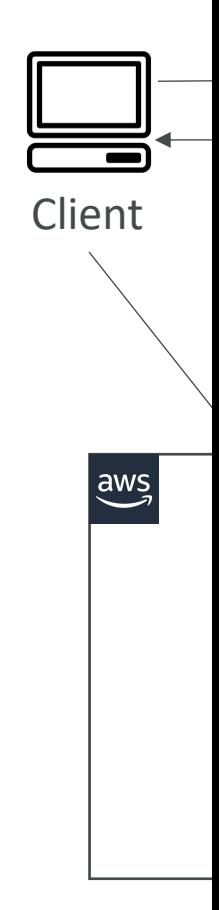

#### Route 53 – Records

- How you want to route traffic for a domain
- Each record contains:
	- Domain/subdomain Name e.g., example.com
	- Record Type e.g., A or AAAA
	- Value e.g., 12.34.56.78
	- Routing Policy how Route 53 responds to queries
	- $TL$  amount of time the record cached at DNS R
- Route 53 supports the following DNS record ty
	- (must know) A / AAAA / CNAME / NS
	- (advanced) CAA / DS / MX / NAPTR / PTR / SOA

# Route 53 – Record Types

- A maps a hostname to IPv4
- **AAAA** maps a hostname to IPv6
- CNAME maps a hostname to another hostna
	- The target is a domain name which must have an A
	- Can't create a CNAME record for the top node of Apex)
	- Example: you can't create for example.com, but you www.example.com
- NS Name Servers for the Hosted Zone
	- Control how traffic is routed for a domain

# Route 53 – Hosted Zones

- A container for records that define how to rout its subdomains
- Public Hosted Zones contains records that sp traffic on the Internet (public domain names) application1.mypublicdomain.com
- Private Hosted Zones contain records that sp traffic within one or more VPCs (private domain application1.company.internal
- You pay \$0.50 per month per hosted zone

#### Route  $53$  – Public vs. Private Hest

#### **Public Hosted Zone**

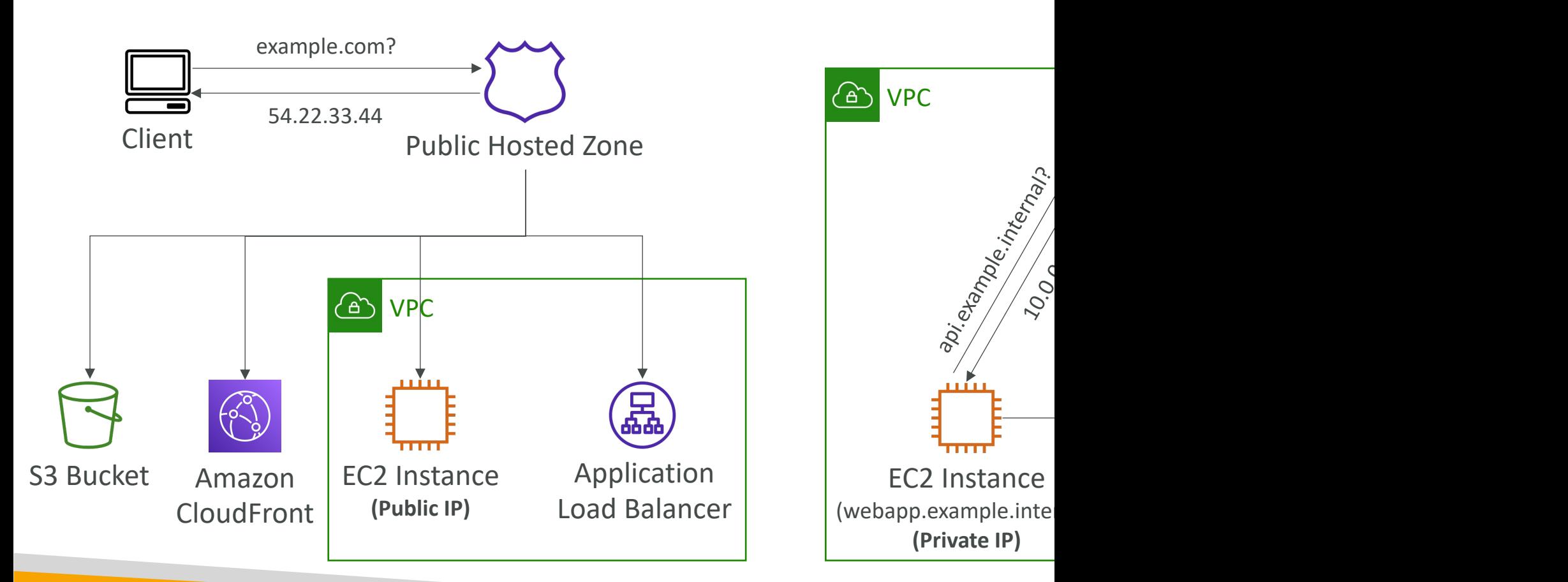

### Route 53 – Records TTL (Time

- $\bullet$  High TTL  $-$  e.g., 24 hr
	- Less traffic on Route 53
	- Possibly outdated records
- Low  $TTL e.g., 60$  sec.
	- More traffic on Route 53 (\$\$)
	- Records are outdated for less time
	- Easy to change records
- Except for Alias records, TTL is mandatory for each DNS record

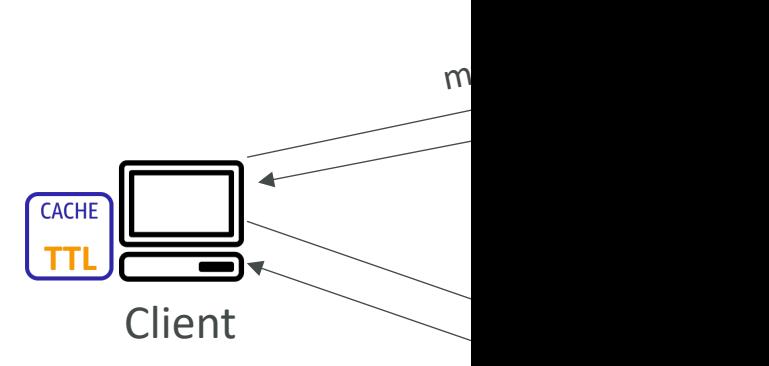

**Will cache the result for The TTL of the record**

# CNAME vs Alias

- AWS Resources (Load Balancer, CloudFront...) exp
	- Ib1-1234.us-east-2.elb.amazonaws.com and you want my
- CNAME:
	- Points a hostname to any other hostname. (app.mydomain.com)
	- ONLY FOR NON ROOT DOMAIN (aka. something.my
- Alias:
	- Points a hostname to an AWS Resource (app.mydomain
	- Works for ROOT DOMAIN and NON ROOT DOMAI
	- Free of charge
	- Native health check

### Route 53 – Alias Records

- Maps a hostname to an AWS resource
- An extension to DNS functionality
- Automatically recognizes changes in the resource's IP addresses
- Unlike CNAME, it can be used for the top node of a DNS namespace (Zone Apex), e.g.: example.com

**(IP Addresses might change)**

- Alias Record is always of type A/AAAA for AWS resources (IPv4 / IPv6)
- You can't set the TTL

# Route 53 – Alias Records Targe

- Elastic Load Balancers
- CloudFront Distributions
- API Gateway
- Elastic Beanstalk environments
- S3 Websites
- VPC Interface Endpoints
- Global Accelerator accelerator
- Route 53 record in the same hosted zone

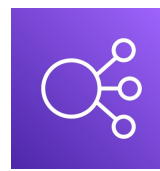

**Elastic Load Balan** 

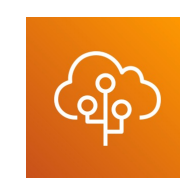

**Elastic Bean** 

**Global Accelerator Route 53 Record**

• You cannot set an ALIAS record for an EC2 DN

# Route 53 – Routing Policies

- Define how Route 53 responds to DNS queries
- Don't get confused by the word *"Routing"*
	- It's not the same as Load balancer routing which routes the traffic
	- DNS does not route any traffic, it only responds to the I
- Route 53 Supports the following Routing Policies
	- Simple
	- Weighted
	- Failover
	- Latency based
	- Geolocation
	- Multi-Value Answer
	- Geoproximity (using Route 53 Traffic Flow feature)
# Routing Policies – Simple

- Typically, route traffic to a single resource
- Can specify multiple values in the same record
- If multiple values are returned, a random one is chosen by the client
- When Alias enabled, specify only one AWS resource
- Can't be associated with Health Checks

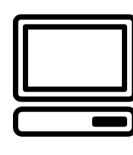

Client

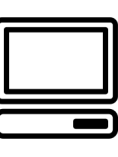

Client

**chooses a random va** 

# Routing Policies – Weighted

- Control the % of the requests that go to each specific resource
- Assign each record a relative weight:
	- $traffic$  (%)  $=\frac{Weight for a specific record}{Gum of all the weighted form.}$
	- Sum of all the weights for all records
	- Weights don't need to sum up to 100
- DNS records must have the same name and type
- Can be associated with Health Checks
- Use cases: load balancing between regions, testing new application versions…
- Assign a weight of 0 to a record to stop sending traffic to a resource
- If all records have weight of 0, then all records will be returned equally

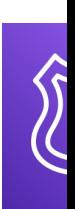

An Ro

# Routing Policies – Latency-base

ALB **(us-east-1)**

- Redirect to the resource that has the least latency close to us
- Super helpful when latency for users is a priority
- Latency is based on traffic between users and AWS Regions
- Germany users may be directed to the US (if that's the lowest latency)
- Can be associated with Health Checks (has a failover capability)

#### Route 53 – Health Checks

- HTTP Health Checks are only for **public** resources
- Health Check => Automated DNS Failover:
	- 1. Health checks that monitor an endpoint (application, server, other AWS resource)
	- 2. Health checks that monitor other health checks (Calculated Health Checks)
	- 3. Health checks that monitor CloudWatch Alarms (full control !!) – e.g., throttles of DynamoDB, alarms on RDS, custom metrics, … (helpful for private resources)
- Health Checks are integrated with CW metrics

#### Health Checks – Monitor an Er

Health Checker

- About 15 global health checkers will check the endpoint health
	- Healthy/Unhealthy Threshold 3 (default)
	- Interval 30 sec (can set to 10 sec higher cost)
	- Supported protocol: HTTP, HTTPS and TCP
	- If > 18% of health checkers report the endpoint is healthy, Route 53 considers it **Healthy.** Otherwise, it's **Unhealthy**
	- Ability to choose which locations you want Route 53 to use
- Health Checks pass only when the endpoint responds with the 2xx and 3xx status codes
- Health Checks can be setup to pass / fail based on the text in the first  $5120$  bytes of the response
- Configure you router/firewall to allow incoming requests from Route 53 Health Checkers

#### Route 53 – Calculated Health C

- Combine the results of multiple Health Checks into a single Health Check
- You can use OR, AND, or NOT
- Can monitor up to 256 Child Health Checks
- Specify how many of the health checks need to pass to make the parent pass
- Usage: perform maintenance to your website without causing all health checks to fail

### Health Checks – Private Hoste

- Route 53 health checkers are outside the VPC
- They can't access private endpoints (private VPC or on-premises resource)

 $He$ 

• You can create a CloudWatch Metric and associate a CloudWatch Alarm, then create a Health Check that checks the alarm itself

# Routing Policies – Failover (Acti

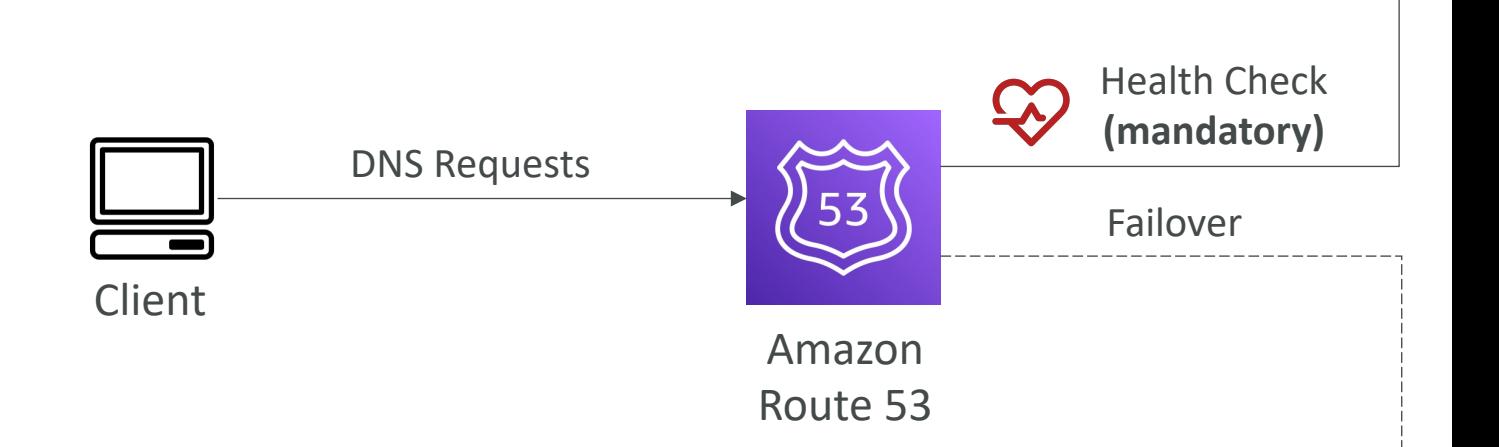

# Routing Policies – Geolocation

Ne

Belgiu

- Different from Latency-based!
- This routing is based on user location
- Specify location by Continent, Country or by US State (if there's overlapping, most precise location selected)
- Should create a "Default" record (in case there's no match on location)
- Use cases: website localization, restrict content distribution, load balancing, …
- Can be associated with Health Checks

# Routing Policies – Geoproximity

- Route traffic to your resources based on the geographic resources
- Ability to shift more traffic to resources based on the d
- To change the size of the geographic region, specify bias
	- To expand (1 to 99) more traffic to the resource
	- To shrink (-1 to -99) less traffic to the resource
- Resources can be:
	- AWS resources (specify AWS region)
	- Non-AWS resources (specify Latitude and Longitude)
- You must use Route 53 Traffic Flow to use this feature

### Routing Policies – Geoproximit

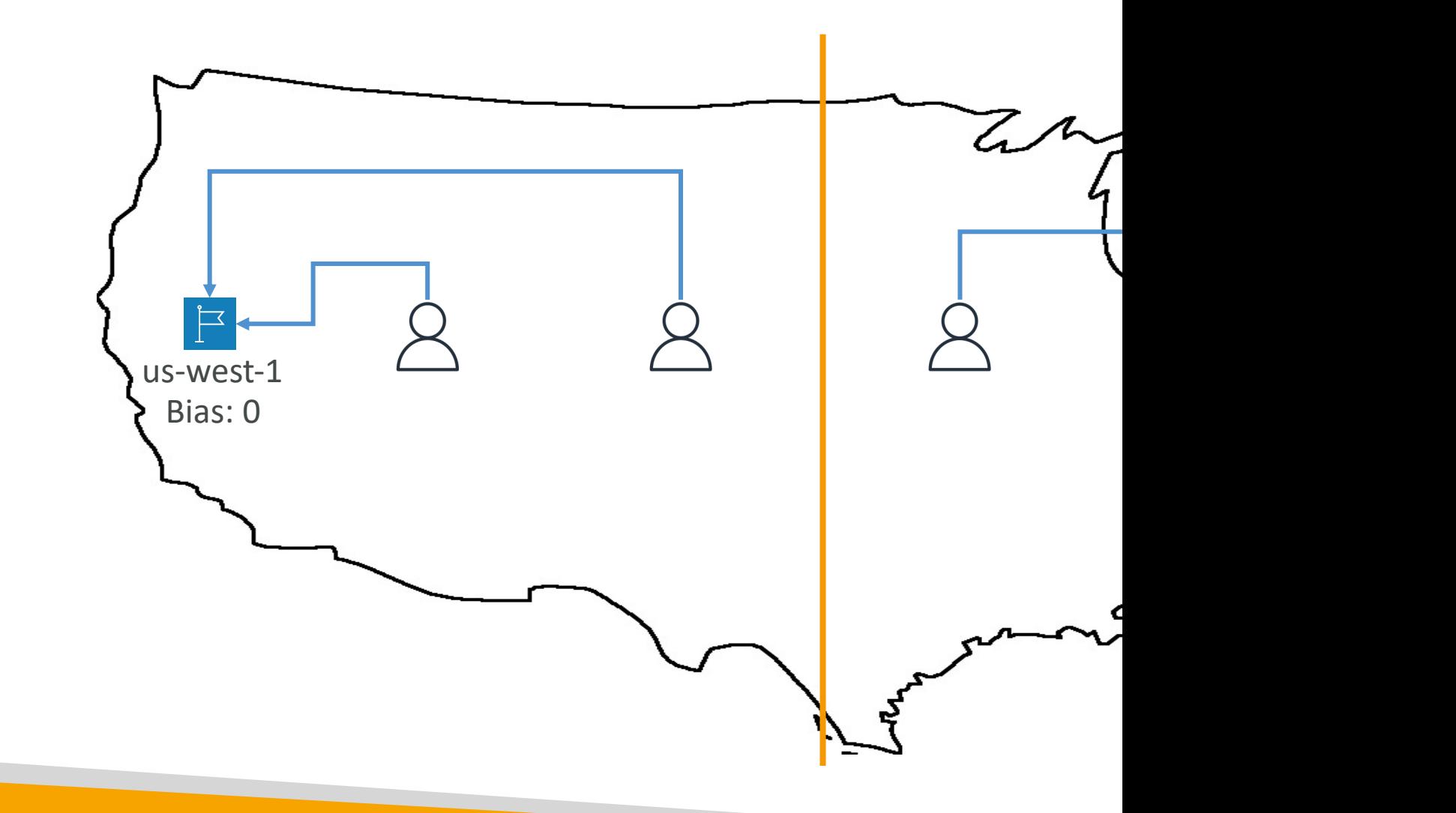

### Routing Policies – Geoproximit

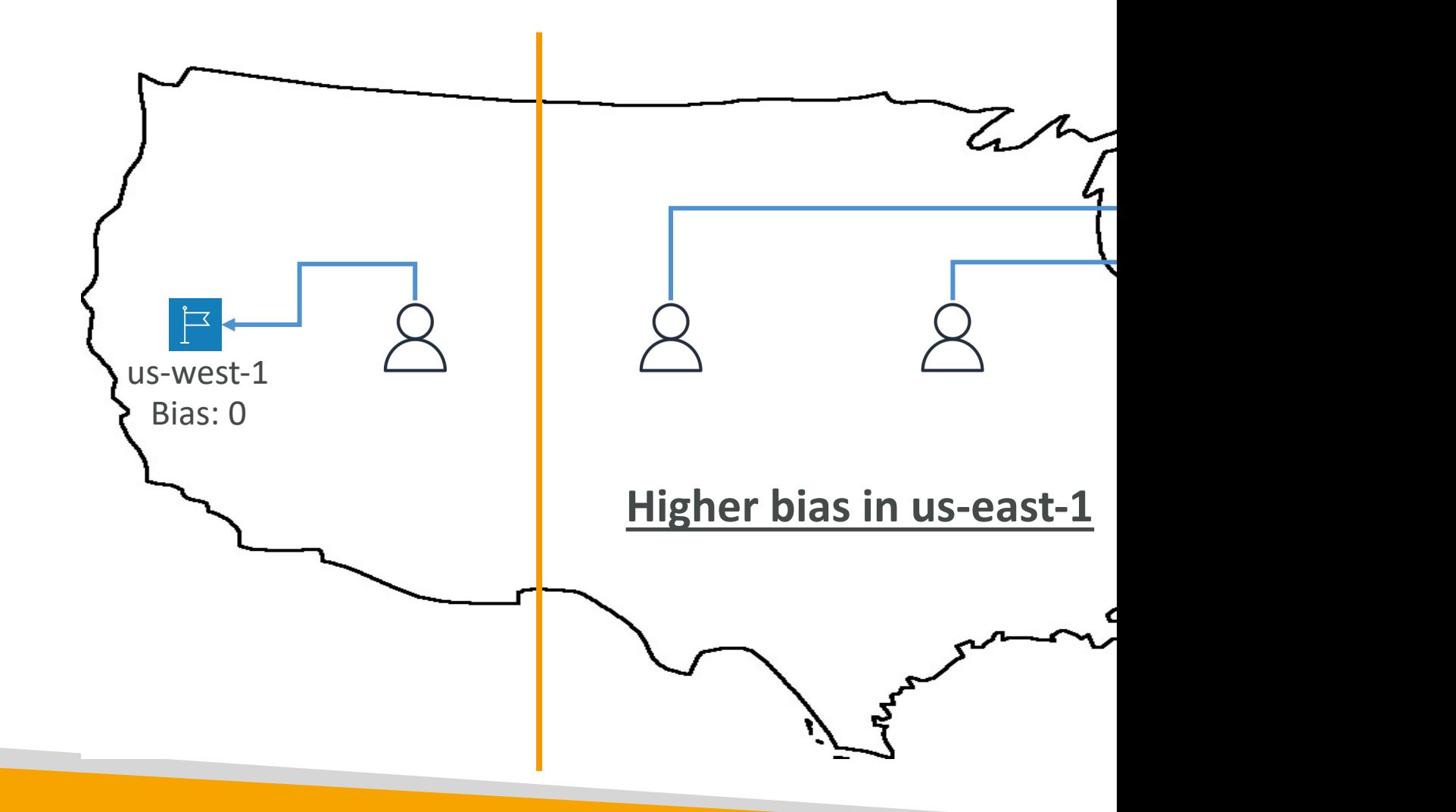

### Route 53 –Traffic flow

- Simplify the process of creating and maintaining records in large and complex configurations
- Visual editor to manage complex routing decision trees
- Configurations can be saved as Traffic Flow Policy
	- Can be applied to different Route 53 Hosted Zones (different domain names)
	- Supports versioning

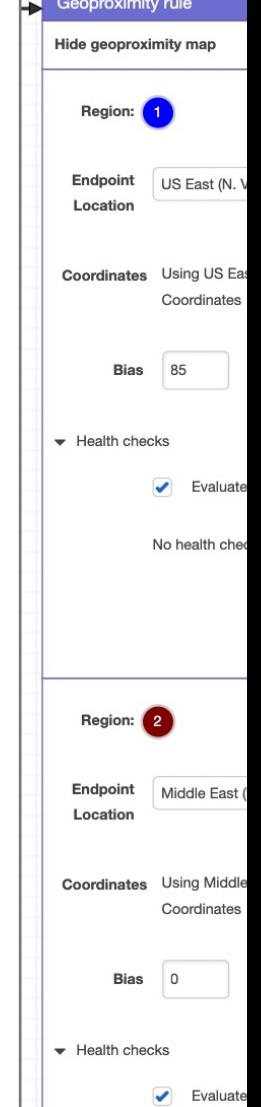

# Routing Policies – Multi-Value

- Use when routing traffic to multiple resources
- Route 53 return multiple values/resources
- Can be associated with Health Checks (return only
- Up to 8 healthy records are returned for each Mult
- Multi-Value is not a substitute for having an ELB

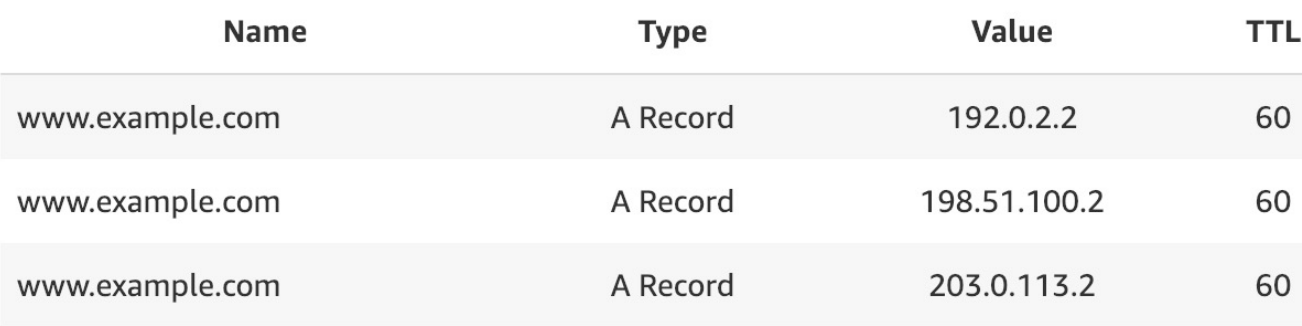

# Domain Registar vs. DNS Servi

- You buy or register your domain name with a Dom paying annual charges (e.g., GoDaddy, Amazon Regi
- The Domain Registrar usually provides you with a I your DNS records
- But you can use another DNS service to manage y
- Example: purchase the domain from GoDaddy and your DNS records

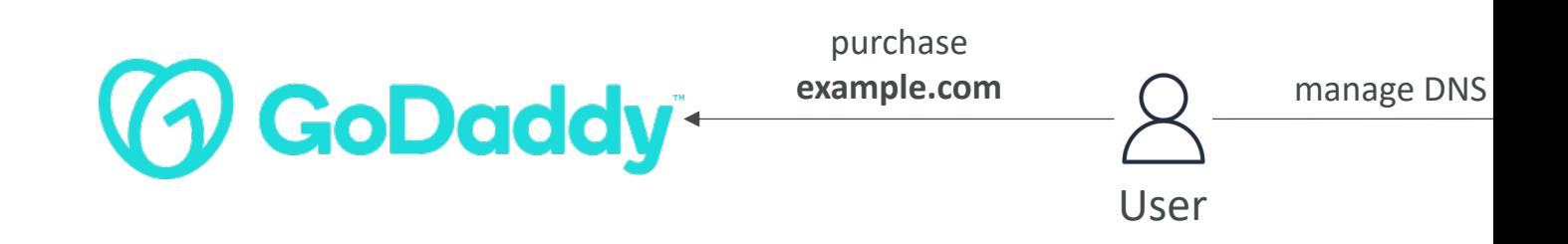

#### GoDaddy as Registrar & Route 53

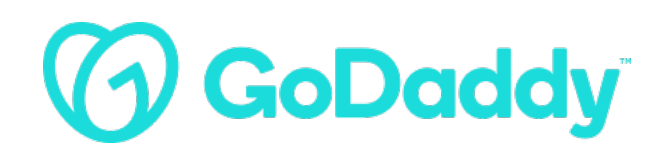

#### **Records**

We can't display your DNS information because your nameservers aren't managed by us.

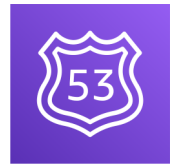

Amazo Route 5

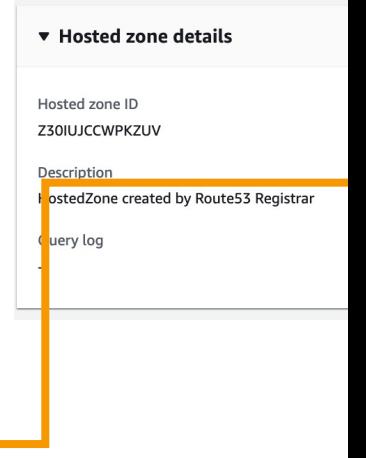

#### **Nameservers**

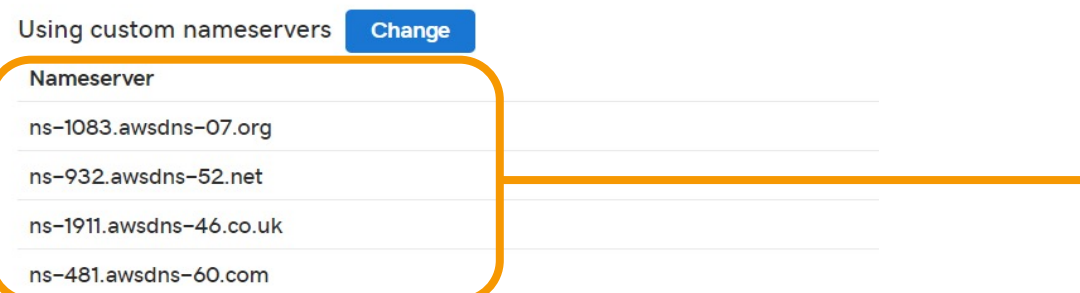

# 3rd Party Registrar with Amazor

- If you buy your domain on a  $3<sup>rd</sup>$  party registrar, 53 as the DNS Service provider
- 1. Create a Hosted Zone in Route 53
- 2. Update NS Records on 3rd party website to use Servers
- Domain Registrar != DNS Service
- But every Domain Registrar usually comes with

# VPC Primer

Quick Overview of VPC

#### VPC – Crash Course

• VPC is something you should know in depth for the Architect Associate & AWS Certified SysOps Admi

#### • At the AWS Certified Developer Level, you should

- VPC, Subnets, Internet Gateways & NAT Gateways
- Security Groups, Network ACL (NACL), VPC Flow Logs
- VPC Peering, VPC Endpoints
- Site to Site VPN & Direct Connect
- I will just give you an overview, less than I or 2 questions at  $\alpha$
- Later in the course, I will be highlighting when VPC

#### VPC & Subnets Primer

- VPC: private network to deploy your resources (regional resource)
- Subnets allow you to partition your network inside your VPC (Availability Zone resource)
- A public subnet is a subnet that is accessible from the internet
- A private subnet is a subnet that is not accessible from the internet
- To define access to the internet and between subnets, we use Route Tables.

# VPC Diagram

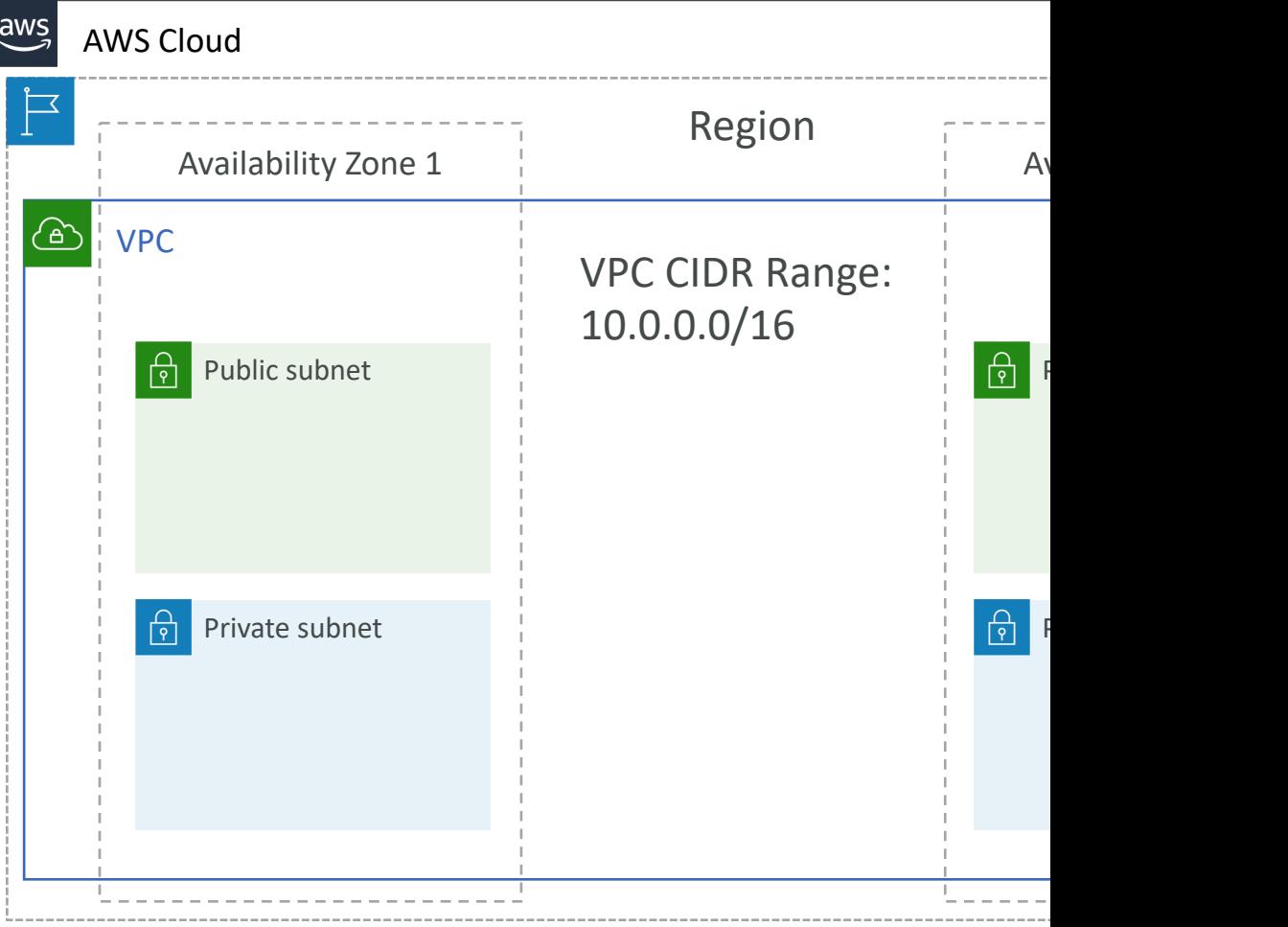

#### Internet Gateway & NAT Gate

- Internet Gateways helps our VPC instances connect with the internet
- Public Subnets have a route to the internet gateway.
- NAT Gateways (AWS-managed) & NAT Instances (self-managed) allow your instances in your Private Subnets to access the internet while remaining private and the set of the set of the set of the set of the set of the set of the set of the set of the set of the set of the set of the set of the set of the set of the set of the set of the set of the set of the set of t

### Network ACL & Security Grou

- NACL (Network ACL)
	- A firewall which controls traffic from and to subnet
	- Can have ALLOW and DENY rules
	- Are attached at the **Subnet** level
	- Rules only include IP addresses
- Security Groups
	- A firewall that controls traffic to and from an ENI / an EC2 Instance
	- Can have only ALLOW rules
	- Rules include IP addresses and other security groups

# Network ACLs vs Security Gro

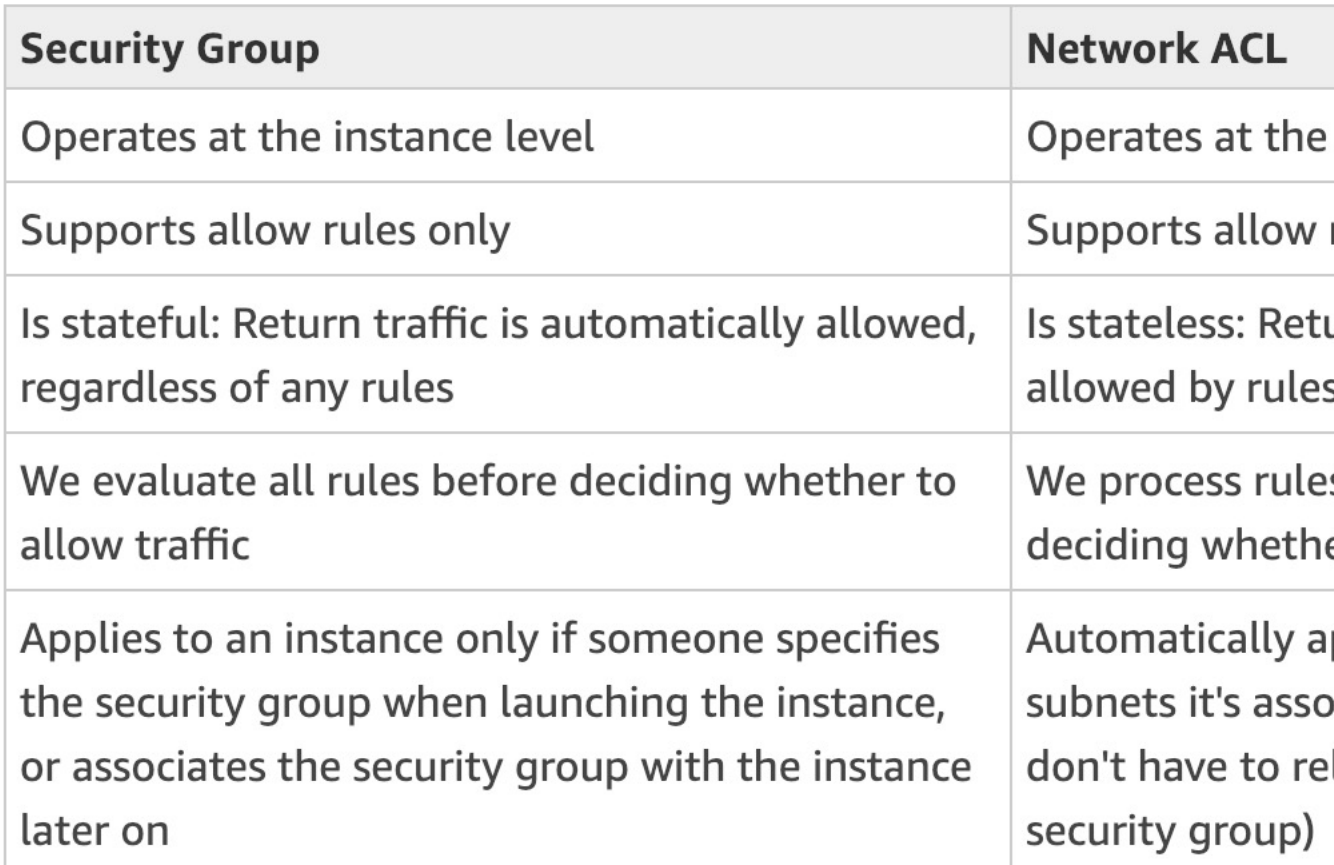

## VPC Flow Logs

- Capture information about IP traffic going into your
	- VPC Flow Logs
	- Subnet Flow Logs
	- Elastic Network Interface Flow Logs
- Helps to monitor & troubleshoot connectivity issue
	- Subnets to internet
	- Subnets to subnets
	- Internet to subnets
- Captures network information from AWS managed Load Balancers, ElastiCache, RDS, Aurora, etc…
- VPC Flow logs data can go to S3 / CloudWatch Lo

# VPC Peering

- Connect two VPC, privately using AWS' network
- Make them behave as if they were in the same network
- Must not have overlapping CIDR (IP address range)
- VPC Peering connection is not transitive (must be established for each VPC that need to communicate with one another)

**VPC A**

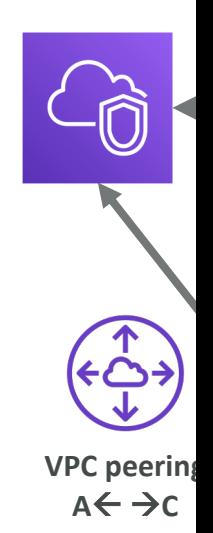

### VPC Endpoints

- Endpoints allow you to connect to AWS Services using a private network instead of the public www network
- This gives you enhanced security and lower latency to access AWS services
- VPC Endpoint Gateway: S3 & DynamoDB
- VPC Endpoint Interface: the rest
- Only used within your VPC

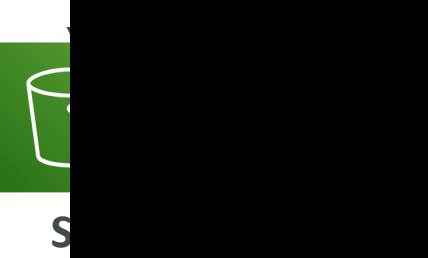

### Site to Site VPN & Direct Conn

#### • Site to Site VPN

- Connect an on-premises VPN to AWS
- The connection is automatically encrypted
- Goes over the public internet

#### • Direct Connect (DX)

- Establish a physical connection between on- premises and AWS
- The connection is private, secure and fast
- Goes over a private network
- Takes at least a month to establish
- Note: Site-to-site VPN and Direct Connect cannot access VPC endpoints

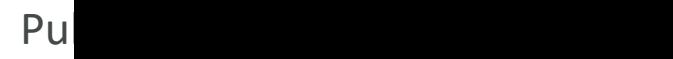

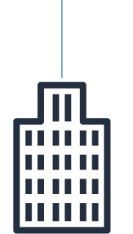

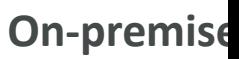

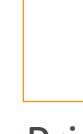

Priv

# VPC Closing Comments

- VPC: Virtual Private Cloud
- Subnets: Tied to an AZ, network partition of the VPC
- Internet Gateway: at the VPC level, provide Internet Acc
- NAT Gateway / Instances: give internet access to privat
- NACL: Stateless, subnet rules for inbound and outboun
- Security Groups: Stateful, operate at the EC2 instance levels
- VPC Peering: Connect two VPC with non overlapping IF
- VPC Endpoints: Provide private access to AWS Service
- VPC Flow Logs: network traffic logs
- Site to Site VPN: VPN over public internet between on-
- Direct Connect: direct private connection to a AWS

#### VPC note – AWS Certified De

- Don't stress if you didn't understand everything
- I will be highlighting in the course the specific VF
- Feel free to revisit that section after you're done
- Moving on  $\odot$

#### Typical 3 tier solution architecture

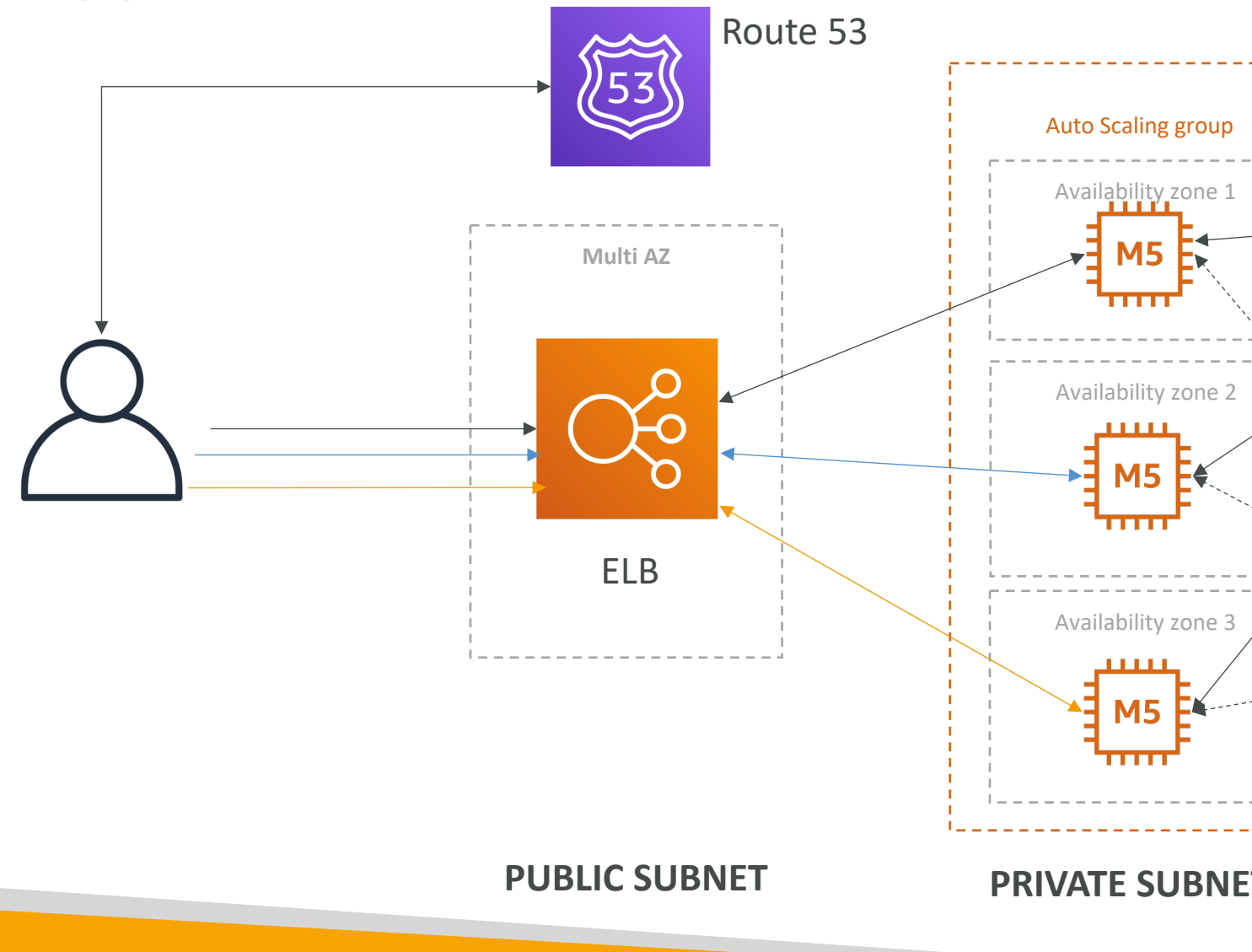

© Stephane Maarek

#### LAMP Stack on EC2

- Linux: OS for EC2 instances
- Apache: Web Server that run on Linux (EC2)
- MySQL: database on RDS
- PHP: Application logic (running on EC2)
- Can add Redis / Memcached (ElastiCache) to in
- To store local application data & software: EBS or

#### Wordpress on AWS

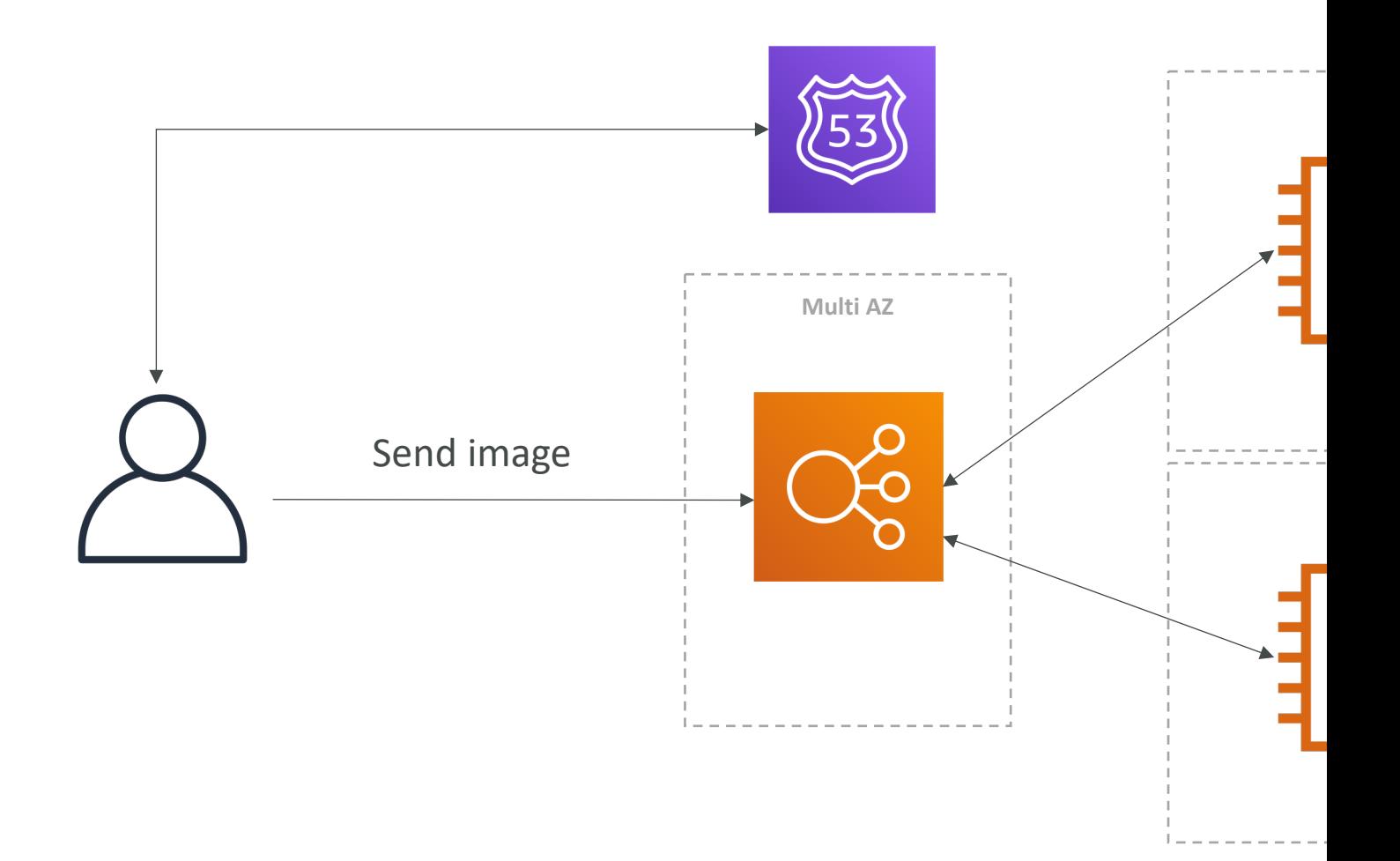

#### WordPress on AWS (more cor

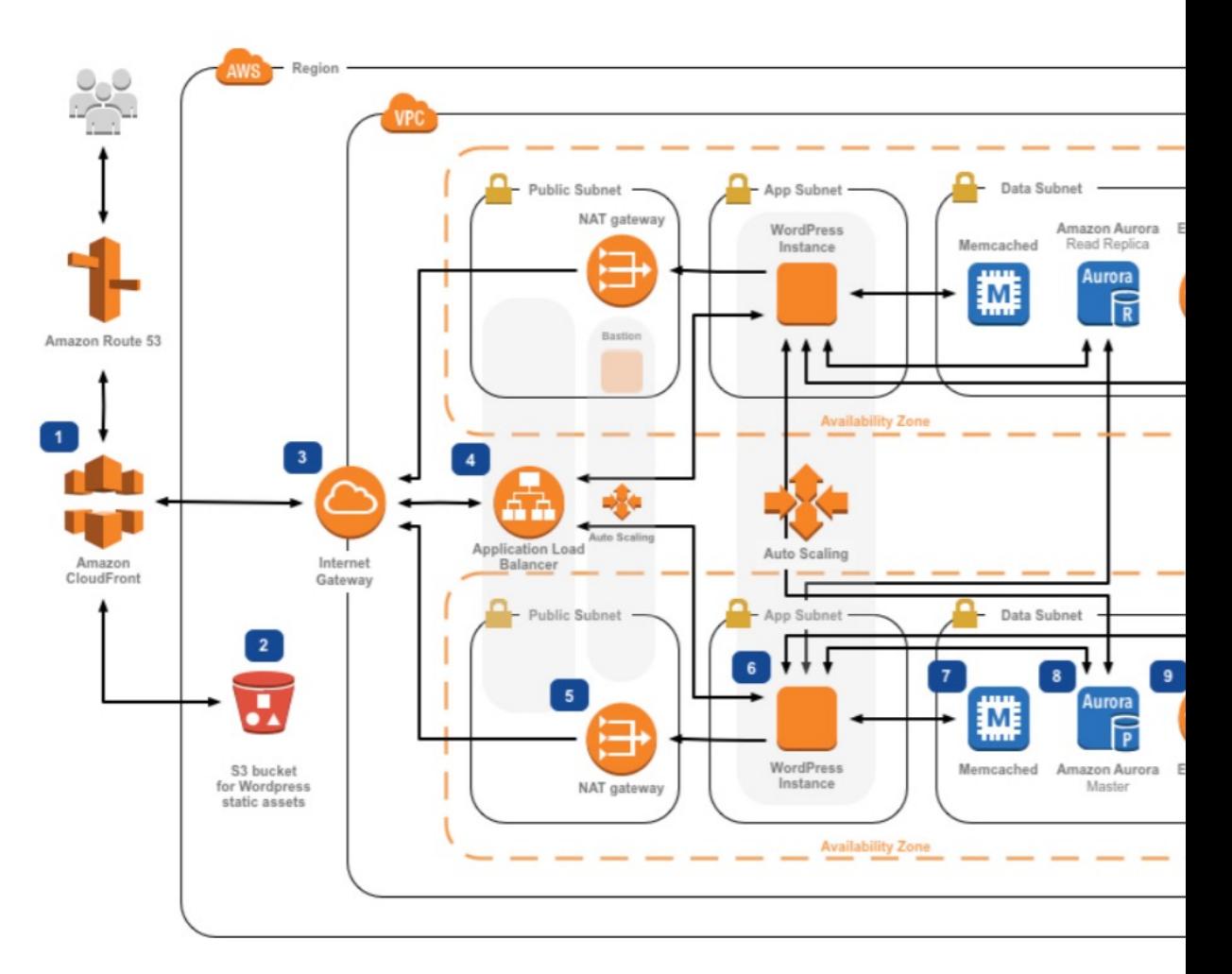

https://aws.amazon.com/

# Amazon S3

Another base block of AWS

### Section introduction

- Amazon S3 is one of the main building blocks of Amazon S3 is one of the main building blocks of
- It's advertised as "infinitely scaling" storage
- It's widely popular and deserves its own section
- Many websites use Amazon S3 as a backbone
- Many AWS services uses Amazon S3 as an integ
- We'll have a step-by-step approach to S3
## Amazon S3 Overview - Bucket

- Amazon S3 allows people to store objects (files
- Buckets must have a globally unique name
- Buckets are defined at the region level
- Naming convention
	- No uppercase
	- No underscore
	- 3-63 characters long
	- Not an IP
	- Must start with lowercase letter or number

# Amazon S3 Overview - Object

- Objects (files) have a Key
- The key is the FULL path:
	- s3://my-bucket/my\_file.txt
	- · s3://my-bucket/my\_folder1/another\_folder/my\_file.t
- The key is composed of **prefix** + **object name** 
	- · s3://my-bucket/my\_folder1/another\_folder/my\_file.t
- There's no concept of "directories" within bucket (although the UI will trick you to think otherwis
- Just keys with very long names that contain slash

## Amazon S3 Overview – Objects

- Object values are the content of the body:
	- Max Object Size is 5TB (5000GB)
	- If uploading more than 5GB, must use "multi-part up
- Metadata (list of text key / value pairs system
- Tags (Unicode key / value pair up to  $10$ ) use
- Version ID (if versioning is enabled)

# Amazon S3 -Versioning

- You can version your files in Amazon S3
- It is enabled at the bucket level
- Same key overwrite will increment the "version"
- It is best practice to version your buckets
	- Protect against unintended deletes (ability to restor
	- Easy roll back to previous version
- Notes:
	- Any file that is not versioned prior to enabling versioned
	- Suspending versioning does not delete the previous

# S3 Encryption for Objects

- There are 4 methods of encrypting objects in S
	- SSE-S3: encrypts S3 objects using keys handled & m
	- SSE-KMS: leverage AWS Key Management Service t
	- SSE-C: when you want to manage your own encryption &
	- Client Side Encryption
- It's important to understand which ones are adapted to which situation for the exam

#### SSE-S3

- SSE-S3: encryption using keys handled & managed by Amazon S3
- Object is encrypted server side
- AES-256 encryption type
- Must set header: "x-amz-server-side-encryption": "AES256"

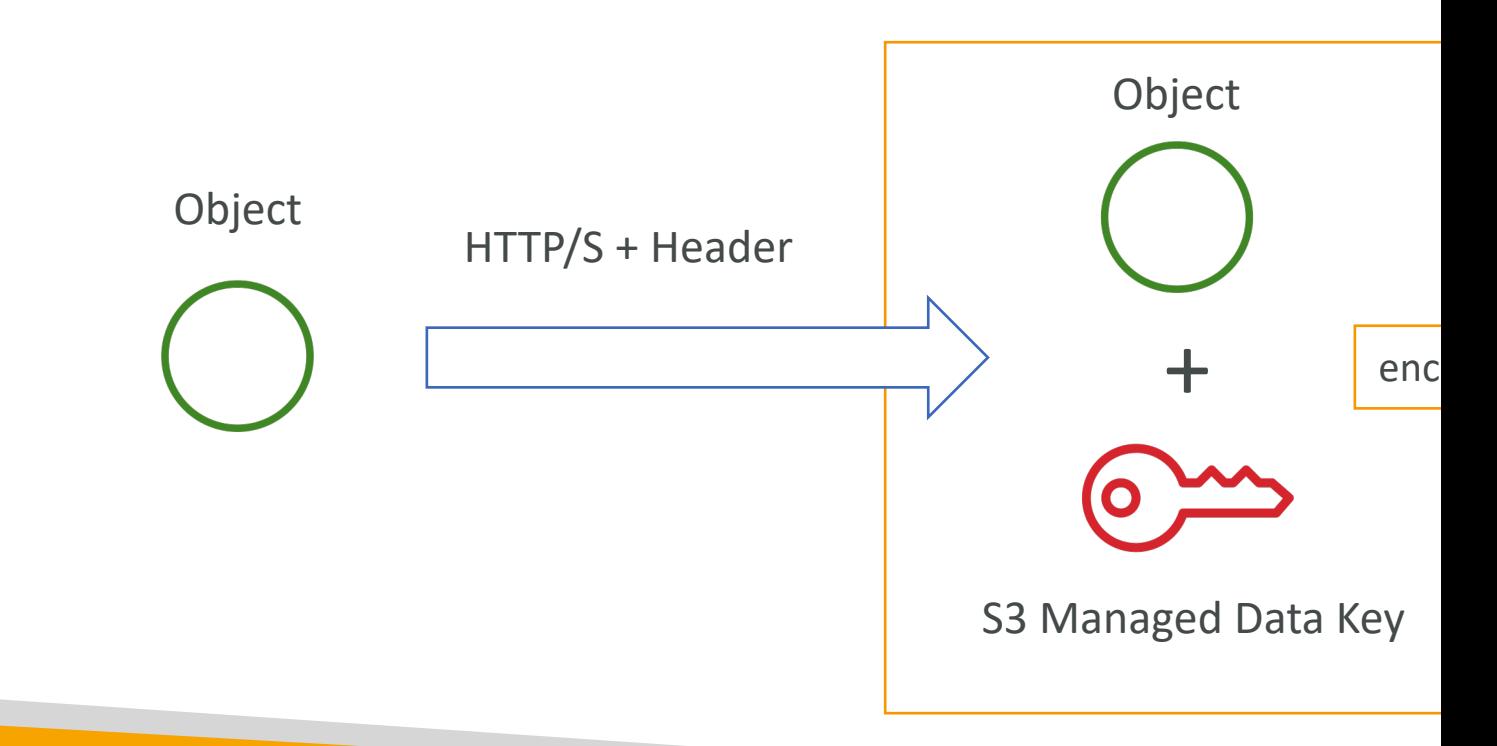

#### SSE-KMS

- SSE-KMS: encryption using keys handled & managed by KMS
- KMS Advantages: user control + audit trail
- Object is encrypted server side
- Must set header: "x-amz-server-side-encryption": "aws:kms"

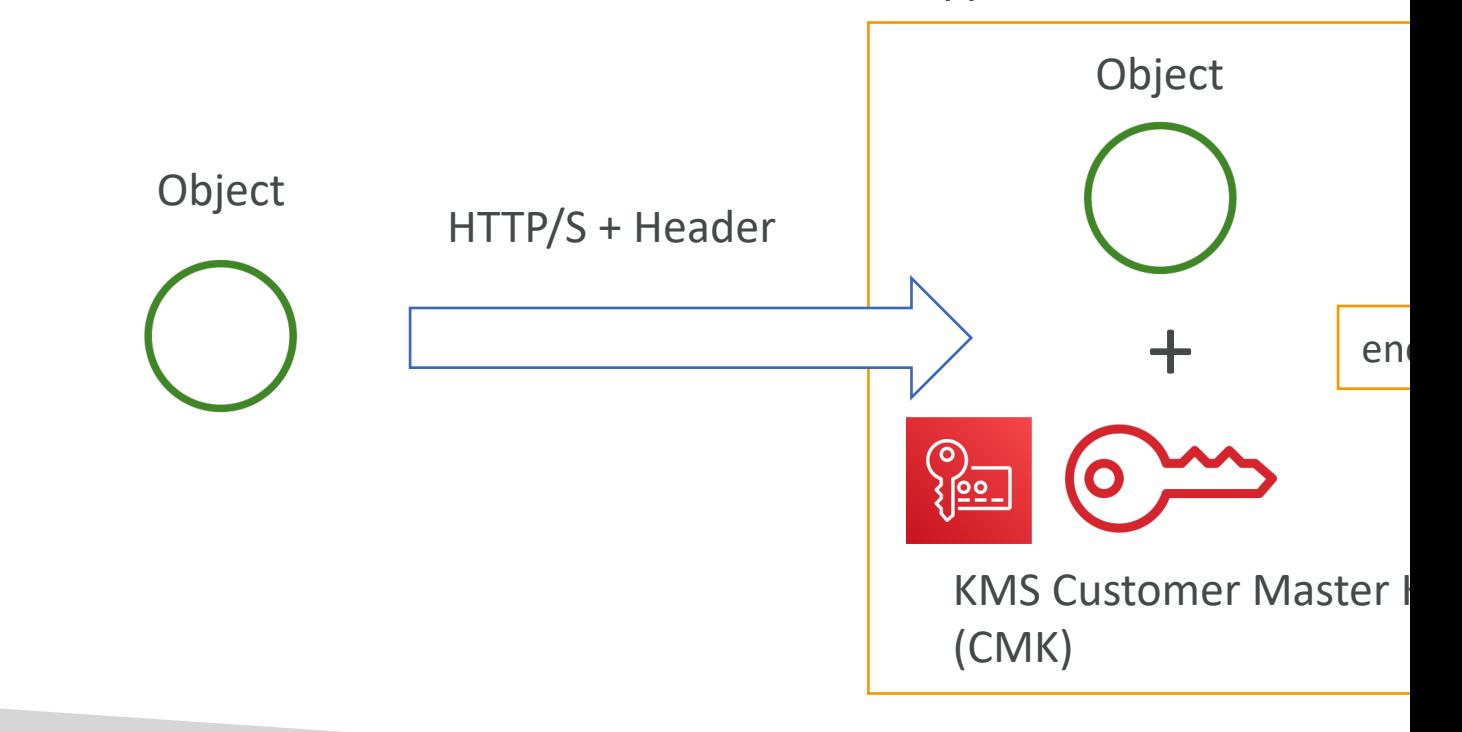

## SSE-C

- SSE-C: server-side encryption using data keys fully managed by the
- Amazon S3 does not store the encryption key you provide
- HTTPS must be used
- Encryption key must provided in HTTP headers, for every HTTP r

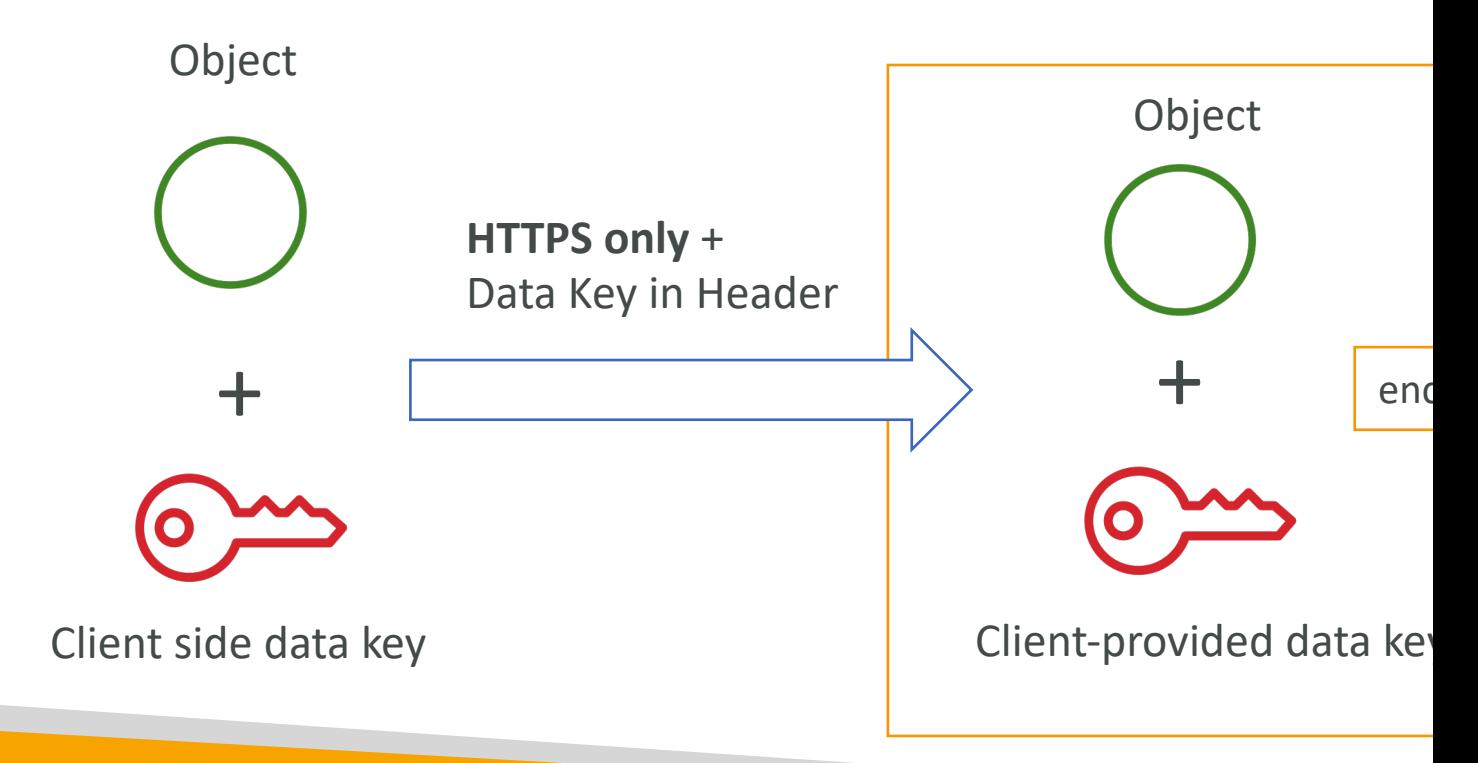

# Client Side Encryption

- Client library such as the Amazon S3 Encryption Client
- Clients must encrypt data themselves before sending to S3
- Clients must decrypt data themselves when retrieving from S3
- Customer fully manages the keys and encryption cycle

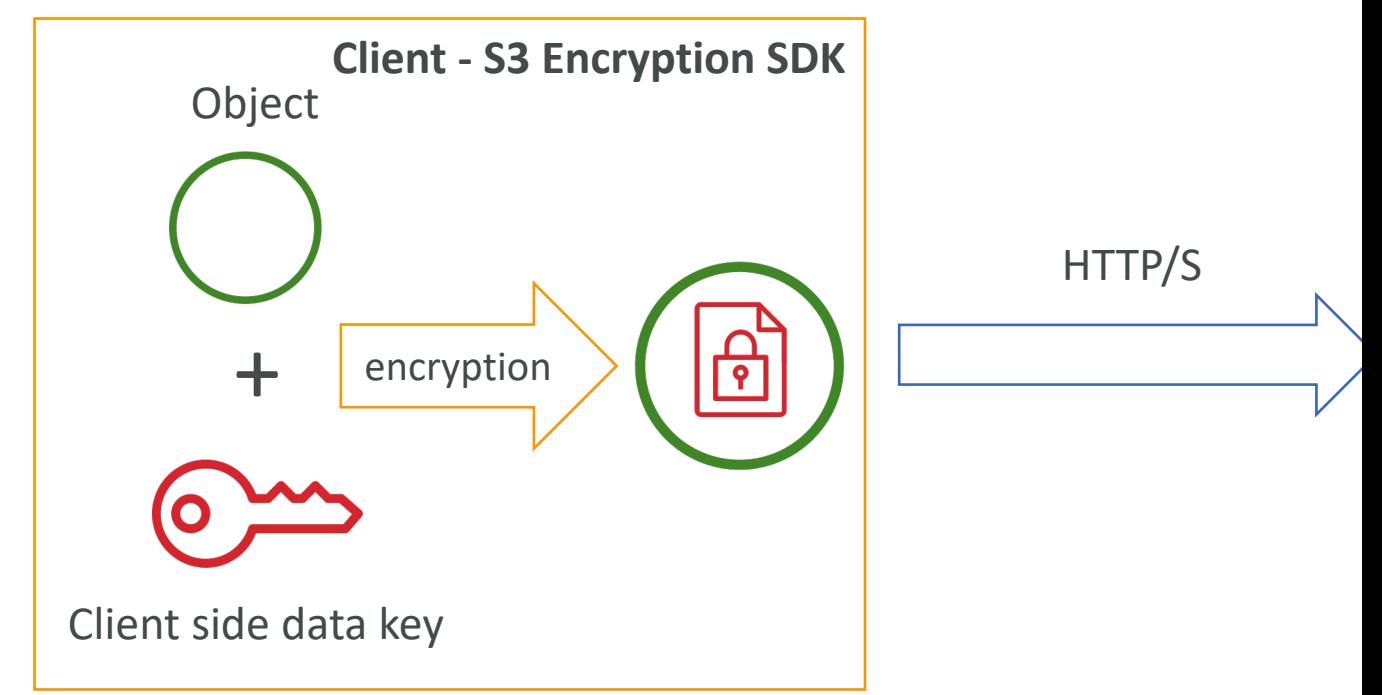

# Encryption in transit (SSL/TLS)

- Amazon S3 exposes:
	- HTTP endpoint: non encrypted
	- HTTPS endpoint: encryption in flight
- You're free to use the endpoint you want, but H
- Most clients would use the HTTPS endpoint by
- HTTPS is mandatory for SSE-C
- Encryption in flight is also called SSL / TLS

## S3 Security

- User based
	- IAM policies which API calls should be allowed for console

#### • Resource Based

- Bucket Policies bucket wide rules from the S3 con
- Object Access Control List (ACL) finer grain
- Bucket Access Control List (ACL) less common
- Note: an IAM principal can access an S3 object
	- $\bullet$  the user IAM permissions allow it  $OR$  the resource
	- AND there's no explicit DENY

# S3 Bucket Policies

- JSON based policies
	- Resources: buckets and objects
	- Actions: Set of API to Allow or Deny

{

 $"Ve$ "St

-1

ł

- Effect: Allow / Deny
- Principal: The account or user to apply the policy to
- Use S3 bucket for policy to:
	- Grant public access to the bucket
	- Force objects to be encrypted at upload
	- Grant access to another account (Cross Account)

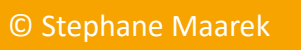

# Bucket settings for Block Public

- Block public access to buckets and objects grant
	- *new* access control lists (ACLs)
	- *any* access control lists (ACLs)
	- *new* public bucket or access point policies
- Block public and cross-account access to bucket through *any* public bucket or access point policies
- These settings were created to prevent compar
- If you know your bucket should never be public
- Can be set at the account level

# S3 Security - Other

- Networking:
	- Supports VPC Endpoints (for instances in VPC without
- Logging and Audit:
	- S3 Access Logs can be stored in other S3 bucket
	- API calls can be logged in AWS CloudTrail
- User Security:
	- MFA Delete: MFA (multi factor authentication) can b buckets to delete objects
	- Pre-Signed URLs: URLs that are valid only for a limit service for logged in users)

#### S3 Websites

- S3 can host static websites and have them acce
- The website URL will be:
	- <bucket-name>.s3-website-<AWS-region>.amazor OR
	- <bucket-name>.s3-website.<AWS-region>.amazo
- If you get a 403 (Forbidden) error, make sure th public reads!

## CORS - [Explained](http://example.com/app1)

- An origin is a scheme (protocol), host (domain)
	- E.g.: https://www.example.com (implied port is 443
- CORS means Cross-Origin Resource Sharing
- Web Browser based mechanism to allow reque visiting the main origin
- Same origin: http://example.com/app1 & http://e
- Different origins: http://www.example.com & ht
- The requests won't be fulfilled unless the other requests, using CORS Headers (ex: Access-Con

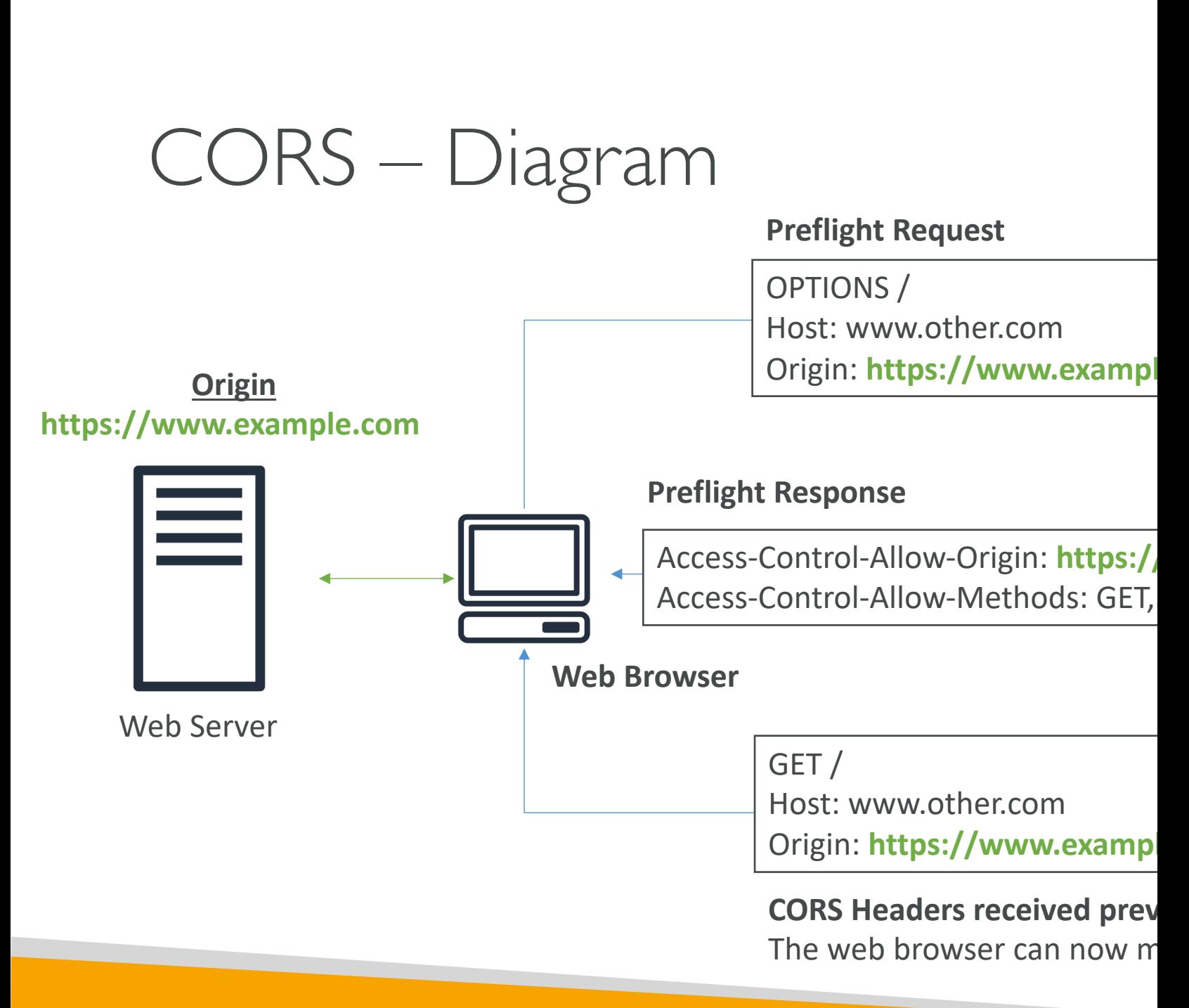

## S3 CORS

- If a client does a cross-origin request on our S3 enable the correct CORS headers
- It's a popular exam question
- You can allow for a specific origin or for  $*$  (all originally)

GET index.html

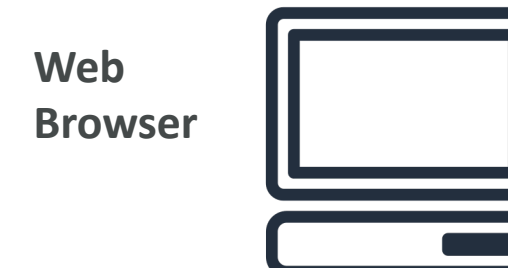

GET coffee.jpg ORIGIN: http://bucket-html.s3-website.eu-west-3.

**Access-Control-Allow-Origin:**  http://bucket-html.s3-website.eu-west-3.amazonaw

# Amazon S3 - Consistency Mod

- Strong consistency as of Dec 2020:
- After a:
	- successful write of a new object (new PUT)
	- or an overwrite or delete of an existing object (over
- …any:
	- subsequent read request immediately receives the I (read after write consistency)
	- subsequent list request immediately reflects changes (list consistency)
- Available at no additional cost, without any perf

#### Developing on AWS CLI, SDK and IAM Policies

© Stephane Maarek

## AWS CLI Dry Runs

- Sometimes, we'd just like to make sure we have
- But not actually run the commands!
- Some AWS CLI commands (such as EC2) can b succeed, say if we wanted to try to create an E
- Some AWS CLI commands (not all) contain a simulate API calls
- Let's practice!

## AWS CLI STS Decode Errors

- When you run API calls and they fail, you can get
- This error message can be decoded using the S
- sts decode-authorization-message

• Let's practice!

### AWS EC2 Instance Metadata

- AWS EC2 Instance Metadata is powerful but one c to developers
- It allows AWS EC2 instances to "learn about thems<br>IAM Role for that purpose.
- The URL is http://169.254.169.254/latest/meta-data
- You can retrieve the IAM Role name from the met retrieve the IAM Policy.
- Metadata  $=$  Info about the EC2 instance
- Userdata  $=$  launch script of the EC2 instance
- Let's practice and see what we can do with it!

#### MFA with CLI

- To use MFA with the CLI, you must create a ter
- To do so, you must run the STS GetSessionToke
- · aws sts get-session-token --serial-number arn-of code code-from-token --duration-seconds 3600

### AWS SDK Overview

- What if you want to perform actions on AWS dire code ? (without using the CLI).
- You can use an SDK (software development kit) !
- Official SDKs are...
	- Java
	- .NET
	- Node.js
	- PHP
	- Python (named boto3 / botocore)
	- Go
	- Ruby
	- $\bullet$  C++

#### AWS SDK Overview

- We have to use the AWS SDK when coding ag as DynamoDB
- Fun fact... the AWS CLI uses the Python SDK (
- The exam expects you to know when you shou
- We'll practice the AWS SDK when we get to the
- Good to know: if you don't specify or configure us-east-1 will be chosen by default

# AWS Limits (Quotas)

#### • API Rate Limits

- DescribeInstances API for EC2 has a limit of 100 call
- GetObject on S3 has a limit of 5500 GET per secor
- For Intermittent Errors: implement Exponential Back
- For Consistent Errors: request an API throttling limit
- Service Quotas (Service Limits)
	- Running On-Demand Standard Instances: I 152 vCP
	- You can request a service limit increase by opening
	- You can request a service quota increase by using the

# Exponential Backoff (any AWS

- If you get ThrottlingException intermittently, use ex
- Retry mechanism already included in AWS SDK AF
- Must implement yourself if using the AWS API as-is
	- Must only implement the retries on  $5x$ x server errors and
	- Do not implement on the 4xx client errors

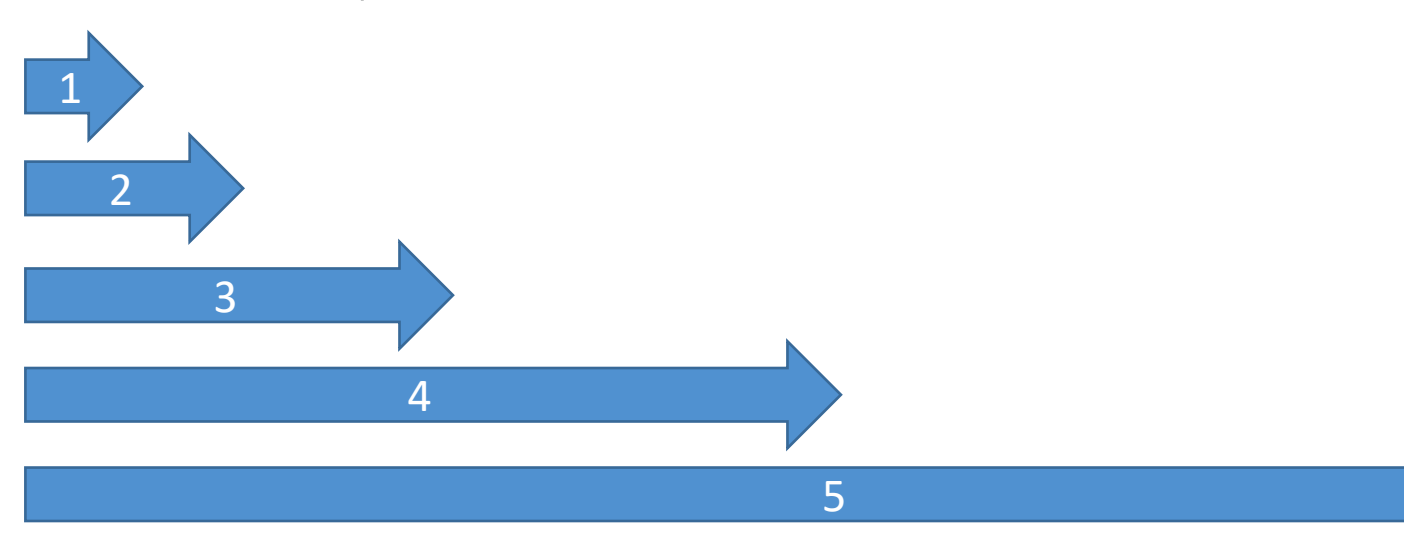

# AWS CLI Credentials Provider

- The CLI will look for credentials in this order
- 1. Command line options --region, --output, and --prc
- 2. Environment variables AWS\_ACCESS\_KEY\_ID, AW and AWS\_SESSION\_TOKEN
- 3. CLI credentials file –aws configure ~/.aws/credentials on Linux / Mac & C:\Users\user\.aws\credentials on Windows
- 4. CLI configuration file aws configure ~/.aws/config on Linux / macOS & C:\Users\USERNA
- 5. Container credentials for ECS tasks
- 6. Instance profile credentials for EC2 Instance Profiles

## AWS SDK Default Credentials

- The Java SDK (example) will look for credential
- 1. Java system properties aws.accessKeyId and
- 2. Environment variables AWS\_ACCESS\_KEY\_ID and AWS\_SECRET\_
- 3. The default credential profiles file ex at:  $\sim$ /.a many SDK
- 4. Amazon ECS container credentials for ECS
- 5. Instance profile credentials- used on EC2 instance profile credentials-

# AWS Credentials Scenario

- An application deployed on an EC2 instance is un with credentials from an IAM user to call the Ar.
- The IAM user has S3FullAccess permissions.
- The application only uses one S3 bucket, so according to be application only uses one S3 bucket, so according
	- An IAM Role & EC2 Instance Profile was created for
	- The Role was assigned the minimum permissions to
- The IAM Instance Profile was assigned to the E access to all S3 buckets. Why? the credentials chain is still giving priorities to the

## AWS Credentials Best Practices

- Overall, NEVER EVER STORE AWS CREDENT
- Best practice is for credentials to be inherited from
- If using working within AWS, use IAM Roles
	- $\Rightarrow$  EC2 Instances Roles for EC2 Instances
	- = > ECS Roles for ECS tasks
	- $\Rightarrow$  Lambda Roles for Lambda functions
- If working outside of AWS, use environment variables

# Signing AWS API requests

- When you call the AWS HTTP API, you sign the can identify you, using your AWS credentials (ac
- Note: some requests to Amazon S3 don't need
- If you use the SDK or CLI, the HTTP requests a
- You should sign an AWS HTTP request using Si

②

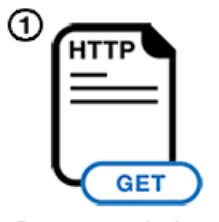

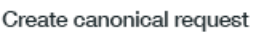

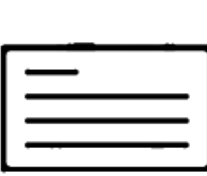

Create string to sign

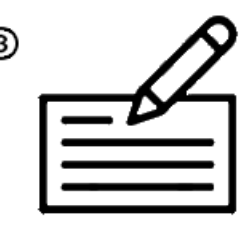

Calculate signature

### SigV4 Request examples

#### • HTTP Header option

GET https://iam.amazonaws.com/?Action=ListUsers&Version=2010-05-08 Authorization: AWS4-HMAC-SHA256 Credential=AKIDEXAMPLE/20150830/us SignedHeaders=content-type; host; x-amz-date, Signature=5d672d79c15b13162d9279b0855cfba6789a8edb4c82c400e06b5924 content-type: application/x-www-form-urlencoded; charset=utf-8 host: iam.amazonaws.com x-amz-date: 20150830T123600Z

#### • Query String option (ex: S3 pre-signed URLs)

GET https://iam.amazonaws.com?Action=ListUsers&Version=2010-05-08& X-Amz-Algorithm=AWS4-HMAC-SHA256& X-Amz-Credential=AKIDEXAMPLE%2F20150830%2Fus-east-1%2Fiam%2Faws4\_req X-Amz-Date=20150830T123600Z&X-Amz-Expires=60&X-Amz-SignedHeaders=con X-Amz-Signature=37ac2f4fde00b0ac9bd9eadeb459b1bbee224158d66e7ae5fcad content-type: application/x-www-form-urlencoded; charset=utf-8 host: iam.amazonaws.com

### S3 MFA-Delete

- MFA (multi factor authentication) forces user to generate a d mobilè phone or hardware) before doing important operations
- To use MFA-Delete, enable Versioning on the S3 bucket
- You will need MFA to
	- permanently delete an object version
	- suspend versioning on the bucket
- You won't need MFA for
	- enabling versioning
	- listing deleted versions
- Only the bucket owner (root account) can enable/disable M
- MFA-Delete currently can only be enabled using the CLI

## S3 Default Encryption vs Bucke

• One way to "force encryption" is to use a bucket API call to PUT an S3 object without encryption

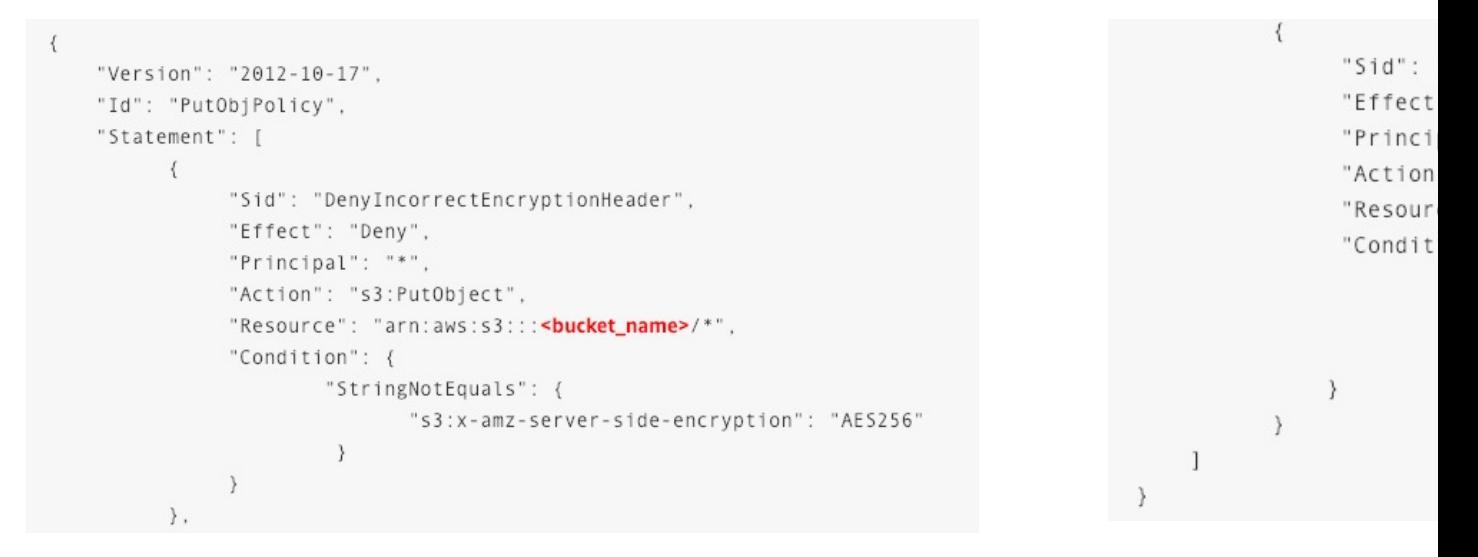

- Another way is to use the "default encryption"
- Note: Bucket Policies are evaluated before "default"
### S3 Access Logs

- For audit purpose, you may want to log all acce buckets
- Any request made to S3, from any account, authorized to S3, from any account, authorized denied, will be logged into another S3 bucket
- That data can be analyzed using data analysis to
- Or Amazon Athena as we'll see later in this sect
- The log format is at: https://docs.aws.amazon.com/AmazonS3/latest/deviations rmat.html

# S3 Access Logs: Warning

- Do not set your logging bucket to be the monitore
- It will create a logging loop, and your bucket will grow

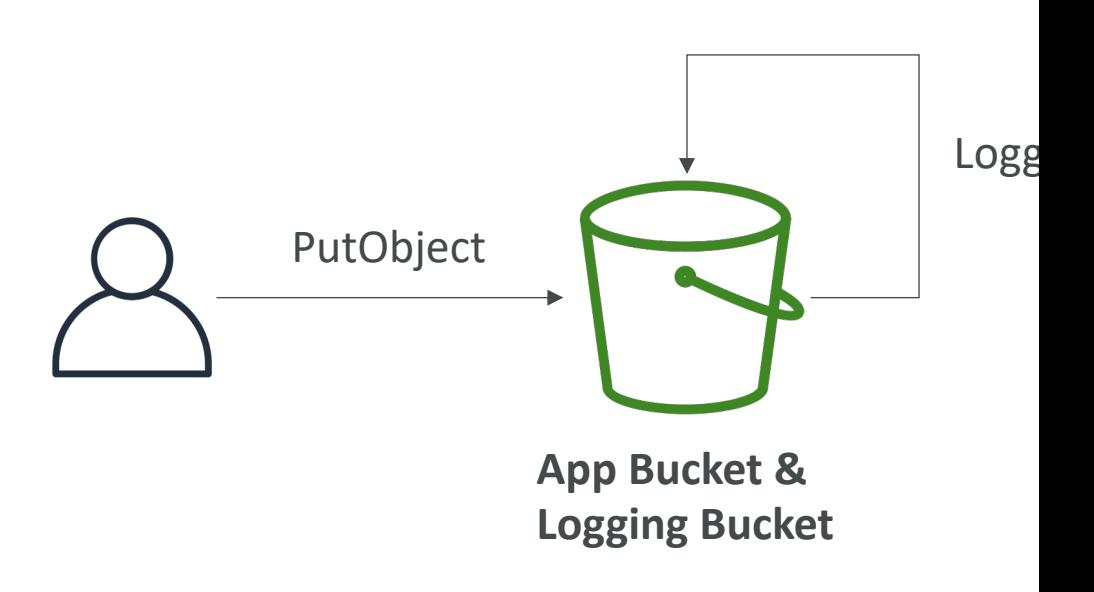

# S3 Replication (CRR & SRR)

- Must enable versioning in source and destination
- Cross Region Replication (CRR)
- Same Region Replication (SRR)
- Buckets can be in different accounts
- Copying is asynchronous
- Must give proper IAM permissions to S3

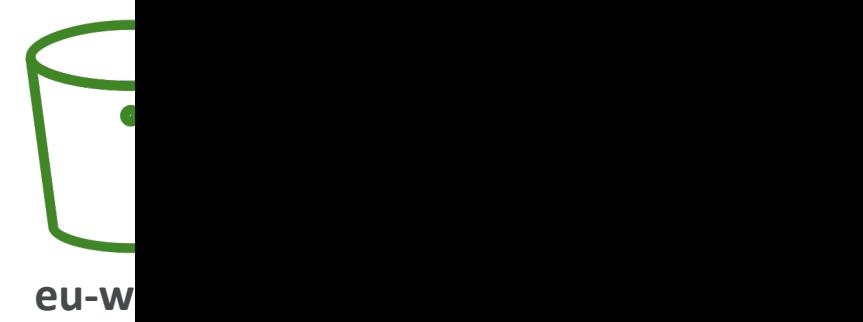

- CRR Use cases: compliance, lower latency access, replication across accounts
- SRR Use cases: log aggregation, live replication<br>between production and test accounts

### S3 Replication – Notes

- After activating, only new objects are replicated
- For DELETE operations:
	- Can replicate delete markers from source to target
	- Deletions with a version ID are not replicated (to a
- There is no "chaining" of replication
	- If bucket I has replication into bucket 2, which has r
	- Then objects created in bucket 1 are not replicated

### S3 Pre-Signed URLs

- Can generate pre-signed URLs using SDK or CLI
	- For downloads (easy, can use the CLI)
	- For uploads (harder, must use the SDK)
- Valid for a default of 3600 seconds, can change time [TIME\_BY\_SECONDS] argument
- Users given a pre-signed URL inherit the permissions generated the URL for GET / PUT
- Examples :
	- Allow only logged-in users to download a premium vide
	- Allow an ever changing list of users to download files by
	- Allow temporarily a user to upload a file to a precise loc

### S3 Storage Classes

- Amazon S3 Standard General Purpose
- Amazon S3 Standard-Infrequent Access (IA)
- Amazon S3 One Zone-Infrequent Access
- Amazon S3 Intelligent Tiering
- Amazon Glacier
- Amazon Glacier Deep Archive
- Amazon S3 Reduced Redundancy Storage (dep

#### S3 Standard – General Purpose

- High durability (99.999999999%) of objects acr
- If you store 10,000,000 objects with Amazon S3 expect to incur a loss of a single object once ev
- 99.99% Availability over a given year
- Sustain 2 concurrent facility failures
- Use Cases: Big Data analytics, mobile & gaming distribution…

#### S3 Standard – Infrequent Acces

- Suitable for data that is less frequently accessed access when needed
- High durability (99.999999999%) of objects across multiple Azis multiple Azis multiple Azis and Azis and Azi
- 99.9% Availability
- Low cost compared to Amazon S3 Standard
- Sustain 2 concurrent facility failures
- Use Cases: As a data store for disaster recovery

### S3 One Zone - Infrequent Acce

- Same as IA but data is stored in a single AZ
- High durability (99.999999999%) of objects in a single Azi is destroyed
- 99.5% Availability
- Low latency and high throughput performance
- Supports SSL for data at transit and encryption at rest
- Low cost compared to IA (by 20%)
- Use Cases: Storing secondary backup copies of ondata you can recreate

# S3 Intelligent Tiering

- Same low latency and high throughput perform
- Small monthly monitoring and auto-tiering fee
- Automatically moves objects between two acce changing access patterns
- Designed for durability of 99.999999999% of ol Availability Zones
- Resilient against events that impact an entire Availability 20
- Designed for 99.9% availability over a given year

#### Amazon Glacier

- Low cost object storage meant for archiving / b
- Data is retained for the longer term (10s of years)
- Alternative to on-premise magnetic tape storag
- Average annual durability is 99.999999999%
- Cost per storage per month  $(\$0.004 / GB) + re$
- Each item in Glacier is called "Archive" (up to 4
- Archives are stored in "Vaults"

#### Amazon Glacier & Glacier Dee

- Amazon Glacier 3 retrieval options:
	- Expedited (1 to 5 minutes)
	- Standard (3 to 5 hours)
	- Bulk (5 to 12 hours)
	- Minimum storage duration of 90 days
- Amazon Glacier Deep Archive for long term
	- Standard (12 hours)
	- Bulk (48 hours)
	- Minimum storage duration of 180 days

### S3 Storage Classes Comparison

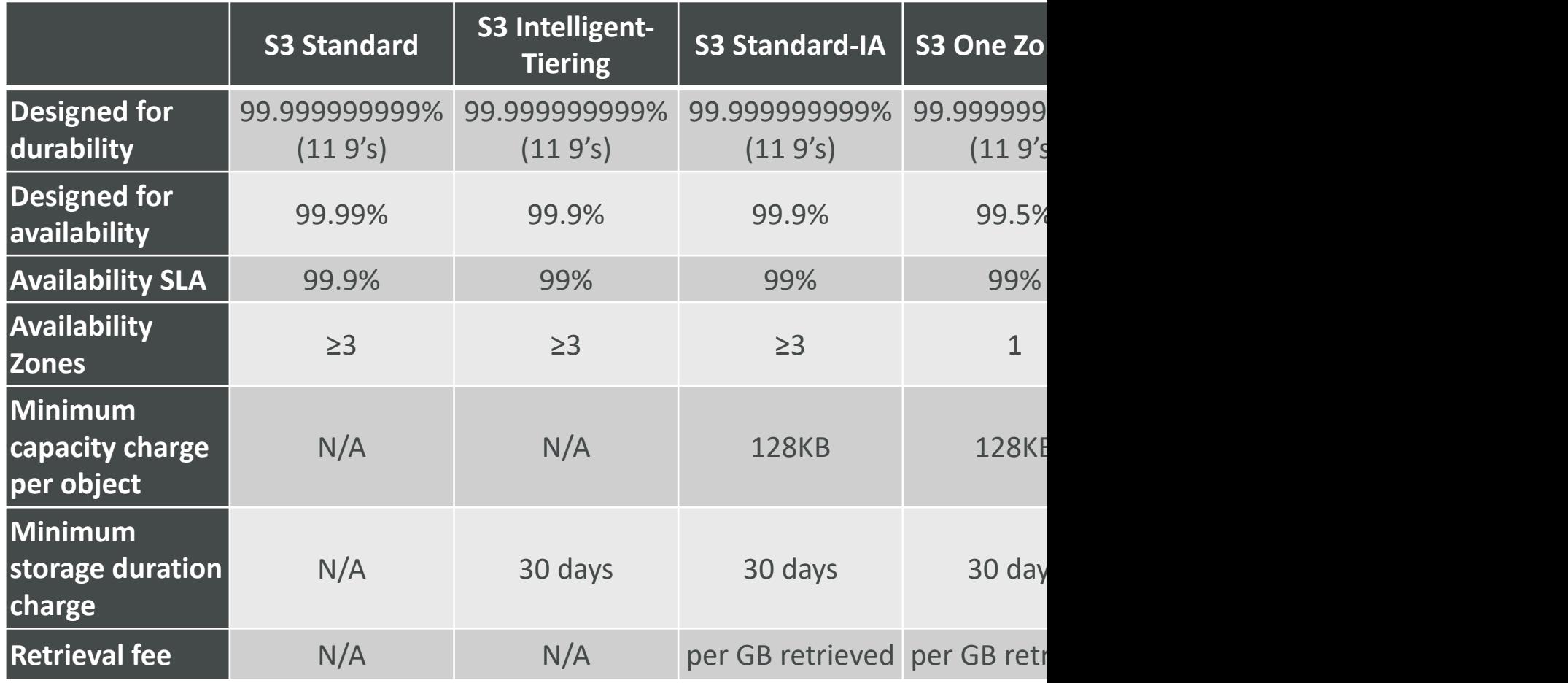

<u>htt</u>

#### S3 Storage Classes – Price Con Example us-east-2

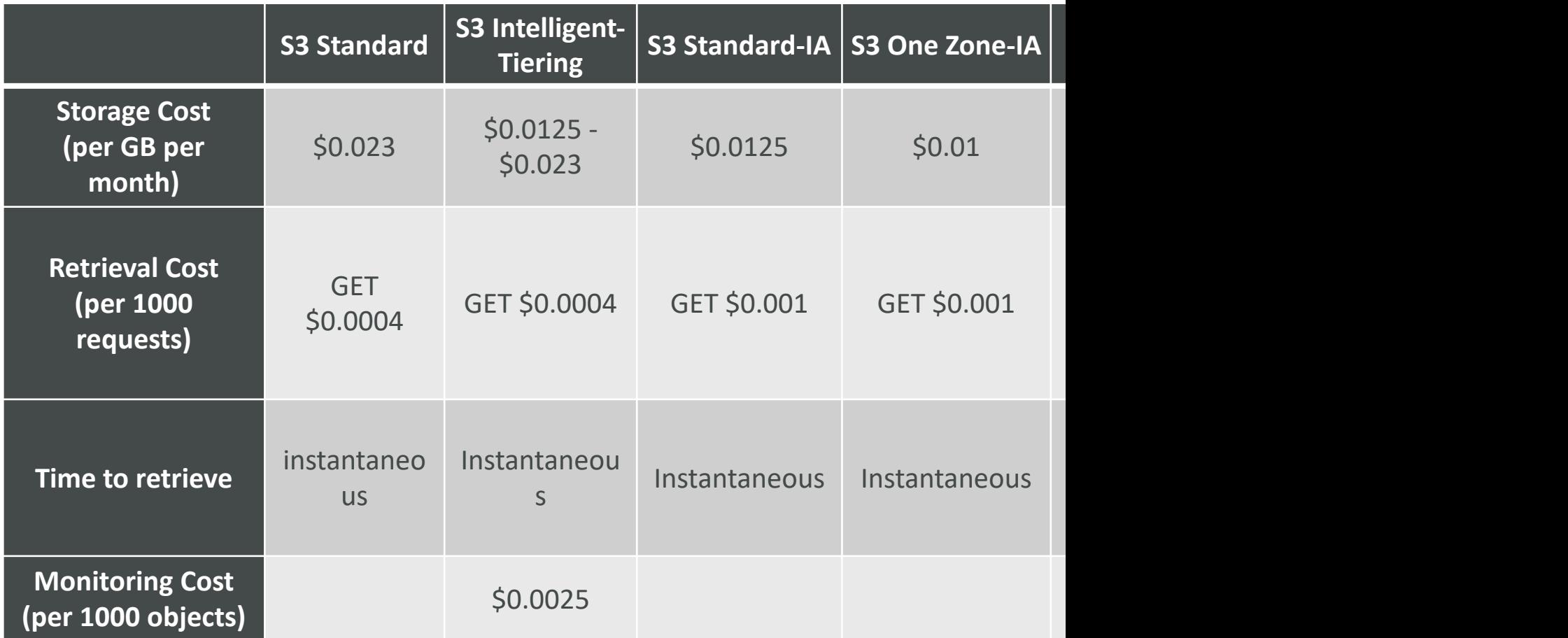

#### S3 – Moving between storage of

- You can transition objects between storage classes
- For infrequently accessed object, move them to 'STANDARD\_'IA
- For archive objects you don't need in real-time, GLACIER or DEEP\_ARCHIVE
- Moving objects can be automated using a lifecycle<br>configuration

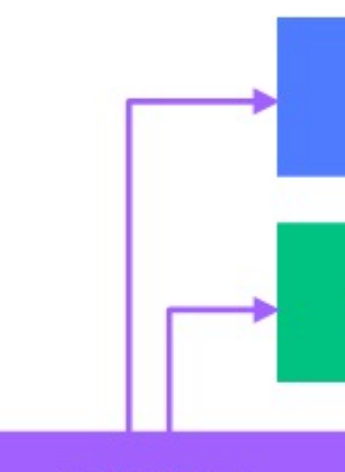

STANDARD /<br>REDUCED\_REDUNDANCY

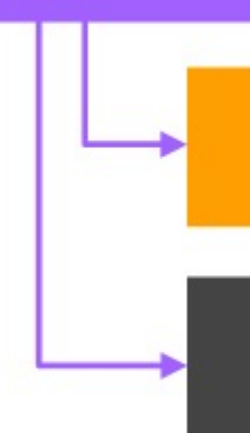

#### S3 Lifecycle Rules

- Transition actions: It defines when objects are trans class.
	- Move objects to Standard IA class 60 days after creation
	- Move to Glacier for archiving after 6 months
- Expiration actions: configure objects to expire (delete)
	- Access log files can be set to delete after a 365 days
	- Can be used to delete old versions of files (if versioning
	- Can be used to delete incomplete multi-part uploads
- Rules can be created for a certain prefix (ex s3://r
- Rules can be created for certain objects tags (ex I

#### S3 Lifecycle Rules – Scenario 1

- Your application on EC2 creates images thumbr are uploaded to Amazon S3. These thumbnails of and only need to be kept for 45 days. The source to be immediately retrieved for these 45 days, and can wait up to 6 hours. How would you design
- S3 source images can be on STANDARD, with to transition them to GLACIER after 45 days.
- S3 thumbnails can be on ONEZONE\_IA, with a to expire them (delete them) after 45 days.

#### S3 Lifecycle Rules – Scenario 2

- A rule in your company states that you should be a deleted S3 objects immediately for 15 days, althoug After this time, and for up to 365 days, deleted object within 48 hours.
- You need to enable S3 versioning in order to have "deleted objects" are in fact hidden by a "delete ma recovered
- You can transition these "noncurrent versions" of the
- You can transition afterwards these "noncurrent ver DEEP ARCHIVE

# S3 – Baseline Performance

- Amazon S3 automatically scales to high request rat
- Your application can achieve at least 3,500 PUT/CO 5,500 GET/HEAD requests per second per prefix in
- There are no limits to the number of prefixes in a bundle
- Example (object path => prefix):
	- bucket/folder1/sub1/file => /folder1/sub1/
	- bucket/folder1/sub2/file => /folder1/sub2/
	- bucket/1/file  $\Rightarrow$  /1/
	- bucket/2/file  $\Rightarrow$  /2/
- If you spread reads across all four prefixes evenly, you requests per second for GET and HEAD

#### S3 – KMS Limitation

- If you use SSE-KMS, you may be impacted by the KMS limits
- When you upload, it calls the GenerateDataKey KMS API
- When you download, it calls the Decrypt KMS API
- Count towards the KMS quota per second (5500, 10000, 30000 req/s based on region)
- You can request a quota increase using the Service Quotas Console

#### S3 Performance

- Multi-Part upload:
	- recommended for files > 100MB, must use for files > 5GB
	- Can help parallelize uploads (speed up transfers)

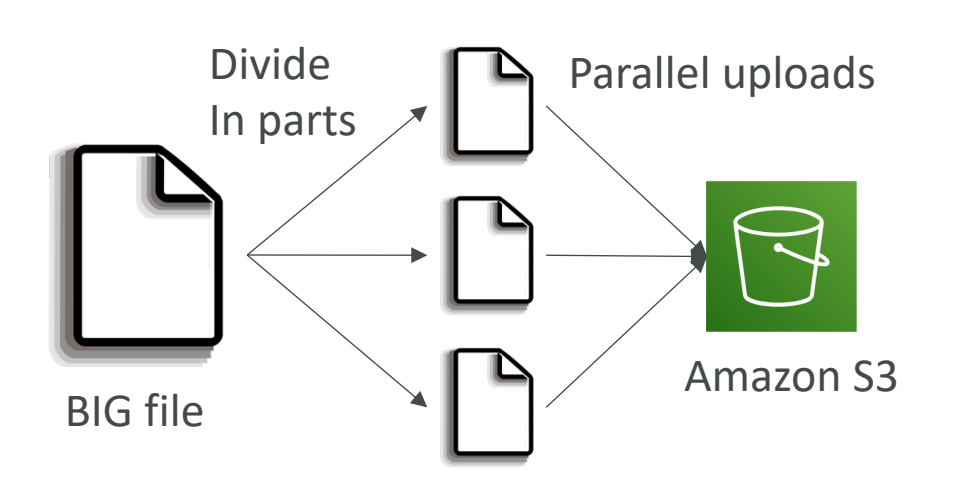

#### • S3 Transfer

- $\cdot$  Increase file to ar forward target re
- Compat

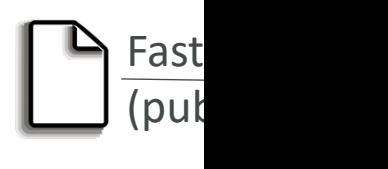

File in USA

### S3 Performance - S3 Byte-Rang

- Parallelize GETs by requesting specific byte ranges
- Better resilience in case of failures

#### Can be used to speed up downloads

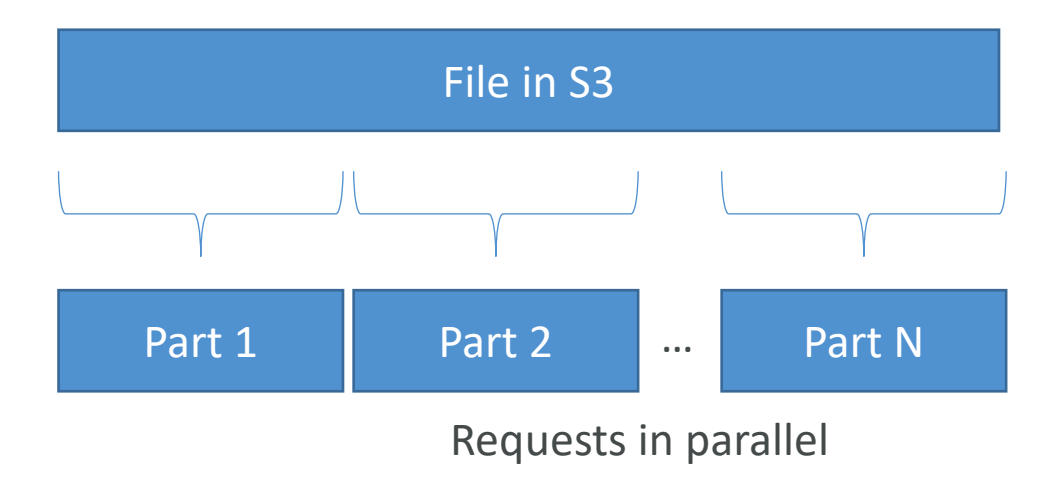

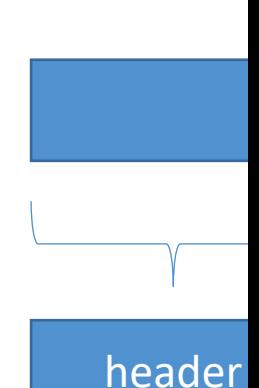

Can be

<u>data (fo</u>

### S3 Select & Glacier Select

- Retrieve less data using SQL by performing server
- Can filter by rows & columns (simple SQL state
- Les[s network transfer, less C](https://aws.amazon.com/blogs/aws/s3-glacier-select/)PU cost client-side

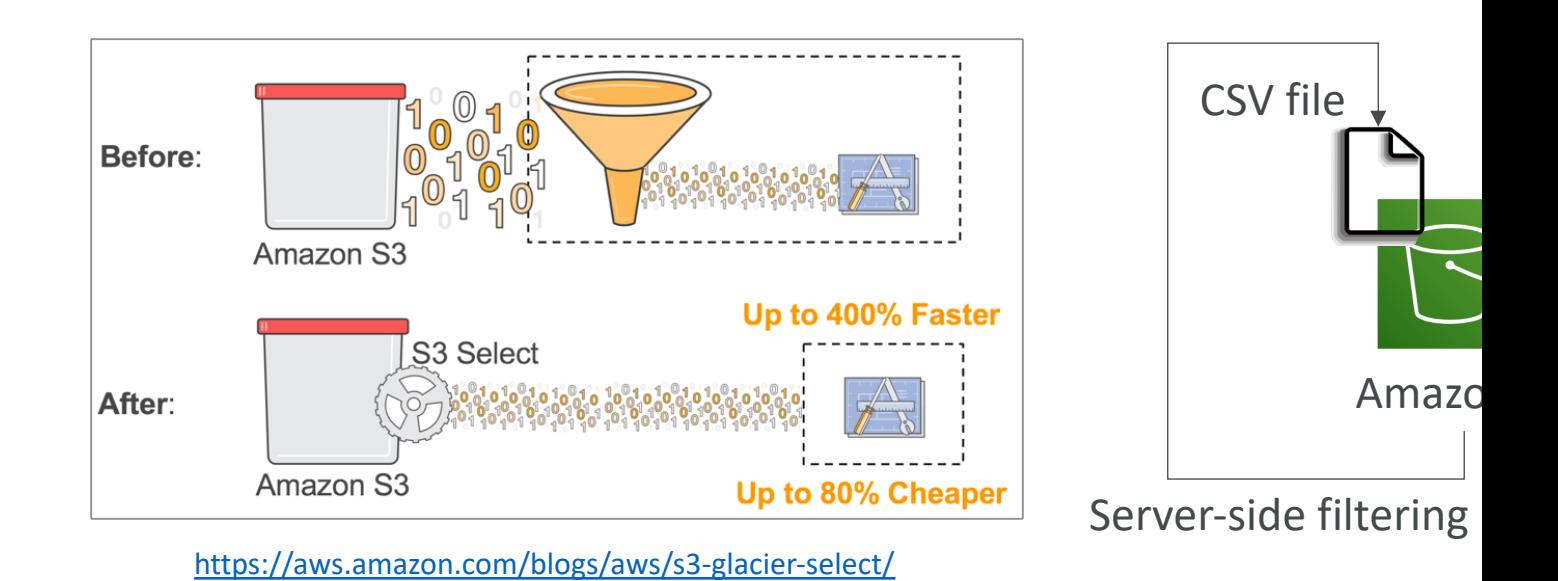

#### S3 Event Notifications

- S3:ObjectCreated, S3:ObjectRemoved, S3:ObjectRestore, S3:Replication…
- Object name filtering possible (\* jpg)
- Use case: generate thumbnails of images uploaded to S3
- Can create as many "S3 events" as desired
- S3 event notifications typically deliver events in seconds but can sometimes take a minute or longer
- If two writes are made to a single non-versioned object at the same time, it is possible that only a single event notification will be sent
- If you want to ensure that an event notification is sent for every successful write, you can enable versioning on your bucket.

#### Amazon Athena

- Serverless query service to perform analytics against S3
- Uses standard SQL language to query the files
- Supports CSV, JSON, ORC, Avro, and Parquet (built on
- Pricing: \$5.00 per TB of data scanned
- Use compressed or columnar data for cost-savings (less
- Use cases: Business intelligence / analytics / reporting, an query VPC Flow Logs, ELB Logs, CloudTrail trails, etc...
- **Exam Tip:** analyze data in S3 using serverless SQL, use A

# CloudFront Section

#### AWS CloudFront

- Content Delivery Network (CDN)
- Improves read performance, content is cached at the edge
- 216 Point of Presence globally (edge locations)
- DDoS protection, integration with Shield, AWS Web Application Firewall
- Can expose external HTTPS and can talk to internal HTTPS backends

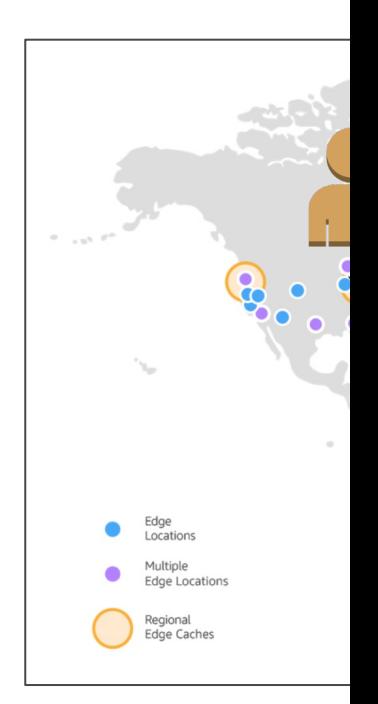

Source: https://aws

# CloudFront – Origins

- S3 bucket
	- For distributing files and caching them at the edge
	- Enhanced security with CloudFront Origin Access Identity
	- CloudFront can be used as an ingress (to upload file
- Custom Origin (HTTP)
	- Application Load Balancer
	- EC2 instance
	- S3 website (must first enable the bucket as a static !
	- Any HTTP backend you want

#### CloudFront at a high level

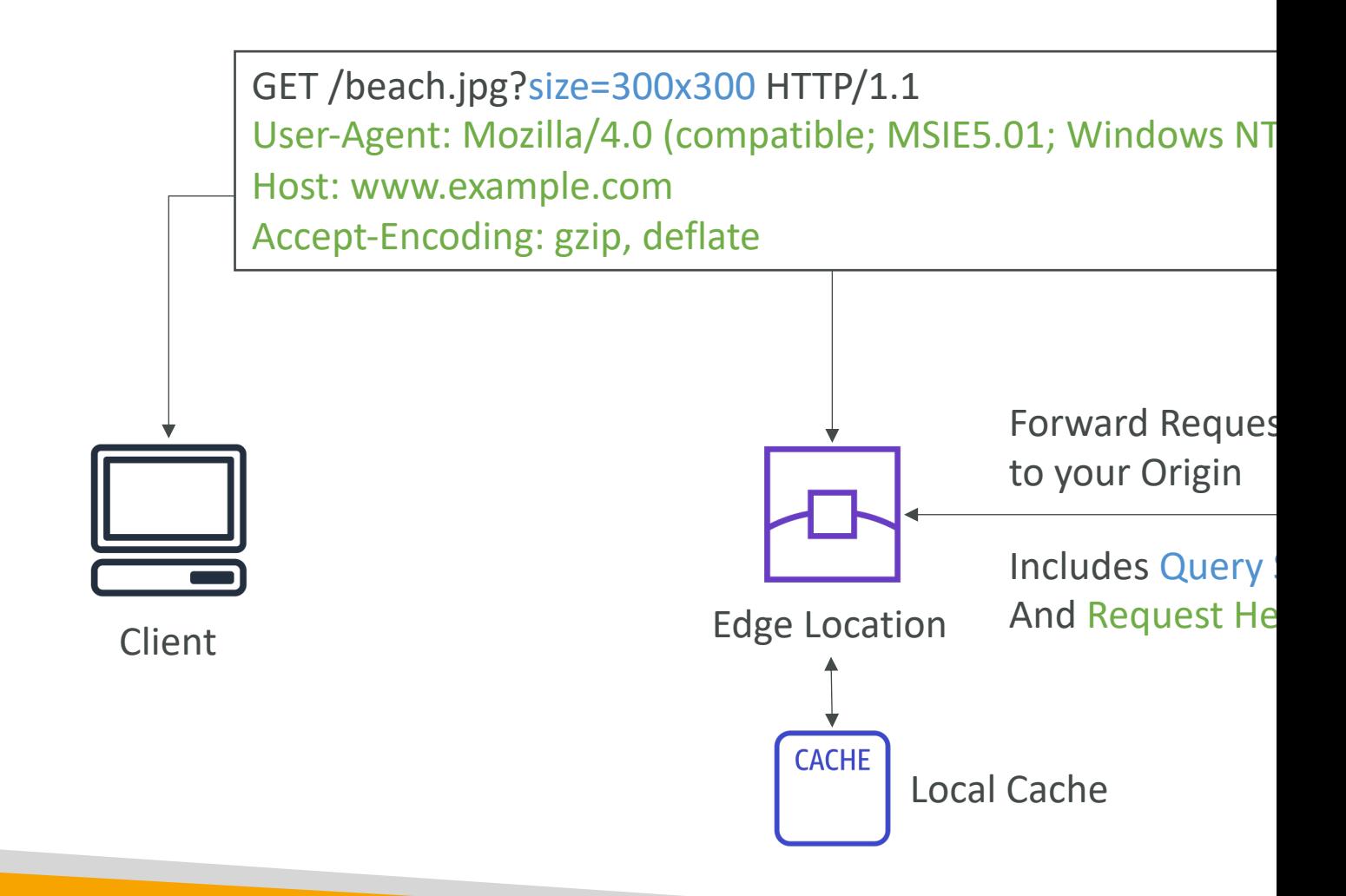

#### CloudFront – S3 as an Origin

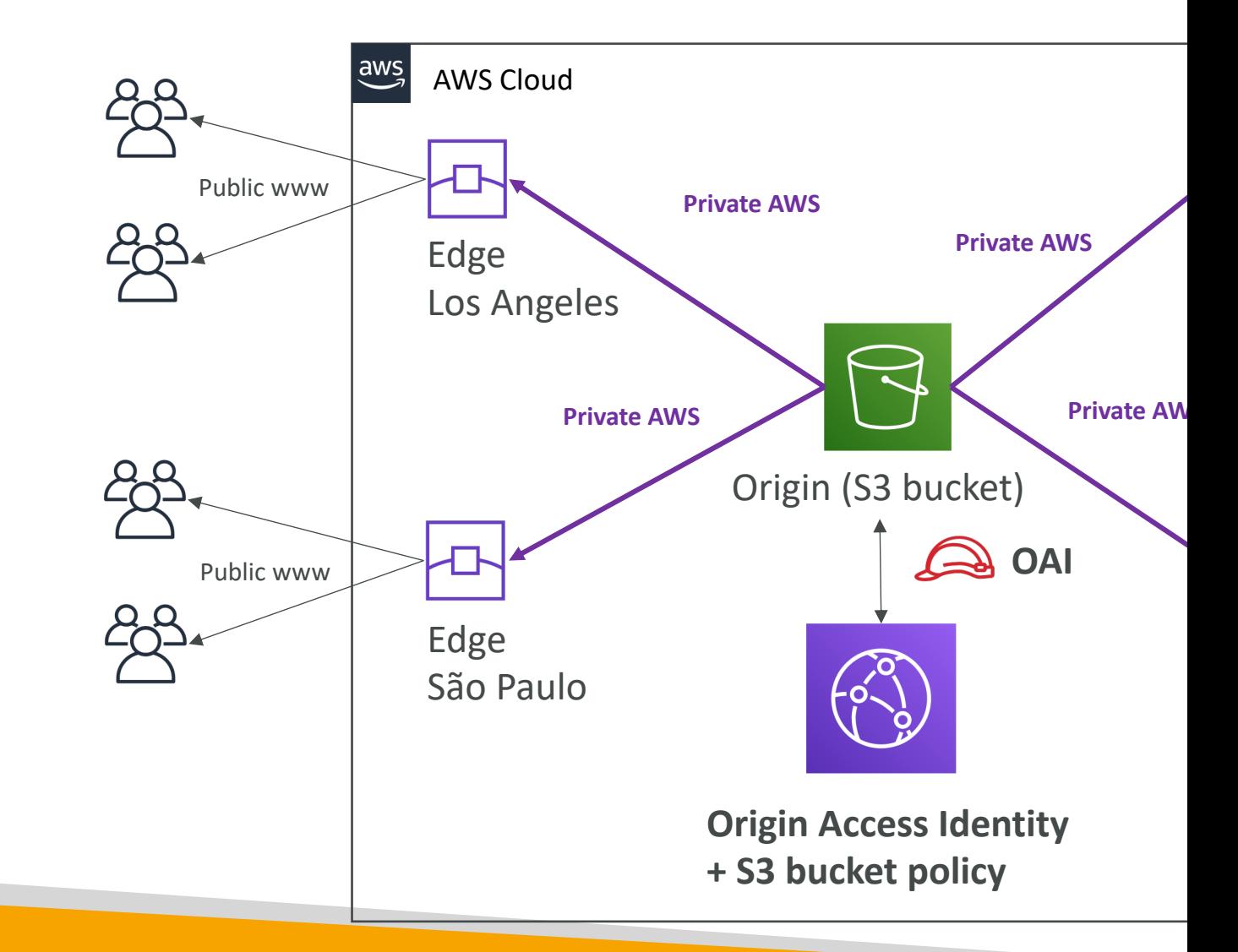

#### CloudFront – ALB or EC2 as an

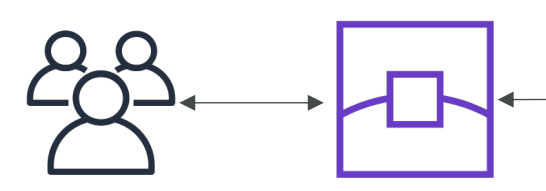

Edge Location

**Allow Public IP of Edge Locations**

http://d7uri8nf7uskq.cloudfront.net/tools/list-cloudfron

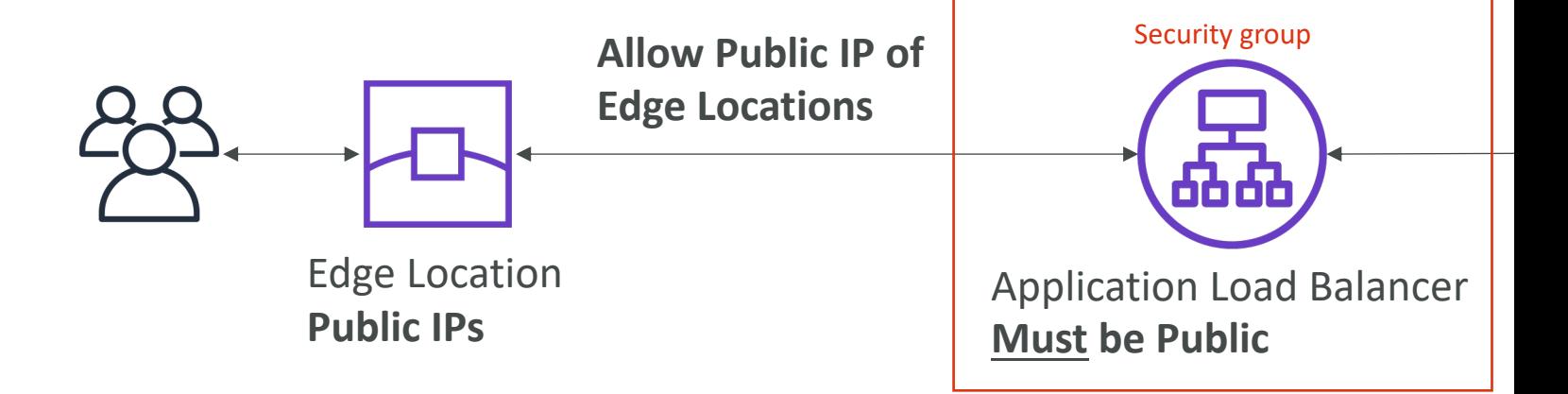

#### CloudFront Geo Restriction

- You can restrict who can access your distributic
	- Whitelist: Allow your users to access your content on countries on a list of approved countries.
	- Blacklist: Prevent your users from accessing your content in the countries on a blacklist of banned countries.
- The "country" is determined using a 3rd party G
- Use case: Copyright Laws to control access to control

# CloudFront vs S3 Cross Region

- CloudFront:
	- Global Edge network
	- Files are cached for a TTL (maybe a day)
	- Great for static content that must be available every
- S3 Cross Region Replication:
	- Must be setup for each region you want replication
	- Files are updated in near real-time
	- Read only
	- Great for dynamic content that needs to be available regions

# CloudFront Caching

- Cache based on
	- Headers
	- Session Cookies
	- Query String Parameters
- The cache lives at each CloudFront Edge<br>Location
- You want to maximize the cache hit rate to minimize requests on the origin
- Control the TTL (0 seconds to 1 year), can be set by the origin using the Cache-<br>Control header, Expires header…
- You can invalidate part of the cache using the CreateInvalidation API

#### CloudFront – Maximize cache h separating static and dynamic d

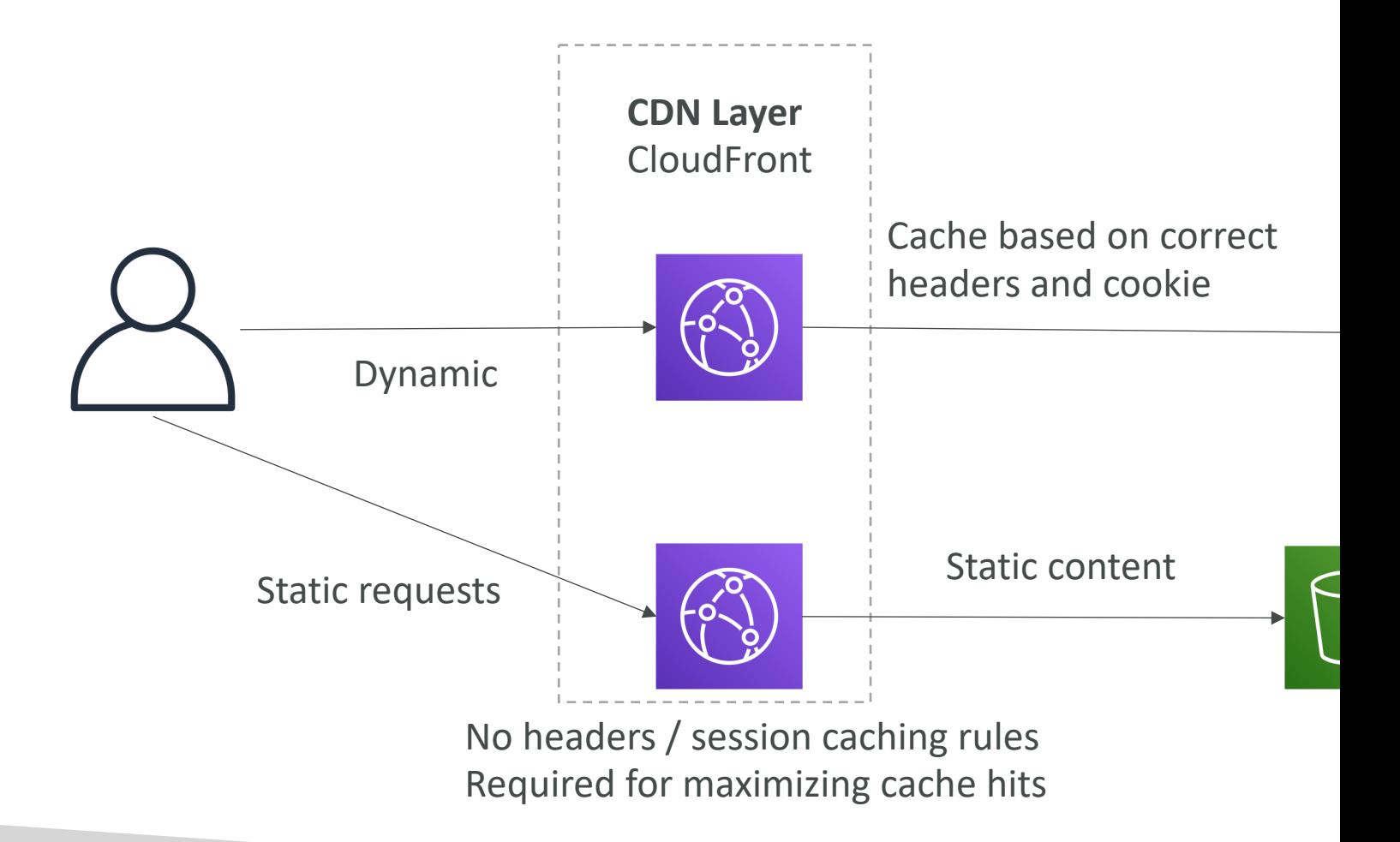

#### CloudFront Geo Restriction

- You can restrict who can access your distributic
	- Whitelist: Allow your users to access your content on countries on a list of approved countries.
	- Blacklist: Prevent your users from accessing your content in the countries on a blacklist of banned countries.
- The "country" is determined using a 3rd party G
- Use case: Copyright Laws to control access to control
#### CloudFront and HTTPS

- Viewer Protocol Policy:
	- Redirect HTTP to HTTPS
	- Or use HTTPS only
- Origin Protocol Policy (HTTP or S3):
	- HTTPS only
	- Or Match Viewer  $(HTTP \Rightarrow HTTP & HTTPS \Rightarrow HTTPS)$
- Note:
	- S3 bucket "websites" don't support HTTPS

## CloudFront Signed URL / Signe

- You want to distribute paid shared content to prent
- To Restrict Viewer Access, we can create a CloudFr
- How long should the URL be valid for?
	- Shared content (movie, music): make it short (a few min
	- Private content (private to the user): you can make it last
- Signed  $URL = access to individual files (one signed)$
- Signed Cookies  $=$  access to multiple files (one signed

### CloudFront Signed URL Diagra

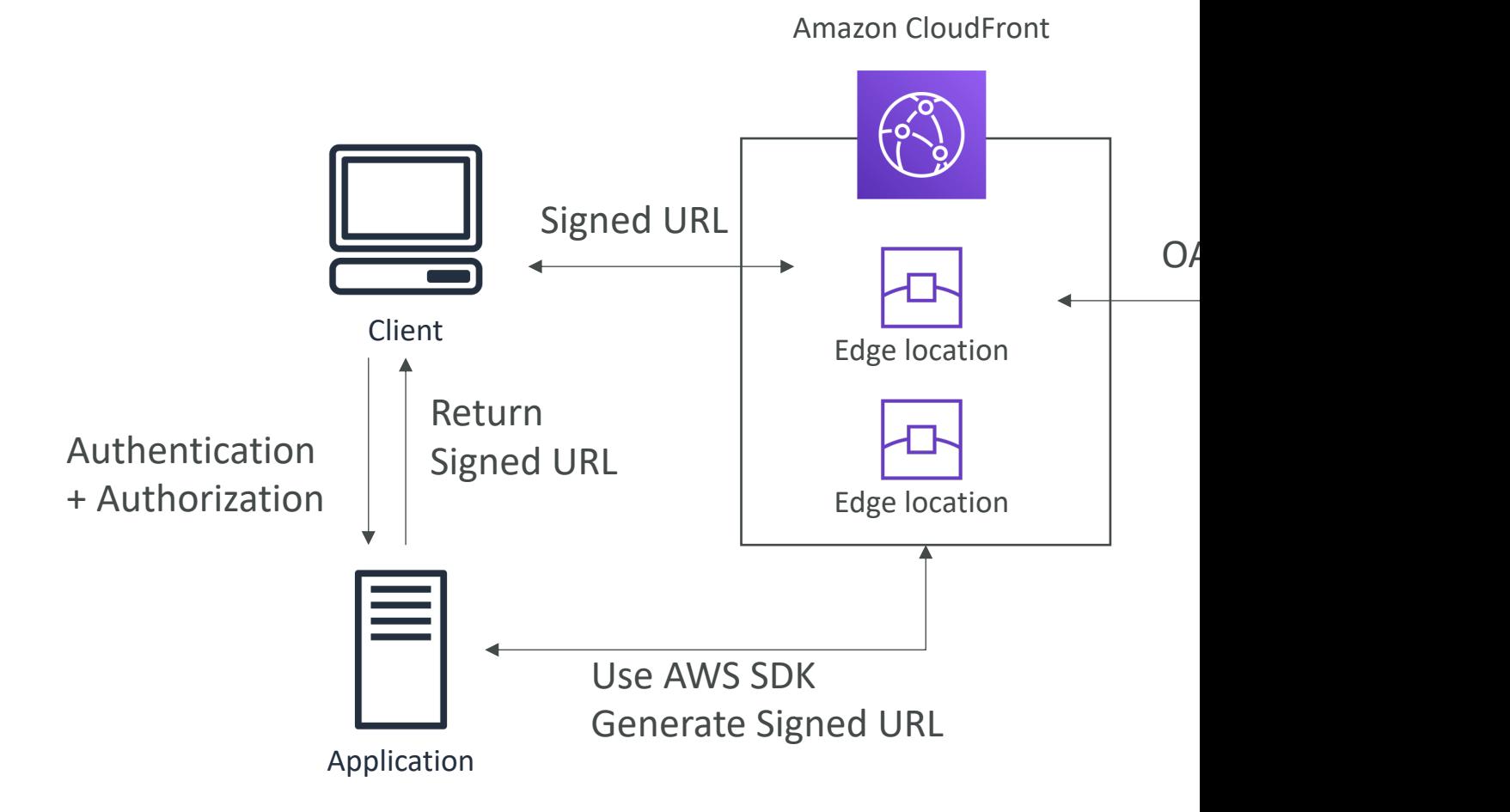

#### CloudFront Signed URL vs S3 Pre-Signed URL

#### • CloudFront Signed URL:

- Allow access to a path, no matter the origin
- Account wide key-pair, only the root can manage it
- Can filter by IP, path, date, expiration
- Can leverage caching features

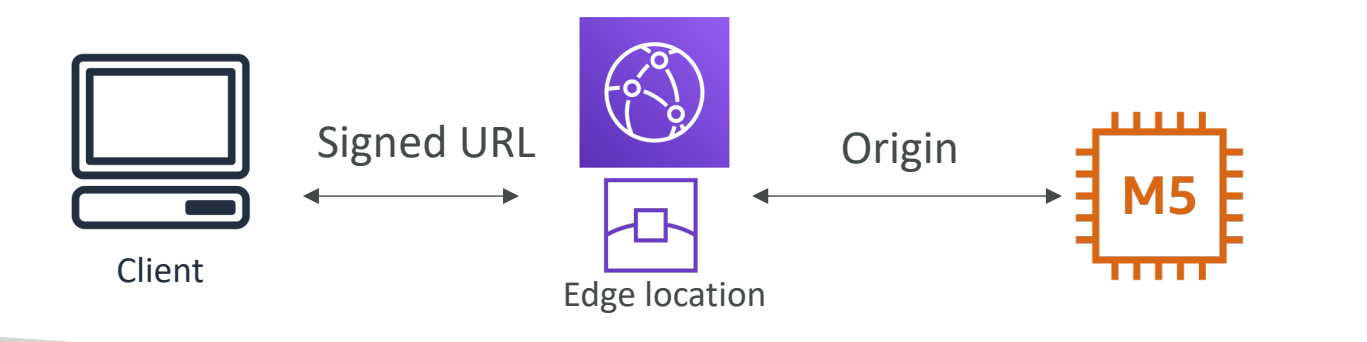

#### • S3 Pre-

- Issue pre-
	- Use
	- IAM principal
- Limi

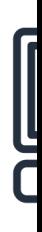

### CloudFront Signed URL Process

- Two types of signers:
	- Either a trusted key group (recommended)
		- Can leverage APIs to create and rotate keys (and IAM for
	- An AWS Account that contains a CloudFront Key P
		- Need to manage keys using the root account and the AV
		- Not recommended because you shouldn't use the root a
- In your CloudFront distribution, create one or no
- You generate your own public / private key
	- The private key is used by your applications (e.g. EC
	- The public key (uploaded) is used by CloudFront to

#### CloudFront - Pricing

- CloudFront Edge locations are all around the w
- The cost of data out per edge location varies

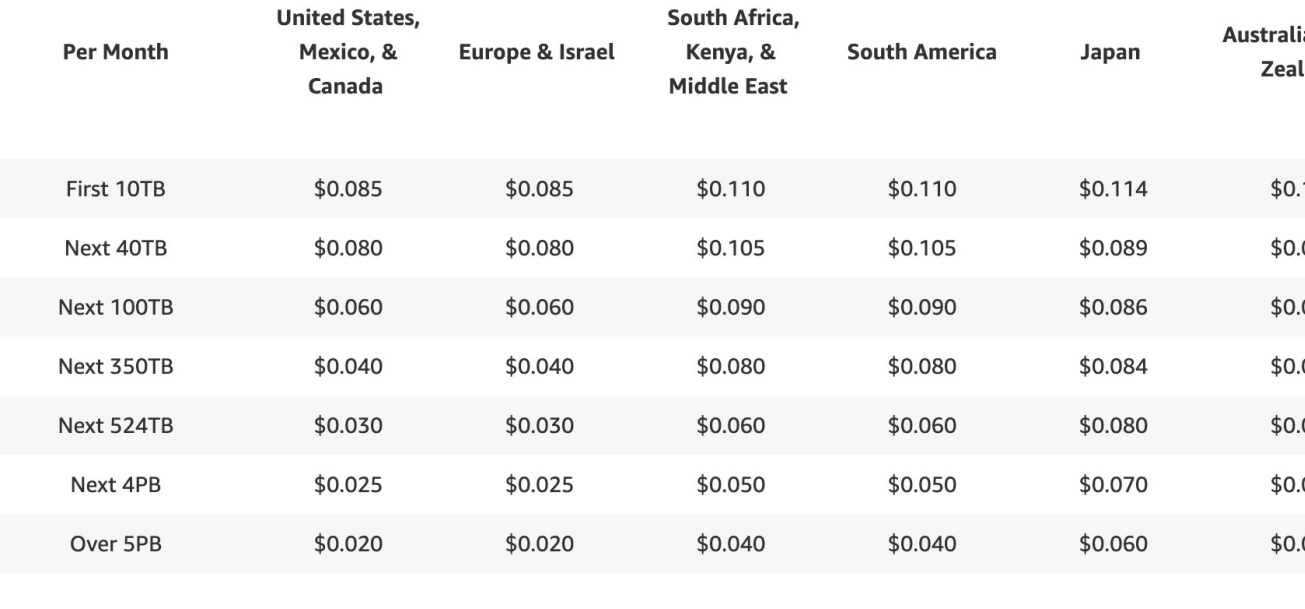

#### **lower higheral control of**  $\mathbb{R}$  **and**  $\mathbb{R}$  **and**  $\mathbb{R}$  **and**  $\mathbb{R}$  **and**  $\mathbb{R}$  **and**  $\mathbb{R}$  **and**  $\mathbb{R}$  **and**  $\mathbb{R}$  **and**  $\mathbb{R}$  **and**  $\mathbb{R}$  **and**  $\mathbb{R}$  **and**  $\mathbb{R}$  **and**  $\mathbb{R}$  **and**  $\mathbb{R}$  **and**  $\mathbb{R}$  **an**

#### CloudFront – Price Classes

- You can reduce the number of edge locations for
- Three price classes:
	- 1. Price Class All: all regions best performance
	- 2. Price Class 200: most regions, but excludes the me
	- 3. Price Class 100: only the least expensive regions

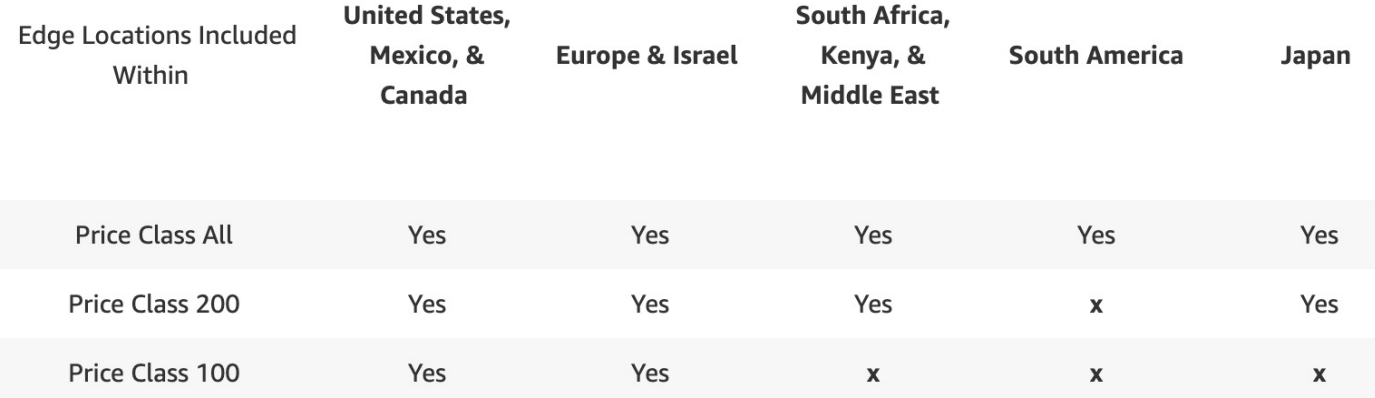

#### CloudFront - Price Class

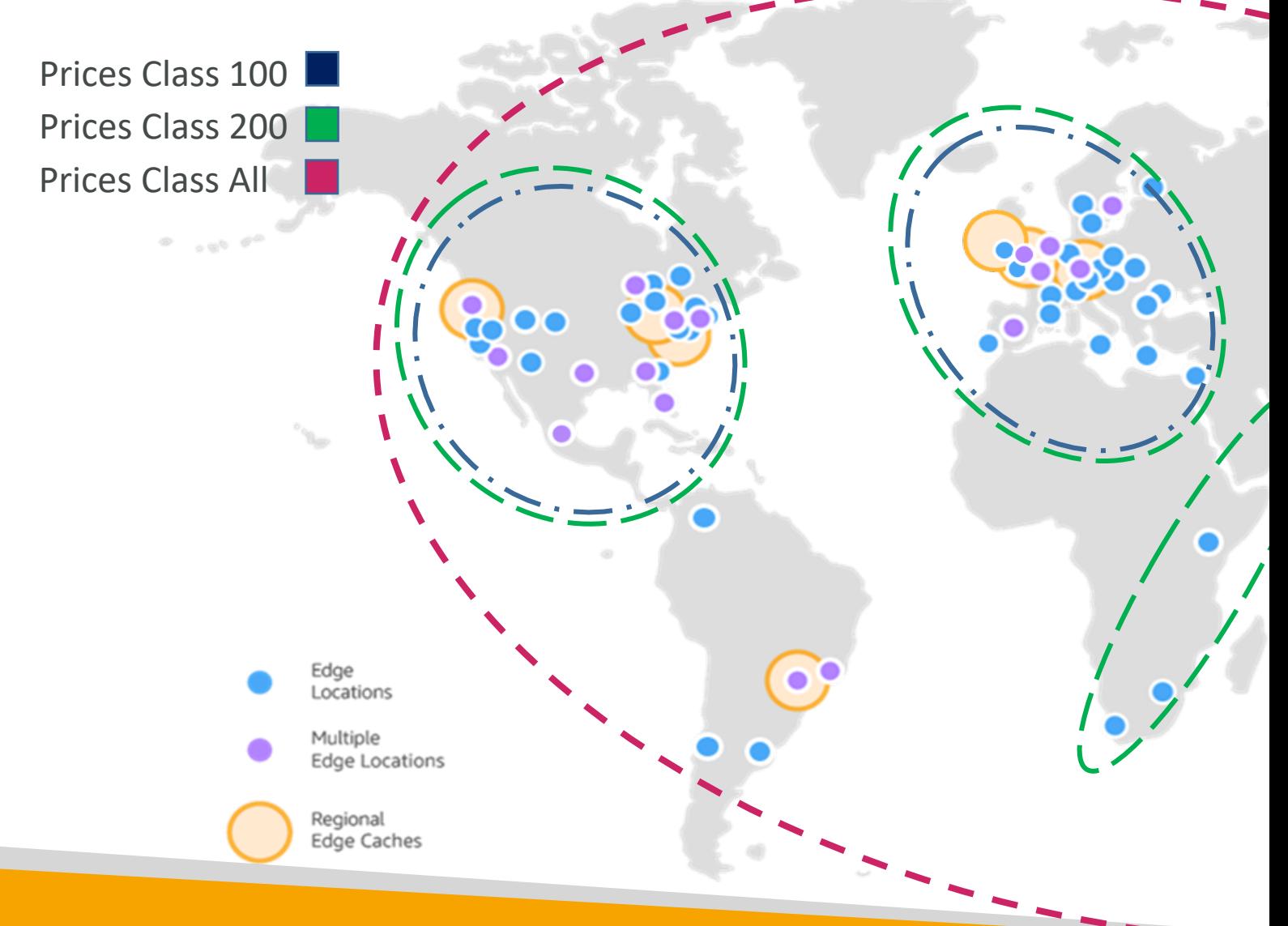

© Stephane Maarek

## CloudFront – Multiple Origin

- To route to different kind of origins based on th
- Based on path pattern:
	- /images/\*
	- /api/\*
	- /\*

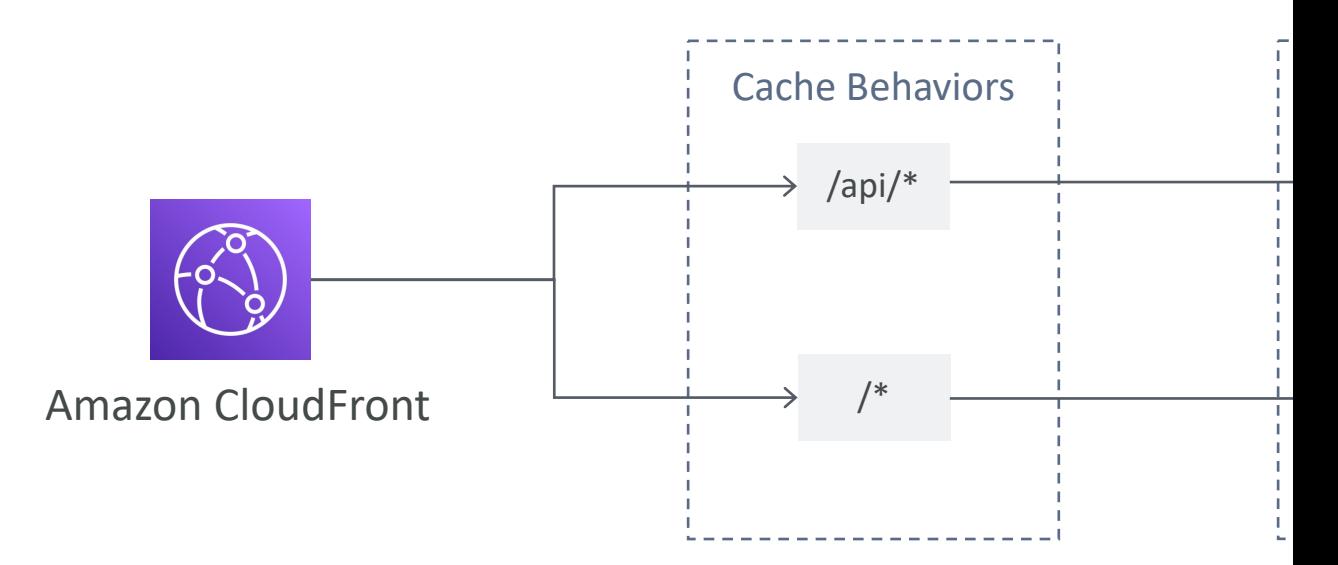

## CloudFront – Origin Groups

- To increase high-availability and do failover
- Origin Group: one primary and one secondary
- If the primary origin fails, the second one is used

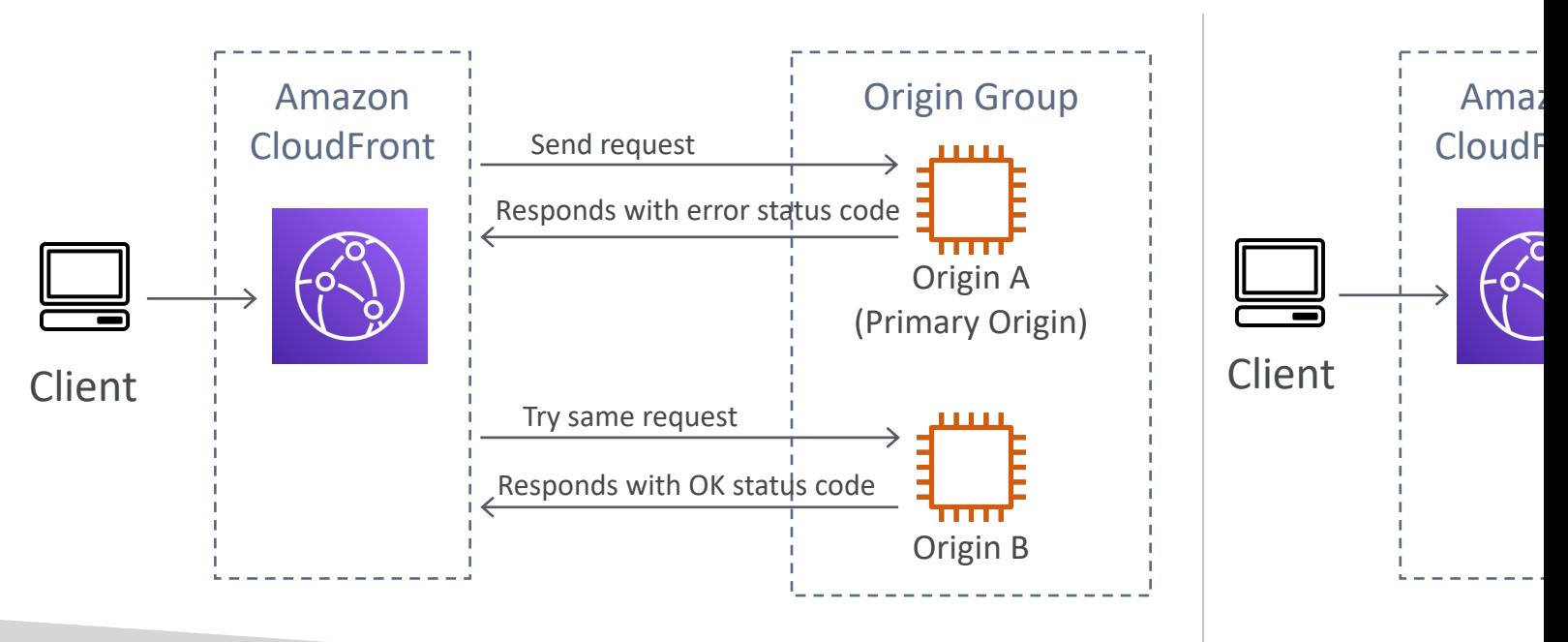

 $S3 + Clo$ 

## CloudFront – Field Level Encry

- Protect user sensitive information through application states
- Adds an additional layer of security along with HTTPS
- Sensitive information encrypted at the edge close to us
- Uses asymmetric encryption
- Usage:
	- Specify set of fields in POST requests that you want to be end
	- Specify the public key to encrypt them

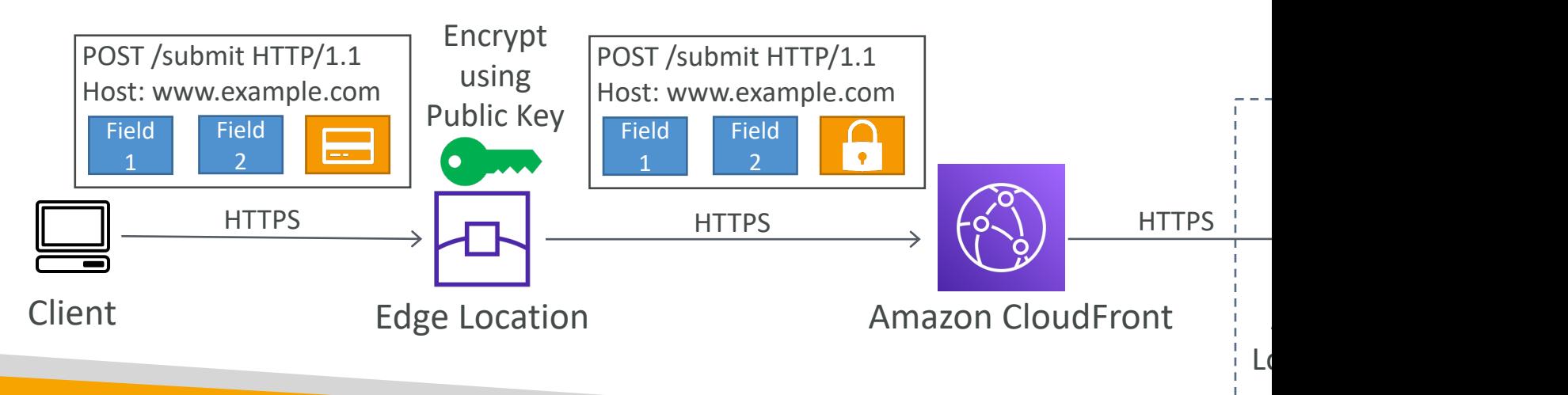

# AWS ECS - Essentials

Docker containers in AWS

### ECS Introduction

- New section at the exam some tricky questic
- Docker Introduction
- ECS
	- Cluster
	- Services
	- Tasks
	- Tasks Definition
- ECR
- Fargate
- Exam Tips

#### What is Docker?

- Docker is a software development platform to
- Apps are packaged in containers that can be ru
- Apps run the same, regardless of where they're
	- Any machine
	- No compatibility issues
	- Predictable behavior
	- Less work
	- Easier to maintain and deploy
	- Works with any language, any OS, any technology

#### Docker on an OS

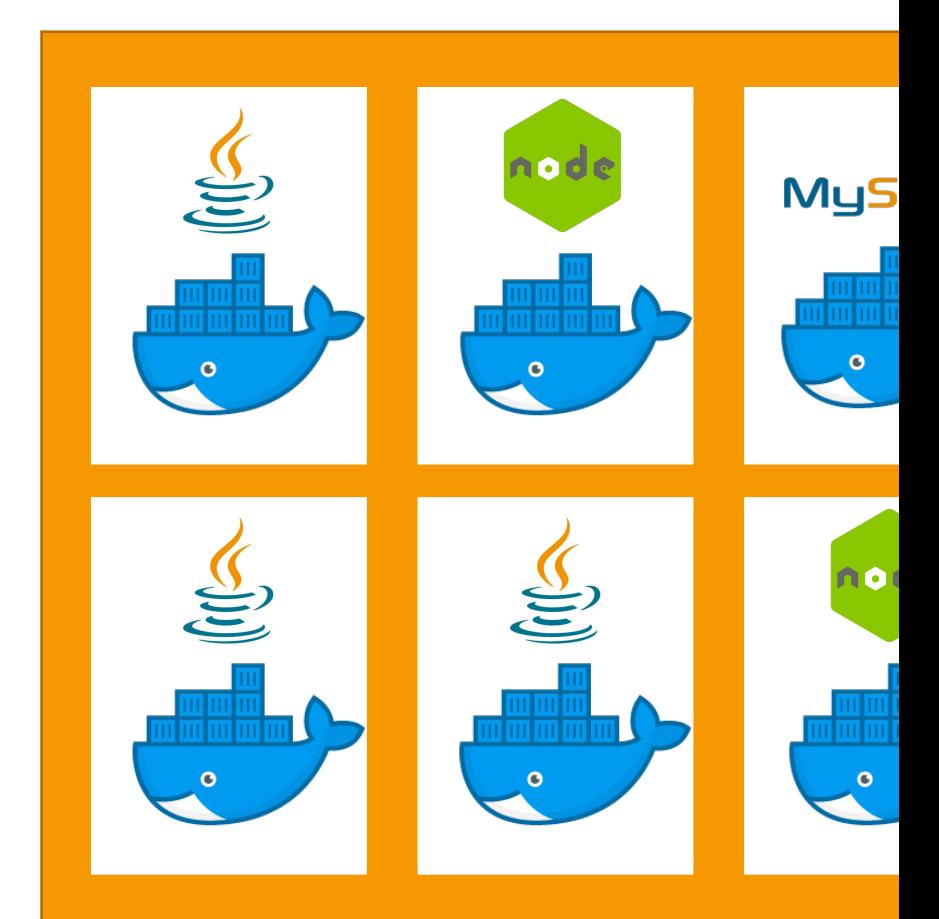

**Server (ex: EC2 Instance)**

#### Where Docker images are stor

- Docker images are stored in Docker Repositori
- Public: Docker Hub https://hub.docker.com/
	- Find base images for many technologies or OS:
	- Ubuntu
	- MySQL
	- NodeJS, Java...
- Private: Amazon ECR (Elastic Container Registry

#### Docker versus Virtual Machines

- Docker is "sort of" a virtualization technology, but
- Resources are shared with the host  $\Rightarrow$  many containers on  $\Rightarrow$

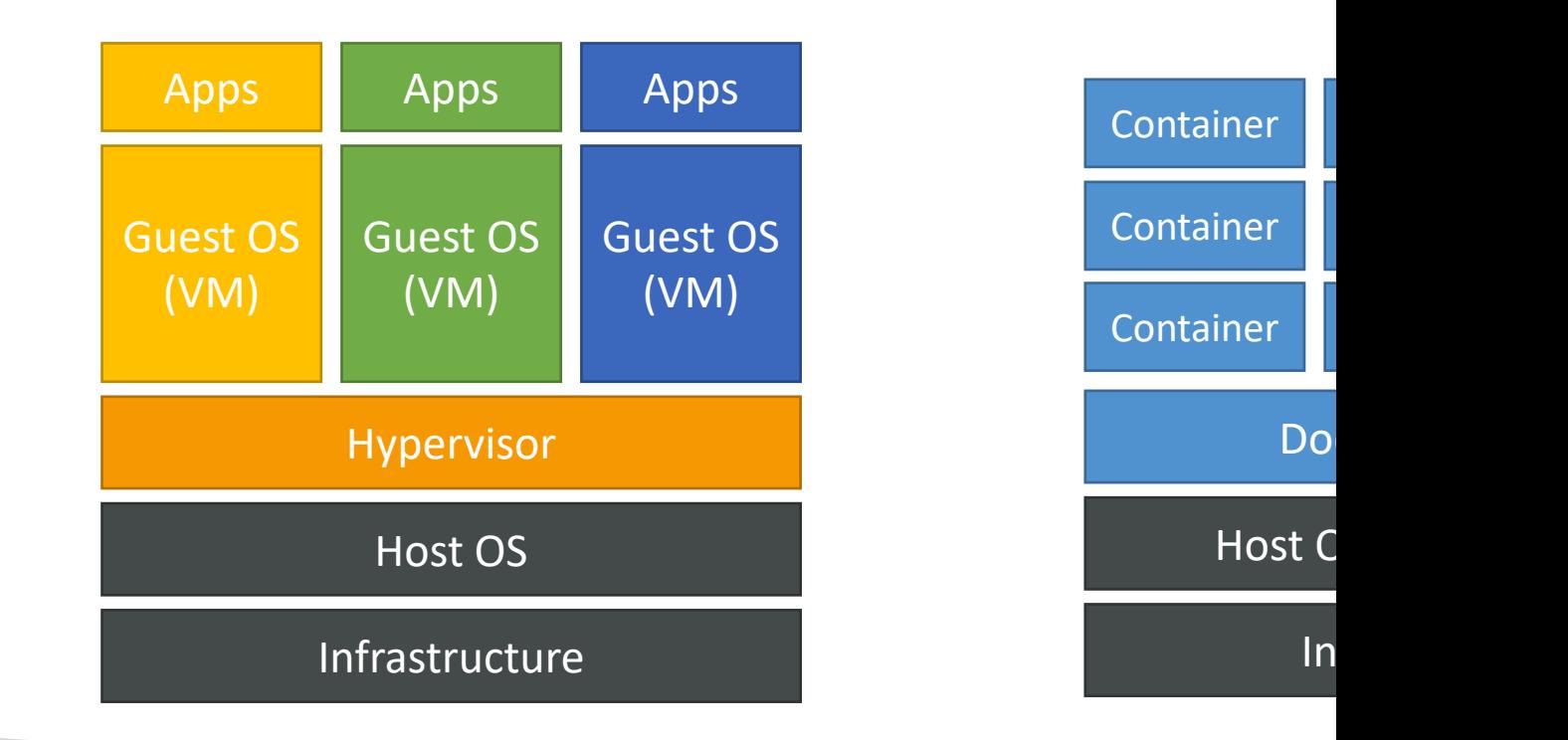

#### Getting Started with Docker

• Download Docker at: https://www.docker.com/g

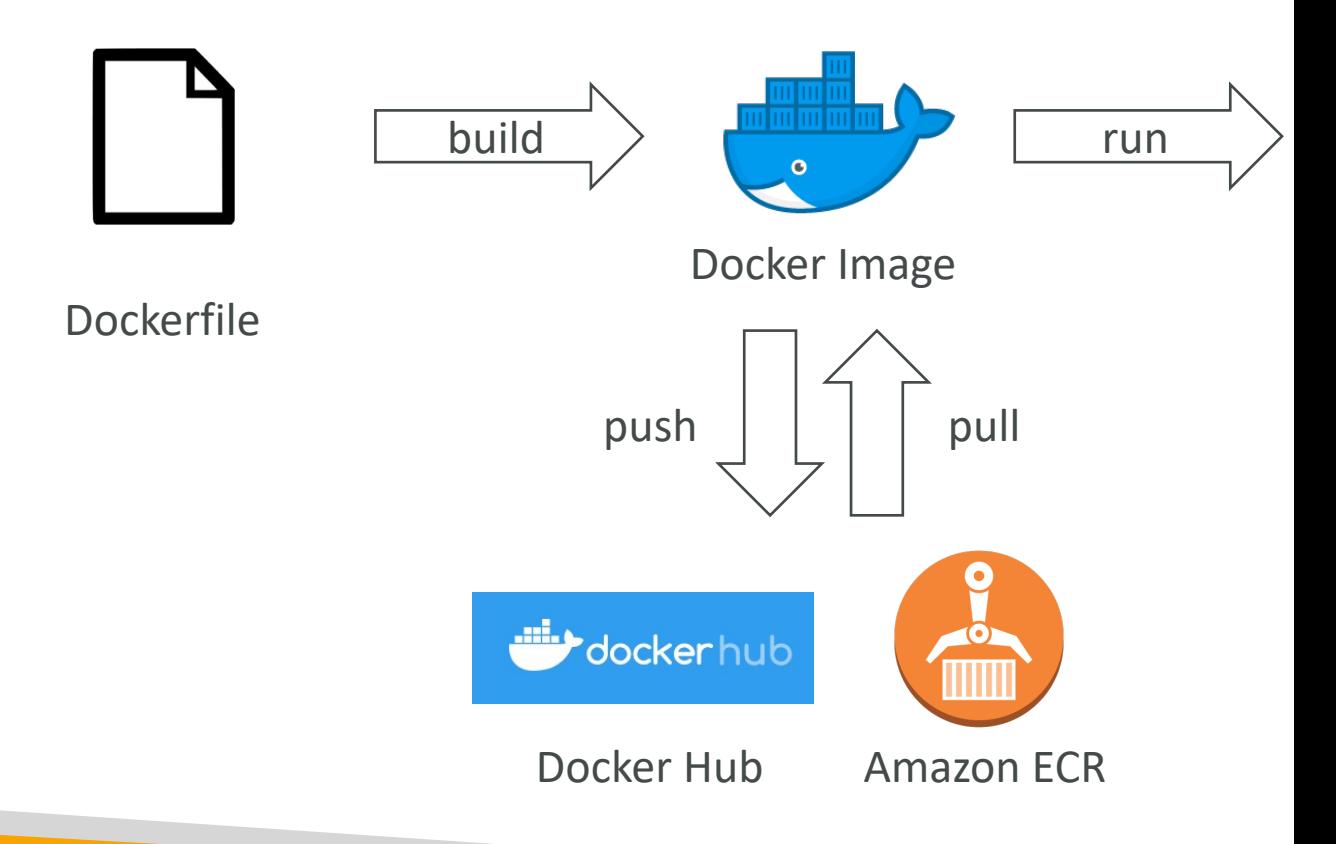

#### Docker Containers Managemer

- To manage containers, we need a container ma
- Three choices:
- ECS: Amazon's own platform
- Fargate: Amazon's own Serverless platform
- EKS: Amazon's managed Kubernetes (open sour

#### ECS Clusters Overview

- ECS Clusters are logical grouping of EC2 instan
- EC2 instances run the ECS agent (Docker contain
- The ECS agents registers the instance to the EC
- The EC2 instances run a special AMI, made sper

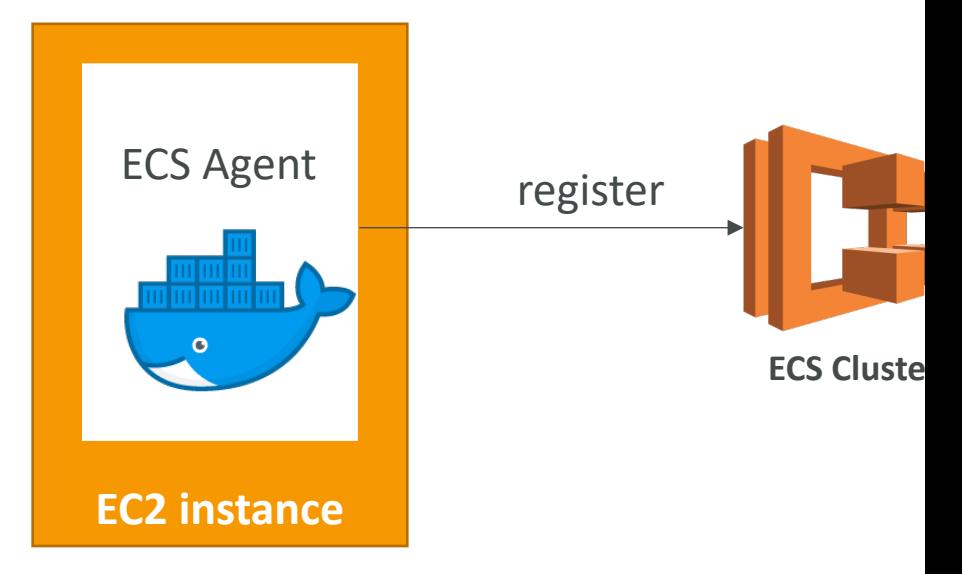

#### ECS Task Definitions

- Tasks definitions are metadata in JSON form to tell ECS how to run a Docker Container
- It contains crucial information around:
	- Image Name
	- Port Binding for Container and Host
	- Memory and CPU required
	- Environment variables
	- Networking information
	- IAM Role
	- Logging configuration (ex CloudWatch)

#### ECS Service

- ECS Services help define how many tasks shoul should be run
- They ensure that the number of tasks desired is of EC2 instances.
- They can be linked to ELB / NLB / ALB if neede
- Let's make our first service!

#### **ECS Service with Load Balance**

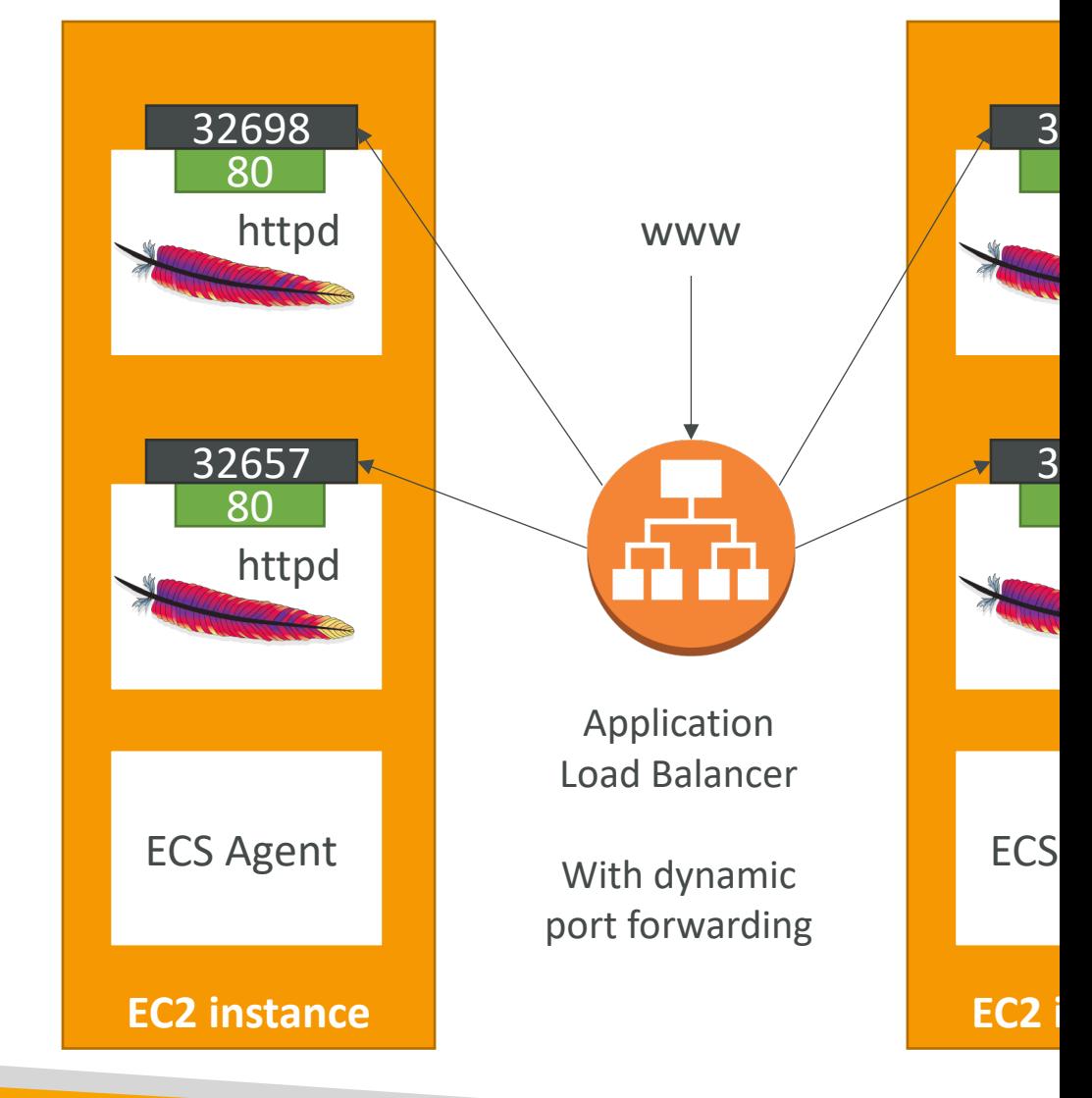

#### ECR

- So far we've been using Docker images from Dock
- ECR is a private Docker image repository
- Access is controlled through IAM (permission error
- AWS CLI vI login command (may be asked at the
	- \$ (aws ecr get-login --no-include-email --region eu-west-

#### • AWS CLI v2 login command (newer, may also be a

- aws ecr get-login-password --region eu-west-1 | docker<br>password-stdin 1234567890.dkr.ecr.eu-west-1.amazonaw
- Docker Push & Pull:
	- docker push 1234567890.dkr.ecr.eu-west-1.amazonaws.c
	- docker pull 1234567890.dkr.ecr.eu-west-1.amazonaws.com

#### Fargate

- When launching an ECS Cluster, we have to create
- If we need to scale, we need to add EC2 instane
- So we manage infrastructure...
- With Fargate, it's all Serverless!
- We don't provision EC2 instances
- We just create task definitions, and AWS will ru
- To scale, just increase the task number. Simple! I

### ECS IAM Roles Deep Dive

#### • EC2 Instance Profile:

- Used by the **ECS** agent
- Makes API calls to ECS service
- Send container logs to CloudWatch Logs
- Pull Docker image from ECR
- ECS Task Role:

© Stephane Maarek

- Allow each task to have a specific role
- Use different roles for the different ECS Services you run
- Task Role is defined in the task definition

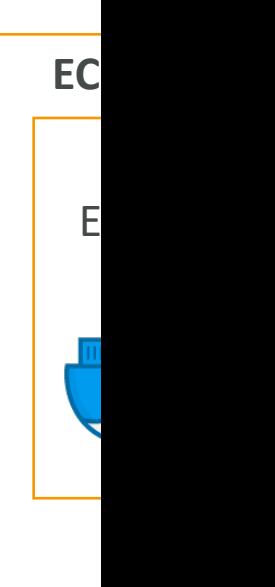

#### ECS Tasks Placement

- When a task of type EC2 is launched, ECS must determine where to place it, with the constraints of CPU, memory, and available port.
- Similarly, when a service scales in, ECS needs to determine which task to terminate.
- To assist with this, you can define a task placement strategy and task placement constraints
- Note: this is only for ECS with EC2, not for Fargate

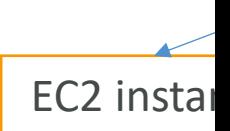

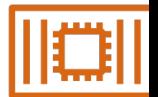

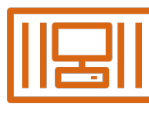

#### ECS Task Placement Process

- Task placement strategies are a best effort
- When Amazon ECS places tasks, it uses the following process to select to select to select to select the process to select to select to select the process of Mensent and Mensent to select the process of When Amazon ECS pl container instances:
- 1. Identify the instances that satisfy the CPU, mer requirements in the task definition.
- 2. Identify the instances that satisfy the task place
- 3. Identify the instances that satisfy the task place
- 4. Select the instances for task placement.

- Binpack
	- Place tasks based on the least available amount of CPU or memory
	- This minimizes the number of instances in use (cost savings)

```
"placementStrategy": [
    ₹
        "field": "memory",
        "type" "binpack"
    ł
1
```
 $E$ 

- Random
	- Place the task randomly

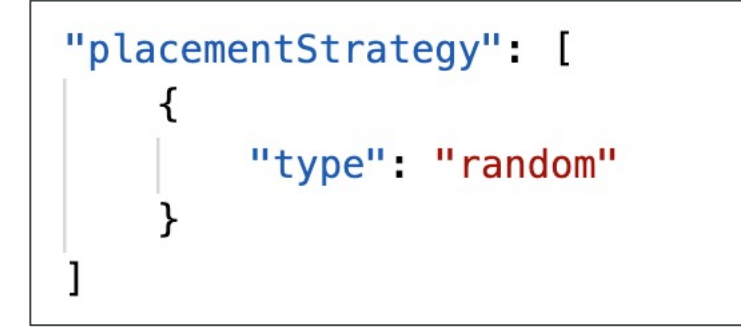

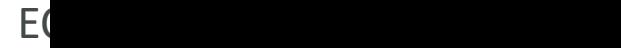

- Spread
	- Place the task evenly based on the specified value
	- Example: instanceld, attribute:ecs.availability-zone

```
"placementStrategy": [
    ₹
        "field": "attribute:ecs.availability-zone",
        "type": "spread"
    ł
```
EC2 instance AZ-A

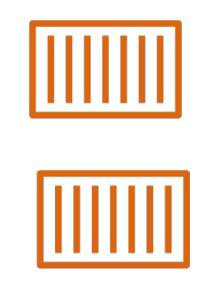

1

• You can mix them together

```
"placementStrategy": [
    {
        "field": "attribute:ecs.availability-zone",
        "type": "spread"
    },
    ſ
        "field": "instanceId",
        "type": "spread"
    ł
1
```
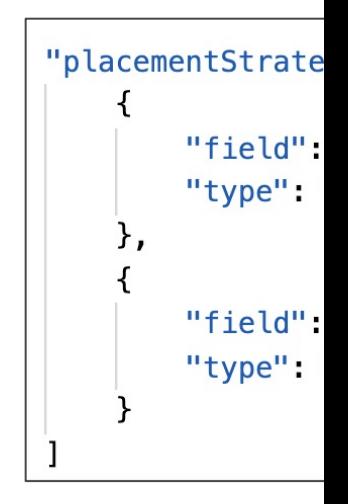

#### ECS Task Placement Constraints

· distinctInstance: place each task on a different container

```
"placementConstraints": [
        "type": "distinctInstance'
```
- memberOf: places task on instances that satisfy
	- Uses the Cluster Query Language (advanced)

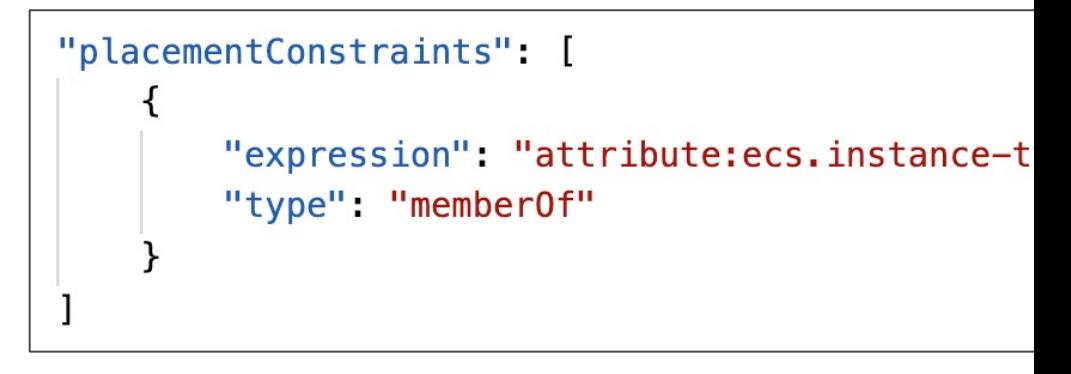

#### ECS – Service Auto Scaling

- CPU and RAM is tracked in CloudWatch at the
- Target Tracking: target a specific average Cloud\
- Step Scaling: scale based on CloudWatch alarm
- Scheduled Scaling: based on predictable change
- ECS Service Scaling (task level) **≠** EC2 Auto Sca
- Fargate Auto Scaling is much easier to setup (be

### ECS – Cluster Capacity Provide

- A Capacity Provider is used in association with the infrastructure that a task runs on
	- For ECS and Fargate users, the FARGATE and FARG providers are added automatically
	- For Amazon ECS on EC2, you need to associate the auto-scaling group
- When you run a task or a service, you define a strategy, to prioritize in which provider to run.
- This allows the capacity provider to automatical infrastructure for you

#### ECS – Cluster Capacity Provide

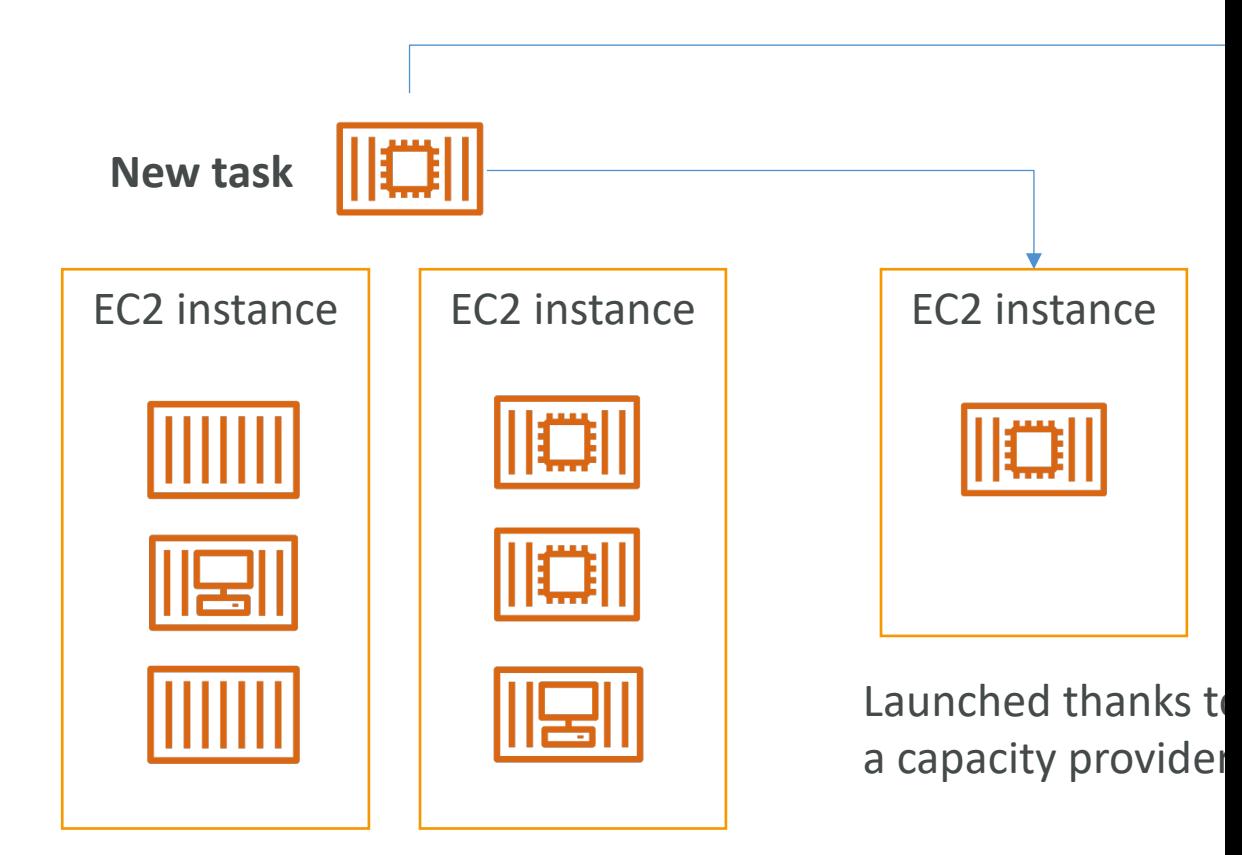

**Average EC2 CPU < 30% EC2 instances have no more capacity**
#### ECS Data Volumes – EC2 Task !

#### **EC2 + EBS Volume**

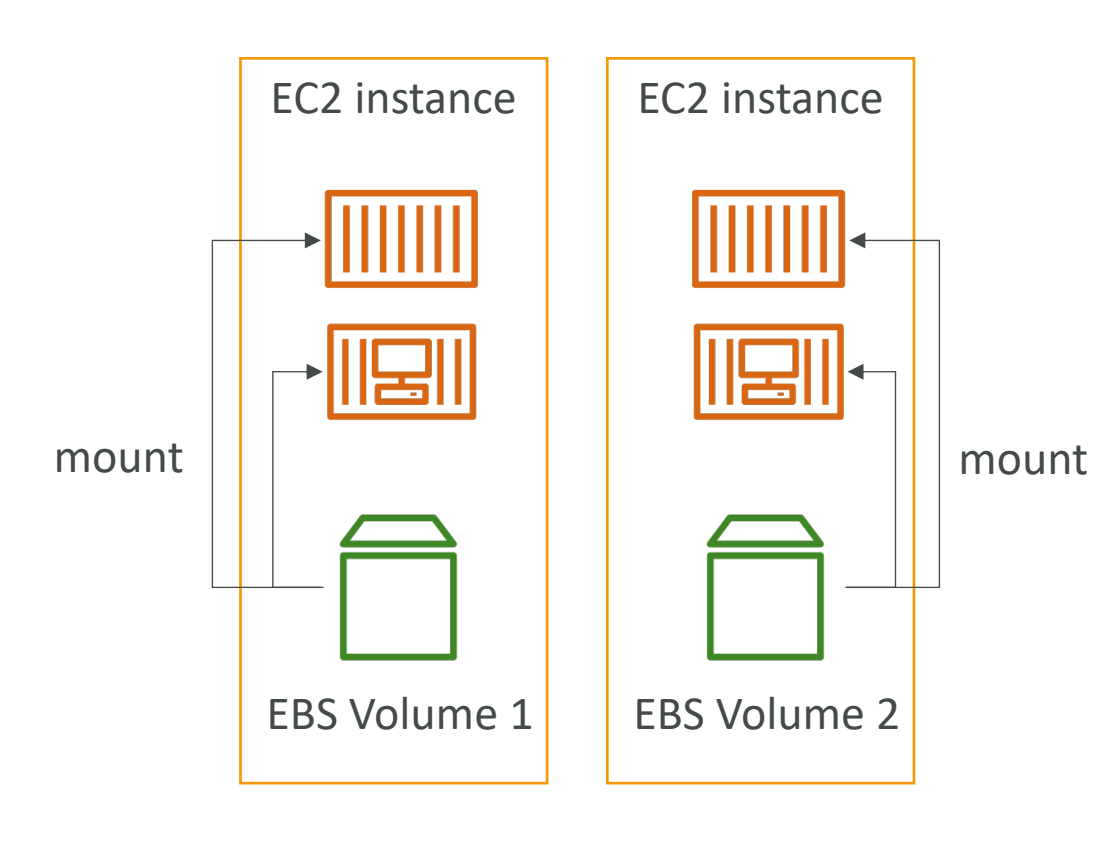

- The EBS volu onto the EC2
- This allows yo mount the EI storage capa
- Problem: if you EC2 instance be the same
- Use cases:
	- Mount a da containers
	- $\bullet$  Extend the

#### ECS Data Volumes - EFS File Sy

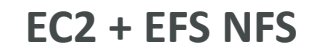

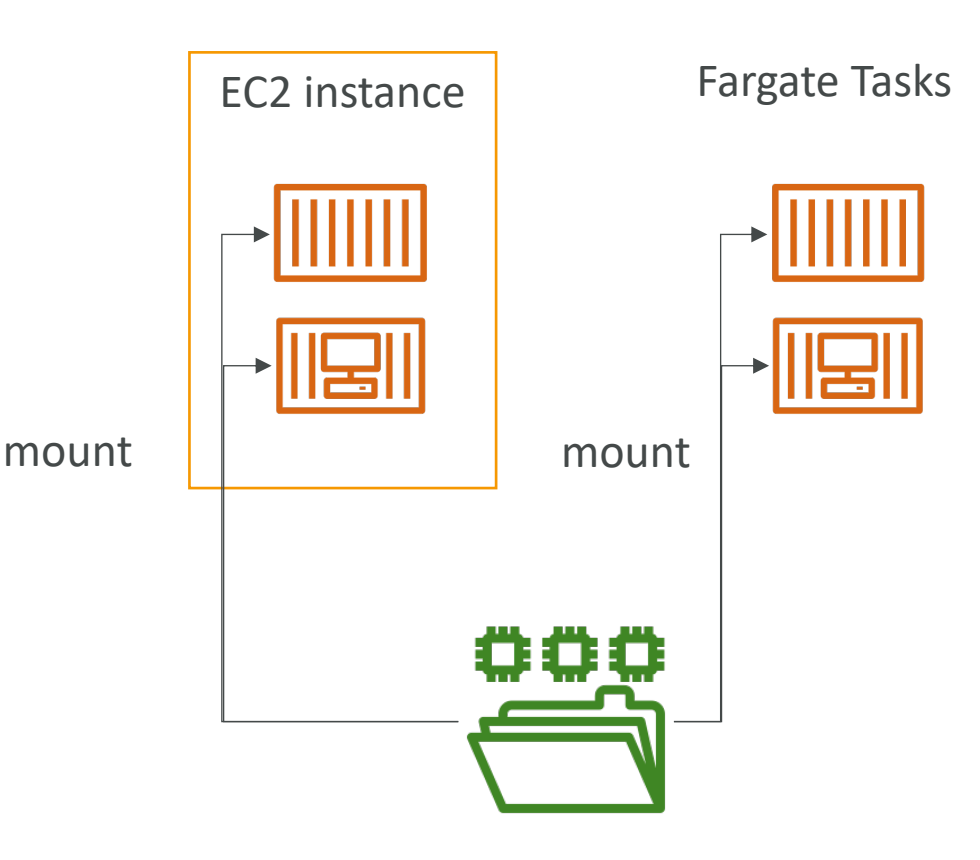

- Works for both tasks
- Ability to mc tasks
- Tasks launche to share the volume
- Fargate  $+$  EF storage with
- Use case: per storage for yo

#### ECS Data Volumes – Bind Mount Sharing data between container

#### **Fargate or EC2 Instance**

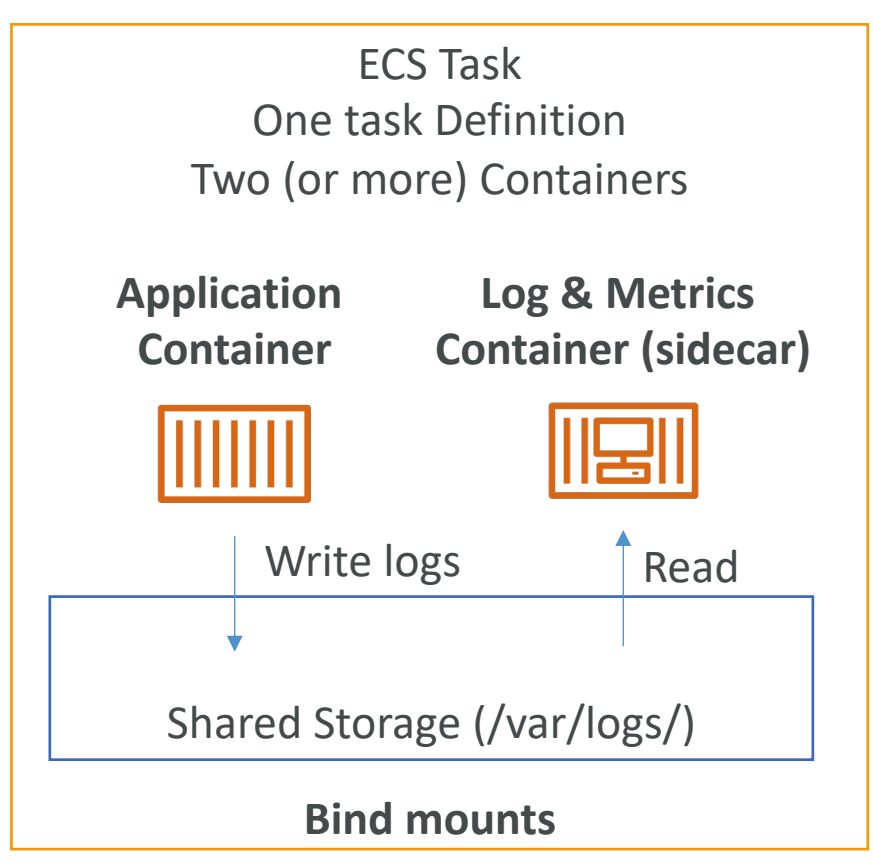

- Works for b local EC2 in Fargate task mounts)
- Useful to sh storage bety part of the s
- Great for "si where the s send metrics destinations

#### ECS Summary + Exam Tips

- ECS is used to run Docker containers and has 3
- ECS "Classic": provision EC2 instances to run containers on the containers on the containers on the C2
- Fargate: ECS Serverless, no more EC2 to provis
- EKS: Managed Kubernetes by AWS

#### ECS Classic

- EC2 instances must be created
- We must configure the file /etc/ecs/ecs.config w
- The EC2 instance must run an ECS agent
- EC2 instances can run multiple containers on the
	- You must not specify a host port (only container port)
	- You should use an Application Load Balancer with the dynamic mapping of the Manner with the Mapping mapping  $\sim$
	- The EC2 instance security group must allow traffic f
- ECS tasks can have IAM Roles to execute action
- Security groups operate at the instance level, no

#### ECR is used to store Docker In

- ECR is tightly integrated with IAM
- AWS CLI vI login command (may be asked at the
	- \$ (aws ecr get-login --no-include-email --region eu-west-
	- "aws ecr get-login" generates a "docker login" command
- AWS CLI v2 login command (newer, may also be a
	- aws ecr get-login-password --region eu-west-1 | docker<br>password-stdin 1234567890.dkr.ecr.eu-west-1.amazonaw
- Docker Push & Pull:
	- docker push 1234567890.dkr.ecr.eu-west-1.amazonaws.c
	- docker pull 1234567890.dkr.ecr.eu-west-1.amazonaws.com
- In case an EC2 instance (or you) cannot pull a Doc

#### Fargate

- Fargate is Serverless (no EC2 to manage)
- AWS provisions containers for us and assigns the
- Fargate containers are provisioned by the container specialisty.
- Fargate tasks can have IAM Roles to execute actions and

#### ECS Other

- ECS does integrate with CloudWatch Logs:
	- You need to setup logging at the task definition level
	- Each container will have a different log stream
	- The EC2 Instance Profile needs to have the correct
- Use IAM Task Roles for your tasks
- Task Placement Strategies: binpack, random, spre
- Service Auto Scaling with target tracking, step so
- Cluster Auto Scaling through Capacity Provider

# AWS Elastic Beanstalk

Deploying applications in AWS safely and predictably

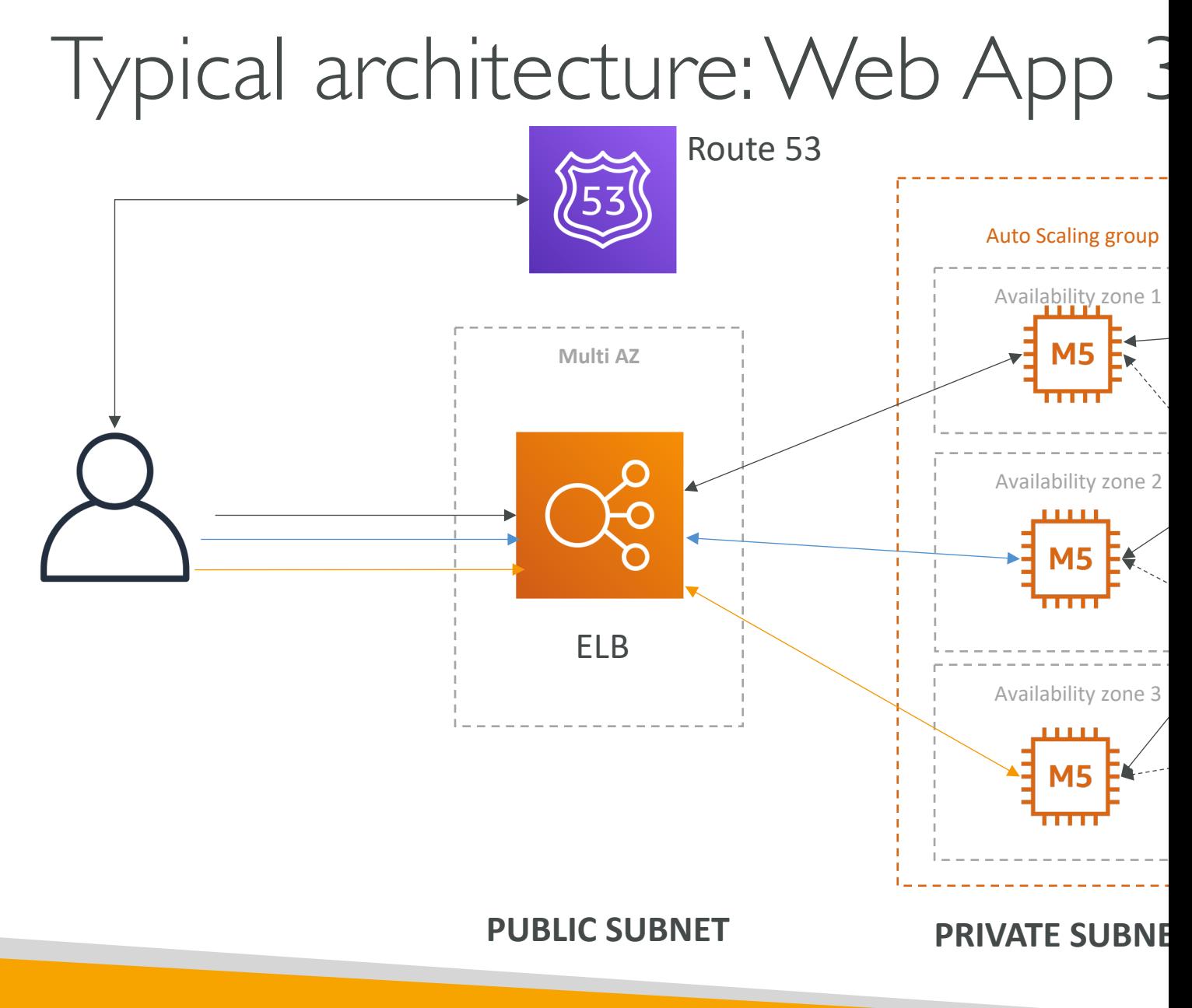

© Stephane Maarek

#### Developer problems on AWS

- Managing infrastructure
- Deploying Code
- Configuring all the databases, load balancers, etc
- Scaling concerns
- Most web apps have the same architecture (AL
- All the developers want is for their code to run
- Possibly, consistently across different applications

#### Elastic Beanstalk – Overview

- Elastic Beanstalk is a developer centric view of d on AWS
- It uses all the component's we've seen before: E
- Managed service
	- Automatically handles capacity provisioning, load bal health monitoring, instance configuration, …
	- Just the application code is the responsibility of the
- We still have full control over the configuration
- Beanstalk is free but you pay for the underlying

#### Elastic Beanstalk – Components

- Application: collection of Elastic Beanstalk components (environments) (environments) (environments)
- Application Version: an iteration of your application
- Environment
	- Collection of AWS resources running an application verse version at a time)
	- Tiers: Web Server Environment Tier & Worker Environm
	- You can create multiple environments (dev, test, prod, ...

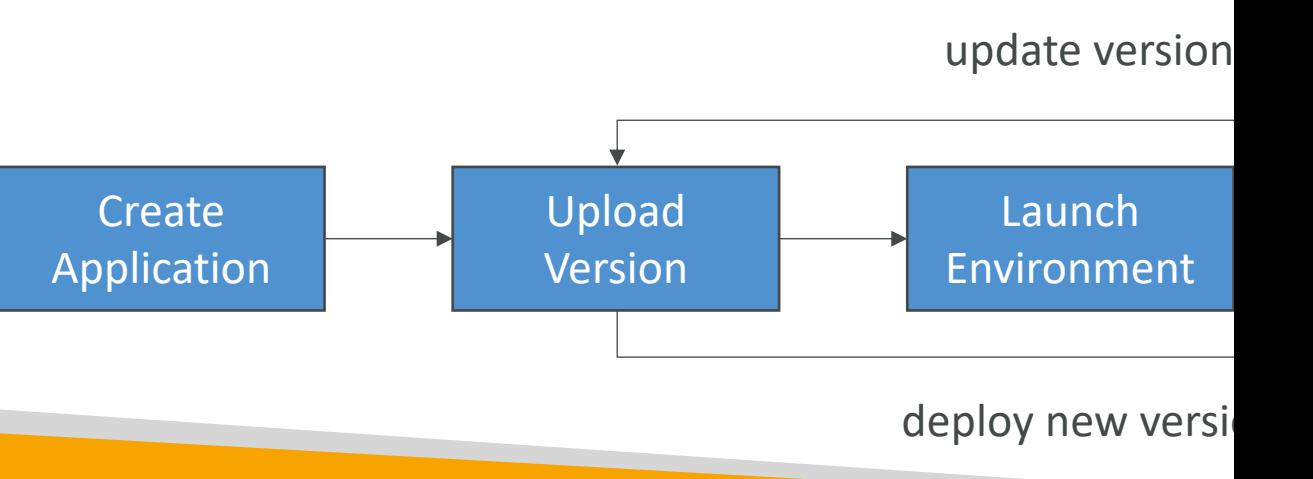

## Elastic Beanstalk – Supported P

- Go
- Java SE
- Java with Tomcat
- .NET Core on Linux
- .NET on Windows Server
- Node.js
- PHP
- Python
- Ruby
- Packer Bui
- Single Cor
- $\bullet$  Multi-cont
- Preconfigu
- If not supp your custo

#### Web Server Tier vs. Worker Tie

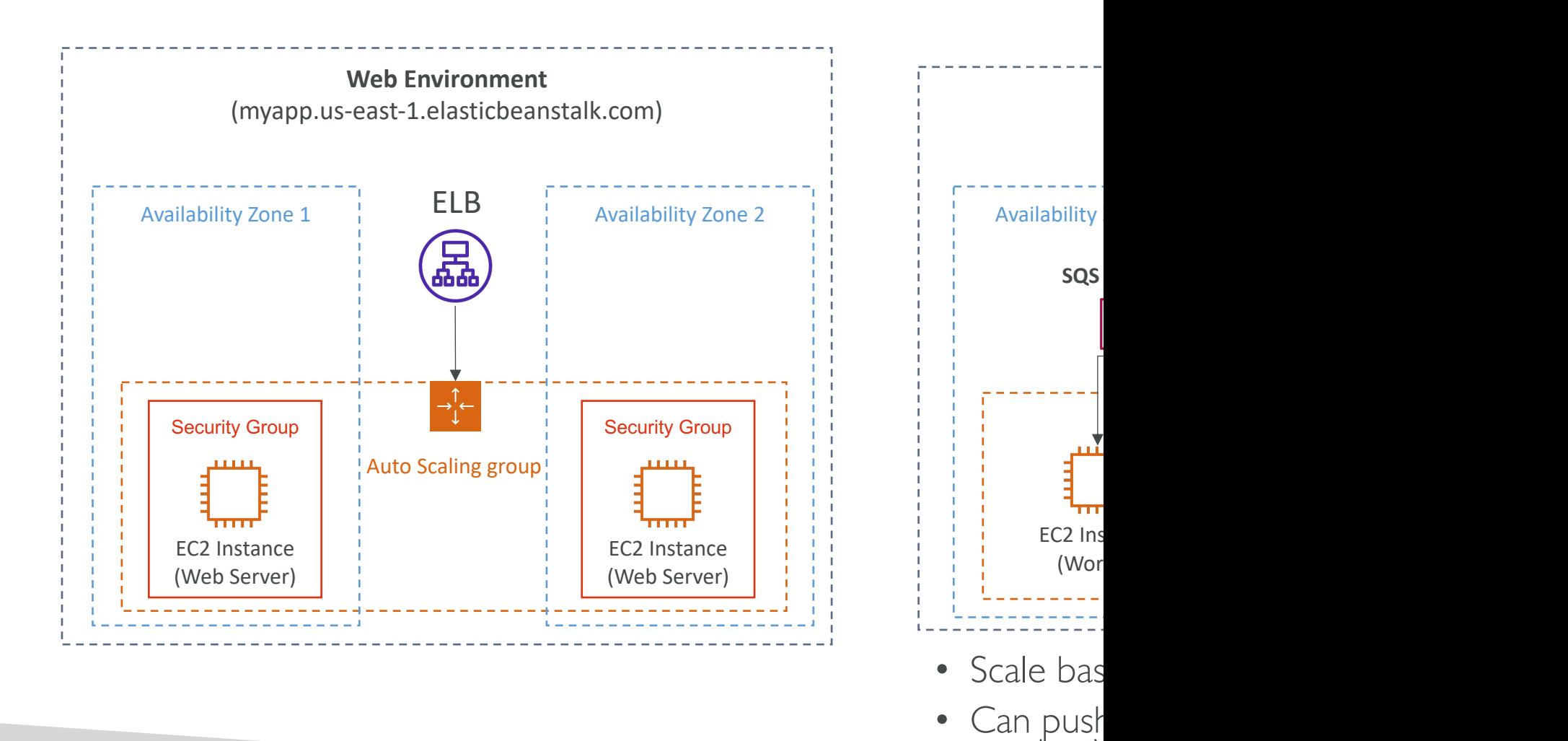

another<sup>\</sup>

© Stephane Maarek

#### Elastic Beanstalk Deployment M

#### **Single Instance Great for dev**

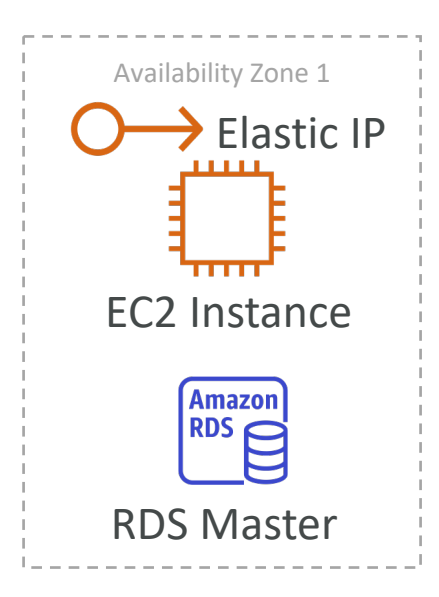

**High Availabilit Great for prod**

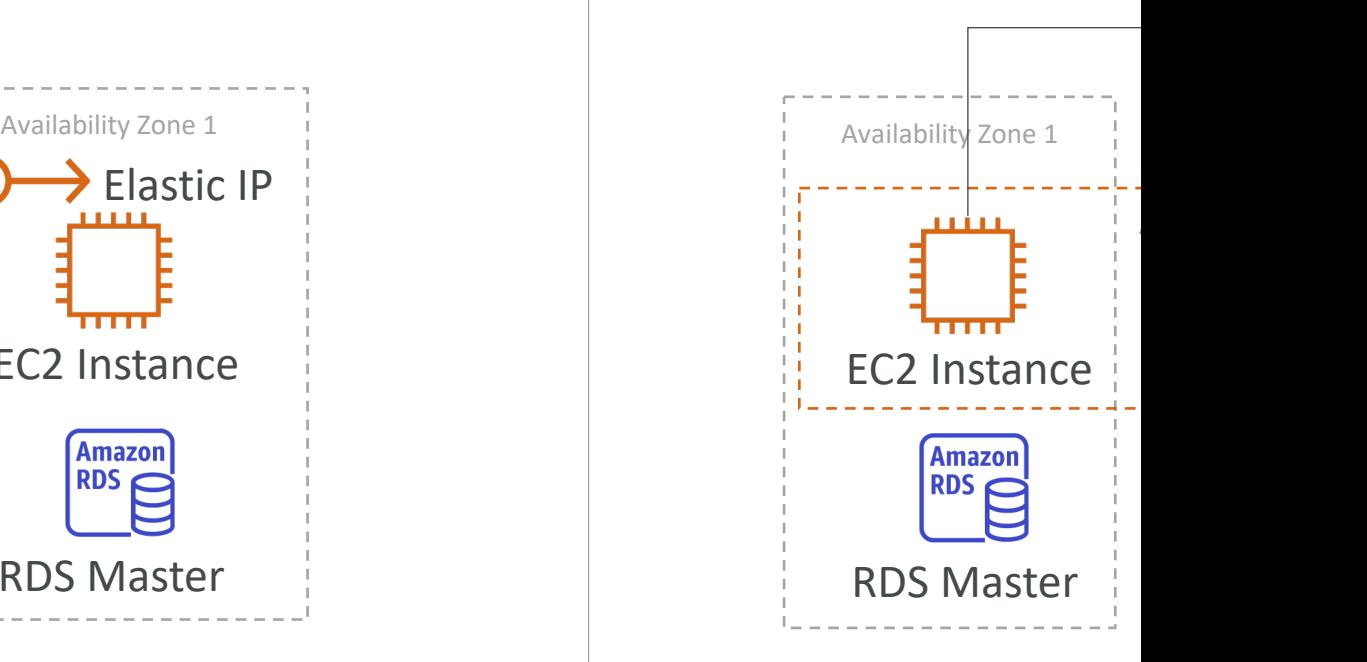

#### Beanstalk Deployment Options

- All at once (deploy all in one  $go$ ) fastest, but in serve traffic for a bit (downtime)
- Rolling: update a few instances at a time (bucket next bucket once the first bucket is healthy
- Rolling with additional batches: like rolling, but spinals move the batch (so that the old application is st
- Immutable: spins up new instances in a new AS instances, and then swaps all the instances where

#### Elastic Beanstalk Deployment All at once

- Fastest deployment
- Application has downtime
- Great for quick iterations in development environment
- No additional cost

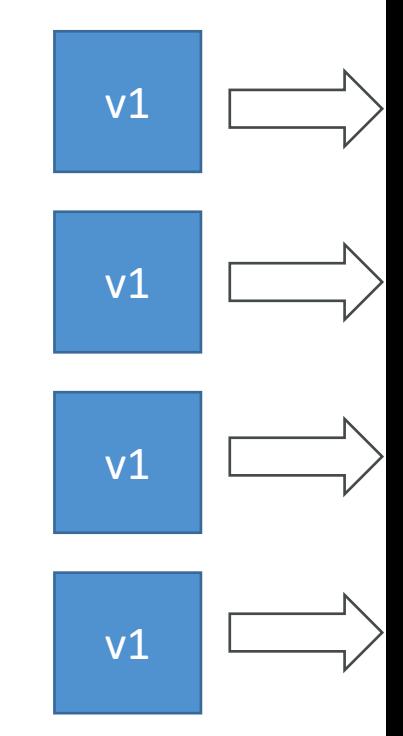

## Elastic Beanstalk Deployment **Rolling**

- Application is running below capacity
- Can set the bucket size
- Application is running both versions simultaneously
- No additional cost
- Long deployment

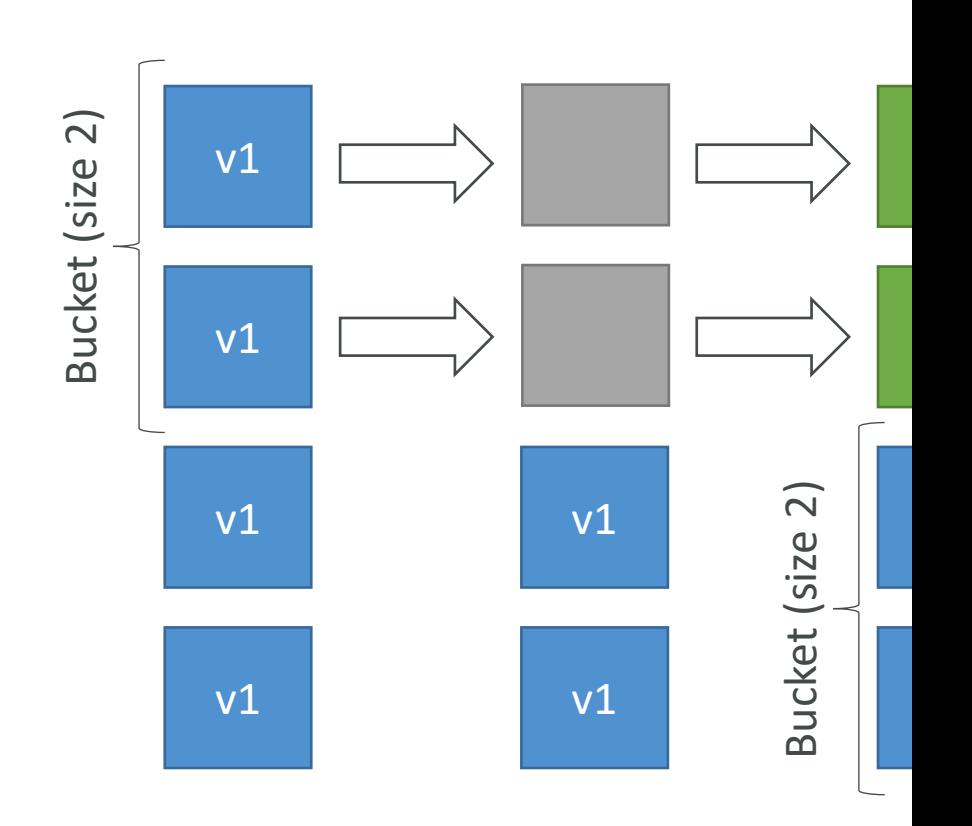

#### Elastic Beanstalk Deployment Rolling with additional batches

- Application is running at' 'capacity
- Can set the bucket size
- Application is running both versions simultaneously
- Small additional cost
- Additional batch is removed at the end of the deployment
- Longer deployment
- Good for prod v2

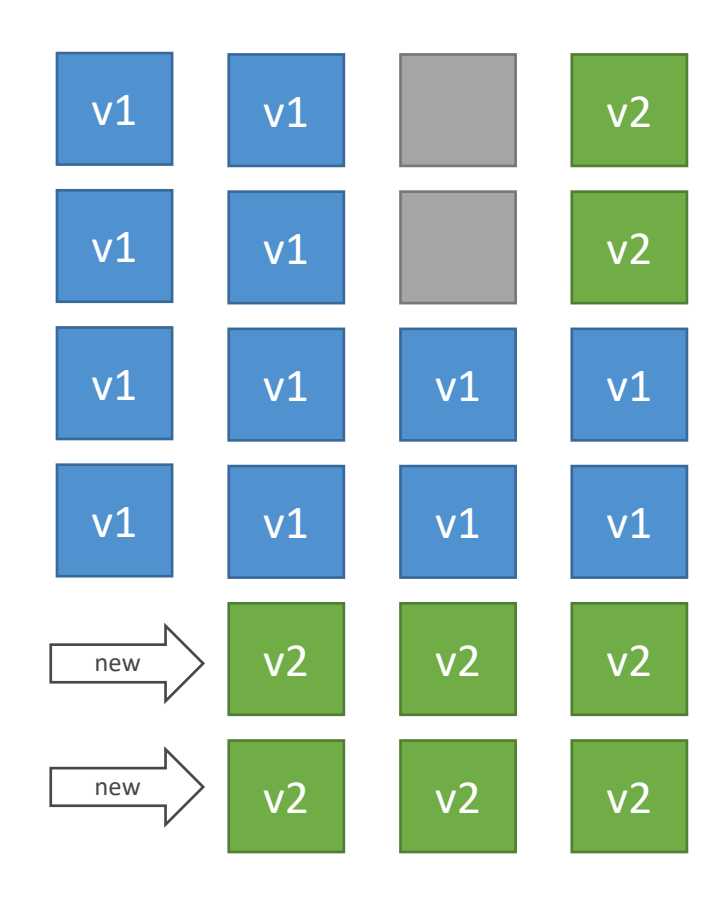

#### Elastic Beanstalk Deployment Immutable Current ASG C

- Zero downtime
- New Code is deployed to new instances on a temporary ASG
- High cost, double capacity
- Longest deployment
- Quick rollback in case of failures (just terminate new ASG)
- Great for prod

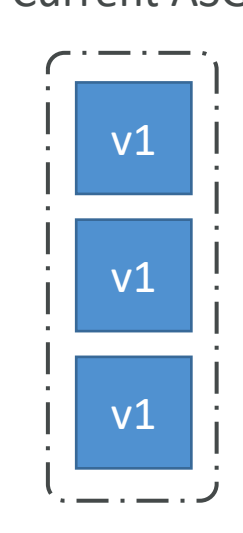

#### Elastic Beanstalk Deployment Blue / Green

- Not a "direct feature" of Elastic Beanstalk
- Zero downtime and release facility
- Create a new "stage" environment and deploy v2 there
- The new environment (green) can be validated independently and roll back if issues
- Route 53 can be setup using weighted policies to redirect a little bit of traffic to the stage environment Route 53 can be setup using weighted<br>policies to redirect a little bit of traffic to<br>the stage environment<br>Using Beanstalk, "swap URLs" when done<br>with the environment test<br>since
- Using Beanstalk, "swap URLs" when done

 $\mathsf{v}_4$ 

 $\mathsf{v}_4$ 

 $V<sub>1</sub>$ 

 $V<sub>1</sub>$ 

Environment "blue"

Environment "blue"

Environment "green"

 $V<sub>1</sub>$ 

#### Elastic Beanstalk - Traffic Splittin

- Canary Testing
- New application version is deployed to a temporary ASG with the same capacity
- A small % of traffic is sent to the temporary ASG for a configurable amount of time
- Deployment health is monitored
- If there's a deployment failure, this triggers an automated rollback (very quick)
- No application downtime
- New instances are migrated from the temporary to the original ASG
- Old application version is then terminated

Migrate Instances Migrate Instances

#### Elastic Beanstalk Deployment S from AWS Doc

• https://docs.aws.amazon.com/elasticbeanstalk/lat features.deploy-existing-version.html

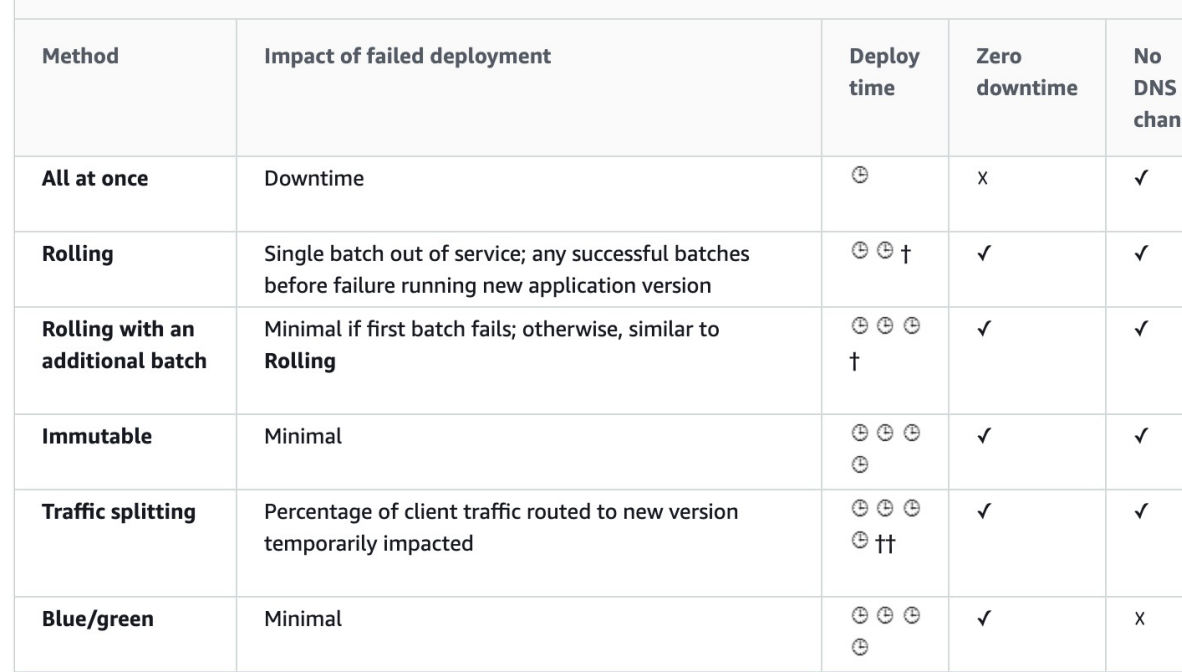

#### **Deployment methods**

#### Elastic Beanstalk CLI

- We can install an additional CLI called the "EB cli" v Beanstalk from the CLI easier
- Basic commands are:
	- eb create
	- eb status
	- eb health
	- eb events
	- eb logs
	- eb open
	- eb deploy
	- eb config
	- eb terminate
- It's helpful for your automated deployment pipeline

#### Elastic Beanstalk Deployment P

- Describe dependencies (requirements.txt for Python, package.json for  $\Gamma$
- Package code as zip, and describe dependencies
	- Python: requirements.txt
	- Node.js: package.json
- Console: upload zip file (creates new app version)
- CLI: create new app version using CLI (uploads
- Elastic Beanstalk will deploy the zip on each EC. dependencies and start the application

## Beanstalk Lifecycle Policy

- Elastic Beanstalk can store at most 1000 applica
- If you don't remove old versions, you won't be
- To phase out old application versions, use a lifed
	- Based on time (old versions are removed)
	- Based on space (when you have too many versions)
- Versions that are currently used won't be delete
- Option not to delete the source bundle in S3 to

## Elastic Beanstalk Extensions

- A zip file containing our code must be deployed to
- All the parameters set in the UI can be configured
- Requirements:
	- in the .ebextensions/ directory in the root of source cod
	- YAML / JSON format
	- .config extensions (example: logging.config)
	- Able to modify some default settings using: option\_settings
	- Ability to add resources such as RDS, ElastiCache, Dynar
- Resources managed by .ebextensions get deleted if

## Elastic Beanstalk Under the Ho

- Under the hood, Elastic Beanstalk relies on Clou
- CloudFormation is used to provision other AW

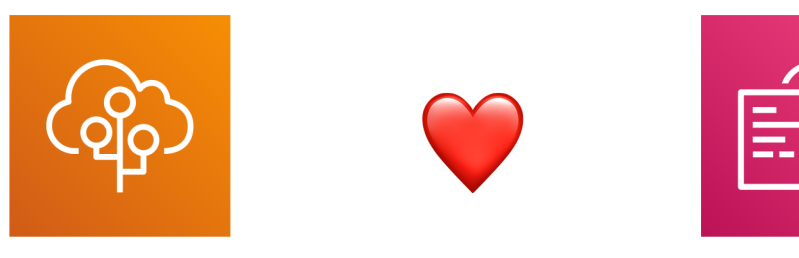

**Elastic Beanstalk CloudFormation** 

- Use case: you can define CloudFormation resour to provision ElastiCache, an S3 bucket, anything
- Let's have a sneak peak into it!

## Elastic Beanstalk Cloning

- Clone an environment with the exact same con
- Useful for deploying a "test" version of your app
- All resources and configuration are preserved:
	- Load Balancer type and configuration
	- RDS database type (but the data is not preserved)
	- Environment variables
- After cloning an environment, you can change setting

#### Elastic Beanstalk Migration: Load

- After creating an Elastic Beanstalk environment, you cannot change<br>the Elastic Load Balancer type (only the configuration)
- To migrate:
	- create a new environment with the same configuration except LB (can't clone)
	- 2. deploy your application onto the new environment
	- 3. perform a CNAME swap or Route 53 update

Beanstalk ol

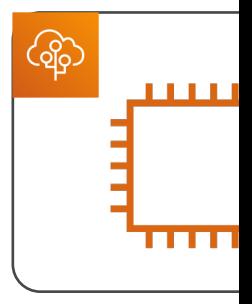

Beanstalk ne

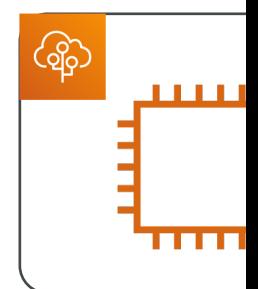

#### RDS with Elastic Beanstalk

- RDS can be provisioned with Beanstalk, which is
- This is not great for prod as the database lifecyon Beanstalk environment lifecycle
- The best for prod is to separately create an RD our EB application with the connection string

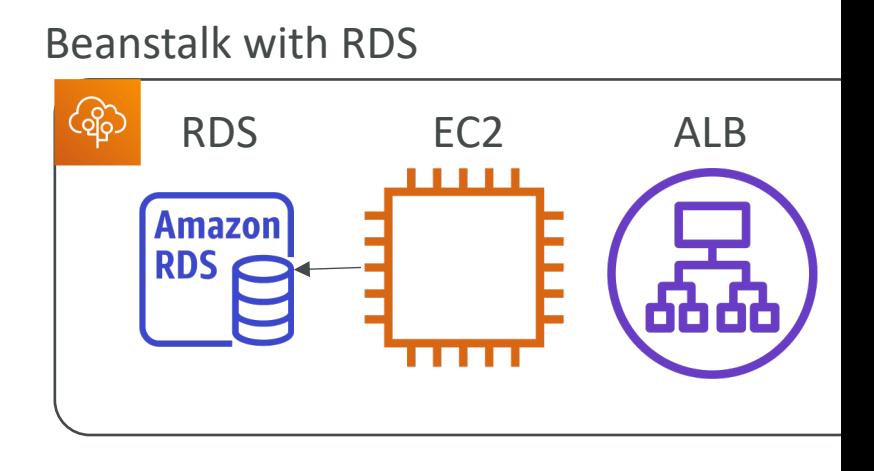

#### Elastic Beanstalk Migration: Dec

- 1. Create a snapshot of RDS DB (as a safeguard)
- 2. Go to the RDS console and protect the RDS database from deletion
- 3. Create a new Elastic Beanstalk environment, without RDS, point your application to existing RDS
- 4. perform a CNAME swap (blue/green) or Route 53 update, confirm working
- 5. Terminate the old environment (RDS won't be deleted)
- 6. Delete CloudFormation stack (in DELETE\_FAILED state)

#### Beanstalk

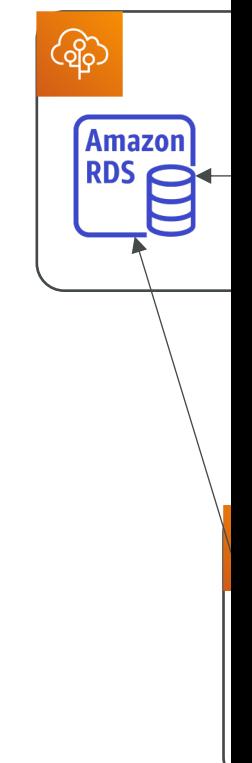

#### Elastic Beanstalk – Single Docke

- Run your application as a single docker containe
- Either provide:
	- Dockerfile: Elastic Beanstalk will build and run the D
	- Dockerrun.aws.json (v1): Describe where \*already
		- Image
		- Ports
		- Volumes
		- Logging
		- Etc...
- Beanstalk in Single Docker Container does not

#### Elastic Beanstalk – Multi Docker

- Multi Docker helps run multiple containers per
- This will create for you:
	- ECS Cluster
	- EC2 instances, configured to use the ECS Cluster
	- Load Balancer (in high availability mode)
	- Task definitions and execution
- Requires a config Dockerrun.aws.json (v2) at the
- Dockerrun.aws.json is used to generate the ECS
- Your Docker images must be pre-built and store

#### Elastic Beanstalk + Multi Docke

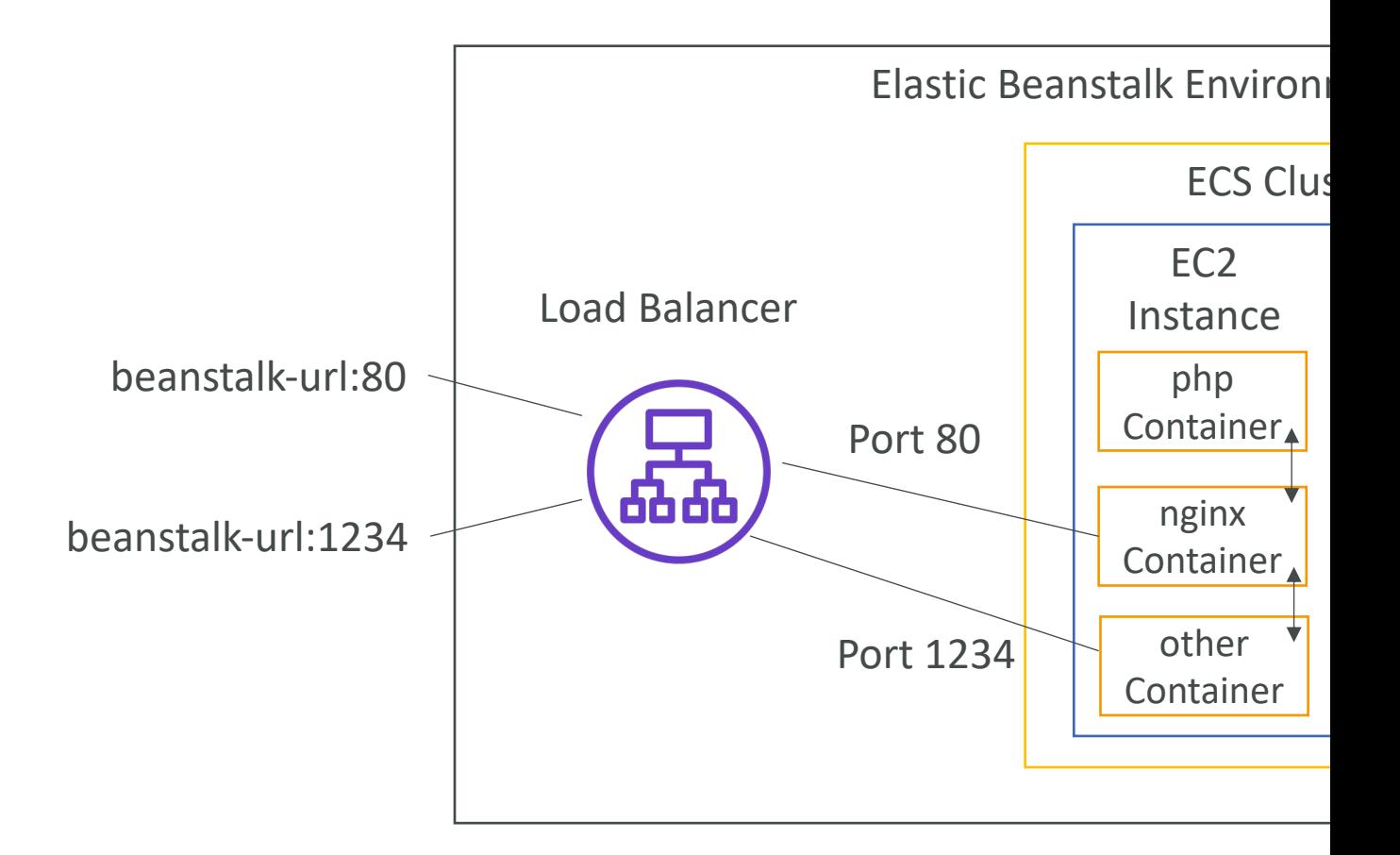
### Elastic Beanstalk and HTTPS

#### • Be[anstalk with HTTPS](https://github.com/awsdocs/elastic-beanstalk-samples/tree/master/configuration-files/aws-provided/security-configuration/https-redirect)

- Idea: Load the SSL certificate onto the Load Balancer
- Can be done from the Console (EB console, load baland
- Can be done from the code: ebextensions/securelistene
- SSL Certificate can be provisioned using ACM (AWS Ce
- Must configure a security group rule to allow incoming portal

#### • Beanstalk redirect HTTP to HTTPS

- Configure your instances to redirect HTTP to HTTPS: https://github.com/awsdocs/elastic-beanstalk-samples/tree<br>provided/security-configuration/https-redirect
- OR configure the Application Load Balancer (ALB only)
- Make sure health checks are not redirected (so they kee

### Web Server vs Worker Enviror

- If your application performs tasks that are long to complete, offload worker environment
- **Decoupling** your application into two tiers is common
- Example: processing a video, generating a zip file, etc
- You can define periodic tasks in a file cron.yaml

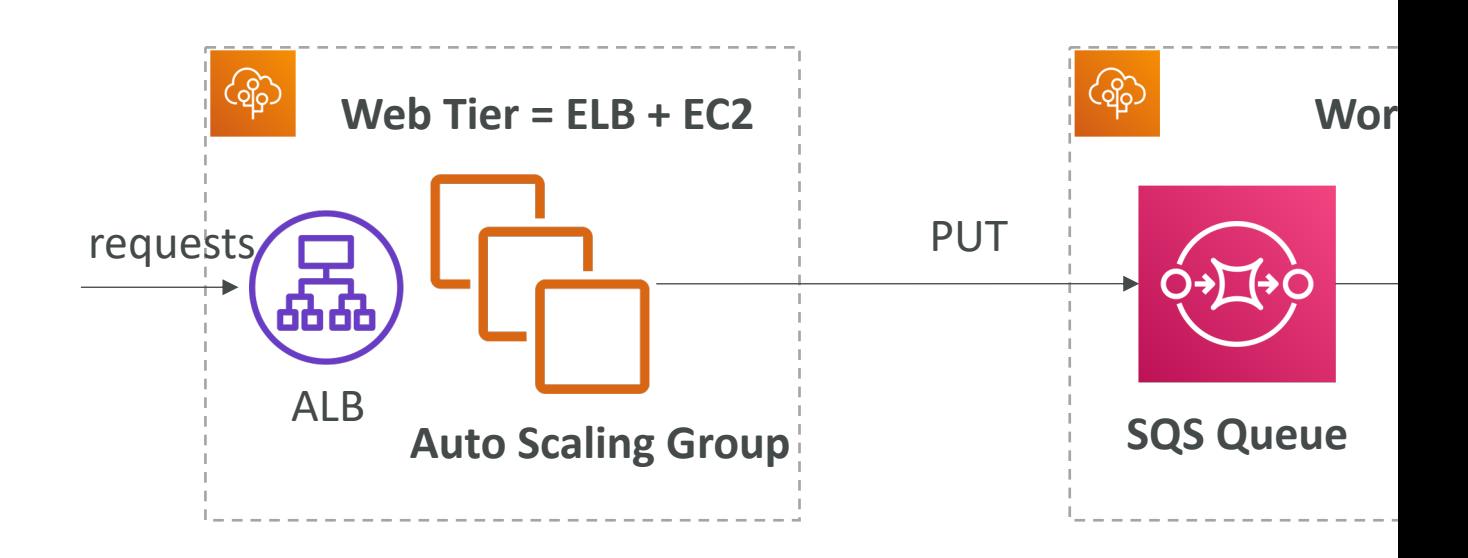

## Elastic Beanstalk – Custom Plat

- Custom Platforms are very advanced, they allow to
	- The Operating System (OS)
	- Additional Software
	- Scripts that Beanstalk runs on these platforms
- Use case: app language is incompatible with Beansta
- To create your own platform:
	- Define an AMI using Platform.yamI file
	- Build that platform using the Packer software (open sour
- Custom Platform vs Custom Image (AMI):
	- Custom Image is to tweak an existing Beanstalk Platform
	- Custom Platform is to create an entirely new Beanstalk I

# AWS CICD

CodeCommit, CodePipeline, CodeBuild, CodeDeploy, …

### CICD – Introduction

- We have learned how to:
	- Create AWS resources, manually (fundamentals)
	- Interact with AWS programmatically (AWS CLI)
	- Deploy code to AWS using Elastic Beanstalk
- All these manual steps make it very likely for us to
- We would like our code "in a repository" and have
	- Automatically
	- The right way
	- Making sure it's tested before being deployed
	- With possibility to go into different stages (dev, test, staging, prod.)
	- With manual approval where needed
- To be a proper AWS developer... we need to lear

## CICD – Introduction

- This section is all about automating the deployn while adding increased safety
- We'll learn about:
	- AWS CodeCommit storing our code
	- AWS CodePipeline automating our pipeline from
	- AWS CodeBuild building and testing our code
	- AWS CodeDeploy deploying the code to EC2 instances
	- AWS CodeStar manage software development activities
	- AWS CodeArtifact store, publish, and share software
	- AWS CodeGuru automated code reviews using I

## Continuous Integration (CI)

- Developers push the code to a code repository often (e.g., GitHub, CodeCommit, Bitbucket…)
- A testing / build server checks the code as soon as it's pushed (CodeBuild, Jenkins CI, …)
- The developer gets feedback about the tests and checks that have passed / failed
- Find bugs early, then fix bugs
- Deliver faster as the code is tested
- Deploy often
- Happier developers, as they're unblocked

**Build** res

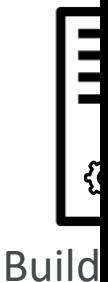

## Continuous Delivery (CD)

- Ensures that the software can be released reliably v
- Ensures deployments happen often and are quick
- Shift away from "one release every 3 months" to "!
- That usually means automated deployment (e.g., Co. Spinnaker, ...)

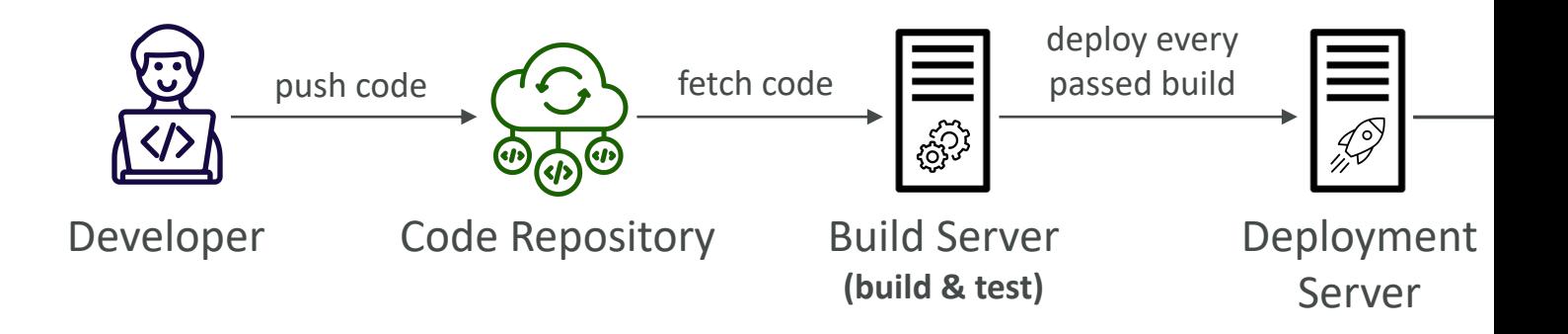

## Technology Stack for CICD

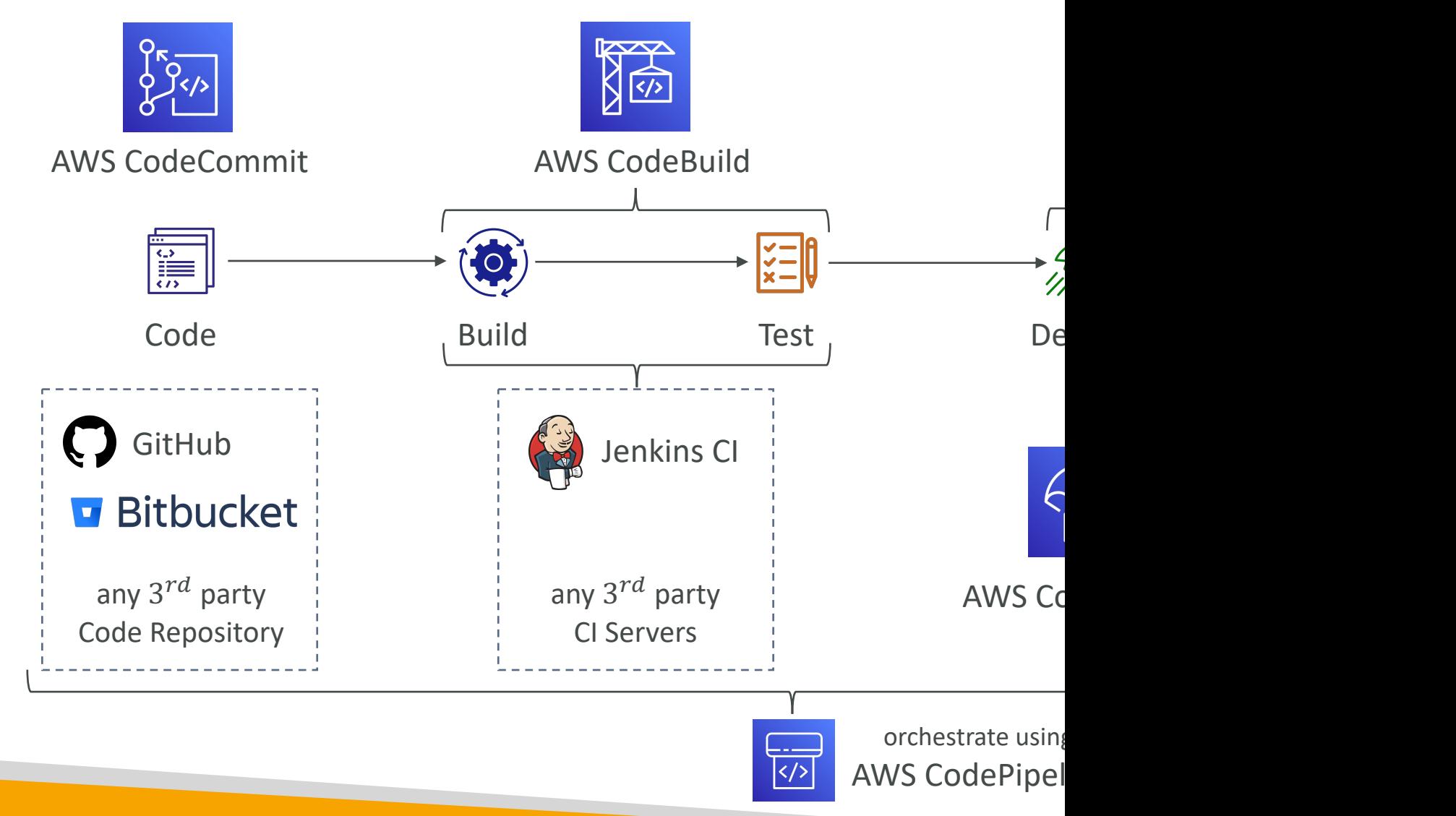

## AWS CodeCommit

- Version control is the ability to understand the happened to the code over time (and possibly  $\mathsf I$
- All these are enabled by using a version control
- A Git repository can be synchronized on your on uploaded on a central online repository
- Benefits are:
	- Collaborate with other developers
	- Make sure the code is backed-up somewhere
	- Make sure it's fully viewable and auditable

## AWS CodeCommit

- Git repositories can be expensive
- The industry includes GitHub, GitLab, Bitbucket

#### • And AWS CodeCommit:

- Private Git repositories
- No size limit on repositories (scale seamlessly)
- Fully managed, highly available
- Code only in AWS Cloud account => increased set and compliance
- Security (encrypted, access control, …)
- Integrated with Jenkins, AWS CodeBuild, and other

## CodeCommit – Security

- Interactions are done using Git (standard)
- Authentication
	- SSH Keys AWS Users can configure SSH keys in their
	- HTTPS with AWS CLI Credential helper or Git Crede
- Authorization
	- IAM policies to manage users/roles permissions to repos
- Encryption
	- Repositories are automatically encrypted at rest using AV
	- Encrypted in transit (can only use HTTPS or SSH both
- Cross-account Access
	- Do NOT share your SSH keys or your AWS credentials
	- Use an IAM Role in your AWS account and use AWS ST

### CodeCommit vs. GitHub

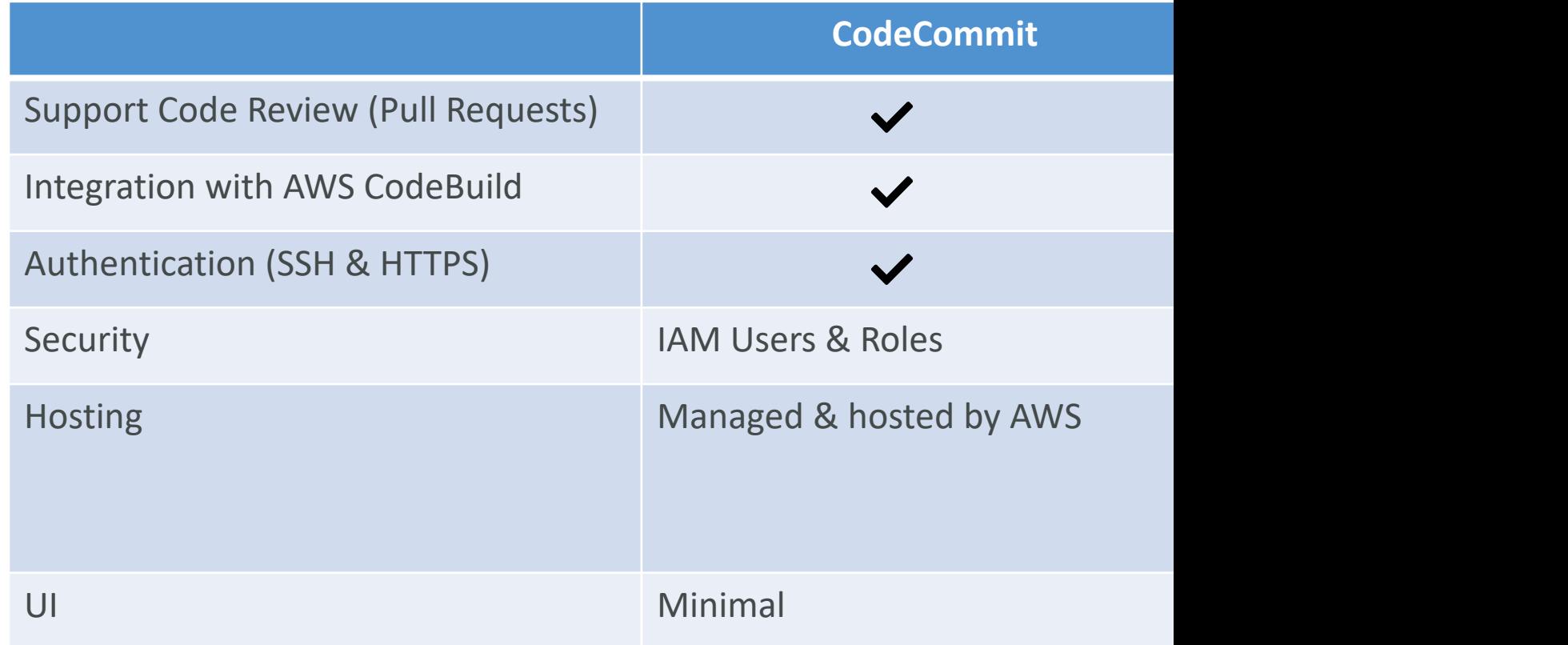

## AWS CodePipeline

- Visual Workflow to orchestrate your CICD
- Source CodeCommit, ECR, S3, Bitbucket, Gith
- Build CodeBuild, Jenkins, CloudBees, TeamCity
- Test CodeBuild, AWS Device Farm, 3rd party to
- Deploy CodeDeploy, Elastic Beanstalk, CloudF
- Consists of stages:
	- Each stage can have sequential actions and/or parall
	- Example: Build  $\rightarrow$  Test  $\rightarrow$  Deploy  $\rightarrow$  Load Testing  $\rightarrow$
	- Manual approval can be defined at any stage

## Technology Stack for CICD

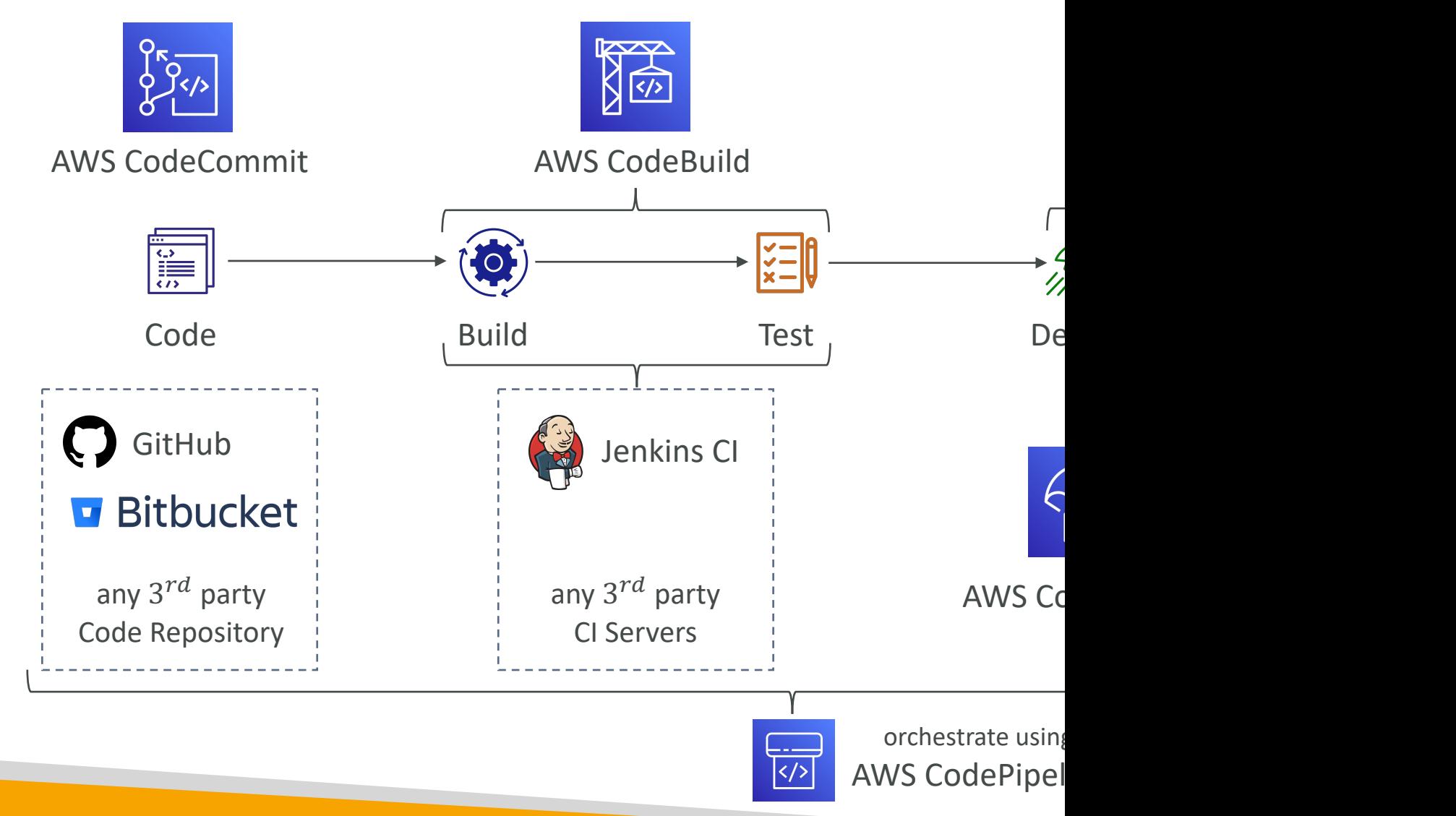

## CodePipeline – Artifacts

- Each pipeline stage can create artifacts
- Artifacts stored in an S3 bucket and passed on

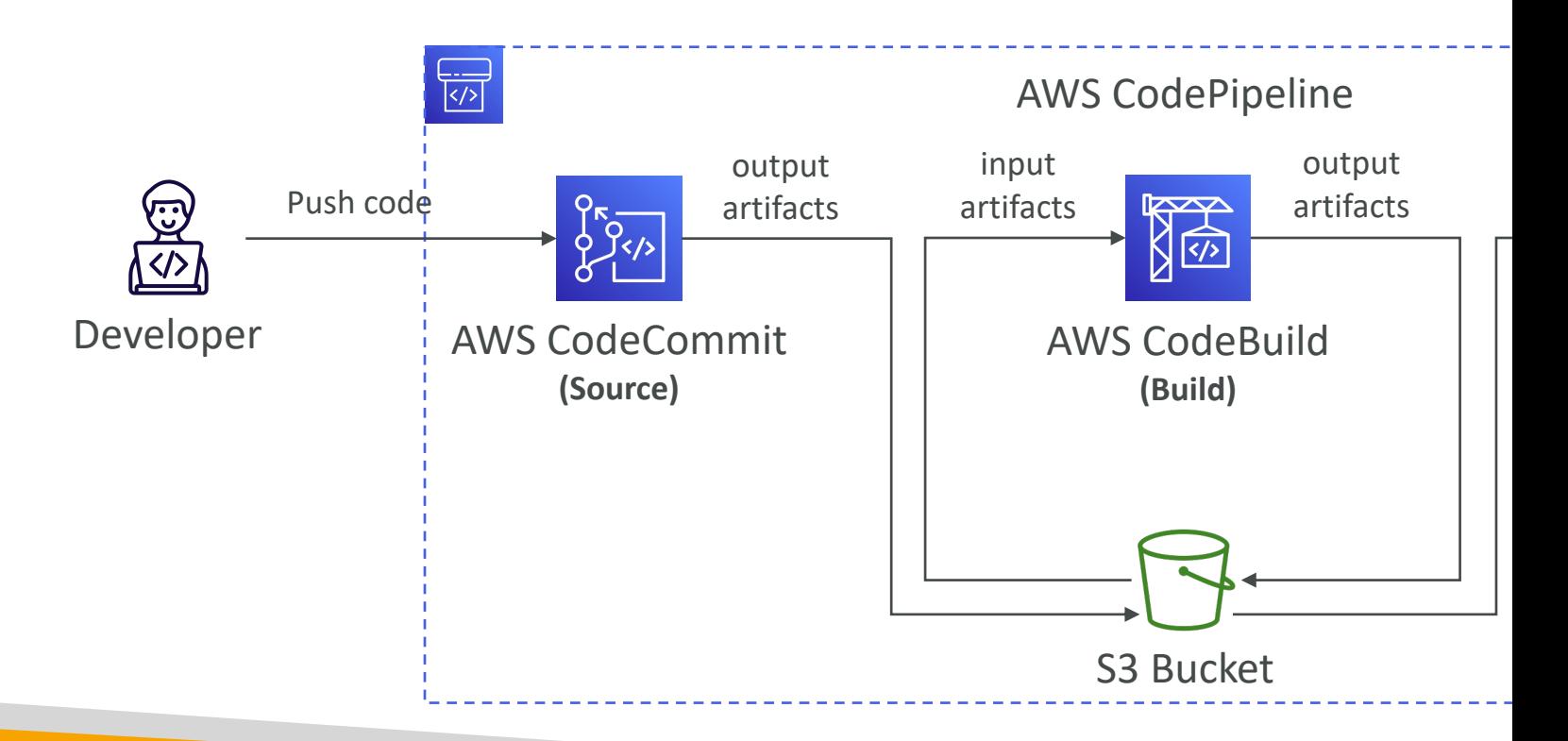

## CodePipeline – Troubleshooting

- For CodePipeline Pipeline/Action/Stage Execution
- Use CloudWatch Events (Amazon EventBridge)
	- You can create events for failed pipelines
	- You can create events for cancelled stages
- If CodePipeline fails a stage, your pipeline stops, information in the console
- If pipeline can't perform an action, make sure th attached does have enough IAM permissions (I/
- AWS CloudTrail can be used to audit AWS API

## Technology Stack for CICD

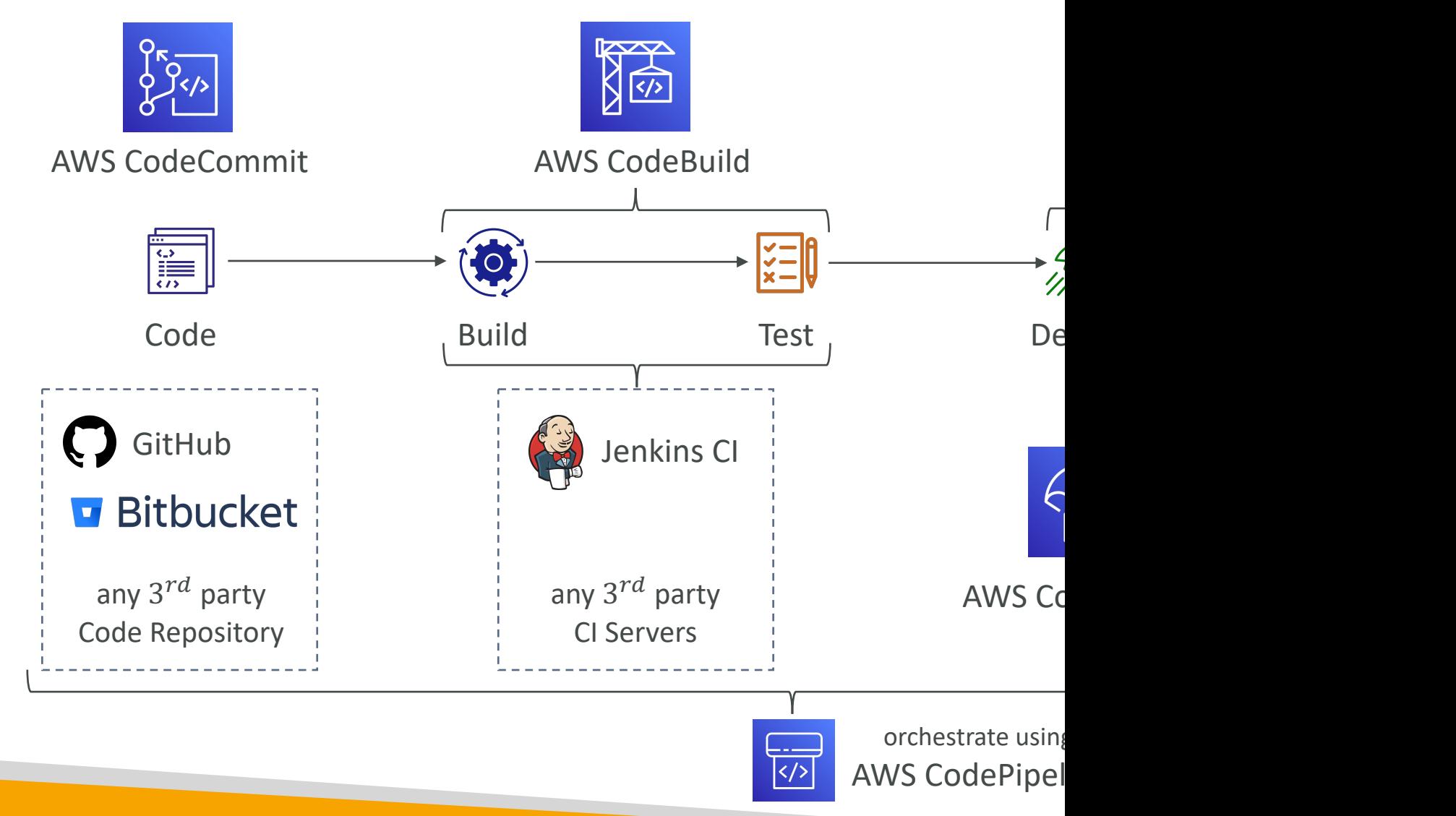

#### AWS CodeBuild

- A fully managed continuous integration (CI) service
- Continuous scaling (no servers to manage or provision
- Compile source code, run tests, produce software pack
- Alternative to other build tools (e.g., Jenkins)
- Charged per minute for compute resources (time it tak
- Leverages Docker under the hood for reproducible buil
- Use prepackaged Docker images or create your own cu
- Security:
	- Integration with KMS for encryption of build artifacts
	- IAM for CodeBuild permissions, and VPC for network security
	- AWS CloudTrail for API calls logging

#### AWS CodeBuild

- Source CodeCommit, S3, Bitbucket, GitHub
- Build instructions: Code file buildspec.yml or ins
- Output logs can be stored in Amazon S3 & Clo
- Use CloudWatch Metrics to monitor build stati
- Use CloudWatch Events to detect failed builds
- Use CloudWatch Alarms to notify if you need "
- Build Projects can be defined within CodePipeli

## CodeBuild – Supported Environ

- Java
- Ruby
- Python
- Go
- Node.js
- Android
- .NET Core
- PHP
- Docker extend any environment you like

#### CodeBuild – How it Works

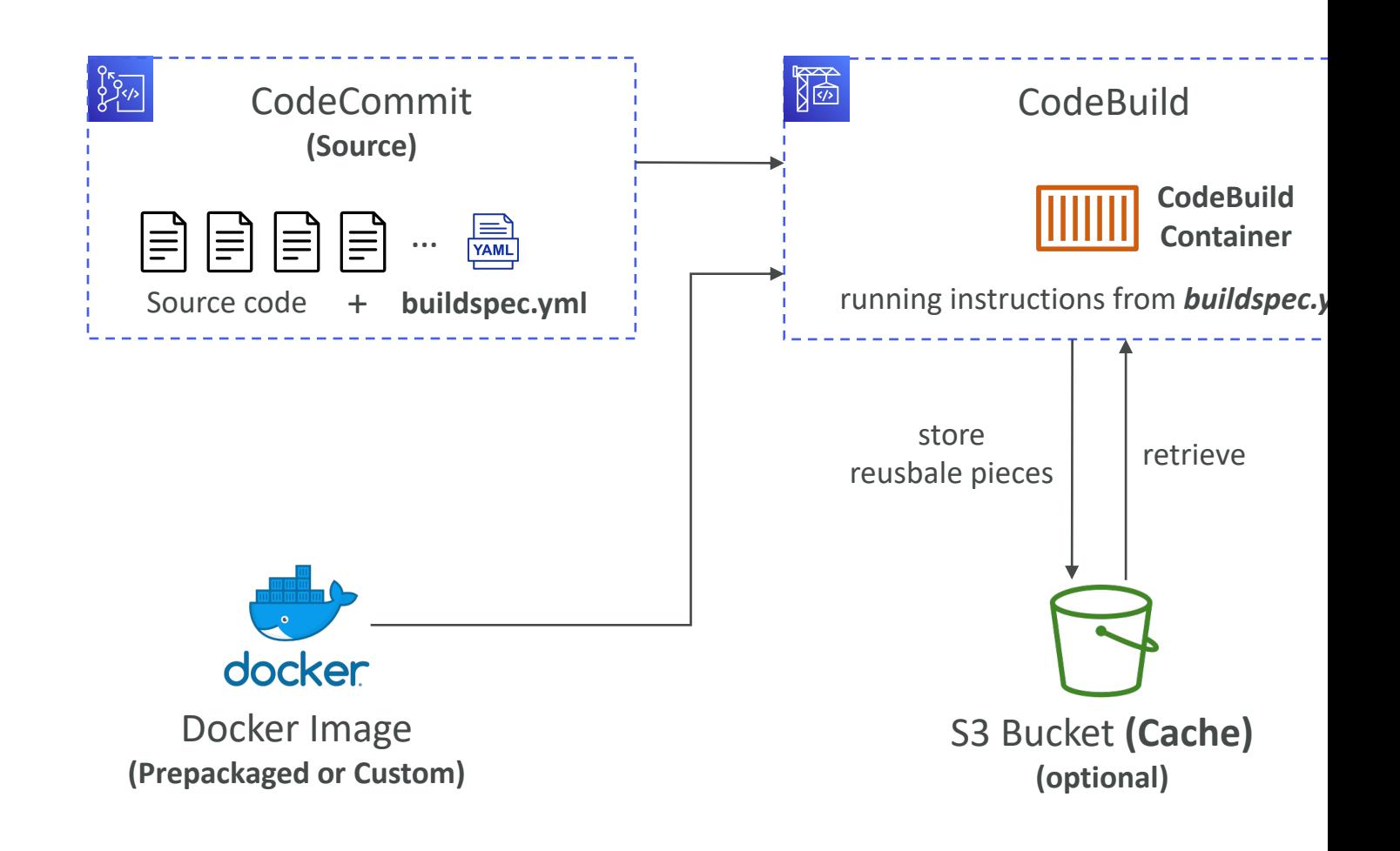

## CodeBuild – buildspec.yml

- buildspec.yml file must be at the root of your code
- env define environment variables
	- variables plaintext variables
	- parameter-store variables stored in SSM Parameter Store
	- secrets-manager variables stored in AWS Secrets Manager
- **phases** specify commands to run:
	- install install dependencies you may need for your build
	- pre\_build final commands to execute before build
	- Build actual build commands
	- **post\_build** finishing touches (e.g., zip output)
- artifacts what to upload to S3 (encrypted with KMS)
- cache files to cache (usually dependencies) to S3 for future build speedup

## [CodeBuild –](https://docs.aws.amazon.com/codebuild/latest/userguide/use-codebuild-agent.html) Local Build

- In case of need of deep troubleshooting beyond
- You can run CodeBuild locally on your desktop
- For this, leverage the CodeBuild Agent
- https://docs.aws.amazon.com/codebuild/latest/us agent.html

## CodeBuild – Inside VPC

- By default, your CodeBuild containers are launched outside your VPC
	- It cannot access resources in a VPC
- You can specify a VPC configuration:
	- VPC ID
	- Subnet IDs
	- Security Group IDs
- Then your build can access resources in your VPC (e.g., RDS, ElastiCache, EC2, ALB, …)
- Use cases: integration tests, data query, internal load balancers, …

## AWS CodeDeploy

- We want to deploy our application automatically to many EC2 instances
- These EC2 instances are not managed by Elastic Beanstalk
- There are several ways to handle deployments using open-source tools (Ansible, Terraform, Chef, Puppet, …)
- We can use the managed service AWS CodeDeploy

## CodeDeploy – Steps To Make it

- Each EC2 instance/on-premises server must be running the CodeDeploy Agent
- The agent is continuously polling AWS CodeDeploy for work to do
- Application + appspec.yml is pulled from GitHub or S3
- EC2 instances will run the deployment instructions in appspec.yml
- CodeDeploy Agent will report of success/failure of the deployment

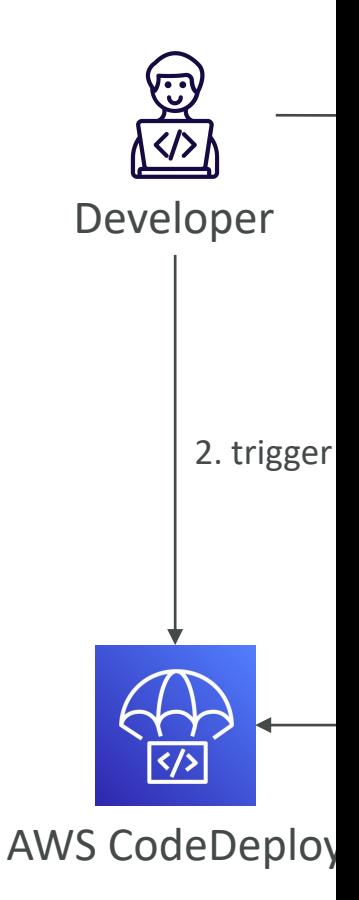

## CodeDeploy – Primary Compo

- Application a unique name functions as a container (revision, dep
- Compute Platform EC2/On-Premises, AWS Lambda, or Amazon
- Deployment Configuration a set of deployment rules for success
	- EC2/On-premises specify the minimum number of healthy instances for the deployment
	- AWS Lambda or Amazon ECS specify how traffic is routed to your up
- Deployment Group group of tagged EC2 instances (allows to de
- Deployment Type method used to deploy the application to a  $D$ 
	- In-place Deployment supports EC2/On-Premises
	- Blue/Green Deployment supports EC2 instances only, AWS Lambda, and
- IAM Instance Profile give EC2 instances the permissions to acces
- Application Revision application code  $+$  appspec.yml file
- Service Role an IAM Role for CodeDeploy to perform operation
- Target Revision the most recent revision that you want to deploy

## CodeDeploy – appspec.yml

- files how to source and copy from S3 /<br>GitHub to filesystem
	- source
	- destination
- hooks set of instructions to do to deploy<br>the new version (hooks can have timeouts), the order is:
	- ApplicationStop
	- DownloadBundle
	- BeforeInstall
	- Install
	- AfterInstall
	- ApplicationStart
	- ValidateService < important!!

fi

ho

#### AWS CodeDeploy Deploy & H

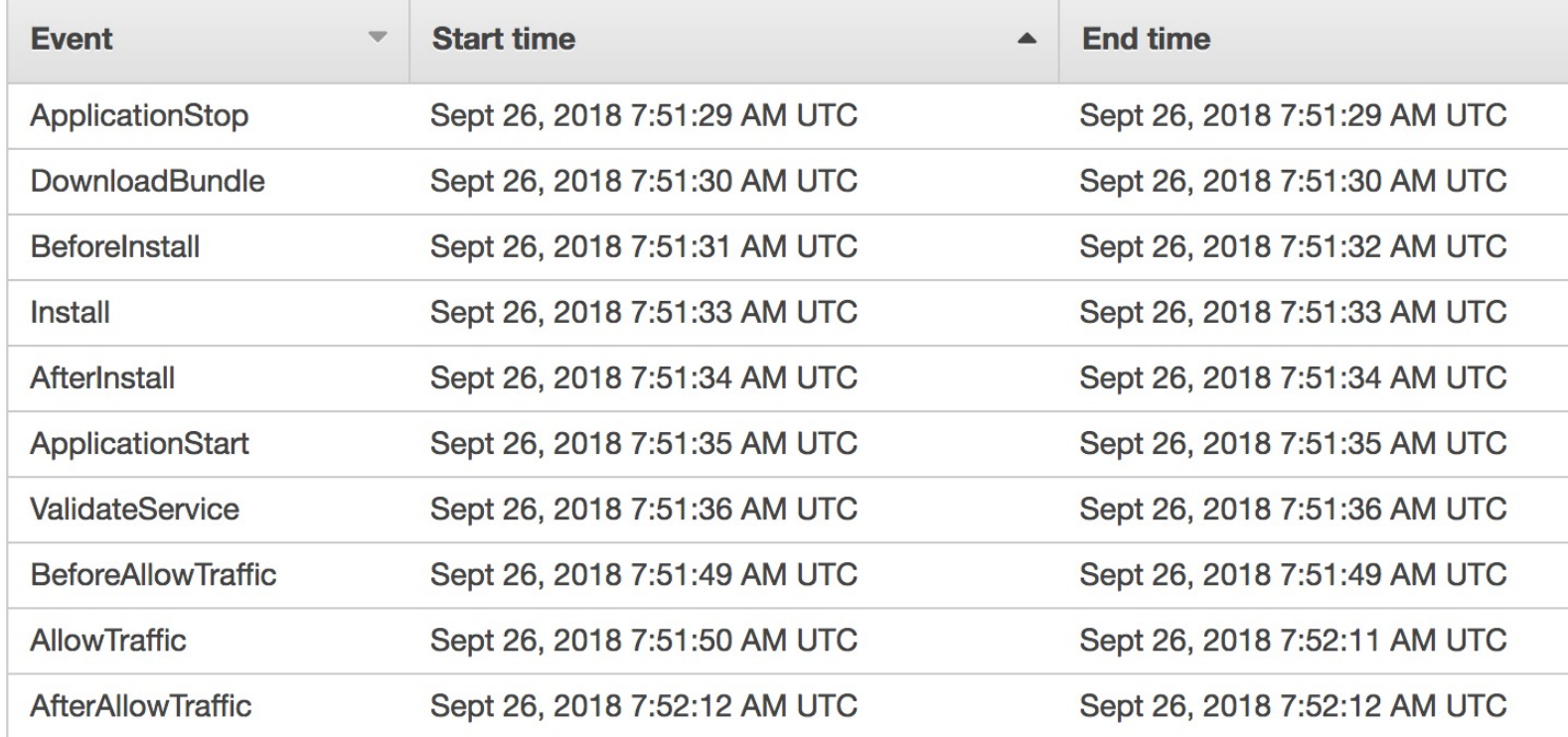

## CodeDeploy – Deployment Co

- Configurations:
	- One At  $ATime -$  one EC2 instance at a time, if one instance f
	- Half At A Time  $-50\%$
	- All At Once quick but no healthy host, downtime. Good for
	- Custom min. healthy host  $= 75\%$
- Failures:
	- EC2 instances stay in "Failed" state
	- New deployments will first be deployed to failed instances
	- To rollback, redeploy old deployment or enable automated ro
- Deployment Groups:
	- A set of tagged EC2 instances
	- Directly to an ASG
	- Mix of ASG / Tags so you can build deployment segments
	- Customization in scripts with DEPLOYMENT\_GROUP\_NAM

# CodeDeploy – In-Place Deploy

#### Half At A Time

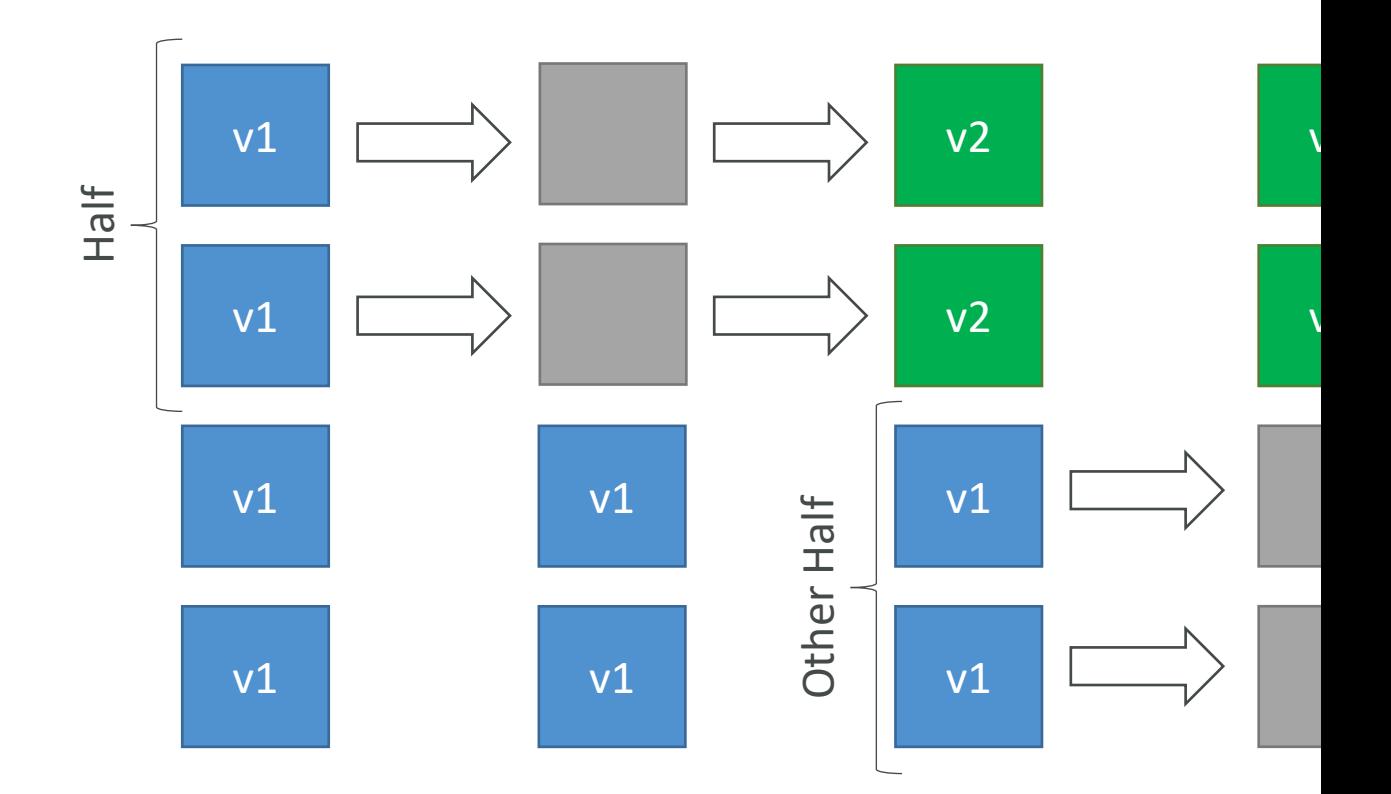

## CodeDeploy – Blue-Green Dep

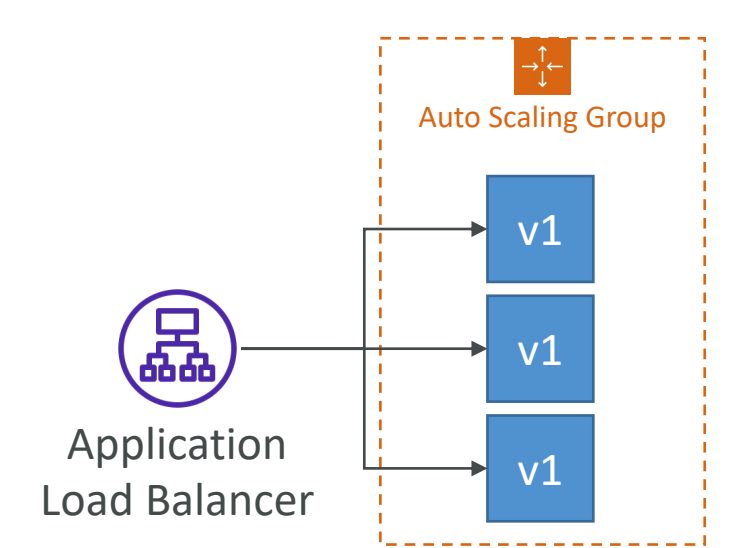

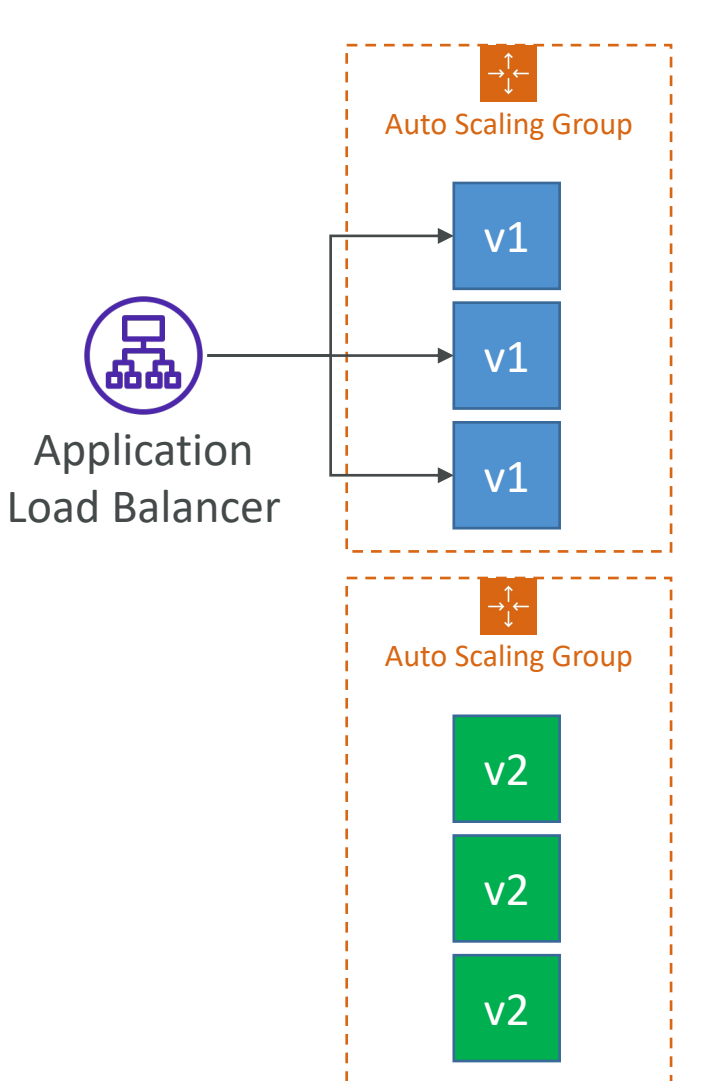

## CodeDeploy – Deployment to

- Define how to deploy the application using  $appspec.yml + Deployment$ **Strategy**
- Will do In-place update to your fleet of EC2 instances
- Can use hooks to verify the deployment after each deployment phase

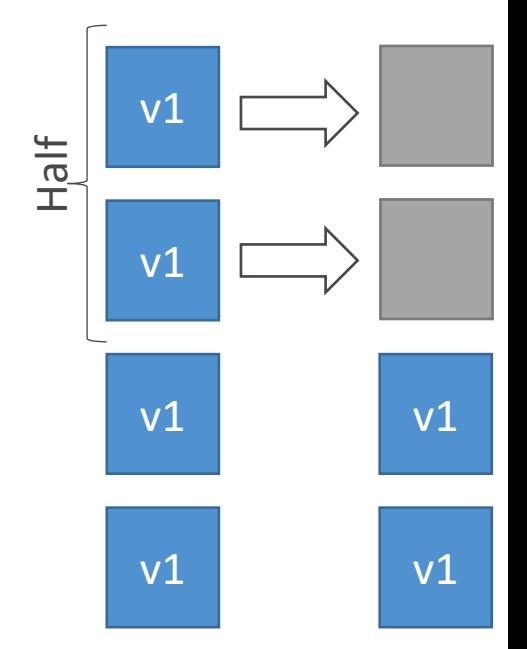

## $CodeDeploy - Deploy to an A$

#### • In-place Deployment

- Updates existing EC2 instances
- Newly created EC2 instances by an ASG will also get automated deployments

#### • Blue/Green Deployment

- A new Auto-Scaling Group is created (settings are copied)
- Choose how long to keep the old EC2 instances (old ASG)
- Must be using an ELB

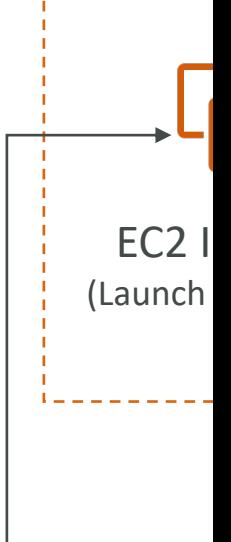

Blue/Green Deployment

## CodeDeploy – Redeploy & Rol

- Rollback  $=$  redeploy a previously deployed revis
- Deployments can be rolled back:
	- Automatically rollback when a deployment fails or CloudWatch Alarm thresholds are met
	- Manually
- Disable Rollbacks do not perform rollbacks for
- If a roll back happens, CodeDeploy redeploys the revision as a new deployment (not a restored v
#### AWS CodeStar

- An integrated solution that groups: GitHub, Code CodeDeploy, CloudFormation, CodePipeline, C
- Quickly create "CICD-ready" projects for EC2, I
- Supported languages: C#, Go, HTML 5, Java, No
- Issue tracking integration with JIRA / GitHub Iss
- Ability to integrate with Cloud9 to obtain a wel
- One dashboard to view all your components
- Free service, pay only for the underlying usage of
- Limited Customization

#### AWS CodeArtifact

- Software packages depend on each other to be dependencies), and new ones are created
- Storing and retrieving these dependencies is call
- Traditionally you need to setup your own artifact
- CodeArtifact is a secure, scalable, and cost-effed management for software development
- Works with common dependency management Gradle, npm, yarn, twine, pip, and NuGet
- Developers and CodeBuild can then retrieve de from CodeArtifact

#### AWS CodeArtifact

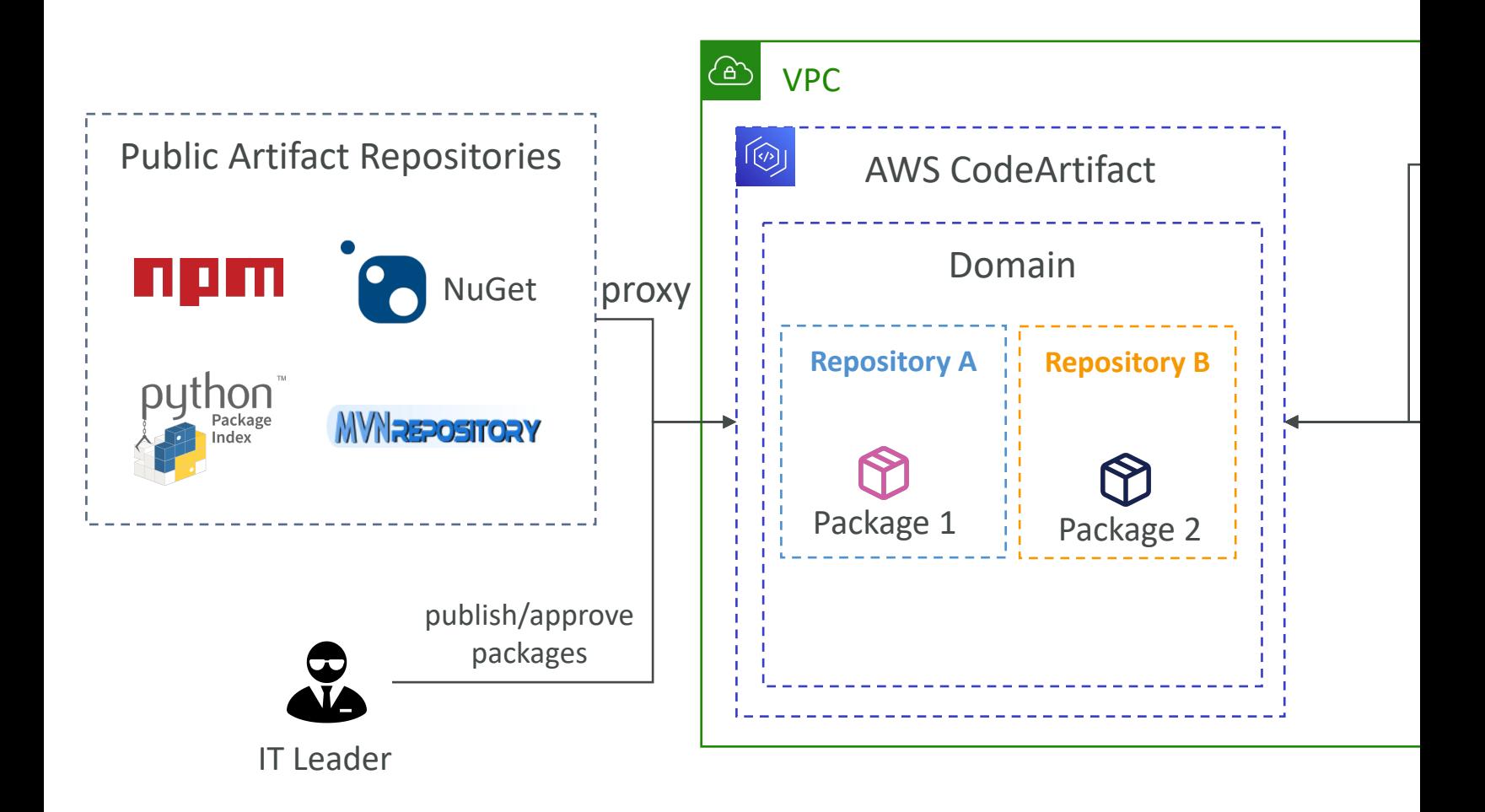

## Amazon CodeGuru

- An ML-powered service for automated code review<br>performance recommendations
- Provides two functionalities
	- CodeGuru Reviewer: automated code reviews for static
	- CodeGuru Profiler: visibility/recommendations about app runtime (production)

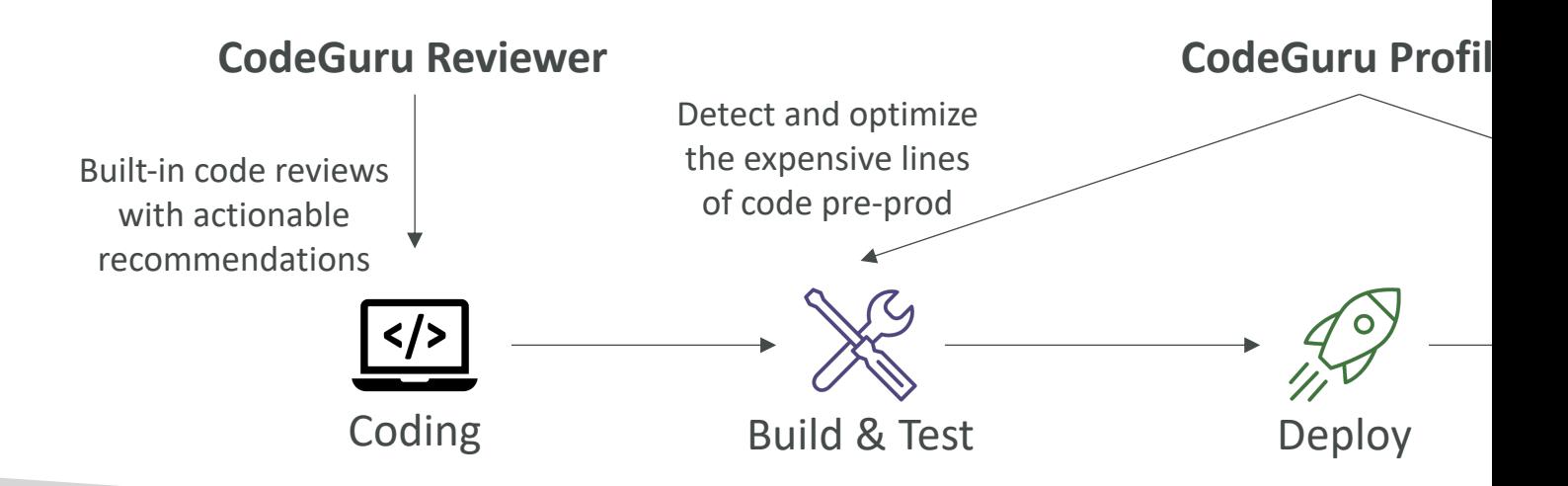

## Amazon CodeGuru Reviewer

- Identify critical issues, security vulnerabilities, and hard-to-find bugs
- Example: common coding best practices, resource leaks, security detection, input validation
- Uses Machine Learning and automated reasoning
- Hard-learned lessons across millions of code reviews on 1000s of open-source and Amazon repositories
- Supports Java and Python
- Integrates with GitHub, Bitbucket, and AWS CodeCommit

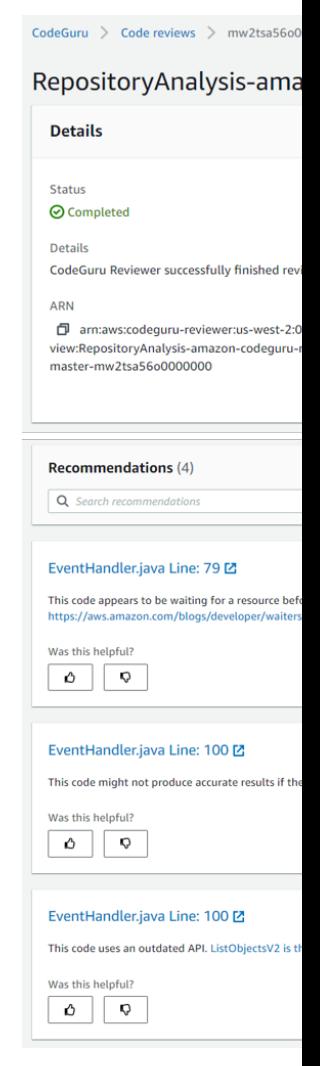

# Amazon CodeGuru Profiler

- Helps understand the runtime behavior of your application
- Example: identify if your application is consuming excessive CPU capacity on a logging routine
- Features:
	- Identify and remove code inefficiencies
	- Improve application performance (e.g., reduce CPU utilization)
	- Decrease compute costs
	- Provides heap summary (identify which objects using up memory)
	- Anomaly Detection
- Support applications running on AWS or on- premise
- Minimal overhead on application

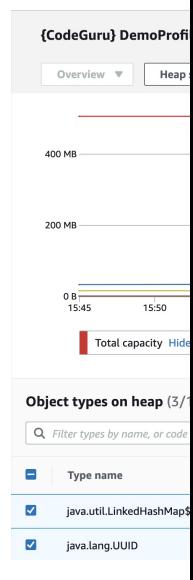

# AWS CloudFormation

Managing your infrastructure as code

# Infrastructure as Code

- Currently, we have been doing a lot of manual v
- All this manual work will be very tough to repro
	- In another region
	- in another AWS account
	- Within the same region if everything was deleted
- Wouldn't it be great, if all our infrastructure was
- That code would be deployed and create / upd infrastructure

# What is CloudFormation

- CloudFormation is a declarative way of outlining Infrastructure, for any resources (most of them
- For example, within a CloudFormation template
	- I want a security group
	- I want two EC2 machines using this security group
	- I want two Elastic IPs for these EC2 machines
	- I want an S3 bucket
	- I want a load balancer (ELB) in front of these machi
- Then CloudFormation creates those for you, in exact configuration that you specify

# Benefits of AWS CloudFormation

- Infrastructure as code
	- No resources are manually created, which is excelle
	- The code can be version controlled for example us
	- Changes to the infrastructure are reviewed through
- Cost
	- Each resources within the stack is tagged with an identifier so wou can easily see how can easily see how than  $\mathbb{R}^n$ much a stack costs you
	- You can estimate the costs of your resources using the CloudFormation template
	- Savings strategy: In Dev, you could automation delet recreated at 8 AM, safely

# Benefits of AWS CloudFormation

- Productivity
	- Ability to destroy and re-create an infrastructure on the
	- Automated generation of Diagram for your templates!
	- Declarative programming (no need to figure out ordering
- Separation of concern: create many stacks for many
	- VPC stacks
	- Network stacks
	- App stacks
- Don't re-invent the wheel
	- Leverage existing templates on the web!
	- Leverage the documentation

# How CloudFormation Works

- Templates have to be uploaded in S3 and then CloudFormation
- To update a template, we can't edit previous or upload a new version of the template to AWS
- Stacks are identified by a name
- Deleting a stack deletes every single artifact that CloudFormation.

# Deploying CloudFormation tem

- Manual way:
	- Editing templates in the CloudFormation Designer
	- Using the console to input parameters, etc
- Automated way:
	- Editing templates in a YAML file
	- Using the AWS CLI (Command Line Interface) to d
	- Recommended way when you fully want to automat

# CloudFormation Building Blocks

Templates components (one course section for each):

- 1. Resources: your AWS resources declared in the temp
- 2. Parameters: the dynamic inputs for your template
- 3. Mappings: the static variables for your template
- 4. Outputs: References to what has been created
- 5. Conditionals: List of conditions to perform resource or
- 6. Metadata

Templates helpers:

- 1. References
- 2. Functions

#### Note: This is an introduction to Cloud

- It can take over 3 hours to properly learn and r
- This section is meant so you get a good idea of
- We'll be slightly less hands-on than in other section
- We'll learn everything we need to answer questions of
- The exam does not require you to actually writ
- The exam expects you to understand how to re

# Introductory Example

- We're going to create a simple EC2 instance.
- Then we're going to create to add an Elastic IP to it
- And we're going to add two security groups to it
- For now, forget about the code syntax.
- We'll look at the structure of the files later on

• We'll see how in no-time, we are able to get starte

#### YAML Crash Course

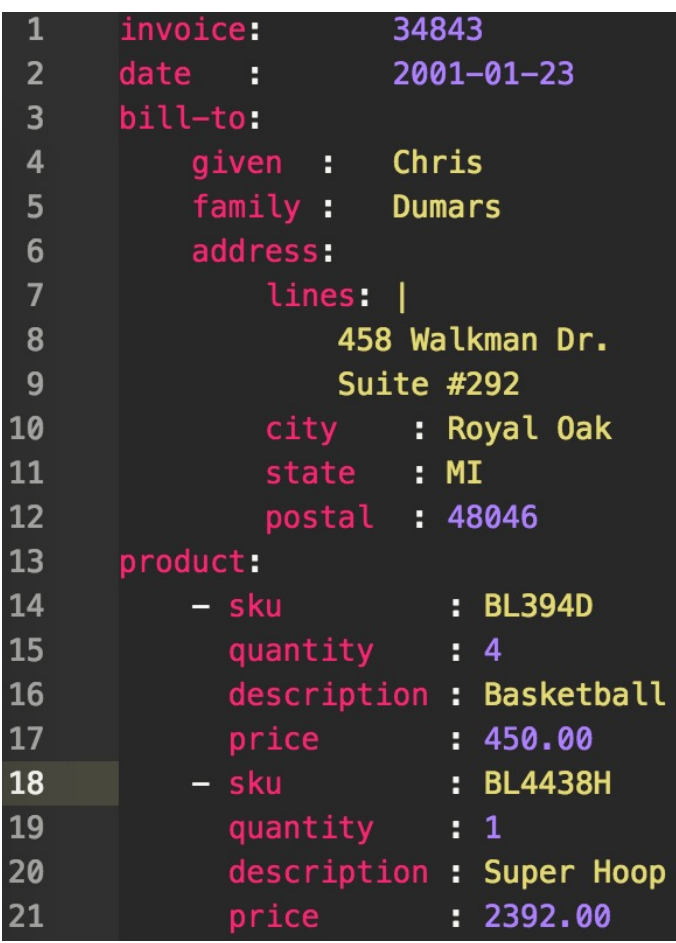

- YAML and JSON are use for CloudFormat
- JSON is horrible for
- YAML is great in so
- Let's learn a bit about
- Key value Pairs
- Nested objects
- Support Arrays
- Multi line strings
- Can include comme

### What are resources?

- Resources are the core of your CloudFormation te
- They represent the different AWS Components the configured
- Resources are declared and can reference each oth
- AWS figures out creation, updates and deletes of resources
- There are over 224 types of resources (!)
- Resource types identifiers are of the form:

**AWS::aws-product-name::data-type-name**

#### [How do I find](http://docs.aws.amazon.com/AWSCloudFormation/latest/UserGuide/aws-template-resource-type-ref.html)  resources documentation?

- I can't teach you all of the 224 resources, but I d learn how to use them.
- All the resources can be found here: http://docs.aws.amazon.com/AWSCloudFormat s-template-resource-type-ref.html
- Then, we just read the docs  $\odot$
- Example here (for an EC2 instance): http://docs.aws.amazon.com/AWSCloudFormat s-properties-ec2-instance.html

# Analysis of CloudFormation Ter

- Going back to the example of the introductory was written this way.
- Relevant documentation can be found here:
	- http://docs.aws.amazon.com/AWSCloudFormation/ properties-ec2-instance.html
	- http://docs.aws.amazon.com/AWSCloudFormation/ properties-ec2-security-group.html
	- http://docs.aws.amazon.com/AWSCloudFormation/ properties-ec2-eip.html

#### FAQ for resources

• Can I create a dynamic amount of resources?  $\triangleright$  No, you can't. Everything in the CloudFormatio declared. You can't perform code generation the

#### • Is every AWS Service supported?  $\blacktriangleright$  Almost. Only a select few niches are not there  $\triangleright$  You can work around that using AWS Lambda

## What are parameters?

- Parameters are a way to provide inputs to your template
- They're important to know about if:
	- You want to reuse your templates across the company
	- Some inputs can not be determined ahead of time
- Parameters are extremely powerful, controlled, from happening in your templates thanks to typ

#### When should you use a parameter

- Ask yourself this:
	- Is this CloudFormation resource configuration likely
	- If so, make it a parameter.
- You won't have to re-upload a template to changer

Parameters: SecurityGroupDescription: Description: Security Group I (Simple parameter) Type: String

# Parameters Settings

#### Parameters can be controlled by all these settings

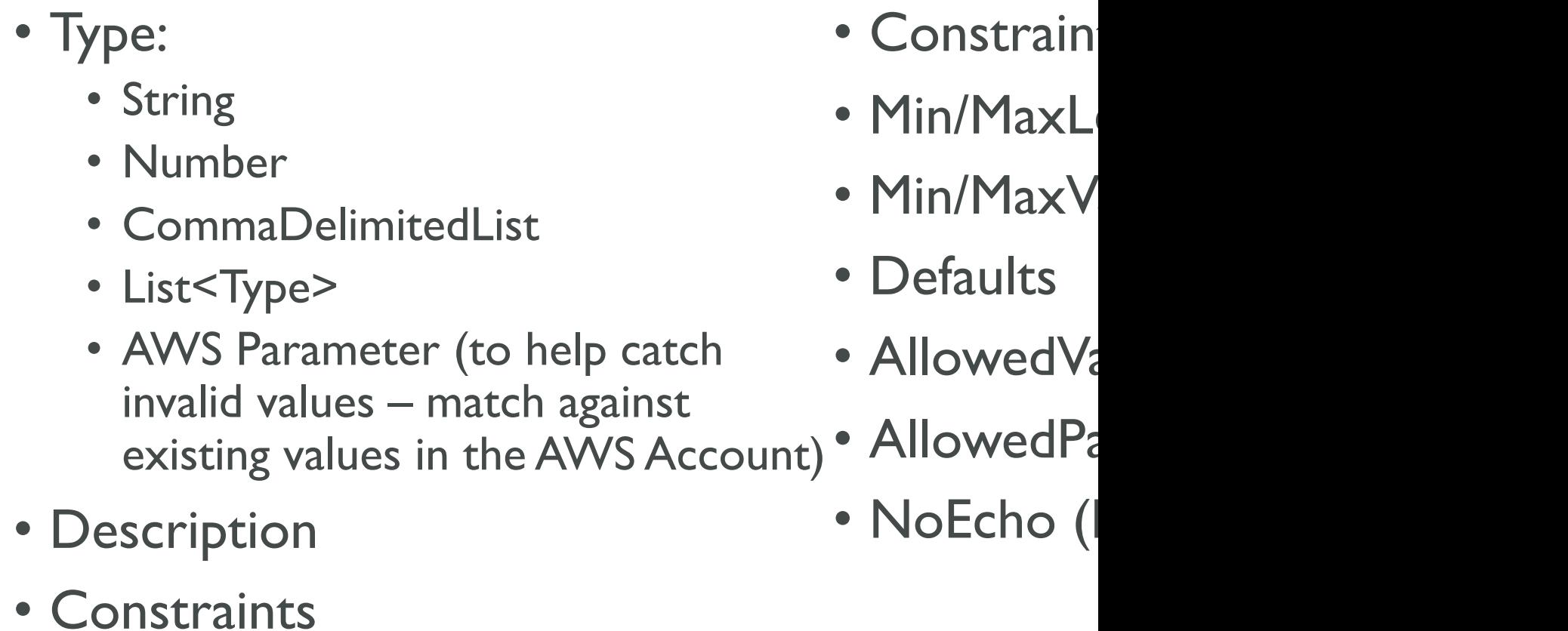

## How to Reference a Parameter

- The Fn::Ref function can be leveraged to reference
- Parameters can be used anywhere in a template
- The shorthand for this in YAML is !Ref
- The function can also reference other elements

#### DbSubnet1: Type: AWS::EC2::Subne<sup>-</sup> Properties: VpcId: !Ref MyVPC

# Concept: Pseudo Parameters

- AWS offers us pseudo parameters in any Cloud
- These can be used at any time and are enabled

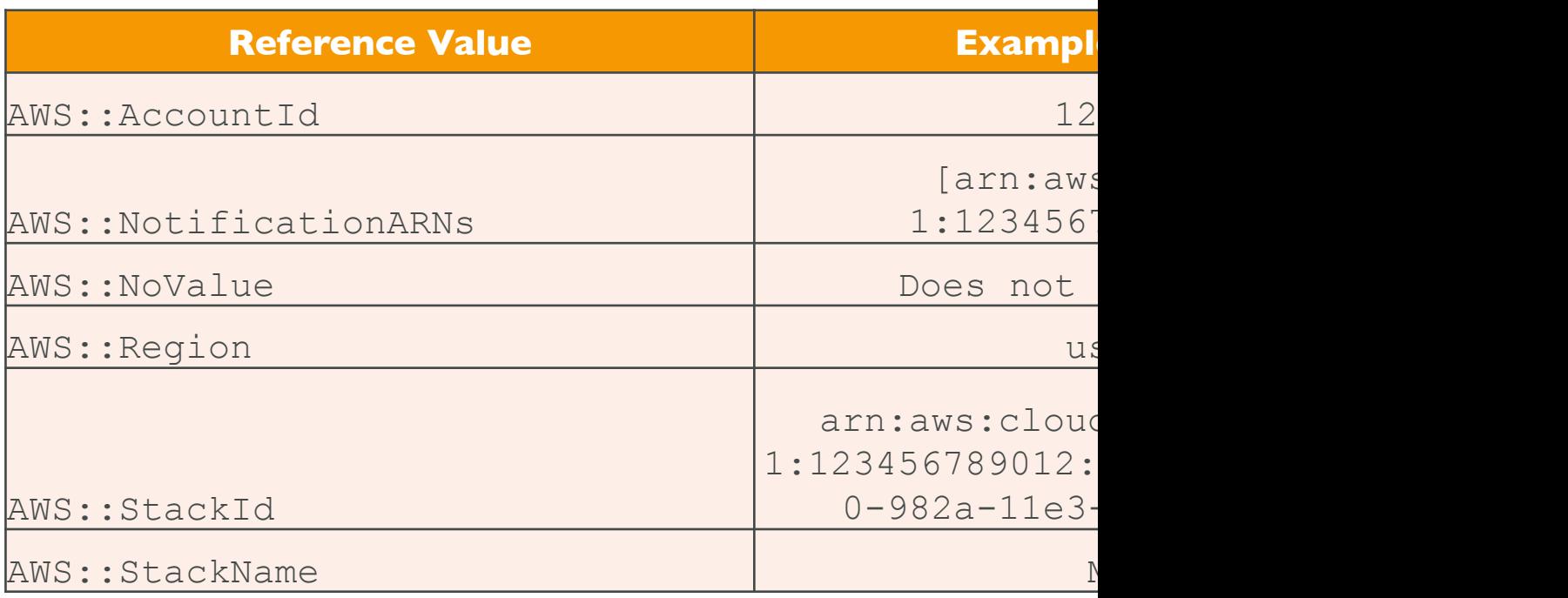

# What are mappings?

- Mappings are fixed variables within your CloudF
- They're very handy to differentiate between diff (dev vs prod), regions (AWS regions), AMI type
- All the values are hardcoded within the templat
- Example:

Mappings: Mapping01:  $Key01:$ Name: Value01  $Key02$ : Name: Value02 Key03: Name: Value03 RegionMa us-eas "32" "64" us-wes "32" "64" eu-wes "32" "64"

# When would you use mappings

- Mappings are great when you know in advance taken and that they can be deduced from varial
	- Region
	- Availability Zone
	- AWS Account
	- Environment (dev vs prod)
	- $\bullet$  Ftc...
- They allow safer control over the template.
- Use parameters when the values are really user

### Fn::FindInMap Accessing Mapping Values

- We use  $\texttt{Fn}::\texttt{FindInMap}$  to return a named va
- **!FindInMap [** *MapName***,** *TopLevelKey***,** *SecondLevelKey* **]**

```
AWSTemplateFormatVersion: "2010-09-09"
Mappings:
 RegionMap:
   us-east-1:
     "32": "ami-6411e20d"
     "64": "ami-7a11e213"
    us - west - 1:
      "32": "ami-c9c7978c"
     "64": "ami-cfc7978a"
    eu-west-1:"32": "ami-37c2f643"
     "64": "ami-31c2f645"
    ap-southeast-1:
     "32": "ami-66f28c34"
      "64": "ami-60f28c32"
    ap-northeast-1:
      "32": "ami-9c03a89d"
      "64": "ami-a003a8a1"
Resources:
 myEC2Instance:
   Type: "AWS::EC2::Instance"
    Properties:
      ImageId: FindInMap [RegionMap, !Ref "AWS::Region",
      InstanceType: ml.small
```
#### What are outputs?

- The Outputs section declares *optional* outputs values other stacks (if you export them first)!
- You can also view the outputs in the AWS Console
- They're very useful for example if you define a network CloudFormation, and output the variables such as VPC ID and your Subn
- It's the best way to perform some collaboration cross handle their own part of the stack
- You can't delete a CloudFormation Stack if its outp by another CloudFormation stack

## Outputs Example

- Creating a SSH Security Group as part of one t
- We create an output that references that security

#### Outputs: StackSSHSecurityGroup: Description: The SSH Security Gro Value: !Ref MyCompanyWideSSHSecur Export: Name: SSHSecurityGroup

### Cross Stack Reference

- We then create a second template that leverage
- For this, we use the **Fn:: ImportValue** fund
- You can't delete the underlying stack until all the too.

#### **Resources:** MySecureInstance: Type: AWS::EC2::Instance Properties: AvailabilityZone: us-east-1a ImageId: ami-a4c7edb2 InstanceType: t2.micro SecurityGroups: - !ImportValue SSHSecurityGroup

# What are conditions used for?

- Conditions are used to control the creation of  $\epsilon$ based on a condition.
- Conditions can be whatever you want them to are:
	- Environment (dev / test / prod)
	- AWS Region
	- Any parameter value
- Each condition can reference another condition mapping

# How to define a condition?

#### Conditions: CreateProdResources: !Equals [ !Re

- The logical ID is for you to choose. It's how you
- The intrinsic function (logical) can be any of the
	- Fn::And
	- Fn::Equals
	- Fn::If
	- Fn::Not
	- Fn::Or

# Using a Condition

• Conditions can be applied to resources / output

**Resources:** MountPoint: Type: "AWS::EC2::VolumeA Condition: CreateProdRes

## CloudFormation Must Know Intrinsic Functions

- Ref
- Fn::GetAtt
- Fn::FindInMap
- Fn::ImportValue
- Fn::Join
- Fn::Sub
- Condition Functions (Fn::If, Fn::Not, Fn::Equals, etc...
#### Fn::Ref

- The Fn::Ref function can be leveraged to referent
	- Parameters  $\Rightarrow$  returns the value of the parameter
	- Resources  $\Rightarrow$  returns the physical ID of the underly
- The shorthand for this in YAML is !Ref

#### DbSubnet1: Type: AWS::EC2::Subne Properties: VpcId: !Ref MyVPC

#### Fn::GetAtt

- Attributes are attached to any resources you cr
- To know the attributes of your resources, the b the documentation.
- For example: the AZ of an EC2 machine!

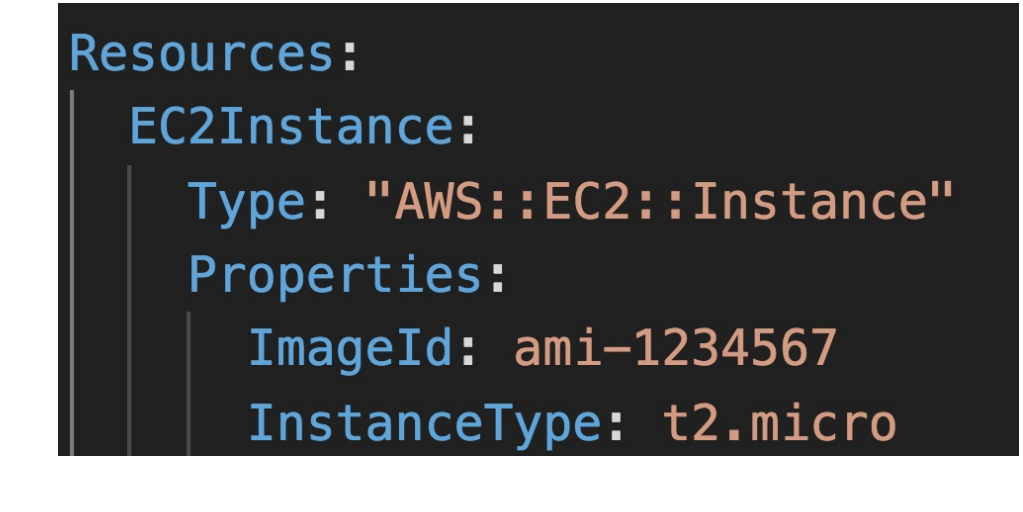

NewVolume: Type: "AWS::EC Condition: Cre Properties: Size: 100 Availability !GetAtt EC

#### Fn::FindInMap Accessing Mapping Values

- We use  $\texttt{Fn}::\texttt{FindInMap}$  to return a named va
- **!FindInMap [** *MapName***,** *TopLevelKey***,** *SecondLevelKey* **]**

```
AWSTemplateFormatVersion: "2010-09-09"
Mappings:
 RegionMap:
   us-east-1:
     "32": "ami-6411e20d"
     "64": "ami-7a11e213"
    us - west - 1:
      "32": "ami-c9c7978c"
     "64": "ami-cfc7978a"
    eu-west-1:"32": "ami-37c2f643"
     "64": "ami-31c2f645"
    ap-southeast-1:
     "32": "ami-66f28c34"
      "64": "ami-60f28c32"
    ap-northeast-1:
      "32": "ami-9c03a89d"
      "64": "ami-a003a8a1"
Resources:
 myEC2Instance:
   Type: "AWS::EC2::Instance"
    Properties:
      ImageId: FindInMap [RegionMap, !Ref "AWS::Region",
      InstanceType: ml.small
```
## Fn::ImportValue

- Import values that are exported in other templ
- For this, we use the  $\texttt{Fn}::\texttt{ImportValue}$  fund

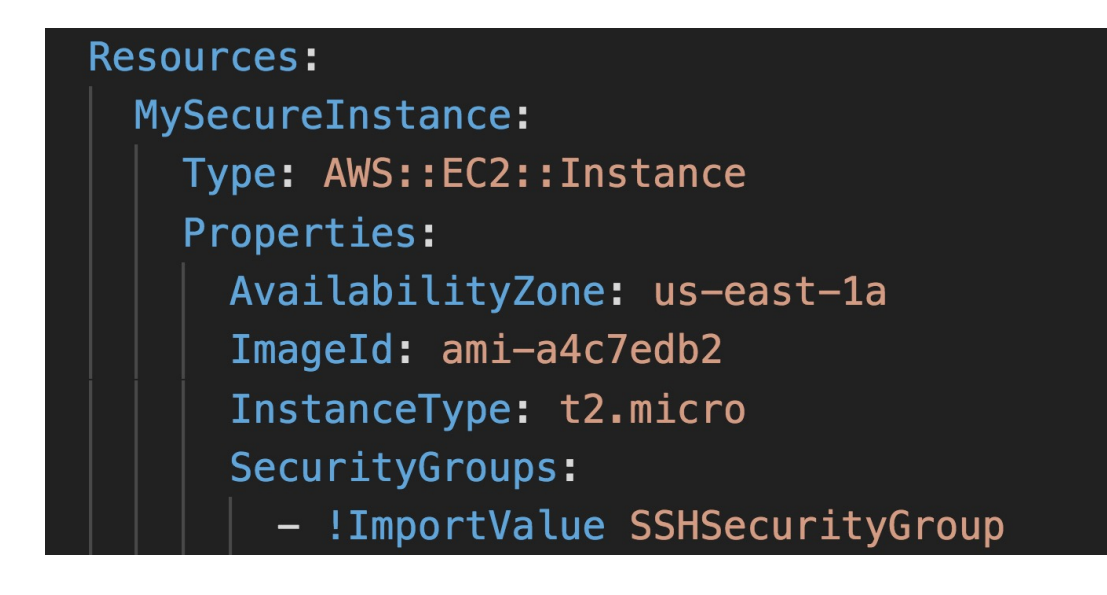

#### Fn::Join

• Join values with a delimiter

!Join [ delimiter, [ comma-delimited list of

• This creates "a:b:c"

!Join [ ":", [ a, b, c ] ]

#### Function Fn::Sub

- Fn::Sub, or !Sub as a shorthand, is used to substi text. It's a very handy function that will allow yo templates.
- For example, you can combine Fn::Sub with Ref variables!
- String must contain \${VariableName} and will su

```
! Sub
 - String
 - { Var1Name: Var1Value, Var2Name: Var2Value }
```

```
!Sub String
```
## Condition Functions

#### Conditions:

CreateProdResources: !Equals [ !Re

- The logical ID is for you to choose. It's how you
- The intrinsic function (logical) can be any of the
	- Fn::And
	- Fn::Equals
	- Fn::If
	- Fn::Not
	- Fn::Or

## CloudFormation Rollbacks

- Stack Creation Fails:
	- Default: everything rolls back (gets deleted). We car
	- Option to disable rollback and troubleshoot what h
- Stack Update Fails:
	- The stack automatically rolls back to the previous kn
	- Ability to see in the log what happened and error n

#### **ChangeSets**

- When you update a stack, you need to know wh happens for greater confidence
- ChangeSets won't say if the update will be succ

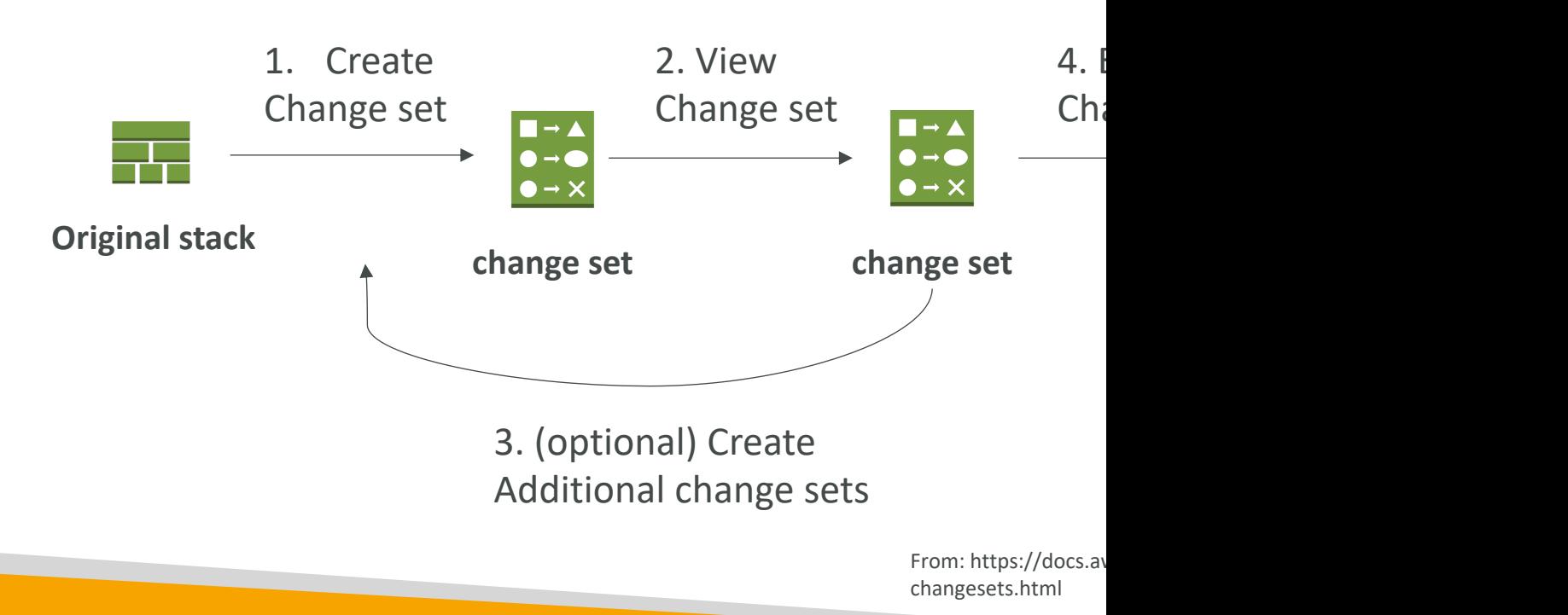

#### Nested stacks

- Nested stacks are stacks as part of other stacks
- They allow you to isolate repeated patterns / comseparate stacks and call them from other stacks
- Example:
	- Load Balancer configuration that is re-used
	- Security Group that is re-used
- Nested stacks are considered best practice
- To update a nested stack, always update the parent (root stack)

## $C$ loudFormation – Cross vs Ne

- Cross Stacks
	- Helpful when stacks have different lifecycles
	- Use Outputs Export and Fn::ImportValue
	- When you need to pass export values to many stacks (VPC Id, etc…)

#### • Nested Stacks

- Helpful when components must be re-used
- Ex: re-use how to properly configure an Application Load Balancer
- The nested stack only is important to the higher level stack (it's not shared)

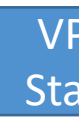

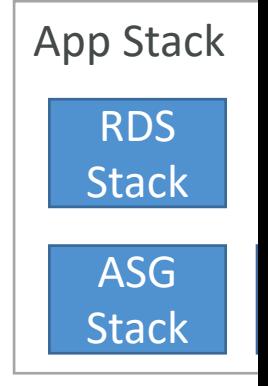

### CloudFormation - StackSets

- Create, update, or delete stacks across multiple accounts and regions with a single operation
- Administrator account to create **StackSets**
- Trusted accounts to create, update, delete stack instances from StackSets
- When you update a stack set, *all* associated stack instances are updated throughout all accounts and regions.

 $\overline{A}$ 

## CloudFormation Drift

- CloudFormation allows you to create infrastruc
- But it doesn't protect you against manual config
- How do we know if our resources have drifted?
- We can use CloudFormation drift!
- Not all resources are supported yet: https://docs.aws.amazon.com/AWSCloudForma ng-cfn-stack-drift-resource-list.html

# AWS Monitoring, Trout & Audit

CloudWatch, X-Ray and CloudTrail

## Why Monitoring is Important

- We know how to deploy applications
	- Safely
	- Automatically
	- Using Infrastructure as Code
	- Leveraging the best AWS components!
- Our applications are deployed, and our users don't care how we d
- Our users only care that the application is working!
	- Application latency: will it increase over time?
	- Application outages: customer experience should not be degraded
	- Users contacting the IT department or complaining is not a good outcor
	- Troubleshooting and remediation
- Internal monitoring:
	- Can we prevent issues before they happen?
	- Performance and Cost
	- Trends (scaling patterns)
	- Learning and Improvement

## Monitoring in AWS

- AWS CloudWatch:
	- Metrics: Collect and track key metrics
	- Logs: Collect, monitor, analyze and store log files
	- Events: Send notifications when certain events happ
	- Alarms: React in real-time to metrics / events
- AWS X-Ray:
	- Troubleshooting application performance and error
	- Distributed tracing of microservices
- AWS CloudTrail:
	- Internal monitoring of API calls being made
	- Audit changes to AWS Resources by your users

## AWS CloudWatch Metrics

- CloudWatch provides metrics for every services
- Metric is a variable to monitor (CPUUtilization,
- Metrics belong to namespaces
- Dimension is an attribute of a metric (instance id
- Up to 10 dimensions per metric
- Metrics have timestamps
- Can create CloudWatch dashboards of metrics

## EC2 Detailed monitoring

- EC2 instance metrics have metrics "every 5 mir
- With detailed monitoring (for a cost), you get downtow
- Use detailed monitoring if you want to scale fast
- The AWS Free Tier allows us to have 10 detaile
- Note: EC2 Memory usage is by default not push from inside the instance as a custom metric)

## CloudWatch Custom Metrics

- Possibility to define and send your own custom me
- Example: memory (RAM) usage, disk space, number
- Use API call PutMetricData
- Ability to use dimensions (attributes) to segment metalliers
	- Instance.id
	- Environment.name
- Metric resolution (StorageResolution API paramete
	- Standard: 1 minute (60 seconds)
	- High Resolution: 1/5/10/30 second(s) Higher cost
- Important: Accepts metric data points two weeks in future (make sure to configure your EC2 instance to

#### CloudWatch Logs

- Log groups: arbitrary name, usually representing
- Log stream: instances within application / log file
- Can define log expiration policies (never expire
- CloudWatch Logs can send logs to:
	- Amazon S3 (exports)
	- Kinesis Data Streams
	- Kinesis Data Firehose
	- AWS Lambda
	- ElasticSearch

## CloudWatch Logs - Sources

- SDK, CloudWatch Logs Agent, CloudWatch Un
- Elastic Beanstalk: collection of logs from applicat
- ECS: collection from containers
- AWS Lambda: collection from function logs
- VPC Flow Logs: VPC specific logs
- API Gateway
- CloudTrail based on filter
- Route53: Log DNS queries

## CloudWatch Logs Metric Filter

- CloudWatch Logs can use filter expressions
	- For example, find a specific IP inside of a log
	- Or count occurrences of "ERROR" in your logs
- Metric filters can be used to trigger CloudWatc
- CloudWatch Logs Insights can be used to query CloudWatch Dashboards

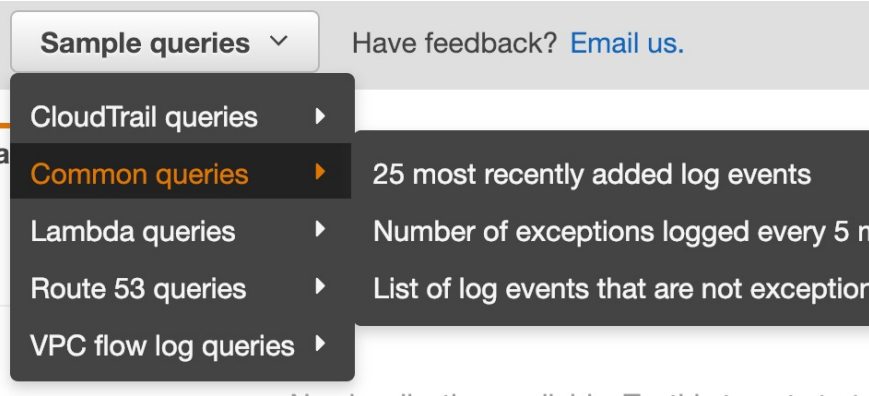

## CloudWatch Logs – S3 Export

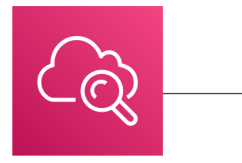

CloudWatch Logs **Amazon S3** 

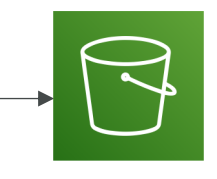

- Log data can become availa
- The API call is
- Not near-real Logs Subscrip

#### CloudWatch Logs Subscription

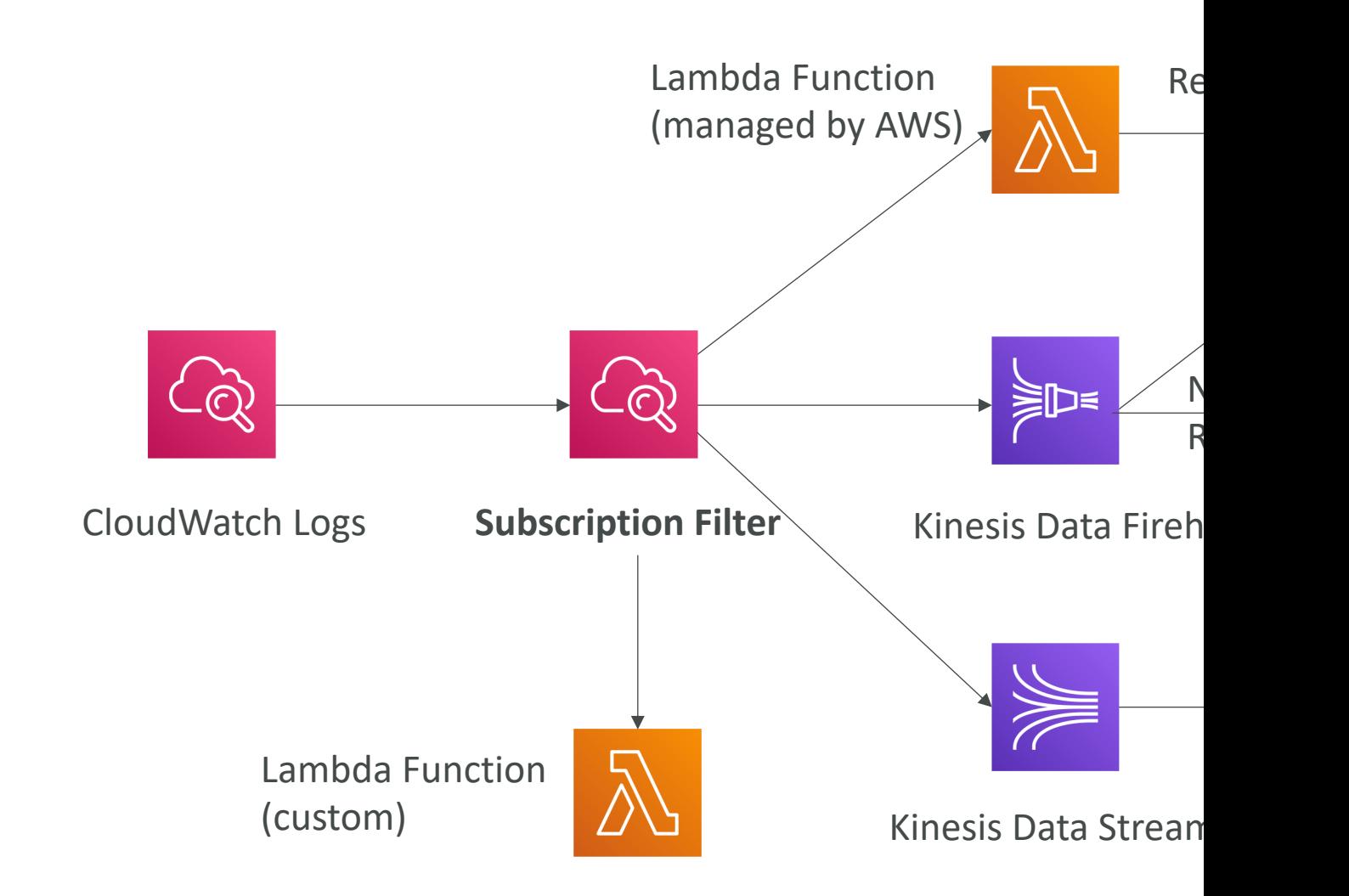

#### CloudWatch Logs Aggregation Multi-Account & Multi Region

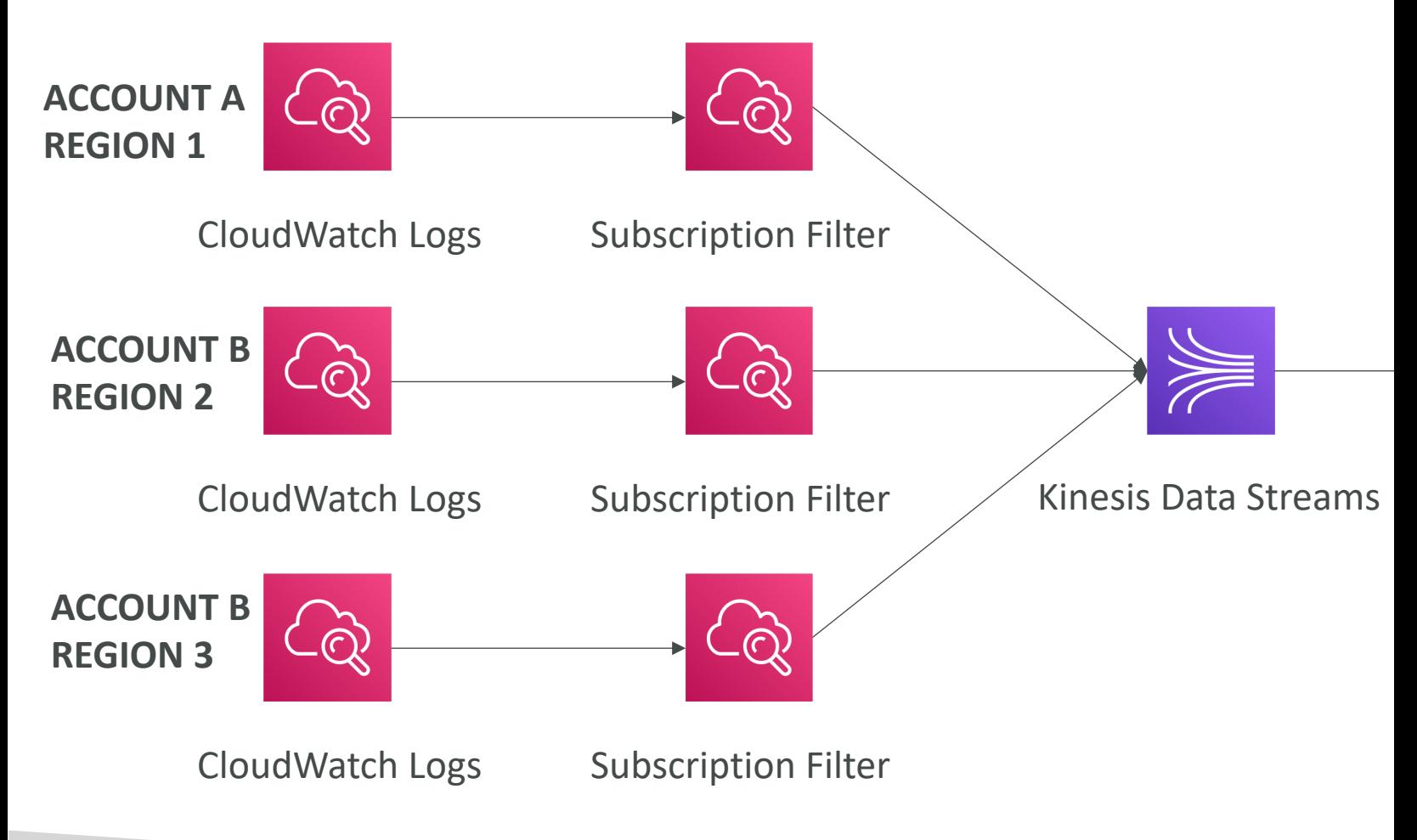

### CloudWatch Logs for EC2

- By default, no logs from your EC2 machine will go to CloudWatch
- You need to run a CloudWatch agent on EC2 to push the log files you want
- Make sure IAM permissions are correct
- The CloudWatch log agent can be setup on-premises too

## CloudWatch Logs Agent & Uni

- For virtual servers (EC2 instances, on-premise s
- CloudWatch Logs Agent
	- Old version of the agent
	- Can only send to CloudWatch Logs
- CloudWatch Unified Agent
	- Collect additional system-level metrics such as RAM
	- Collect logs to send to CloudWatch Logs
	- Centralized configuration using SSM Parameter Stor

## CloudWatch Unified Agent – M

- Collected directly on your Linux server / EC2 instal
- CPU (active, guest, idle, system, user, steal)
- Disk metrics (free, used, total), Disk IO (writes, read
- RAM (free, inactive, used, total, cached)
- Netstat (number of TCP and UDP connections, net
- Processes (total, dead, bloqued, idle, running, sleep)
- Swap Space (free, used, used %)
- Reminder: out-of-the box metrics for EC2 disk, C

## CloudWatch Logs Metric Filter

- CloudWatch Logs can use filter expressions
	- For example, find a specific IP inside of a log
	- Or count occurrences of "ERROR" in your logs
	- Metric filters can be used to trigger alarms
- Filters do not retroactively filter data. Filters only points for events that happen after the filter wa

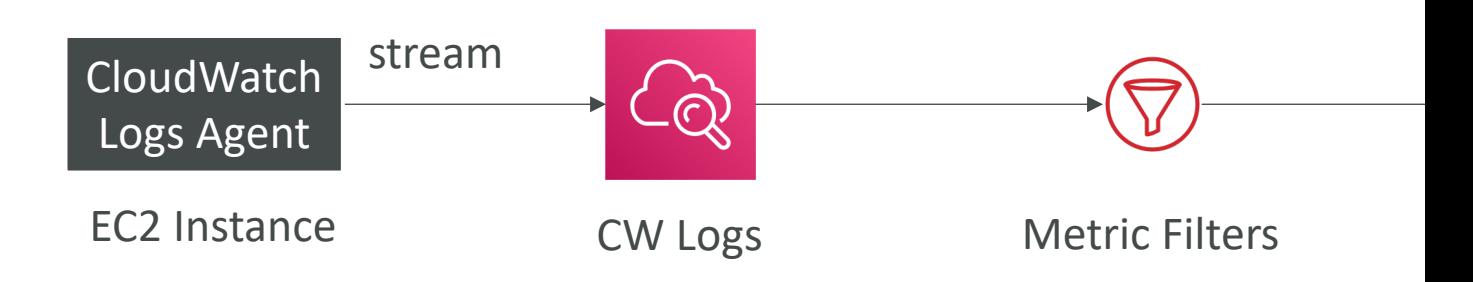

#### CloudWatch Alarms

- Alarms are used to trigger notifications for any  $\blacksquare$
- Various options (sampling, %, max, min, etc...)
- Alarm States:
	- $\bullet$  OK
	- INSUFFICIENT\_DATA
	- ALARM
- Period:
	- Length of time in seconds to evaluate the metric
	- High resolution custom metrics: 10 sec, 30 sec or m

## CloudWatch Alarm Targets

- Stop, Terminate, Reboot, or Recover an EC2 Inst
- Trigger Auto Scaling Action
- Send notification to SNS (from which you can do

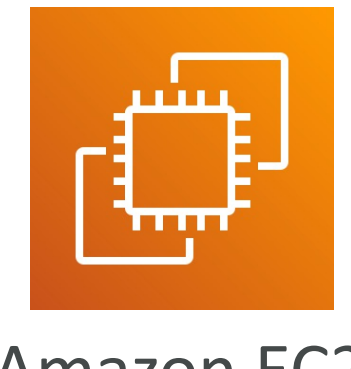

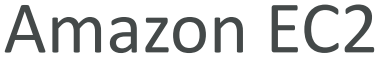

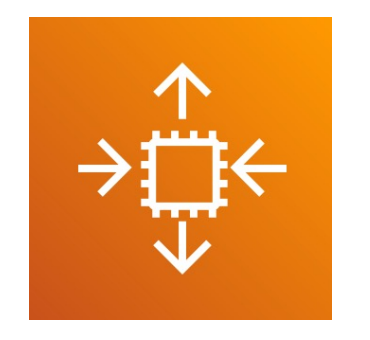

Amazon EC2 **EC2** Auto Scaling

### EC2 Instance Recovery

- Status Check:
	- Instance status  $=$  check the EC2 VM
	- System status  $=$  check the underlying hardware

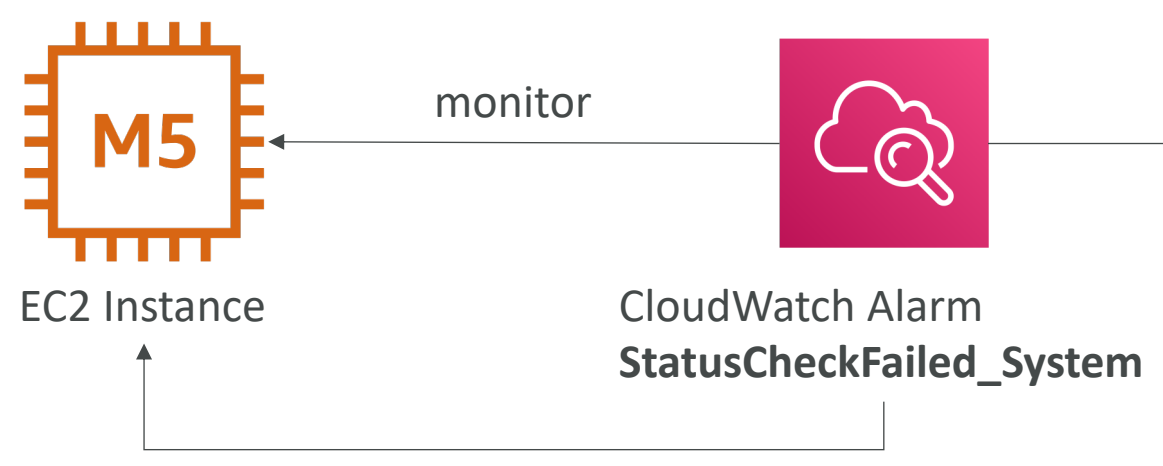

EC2 Instance Recovery

• Recovery: Same Private, Public, Elastic IP, metada

## CloudWatch Alarm: good to kn

• Alarms can be created based on CloudWatch L

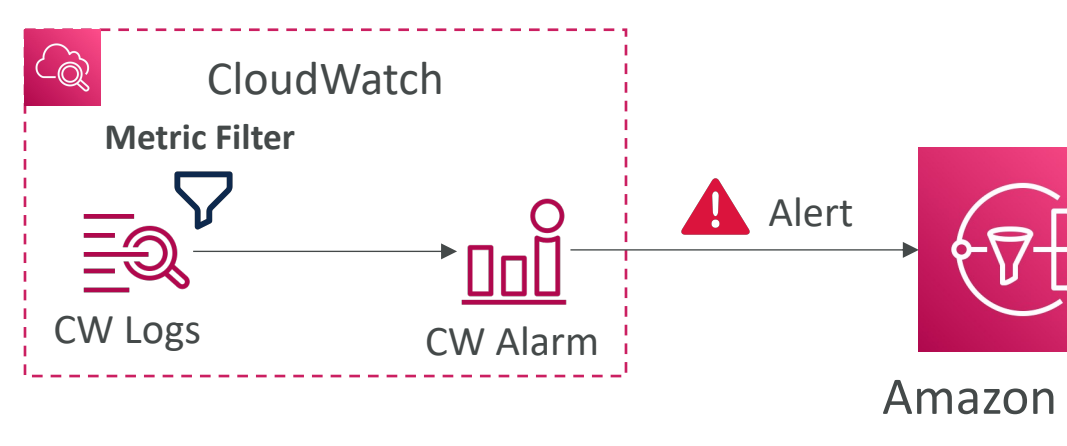

• To test alarms and notifications, set the alarm st aws cloudwatch set-alarm-state --alarm-name "m ALARM --state-reason "testing purposes"

#### CloudWatch Events

- Event Pattern: Intercept events from AWS servi
	- Example sources: EC2 Instance Start, CodeBuild Fail
	- Can intercept any API call with CloudTrail integratic
- Schedule or Cron (example: create an event ev
- A JSON payload is created from the event and
	- Compute: Lambda, Batch, ECS task
	- Integration: SQS, SNS, Kinesis Data Streams, Kinesis
	- Orchestration: Step Functions, CodePipeline, CodeE
	- Maintenance: SSM, EC2 Actions

## Amazon EventBridge

- EventBridge is the next evolution of CloudWate
- Default event bus: generated by AWS services
- Partner event bus: receive events from SaaS ser (Zendesk, DataDog, Segment, Auth0…)
- Custom Event buses: for your own applications
- Event buses can be accessed by other AWS accounts
- Rules: how to process the events (similar to Cloud

## Amazon EventBridge Schema R

- EventBridge can analyze the events in your bus and infer the schema
- The Schema Registry allows you to generate code for your application, that will know in advance how data is structured in the event bus
- Schema can be versioned
### Amazon EventBridge vs Cloud\

- Amazon EventBridge builds upon and extends Cloud
- It uses the same service API and endpoint, and the infrastructure.
- EventBridge allows extension to add event buses applications and your third-party SaaS apps.
- Event Bridge has the Schema Registry capability
- EventBridge has a different name to mark the nev
- Over time, the CloudWatch Events name will be

#### AWS X-Ray

- Debugging in Production, the good old way:
	- Test locally
	- Add log statements everywhere
	- Re-deploy in production
- Log formats differ across applications using Clou hard.
- Debugging: monolith "easy", distributed services
- No common views of your entire architecture!
- Enter… AWS X-Ray!

#### AWS X-Ray Visual analysis of our application

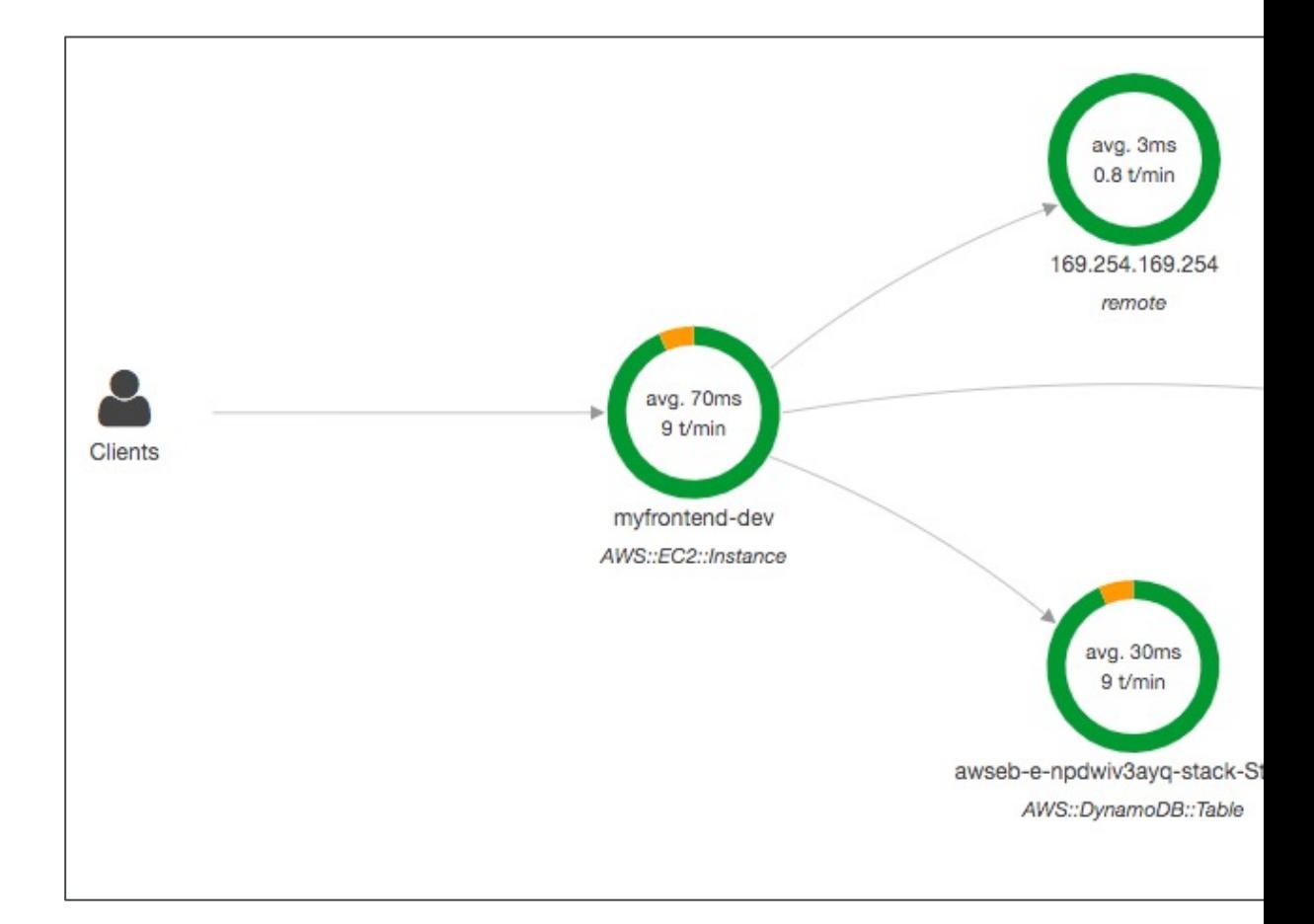

#### AWS X-Ray advantages

- Troubleshooting performance (bottlenecks)
- Understand dependencies in a microservice architecture
- Pinpoint service issues
- Review request behavior
- Find errors and exceptions
- Are we meeting time SLA?
- Where I am throttled?
- Identify users that are impacted

### X-Ray compatibility

- AWS Lambda
- Elastic Beanstalk
- ECS
- ELB
- API Gateway
- EC2 Instances or any application server (even c

## AWS X-Ray Leverages Tracing

- Tracing is an end to end way to following a "rec
- Each component dealing with the request adds
- Tracing is made of segments (+ sub segments)
- Annotations can be added to traces to provide
- Ability to trace:
	- Every request
	- Sample request (as a % for example or a rate per no
- X-Ray Security:
	- IAM for authorization
	- KMS for encryption at rest

#### AWS X-Ray How to enable it?

#### I) Your code (Java, Python, Go, Node.js, .NET) must import the AWS X-Ray SDK

- Very little code modification needed
- The application SDK will then capture:
	- Calls to AWS services
	- HTTP / HTTPS requests
	- Database Calls (MySQL, PostgreSQL, DynamoDB)
	- Queue calls (SQS)

#### 2) Install the X-Ray daemon or enable X-Ray AWS Integration

- X-Ray daemon works as a low level UDP packet interceptor (Linux / Windows / Mac…)
- AWS Lambda / other AWS services already run the X-Ray daemon for you
- Each application must have the IAM rights to write data to  $\times$ -Ray

### The X-Ray magic

- $\bullet$  X-Ray service collects data from all the different
- Service map is computed from all the segments
- $\bullet$  X-Ray is graphical, so even non technical people

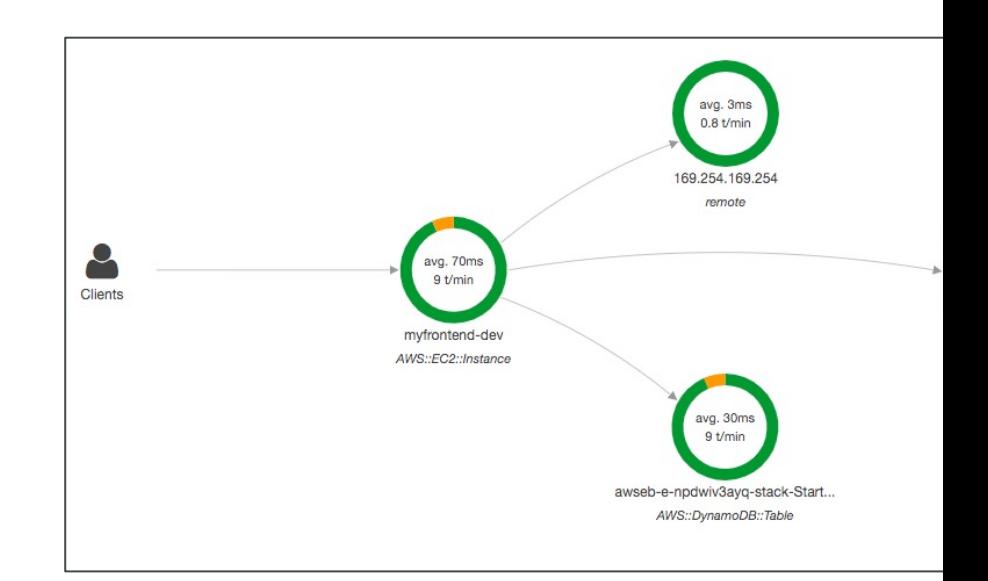

#### AWS X-Ray Troubleshooting

- If X-Ray is not working on EC2
	- Ensure the EC2 IAM Role has the proper permissio
	- Ensure the EC2 instance is running the X-Ray Daen
- To enable on AWS Lambda:
	- Ensure it has an IAM execution role with proper po (AWSX-RayWriteOnlyAccess)
	- Ensure that X-Ray is imported in the code

#### X-Ray Instrumentation in your

- Instrumentation means the measure of product's performance, diagnose errors, and to write trace information.
- To instrument your application code, you use the **X-R'ay SDK**
- Many SDK require only configuration changes
- You can modify your application code to customize and annotation the data that the SDK sends to X-<br>Ray, using interceptors, filters,<br>handlers, middleware…

**Exa** 

```
varapp = exp<sub>i</sub>var AWSXRay =
app.use(AWSXRa
app get('/', 1)res.render('
\});
app.use(AWSXRa
```
### X-Ray Concepts

- Segments: each application / service will send them
- Subsegments: if you need more details in your segnent
- Trace: segments collected together to form an end-
- Sampling: decrease the amount of requests sent to
- Annotations: Key Value pairs used to index traces a
- Metadata: Key Value pairs, not indexed, not used for
- The X-Ray daemon / agent has a config to send tra
	- $\bullet$  make sure the IAM permissions are correct  $-$  the agent
	- This allows to have a central account for all your applicat

### X-Ray Sampling Rules

- With sampling rules, you control the amount of
- You can modify sampling rules without changing
- By default, the X-Ray SDK records the first request five percent of any additional requests.
- One request per second is the *reservoir*, which a trace is recorded each second as long the service
- Five percent is the *rate* at which additional reque reservoir size are sampled.

### X-Ray Custom Sampling Rules

• You can create your own rules with the reserve

#### **Example Higher minimum rate for POSTs**

- Rule name POST minimum
- Priority 100
- Reservoir 10
- $Rate 0.10$
- Service name \*
- Service type \*
- $Host *$
- **HTTP method POST**
- URL path  $-$  \*
- Resource ARN \*

#### **Example Debugging rule**

A high-priority rule applie

- Rule name DEBUG ·
- Priority  $-1$
- Reservoir  $-1$
- $Rate 1$
- Service name Scor
- Service type \*
- $Host *$
- **HTTP method PUT**
- URL path /history
- Resource ARN \*

#### X-Ray Write APIs (used by the

"Effect": "Allow", "Action": [ "xray: PutTraceSegments", "xray: PutTelemetryRecords", "xray:GetSamplingRules", "xray:GetSamplingTargets", "xray:GetSamplingStatisticSummaries" Ι, "Resource": [  $"*"$ 

arn:aws:iam::aws:policy/AWSXrayWriteOnlyAccess

- PutTraceSeg<br>documents
- PutTelemet<br>X-Ray daen<br>• Segments
	- Segments<br>BackendC
- GetSamplin<br>rules (to kn
- GetSamplin GetSamplin
- The X-Ray<br>policy author<br>function correct

#### X-Ray Read APIs – continued

"Effect" "Allow", "Action": I "xray:GetSamplingRules", "xray:GetSamplingTargets", "xray:GetSamplingStatisticSummaries", "xray:BatchGetTraces", "xray:GetServiceGraph", "xray:GetTraceGraph", "xray:GetTraceSummaries", "xray:GetGroups", "xray:GetGroup" "xray:GetTimeSeriesServiceStatistics" l, "Resource": [  $"*"$ 1

- GetService
- BatchGetTra traces speci collection of originates fr
- GetTraceSu and annotat a specified t optional filte pass the tra
- GetTraceGr graph for or  $\overline{\Pi}$ )s.

### X-Ray with Elastic Beanstalk

- AWS Elastic Beanstalk platforms include the  $X$ -Ray
- You can run the daemon by setting an option in the or with a configuration file (in .ebextensions/xray-daemon.com

option\_settings: aws:elasticbeanstalk:xray: XRayEnabled: true

- Make sure to give your instance profile the correct the X-Ray daemon can function correctly
- Then make sure your application code is instrumer
- Note: The X-Ray daemon is not provided for Multion

#### ECS + X-Ray integration options

#### ECS Cluster

X-Ray Container as a Daemon

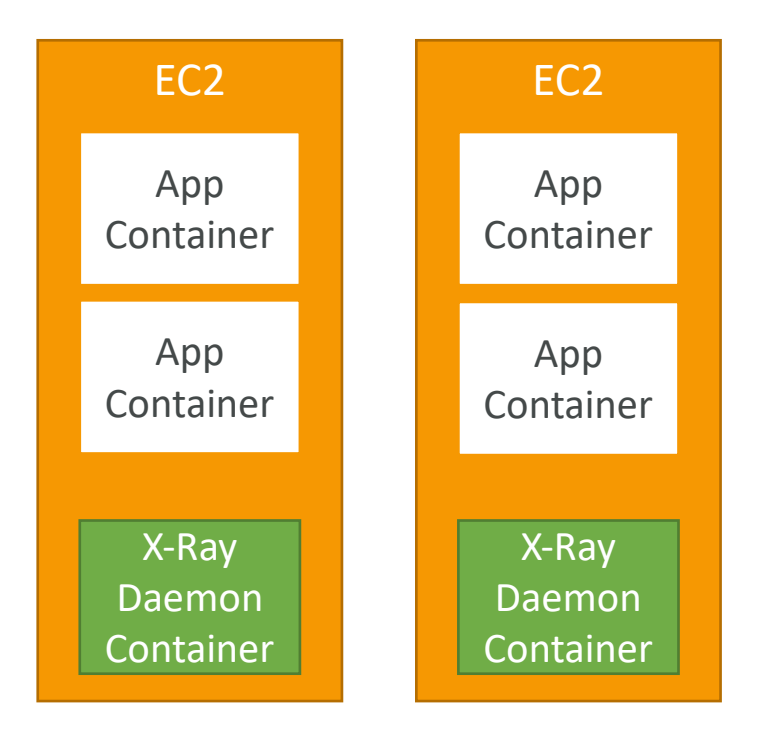

#### ECS Cluster

X-Ray Container as a "Side Car"

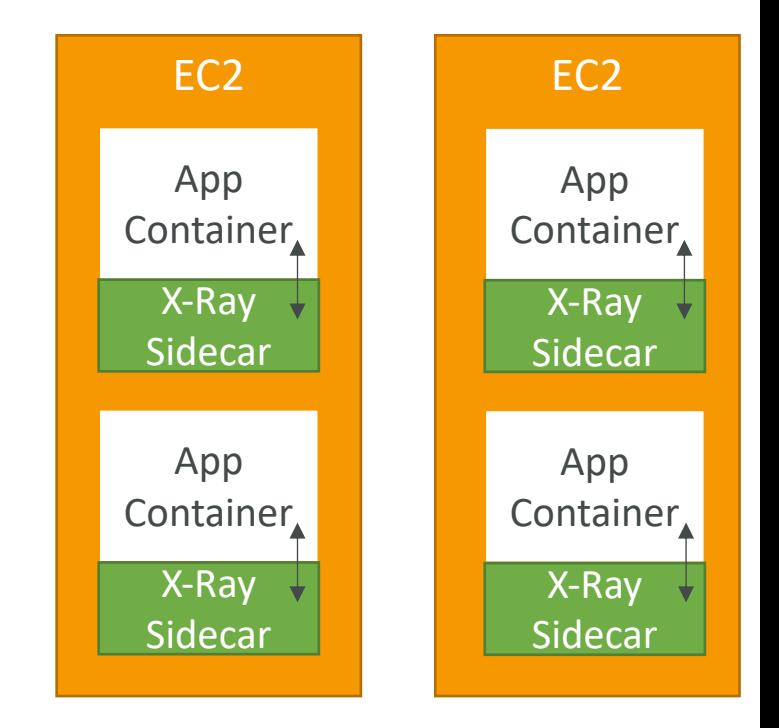

#### ECS + X-Ray: Example Task De

```
"name": "xray-daemon",<br>"image": "123456789012.dkr.ecr.us-east-2.amazonaws.com/xray-daemon",<br>"----" . 22
"cpu": 32,
"memoryReservation": 256,
"portMappings": [
      €
           "hostPort": 0,"containerPort": 2000,<br>"protocol": "udp"
 \mathbf{1},
"name": "scorekeep-api",<br>"image": "123456789012.dkr.ecr.us-east-2.amazonaws.com/scorekeep-api",
"cpu": 192,
"memoryReservation": 512,
"environment": [<br>{ "name" : "AWS_REGION", "value" : "us-east-2" },<br>{ "name" : "NOTIFICATION_TOPIC", "value" : "arn:aws:sns:us-east-2:123456789012:
        "name" : "AWS_XRAY_DAEMON_ADDRESS", "value" : "xray-daemon:2000" }
1,
"portMappings" : [
           "hostPort": 5000,
           "containerPort": 5000
      \mathcal{E}'links": [
   "xray-daemon"
```
https://docs.aws.amazon.com/x

#### AWS CloudTrail

- Provides governance, compliance and audit for
- CloudTrail is enabled by default!
- Get an history of events / API calls made within
	- Console
	- SDK
	- CLI
	- AWS Services
- Can put logs from CloudTrail into CloudWatch
- A trail can be applied to All Regions (default) or
- If a resource is deleted in AWS, investigate Cloud

### CloudTrail Diagram

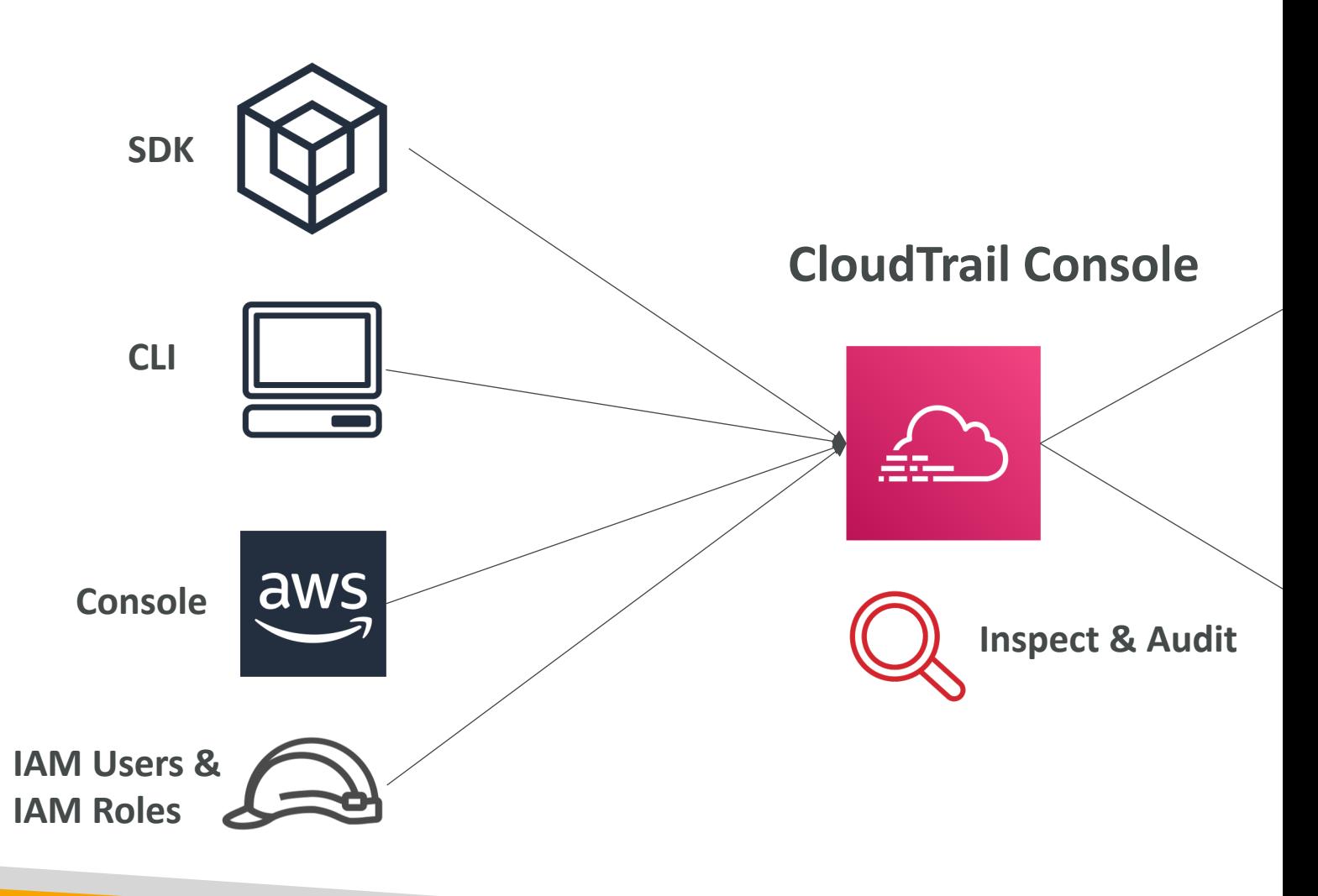

#### CloudTrail Events

#### • Management Events:

- Operations that are performed on resources in your AWS account
- Examples:
	- Configuring security (IAM AttachRolePolicy)
	- Configuring rules for routing data (Amazon EC2 CreateSubnet)
	- Setting up logging (AWS CloudTrail CreateTrail)
- By default, trails are configured to log management events.
- Can separate Read Events (that don't modify resources) from Write Eve

#### • Data Events:

- By default, data events are not logged (because high volume operations)
- Amazon S3 object-level activity (ex: GetObject, DeleteObject, PutObje
- AWS Lambda function execution activity (the Invoke API)

#### • CloudTrail Insights Events:

• See next slide  $\odot$ 

### CloudTrail Insights

- Enable CloudTrail Insights to detect unusual activity in your
	- inaccurate resource provisioning
	- hitting service limits
	- Bursts of AWS IAM actions
	- Gaps in periodic maintenance activity
- CloudTrail Insights analyzes normal management events
- And then continuously analyzes write events to detect
	- Anomalies appear in the CloudTrail console
	- Event is sent to Amazon S3
	- An EventBridge event is generated (for automation needs)

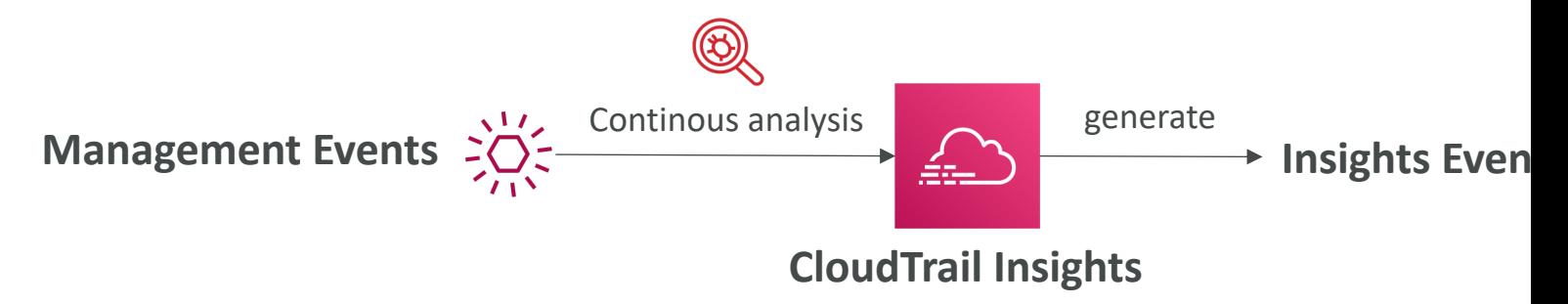

### CloudTrail Events Retention

- Events are stored for 90 days in CloudTrail
- To keep events beyond this period, log them to

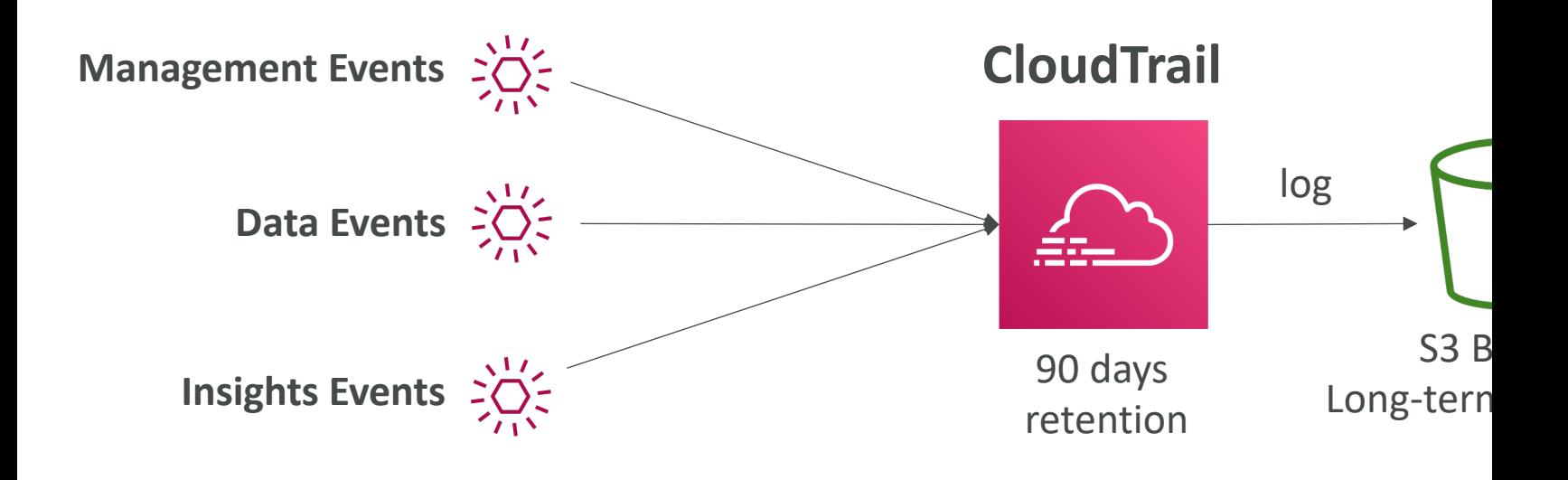

### CloudTrail vs CloudWatch vs X

#### • CloudTrail:

- Audit API calls made by users / services / AWS con
- Useful to detect unauthorized calls or root cause of

#### • CloudWatch:

- CloudWatch Metrics over time for monitoring
- CloudWatch Logs for storing application log
- CloudWatch Alarms to send notifications in case of
- $\bullet$   $\times$ -Ray:
	- Automated Trace Analysis & Central Service Map Vi
	- Latency, Errors and Fault analysis
	- Request tracking across distributed systems

#### AWS Integration & Me SQS, SNS & Kinesis

#### Section Introduction

- When we start deploying multiple applications, to communicate with one another
- There are two patterns of application communi

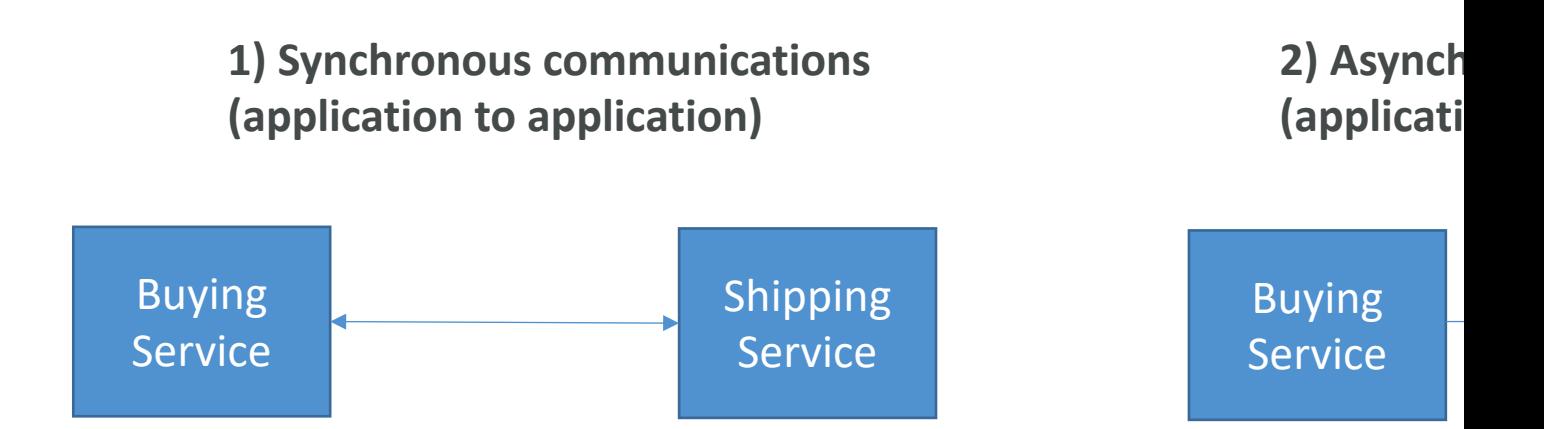

#### Section Introduction

- Synchronous between applications can be prob sudden spikes of traffic
- What if you need to suddenly encode 1000 vid
- In that case, it's better to decouple your applica
	- using SQS: queue model
	- using SNS: pub/sub model
	- using Kinesis: real-time streaming model
- These services can scale independently from our

#### Amazon SQS What's a queue?

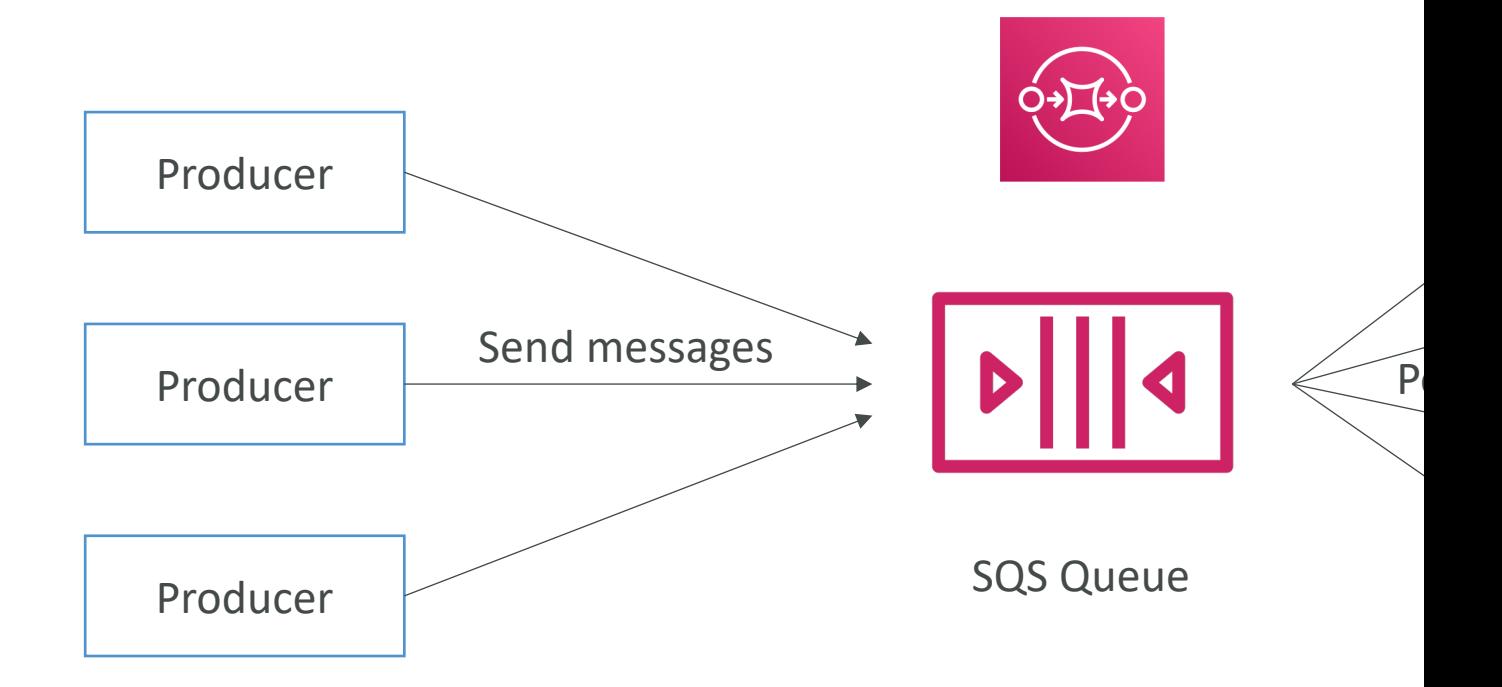

### Amazon SQS - Standard Queu

- Oldest offering (over 10 years old)
- Fully managed service, used to decouple application
- Attributes:
	- Unlimited throughput, unlimited number of messages in
	- Default retention of messages: 4 days, maximum of 14 days
	- Low latency (<10 ms on publish and receive)
	- Limitation of 256KB per message sent
- Can have duplicate messages (at least once delivery
- Can have out of order messages (best effort order

# SQS – Producing Messages

- Produced to SQS using the SDK (SendMessage
- The message is persisted in SQS until a consum
- Message retention: default 4 days, up to 14 days
- Example: send an order to be processed
	- Order id
	- Customer id
	- Any attributes you want
- SQS standard: unlimited throughput

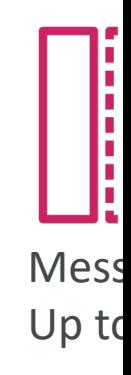

# SQS – Consuming Messages

- Consumers (running on EC2 instances, servers, or  $\overline{\Lambda}$
- Poll SQS for messages (receive up to 10 messages
- Process the messages (example: insert the message
- Delete the messages using the DeleteMessage API

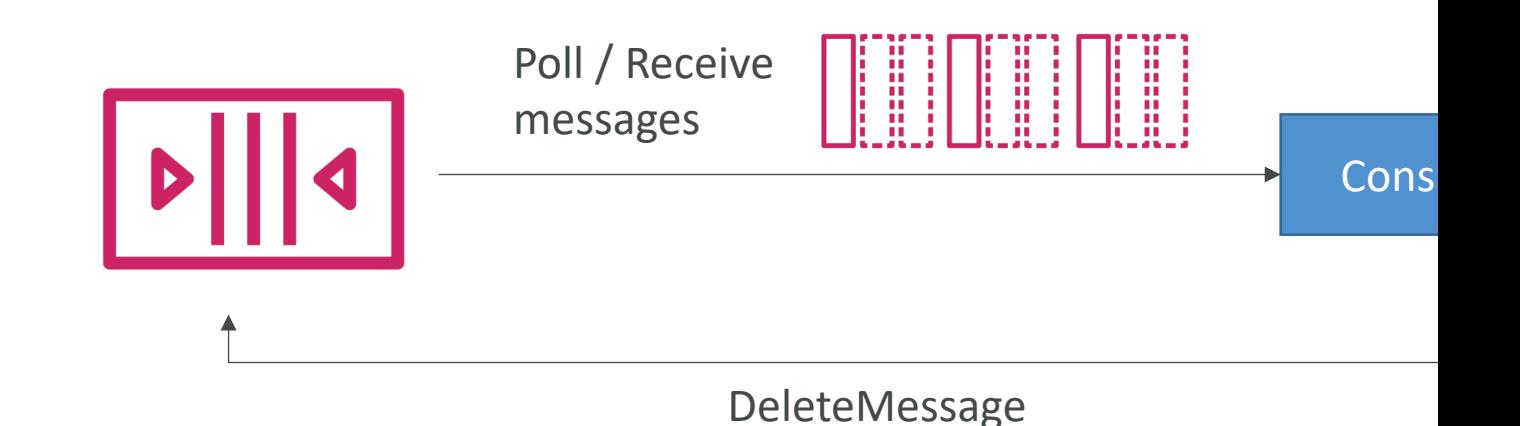

© Stephane Maarek

# SQS – Multiple EC2 Instances Constances

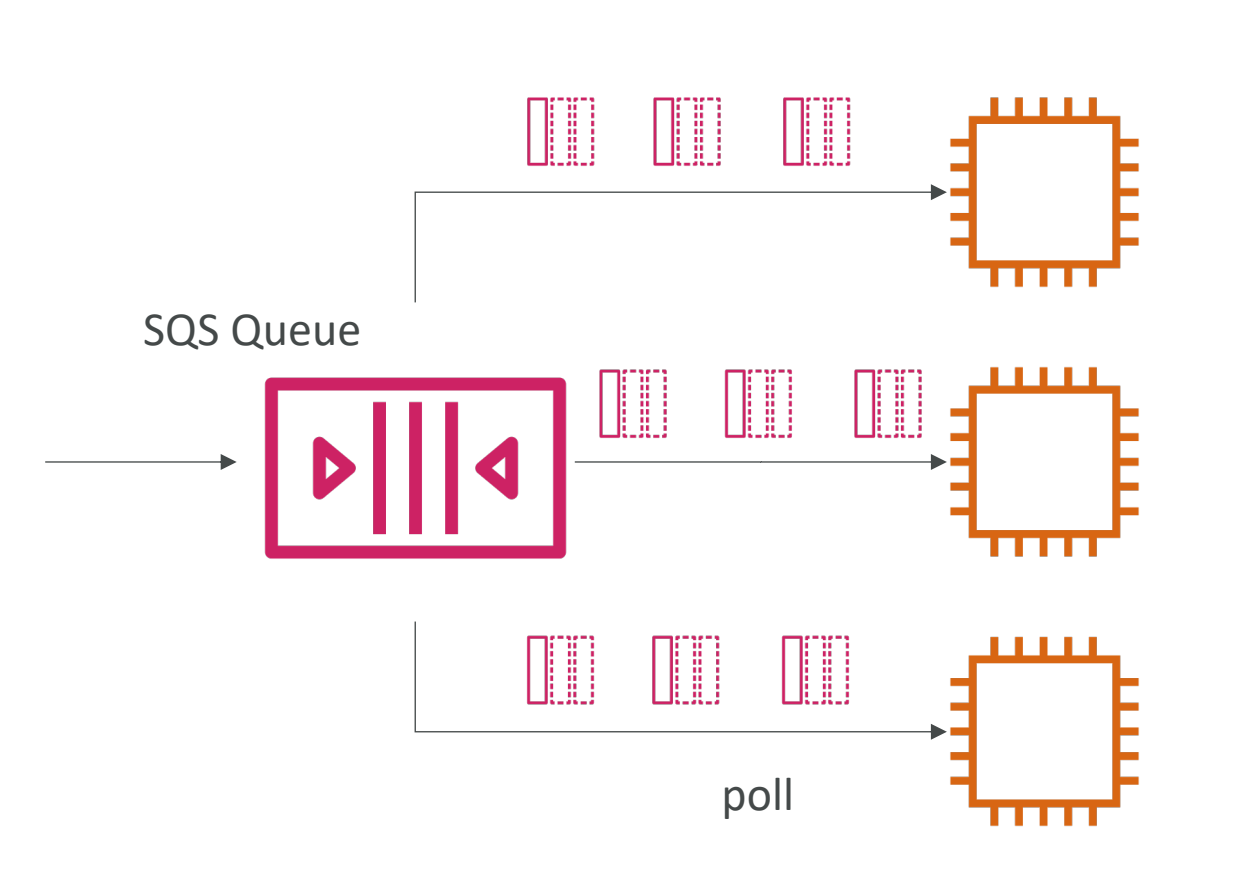

- Consur message
- At least
- $\bullet$  Best-eff
- Consur after pr
- We car horizon through

### SQS with Auto Scaling Group (

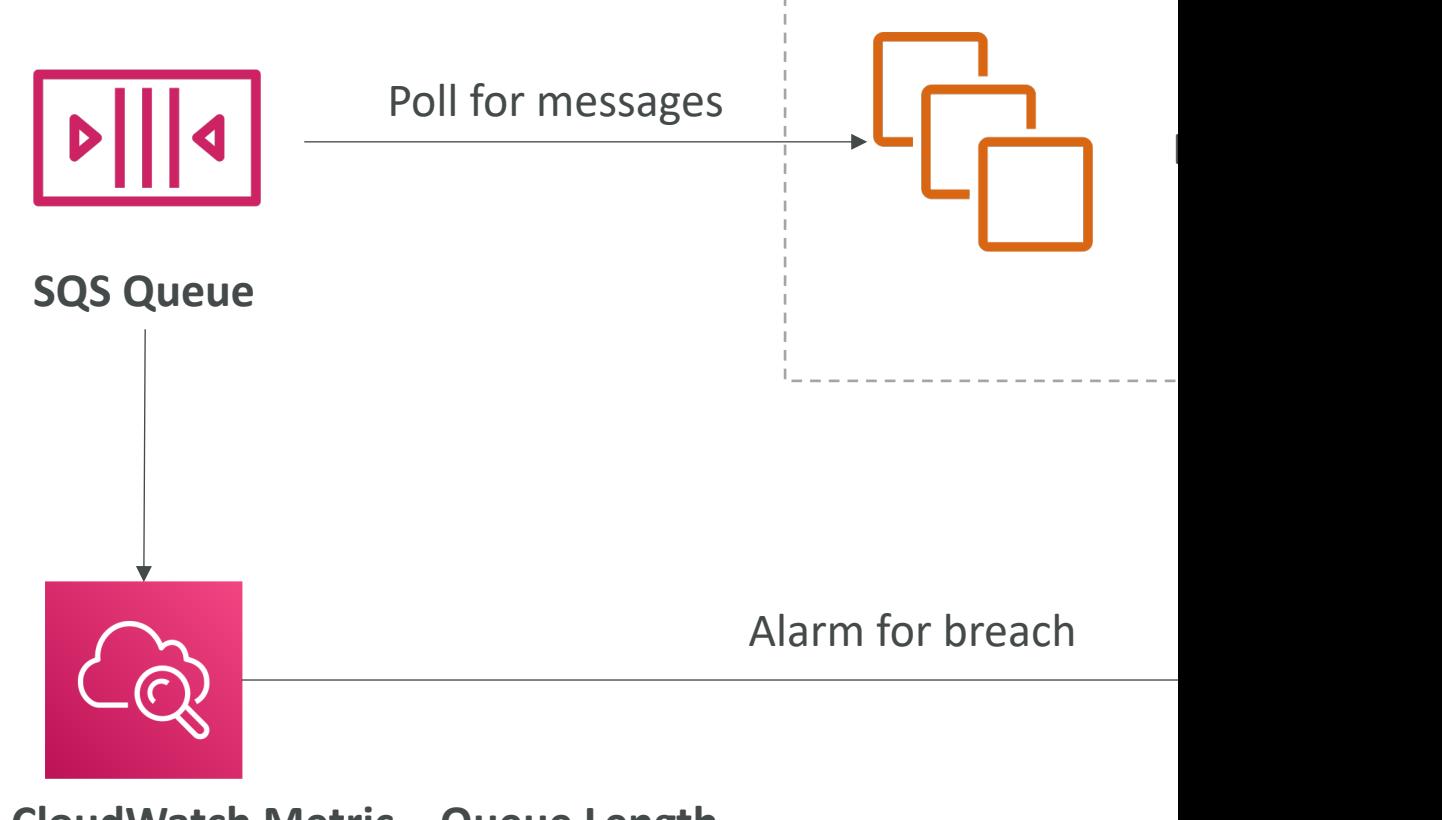

**CloudWatch Metric – Queue Length** ApproximateNumberOfMessages

#### SQS to decouple between app

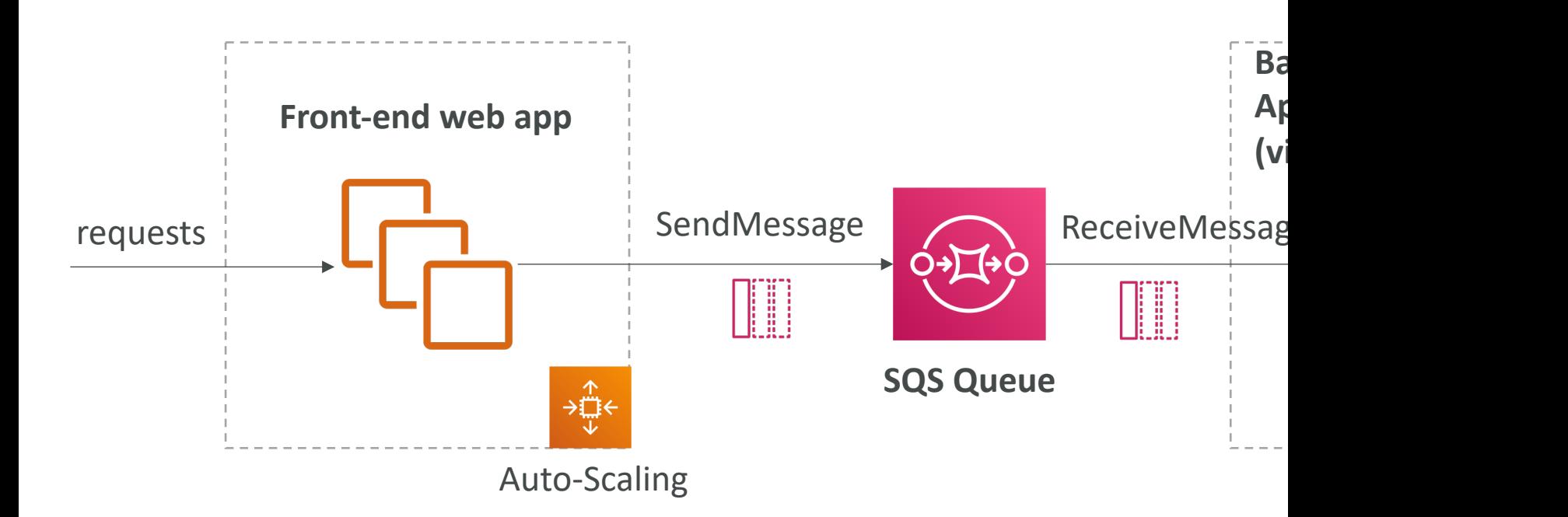

#### Amazon SQS - Security

- Encryption:
	- In-flight encryption using HTTPS API
	- At-rest encryption using KMS keys
	- Client-side encryption if the client wants to perform
- Access Controls: IAM policies to regulate access
- SQS Access Policies (similar to S3 bucket policies)
	- Useful for cross-account access to SQS queues
	- Useful for allowing other services (SNS, S3...) to w

#### SQS Queue Access Policy

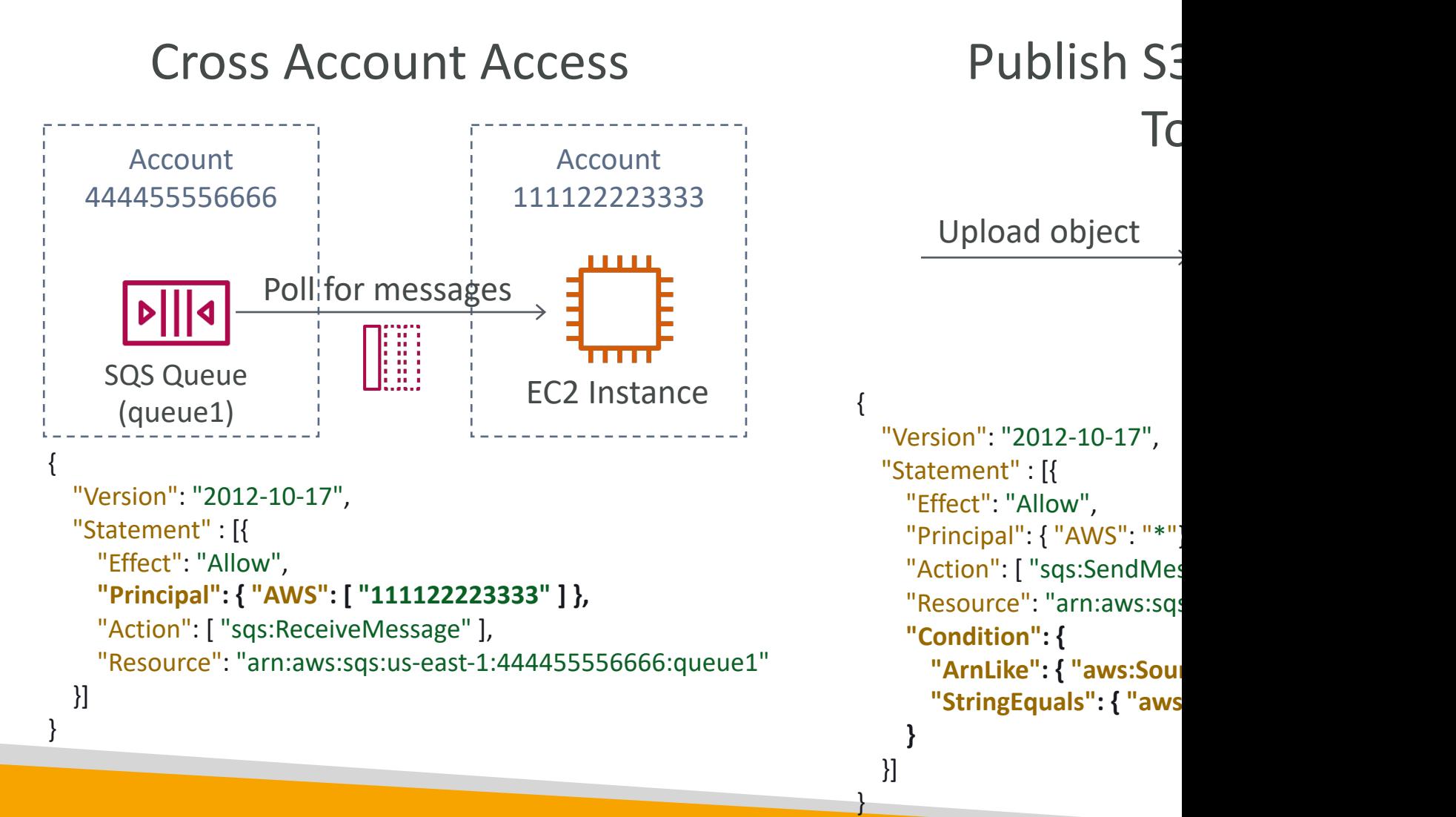
# SQS – Message Visibility Timeou

- After a message is polled by a consumer, it becomes in
- By default, the "message visibility timeout" is 30 second
- That means the message has 30 seconds to be processed
- After the message visibility timeout is over, the message

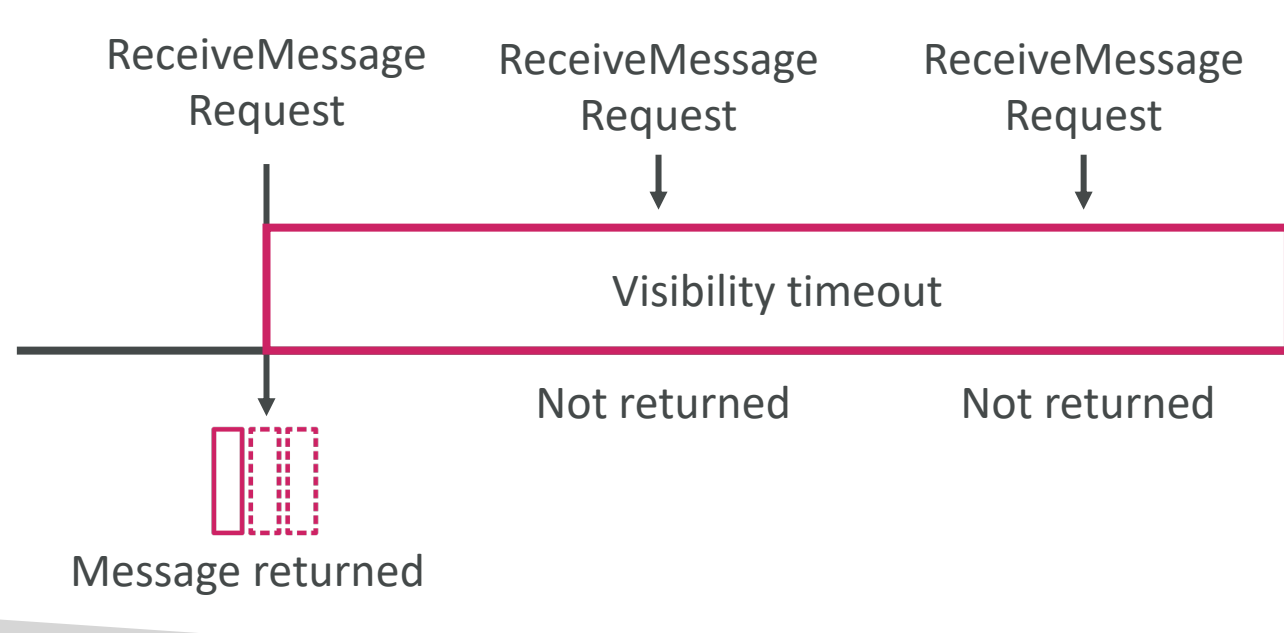

# SQS – Message Visibility Timeou

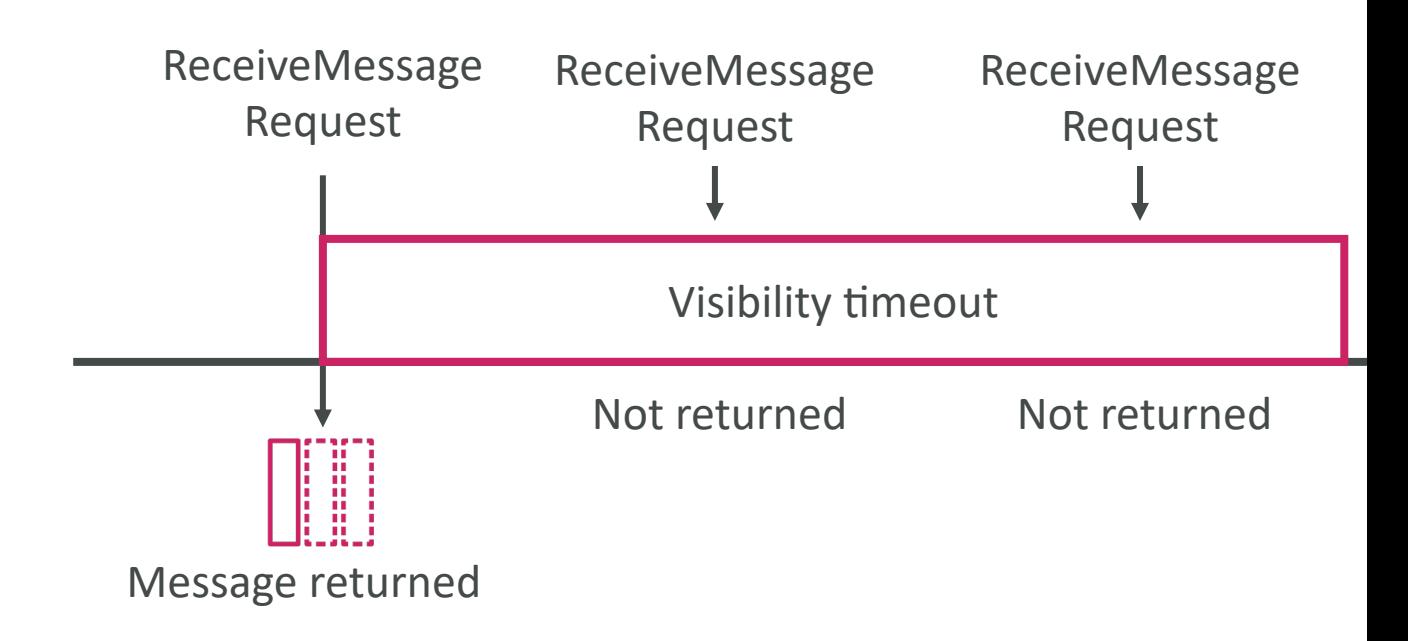

- If a message is not processed within the visibility timeo
- A consumer could call the ChangeMessageVisibility AP
- If visibility timeout is high (hours), and consumer crash
- If visibility timeout is too low (seconds), we may get du

# Amazon SQS – Dead Letter Q

- If a consumer fails to process a message within the Visibility Timeout… the message goes back to the queue!
- We can set a threshold of how many times a message can go back to the queue
- After the **MaximumReceives** threshold is exceeded, the message goes into a dead letter queue (DLQ)
- Useful for debugging!
- Make sure to process the messages in the DLQ before they expire:
	- Good to set a retention of 14 days in the DLQ

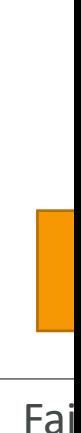

loo

# Amazon SQS – Delay Queue

- Delay a message (consumers don't see it imme
- Default is 0 seconds (message is available right away)
- Can set a default at queue level
- Can override the default on send using the Dela

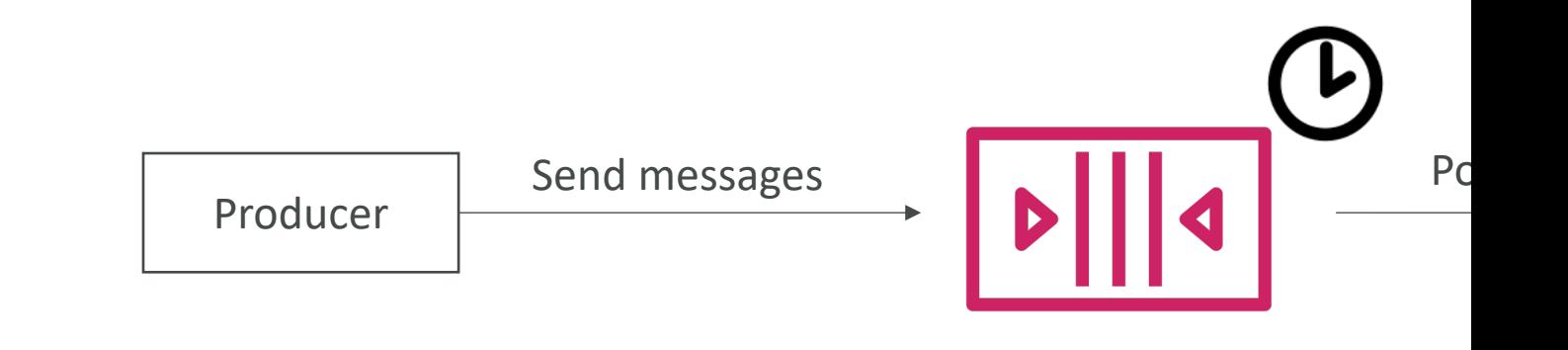

# Amazon SQS - Long Polling

- When a consumer requests messages from the queue, it can optionally "wait" for messages to arrive if there are none in the queue
- This is called Long Polling
- LongPolling decreases the number of API calls made to SQS while increasing the efficiency and latency of your application.
- The wait time can be between I sec to 20 sec (20 sec preferable)
- Long Polling is preferable to Short Polling
- Long polling can be enabled at the queue level or at the API level using WaitTimeSeconds

## SQS Extended Client

- Message size limit is 256KB, how to send large r
- Using the SQS Extended Client (Java Library)

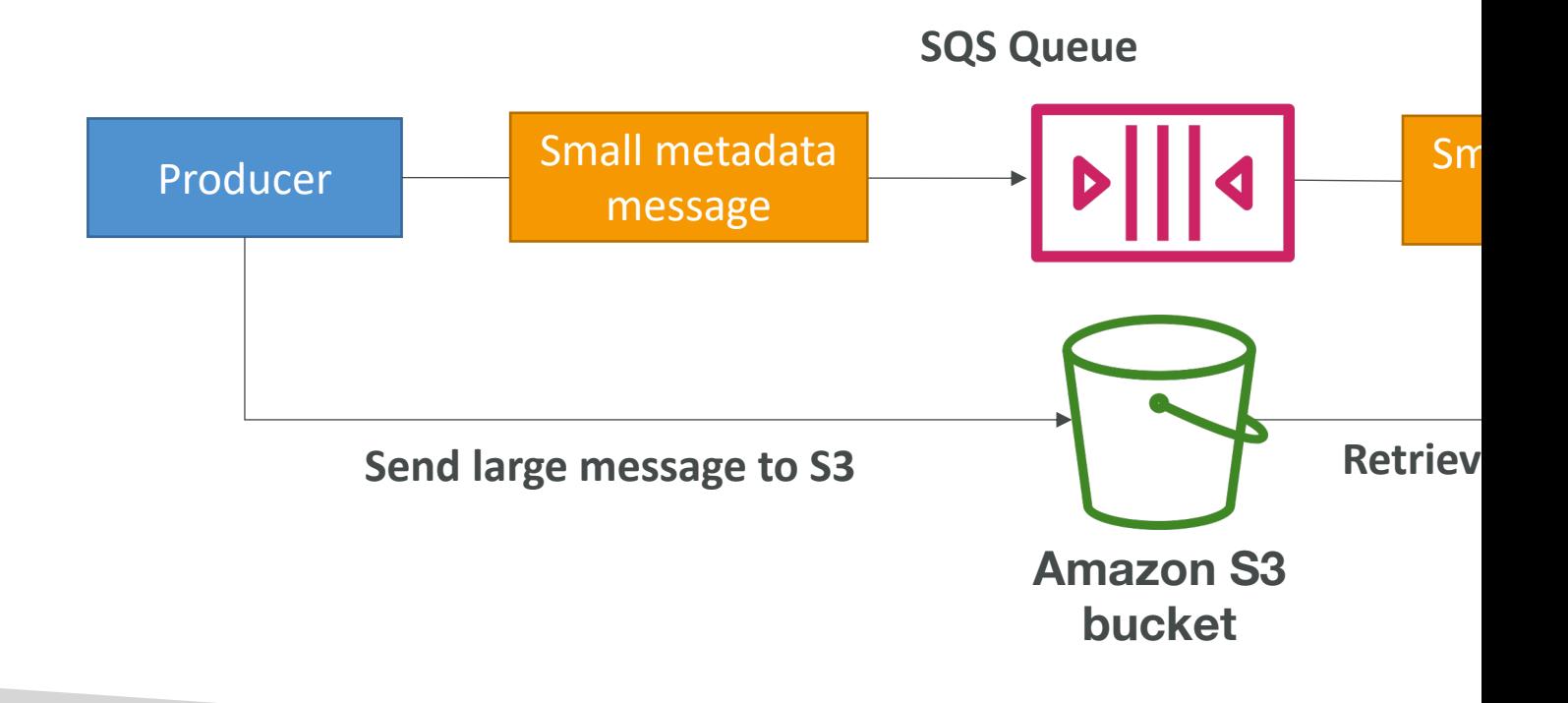

#### SQS – Must know API

- CreateQueue (MessageRetentionPeriod), Delet
- PurgeQueue: delete all the messages in queue
- SendMessage (DelaySeconds), ReceiveMessage,
- MaxNumberOfMessages: default 1, max 10 (for
- ReceiveMessageWaitTimeSeconds: Long Polling
- ChangeMessageVisibility: change the message tire
- Batch APIs for SendMessage, DeleteMessage, C helps decrease your costs

# Amazon SQS – FIFO Queue

•  $FIFO = First In First Out (ordering of messages)$ 

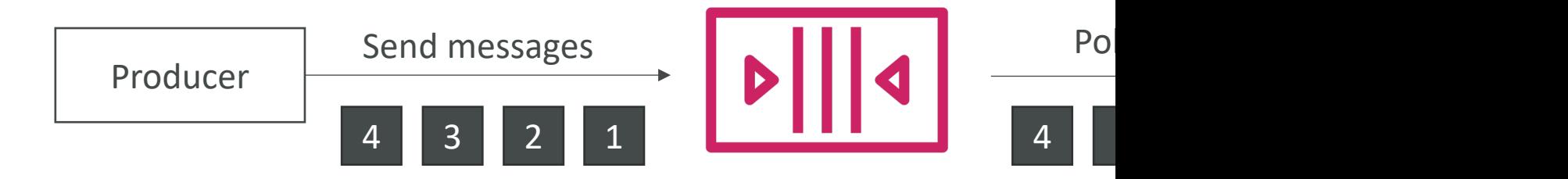

- Limited throughput: 300 msg/s without batching
- Exactly-once send capability (by removing duplication
- Messages are processed in order by the consun

# SQS FIFO – Deduplication

- De-duplication interval is 5 minutes
- Two de-duplication methods:
	- Content-based deduplication: will do a SHA-256 has
	- Explicitly provide a Message Deduplication ID

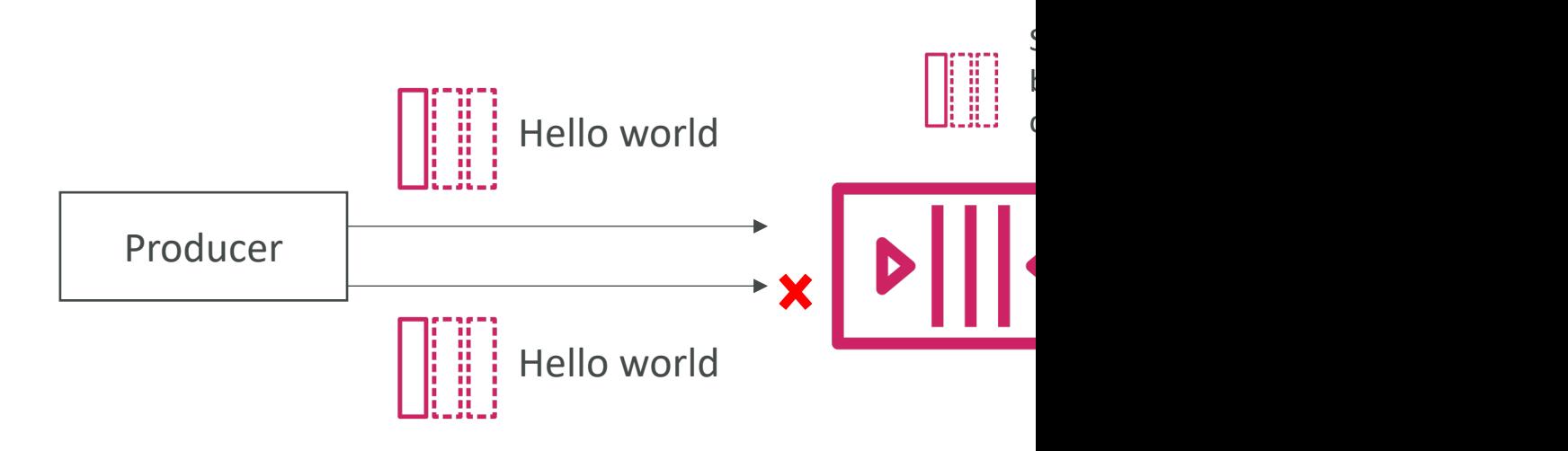

# SQS FIFO – Message Grouping

- If you specify the same value of MessageGroupID in you can only have one consumer, and all the messa
- To get ordering at the level of a subset of messages for MessageGroupID
	- Messages that share a common Message Group ID will be
	- Each Group ID can have a different consumer (parallel procession)
	- Ordering across groups is not guaranteed

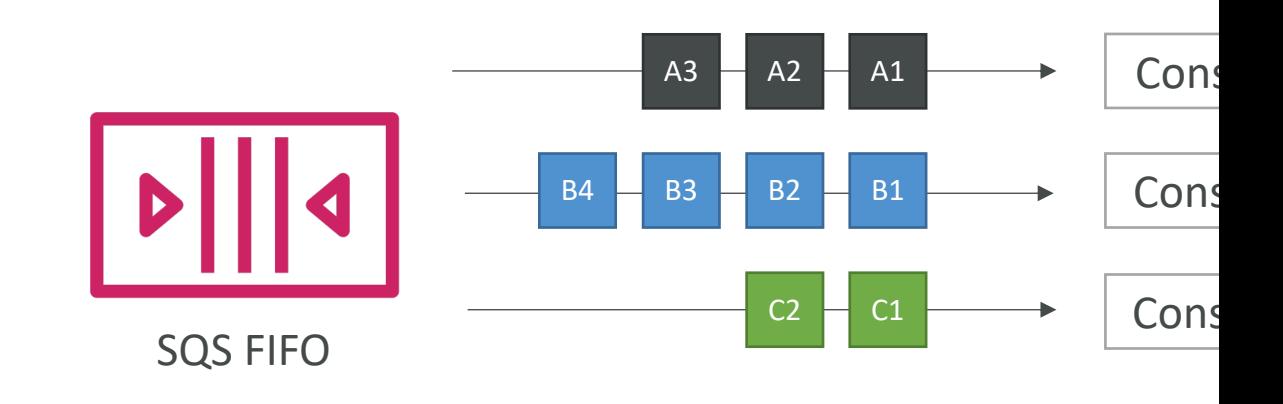

#### Amazon SNS

• What if you want to send one message to many

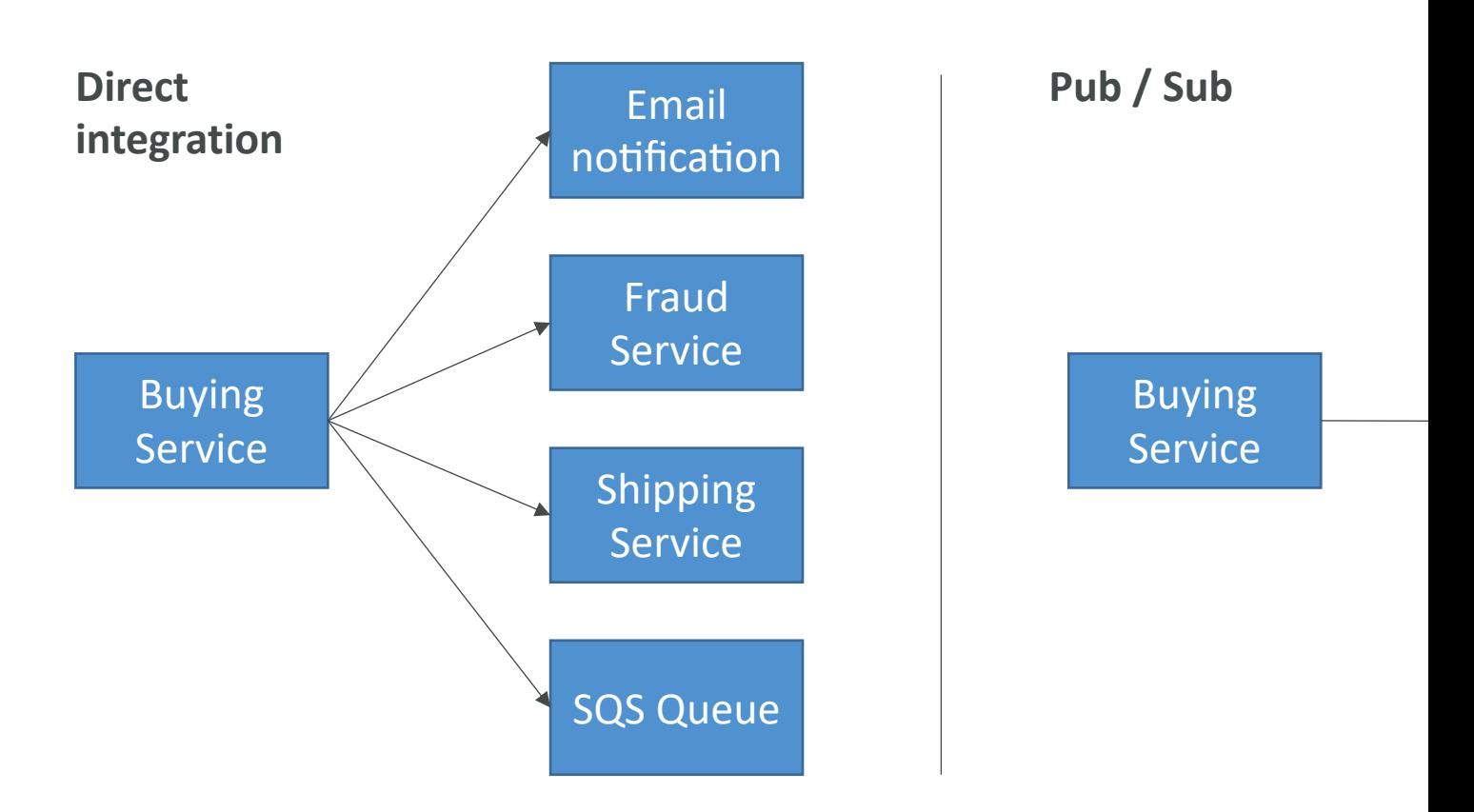

## Amazon SNS

- The "event producer" only sends message to one SNS topic
- As many "event receivers" (subscriptions) as we want to listen
- Each subscriber to the topic will get all the messages (note: r
- Up to 10,000,000 subscriptions per topic
- 100,000 topics limit
- Subscribers can be:
	- SQS
	- HTTP / HTTPS (with delivery retries how many times)
	- Lambda
	- Emails
	- SMS messages
	- Mobile Notifications

# SNS integrates with a lot of AV

- Many AWS services can send data directly to SI
- CloudWatch (for alarms)
- Auto Scaling Groups notifications
- Amazon S3 (on bucket events)
- CloudFormation (upon state changes  $\Rightarrow$  failed
- $\bullet$  Ftc...

## Amazon SNS – How to publish

- Topic Publish (using the SDK)
	- Create a topic
	- Create a subscription (or many)
	- Publish to the topic
- Direct Publish (for mobile apps SDK)
	- Create a platform application
	- Create a platform endpoint
	- Publish to the platform endpoint
	- Works with Google GCM, Apple APNS, Amazon AI

# Amazon SNS – Security

#### • Encryption:

- In-flight encryption using HTTPS API
- At-rest encryption using KMS keys
- Client-side encryption if the client wants to perform
- Access Controls: IAM policies to regulate access
- SNS Access Policies (similar to S3 bucket policies)
	- Useful for cross-account access to SNS topics
	- Useful for allowing other services (S3...) to write to

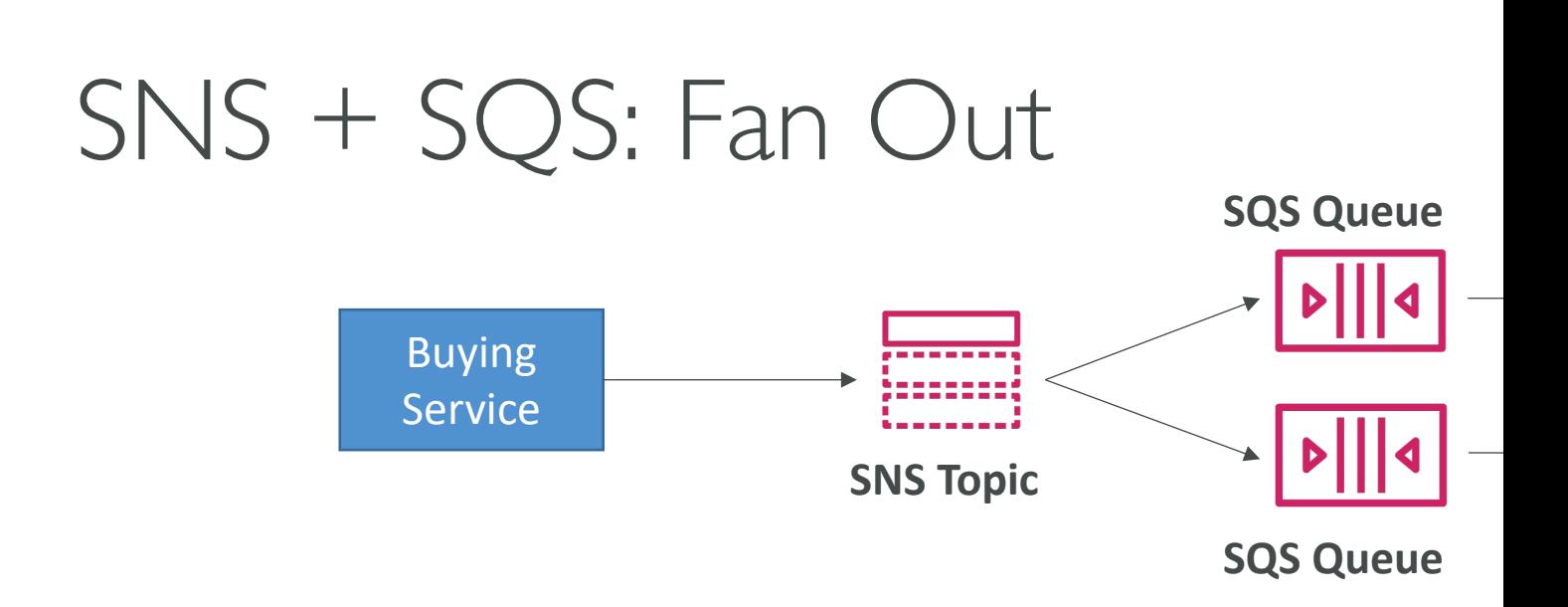

- Push once in SNS, receive in all SQS queues that
- Fully decoupled, no data loss
- SQS allows for: data persistence, delayed proce
- Ability to add more SQS subscribers over time
- Make sure your SQS queue access policy allows

# Application: S3 Events to multip

- For the same combination of: event type (e.g. o (e.g. images/) you can only have one S3 Event rule
- If you want to send the same S3 event to many

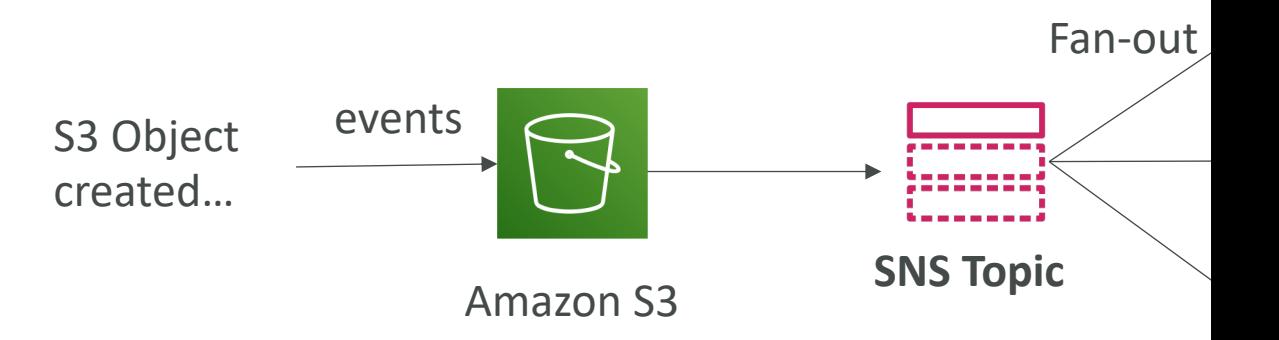

# Amazon SNS – FIFO Topic

 $\bullet$  FIFO = First In First Out (ordering of messages

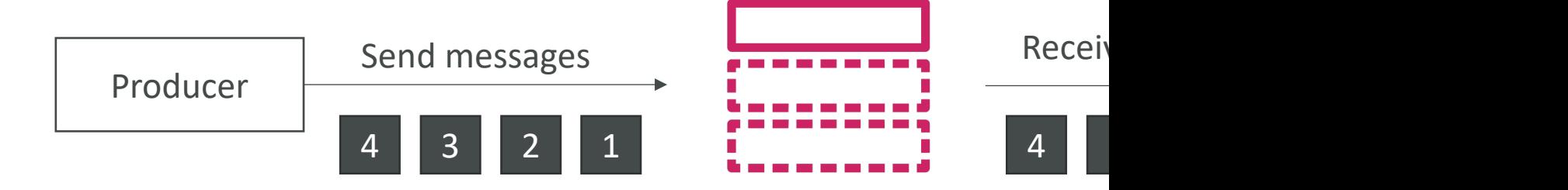

- Similar features as SQS FIFO:
	- Ordering by Message Group ID (all messages in the
	- Deduplication using a Deduplication ID or Content
- Can only have SQS FIFO queues as subscribers
- Limited throughput (same throughput as SQS F

# SNS FIFO + SQS FIFO: Fan Out

• In case you need fan out + ordering + deduplic

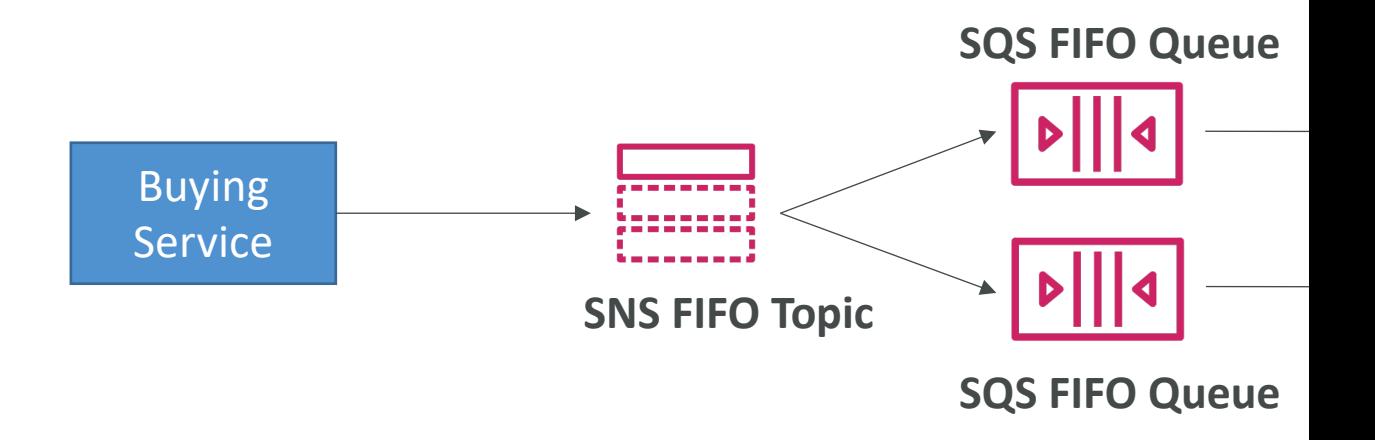

# SNS – Message Filtering

- JSON policy used to filter messages sent to SN!
- If a subscription doesn't have a filter policy, it red

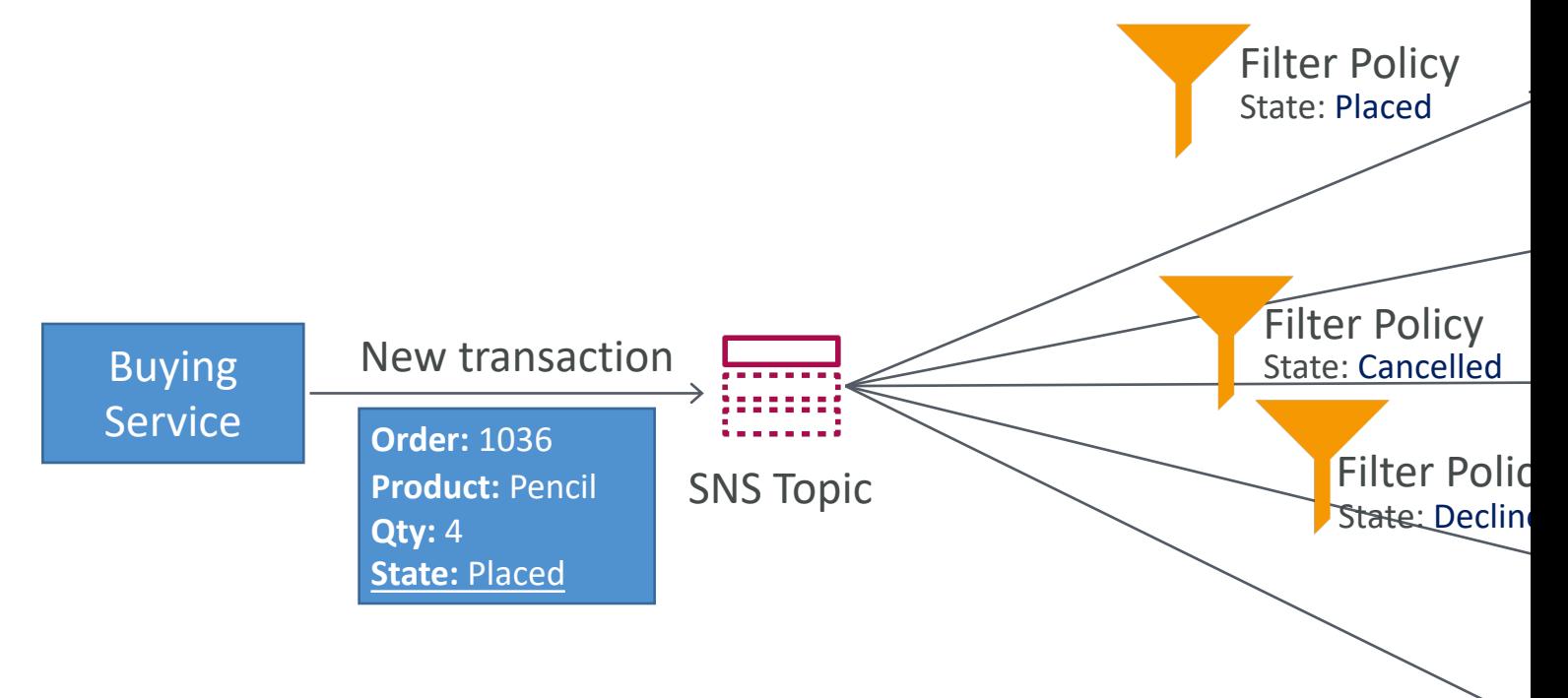

## Kinesis Overview

- Makes it easy to collect, process, and analyze strean
- Ingest real-time data such as: Application logs, Metri IoT telemetry data…

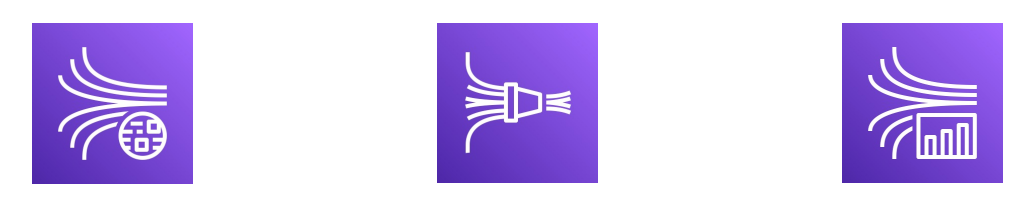

- Kinesis Data Streams: capture, process, and store data
- Kinesis Data Firehose: load data streams into AWS
- Kinesis Data Analytics: analyze data streams with SC
- Kinesis Video Streams: capture, process, and store video

#### Kinesis Data Streams

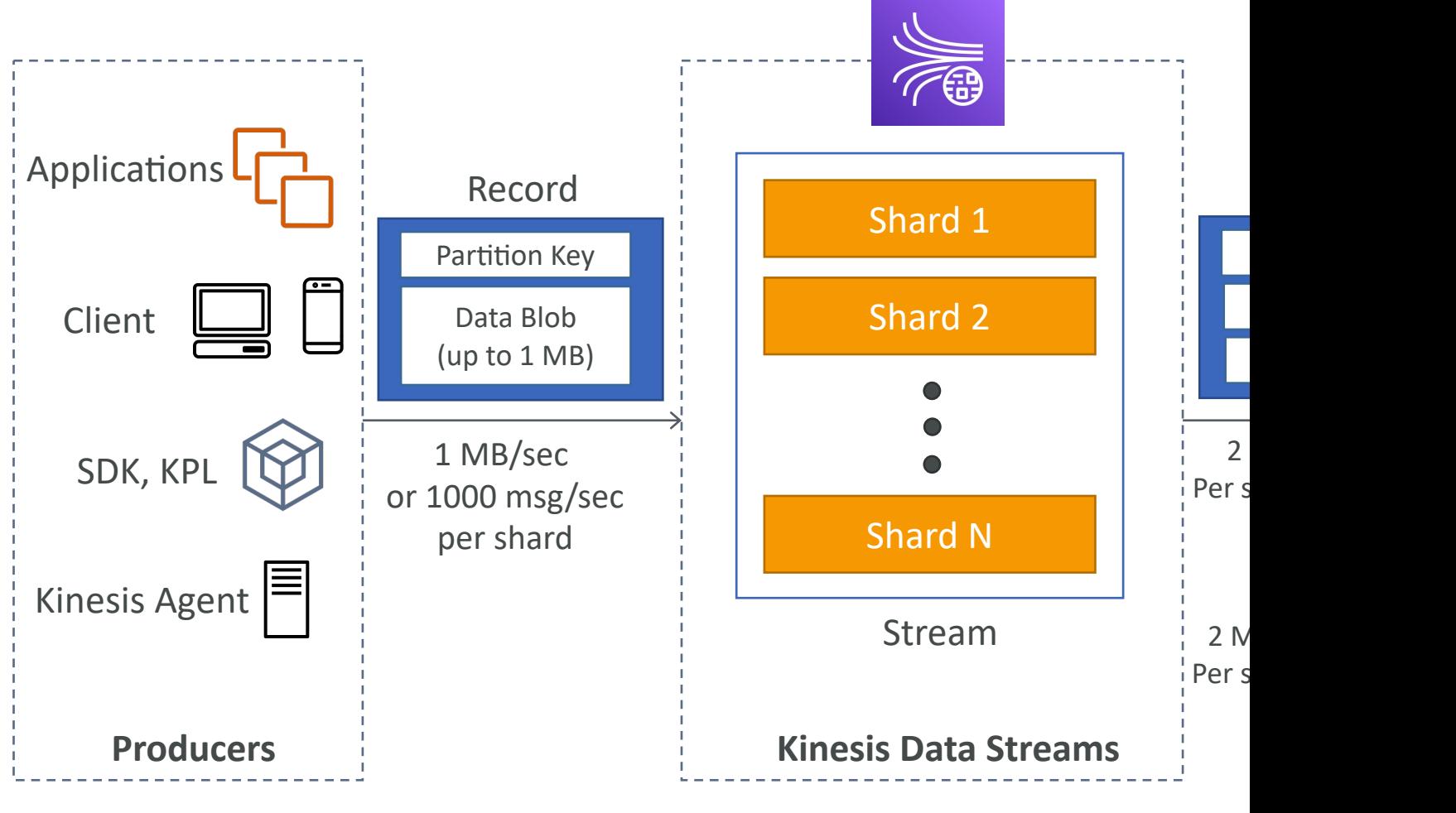

Can scale # of shards

## Kinesis Data Streams

- Billing is per shard provisioned, can have as man
- Retention between 1 day (default) to 365 days
- Ability to reprocess (replay) data
- Once data is inserted in Kinesis, it can't be delet
- Data that shares the same partition goes to the
- Producers: AWS SDK, Kinesis Producer Library
- Consumers:
	- Write your own: Kinesis Client Library (KCL), AWS
	- Managed: AWS Lambda, Kinesis Data Firehose, Kine

# Kinesis Data Streams Security

- Control access / authorization using IAM policies
- Encryption in flight using HTTPS endpoints
- Encryption at rest using KMS
- You can implement encryption/decryption of data on client side (harder)
- VPC Endpoints available for Kinesis to access within VPC
- Monitor API calls using CloudTrail

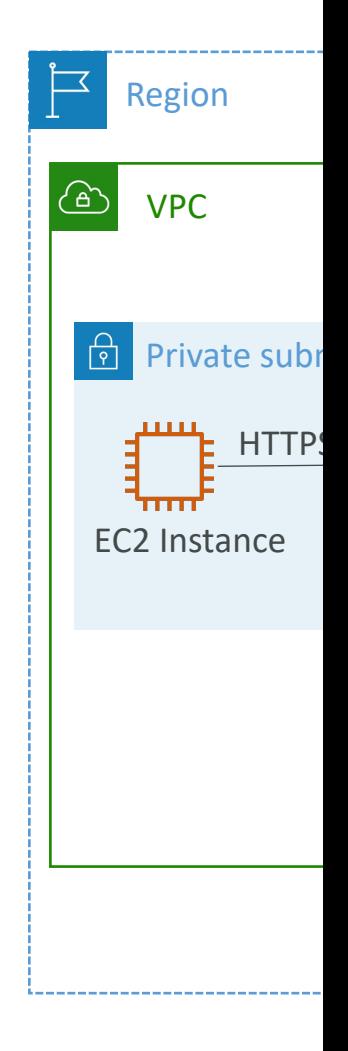

# Kinesis Producers

- Puts data records into data streams
- Data record consists of:
	- Sequence number (unique per partition-key within shard
	- Partition key (must specify while put records into stream
	- Data blob (up to 1 MB)
- Producers:
	- AWS SDK: simple producer
	- Kinesis Producer Library (KPL): C++, Java, batch, compre
	- Kinesis Agent: monitor log files
- Write throughput: 1 MB/sec or 1000 records/sec p
- PutRecord API
- Use batching with PutRecords API to reduce costs

#### Kinesis Producers

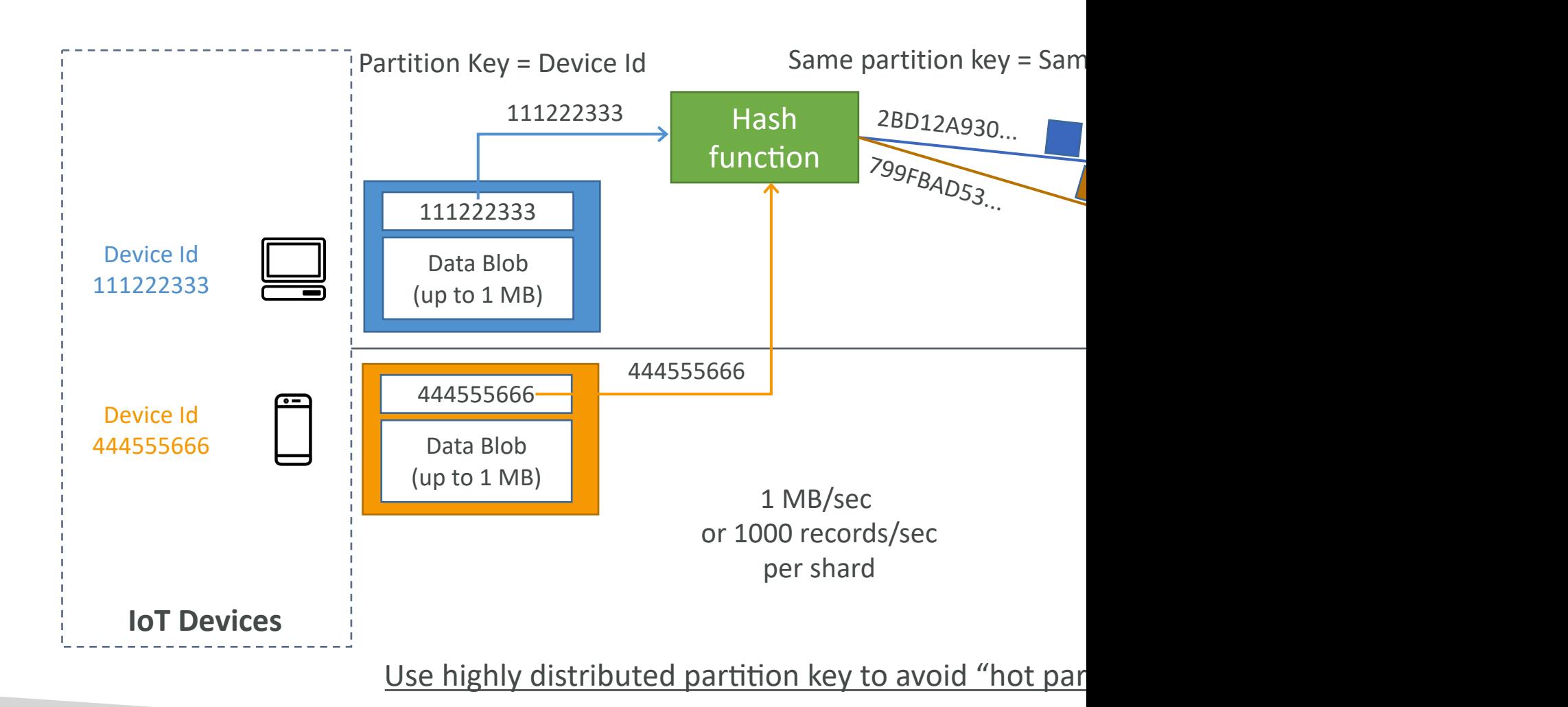

# Kinesis - ProvisionedThroughpu

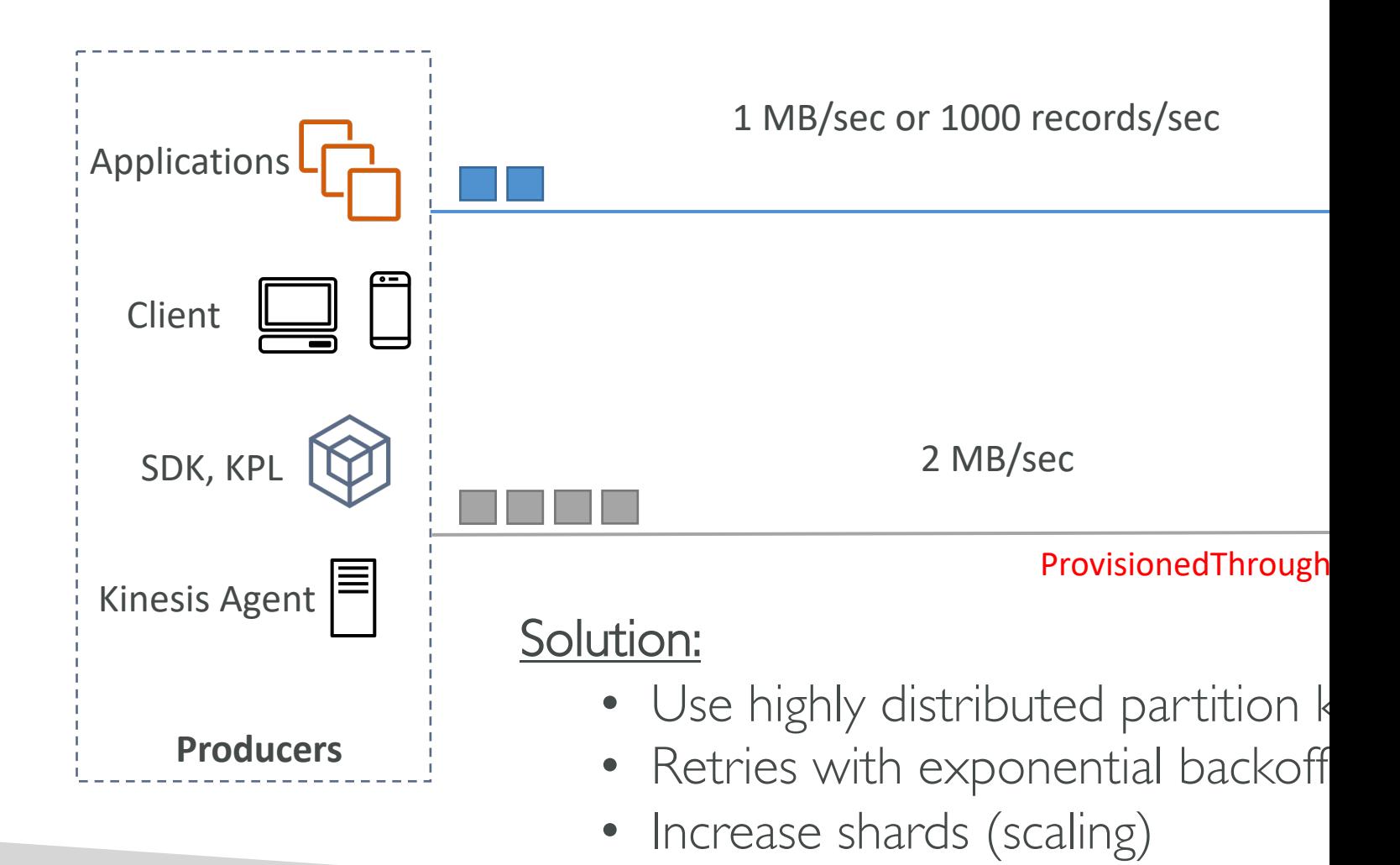

# Kinesis Data Streams Consume

- Get data records from data streams and proces
- AWS Lambda
- Kinesis Data Analytics
- Kinesis Data Firehose
- Custom Consumer (AWS SDK) Classic or En
- Kinesis Client Library (KCL): library to simplify r

# Kinesis Consumers – Custom C

#### Shared (Classic) Fan-out Consumer Enhand

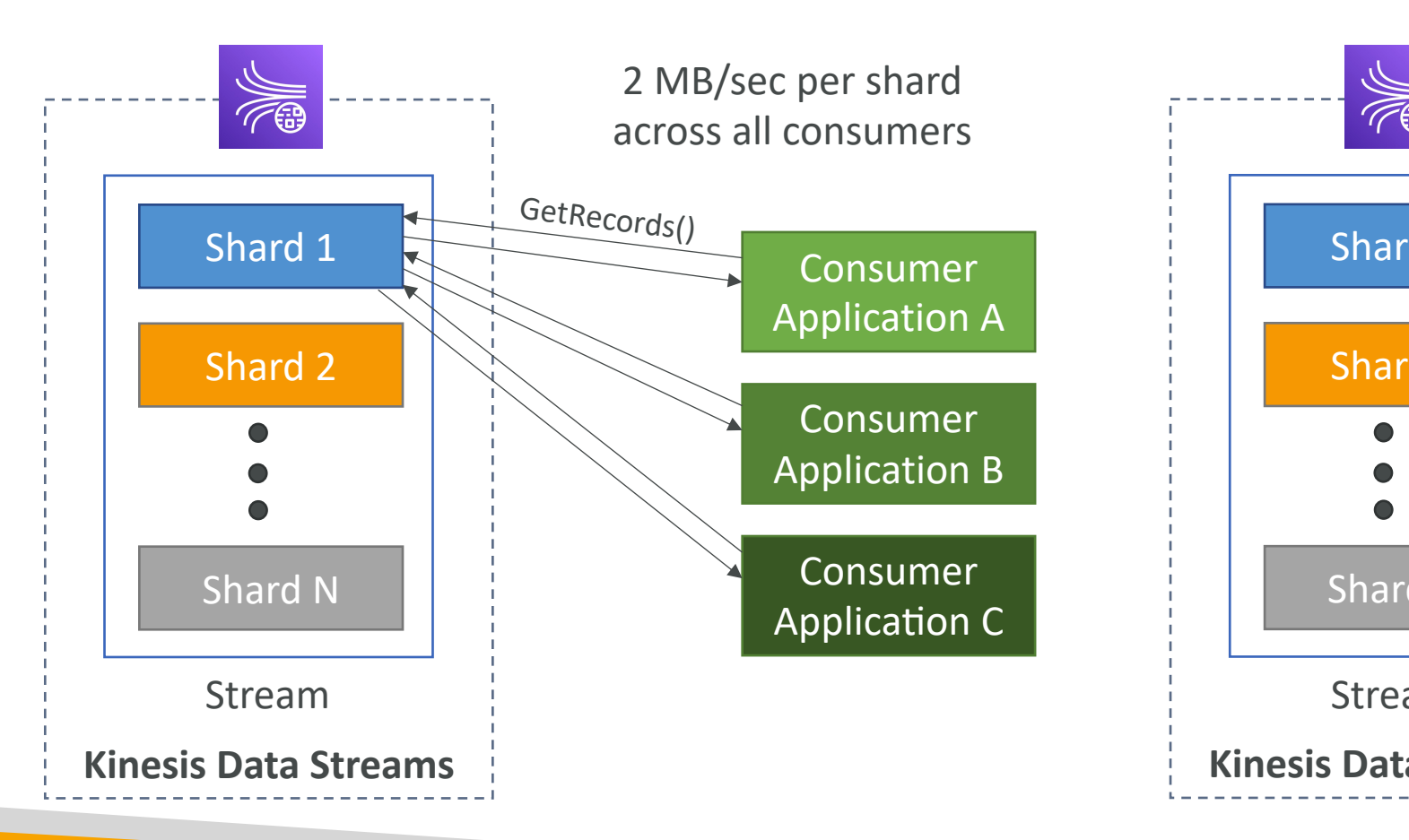

# Kinesis Consumers Types

#### Shared (Classic) Fan-out Consumer - pull Enhance

- Low number of consuming applications
- Read throughput: 2 MB/sec per shard across all consumers
- Max. 5 GetRecords API calls/sec
- Latency  $\sim$  200 ms
- Minimize cost (\$)
- Consumers poll data from Kinesis using GetRecords API call
- Returns up to 10 MB (then throttle for 5 seconds) or up to 10000 records

- Multiple the sam
- $\cdot$  2 MB/se
- Latency
- Higher
- $\bullet$  Kinesis  $\Box$ over H<sup>+</sup> API)
- Soft lim  $(KCL)$  p

# Kinesis Consumers – AWS Lam

- Supports Classic & Enhanced fan-out consumers
- Read records in batches
- Can configure batch size and batch window
- If error occurs, Lambda retries until succeeds or data expired
- Can process up to 10 batches per shard simultaneously

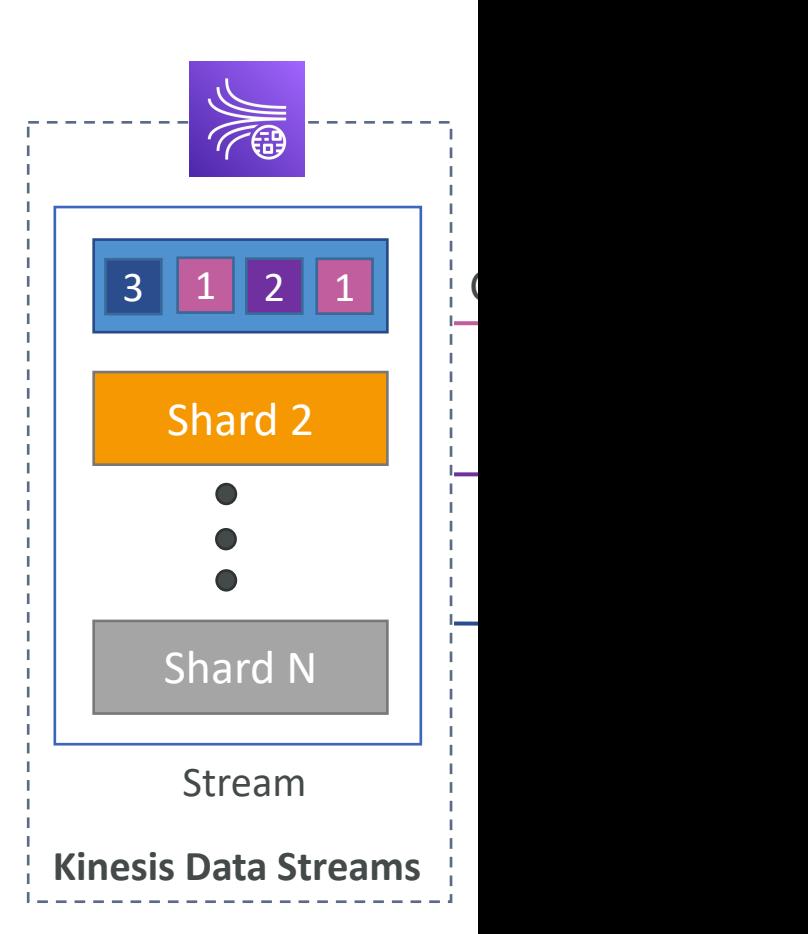

# Kinesis Client Library (KCL)

- A Java library that helps read record from a Kinesis distributed applications sharing the read workload
- Each shard is to be read by only one KCL instance
	- 4 shards = max. 4 KCL instances
	- $\bullet$  6 shards = max. 6 KCL instances
- Progress is checkpointed into DynamoDB (needs I,
- Track other workers and share the work amongst share
- KCL can run on EC2, Elastic Beanstalk, and on-pren
- Records are read in order at the shard level
- Versions:
	- KCL I.x (supports shared consumer)
	- KCL 2.x (supports shared & enhanced fan-out consumer

#### KCL Example: 4 shards

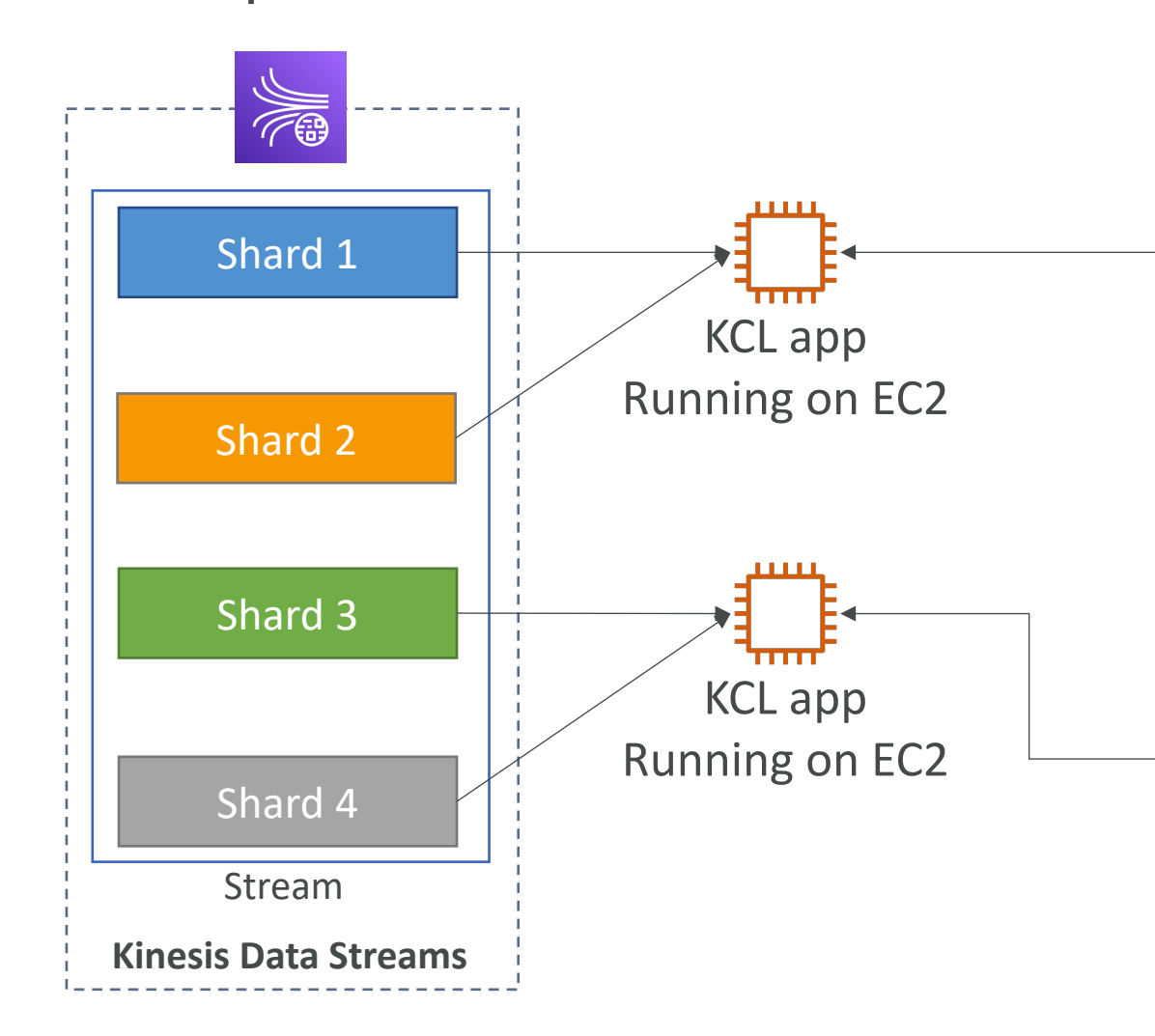

#### KCL Example: 4 shards, Scaling

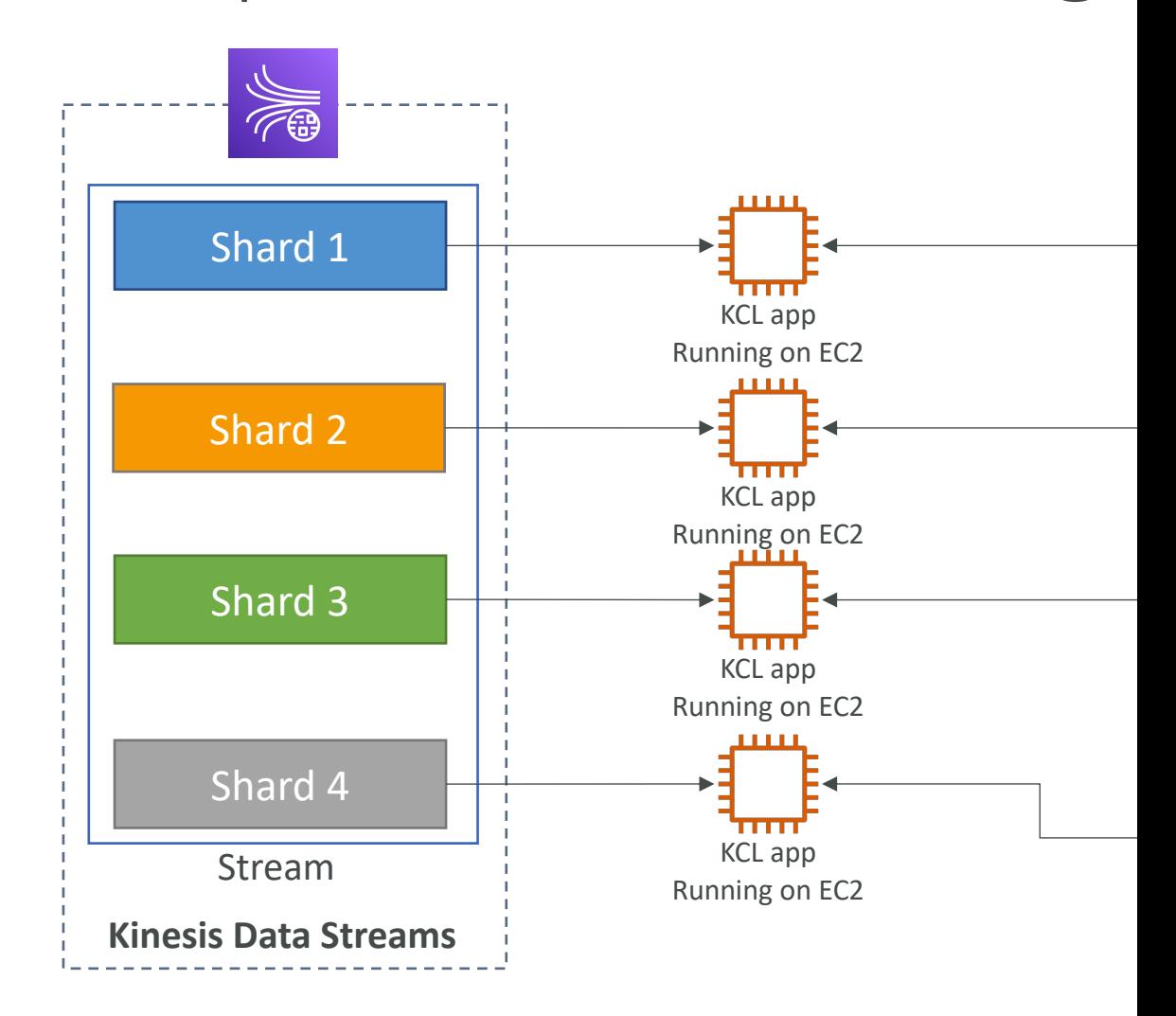

#### KCL Example: 6 shards, Scaling

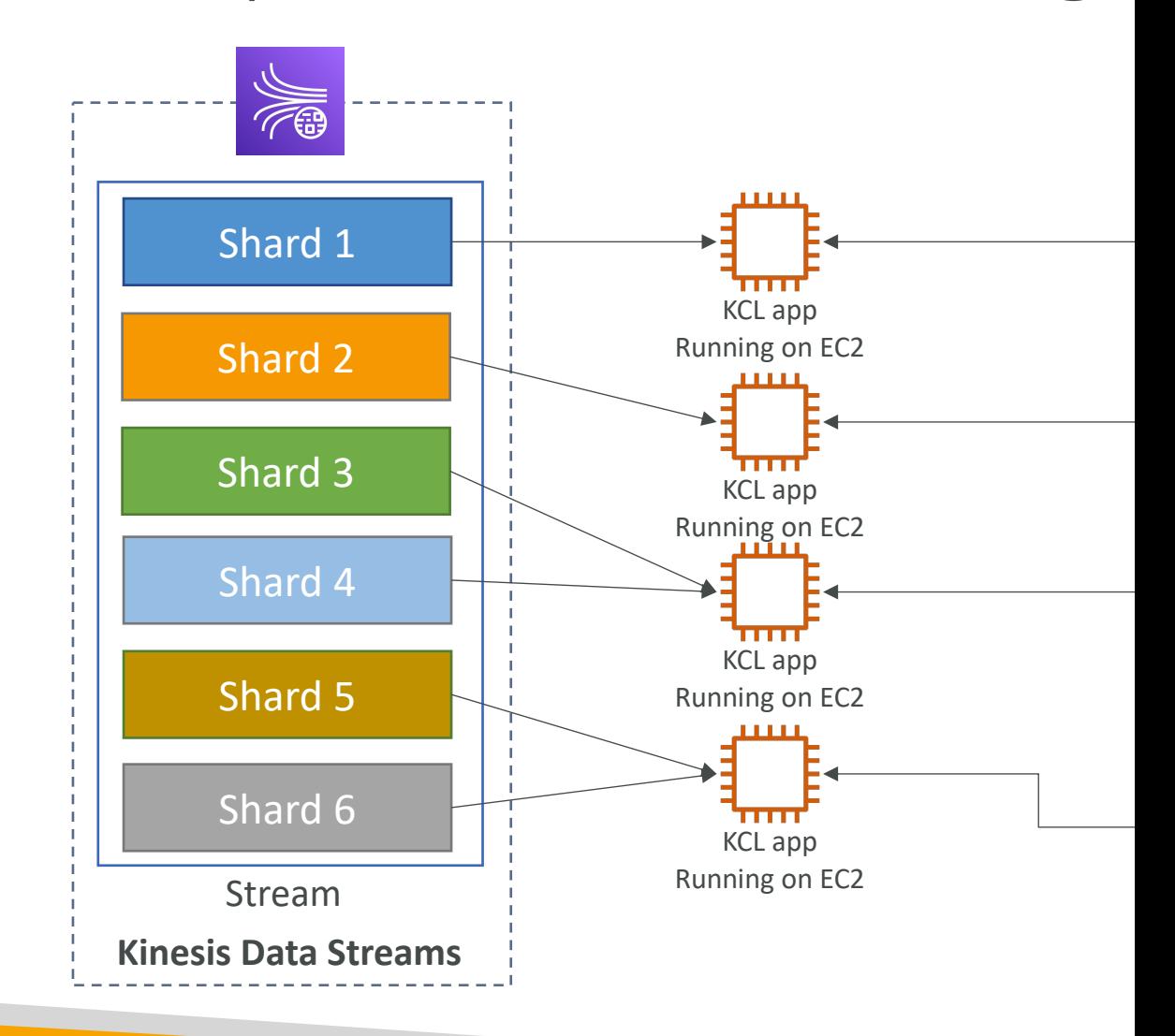

#### KCL Example: 6 shards, Scaling

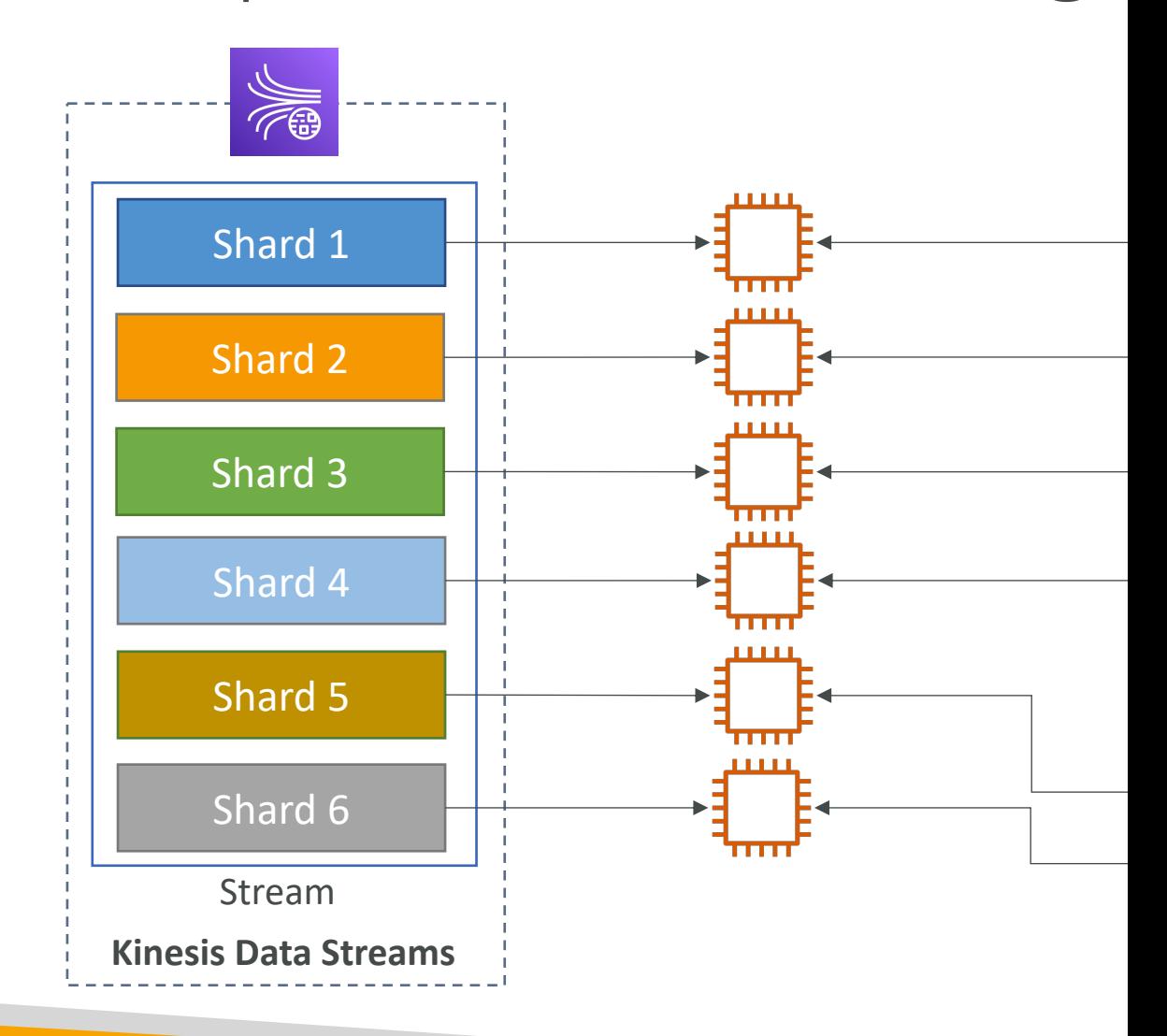
# Kinesis Operation – Shard Split

- Used to increase the Stream capacity (1 MB/s data in per shard)
- Used to divide a "hot shard"
- The old shard is closed and will be deleted once the data is expired
- No automatic scaling (manually increase/decrease capacity)
- Can't split into more than two shards in a single operation

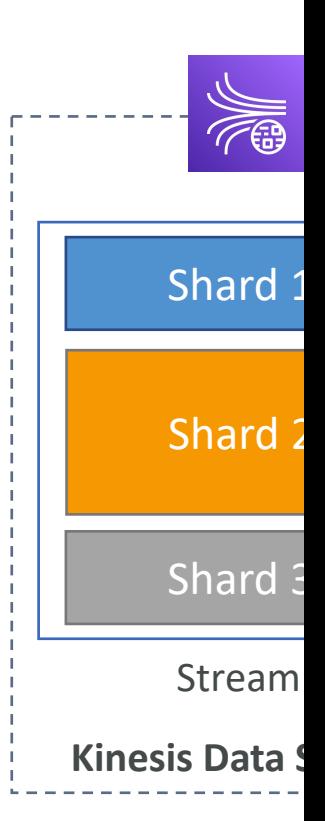

# Kinesis Operation – Merging Sh

- Decrease the Stream capacity and save costs
- Can be used to group two shards with low traffic (cold shards)
- Old shards are closed and will be deleted once the data is expired
- Can't merge more than two shards in a single operation

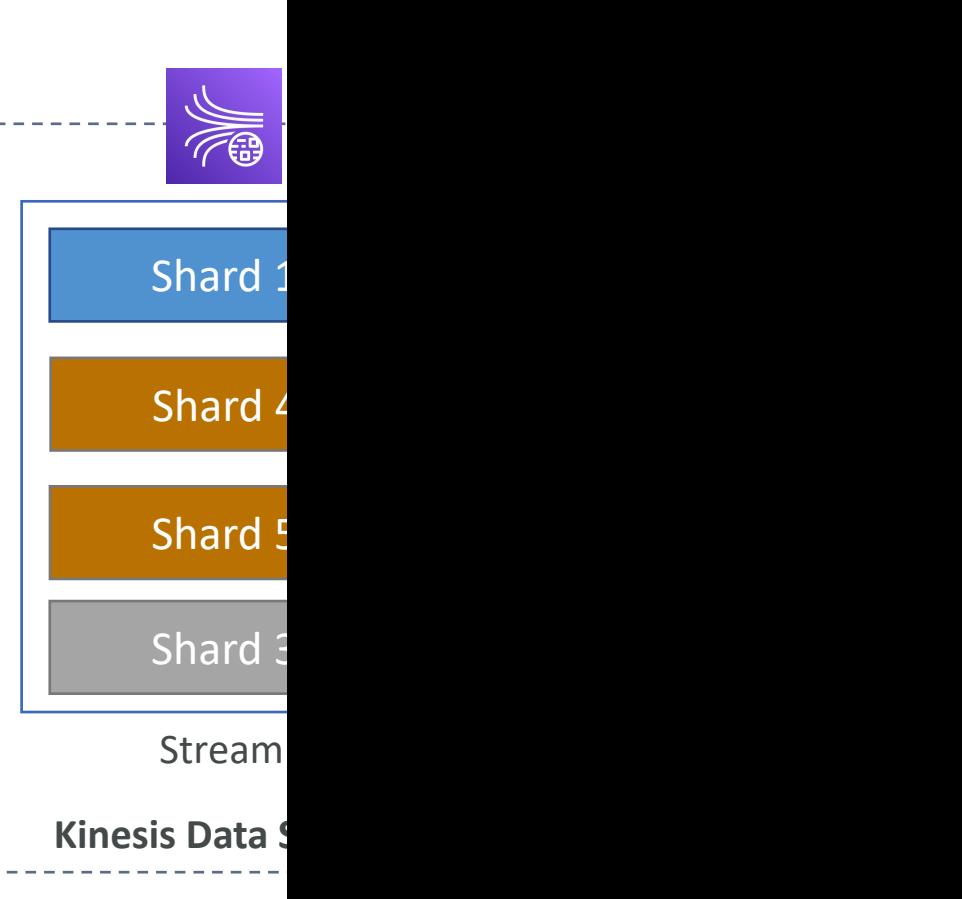

#### Kinesis Data Firehose

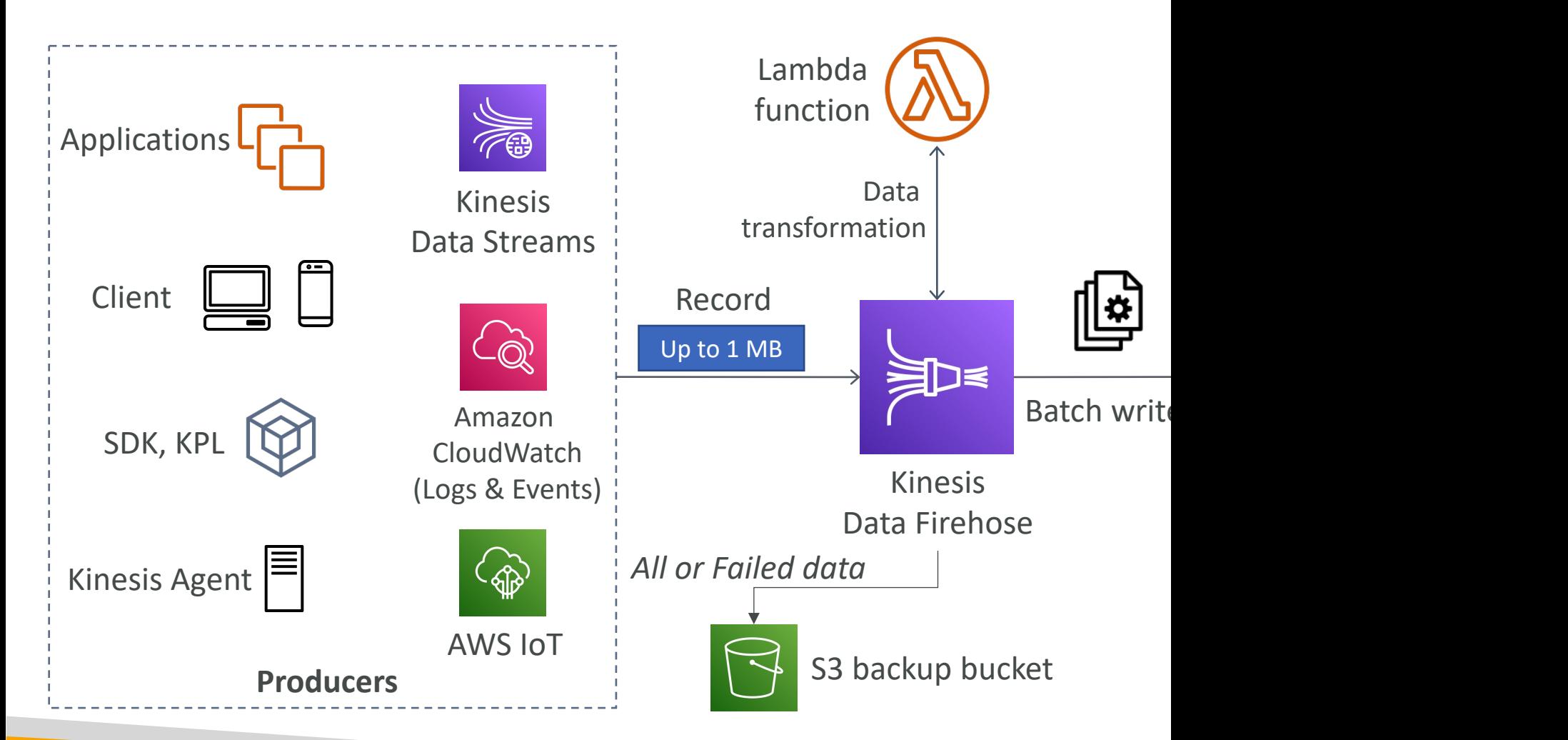

# Kinesis Data Firehose

- Fully Managed Service, no administration, automatic
	- AWS: Redshift / Amazon S3 / ElasticSearch
	- 3rd party partner: Splunk / MongoDB / DataDog / New
	- Custom: send to any HTTP endpoint
- Pay for data going through Firehose
- Near Real Time
	- 60 seconds latency minimum for non full batches
	- Or minimum 32 MB of data at a time
- Supports many data formats, conversions, transforn
- Supports custom data transformations using AWS
- Can send failed or all data to a backup S3 bucket

# Kinesis Data Streams vs Firehos

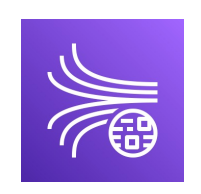

Kinesis Data Streams

- Streaming service for ingest at scale
- Write custom code (producer / consumer)
- Real-time  $(\sim]200 \text{ ms})$
- Manage scaling (shard splitting / merging)
- Data storage for 1 to 365 days
- Supports replay capability

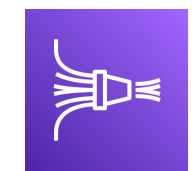

- $\bullet$  Load strea  $ES / 3<sup>rd</sup>$  pa
- Fully mana
- Near real-time
- Automatic
- No data st
- Doesn't su

### Kinesis Data Analytics (SQL app

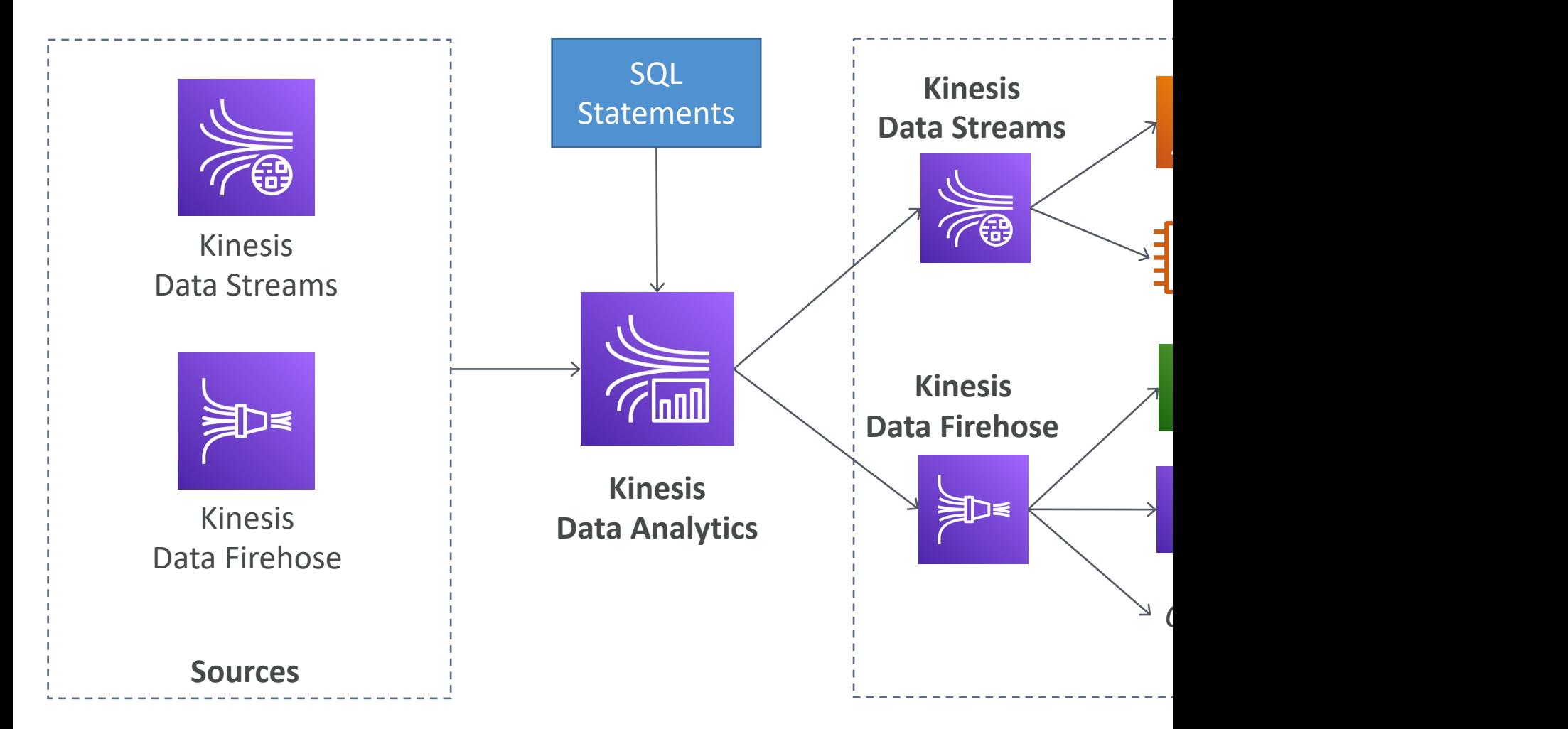

# Kinesis Data Analytics (SQL app

- Perform real-time analytics on Kinesis Streams using
- Fully managed, no servers to provision
- Automatic scaling
- Real-time analytics
- Pay for actual consumption rate
- Can create streams out of the real-time queries
- Use cases:
	- Time-series analytics
	- Real-time dashboards
	- Real-time metrics

#### Ordering data into Kinesis

- Imagine you have 100 trucks (truck\_1, truck\_2, … truck\_100) on the road sending their GPS positions regularly into AWS.
- You want to consume the data in order for each truck, so that you can track their movement accurately.
- How should you send that data into Kinesis?
- Answer: send using a "Partition Key" value of the "truck\_id"
- The same key will always go to the same shard

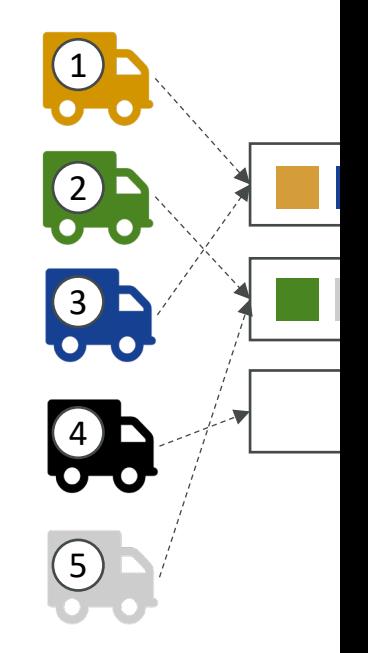

### Ordering data into SQS

- For SQS standard, there is no ordering.
- For SQS FIFO, if you don't use a Group ID, messag order they are sent, with only one consumer

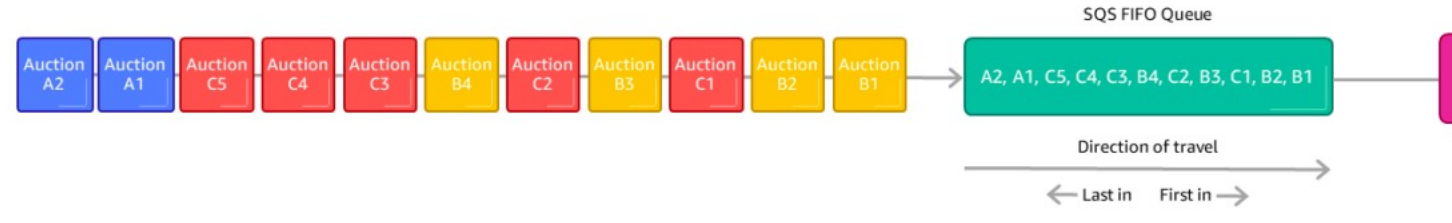

- You want to scale the number of consumers, but you w when they are related to each other
- Then you use a Group ID (similar to Partition Key in Ki

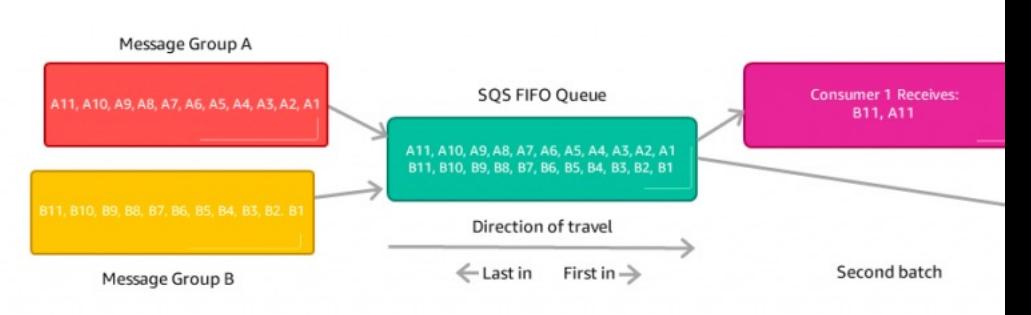

# Kinesis vs SQS ordering

- Let's assume 100 trucks, 5 kinesis shards, 1 SQS
- Kinesis Data Streams:
	- On average you'll have 20 trucks per shard
	- Trucks will have their data ordered within each shar
	- The maximum amount of consumers in parallel we
	- Can receive up to 5 MB/s of data
- SQS FIFO
	- You only have one SQS FIFO queue
	- You will have 100 Group ID
	- You can have up to 100 Consumers (due to the 10
	- You have up to 300 messages per second (or 3000

# SQS vs SNS vs Kinesis

 $\overline{O}$  +  $\overline{O}$ +

#### **SQS:**

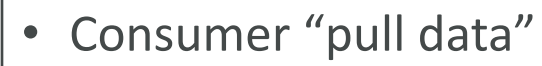

- Data is deleted after being consumed
- Can have as many workers (consumers) as we want
- No need to provision throughput
- Ordering guarantees only on FIFO queues
- Individual message delay capability

#### **SNS:**

• Push data to many subscribers

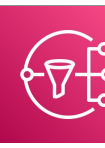

- Up to 12,500,000 subscribers
- Data is not persisted (lost if not delivered)
- Pub/Sub
- Up to 100,000 topics
- No need to provision throughput
- Integrates with SQS for fan- out architecture pattern
- FIFO capability for SQS FIFO

# AWS Lambda

It's a serverless world

#### What's serverless?

- Serverless is a new paradigm in which the deve manage servers anymore…
- They just deploy code
- They just deploy… functions !
- Initially... Serverless == FaaS (Function as a Serv
- Serverless was pioneered by AWS Lambda but anything that's managed: "databases, messaging, storag
- Serverless does not mean there are no servers it means you just don't manage / provision / see

#### Serverless in AWS

- AWS Lambda
- DynamoDB
- AWS Cognito
- AWS API Gateway
- Amazon S3
- AWS SNS & SQS
- AWS Kinesis Data Firehose
- Aurora Serverless
- Step Functions
- Fargate

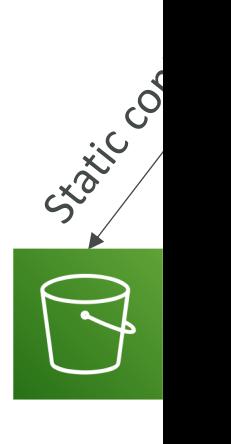

#### Why AWS Lambda

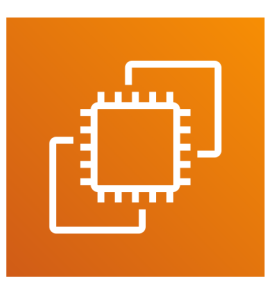

**Amazon EC2**

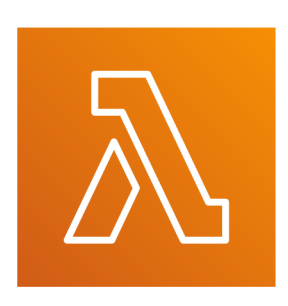

**Amazon Lambda**

- Virtual Servers in the CI
- Limited by RAM and CP
- Continuously running
- Scaling means interventi
- Virtual **functions** no
- Limited by time **shor**
- Run **on-demand**
- **Scaling is automate**

# Benefits of AWS Lambda

- Easy Pricing:
	- Pay per request and compute time
	- Free tier of 1,000,000 AWS Lambda requests and 4
- Integrated with the whole AWS suite of service
- Integrated with many programming languages
- Easy monitoring through AWS CloudWatch
- Easy to get more resources per functions (up to
- Increasing RAM will also improve CPU and nety

# AWS Lambda language support

- Node.js (JavaScript)
- Python
- Java (Java 8 compatible)
- C# (.NET Core)
- Golang
- C# / Powershell
- Ruby
- Custom Runtime API (community supported, exam
- Lambda Container Image
	- The container image must implement the Lambda Runti
	- ECS / Fargate is preferred for running arbitrary Docker in

#### AWS Lambda Integrations Main ones

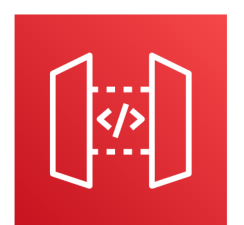

**API Gateway <b>S3 Kinesis DynamoDB** 

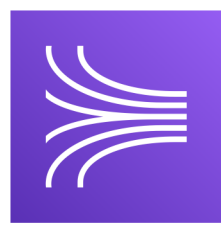

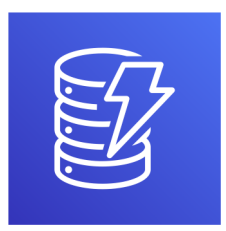

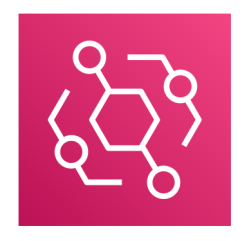

**CloudWatch Events EventBridge**

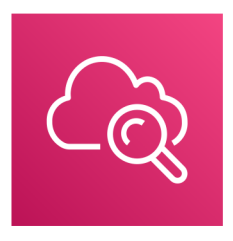

 $C$ **loudWatch Logs SNS** 

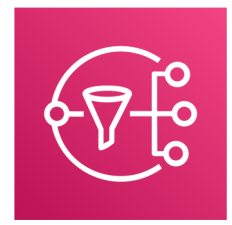

# Example: Serverless Thumbnail

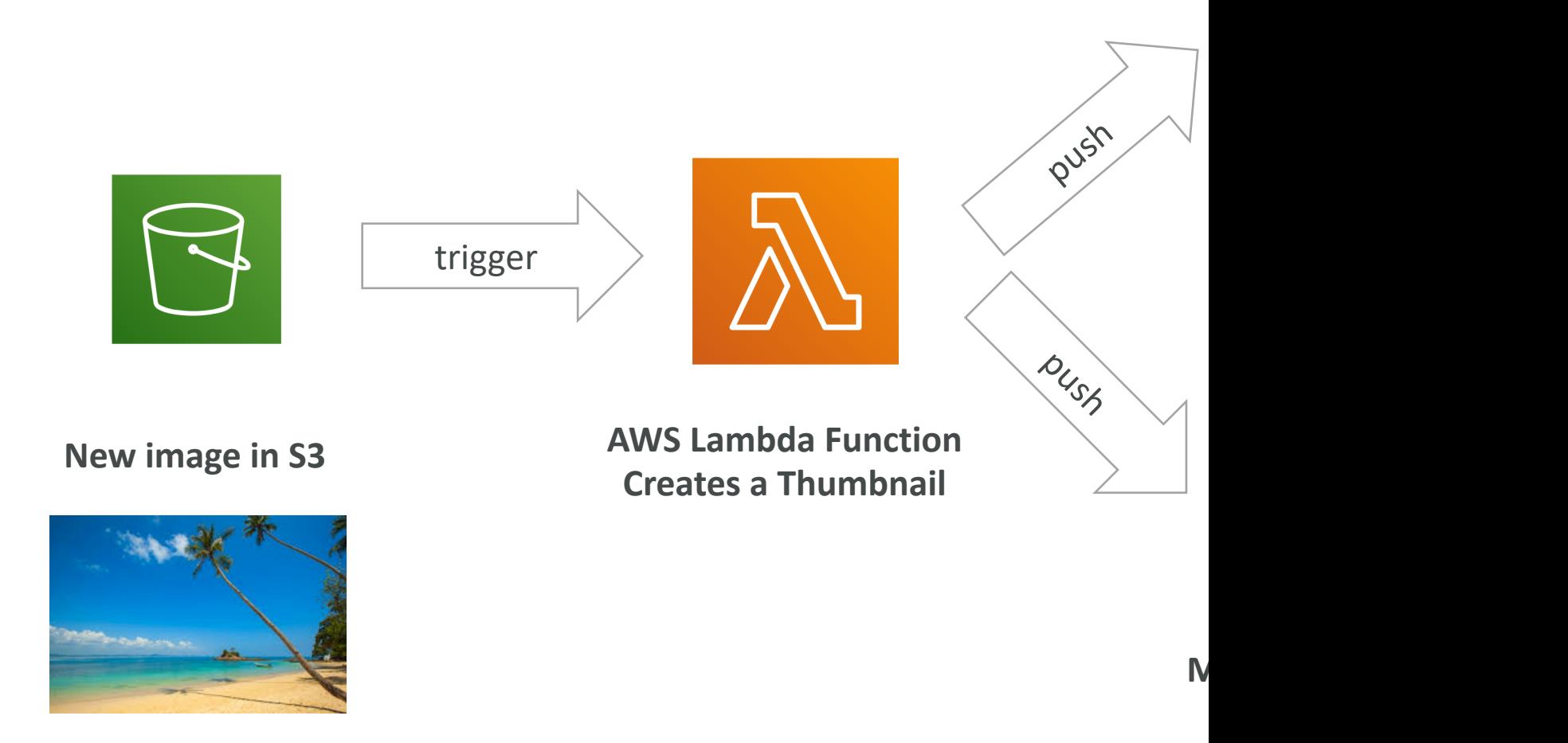

# Example: Serverless CRON Job

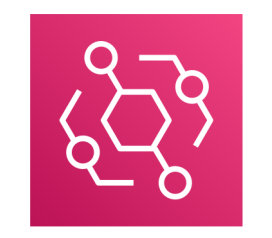

**CloudWatch Events EventBridge AWS Lambda Function** 

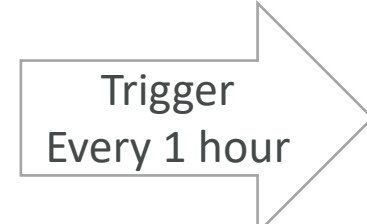

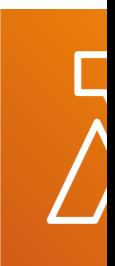

**Perfor** 

# AWS Lambda Pricing: example

- You can find overall pricing information here: https://aws.amazon.com/lambda/pricing/
- Pay per calls:
	- First 1,000,000 requests are free
	- \$0.20 per I million requests thereafter (\$0.0000002 per request)
- Pay per duration: (in increment of I ms)
	- 400,000 GB-seconds of compute time per month for FREE
	- $\bullet$  == 400,000 seconds if function is IGB RAM
	- $\bullet$  == 3,200,000 seconds if function is 128 MB RAM
	- After that \$1.00 for 600,000 GB-seconds
- It is usually very cheap to run AWS Lambda so it's very

# Lambda – Synchronous Invocat

- Synchronous: CLI, SDK, API Gateway, Application
	- Results is returned right away
	- Error handling must happen client side (retries, exponential

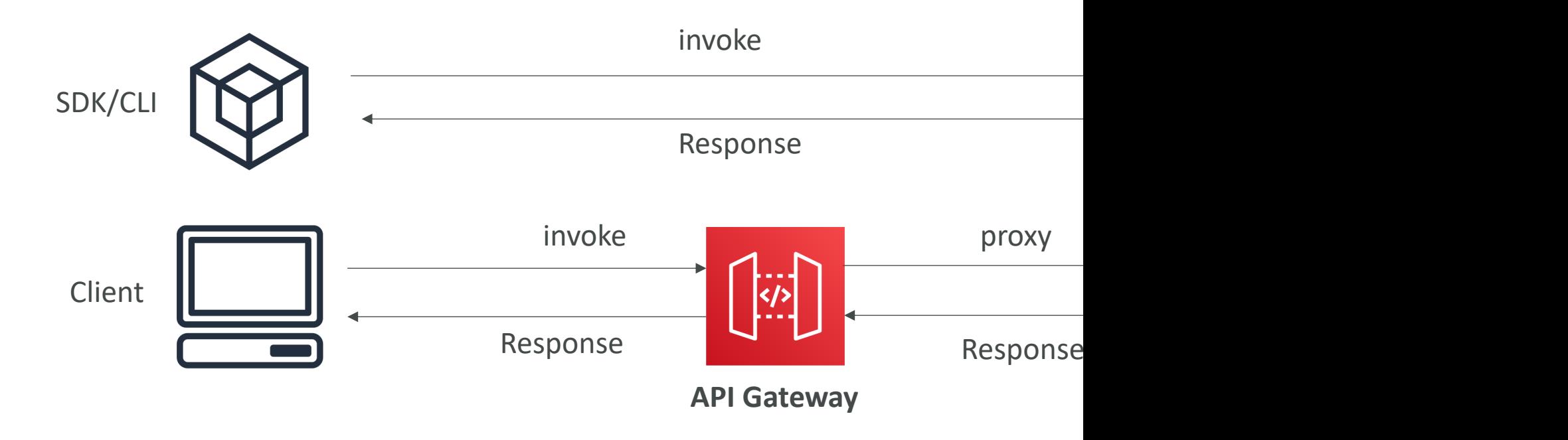

### Lambda - Synchronous Invocati

- User Invoked:
	- Elastic Load Balancing (Application Load Balancer)
	- Amazon API Gateway
	- Amazon CloudFront (Lambda@Edge)
	- Amazon S3 Batch
- Service Invoked:
	- Amazon Cognito
	- AWS Step Functions
- Other Services:
	- Amazon Lex
	- Amazon Alexa
	- Amazon Kinesis Data Firehose

# Lambda Integration with ALB

- To expose a Lambda function as an  $HTTP(S)$  end
- You can use the Application Load Balancer (or
- The Lambda function must be registered in a ta

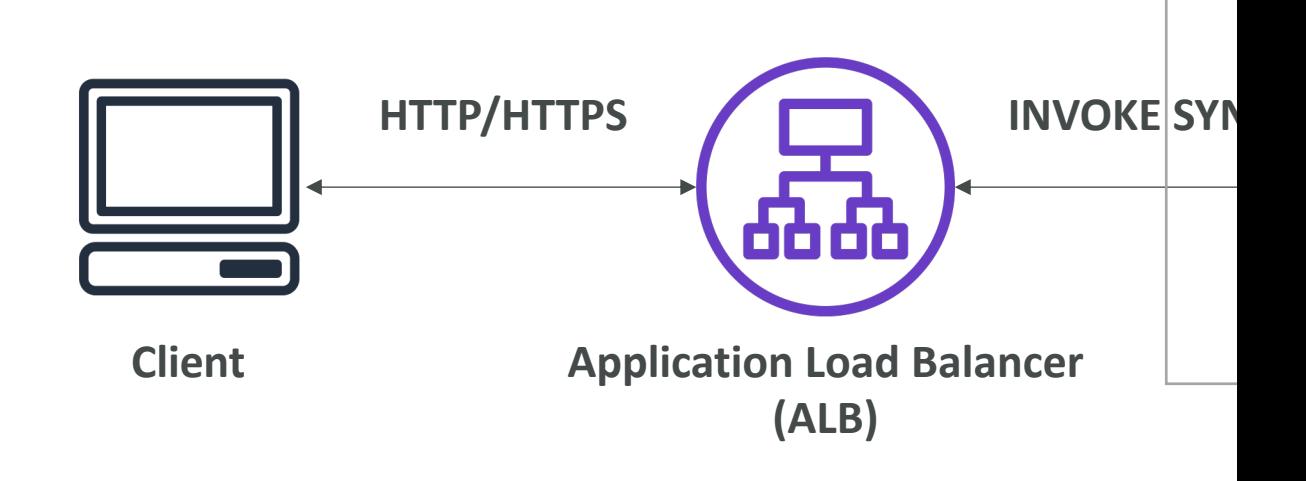

#### ALB to Lambda: HTTP to JSON

#### **Request Payload for Lambda Function**

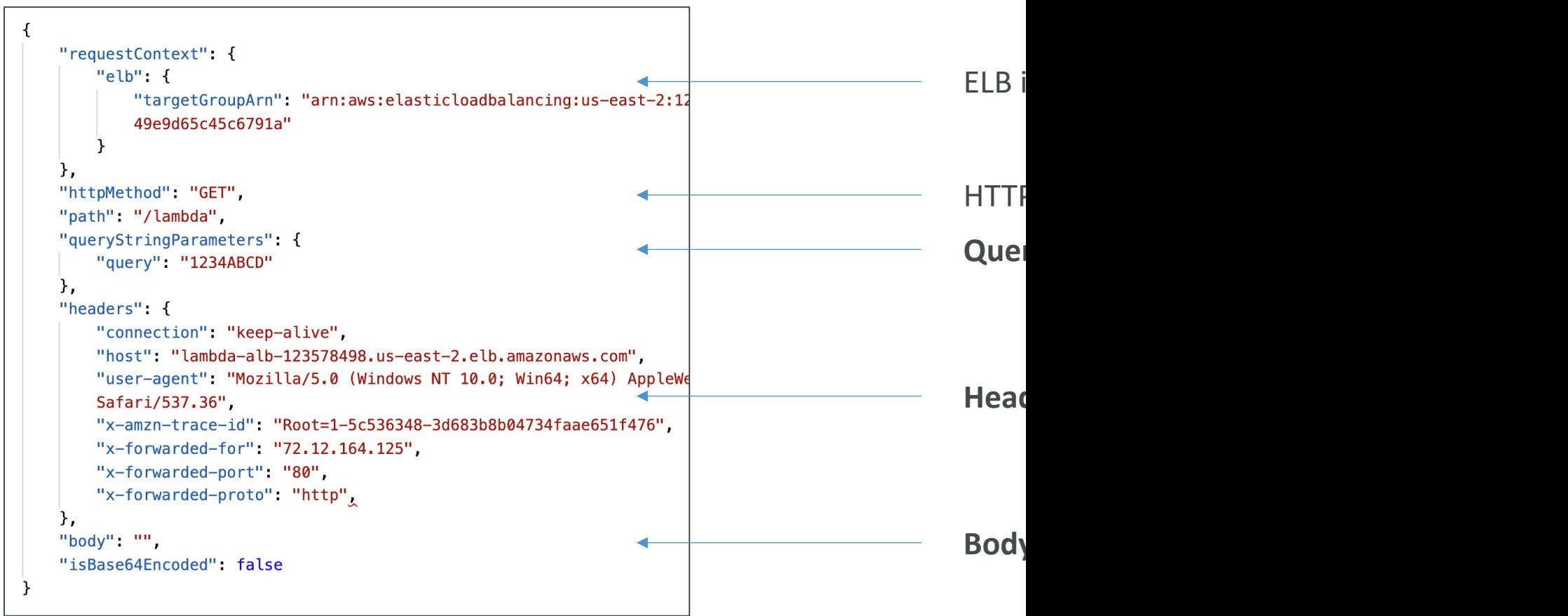

#### Lambda to ALB conversions: JS

#### **Response from the Lambda Function**

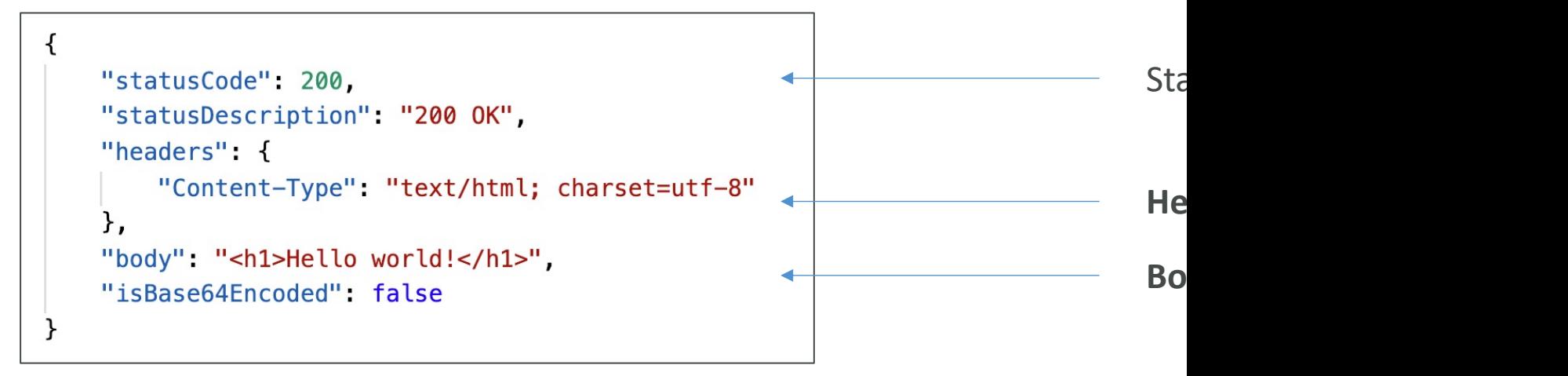

#### ALB Multi-Header Values

- ALB can support multi header values (ALB setting)
- When you enable multi-value headers, HTTP headers and query string parameters that are sent with multiple values are shown as arrays within the AWS Lambda event and response objects.

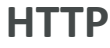

http://exa

**JSON**

 $"$ queryStri

# Lambda@Edge

- You have deployed a CDN using CloudFront
- What if you wanted to run a global AWS Lamb
- Or how to implement request filtering before reaching wound to implement request filtering before reach-
- For this, you can use Lambda@Edge: deploy Lambda functions alongside your CloudF
	- Build more responsive applications
	- You don't manage servers, Lambda is deployed glob
	- Customize the CDN content
	- Pay only for what you use

# Lambda@Edge

- You can use Lambda to change CloudFront req
	- After CloudFront receives a request from a viewer
	- Before CloudFront forwards the request to the origin
	- After CloudFront receives the response from the o
	- Before CloudFront forwards the response to the vie

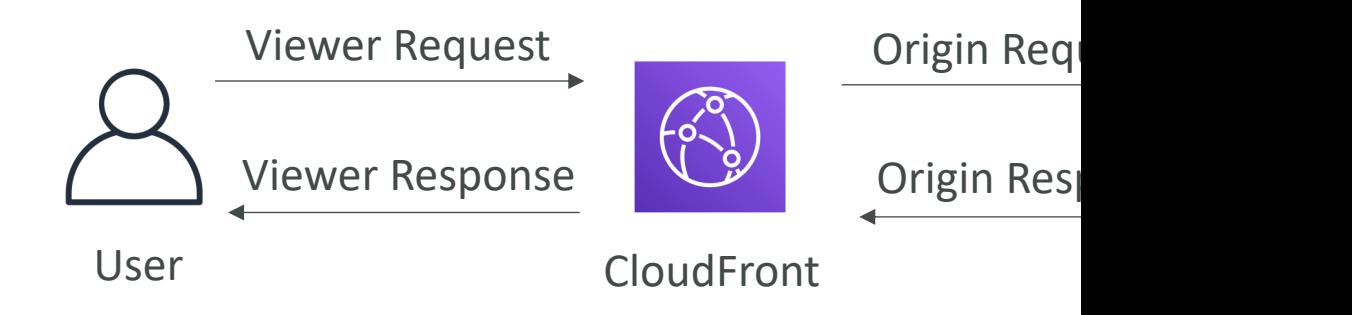

• You can also generate responses to viewers without ever

# Lambda@Edge: Global applicati

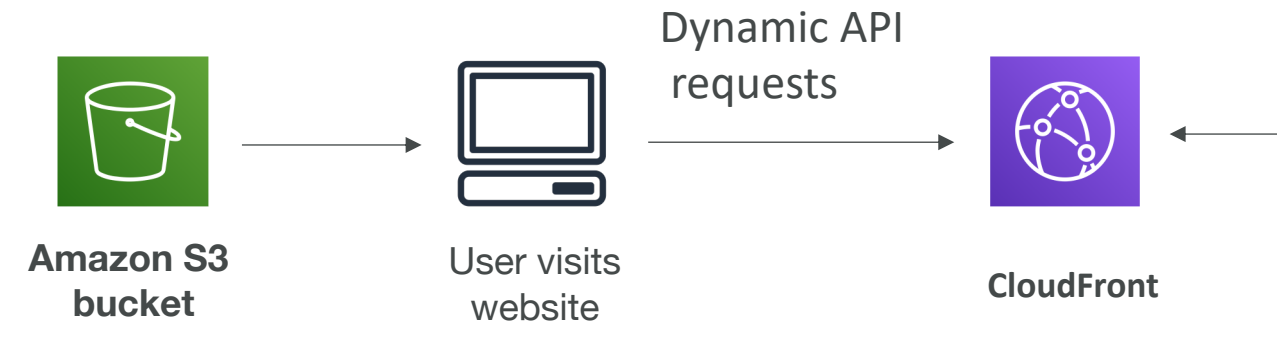

Cached Responses

each CloudFront

HTML Website

© Stephane Maarek

# Lambda@Edge: Use Cases

- Website Security and Privacy
- Dynamic Web Application at the Edge
- Search Engine Optimization (SEO)
- Intelligently Route Across Origins and Data Center
- Bot Mitigation at the Edge
- Real-time Image Transformation
- A/B Testing
- User Authentication and Authorization
- User Prioritization
- User Tracking and Analytics

### Lambda – Asynchronous Invoca

- S3, SNS, CloudWatch Events…
- The events are placed in an Event Queue
- Lambda attempts to retry on errors
	- 3 tries total
	- 1 minute wait after  $1^{st}$ , then 2 minutes wait
- Make sure the processing is **idempotent** (in case of retries)
- If the function is retried, you will see duplicate logs entries in CloudWatch Logs
- Can define a DLQ (dead-letter queue) SNS **or SQS** – for failed processing (need correct<br>IAM permissions)
- Asynchronous invocations allow you to speed up the processing if you don't need to wait for the result (ex: you need 1000 files processed)

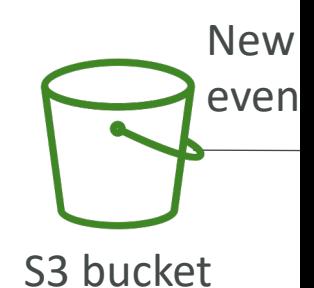

#### Lambda - Asynchronous Invoca

- Amazon Simple Storage Service (S3)
- Amazon Simple Notification Service (SNS)
- Amazon CloudWatch Events / EventBridge
- AWS CodeCommit (CodeCommit Trigger: new branch, new
- AWS CodePipeline (invoke a Lambda function during the pipeline, Lambda function during the pipeline,  $\overline{\phantom{a}}$ ----- other -----
- Amazon CloudWatch Logs (log processing)
- Amazon Simple Email Service
- AWS CloudFormation
- AWS Config
- AWS IoT
- AWS IoT Events

#### CloudWatch Events / EventBrid

**CRON or Rate EventBridge Rule**

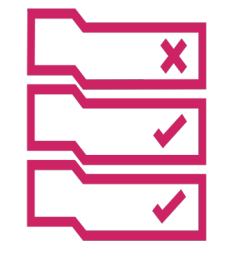

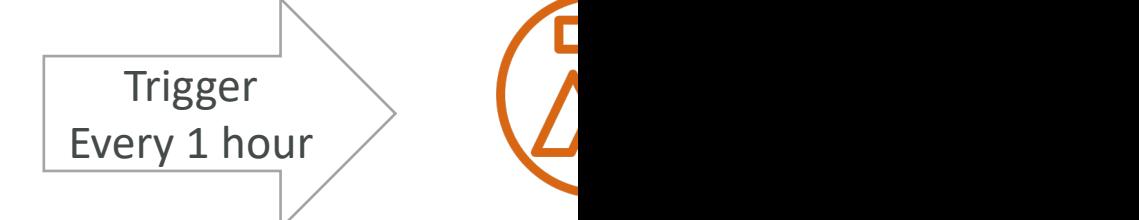

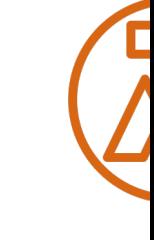

**CodePipeline EventBridge Rule**

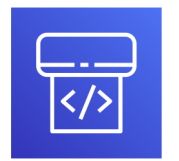

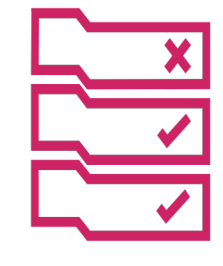

Trigger on **Araba**<br>ate Changes **State Changes**

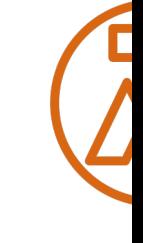

#### S3 Events Notifications

- S3: Object Created, S3: Object Removed, S3:ObjectRestore, S3:Replication…
- Object name filtering possible (\*.jpg)
- Use case: generate thumbnails of images<br>uploaded to S3
- S3 event notifications typically deliver events in seconds but can sometimes take a minute or longer
- If two writes are made to a single non-<br>versioned object at the same time, it is possible that only a single event notification will be sent
- If you want to ensure that an event notification is sent for every successful write, you can enable versioning on your bucket.

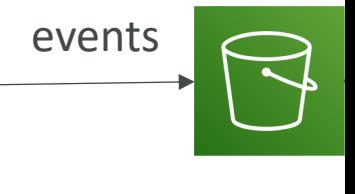

Amazon S

Lambo

#### Simple S3 Event Pattern – Meta

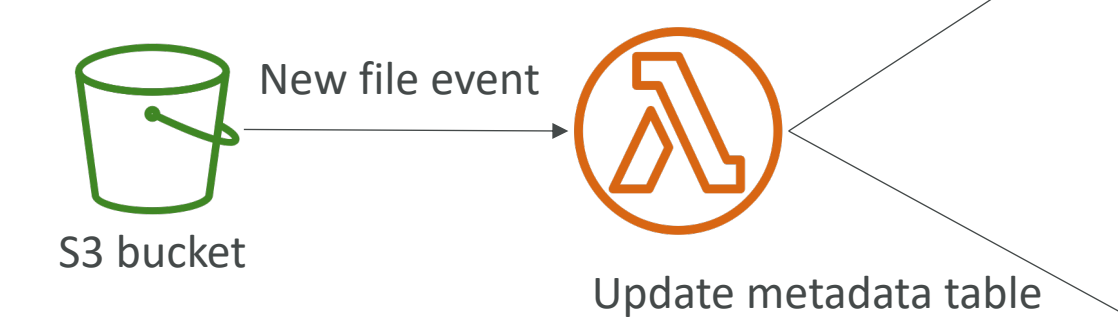

D
## Lambda – Event Source Mappir

- Kinesis Data Streams
- SQS & SQS FIFO queue
- DynamoDB Streams
- Common denominator: records need to be polled from the source
- Your Lambda function is invoked synchronously

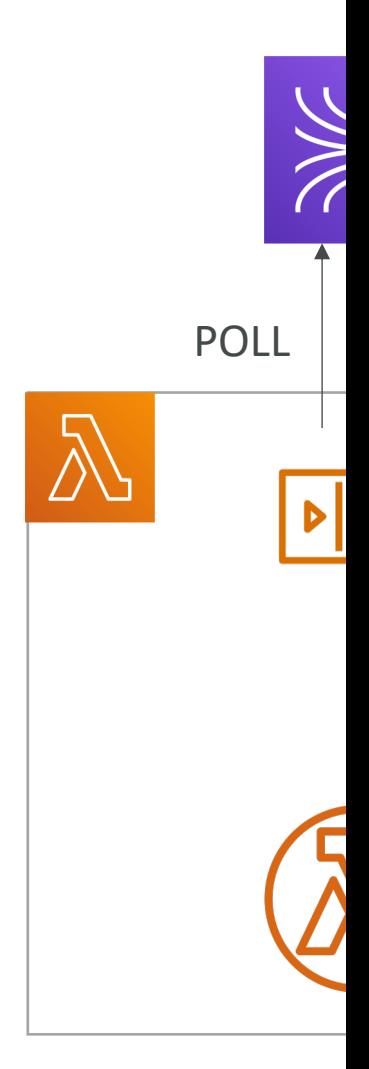

# Streams & Lambda (Kinesis & D

- An event source mapping creates an iterator for each share.
- Start with new items, from the beginning or from times
- Processed items aren't removed from the stream (othe
- Low traffic: use batch window to accumulate records be
- You can process multiple batc[hes in parallel](https://aws.amazon.com/blogs/compute/new-aws-lambda-scaling-controls-for-kinesis-and-dynamodb-event-sources/)
	- up to 10 batches per shard
	- in-order processing is still guaranteed for each partition key,

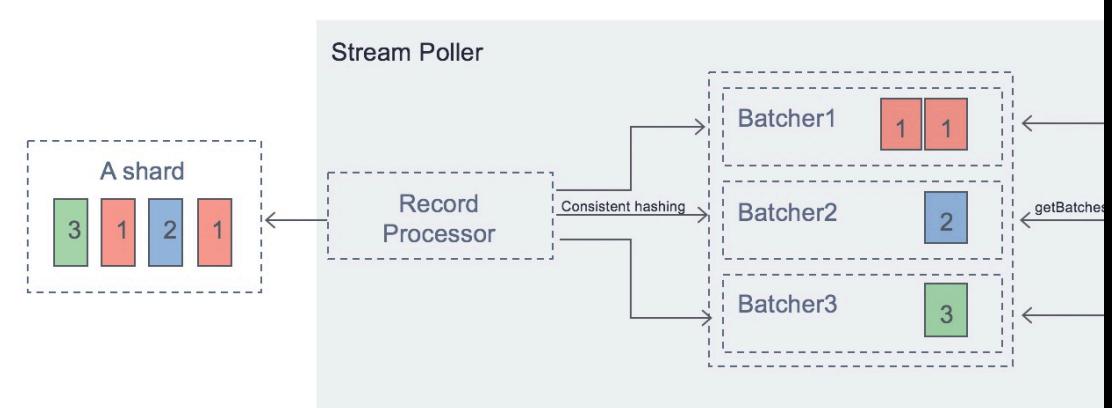

https://aws.amazon.com/blogs/compute/new-aws-l

# Streams & Lambda – Error Har

- By default, if your function returns an error, the reprocessed until the function succeeds, or the expire.
- To ensure in-order processing, processing for the affect paused until the error is resolved
- You can configure the event source mapping to
	- discard old events
	- restrict the number of retries
	- split the batch on error (to work around Lambda ti
- Discarded events can go to a Destination

# Lambda – Event Source Mappir SQS & SQS FIFO

- Event Source Mapping will poll SQS (Long Polling)
- Specify batch size (1-10 messages)
- Recommended: Set the queue visibility timeout to  $6x$  the timeout of your Lambda function
- To use a DLQ
	- set-up on the SQS queue,<br>not Lambda (DLQ for<br>Lambda is only for async<br>invocations)
	- Or use a Lambda destination for failures

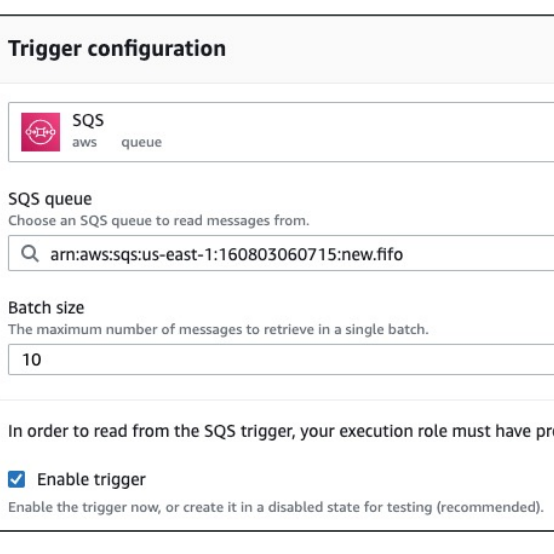

### Queues & Lambda

- Lambda also supports in-order processing for FIFO scaling up to the number of active message groups.
- For standard queues, items aren't necessarily proce
- Lambda scales up to process a standard queue as c
- When an error occurs, batches are returned to the and might be processed in a different grouping thar
- Occasionally, the event source mapping might recei queue twice, even if no function error occurred.
- Lambda deletes items from the queue after they're
- You can configure the source queue to send items they can't be processed.

## Lambda Event Mapper Scaling

- Kinesis Data Streams & DynamoDB Streams:
	- One Lambda invocation per stream shard
	- If you use parallelization, up to 10 batches processed
- SQS Standard:
	- Lambda adds 60 more instances per minute to scale
	- Up to 1000 batches of messages processed simultan
- SQS FIFO:
	- Messages with the same GroupID will be processed
	- The Lambda function scales to the number of active

### Lambda – Destinations

- Nov 2019: Can configure to send result to a destination
- Asynchronous invocations can define destinations for successful and failed event:
	- Amazon SQS
	- Amazon SNS
	- AWS Lambda
	- Amazon EventBridge bus
- *Note: AWS recommends you use destinations instead of DLQ now (but both can be used at the same time)*
- Event Source mapping: for discarded event batches
	- Amazon SQS
	- Amazon SNS
- *Note: you can send events to a DLQ directly from SQS*

**Desti** 

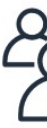

<u>h</u>

**Event** 

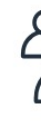

# Lambda Execution Role (IAM F

- Grants the Lambda function permissions to AWS services of
- Sample managed policies for Lambda:
	- AWSLambdaBasicExecutionRole Upload logs to Cloud
	- AWSLambdaKinesisExecutionRole Read from Kinesis
	- AWSLambdaDynamoDBExecutionRole Read from Dy
	- AWSLambdaSQSQueueExecutionRole Read from SQ
	- AWSLambdaVPCAccessExecutionRole Deploy Lambd
	- AWSXRayDaemonWriteAccess Upload trace data to
- When you use an event source mapping to invoke uses the execution role to read event data.
- Best practice: create one Lambda Execution Role p

### Lambda Resource Based Policie

- Use resource-based policies to give other accounts permission to use your Lambda resources
- Similar to S3 bucket policies for S3 bucket
- An IAM principal can access Lambda:
	- if the IAM policy attached to the principal authorize
	- OR if the resource-based policy authorizes (e.g. service
- When an AWS service like Amazon S3 calls your resource-based policy gives it access.

# Lambda Environment Variables

- $\bullet$  Environment variable = key / value pair in "String"
- Adjust the function behavior without updating on
- The environment variables are available to your
- Lambda Service adds its own system environme
- Helpful to store secrets (encrypted by KMS)
- Secrets can be encrypted by the Lambda service

# Lambda Logging & Monitoring

- CloudWatch Logs:
	- AWS Lambda execution logs are stored in AWS CI
	- Make sure your AWS Lambda function has an exect that authorizes writes to CloudWatch Logs
- CloudWatch Metrics:
	- AWS Lambda metrics are displayed in AWS Cloud\
	- Invocations, Durations, Concurrent Executions
	- Error count, Success Rates, Throttles
	- Async Delivery Failures
	- Iterator Age (Kinesis & DynamoDB Streams)

# Lambda Tracing with X-Ray

- Enable in Lambda configuration (Active Tracing)
- Runs the X-Ray daemon for you
- Use AWS X-Ray SDK in Code
- Ensure Lambda Function has a correct IAM Exe
	- The managed policy is called AWSXRayDaemonWr
- $\bullet$  Environment variables to communicate with X-
	- \_X\_AMZN\_TRACE\_ID: contains the tracing header
	- AWS\_XRAY\_CONTEXT\_MISSING: by default, LOG
	- AWS\_XRAY\_DAEMON\_ADDRESS: the X-Ray Da

### Lambda by default

- By default, your Lambda function is launched outside your own VPC (in an AWS-owned VPC)
- Therefore it cannot access resources in your VPC (RDS, ElastiCache, internal ELB…)

### Lambda in VPC

- You must define the VPC ID, the Subnets and the Security Groups
- Lambda will create an ENI (Elastic Network Interface) in your subnets
- AWSLambdaVPCAccessExecutionRole

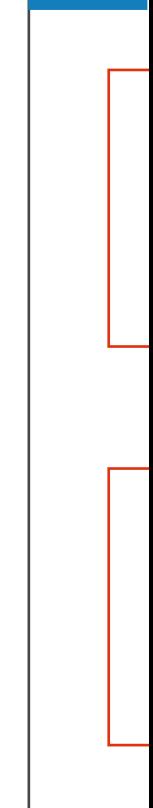

 $\overline{\overline{\mathsf{P}}}$ 

### Lambda in VPC - Internet Acce

- A Lambda function in your VPC does not have internet access
- Deploying a Lambda function in a public subnet does not give it internet access or a public IP
- Deploying a Lambda function in a private subnet gives it internet access if you have a NAT Gateway / Instance
- You can use VPC endpoints to privately access AWS services without a NAT

#### **Lambda in VPC**

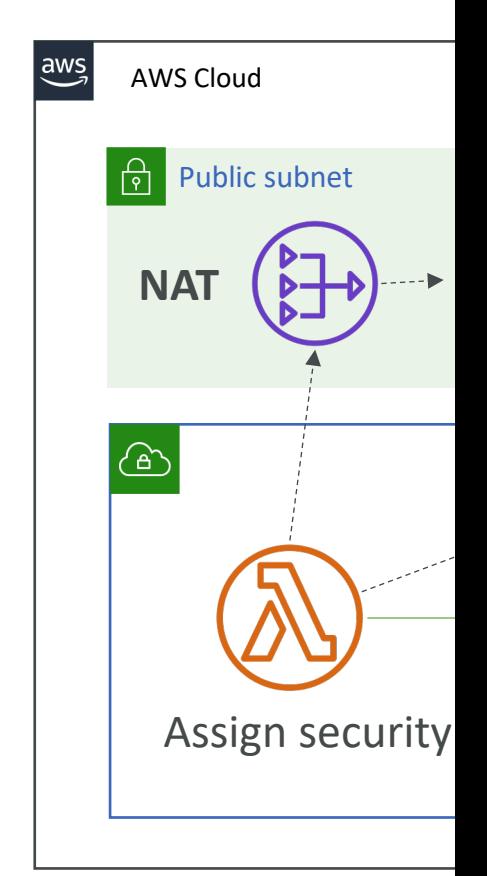

**Note: L without** 

# Lambda Function Configuration

- RAM:
	- From 128MB to 10GB in 1MB increments
	- The more RAM you add, the more vCPU credits you
	- At 1,792 MB, a function has the equivalent of one full
	- After 1,792 MB, you get more than one CPU, and n your code to benefit from it (up to 6 vCPU)
- If your application is CPU-bound (computation
- Timeout: default 3 seconds, maximum is 900 se

## Lambda Execution Context

- The execution context is a temporary runtime initializes any external dependencies of your lan
- Great for database connections, HTTP clients, S
- The execution context is maintained for some t another Lambda function invocation
- The next function invocation can "re-use" the context to and save time in initializing connections objects
- The execution context includes the /tmp direct

### Initialize outside the handler

### **BAD! GOOD!**

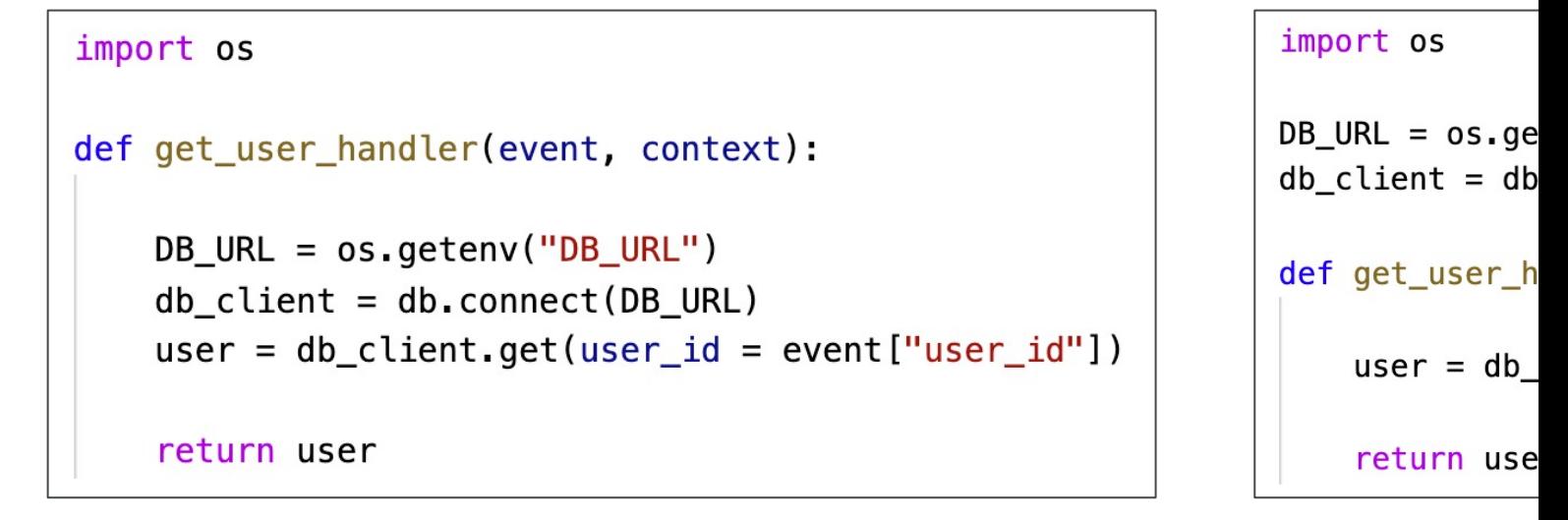

The DB connection is established At every function invocation

The DB connection is a And re-us

# Lambda Functions /tmp space

- If your Lambda function needs to download a b
- If your Lambda function needs disk space to per
- You can use the /tmp directory
- Max size is 512MB
- The directory content remains when the execution providing transient cache that can be used for n (helpful to checkpoint your work)
- For permanent persistence of object (non temp

# Lambda Concurrency and Thro

• Concurrency limit: up to 1000 concurrent exect

- Can set a "reserved concurrency" at the functic
- Each invocation over the concurrency limit will
- Throttle behavior:
	- If synchronous invocation => return ThrottleError -
	- If asynchronous invocation  $\Rightarrow$  retry automatically a
- If you need a higher limit, open a support ticket

# Lambda Concurrency Issue

• If you don't reserve (=limit) concurrency, the fo

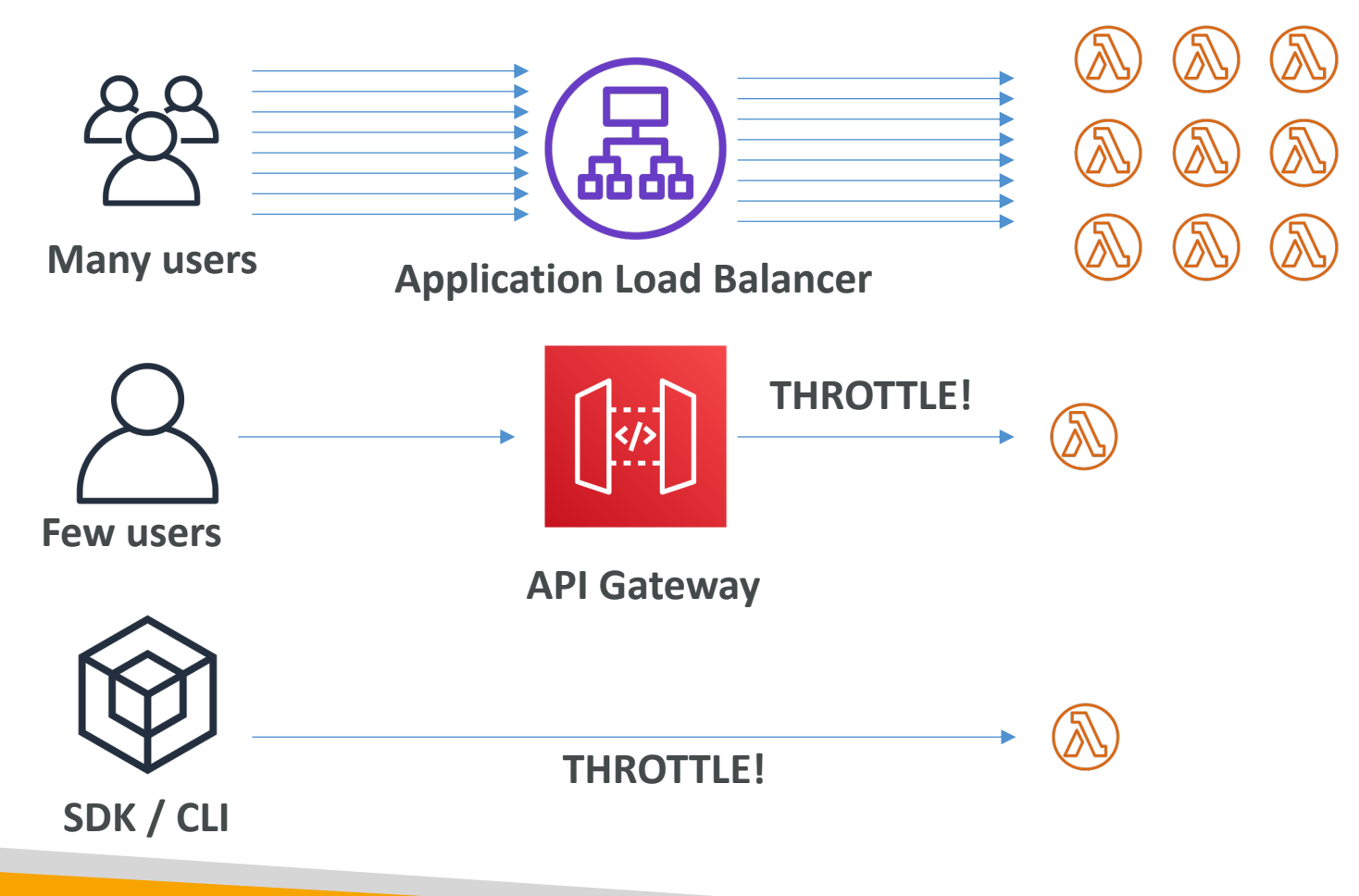

## Concurrency and Asynchronous

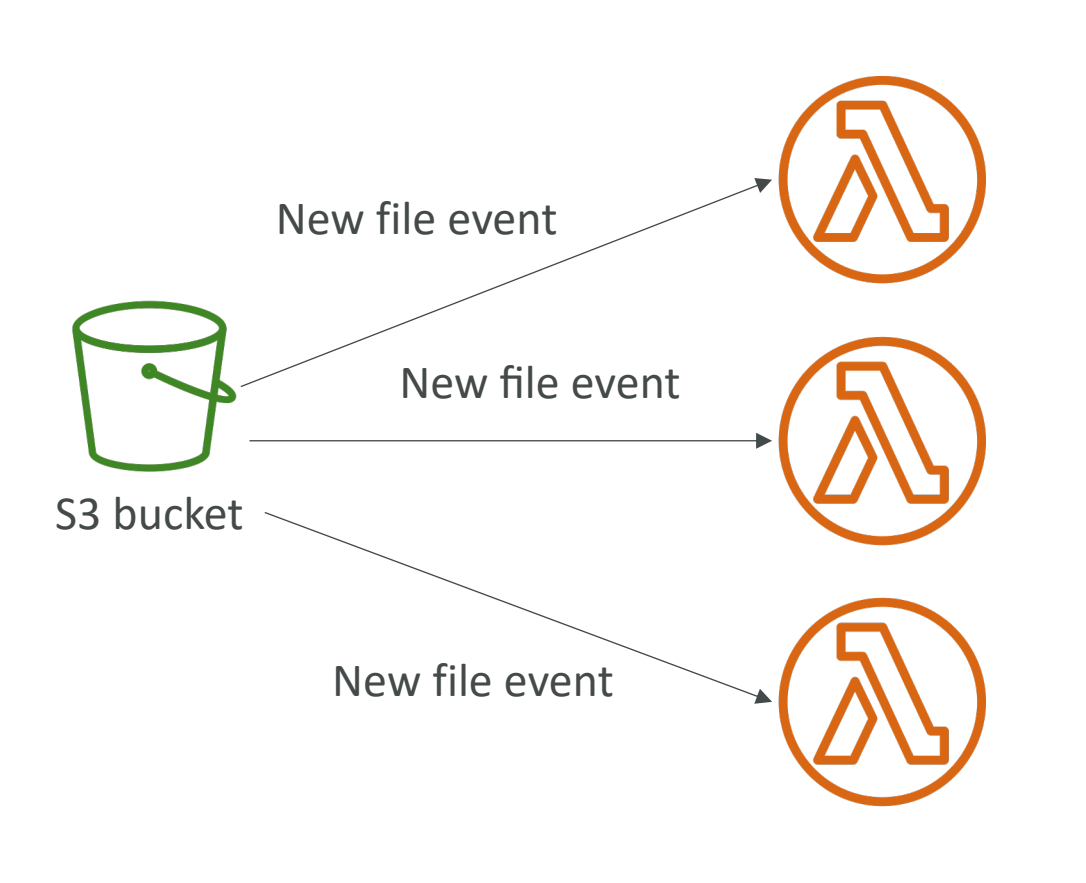

- $\bullet$  If the fun concurre events, a throttled.
- $\bullet$  For throt system e returns t attempts for up to
- The retry exponen the first a 5 minute

# Cold Starts & Provisioned Cone

#### • Cold Start:

- New instance  $\Rightarrow$  code is loaded and code outside the  $\flat$
- If the init is large (code, dependencies, SDK...) this proce
- First request served by new instances has higher latency

#### • Provisioned Concurrency:

- Concurrency is allocated before the function is invoked
- So the cold start never happens and all invocations have
- Application Auto Scaling can manage concurrency (scheen

#### • Note:

- Note: cold starts in VPC have been dramatically reduced
- https://aws.amazon.com/blogs/compute/announcing-improved-vpc-ne

### Reserved and Provisioned Con

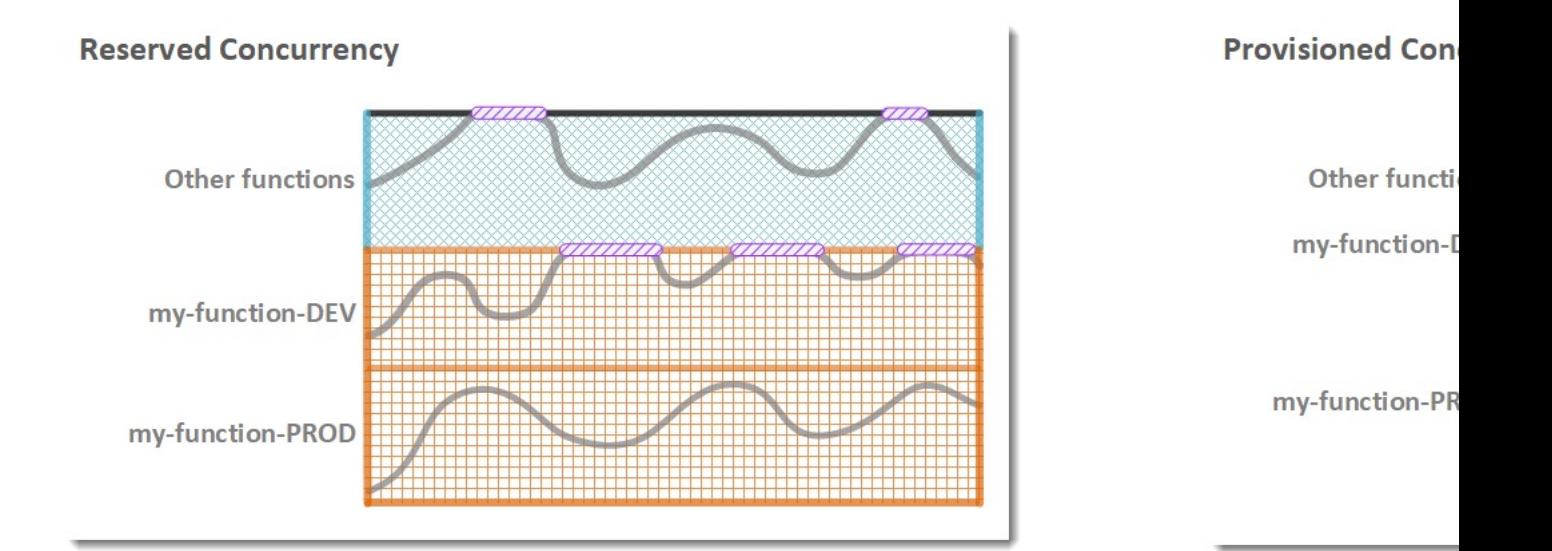

#### Legend

- **Function concurrency**
- **Reserved concurrency**
- Unreserved concurrency
- ///////////////////////Throttling

#### Legend

- 
- 
- 
- 

https://docs.aws.amazon.

# Lambda Function Dependencie

- If your Lambda function depends on external lib for example AWS X-Ray SDK, Database Clients
- You need to install the packages alongside your
	- For Node.js, use npm & "node\_modules" directory
	- For Python, use pip --target options
	- For Java, include the relevant .jar files
- Upload the zip straight to Lambda if less than 5
- Native libraries work: they need to be compiled
- AWS SDK comes by default with every Lambda

### Lambda and CloudFormation -

AWSTemplateFormatVersion: '2010-09-09' Description: Lambda function inline Resources: primer: Type: AWS::Lambda::Function Properties: Runtime: python3.x Role: arn:aws:iam::123456789012:role/lambda-role Handler: index.handler Code: ZipFile: | import os  $DB_URL = os.getenv('DB_URL")$  $db_c$ lient =  $db$ .connect(DB\_URL) def handler(event, context):  $user = db_client.get(user_id = event["user_id"])$ return user

- $\bullet$  Inlin simp
- $\bullet$  Use prop
- You depe func

### Lambda and CloudFormation

AWSTemplateFormatVersion: '2010-09-09' Description: Lambda from S3 **Resources:** Function: Type: AWS::Lambda::Function Properties: Handler: index.handler Role: arn:aws:iam::123456789012:role/lambda-role Code: S3Bucket: my-bucket S3Key: function.zip S30bjectVersion: String Runtime: nodejs12.x

- $\bullet$  You must  $\cdot$ S3
- You must the CloudF
	- S3Bucket
	- S3Key: fu
	- S3Objec
- If you upda don't upda S3ObjectV won't upda

### Lambda and CloudFormation Multiple accounts

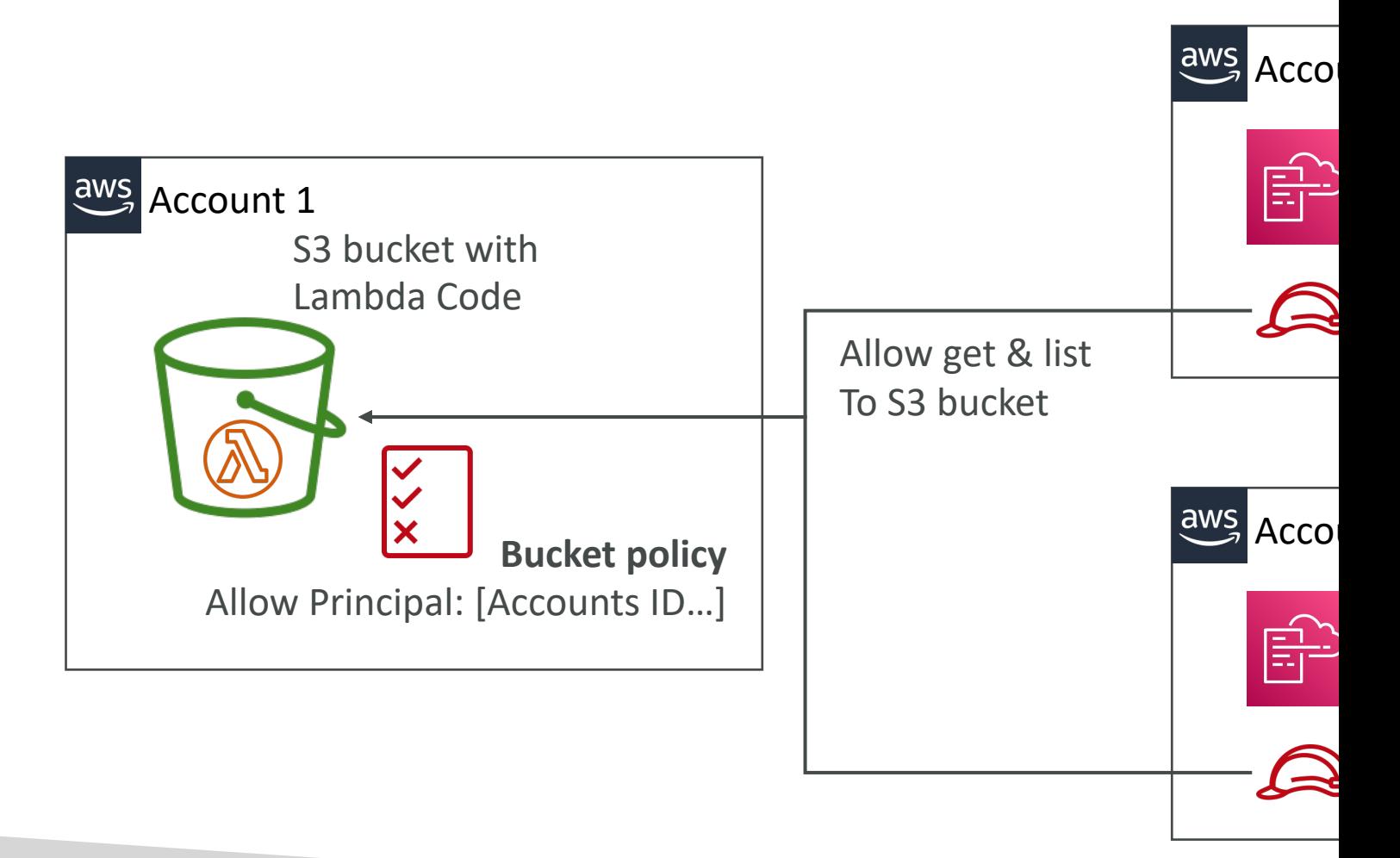

### Lambda Layers

- Custom Runtimes
	- Ex: C++ https://github.com/awslabs/aws-lambda-cpp
	- Ex: Rust https://github.com/awslabs/aws-lambda-rust
- Externalize Dependencies to re-use them:

#### **Application Package 1 (30.02MB)**

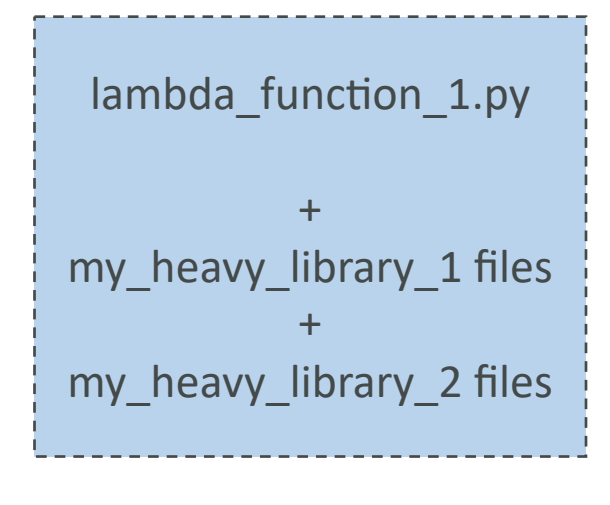

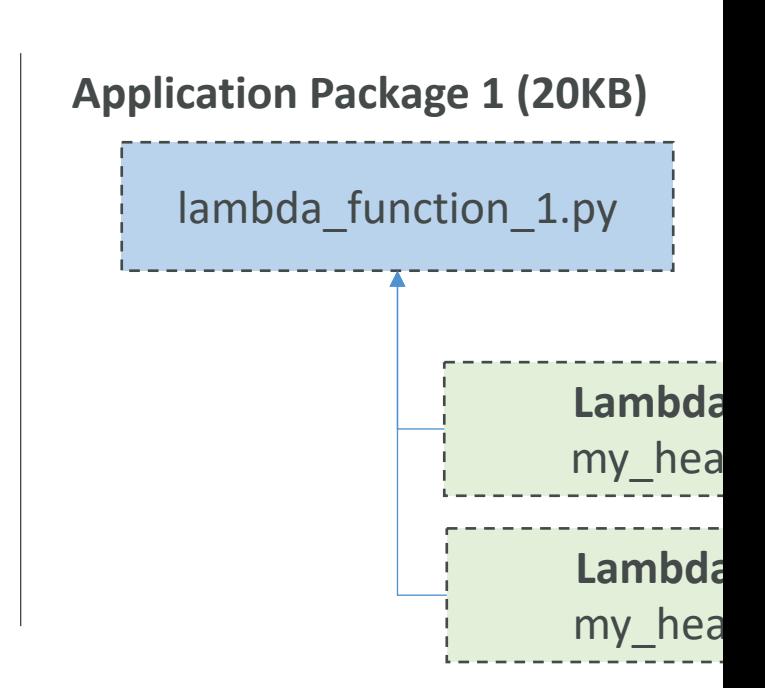

## Lambda Container Images

- Deploy Lambda function as container images of up to 10GB from ECR
- Pack complex dependencies, large dependencies in a container
- Base images are available for Python, Node.js, Java, .NET, Go, Ruby
- Can create your own image as long as it implements the Lambda Runtime API
- Test the containers locally using the Lambda Runtime Interface Emulator
- Unified workflow to build apps

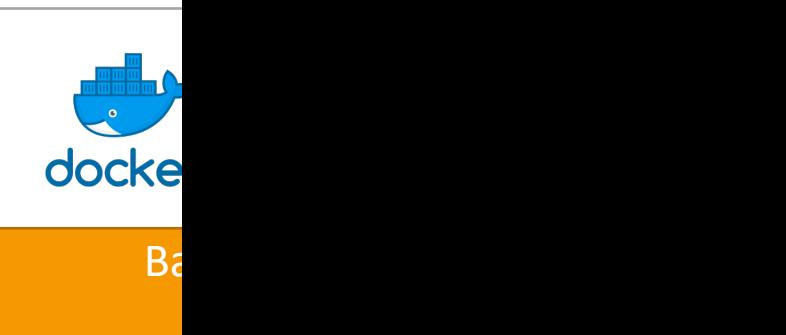

# Lambda Container Images

• Example: build from the base images provided by

# Use an image that implements the Lambda FROM amazon/aws-lambda-nodejs:12

# Copy your applciation code and files COPY app.js package\*.json ./

# Install the dependencies in the containe RUN npm install

# Function to run when the Lambda function CMD [ "app.lambdaHandler" ]

### AWS Lambda Versions

- When you work on a Lambda function, we work on **\$LATEST**
- When we're ready to publish a Lambda function, we create a version
- Versions are immutable
- Versions have increasing version numbers
- Versions get their own ARN (Amazon Resource Name)
- Version = code + configuration (nothing can be changed - immutable)

 $\overline{\mathcal{N}}$ 

• Each version of the lambda function can be accessed

### AWS Lambda Aliases

- Aliases are "pointers" to Lambda function versions
- We can define a "dev", "test", "prod" aliases and have them point at different lambda versions
- Aliases are mutable
- Aliases enable Blue / Green deployment by assigning weights to lambda functions
- Aliases enable stable configuration of our event triggers / destinations
- Aliases have their own ARNs
- Aliases cannot reference aliases

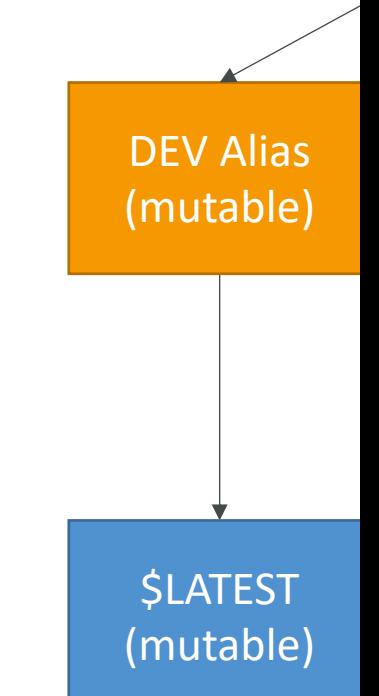

# Lambda & CodeDeploy

- CodeDeploy can help you automate traffic shift for Lambda aliases
- Feature is integrated within the SAM framework
- Linear: grow traffic every N minutes until 100%
	- Linear10PercentEvery3Minutes
	- Linear10PercentEvery10Minutes
- Canary: try  $\times$  percent then 100%
	- Canary | 0Percent5Minutes
	- Canary10Percent30Minutes
- AllAtOnce: immediate
- Can create Pre & Post Traffic hooks to check the health of the Lambda function

Make X va

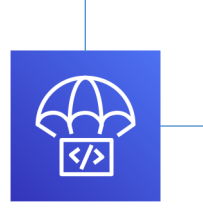

CodeDeploy

# AWS Lambda Limits to Know -

### • Execution:

- Memory allocation: 128 MB 10GB (1 MB increme
- Maximum execution time: 900 seconds (15 minutes
- Environment variables (4 KB)
- Disk capacity in the "function container" (in /tmp): 5
- Concurrency executions: 1000 (can be increased)

### • Deployment:

- Lambda function deployment size (compressed .zip)
- Size of uncompressed deployment (code + depend
- Can use the /tmp directory to load other files at sta
- Size of environment variables: 4 KB

### AWS Lambda Best Practices

- Perform heavy-duty work outside of your function
	- Connect to databases outside of your function handler
	- Initialize the AWS SDK outside of your function handler
	- Pull in dependencies or datasets outside of your function
- Use environment variables for:
	- Database Connection Strings, S3 bucket, etc... don't put
	- Passwords, sensitive values... they can be encrypted using

#### • Minimize your deployment package size to its runting

- Break down the function if need be
- Remember the AWS Lambda limits
- Use Layers where necessary
- Avoid using recursive code, never have a Lambda fi
#### DynamoDB NoSQL Serverless Database

# Traditional Architecture

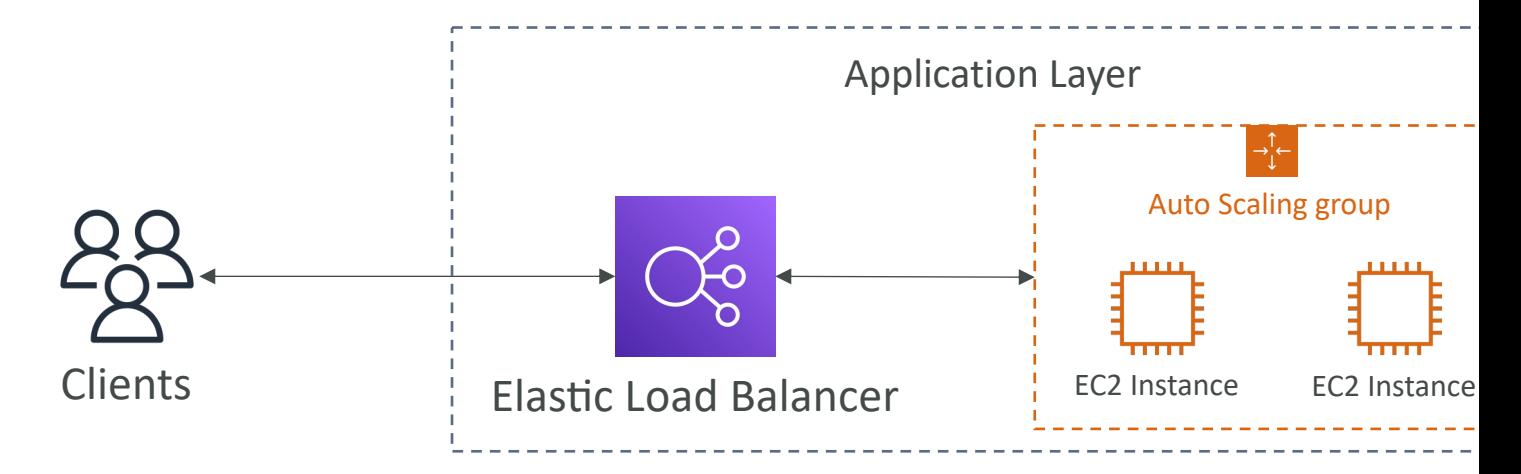

- Traditional applications leverage RDBMS databases
- These databases have the SQL query language
- Strong requirements about how the data should be mc
- Ability to do query joins, aggregations, complex comput
- Vertical scaling (getting a more powerful CPU / RAM /
- Horizontal scaling (increasing reading capability by addir

# NoSQL databases

- NoSQL databases are non-relational databases
- NoSQL databases include MongoDB, DynamoD
- NoSQL databases do not support query joins (
- All the data that is needed for a query is preser
- NoSQL databases don't perform aggregations s
- NoSQL databases scale horizontally
- There's no "right or wrong" for NoSQL vs SQL model the data differently and think about user

# Amazon DynamoDB

- Fully managed, highly available with replication a
- NoSQL database not a relational database
- Scales to massive workloads, distributed databas
- Millions of requests per seconds, trillions of row
- Fast and consistent in performance (low latency
- Integrated with IAM for security, authorization a
- Enables event driven programming with Dynam
- Low cost and auto-scaling capabilities

#### DynamoDB - Basics

- DynamoDB is made of Tables
- Each table has a Primary Key (must be decided
- Each table can have an infinite number of items
- Each item has attributes (can be added over tim
- Maximum size of an item is 400KB
- Data types supported are:
	- Scalar Types String, Number, Binary, Boolean, Null
	- Document Types List, Map
	- Set Types String Set, Number Set, Binary Set

# DynamoDB – Primary Keys

- Option I: Partition Key (HASH)
	- Partition key must be unique for each item
	- Partition key must be "diverse" so that the data is distributed
	- Example: "User\_ID" for a users table

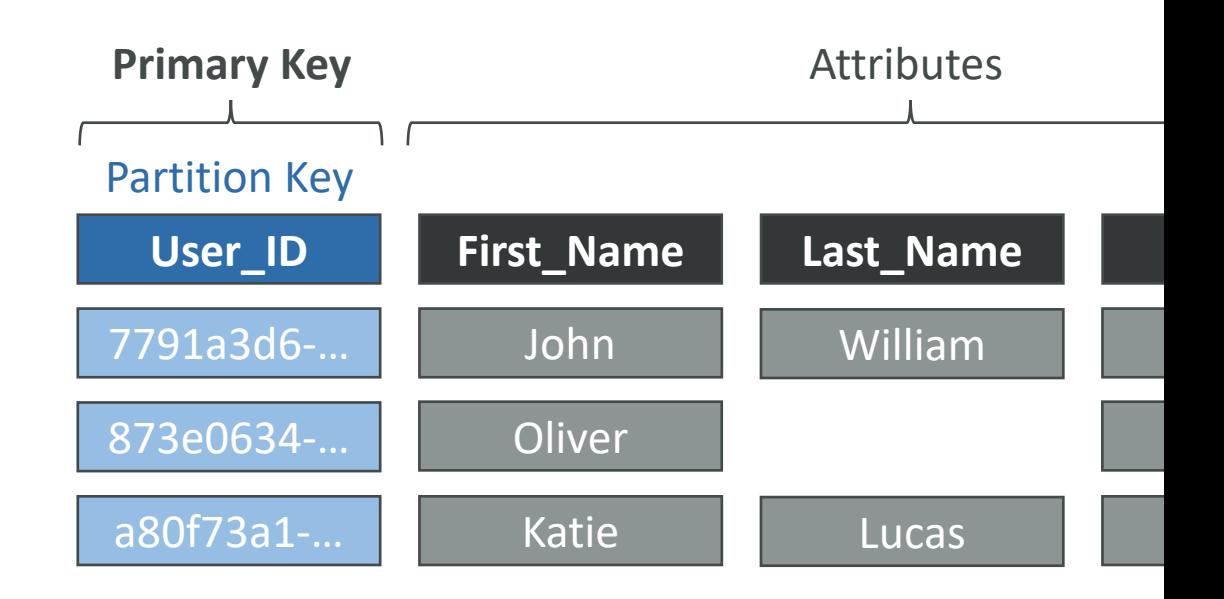

# DynamoDB – Primary Keys

- Option 2: Partition Key + Sort Key (HASH + RAN
	- The combination must be unique for each item
	- Data is grouped by partition key
	- Example: users-games table, "User\_ID" for Partition Key

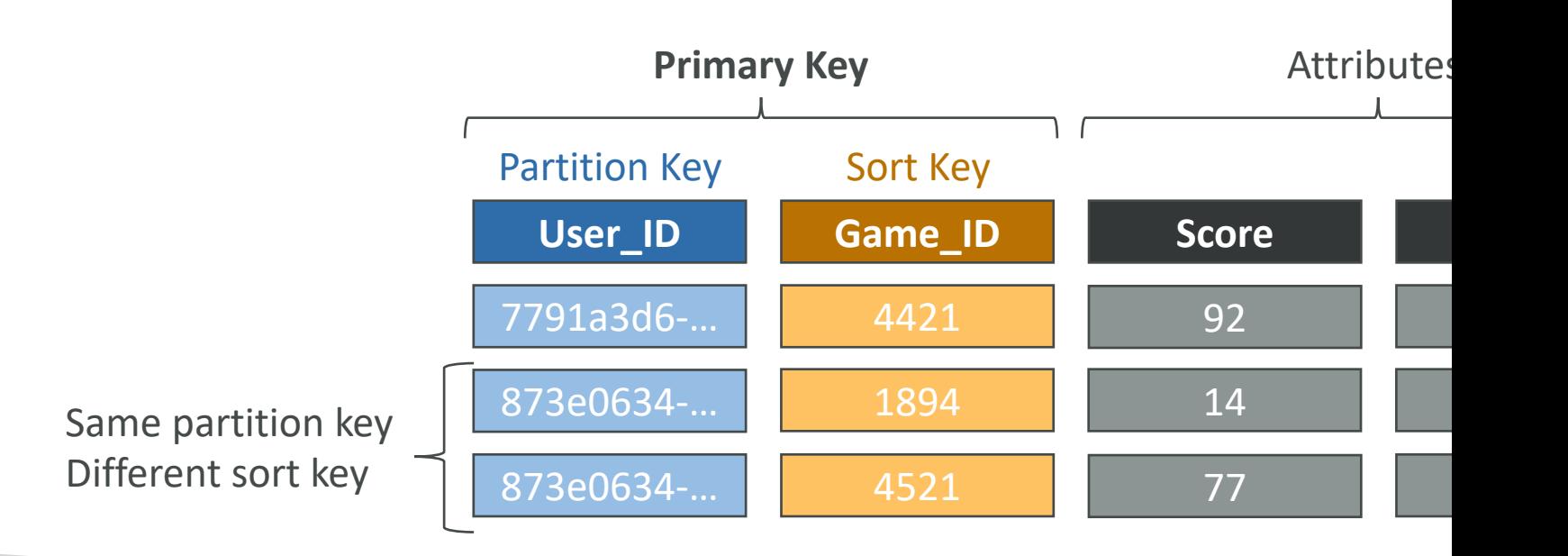

# DynamoDB – Partition Keys (Exercise)

- We're building a movie database
- What is the best Partition Key to maximize data
	- movie id
	- producer\_name
	- leader\_actor\_name
	- movie\_language
- "movie\_id" has the highest cardinality so it's a g
- "movie\_language" doesn't take many values and towards English so it's not a great choice for the

# DynamoDB – Read/Write Cap

- Control how you manage your table's capacity (read
- Provisioned Mode (default)
	- You specify the number of reads/writes per second
	- You need to plan capacity beforehand
	- Pay for provisioned read & write capacity units
- On-Demand Mode
	- Read/writes automatically scale up/down with your work
	- No capacity planning needed
	- Pay for what you use, more expensive (\$\$\$)
- You can switch between different modes once ever

#### R/W Capacity Modes – Provision

- Table must have provisioned read and write cap
- Read Capacity Units (RCU) throughput for re
- Write Capacity Units (WCU) throughput for
- Option to setup auto-scaling of throughput to r
- Throughput can be exceeded temporarily using
- If Burst Capacity has been consumed, you'll get "ProvisionedThroughputExceededException"
- It's then advised to do an exponential backoff re

# DynamoDB – Write Capacity U

- One Write Capacity Unit (WCU) represents one item up to I KB in size
- If the items are larger than 1 KB, more WCUs a
- Example 1: we write 10 items per second, with • We need  $10 * ($  $2 KB$ . ,-) <sup>=</sup> <sup>20</sup>
- Example 2: we write 6 items per second, with it
	- We need 6 ∗ (  $5 KB$  $\frac{3}{1}$  KB) = 30 *WCUs* (4.5 gets rounded
- Example 3: we write 120 items per minute, with

• We need 
$$
\left(\frac{120}{60}\right) * \left(\frac{2KB}{1KB}\right) = 4 WCUs
$$

#### Strongly Consistent Read vs. Eventually Consistent Read

- Eventually Consistent Read (default)
	- If we read just after a write, it's possible we'll get some stale data because of replication
- Strongly Consistent Read
	- If we read just after a write, we will get the correct data
	- Set "ConsistentRead" parameter to True in API calls (GetItem, BatchGetItem, Query, Scan)
	- Consumes twice the RCU

# DynamoDB – Read Capacity U

- One Read Capacity Unit (RCU) represents one Stro second, or two Eventually Consistent Reads per se KB in size
- If the items are larger than 4 KB, more RCUs are consumed
- Example 1: 10 Strongly Consistent Reads per secor
	- We need 10 ∗  $4 KB$  $4 KB$  $= 10$  RCUs
- Example 2: 16 Eventually Consistent Reads per sec
	- We need  $\left(\frac{16}{2}\right)*$  $12 KB$  $4 KB$  $= 24$  RCUs
- Example 3: 10 Strongly Consistent Reads per second
	- We need 10 ∗ 8 KB  $4 KB$  $= 20$  RCUs (we must round up

#### DynamoDB – Partitions Interna

- Data is stored in partitions
- Partition Keys go through a hashing algorithm to know to which partition they go to
- To compute the number of partitions:
	- # of partitions<sub>by capacity</sub> =  $\left(\frac{RCUs_{Total}}{3000}\right)$ 3000  $+\ (\frac{WCUs_{Total}}{1000})$
	- # of partitions<sub>by size</sub> =  $\frac{Total Size}{10 GR}$  $10$   $GB$
	- #  $of$  partitions = ceil(max(# of partitions<sub>by capacity</sub>, # of partitions<sub>by size</sub>))
- WCUs and RCUs are spread evenly across partitions

# DynamoDB –Throttling

- If we exceed provisioned RCUs or WCUs, we g "ProvisionedThroughputExceededException"
- Reasons:
	- Hot Keys one partition key is being read too man
	- Hot Partitions
	- Very large items, remember RCU and WCU depen
- Solutions:
	- Exponential backoff when exception is encountered
	- Distribute partition keys as much as possible
	- If RCU issue, we can use DynamoDB Accelerator (I

## R/W Capacity Modes - On-De

- Read/writes automatically scale up/down with y
- No capacity planning needed (WCU / RCU)
- Unlimited WCU & RCU, no throttle, more expe
- You're charged for reads/writes that you use in
- Read Request Units (RRU) throughput for reads
- Write Request Units (WRU) throughput for w
- 2.5x more expensive than provisioned capacity
- Use cases: unknown workloads, unpredictable a

# DynamoDB – Writing Data

- PutItem
	- Creates a new item or fully replace an old item (same Pi
	- Consumes WCUs
- UpdateItem
	- Edits an existing item's attributes or adds a new item if it
	- Can be used to implement Atomic Counters a numeri unconditionally incremented
- Conditional Writes
	- Accept a write/update/delete only if conditions are met,
	- Helps with concurrent access to items
	- No performance impact

# DynamoDB – Reading Data

- GetItem
	- Read based on Primary key
	- Primary Key can be HASH or HASH+RANGE
	- Eventually Consistent Read (default)
	- Option to use Strongly Consistent Reads (more RC
	- ProjectionExpression can be specified to retrieve or

# DynamoDB – Reading Data (Ç

- Query returns items based on:
	- KeyConditionExpression
		- Partition Key value (must be  $=$  operator) required
		- Sort Key value  $(=, <, =, >, >=,$  Between, Begins with) optional
	- FilterExpression
		- Additional filtering after the Query operation (before data neturn
		- Use only with non-key attributes (does not allow HASH or

#### • Returns:

- The number of items specified in Limit
- Or up to I MB of data
- Ability to do pagination on the results
- Can query table, a Local Secondary Index, or a Glo

# DynamoDB – Reading Data (Sc

- Scan the entire table and then filter out data (in
- Returns up to 1 MB of data use pagination to
- Consumes a lot of RCU
- Limit impact using Limit or reduce the size of t
- For faster performance, use Parallel Scan
	- Multiple workers scan multiple data segments at th
	- Increases the throughput and RCU consumed
	- Limit the impact of parallel scans just like you woul
- Can use ProjectionExpression & FilterExpression

# DynamoDB – Deleting Data

#### • DeleteItem

- Delete an individual item
- Ability to perform a conditional delete

#### • DeleteTable

- Delete a whole table and all its items
- Much quicker deletion than calling Deleteltem on all

## DynamoDB – Batch Operation

- Allows you to save in latency by reducing the number c
- Operations are done in parallel for better efficiency
- Part of a batch can fail; in which case we need to try ag

#### • BatchWriteItem

- Up to 25 PutItem and/or DeleteItem in one call
- Up to 16 MB of data written, up to 400 KB of data per item
- Can't update items (use UpdateItem)

#### • BatchGetItem

- Return items from one or more tables
- Up to 100 items, up to 16 MB of data
- Items are retrieved in parallel to minimize latency

# DynamoDB – Local Secondary

- Alternative Sort Key for your table (same Partition Key as that
- The Sort Key consists of one scalar attribute (String, Number
- Up to 5 Local Secondary Indexes per table
- Must be defined at table creation time
- Attribute Projections can contain some or all the attributes (KEYS\_ONLY, INCLUDE, ALL)

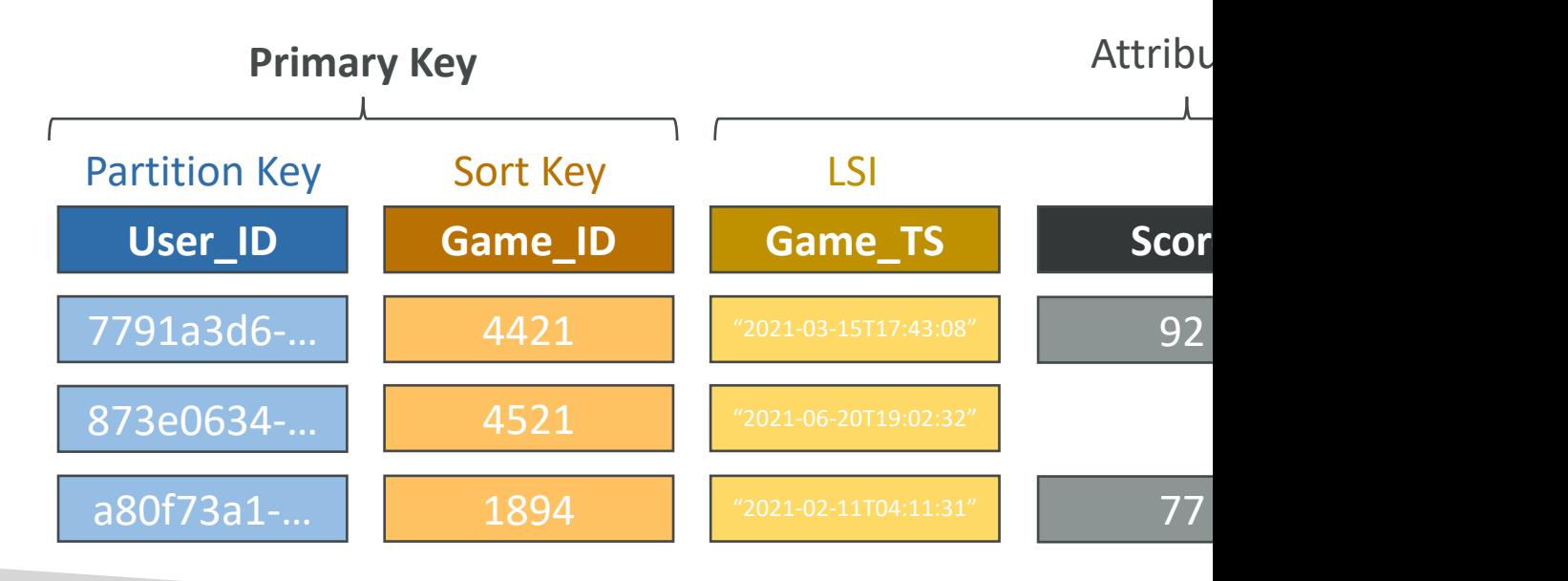

## DynamoDB - Global Secondar

- Alternative Primary Key (HASH or HASH+RANGE) from the base
- Speed up queries on non-key attributes
- The Index Key consists of scalar attributes (String, Number, or Binary
- Attribute Projections some or all the attributes of the base table
- Must provision RCUs & WCUs for the index
- Can be added/modified after table creation

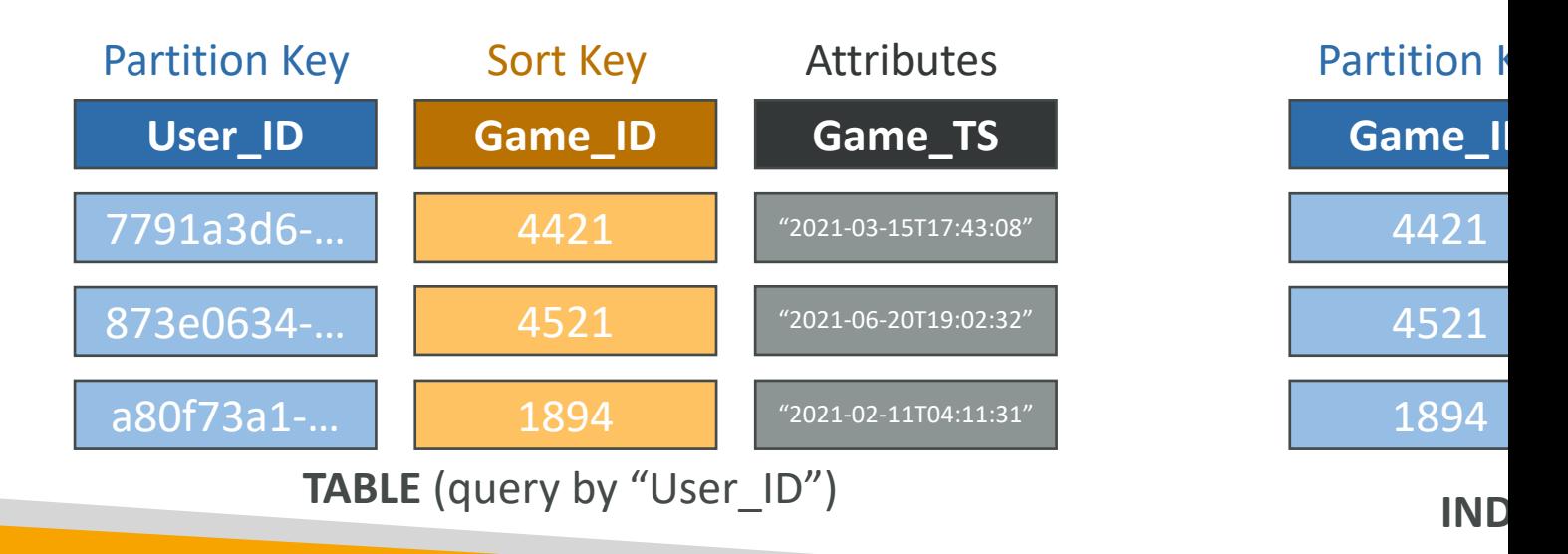

#### $Dy$ namo $DB$  – Indexes and Thro

- Global Secondary Index (GSI):
	- If the writes are throttled on the GSI, then the mair
	- Even if the WCU on the main tables are fine
	- Choose your GSI partition key carefully!
	- Assign your WCU capacity carefully!
- Local Secondary Index (LSI):
	- Uses the WCUs and RCUs of the main table
	- No special throttling considerations

# DynamoDB – Optimistic Lockir

- DynamoDB has a feature called "Conditional W
- A strategy to ensure an item hasn't changed be
- Each item has an attribute that acts as a *version*

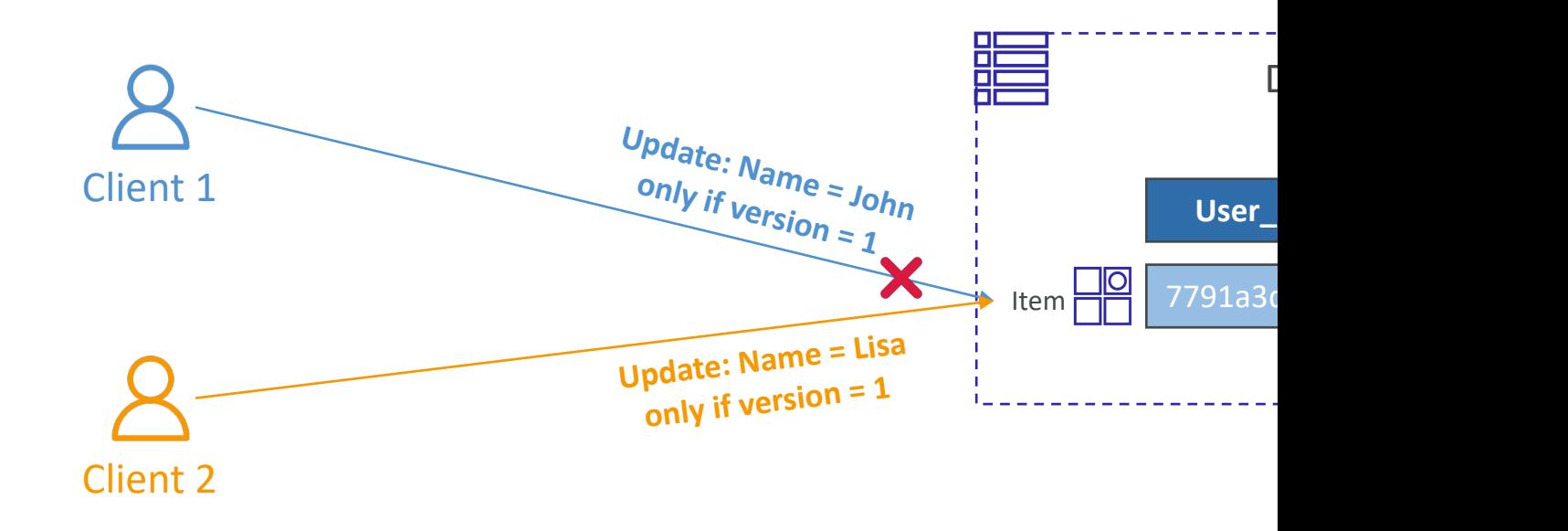

# DynamoDB Accelerator (DA

- Fully-managed, highly available, seamless in-memory cache for DynamoDB
- Microseconds latency for cached reads & queries
- Doesn't require application logic modification (compatible with existing DynamoDB APIs)
- Solves the "Hot Key" problem (too many reads)
- 5 minutes TTL for cache (default)
- Up to 10 nodes in the cluster
- Multi-AZ (3 nodes minimum recommended for production)
- Secure (Encryption at rest with KMS, VPC, IAM, CloudTrail, ...)

#### DynamoDB Accelerator (DAX) ElastiCache

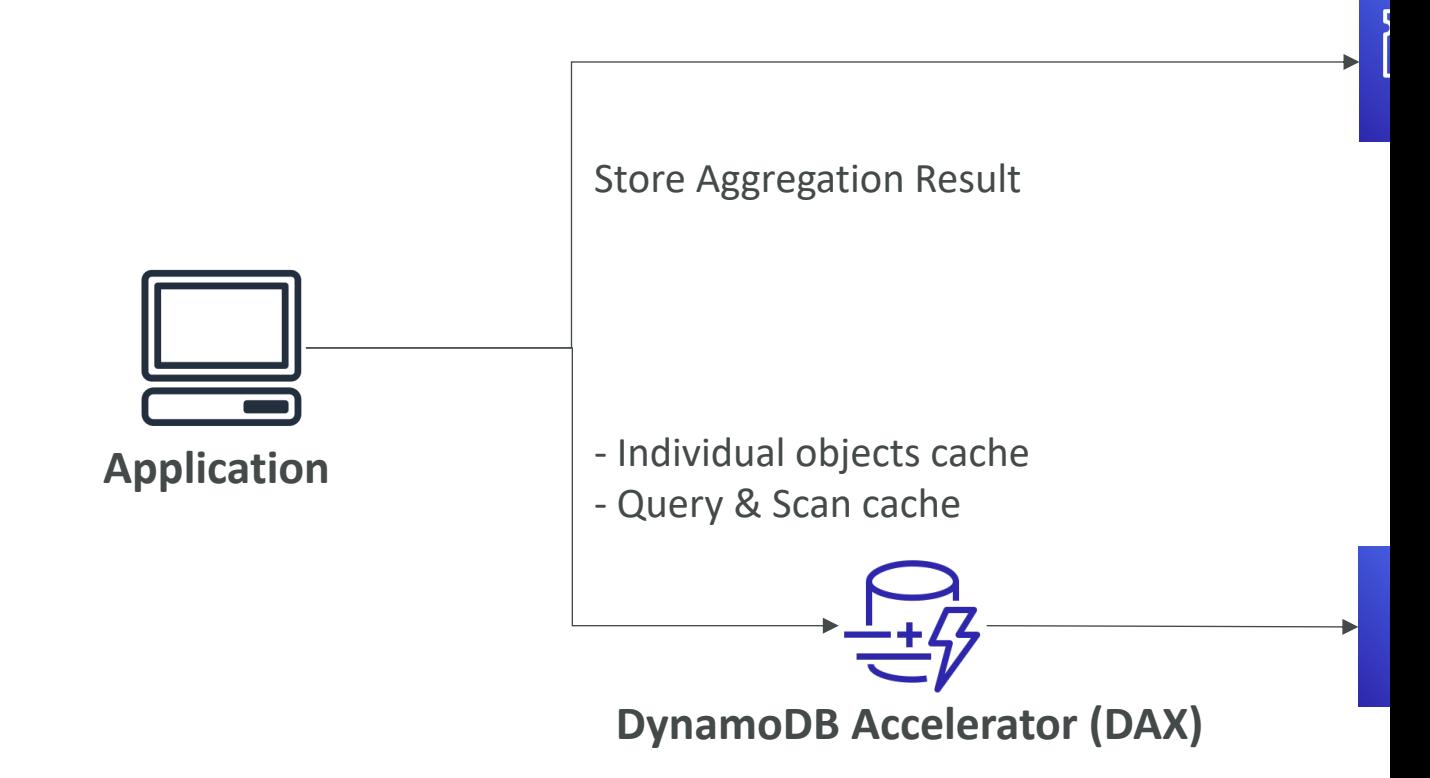

## DynamoDB Streams

- Ordered stream of item-level modifications (create
- Stream records can be:
	- Sent to Kinesis Data Streams
	- Read by AWS Lambda
	- Read by Kinesis Client Library applications
- Data Retention for up to 24 hours
- Use cases:
	- react to changes in real-time (welcome email to users)
	- Analytics
	- Insert into derivative tables
	- Insert into ElasticSearch
	- Implement cross-region replication

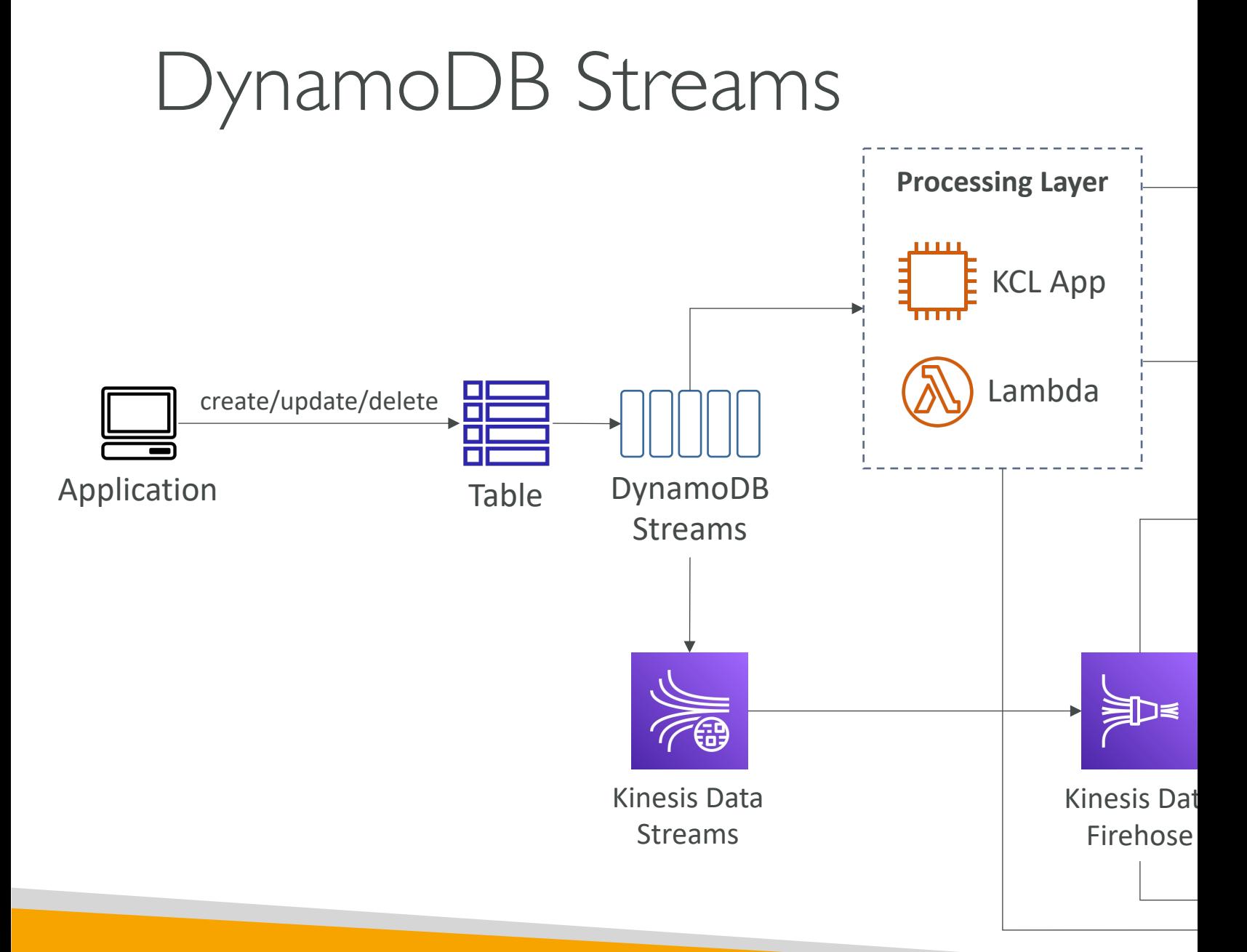

© Stephane Maarek

#### DynamoDB Streams

- Ability to choose the information that will be w
	- KEYS\_ONLY only the key attributes of the modifi
	- NEW\_IMAGE the entire item, as it appears after
	- OLD\_IMAGE the entire item, as it appeared before
	- NEW\_AND\_OLD\_IMAGES both the new and the
- DynamoDB Streams are made of shards, just like
- You don't provision shards, this is automated by
- Records are not retroactively populated in a str

#### DynamoDB Streams & AWS La

- You need to define an Event Source Mapping to read from a DynamoDB Streams
- You need to ensure the Lambda function has the appropriate permissions
- Your Lambda function is invoked synchronously

# $Dy$ namo $DB$  – Time To Live (T

- Automatically delete items after an expiry timestamp
- Doesn't consume any WCUs (i.e., no extra cost)
- The TTL attribute must be a "Number" data type with "Unix Epoch timestamp" value
- Expired items deleted within 48 hours of expiration
- Expired items, that haven't been deleted, appears in reads/queries/scans (if you don't want them, filter them out)
- Expired items are deleted from both LSIs and GSIs
- A delete operation for each expired item enters the DynamoDB Streams (can help recover expired items)
- Use cases: reduce stored data by keeping only current items, adhere to regulatory obligations, ...

## DynamoDB CLI – Good to Know

- --projection-expression: one or more attributes
- --filter-expression: filter items before returned to
- General AWS CLI Pagination options (e.g., Dyn
	- --page-size: specify that AWS CLI retrieves the full I number of API calls instead of one API call (default:
	- --max-items: max. number of items to show in the
	- --starting-token: specify the last Next Token to retric

# DynamoDB Transactions

- Coordinated, all-or-nothing operations (add/update across one or more tables
- Provides Atomicity, Consistency, Isolation, and Dura
- Read Modes Eventual Consistency, Strong Consis
- Write Modes Standard, Transactional
- Consumes 2x WCUs & RCUs
	- DynamoDB performs 2 operations for every item (prep
- Two operations: (up to 25 unique items or up to 4
	- TransactGetItems one or more GetItem operations
	- TransactWriteItems one or more PutItem, UpdateItem
- Use cases: financial transactions, managing orders, m

#### DynamoDB Transactions

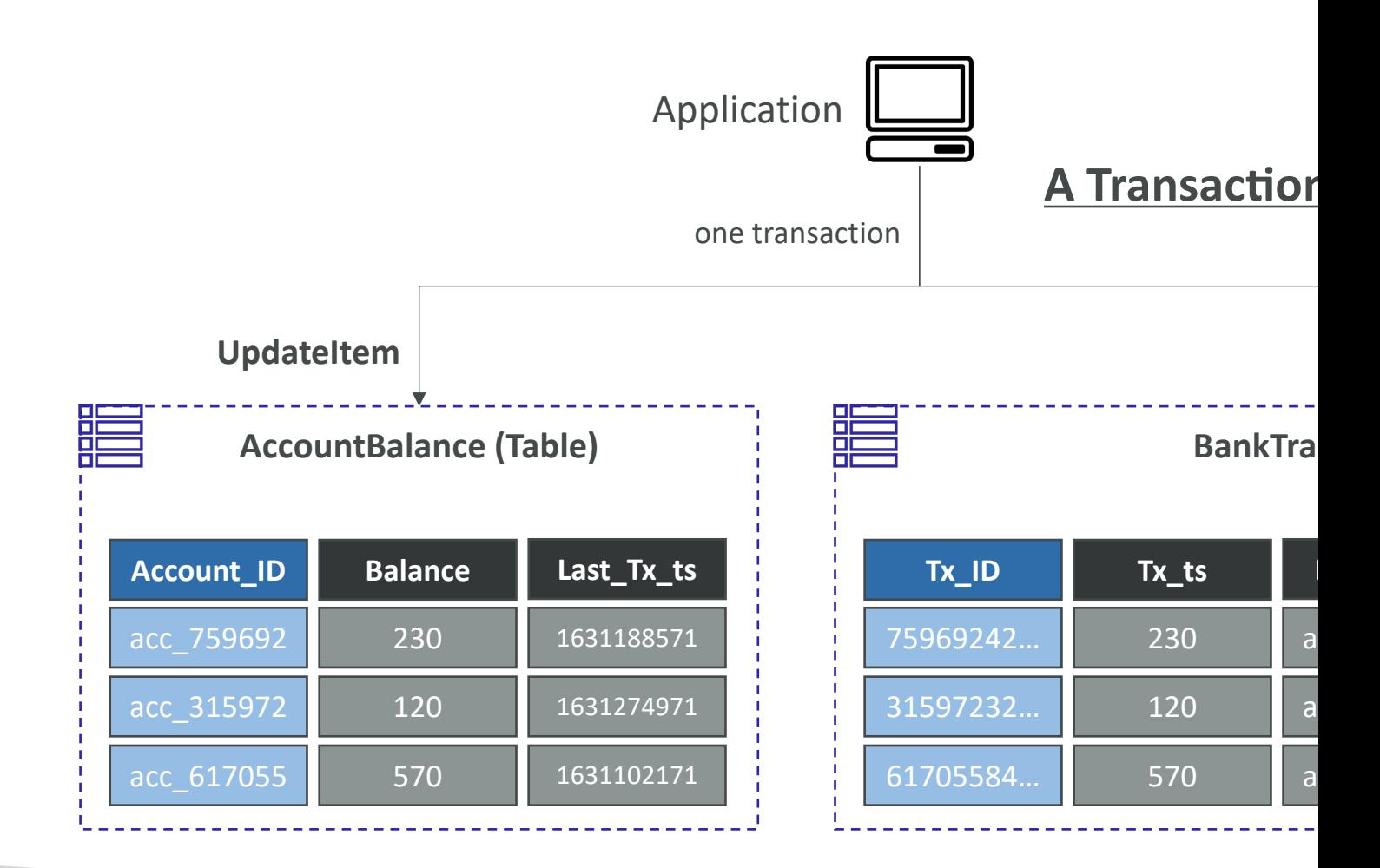
#### $Dy$ namo $DB$ Transactions – Cap Computations

- Important for the exam!
- Example1: 3 Transactional writes per second, w
	- We need 3 ∗  $5 KB$ 1 KB  $*$  2 (transactional cost) =
- Example 2: 5 Transaction reads per second, with
	- We need 5 ∗ 8 KB  $4 KB$  $*$  2 (transactional cost) =
	- (5 gets rounded to the upper 4 KB)

### DynamoDB as Session State Ca

- It's common to use DynamoDB to store session state
- vs. ElastiCache
	- ElastiCache is in-memory, but DynamoDB is serverless
	- Both are key/value stores
- vs. EFS
	- EFS must be attached to EC2 instances as a network drive
- vs. EBS & Instance Store
	- EBS & Instance Store can only be used for local caching,
- vs. S3
	- S3 is higher latency, and not meant for small objects

#### DynamoDB Write Sharding

- Imagine we have a voting application with two candidates, candidate A and candidate B
- If Partition Key is "Candidate\_ID", this results into two partitions, which will generate issues (e.g., Hot Partition)
- A strategy that allows better distribution of items evenly across partitions
- Add a suffix to Partition Key value
- Two methods:
	- Sharding Using Random Suffix
	- Sharding Using Calculated Suffix

Candic

#### DynamoDB – Write Types

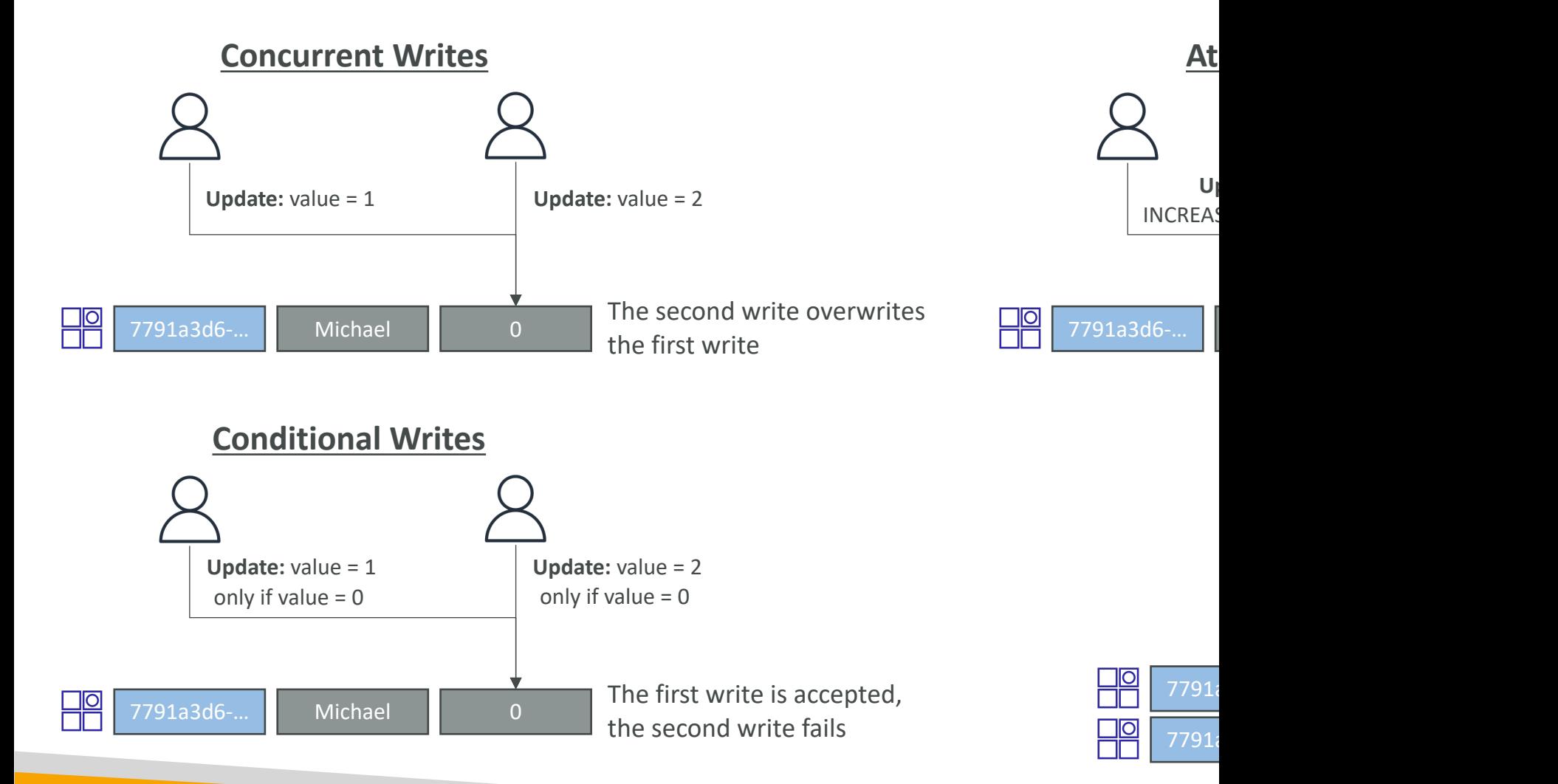

### DynamoDB – Large Objects Pa

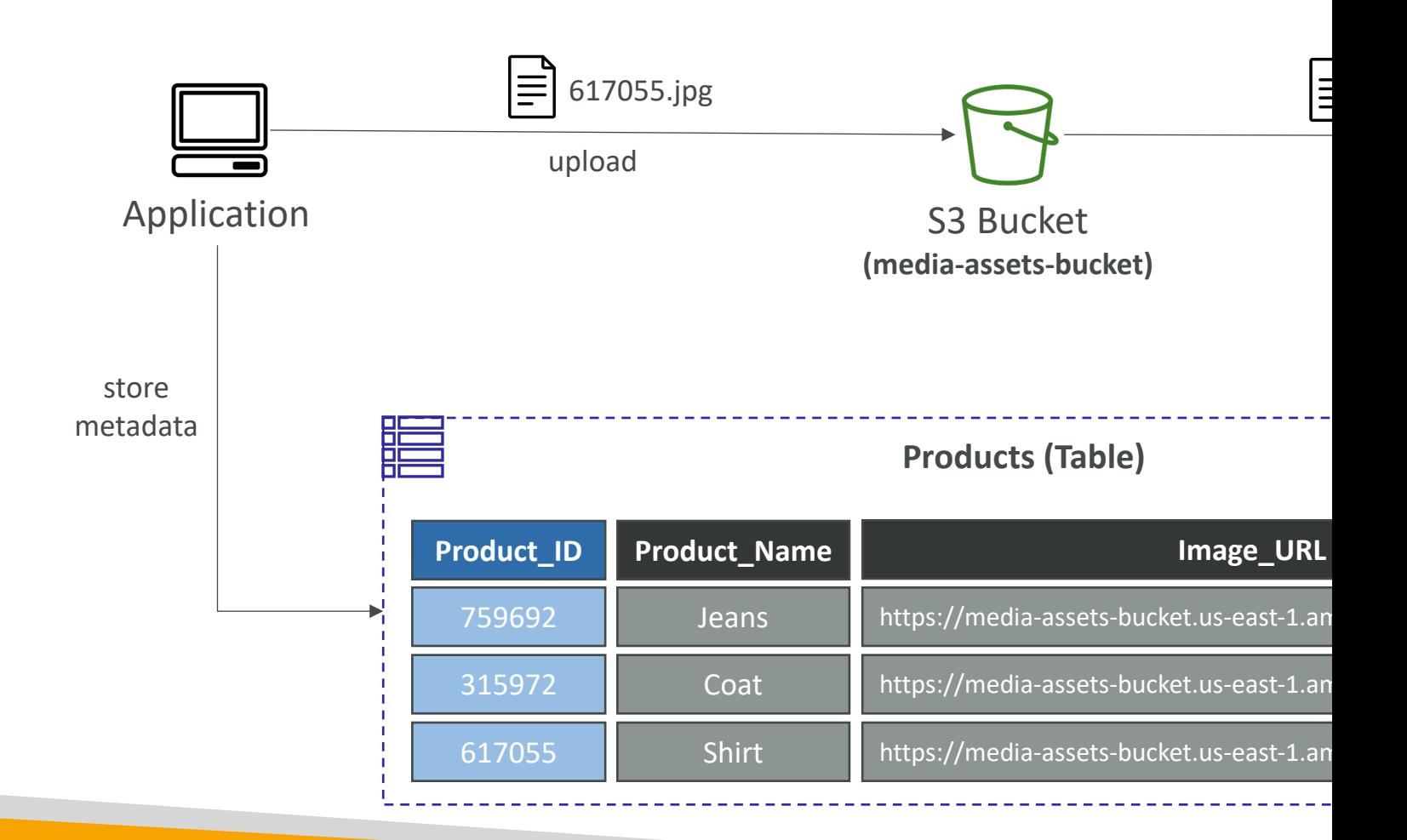

#### DynamoDB – Indexing S3 Obje

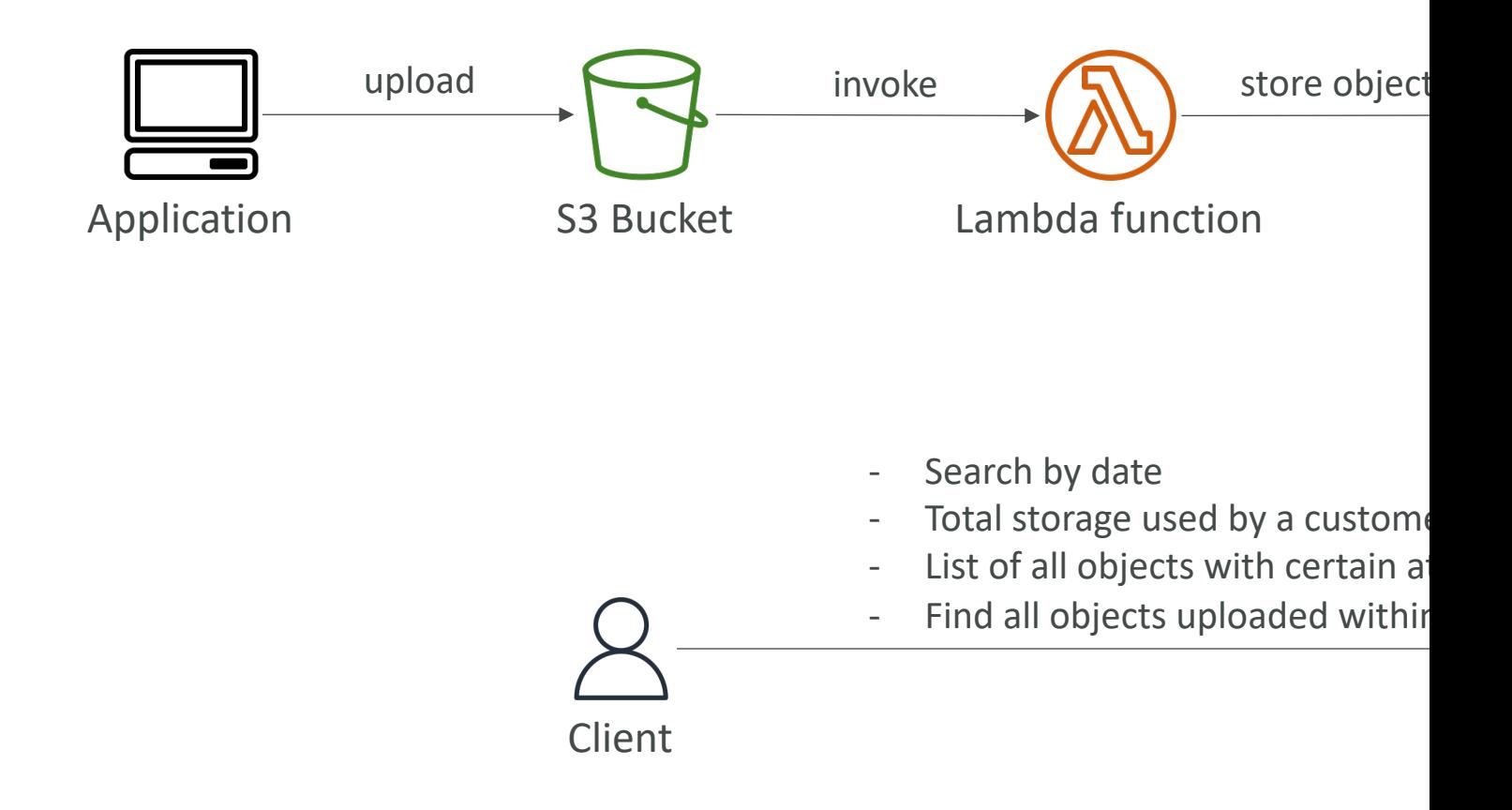

#### DynamoDB Operations

- Table Cleanup
	- Option I: Scan + DeleteItem
		- Very slow, consumes RCU & WCU, expensive
	- Option 2: Drop Table + Recreate table
		- Fast, efficient, cheap
- Copying a DynamoDB Table
	- Option I: Using AWS Data Pipeline
	- Option 2: Backup and restore into a new table
		- Takes some time
	- Option 3: Scan + PutItem or BatchWriteItem
		- Write your own code

# $Dy$ namo $DB$  – Security & Other

- Security
	- VPC Endpoints available to access DynamoDB without using t
	- Access fully controlled by IAM
	- Encryption at rest using AWS KMS and in-transit using SSL/TL

#### • Backup and Restore feature available

- Point-in-time Recovery (PITR) like RDS
- No performance impact
- Global Tables
	- Multi-region, multi-active, fully replicated, high performance
- DynamoDB Local
	- Develop and test apps locally without accessing the DynamoD
- AWS Database Migration Service (AWS DMS) can be DynamoDB (from MongoDB, Oracle, MySQL, S3, ...)

#### DynamoDB – Users Interact with DynamoDE

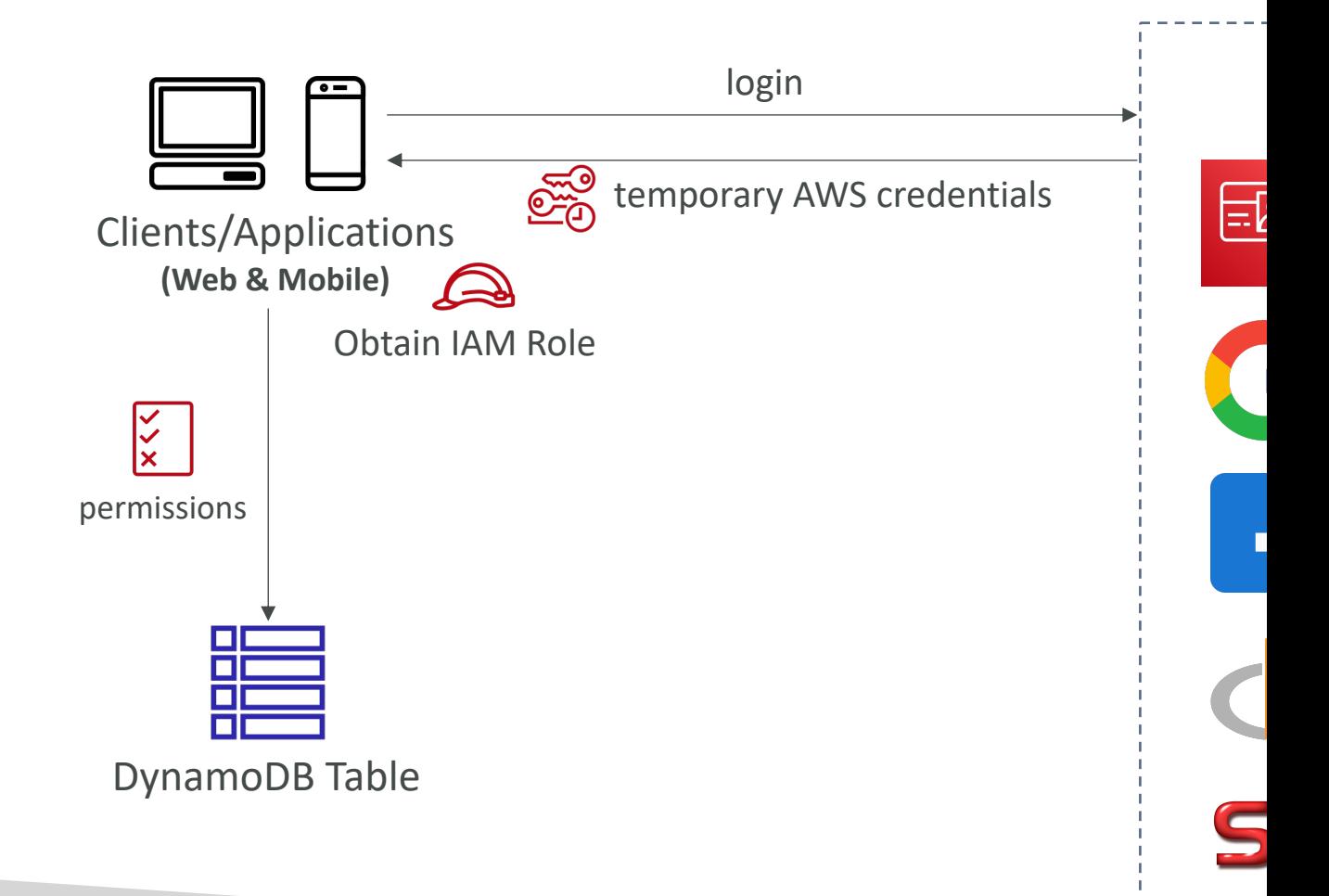

#### DynamoDB – Fine-Grained Acc

- Using Web Identity Federation or Cognito Identity Pools, each user gets AWS credentials
- You can assign an IAM Role to these users with a Condition to limit their API access to DynamoDB
- LeadingKeys limit row-level access for users on the Primary Key
- Attributes limit specific attributes the user can see

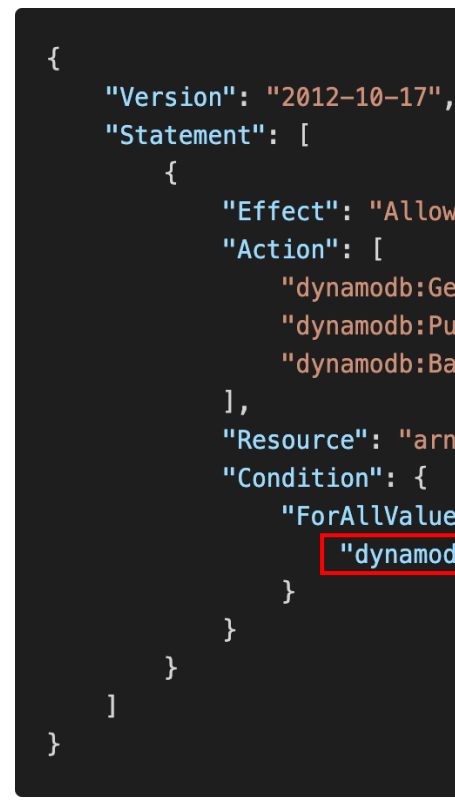

# API Gateway

Build, Deploy and Manage APIs

#### Example: Building a Serverless A

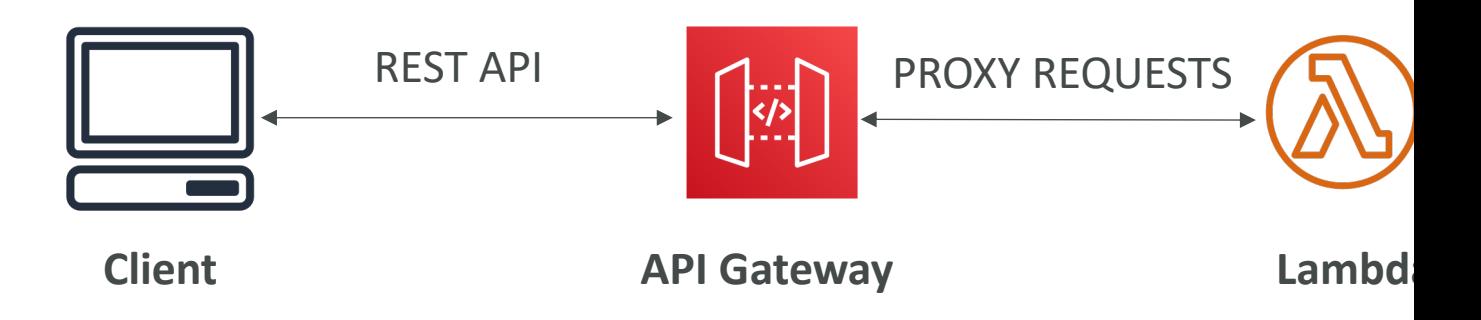

#### AWS API Gateway

- AWS Lambda + API Gateway: No infrastructure to
- Support for the WebSocket Protocol
- Handle API versioning (v1, v2...)
- Handle different environments (dev, test, prod...)
- Handle security (Authentication and Authorization)
- Create API keys, handle request throttling
- Swagger / Open API import to quickly define APIs
- Transform and validate requests and responses
- Generate SDK and API specifications
- Cache API responses

# $API$  Gateway – Integrations High

- Lambda Function
	- Invoke Lambda function
	- Easy way to expose REST API backed by AWS Lam
- HTTP
	- Expose HTTP endpoints in the backend
	- Example: internal HTTP API on premise, Application
	- Why? Add rate limiting, caching, user authentications
- AWS Service
	- Expose any AWS API through the API Gateway?
	- Example: start an AWS Step Function workflow, post
	- Why? Add authentication, deploy publicly, rate control

# API Gateway - Endpoint Types

- Edge-Optimized (default): For global clients
	- Requests are routed through the CloudFront Edge
	- The API Gateway still lives in only one region
- Regional:
	- For clients within the same region
	- Could manually combine with CloudFront (more control over the caching over the caching over the care over the caching over the calculation over the calculation over the calculation over the calculation over the calculati strategies and the distribution)
- Private:
	- Can only be accessed from your VPC using an inter
	- Use a resource policy to define access

#### API Gateway – Deployment Sta

- Making changes in the API Gateway does not m
- You need to make a "deployment" for them to
- It's a common source of confusion
- Changes are deployed to "Stages" (as many as your
- Use the naming you like for stages (dev, test, prod
- Each stage has its own configuration parameter
- Stages can be rolled back as a history of deploy

#### API Gateway – Stages v1 and v API break[ing change](https://api.example.com/v2)

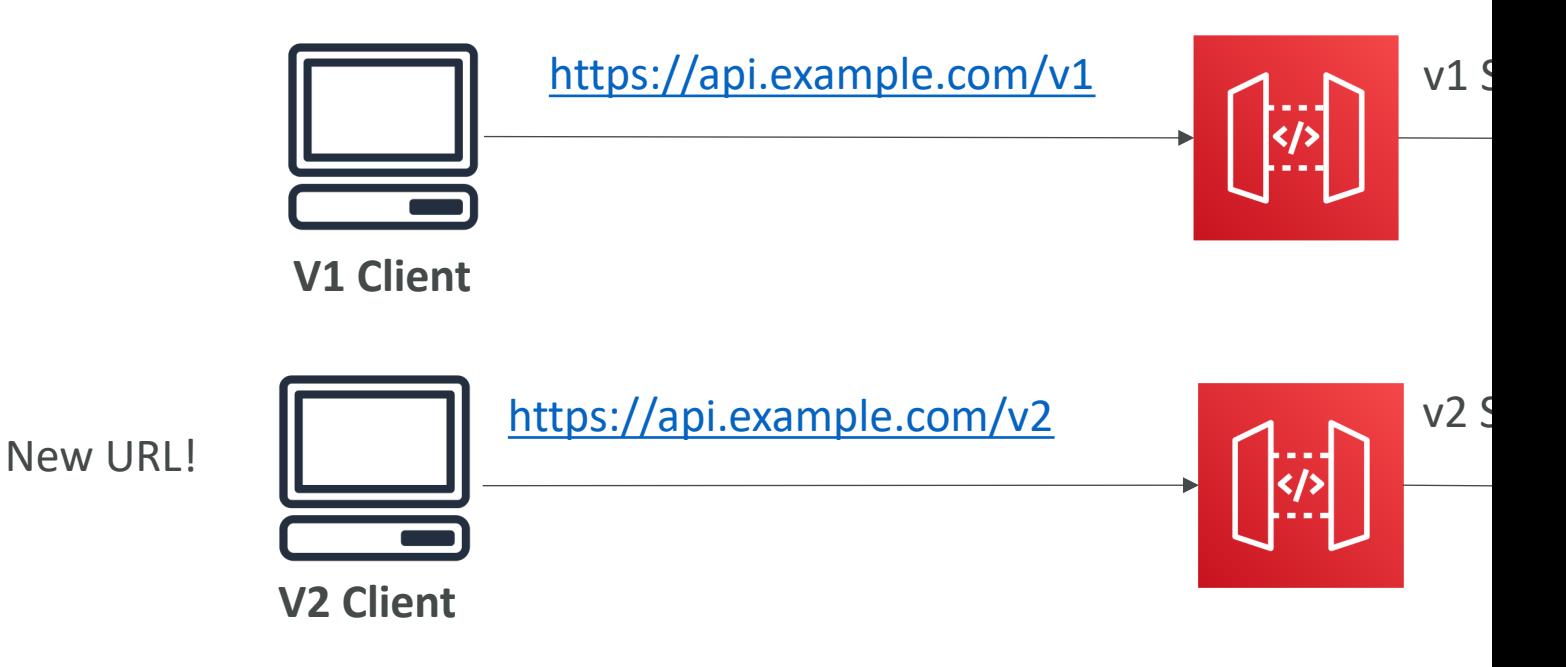

# API Gateway – Stage Variables

- Stage variables are like environment variables for
- Use them to change often changing configuration
- They can be used in:
	- Lambda function ARN
	- HTTP Endpoint
	- Parameter mapping templates
- Use cases:
	- Configure HTTP endpoints your stages talk to (dev,
	- Pass configuration parameters to AWS Lambda throw
- Stage variables are passed to the "context" obje

## API Gateway Stage Variables &

- We create a stage variable to indicate the corre
- Our API gateway will automatically invoke the r

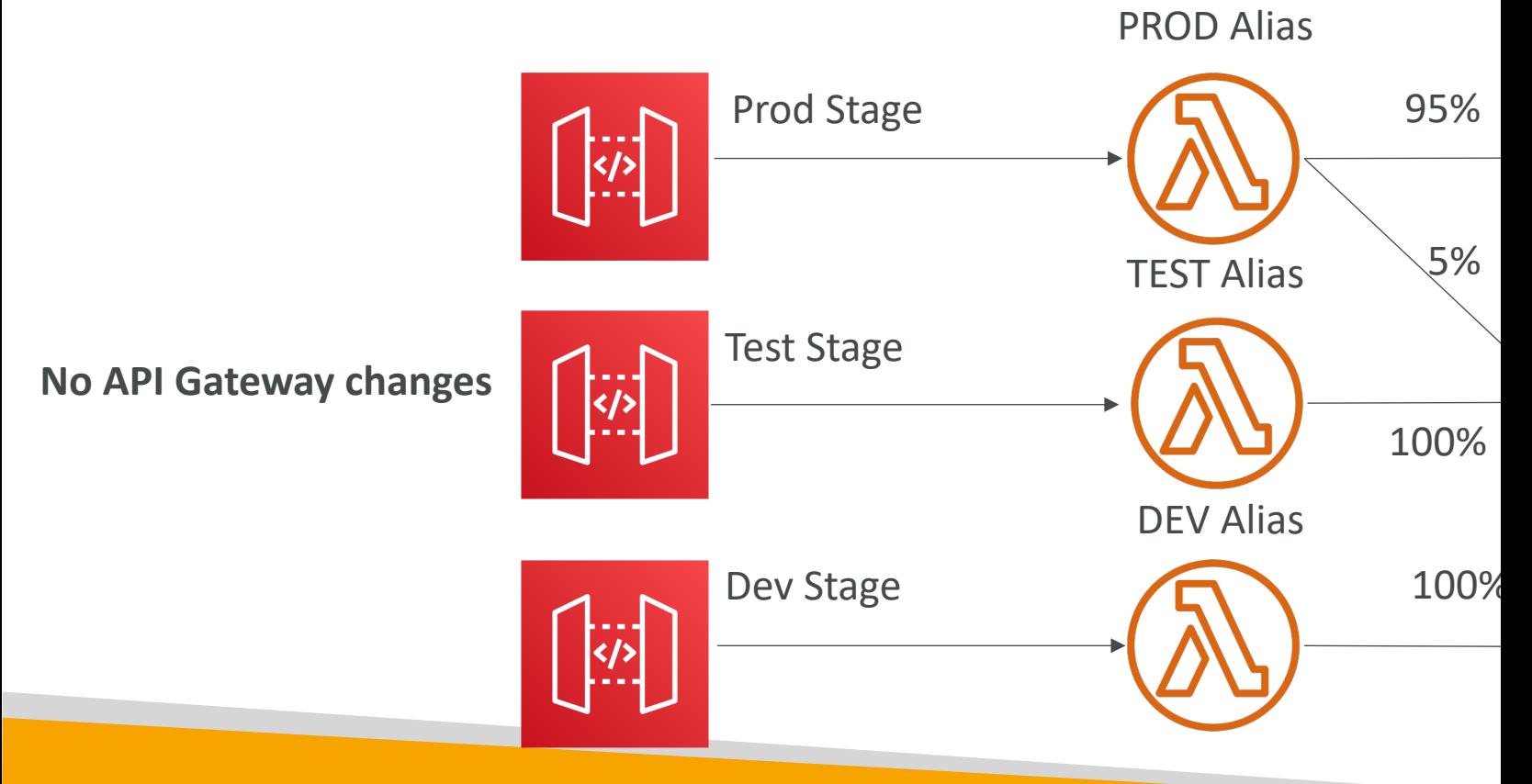

# API Gateway – Canary Deploy

- Possibility to enable canary deployments for any stage (usually produce any stage of any stage of  $\overline{\phantom{a}}$
- Choose the % of traffic the canary channel receives

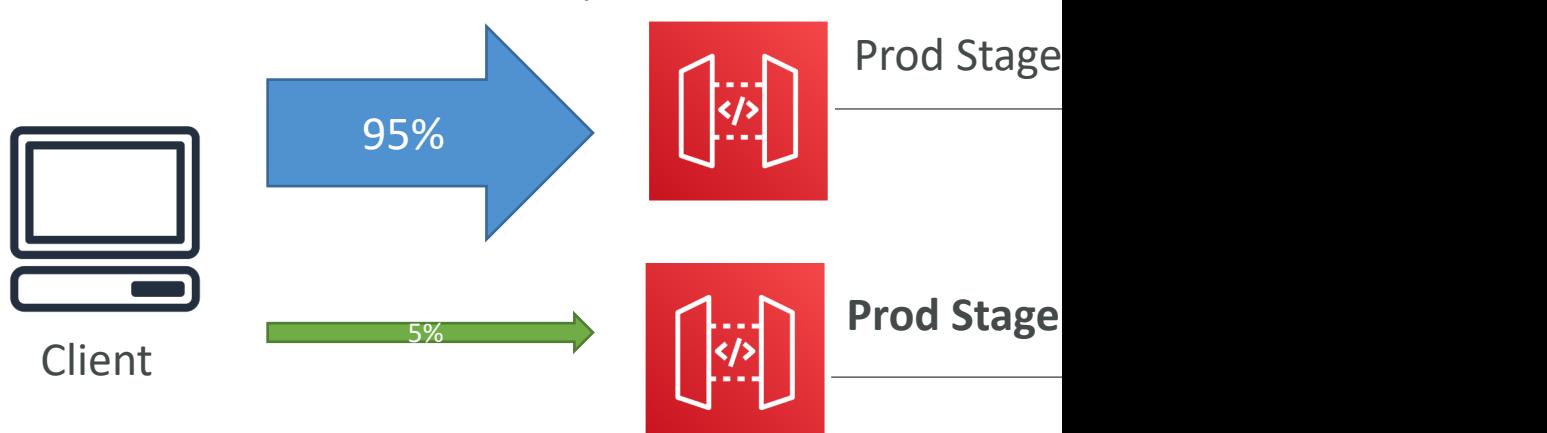

- Metrics & Logs are separate (for better monitoring
- Possibility to override stage variables for canary
- This is blue / green deployment with AWS Lambda

# API Gateway - Integration Type

- Integration Type MOCK
	- API Gateway returns a response without sending the request to the request to the Gateway
- Integration Type HTTP / AWS (Lambda & AW
	- you must configure both the integration request and
	- Setup data mapping using mapping templates for the

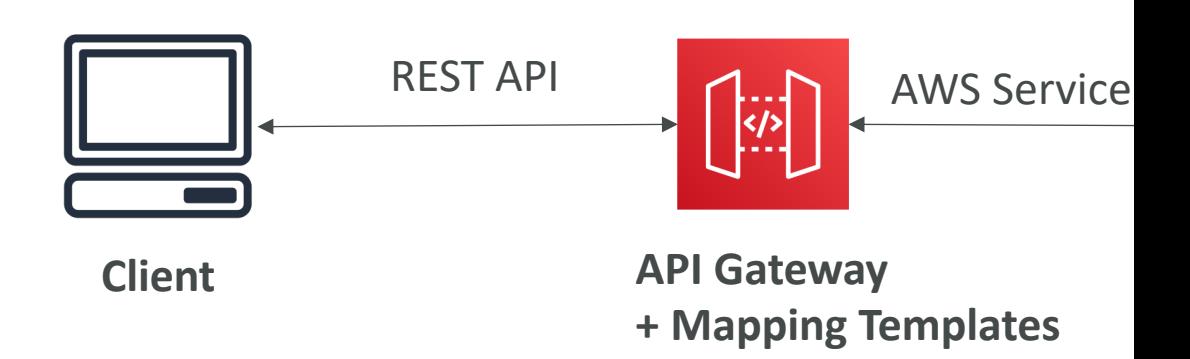

#### API Gateway - Integration Type

- Integration Type AWS\_PROXY (Lambda Proxy)
	- incoming request from the client is the input to Lam
	- The function is responsible for the logic of request /
	- No mapping template, headers, query string paraments.

"resource": "Resource path", "path" "Path parameter", "httpMethod": "Incoming request's method name", "headers": "String containing incoming request headers", "multiValueHeaders": "List of strings containing incomin "queryStringParameters": "query string parameters ", "multiValueQueryStringParameters": "List of query string "pathParameters": "path parameters", "stageVariables": "Applicable stage variables", "requestContext": "Request context, including authorizer "body": "A JSON string of the request payload.", "isBase64Encoded": "A boolean flag"

Lambda function invocation payload **Lambda function invocation payload** 

₹ "isBase64Encoded": "statusCode": "htt "headers": { "head "multiValueHeaders "body": "..."

# API Gateway - Integration Type

- Integration Type HTTP\_PROXY
	- No mapping template
	- The HTTP request is passed to the backend
	- The HTTP response from the backend is forwarded

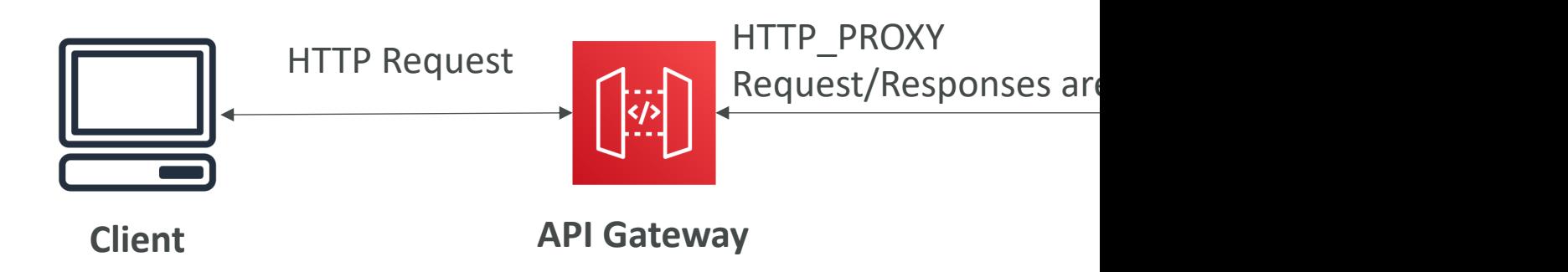

# Mapping Templates (AWS & HTTP

- Mapping templates can be used to modify reque
- Rename / Modify query string parameters
- Modify body content
- Add headers
- Uses Velocity Template Language (VTL): for loo
- Filter output results (remove unnecessary data)

# Mapping Example: JSON to XM

• SOAP API are XML based, whereas REST API are J

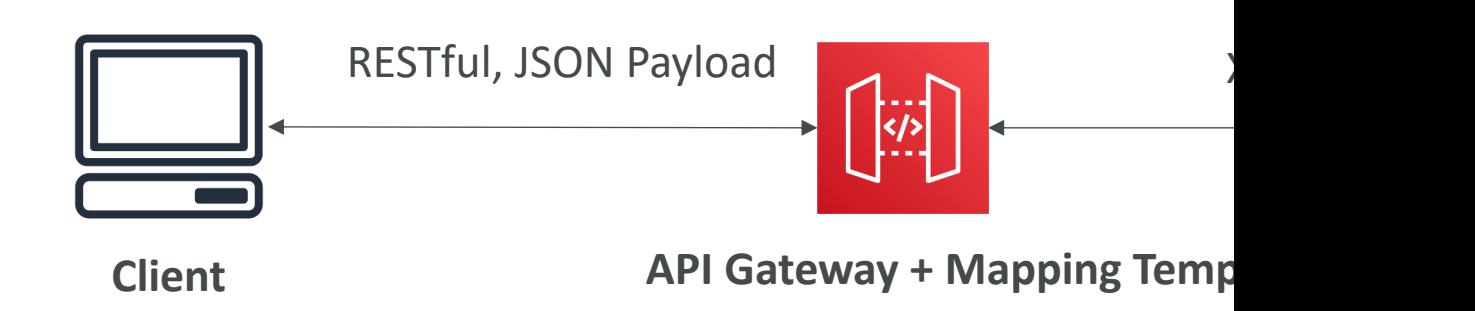

- In this case, API Gateway should:
	- Extract data from the request: either path, payload or he
	- Build SOAP message based on request data (mapping te
	- Call SOAP service and receive XML response
	- Transform XML response to desired format (like JSON)

# Mapping Example: Query String { "my\_variable": "**foo**", "other\_variable": "**bar**" } **Client** http://example.com/path?name=foo&other A **HTTP JSON Lambda**

© Stephane Maarek

# AWS API Gateway Swagger / C

- Common way of defining REST APIs, using API
- Import existing Swagger / OpenAPI 3.0 spec to
	- Method
	- Method Request
	- Integration Request
	- Method Response
	- + AWS extensions for API gateway and setup ever
- Can export current API as Swagger / OpenAPI
- Swagger can be written in YAML or JSON
- Using Swagger we can generate SDK for our ap

# Caching API responses

- Caching reduces the number of calls made to the backend
- Default TTL (time to live) is 300 seconds (min: 0s, max: 3600s)
- Caches are defined per stage
- Possible to override cache settings per method

**API Gateway**

**Client**

- Cache encryption option
- Cache capacity between 0.5GB to 237GB
- Cache is expensive, makes sense in production, may not make sense in dev / test

#### API Gateway Cache Invalidation

- Able to flush the entire cache (invalidate it) immediately
- Clients can invalidate the<br>cache with header: Cache-**Control: max-age=0** (with proper IAM authorization)
- If you don't impose an InvalidateCache policy (or choose the Require authorization check box in the console), any client can invalidate the API cache

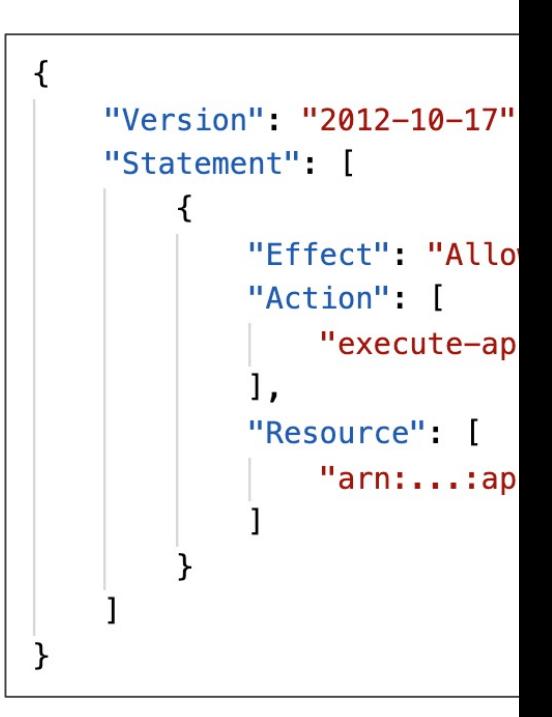

# API Gateway – Usage Plans & A

- If you want to make an API available as an offering
- Usage Plan:
	- who can access one or more deployed API stages and n
	- how much and how fast they can access them
	- uses API keys to identify API clients and meter access
	- configure throttling limits and quota limits that are enfore
- API Keys:
	- alphanumeric string values to distribute to your custome
	- Ex: WBjHxNtoAb4WPKBC7cGm64CBibIb24b4jt8jJHo9
	- Can use with usage plans to control access
	- Throttling limits are applied to the API keys
	- Quotas limits is the overall number of maximum request

## API Gateway – Correct Order

- To configure a usage plan
- Create one or more APIs, configure the methods deploy the APIs to stages.
- 2. Generate or import API keys to distribute to app customers) who will be using your API.
- 3. Create the usage plan with the desired throttle and  $\alpha$
- 4. Associate API stages and API keys with the usage
- Callers of the API must supply an assigned API key requests to the API.

# API Gateway – Logging & Tracin

#### • CloudWatch Logs:

- Enable CloudWatch logging at the Stage level (with
- Can override settings on a per API basis (ex: ERROI
- Log contains information about request / response

#### • X-Ray:

- Enable tracing to get extra information about reque
- $X$ -Ray API Gateway + AWS Lambda gives you the full

# API Gateway – CloudWatch M

- Metrics are by stage, Possibility to enable detaile
- CacheHitCount & CacheMissCount: efficiency of
- Count: The total number API requests in a give
- IntegrationLatency: The time between when AF request to the backend and when it receives a backend.
- Latency: The time between when API Gateway a client and when it returns a response to the c includes the integration latency and other API C
- 4XXError (client-side) & 5XXError (server-side

#### API Gateway Throttling

- Account Limit
	- API Gateway throttles requests at 10000 rps across
	- Soft limit that can be increased upon request
- In case of throttling  $\Rightarrow$  429 Too Many Requests
- Can set Stage limit & Method limits to improve
- Or you can define Usage Plans to throttle per c
- Just like Lambda Concurrency, one API that is over can cause the other APIs to be throttled

#### API Gateway - Errors

- 4xx means Client errors
	- 400: Bad Request
	- 403: Access Denied, WAF filtered
	- 429: Quota exceeded, Throttle

#### • 5xx means Server errors

- 502: Bad Gateway Exception, usually for an incompatible Lambda proxy integration backend and occasionally for outheavy loads.
- 503: Service Unavailable Exception
- 504: Integration Failure ex Endpoint Request Timed-ou<br>API Gateway requests time out after 29 second maximu

### AWS API Gateway - CORS

- CORS must be enabled when you receive API domain.
- The OPTIONS pre-flight request must contain
	- Access-Control-Allow-Methods
	- Access-Control-Allow-Headers
	- Access-Control-Allow-Origin
- CORS can be enabled through the console
#### CORS – Enabled on the API Ga

#### **Preflight Request**

OPTIONS / Host: api.example.com

Origin: https://www.exampl

**Origin https://www.example.com**

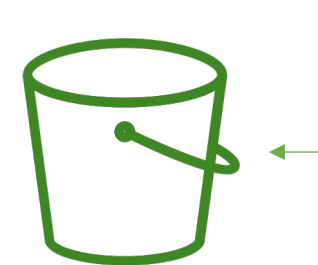

**S3 bucket** static content

#### **Preflight Response**

Access-Control-Allow-Origin: https:// Access-Control-Allow-Methods: GET,

#### **Web Browser**

GET / Host: api.example.com **Origin: https://www.examp** 

**CORS Headers received prev** The web browser can now m

#### API Gateway – Security IAM Permissions

- Create an IAM policy authorization and attach to
- Authentication  $= IAM$  | Author
- Good to provide access within AWS (EC2, Lam
- Leverages "Sig v4" capability where IAM credent

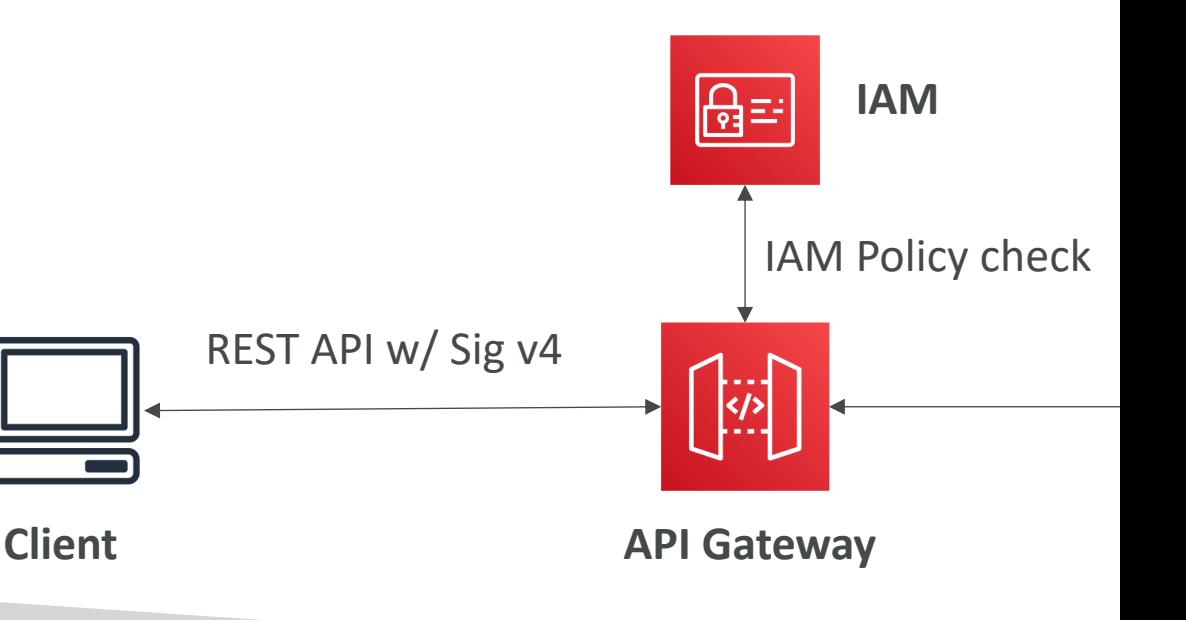

### API Gateway – Resource Policie

- Resource policies (similar to Lambda Resource Policy)
- Allow for Cross Account Access (combined with IAM Security)
- Allow for a specific source IP address
- Allow for a VPC Endpoint

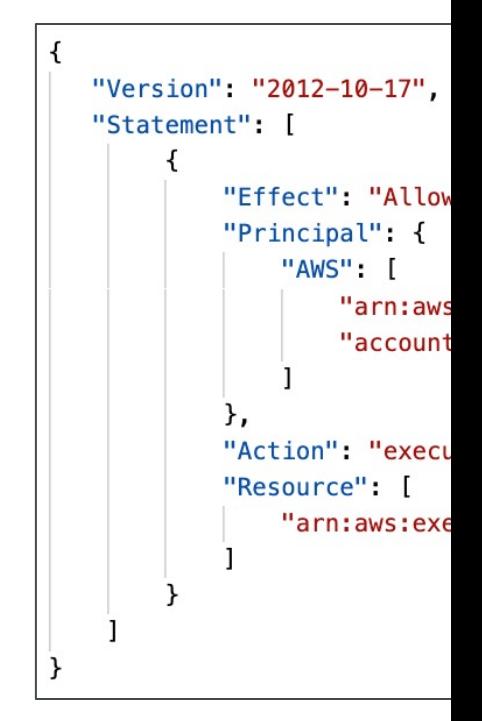

### API Gateway – Security Cognito User Pools

- Cognito fully manages user lifecycle, token expires automatic
- API gateway verifies identity automatically from AWS Cognit
- No custom implementation required
- Authentication = Cognito User Pools  $|$  Authorization =

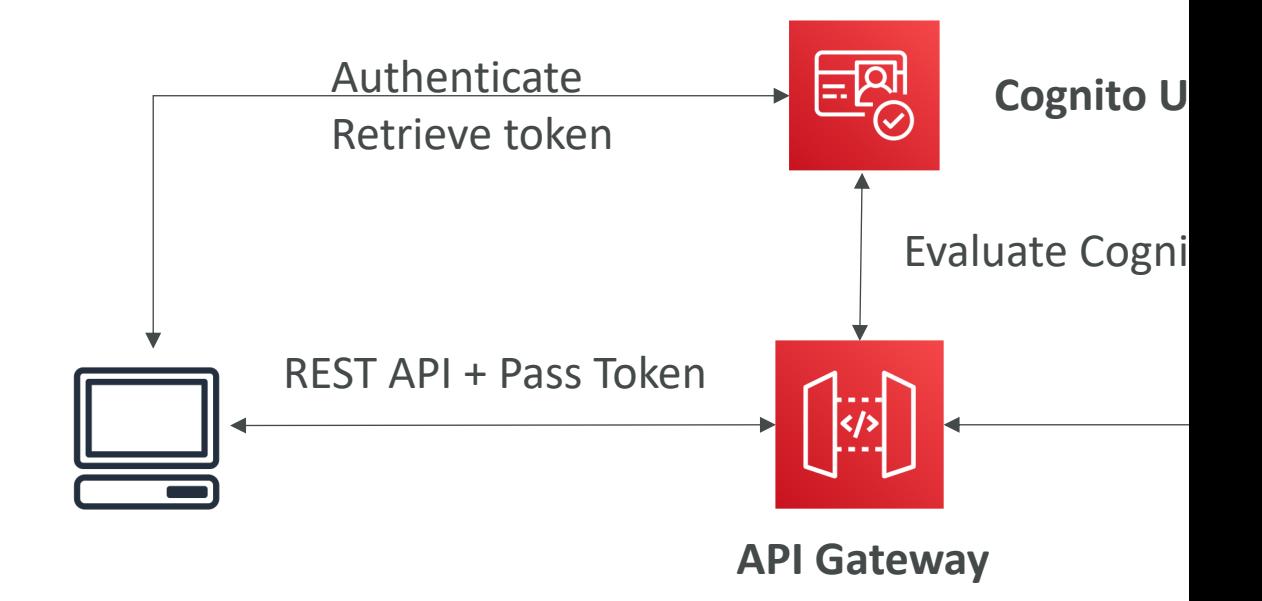

#### API Gateway – Security Lambda Authorizer (formerly Cust

- Token-based authorizer (bearer token) ex JWT (JSOI
- A request parameter-based Lambda authorizer (header
- Lambda must return an IAM policy for the user, result policy
- Authentication  $=$  External  $\qquad$  | Authorization  $=$  L

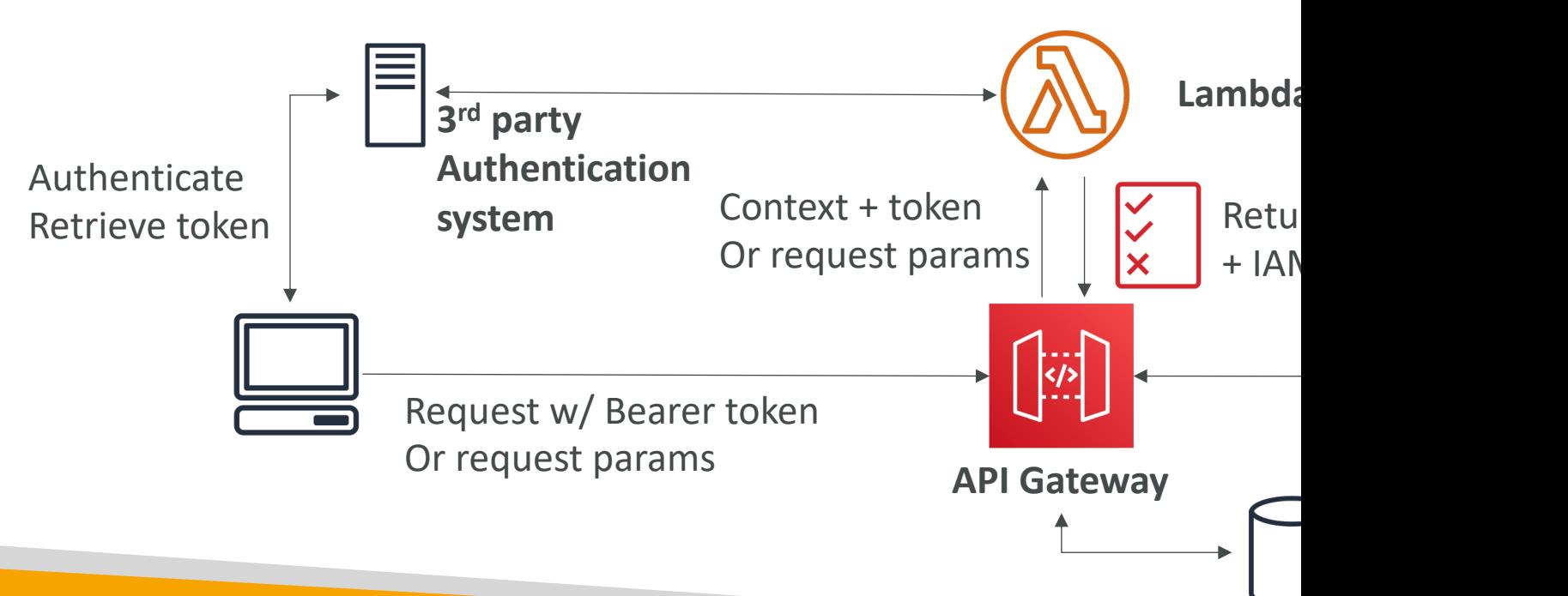

# API Gateway – Security – Sumn

- IAM:
	- Great for users / roles already within your AWS account, + re
	- Handle authentication + authorization
	- Leverages Signature v4

#### • Custom Authorizer:

- Great for 3<sup>rd</sup> party tokens
- Very flexible in terms of what IAM policy is returned
- Handle Authentication verification + Authorization in the Lam
- Pay per Lambda invocation, results are cached
- Cognito User Pool:
	- You manage your own user pool (can be backed by Facebook
	- No need to write any custom code
	- Must implement authorization in the backend

### API Gateway – HTTP API vs RI

#### • HTTP APIs

- Iow-latency, cost-effective AWS Lambda proxy, HTTP proxy APIs and private integration (no data mapping)
- support OIDC and OAuth 2.0 authorization, and built-in support for **CORS**
- No usage plans and API keys
- REST APIs
	- All features (except Native OpenID Connect / OAuth 2.0)

**/ OAuth 2.0**

### API Gateway – WebSocket API

- What's WebSocket?
	- Two-way interactive communication between a user's browser and a server
	- Server can push information to the client
	- This enables stateful application use cases
- WebSocket APIs are often used in real- time applications such as chat applications, collaboration platforms, multiplayer games, and financial trading platforms.
- Works with AWS Services (Lambda, DynamoDB) or HTTP endpoints

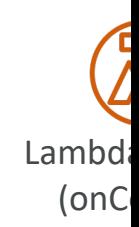

**CHAT AP** 

#### Connecting to the API

#### **WebSocket URL**

wss://[some-uniqueid].execute-api.[region].amazonaws.com/[stage-nar

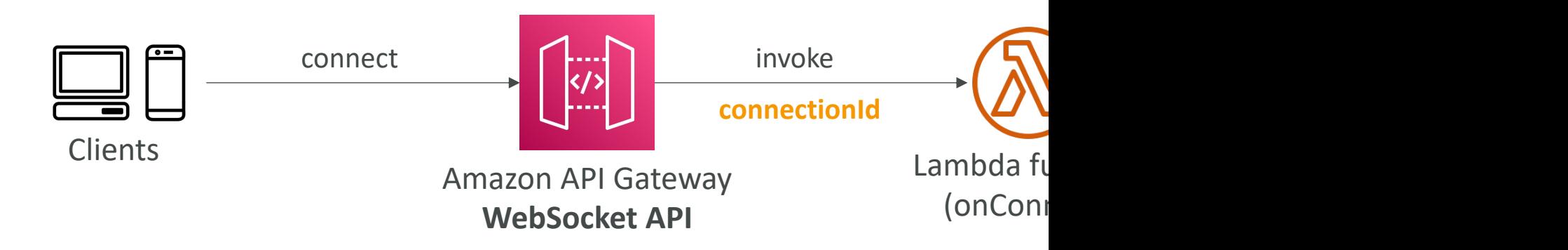

#### Client to Server Messaging ConnectionID is re-used

#### **WebSocket URL**

wss://abcdef.execute-api.us-west-1.amazonaws.com/dev

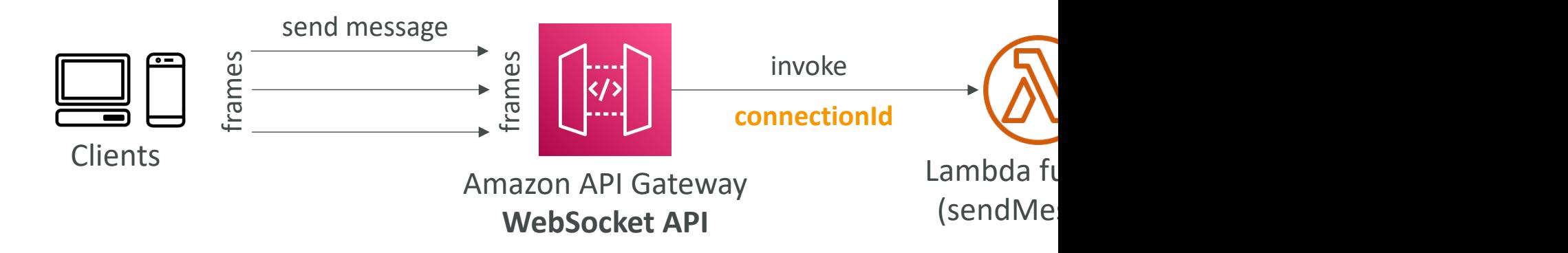

### Server to Client Messaging

#### **WebSocket URL**

wss://abcdef.execute-api.us-west-1.amazonaws.com/dev

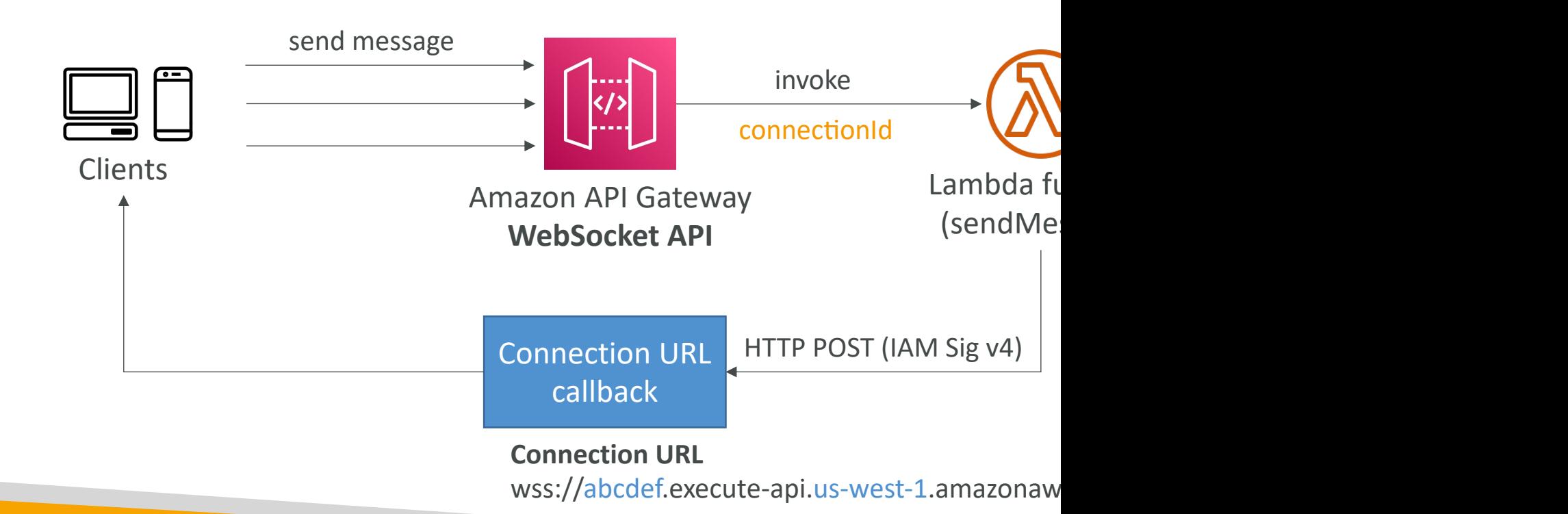

#### Connection URL Operations

#### **Connection URL**

wss://abcdef.execute-api.us-west-1.amazonaws.com/dev/@co

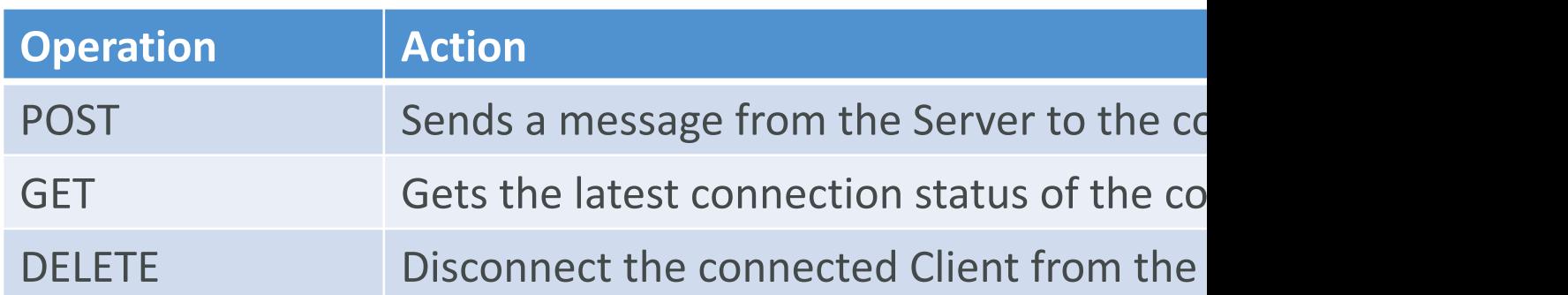

## API Gateway – WebSocket API

{

**INCOMING DATA**

}

- Incoming JSON messages are routed to different backend
- If no routes  $\Rightarrow$  sent to \$default
- You request a *route selection expression* to select the field on JSON to route from
- Sample expression: \$request.body.action
- The result is evaluated against the route keys available in your API Gateway
- The route is then connected to the backend you've setup through API Gateway

#### API Gateway - Architecture

- Create a single interface for all the microservices in your company
- Use API endpoints with various resources
- Apply a simple domain name and SSL certificates
- Can apply forwarding and transformation rules at the API Gateway level

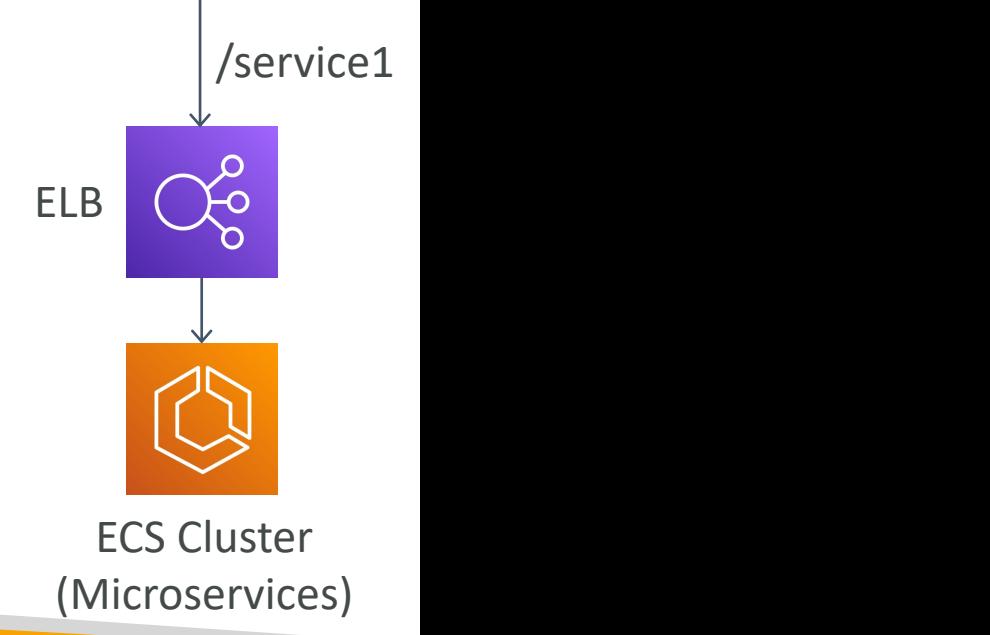

customer1.example.com

Client  $\Box$ 

# AWS Serverless Applic Model (SAM)

Taking your Serverless Development to the next level

#### AWS SAM

- SAM = Serverless Application Model
- Framework for developing and deploying server
- All the configuration is YAML code
- Generate complex CloudFormation from simpl
- Supports anything from CloudFormation: Outpi Parameters, Resources…
- Only two commands to deploy to AWS
- SAM can use CodeDeploy to deploy Lambda functions
- SAM can help you to run Lambda, API Gateway

#### AWS SAM – Recipe

- Transform Header indicates it's SAM template:
	- Transform: 'AWS::Serverless-2016-1
- Write Code
	- AWS::Serverless::Function
	- AWS::Serverless::Api
	- AWS::Serverless::SimpleTable
- Package & Deploy:
	- · aws cloudformation package / sam p
	- aws cloudformation deploy / sam de

#### Deep Dive into SAM Deploym

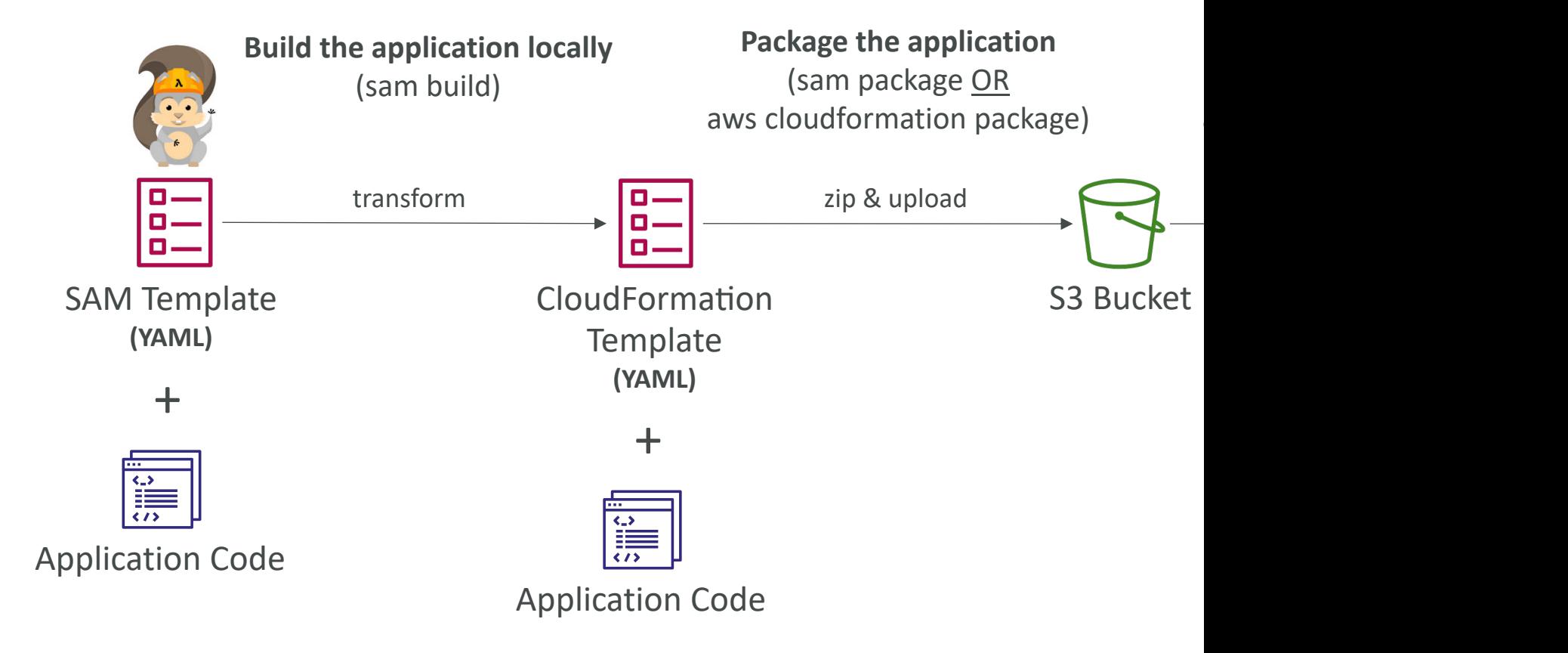

# SAM – CLI Debugging

- Locally build, test, and debug your serverless applications that are defined using AWS SAM templates
- Provides a lambda-like execution environment **locally**
- SAM CLI + AWS Toolkits => step-through and debug your code
- Supported IDEs: AWS Cloud9, Visual Studio Code, JetBrains, PyCharm, IntelliJ, ...
- AWS Toolkits: IDE plugins which allows you to build, test, debug, deploy, and invoke Lambda functions built using AWS SAM

## [SAM Policy Templates](https://docs.aws.amazon.com/serverless-application-model/latest/developerguide/serverless-policy-templates.html)

- List of templates to apply permissions to your Lamb<sup>'</sup>da Function's
- Full list available here:<br>https://docs.aws.amazon.com/serverlessapplication-<br>model/latest/developerguide/serverless-<br>policy-templates.html#serverless-policy-<br>template-table
- Important examples:
	- S3ReadPolicy: Gives read only permissions to objects in S3
	- SQSPollerPolicy: Allows to poll an SQS queue
	- DynamoDBCrudPolicy: CRUD = create read update delete

MyFunc Type Prop Co Ha: Ru: Po

#### SAM and CodeDeploy

- SAM framework natively uses CodeDeploy to update Lambda functions
- Traffic Shifting feature
- Pre and Post traffic hooks features to validate deployment (before the traffic shift starts and after it ends)
- Easy & automated rollback using CloudWatch Alarms

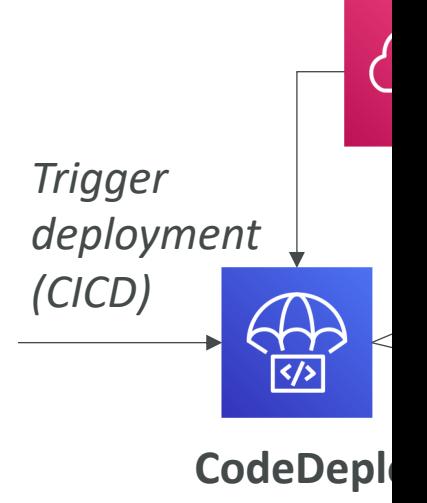

### SAM – Exam Summary

- SAM is built on CloudFormation
- SAM requires the Transform and Resources sed
- Commands to know:
	- sam build: fetch dependencies and create local deple
	- sam package: package and upload to Amazon S3, ge
	- sam deploy: deploy to CloudFormation
- SAM Policy templates for easy IAM policy definition
- SAM is integrated with CodeDeploy to do depl

## Serverless Application Repositor

- Managed repository for serverless applications
- The applications are packaged using SAM
- Build and publish applications that can be re-used by organizations
	- Can share publicly
	- Can share with specific AWS accounts
- This prevents duplicate work, and just go straight to publishing
- Application settings and behaviour can be customized using Environment variables

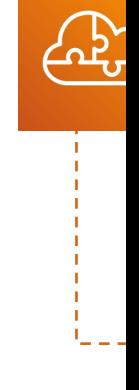

# AWS Cloud Developm

### AWS Cloud Development Kit (

- Define your cloud infrastructure using a familiar language:
	- JavaScript/TypeScript, Python, Java, and .NET
- Contains high level components called constructs
- The code is "compiled" into a CloudFormation template (JSON/YAML)
- You can therefore deploy infrastructure and application runtime code together
	- Great for Lambda functions
	- Great for Docker containers in ECS / EKS

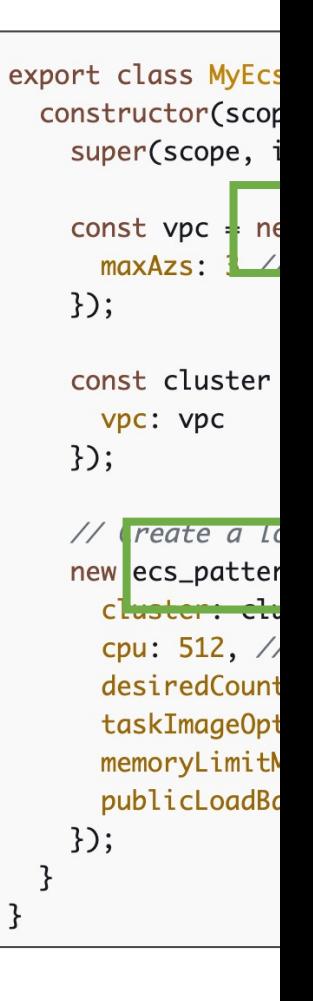

#### CDK in a diagram

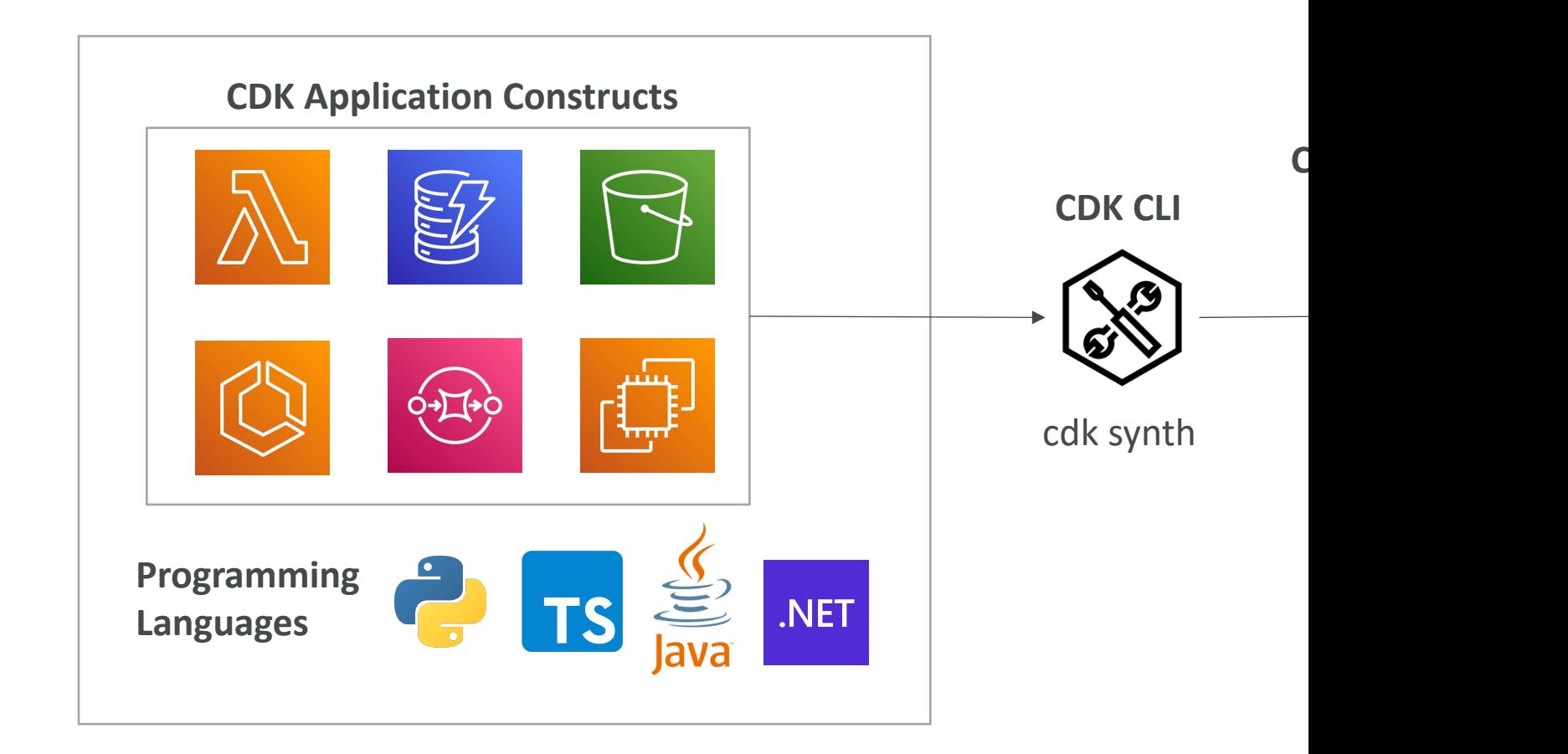

#### CDK vs SAM

- SAM:
	- Serverless focused
	- Write your template declaratively in JSON or YAML
	- Great for quickly getting started with Lambda
	- Leverages CloudFormation
- CDK:
	- All AWS services
	- Write infra in a programming language JavaScript/Ty .NET
	- Leverages CloudFormation

#### CDK Hands-On

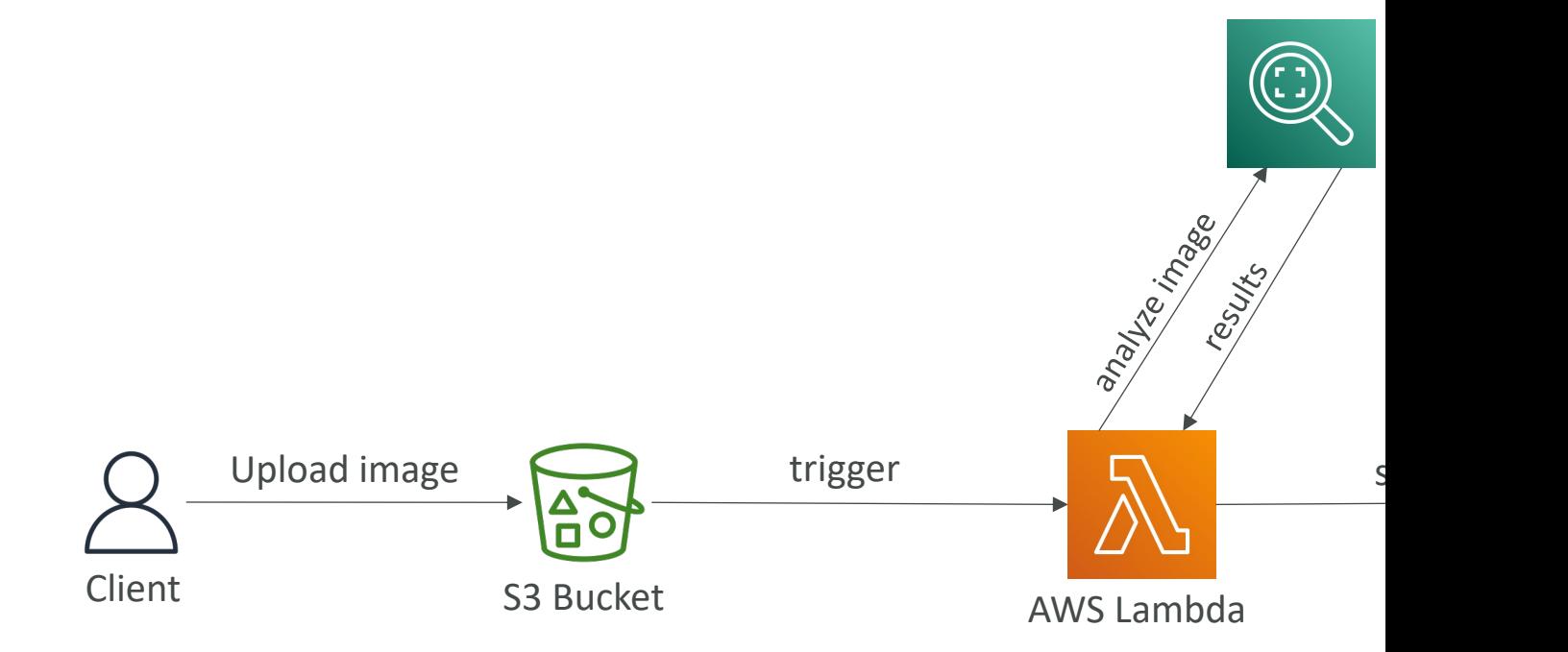

# Amazon Cognito Sectio

### Amazon Cognito

- We want to give our users an identity so that they application.
- Cognito User Pools:
	- Sign in functionality for app users
	- Integrate with API Gateway & Application Load Balancer
- Cognito Identity Pools (Federated Identity):
	- Provide AWS credentials to users so they can access AV
	- Integrate with Cognito User Pools as an identity provide
- Cognito Sync:
	- Synchronize data from device to Cognito.
	- Is deprecated and replaced by AppSync
- Cognito vs IAM: "hundreds of users", "mobile users

## Cognito User Pools (CUP) – U

- Create a serverless database of user for your w
- Simple login: Username (or email) / password combination
- Password reset
- Email & Phone Number Verification
- Multi-factor authentication (MFA)
- Federated Identities: users from Facebook, Goo
- Feature: block users if their credentials are comp
- Login sends back a JSON Web Token (JWT)

#### Cognito User Pools (CUP) – D

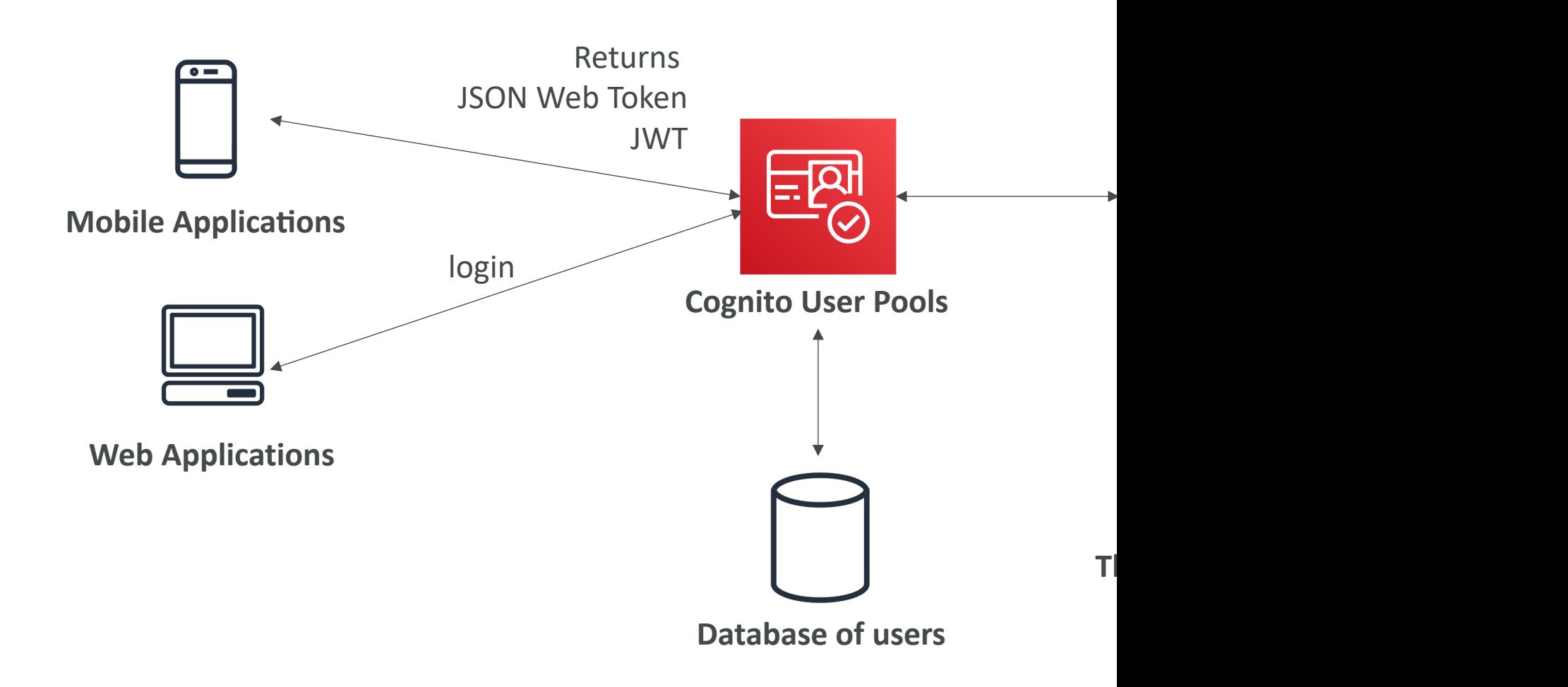

#### Cognito User Pools (CUP) - Int

• CUP integrates with API Gateway and Applicat

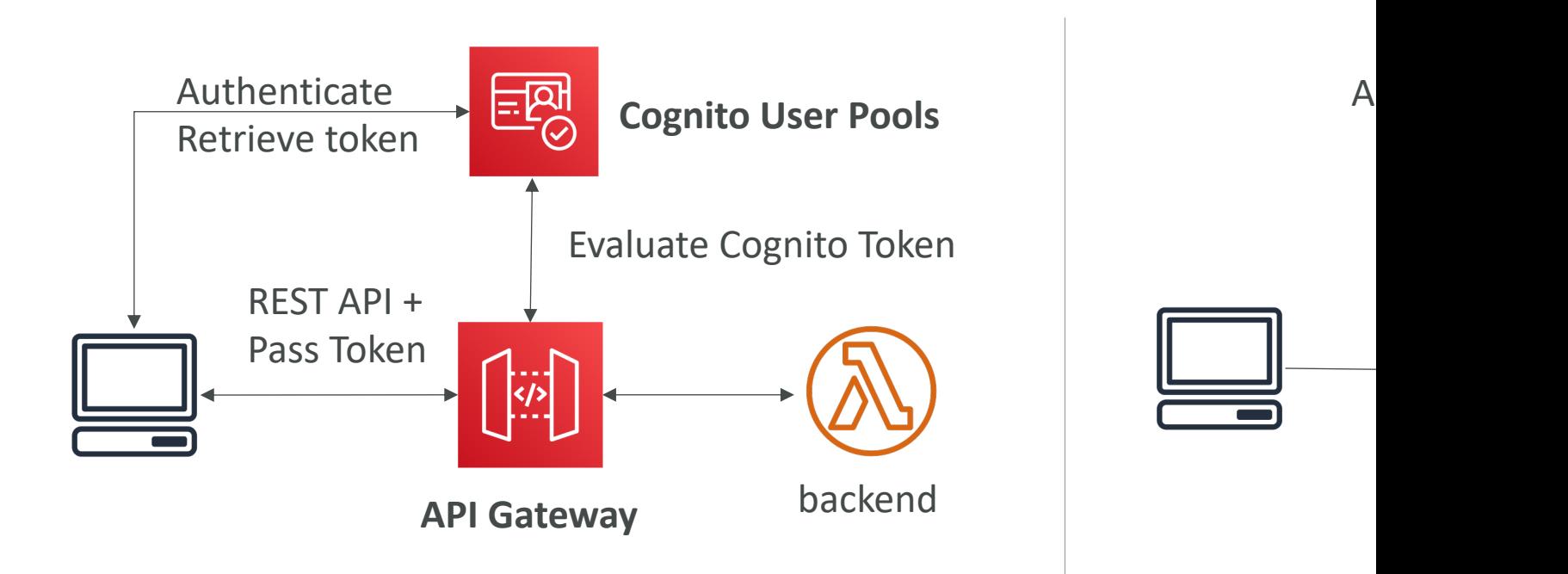

### Cognito User Pools – Lambda<sup>-</sup>

#### • CUP can invoke a Lambda function synchronou

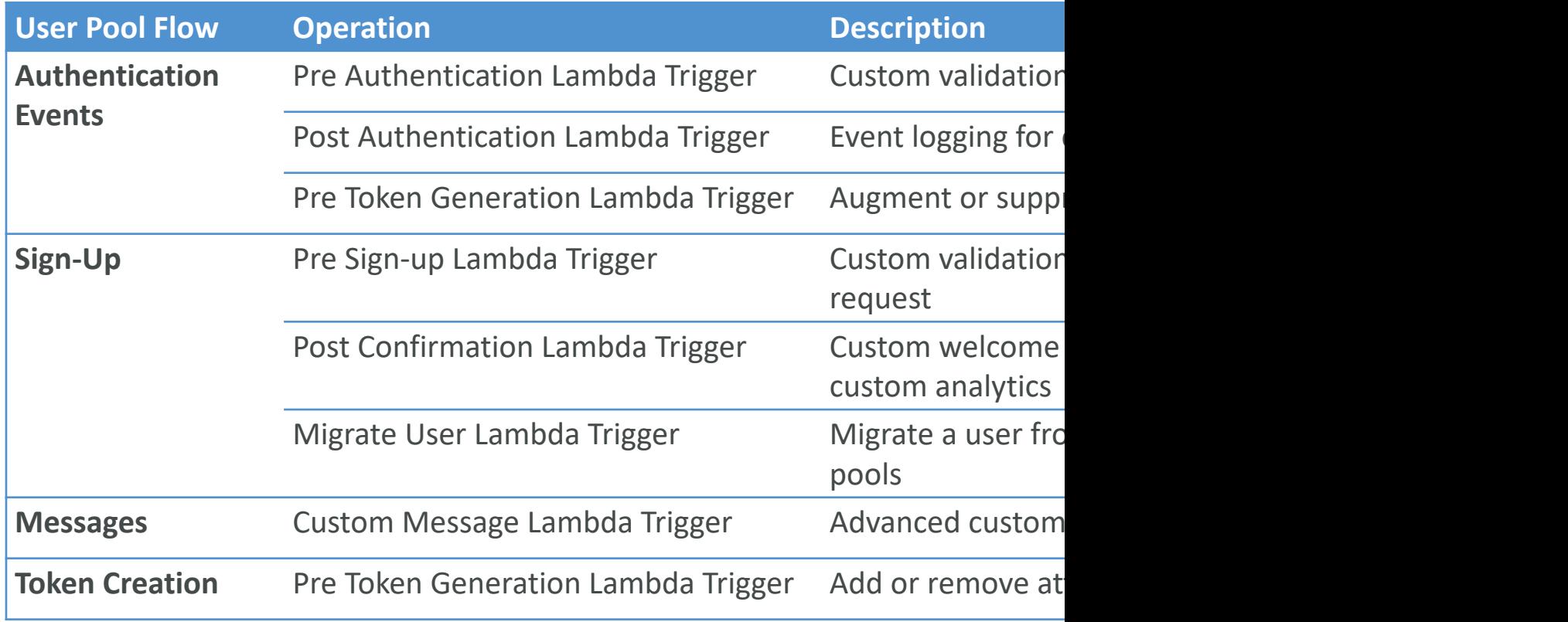

https://docs.aws.amazon.com/cognito/latest/developerguide/co

### Cognito User Pools – Hosted A

- Cognito has a hosted authentication UI that you can add to your app to handle signup and sign-in workflo[ws](https://aws.amazon.com/blogs/aws/launch-amazon-cognito-user-pools-general-availability-app-integration-and-federation/)
- Using the hosted UI, you have a foundation for integration with social logins, OIDC or SAML
- Can customize with a custom logo and custom CSS

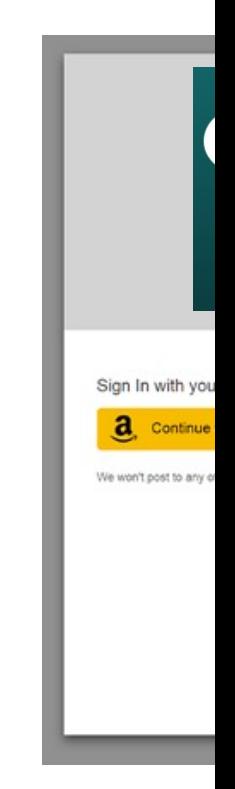

### Cognito Identity Pools (Federat

- Get identities for "users" so they obtain temporal
- Your identity pool (e.g identity source) can inclu
	- Public Providers (Login with Amazon, Facebook, Go
	- Users in an Amazon Cognito user pool
	- OpenID Connect Providers & SAML Identity Provid
	- Developer Authenticated Identities (custom login se
	- Cognito Identity Pools allow for *unauthenticated (guest)*

#### • Users can then access AWS services directly or

- The IAM policies applied to the credentials are defined in Co
- They can be customized based on the user\_id for fi
# Cognito Identity Pools - Diagra

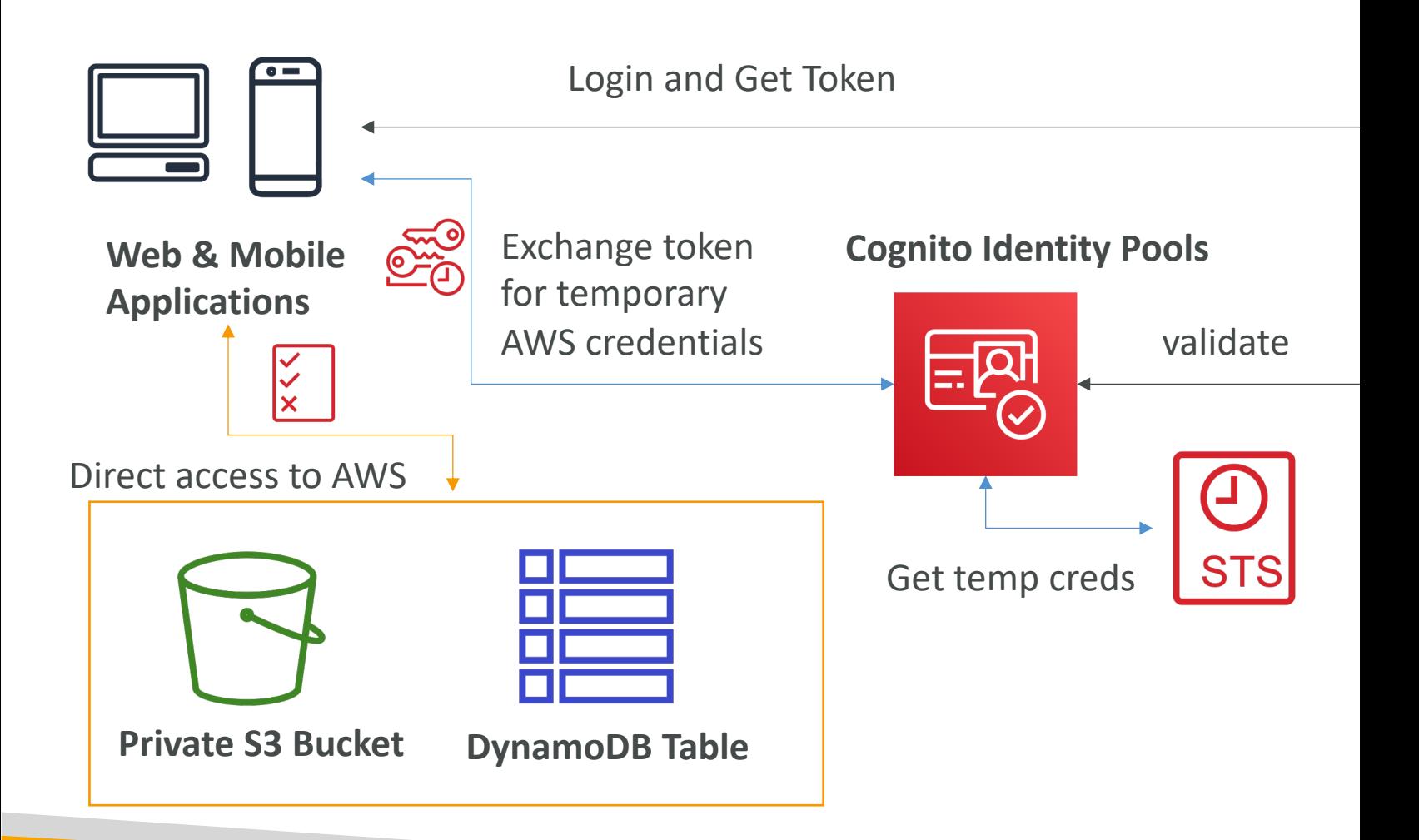

#### Cognito Identity Pools – Diagra

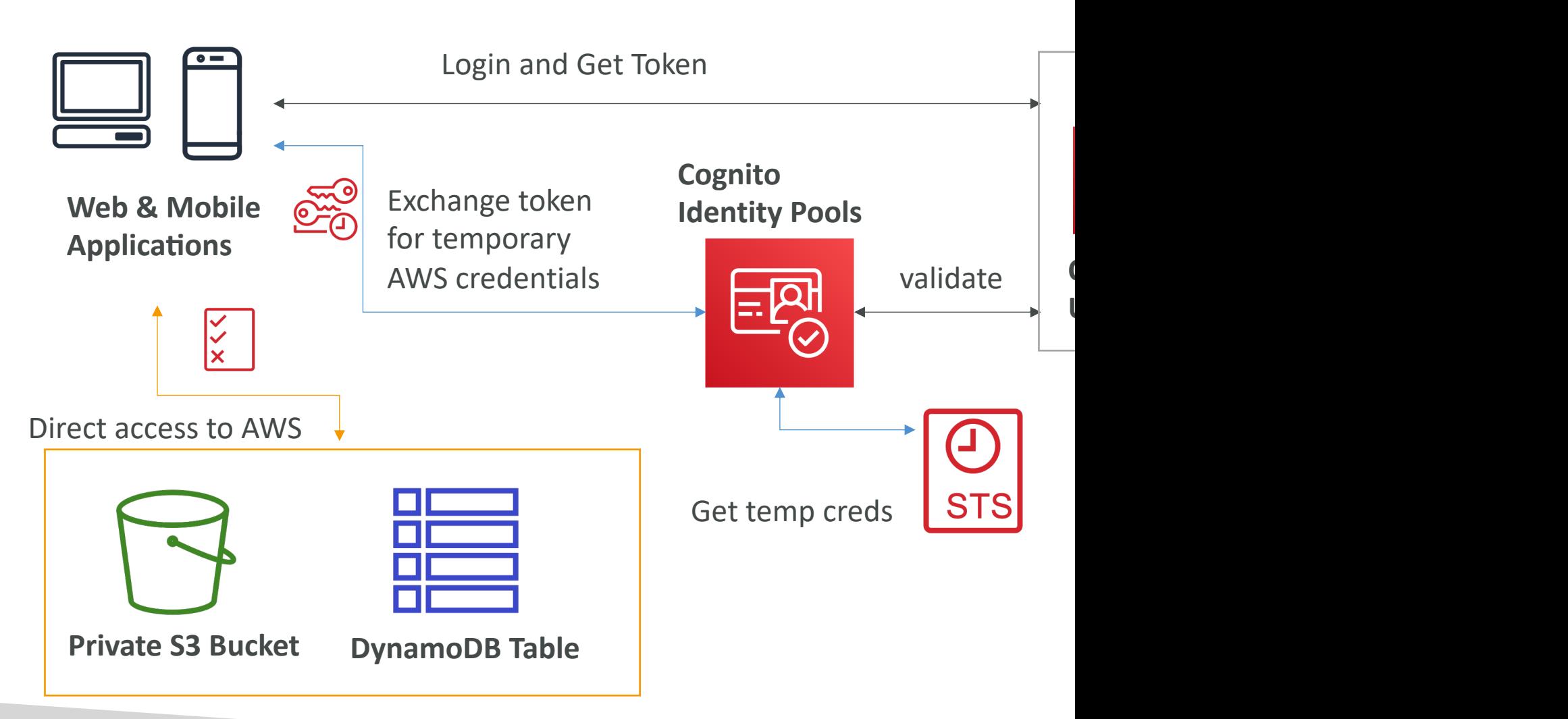

#### Cognito Identity Pools – IAM R

- Default IAM roles for authenticated and guest users
- Define rules to choose the role for each user b
- You can partition your users' access using policy
- IAM credentials are obtained by Cognito Identit
- The roles must have a "trust" policy of Cognito

#### Cognito Identity Pools – Guest

```
ſ
    "Version": "2012-10-17",
    "Statement": [
        \mathbf{f}"Action": [
                 "s3:GetObject"
             Ι,
             "Effect" "Allow",
             "Resource": [
                 "arn:aws:s3:::mybucket/assets/
             1
         ł
    1
}
```
#### Cognito Identity Pools – Policy

```
₹
    "Version": "2012-10-17",
    "Statement": [
      \{"Action": ["s3:ListBucket"],
        "Effect": "Allow",
        "Resource": ["arn:aws:s3:::mybucket"],
        "Condition": {"StringLike": {"s3:prefix": ['s[cognito-ident
      \},
      \left\{ \right."Action": [
          "s3:GetObject",
          "s3:PutObject"
        Ι,
        "Effect": "Allow",
        "Resource": ["arn:aws:s3:::mybucket, ${cognito-identity.ama;
      }
ł
```
#### Cognito Identity Pools – Dynan

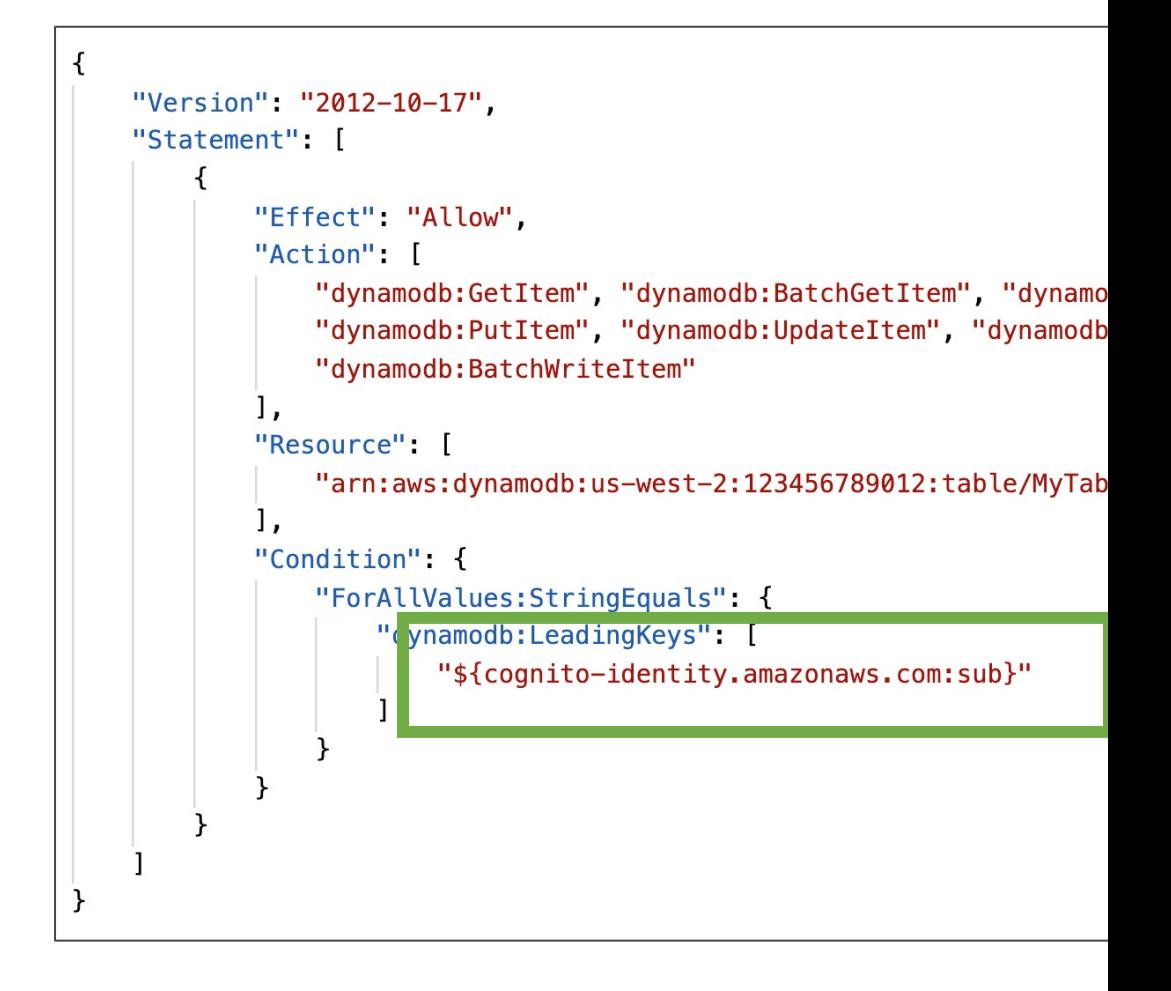

# Cognito User Pools vs Identity

#### • Cognito User Pools:

- Database of users for your web and mobile applicat
- Allows to federate logins through Public Social, OID
- Can customize the hosted UI for authentication (including
- Has triggers with AWS Lambda during the authentic

#### • Cognito Identity Pools:

- Obtain AWS credentials for your users
- Users can login through Public Social, OIDC, SAML
- Users can be unauthenticated (guests)
- Users are mapped to IAM roles & policies, can lever
- $CUP + CIP =$  manage user / password + acces

#### Cognito Identity Pools – Diagra

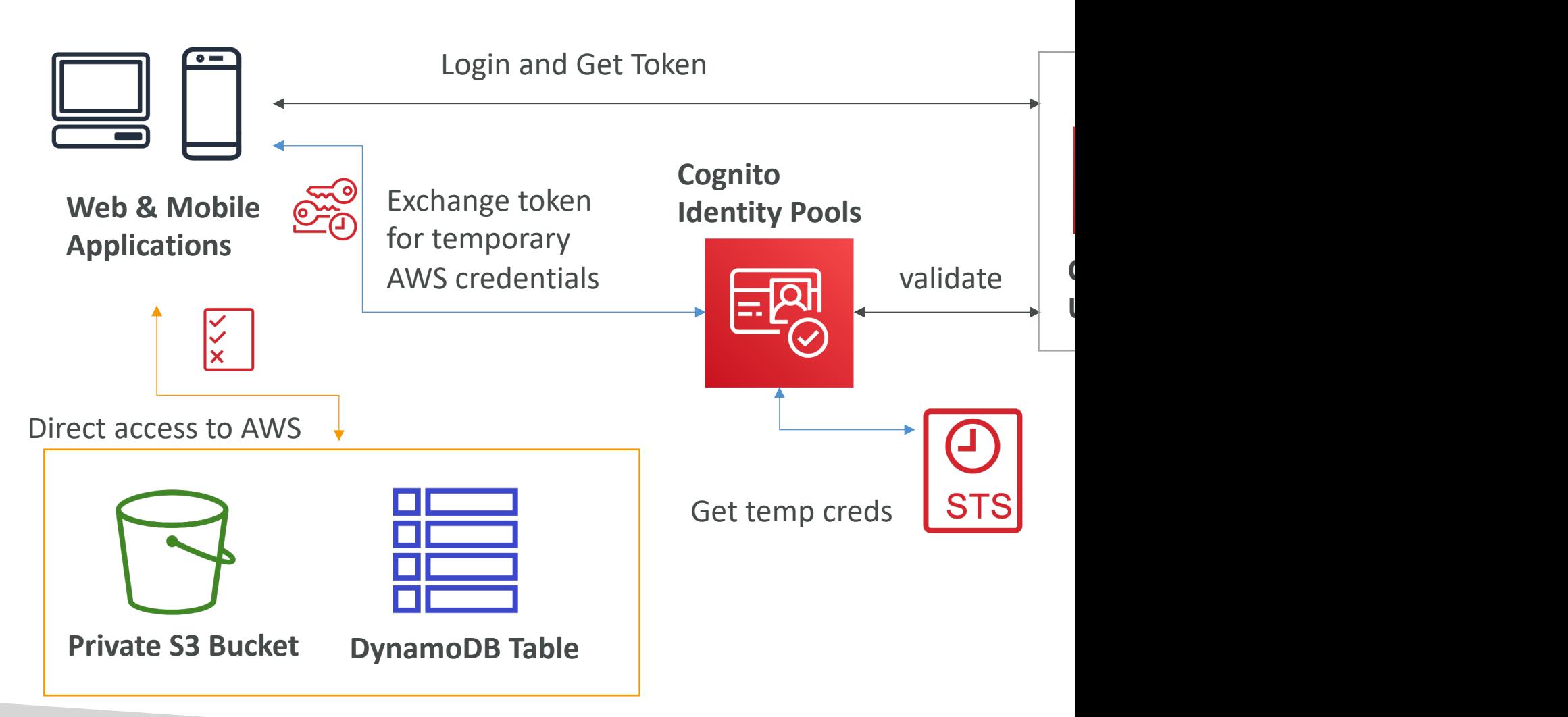

# Cognito Sync

- Deprecated use AWS AppSync now
- Store preferences, configuration, state of app
- Cross device synchronization (any platform iC
- Offline capability (synchronization when back on
- Store data in datasets (up to IMB), up to 20 da
- Push Sync: silently notify across all devices when
- Cognito Stream: stream data from Cognito into
- Cognito Events: execute Lambda functions in re

# Other Serverless Sectio

#### AWS Step Functions

- Model your workflows as state machines (one per workflow)
	- Order fulfillment, Data processing
	- Web applications, Any workflow
- Written in JSON
- Visualization of the workflow and the execution of the workflow, as well as history
- Start workflow with SDK call, API Gateway, Event Bridge (CloudWatch Event)

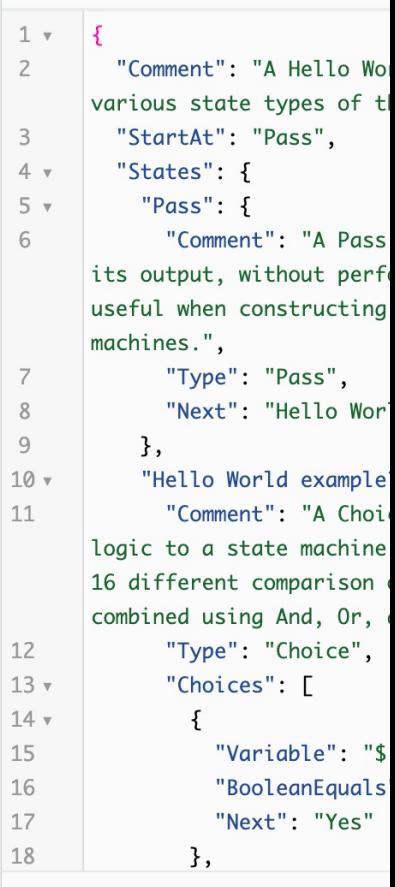

# Step Function –Task States

- Do some work in your state machine
- Invoke one AWS service
	- Can invoke a Lambda function
	- Run an AWS Batch job
	- Run an ECS task and wait for it to complete
	- Insert an item from DynamoDB
	- Publish message to SNS, SQS
	- Launch another Step Function workflow...
- Run an one Activity
	- EC2, Amazon ECS, on-premises
	- Activities poll the Step functions for work
	- Activities send results back to Step Functions

#### **Task State**

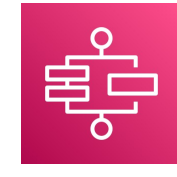

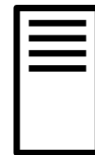

App ser

#### Example – Invoke Lambda Fund

```
"Invoke Lambda function": {
    "Type": "Task",
    "Resource": "arn:aws:states:::lambda:invoke",
    "Parameters": {
        "FunctionName":
        "arn:aws:lambda:REGION:ACCOUNT_ID:functio
        "Payload": {
            "Input.$" "$"
        ł
    },
    "Next": "NEXT_STATE",
    "TimeoutSeconds": 300
}
```
#### Step Function - States

- Choice State Test for a condition to send to a
- Fail or Succeed State Stop execution with failure
- Pass State Simply pass its input to its output or without performing work.
- Wait State Provide a delay for a certain amou specified time/date.
- Map State Dynamically iterate steps.'
- *Parallel State - Begin parallel branches of execution.*

#### Visual workflow in Step Functic

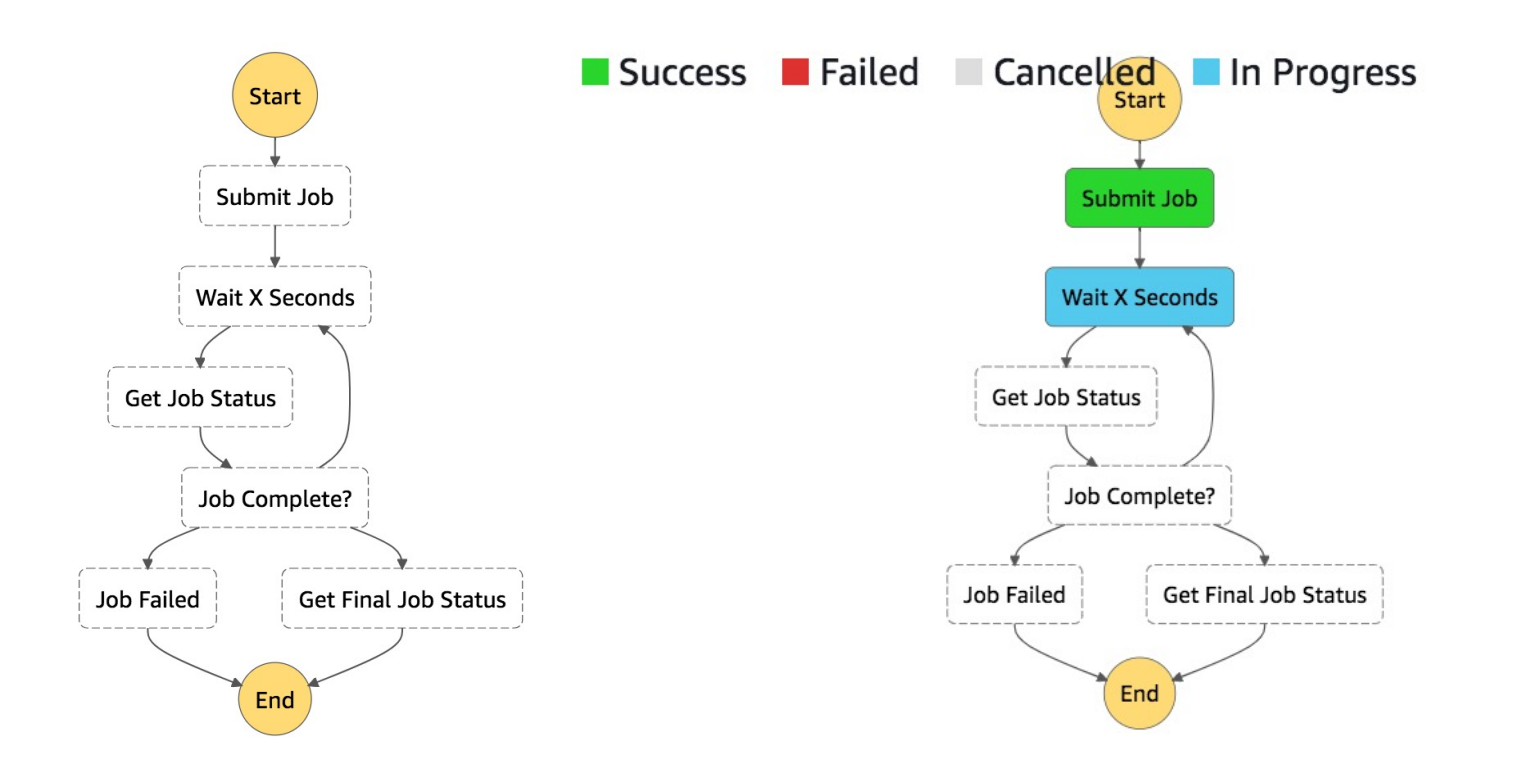

#### Error Handling in Step Function

- Any state can encounter runtime errors for various
	- State machine definition issues (for example, no matching
	- Task failures (for example, an exception in a Lambda fun
	- Transient issues (for example, network partition events)
- Use Retry (to retry failed state) and Catch (transition State Machine to handle the errors instead of inside
- Predefined error codes:
	- States.ALL : matches any error name
	- States.Timeout: Task ran longer than TimeoutSeconds or
	- States.TaskFailed: execution failure
	- States.Permissions: insufficient privileges to execute code
- The state may report is own errors

# Step Functions – Retry (Task or

```
"HelloWorld" {
  "Type": "Task",
 "Resource": "arn:aws:lambda:REGION:ACCOUNT ID:function:FUNCTION NAME",
 "Retry" [
    \{"ErrorEquals": ["CustomError"],
      "IntervalSeconds": 1,
      "MaxAttempts" 2,
      "BackoffRate" 2.0
    \},
    \mathcal{L}"ErrorEquals": ["States.TaskFailed"],
      "IntervalSeconds" 30,
      "MaxAttempts": 2,
      "BackoffRate" 2.0
    },
    \left\{ \right."ErrorEquals": ["States.ALL"],
      "IntervalSeconds": 5,
      "MaxAttempts": 5,
      "BackoffRate": 2.0
    \mathbf{r}\mathbf{1}_{r}"End" true
```
- $\bullet$  Evaluate
- $\bullet$  ErrorEq of error
- Interval! before r
- BackoffF after ea
- $\cdot$  MaxAtte 0 for ne
- $\bullet$  When r the Cat

# Step Functions – Catch (Task or

```
"HelloWorld" {
```
 $\{$ 

λ,

 $\mathcal{F}$ 

```
"Type" "Task",
"Resource" "arn:aws:lambda:....",
"Catch"
```

```
"ErrorEquals": ["CustomError"],
"Next" "CustomErrorFallback"
```

```
₹
 "ErrorEquals": ["States.TaskFailed"],
 "Next" "ReservedTypeFallback"
},
₹
```

```
"ErrorEquals": ["States.ALL"],
"Next" "NextTask",
"ResultPath": "$.error"
```

```
Ι,
"End": true
```

```
"CustomErrorFallback": {
 "Type" "Pass"
  "Result": "This is a fallback from a custom lambda function exception"
 "End": true
},
```
- $\bullet$  Evaluat
- ErrorEd kind of
- Next: S
- $\cdot$  ResultP determ to the s Next fie

#### Step Function – ResultPath

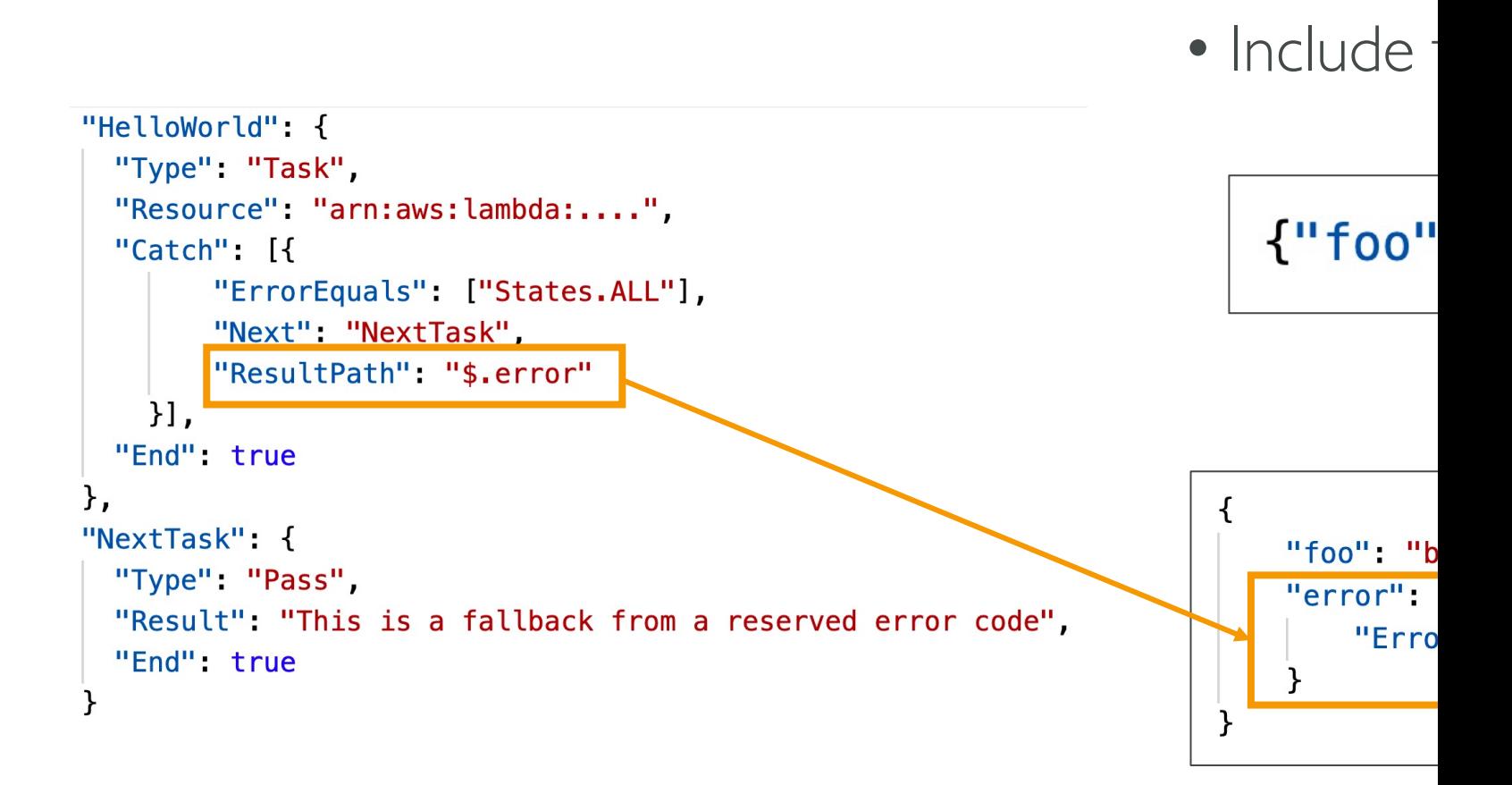

#### Step Functions - Standard vs Ex

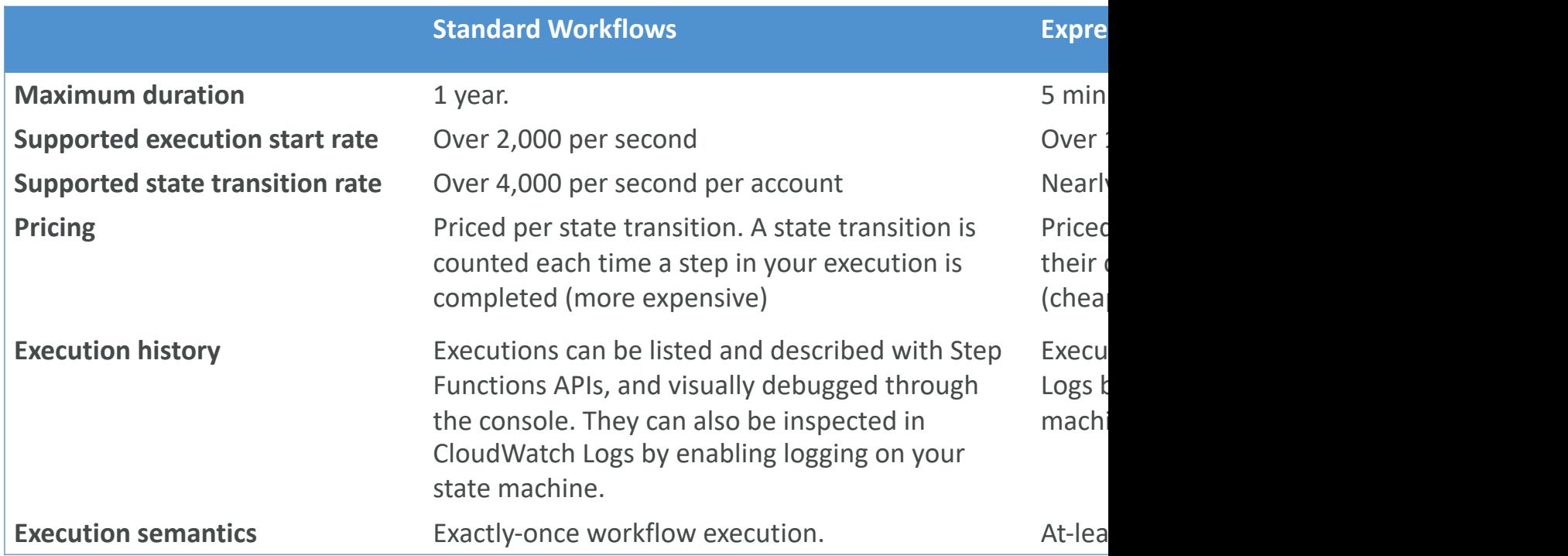

# AWS AppSync - Overview

- AppSync is a managed service that uses Graph
- GraphQL makes it easy for applications to get  $\epsilon$
- This includes combining data from one or more
	- NoSQL data stores, Relational databases, HTTP AP
	- Integrates with DynamoDB, Aurora, Elasticsearch &
	- Custom sources with AWS Lambda
- Retrieve data in real-time with WebSocket or N
- For mobile apps: local data access & data synchi
- It all starts with uploading one GraphQL schem

#### GraphQL example

type Query { human(id: ID!): Human ł

type Human { name: String appearsIn: [Episode] starships: [Starship] ł

enum Episode { **NEWHOPE EMPIRE JEDI** }

type Starship { name: String ł

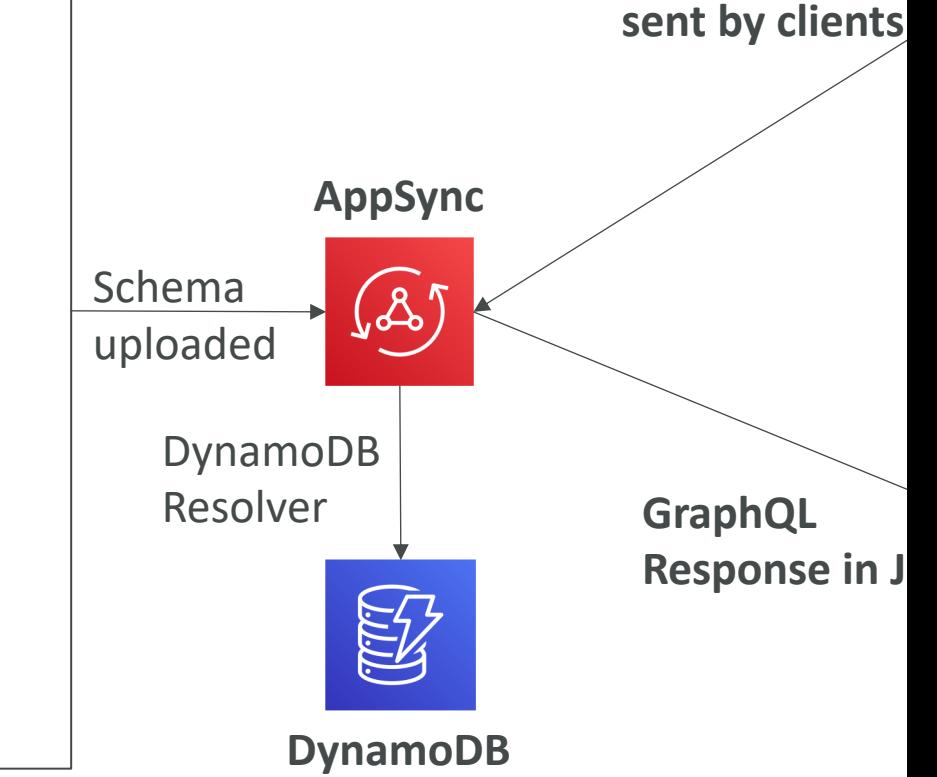

**GraphQL query** 

**GraphQL Schema on AppSync**

## AppSync Diagram

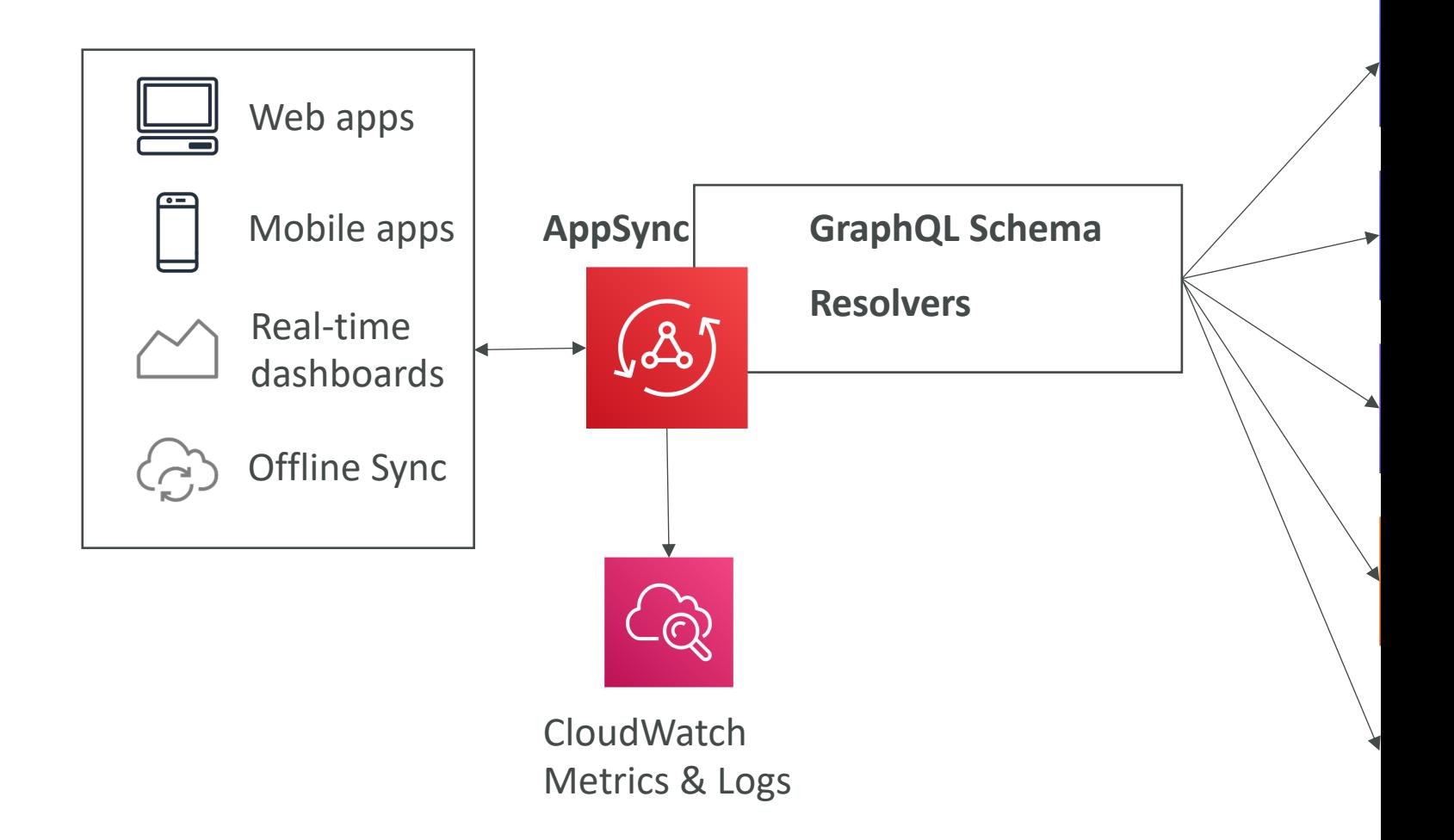

# AppSync – Security

- There are four ways you can authorize applications AWS AppSync GraphQL API:
- API\_KEY
- AWS IAM: IAM users / roles / cross-account ac
- OPENID\_CONNECT: OpenID Connect provid
- AMAZON\_COGNITO\_USER\_POOLS
- For custom domain & HTTPS, use CloudFront i

# Advanced Identity Sect

#### AWS STS - Security Token Ser

- Allows to grant limited and temporary access to AWS i
- AssumeRole: Assume roles within your account or cros
- AssumeRoleWithSAML: return credentials for users log
- AssumeRoleWithWebIdentity
	- return creds for users logged with an IdP (Facebook Login, Google
	- AWS recommends against using this, and using Cognito Identi
- GetSessionToken: for MFA, from a user or AWS account
- GetFederationToken: obtain temporary creds for a fede
- GetCallerIdentity: return details about the IAM user or
- DecodeAuthorizationMessage: decode error message v

# Using STS to Assume a Role

- Define an IAM Role within your account or cross-account
- Define which principals can access this IAM Role
- Use AWS STS (Security Token Service) to retrieve credentials and impersonate the IAM Role you have access to (AssumeRole API)
- Temporary credentials can be valid between 15 minutes to 1 hour

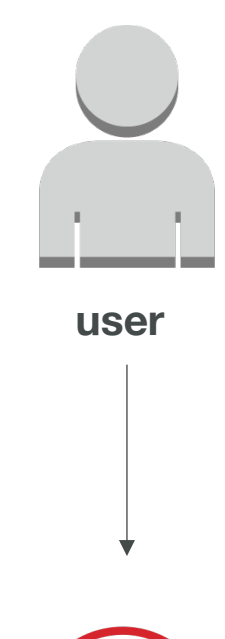

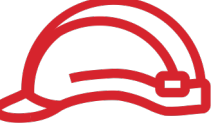

**Role (same c other accoun** 

#### Cross account access with STS

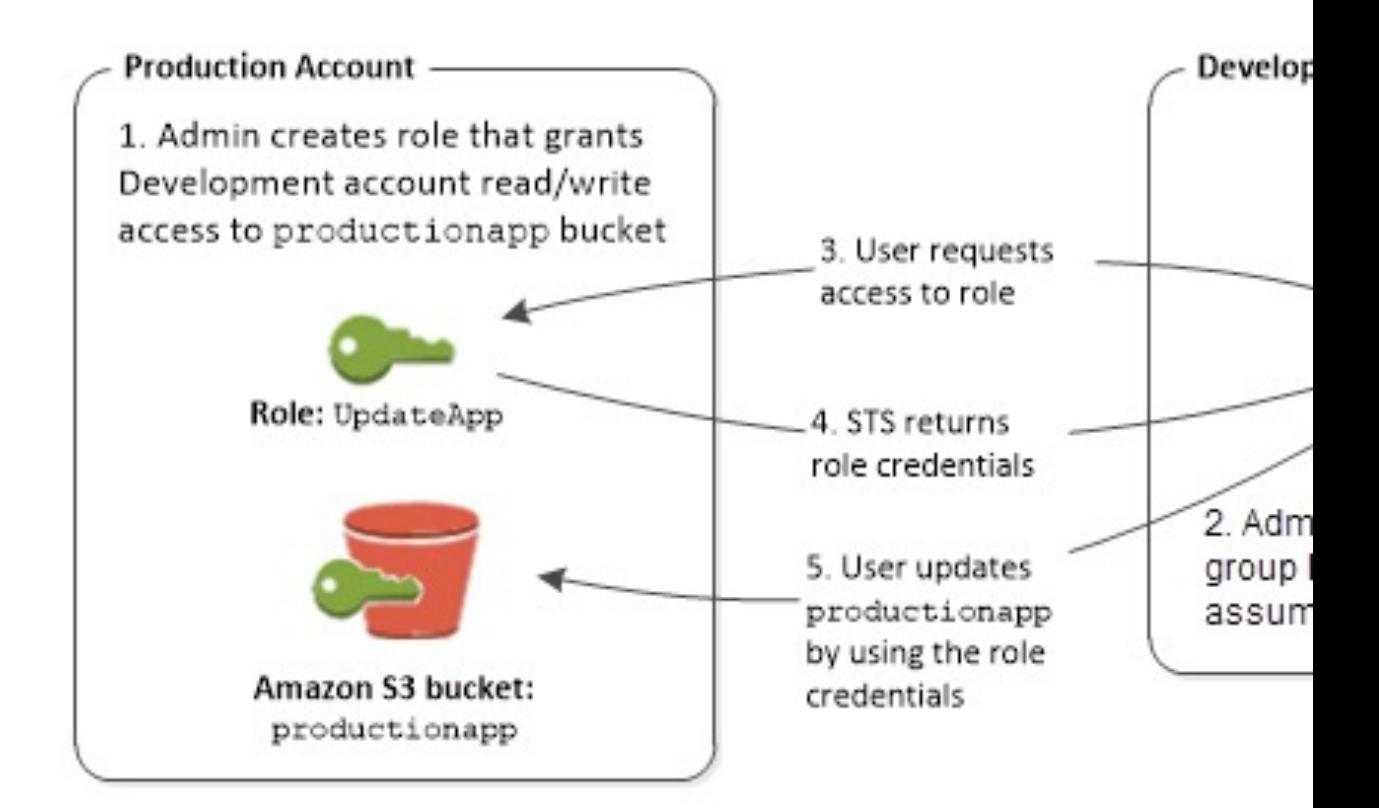

https://docs.aws.amazon.com/IAM/latest/UserGuide/id\_roles

#### STS with MFA

- Use GetSessionToken from STS
- Appropriate IAM policy using IAM Conditions
- aws:MultiFactorAuthPresent:true
- Reminder, GetSessionToken returns:
	- Access ID
	- Secret Key
	- Session Token
	- Expiration date

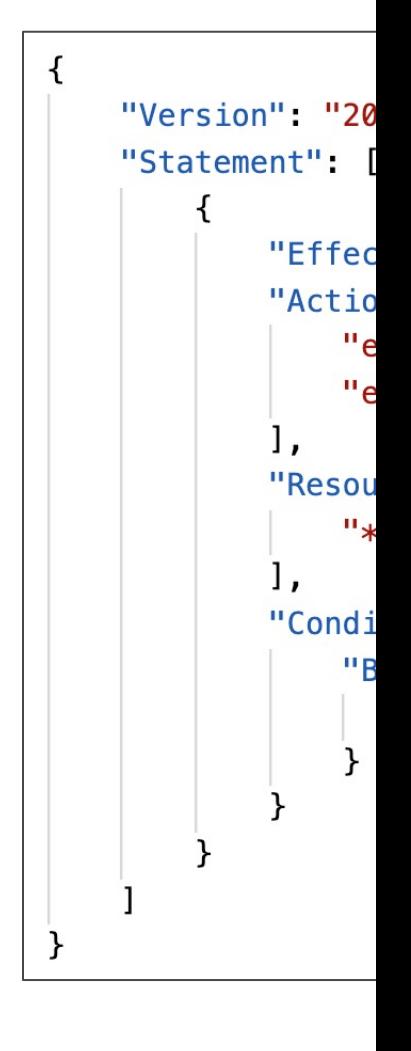

#### IAM Best Practices – General

- Never use Root Credentials, enable MFA for Ro
- Grant Least Privilege
	- Each Group / User / Role should only have the mini needs
	- Never grant a policy with "\*" access to a service
	- Monitor API calls made by a user in CloudTrail (esp
- Never ever ever store IAM key credentials on a personal computer or on-premise server
- On premise server best practice is to call STS to security credentials

#### IAM Best Practices – IAM Roles

- EC2 machines should have their own roles
- Lambda functions should have their own roles
- ECS Tasks should have their own roles (ECS\_ENABLE\_TASK\_IAM\_ROLE=true)
- CodeBuild should have its own service role
- Create a least-privileged role for any service that
- Create a role per application / lambda function

#### IAM Best Practices – Cross Acc

- Define an IAM Role for another account to access
- Define which accounts can access this IAM Role
- Use AWS STS (Security Token Service) to retrieve credentials and impersonate the IAM Role you have access to (AssumeRole API)
- Temporary credentials can be valid between 15 minutes to 1 hour

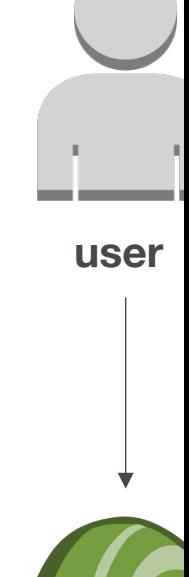

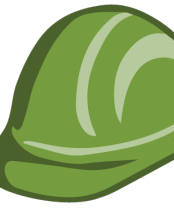

**Role (same other acco** 

#### Advanced IAM - Authorization Evaluation of Policies, simplified

- 1. If there's an explicit DENY, end decision and I
- 2. If there's an ALLOW, end decision with ALLC
- 3. Else DENY

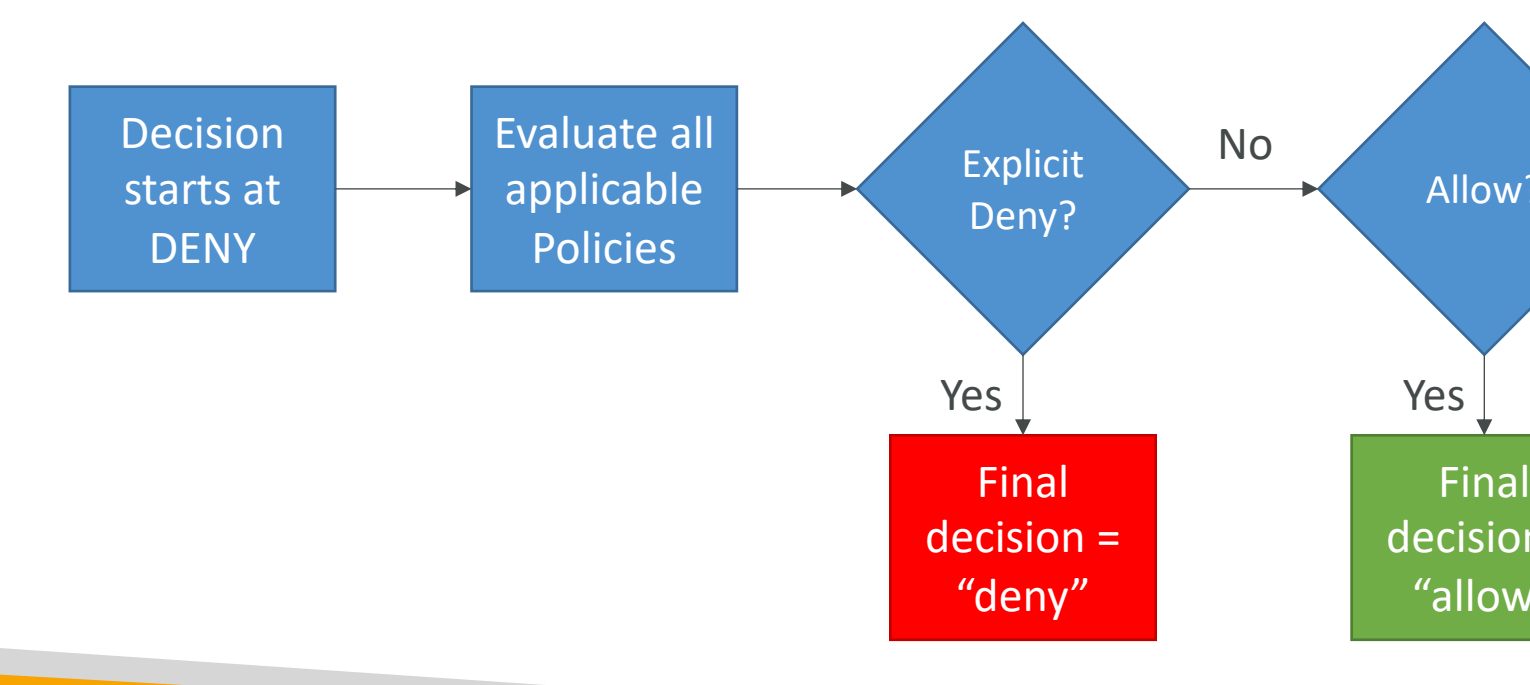

#### IAM Policies & S3 Bucket Policie

- IAM Policies are attached to users, roles, groups
- S3 Bucket Policies are attached to buckets
- When evaluating if an IAM Principal can perform bucket, the *union* of its assigned IAM Policies an be evaluated.

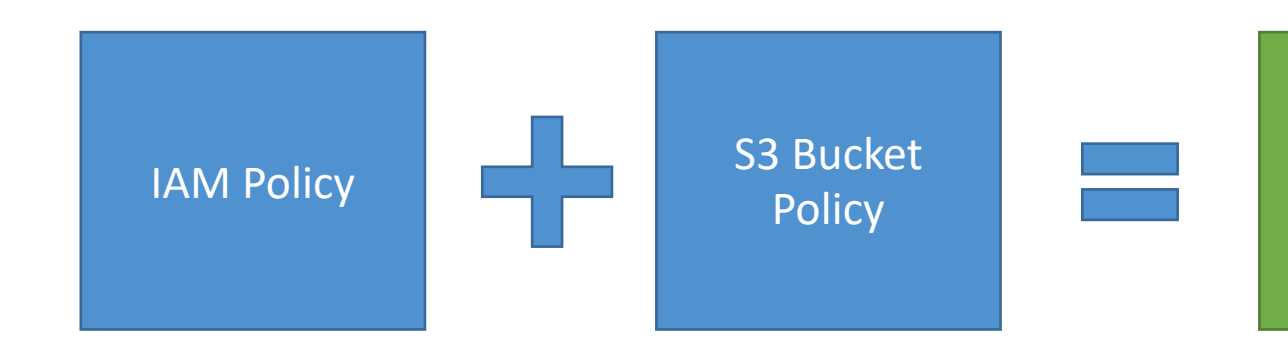

#### Example 1

- IAM Role attached to EC2 instance, authorizes
- No S3 Bucket Policy attached
- $\bullet$   $\Rightarrow$  EC2 instance can read and write to "my\_bu

#### Example 2

- IAM Role attached to EC2 instance, authorizes
- S3 Bucket Policy attached, explicit deny to the I,
- $\bullet$  => EC2 instance **cannot** read and write to "my
# Example 3

- IAM Role attached to EC2 instance, no S3 buck
- S3 Bucket Policy attached, explicit RW allow to
- $\bullet$  => EC2 instance  $\frac{\text{can}}{\text{read}}$  and write to "my\_bu

### Example 4

- IAM Role attached to EC2 instance, explicit der
- S3 Bucket Policy attached, explicit RW allow to
- $\bullet$  => EC2 instance **cannot** read and write to "my

# Dynamic Policies with IAM

- How do you assign each user a /home/<user>
- Option I:
	- Create an IAM policy allowing georges to have acce
	- Create an IAM policy allowing sarah to have access
	- Create an IAM policy allowing matt to have access to
	- ... One policy per user!
	- This doesn't scale
- Option 2:
	- Create one dynamic policy with IAM
	- Leverage the special policy variable \${aws:username

### Dynamic Policy example

 $\{$ "Sid": "AllowAllS3ActionsInUserFolder", "Action": $['s3:''']$ , "Effect":"Allow", "Resource": ["arn:aws:s3:::my-company/home/\${  $\}$ 

# Inline vs Managed Policies

- AWS Managed Policy
	- Maintained by AWS
	- Good for power users and administrators
	- Updated in case of new services / new APIs
- Customer Managed Policy
	- Best Practice, re-usable, can be applied to many prin
	- Version Controlled + rollback, central change mana
- Inline
	- Strict one-to-one relationship between policy and p
	- Policy is deleted if you delete the IAM principal

## Granting a User Permissions to an AWS Service

- To configure many AWS services, you must pass an (this happens only once during setup)
- The service will later assume the role and perform
- Example of passing a role:
	- To an EC2 instance
	- To a Lambda function
	- To an ECS task
	- To CodePipeline to allow it to invoke other services
- For this, you need the IAM permission iam:PassRole
- It often comes with iam:GetRole to view the role b

#### IAM PassRole example

```
\mathcal{L}_{\mathcal{A}}"Version" "2012-10-17",
      "Statement": I
            \mathcal{L}_{\mathcal{L}}"Effect": "Allow",
                 "Action": [
                       "ec2: *"l,
                 "Resource": "*"
            },
            \mathcal{L}_{\mathcal{L}}"Effect": "Allow",
                 "Action": "iam: PassRole",
                 "Resource": "arn:aws:iam::123456789012:r
            }
      1
\mathcal{F}
```
#### Can a role be passed to any ser

- No: Roles can only be passed to what their trust
- A *trust policy* for the role that allows the service

```
\mathcal{L}_{\mathcal{L}}"Version": "2012-10-17",
    "Statement" {
         "Sid": "TrustPolicyStatementThatAllowsEC2Service
         "Effect": "Allow",
         "Principal": \{"Service": "ec2.amazonaws.com"
         },
         "Action": "sts:AssumeRole"
    ł
ł
```
# What is Microsoft Active Directory

- Found on any Windows Server with AD Domain Services
- Database of objects: User Accounts, Computers, Printers, File Shares, Security Groups
- Centralized security management, create account, assign permissions
- Objects are organized in trees
- A group of trees is a forest

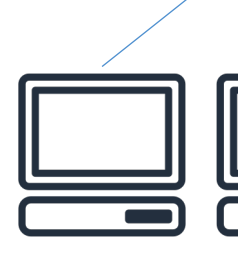

### AWS Directory Services

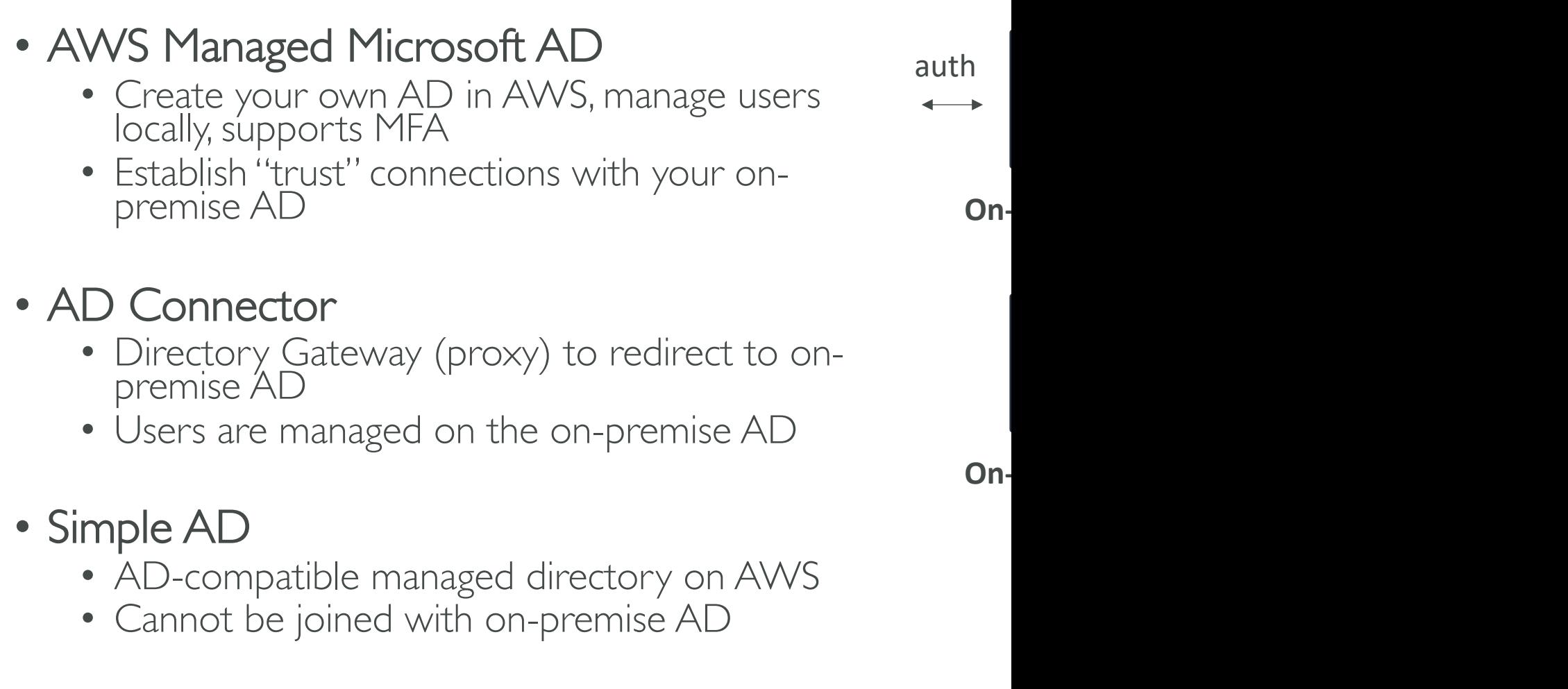

# AWS Security & Encry

KMS, Encryption SDK, SSM Parameter Store

# Why encryption? Encryption in flight (SSL)

- Data is encrypted before sending and decrypted af
- SSL certificates help with encryption (HTTPS)
- Encryption in flight ensures no MITM (man in the n

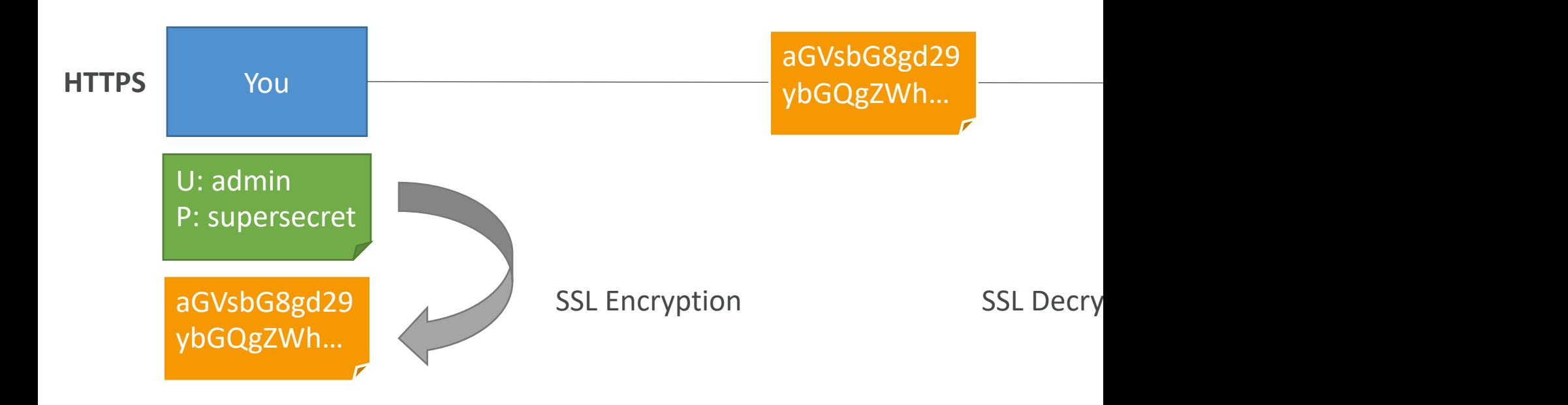

## Why encryption? Server side encryption at rest

- Data is encrypted after being received by the server
- Data is decrypted before being sent
- It is stored in an encrypted form thanks to a key
- The encryption / decryption keys must be mana the server must have access to it Object

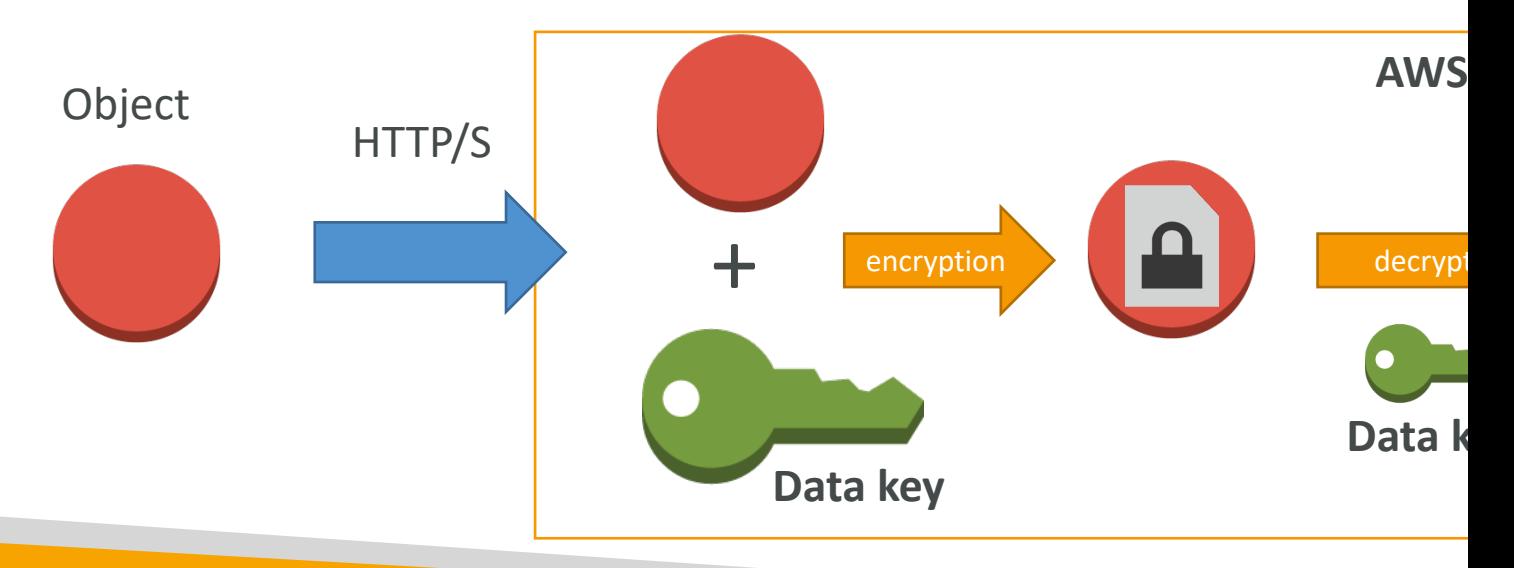

# Why encryption? Client side encryption

- Data is encrypted by the client and never decrypted by
- Data will be decrypted by a receiving client
- The server should not be able to decrypt the data
- Could leverage Envelope Encryption

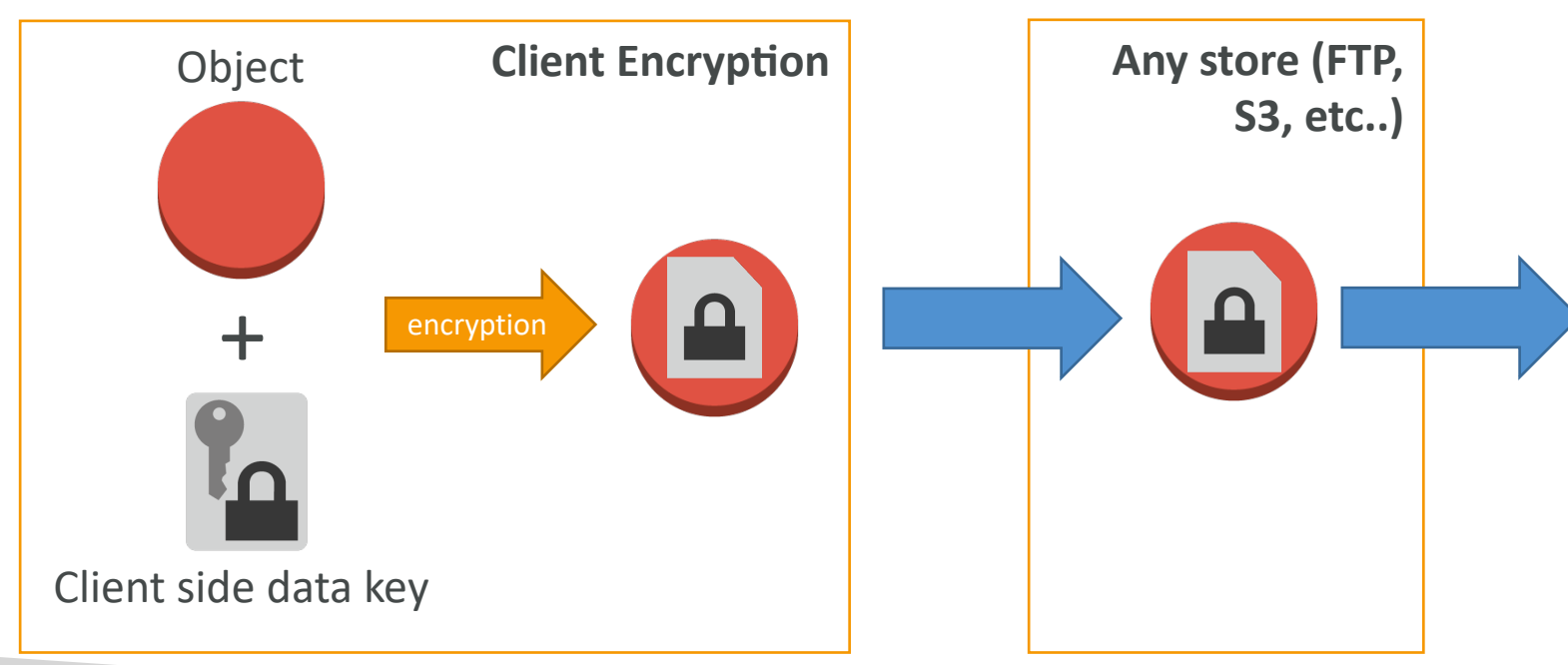

# AWS KMS (Key Management S

- Anytime you hear "encryption" for an AWS service
- Easy way to control access to your data, AWS man
- Fully integrated with IAM for authorization
- Seamlessly integrated into:
	- Amazon EBS: encrypt volumes
	- Amazon S3: Server side encryption of objects
	- Amazon Redshift: encryption of data
	- Amazon RDS: encryption of data
	- Amazon SSM: Parameter store
	- $Fr...$
- But you can also use the CLI / SDK

# KMS – Customer Master Key (C

#### • Symmetric (AES-256 keys)

- First offering of KMS, single encryption key that is us
- AWS services that are integrated with KMS use Syn
- Necessary for envelope encryption
- You never get access to the Key unencrypted (must

#### • Asymmetric (RSA & ECC key pairs)

- Public (Encrypt) and Private Key (Decrypt) pair
- Used for Encrypt/Decrypt, or Sign/Verify operations
- The public key is downloadable, but you can't acces
- Use case: encryption outside of AWS by users who

# AWS KMS (Key Management S

- Able to fully manage the keys & policies:
	- Create
	- Rotation policies
	- Disable
	- Enable
- Able to audit key usage (using CloudTrail)
- Three types of Customer Master Keys (CMK):
	- AWS Managed Service Default CMK: free
	- User Keys created in KMS: \$1 / month
	- User Keys imported (must be 256-bit symmetric ke
- + pay for API call to KMS (\$0.03 / 10000 calls)

#### AWS KMS 101

- Anytime you need to share sensitive informatio
	- Database passwords
	- Credentials to external service
	- Private Key of SSL certificates
- The value in KMS is that the CMK used to encry retrieved by the user, and the CMK can be rotated for

#### AWS KMS 101

- Never ever store your secrets in plaintext, espe
- Encrypted secrets can be stored in the code / environment variables
- KMS can only help in encrypting up to 4KB of d
- If data > 4 KB, use envelope encryption
- To give access to KMS to someone:
	- Make sure the Key Policy allows the user
	- Make sure the IAM Policy allows the API calls

## Copying Snapshots across regio

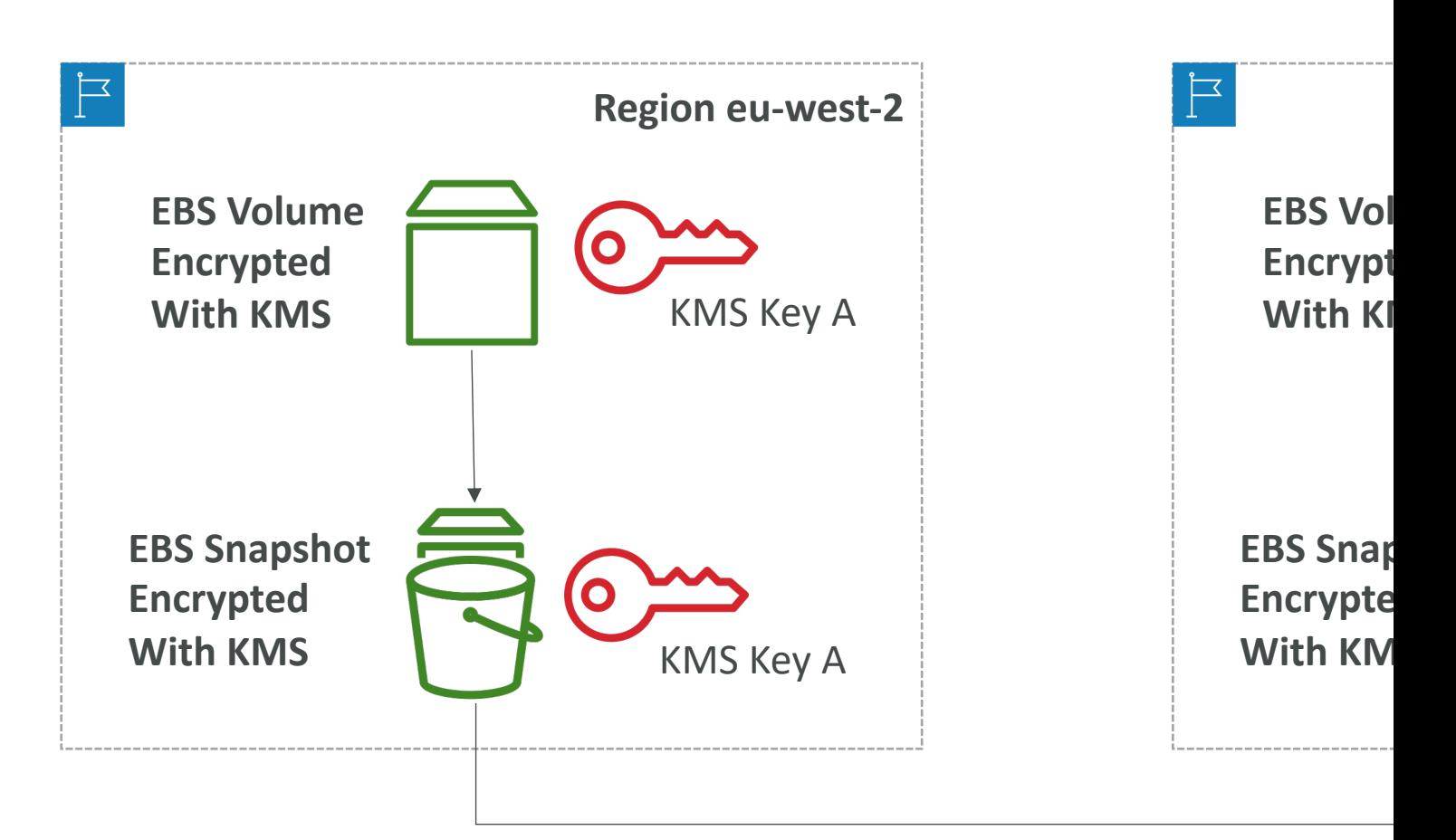

**KMS ReEncrypt with KMS Key B**

# KMS Key Policies

- Control access to KMS keys, "similar" to S3 buck
- Difference: you cannot control access without t
- Default KMS Key Policy:
	- Created if you don't provide a specific KMS Key Pol
	- Complete access to the key to the root user  $=$  entire
	- Gives access to the IAM policies to the KMS key
- Custom KMS Key Policy:
	- Define users, roles that can access the KMS key
	- Define who can administer the key
	- Useful for cross-account access of your KMS key

# Copying Snapshots across acco

- 1. Create a Snapshot, encrypted with your own CMK
- 2. Attach a KMS Key Policy to authorize cross-account access
- 3. Share the encrypted snapshot
- 4. (in target) Create a copy of the Snapshot, encrypt it with a KMS Key in your account
- 5. Create a volume from the snapshot

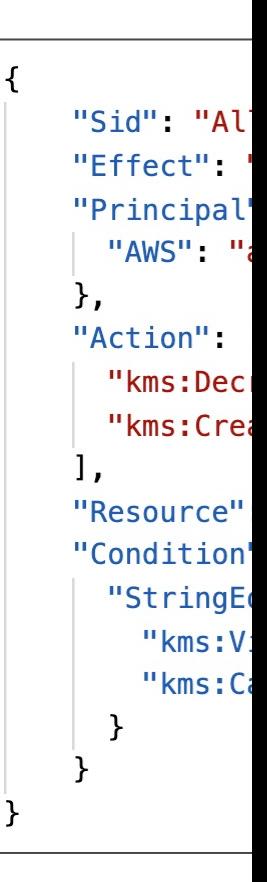

### How does KMS work? API – Encrypt and Decrypt

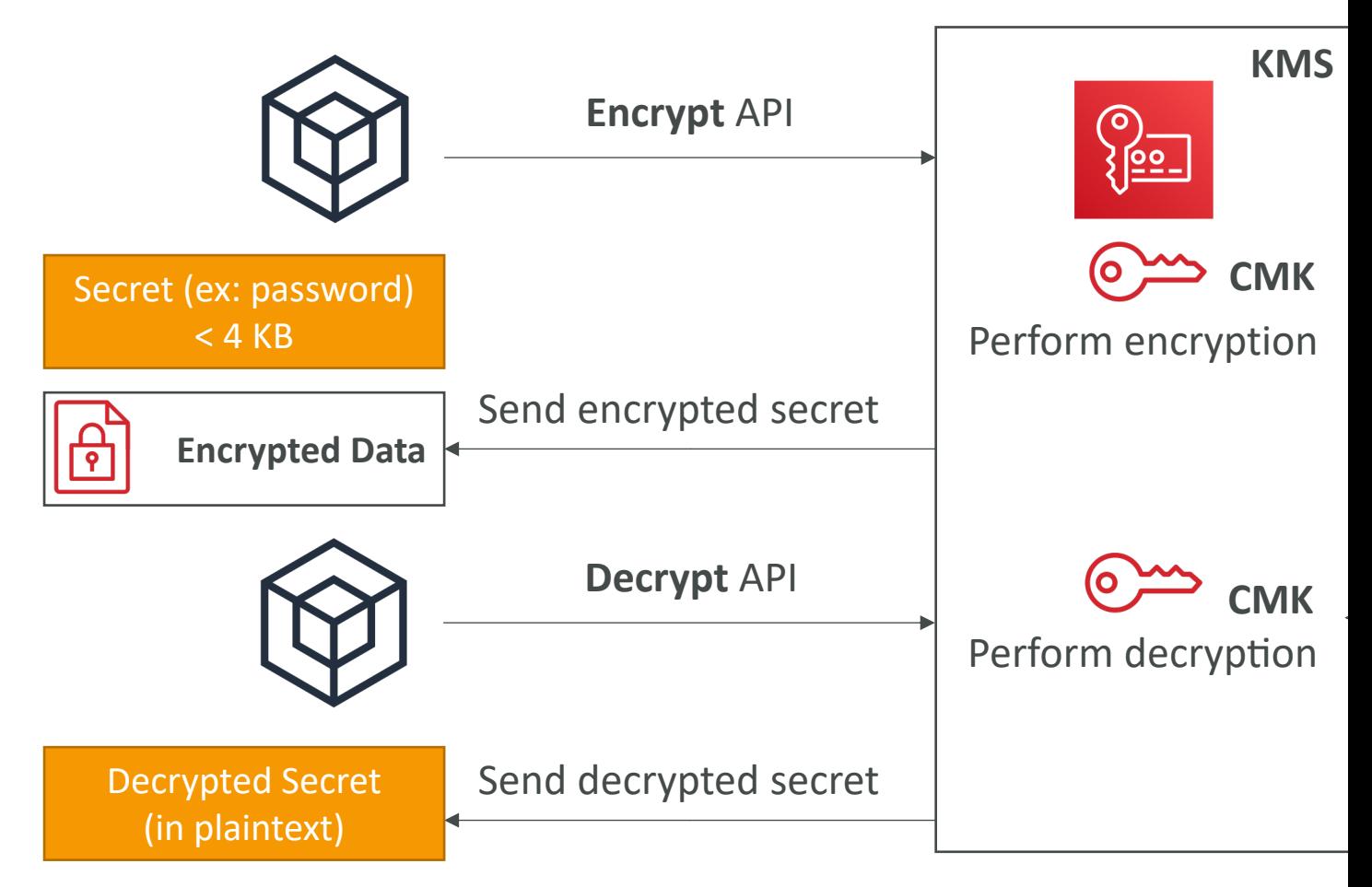

# Envelope Encryption

- KMS Encrypt API call has a limit of 4 KB
- If you want to encrypt  $>4$  KB, we need to use E
- The main API that will help us is the GenerateD

• For the exam: anything over 4 KB of data that needs must use the Envelope Encryption  $==$  Generat

# Deep dive into Envelope Encry GenerateDataKey API

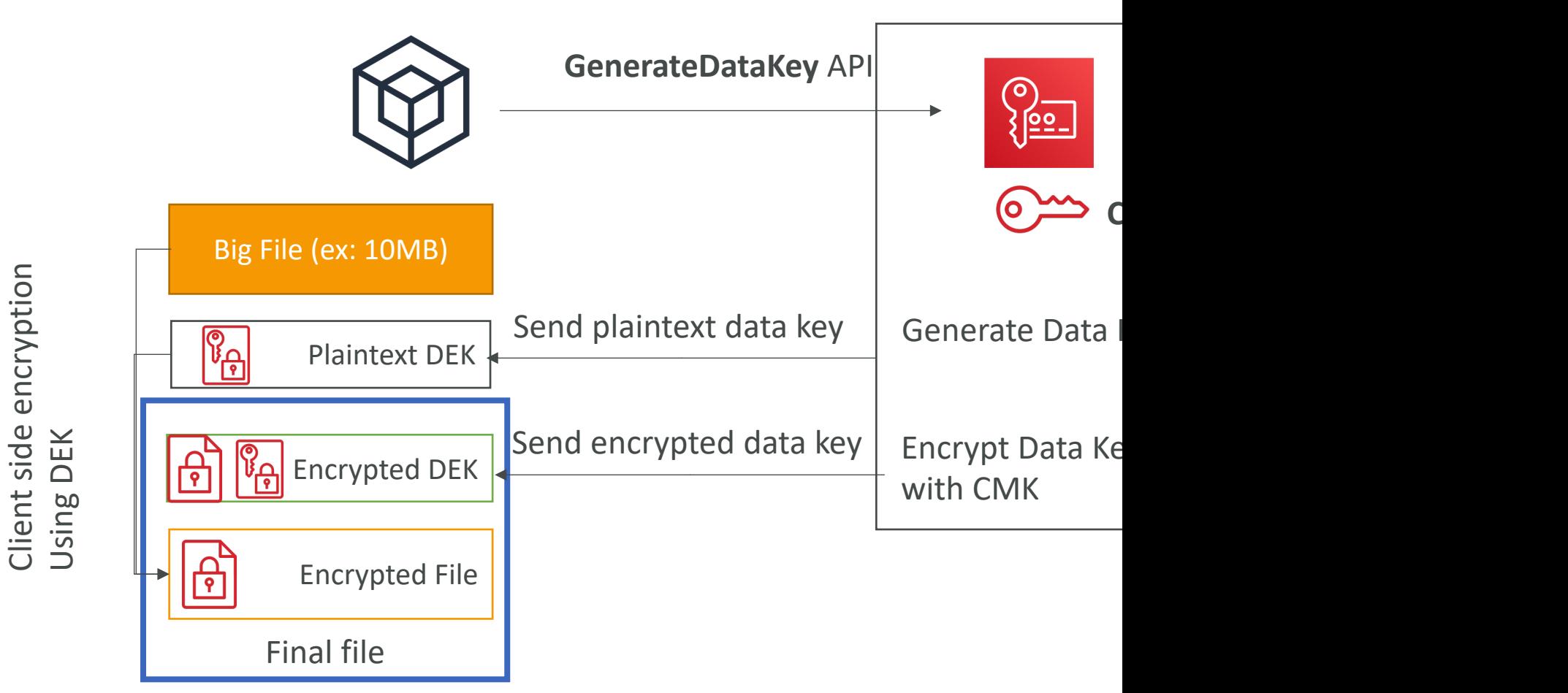

Client side encryption

# Deep dive into Envelope Encry Decrypt envelope data

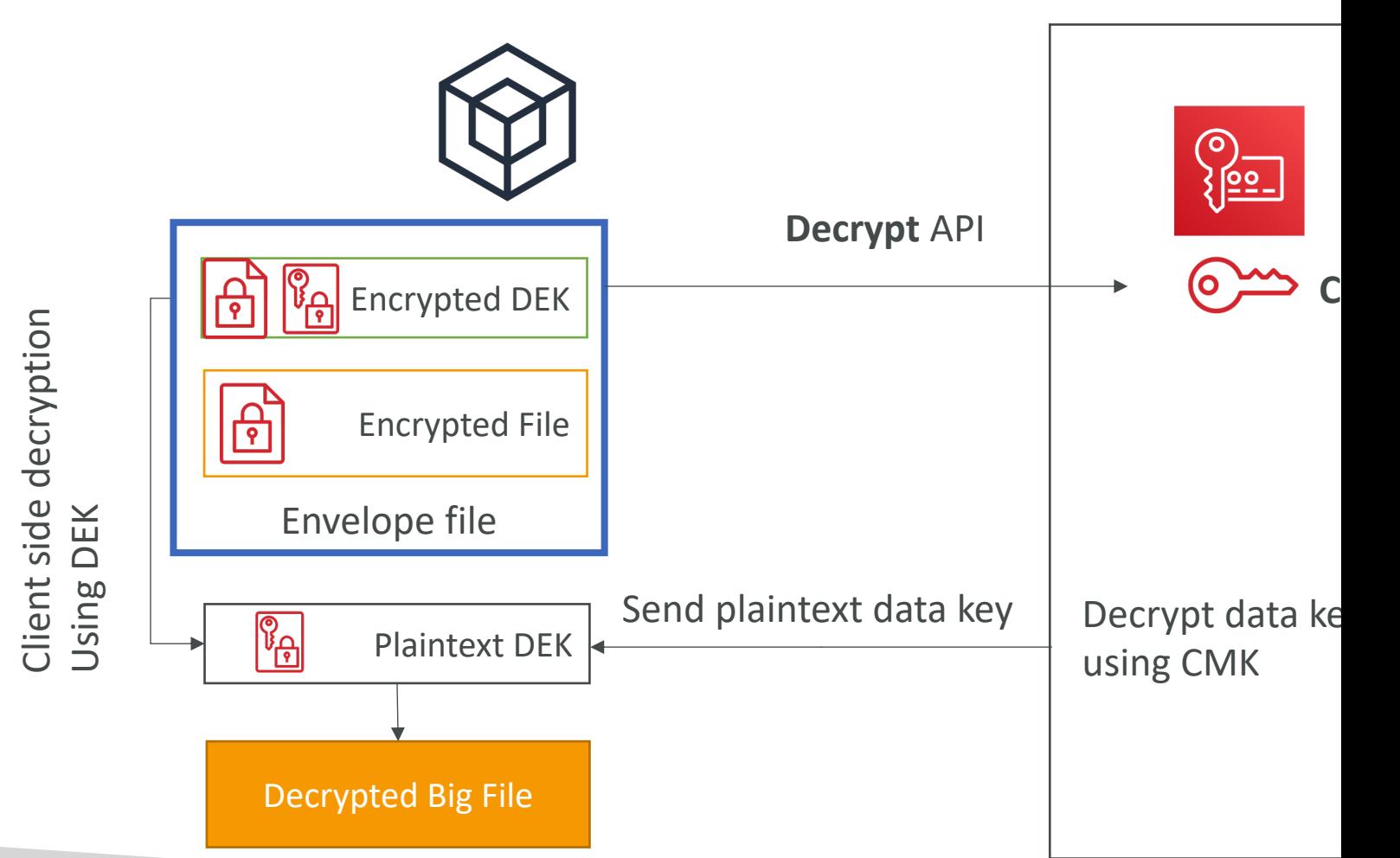

# Encryption SDK

- The AWS Encryption SDK implemented Envelo
- The Encryption SDK also exists as a CLI tool we
- Implementations for Java, Python, C, JavaScript
- Feature Data Key Caching:
	- re-use data keys instead of creating new ones for ea
	- Helps with reducing the number of calls to KMS with
	- Use LocalCryptoMaterialsCache (max age, max byt

# KMS Symmetric - API Summar

- Encrypt: encrypt up to 4 KB of data through KM
- GenerateDataKey: generates a unique symmetr
	- returns a plaintext copy of the data key
	- AND a copy that is encrypted under the CMK that
- GenerateDataKeyWithoutPlaintext:
	- Generate a DEK to use at some point (not immediation)
	- DEK that is encrypted under the CMK that you spe
- Decrypt: decrypt up to 4 KB of data (including
- GenerateRandom: Returns a random byte string

#### KMS Request Quotas

• When you exceed a request quota, you get a  $T$ 

You have exceeded the rate at which you may call KMS. Reduce the freque (Service: AWSKMS; Status Code: 400; Error Code: ThrottlingException; Re

- To respond, use exponential backoff (backoff and retries)
- For cryptographic operations, they share a quota
- This includes requests made by AWS on your behalf (exists)
- For GenerateDataKey, consider using DEK caching
- You can request a Request Quotas increase through

### KMS Request Quotas

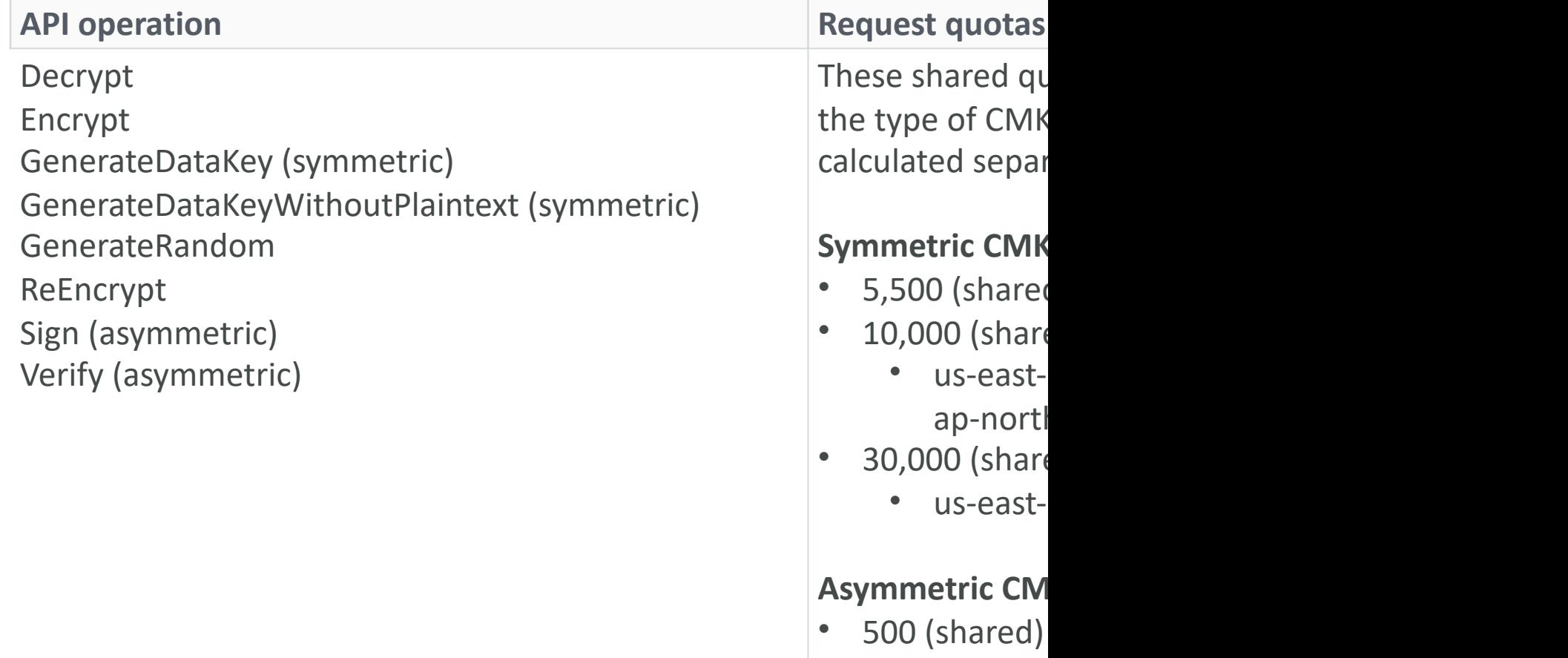

 $\cdot$  300 (shared)

# S3 Encryption for Objects

- There are 4 methods of encrypting objects in S
	- SSE-S3: encrypts S3 objects using keys handled & m
	- SSE-KMS: leverage AWS Key Management Service t
	- SSE-C: when you want to manage your own encryption &
	- Client Side Encryption
- It's important to understand which ones are adapted to which situation for the exam

#### SSE-KMS

- SSE-KMS: encryption using keys handled & managed by KMS
- KMS Advantages: user control + audit trail
- Object is encrypted server side
- Must set header: "x-amz-server-side-encryption": "aws:kms"

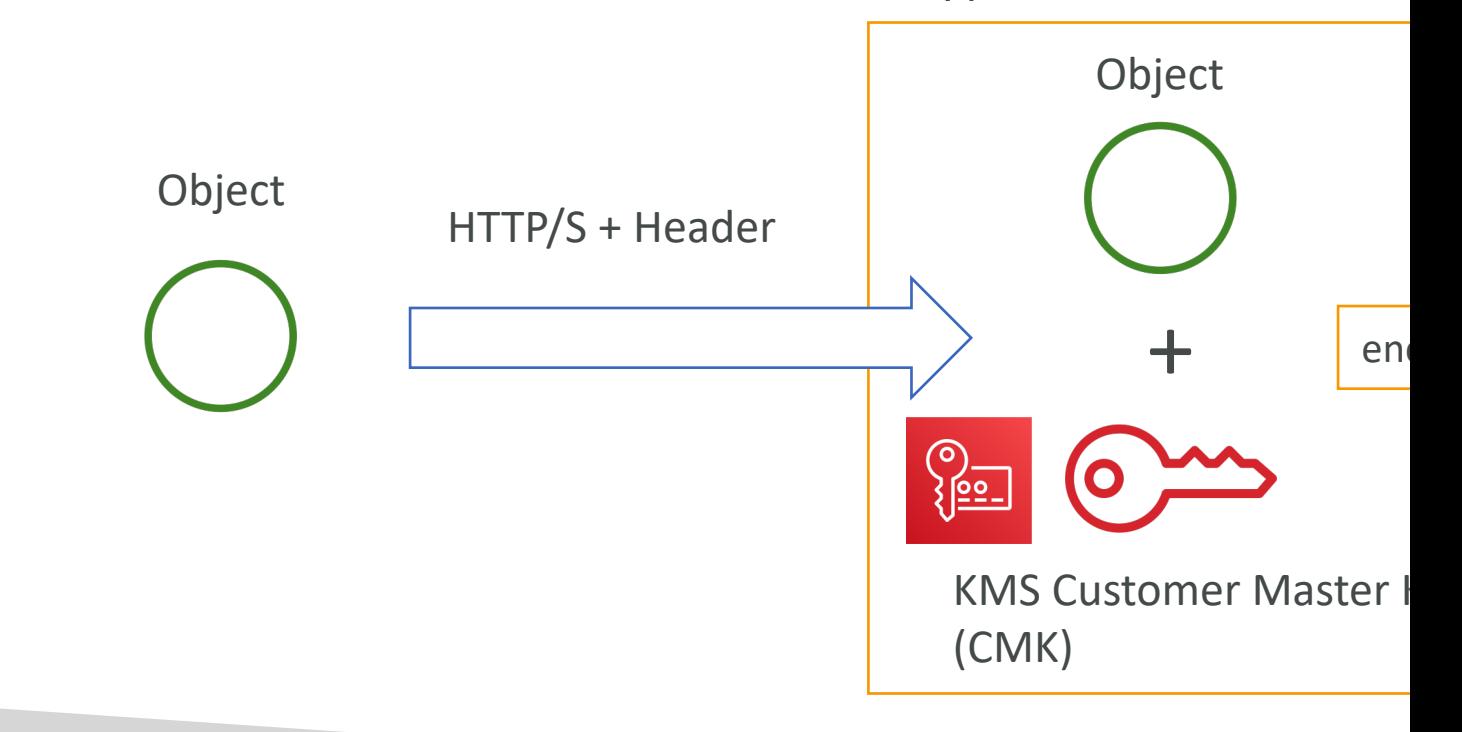

# SSE-KMS Deep Dive

- SSE-KMS leverages the GenerateDataKey & De
- These KMS API calls will show up in CloudTrail,
- To perform SSE-KMS, you need:
	- A KMS Key Policy that authorizes the user / role
	- An IAM policy that authorizes access to KMS
	- Otherwise you will get an access denied error
- S3 calls to KMS for SSE-KMS count against your
	- If throttling, try exponential backoff
	- If throttling, you can request an increase in KMS limits
	- The service throttling is KMS, not Amazon S3

# S3 Bucket Policies – Force SSL

```
\{"Id": "ExamplePolicy",
    "Version": "2012-10-17",
    "Statement" [
        \{"Sid": "AllowSSLRequestsOnly",
             "Action" "s3:*"
             "Effect": "Deny",
             "Resource": [
                 "arn:aws:s3:::awsexamplebucket",
                 "arn:aws:s3:::awsexamplebucket/*"
             Ι,
             "Condition": {
                 "Bool": {
                      "aws:SecureTransport": "false"
                 ł
             λ,
             "Principal": "*"
        <sup>}</sup>
    -1
\mathcal{F}
```
- $\bullet$  To force bucket polities the con aws:Sec
- Note: U aws:Sec would a GetObj
- Read m https://a msuppc<br>bucket-

# S3 Bucket Policy – Force Encryption

- 1. Deny incorrect encryption header: make sure it includes aws:kms (== SSE-KMS)
- 2. Deny no encryption header to ensure objects are not uploaded un-encrypted
- Note: could swap 2) for S3 default encryption of SSE-KMS

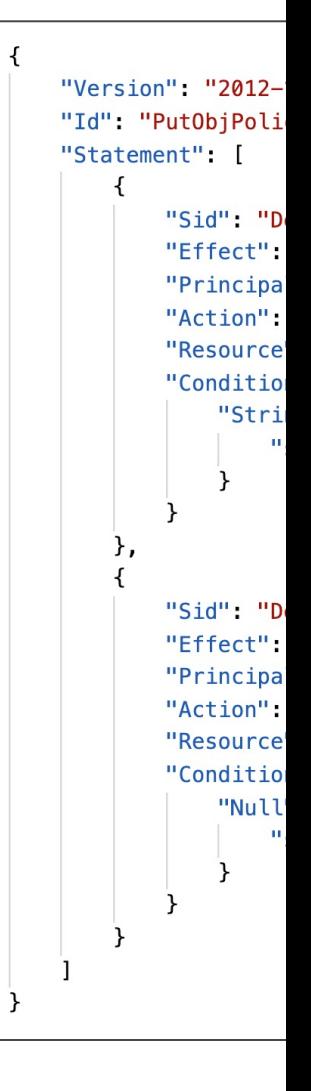

# S3 Bucket Key for SSE-KMS end

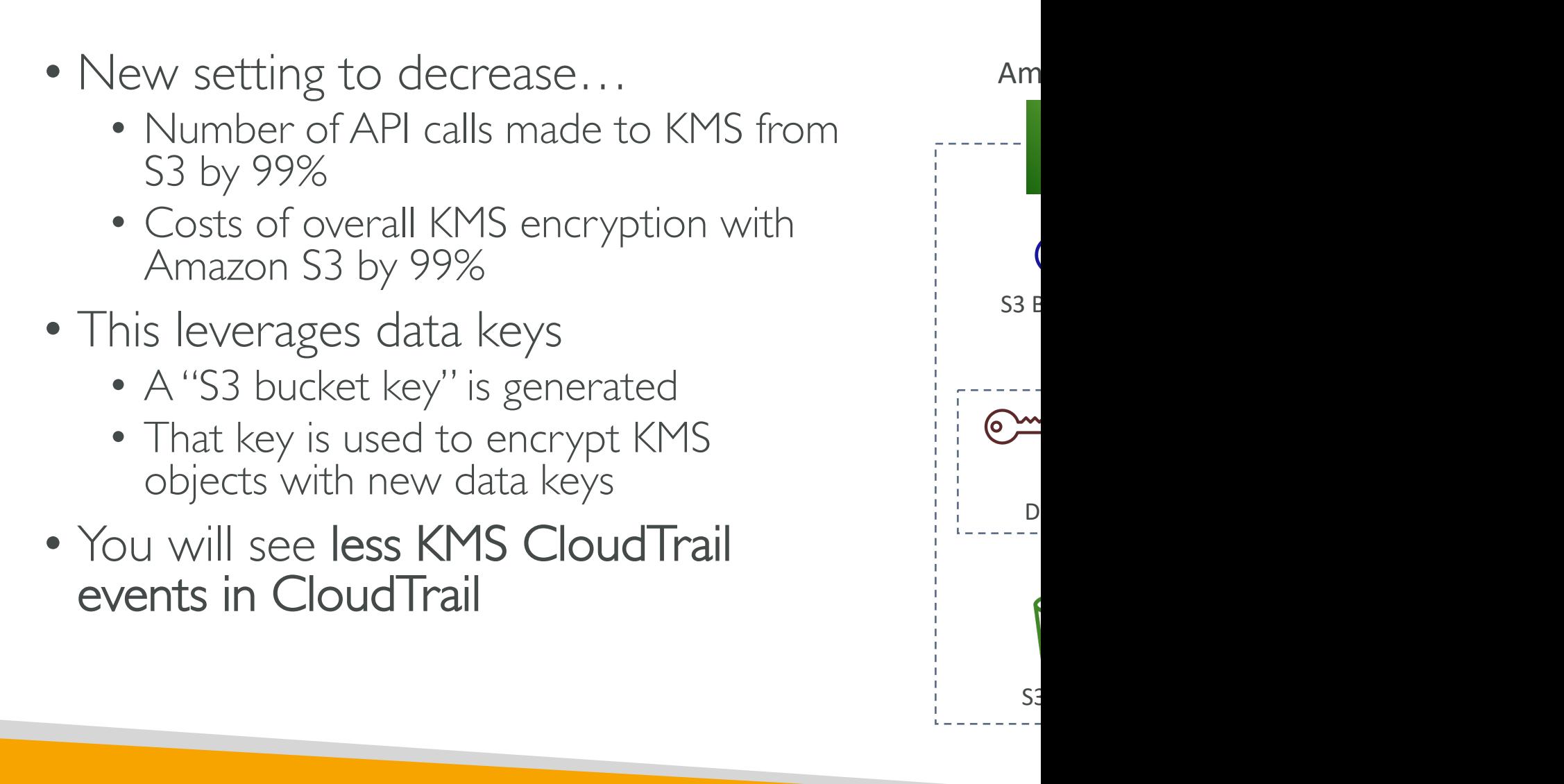
#### SSM Parameter Store

- Secure storage for configuration and secrets
- Optional Seamless Encryption using KMS
- Serverless, scalable, durable, easy SDK
- Version tracking of configurations / secrets
- Configuration management using path & IAM
- Notifications with CloudWatch Events
- Integration with CloudFormation

#### SSM Parameter Store Hierarchy

GetParameters or

GetParametersByPath API

- /my-department/
	- my-app/
		- dev/
			- db-url
			- db-password
		- prod/
			- db-url
			- db-password
	- other-app/
- /other-department/
- /aws/reference/secretsmanager/secret\_ID\_in\_Secret
- /aws/service/ami-amazon-linux-latest/amzn2-ami-

#### Standard and advanced parameter

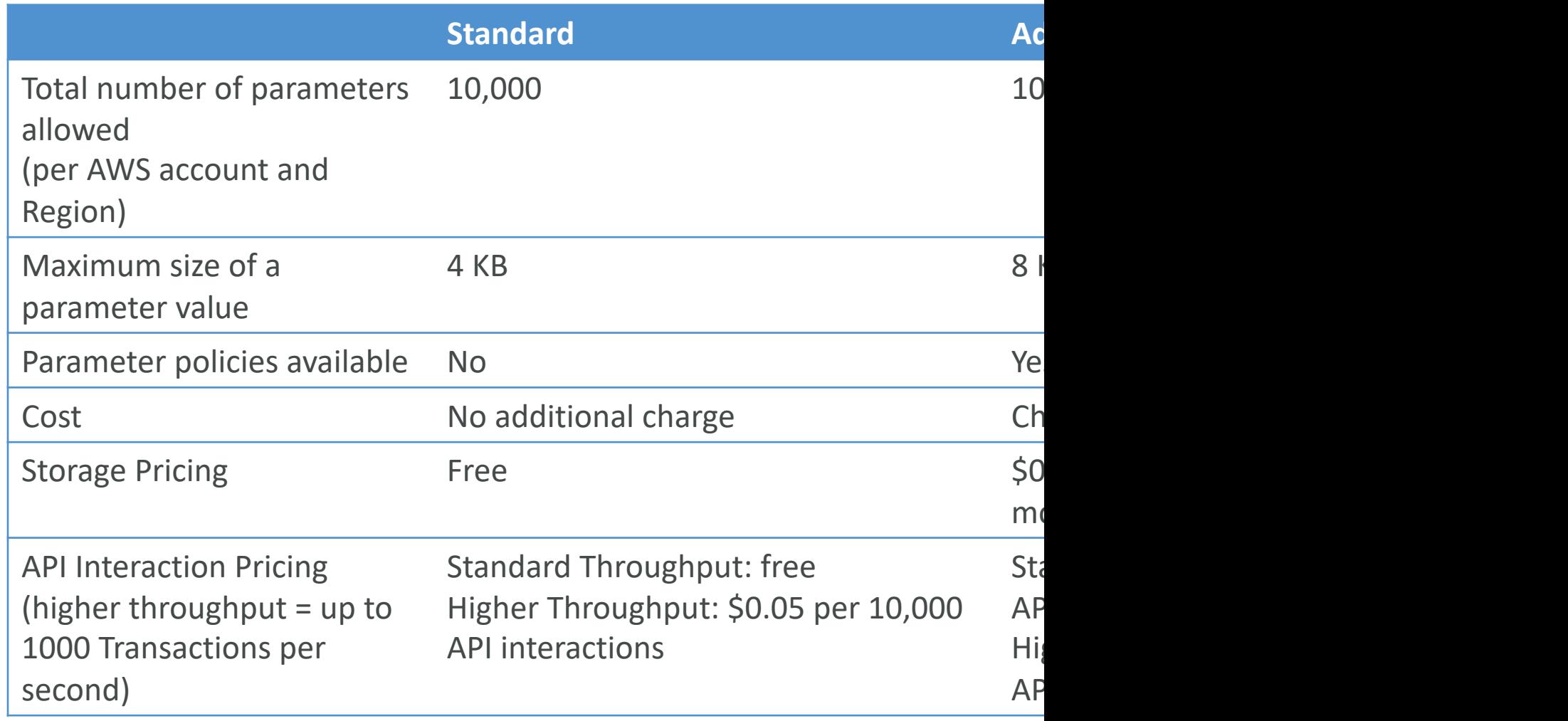

#### Parameters Policies (for advanced parameters)

- Allow to assign a TTL to a parameter (expiration updating or deleting sensitive data such as passy
- Can assign multiple policies at a time

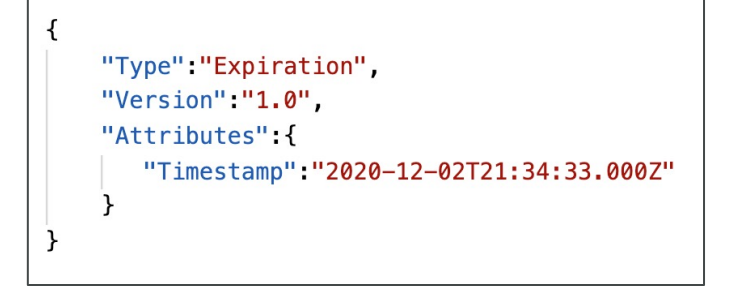

#### **Expiration (to delete a parameter) <b>ExpirationNotification (CW Events**)

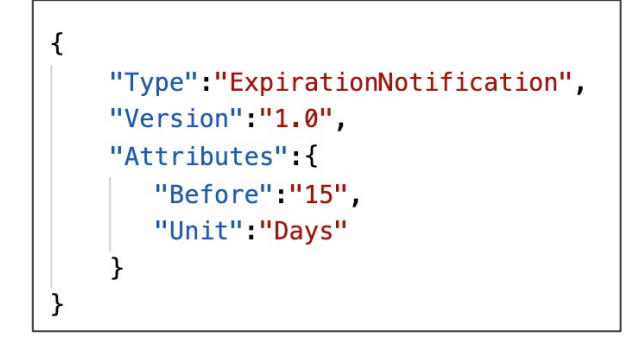

#### AWS Secrets Manager

- Newer service, meant for storing secrets
- Capability to force rotation of secrets every  $\times$  do
- Automate generation of secrets on rotation (us
- Integration with Amazon RDS (MySQL, Postgre
- Secrets are encrypted using KMS
- Mostly meant for RDS integration

#### SSM Parameter Store vs Secret

#### • Secrets Manager (\$\$\$):

- Automatic rotation of secrets with AWS Lambda
- Lambda function is provided for RDS, Redshift, Doc
- KMS encryption is mandatory
- Can integration with CloudFormation

#### • SSM Parameter Store (\$):

- Simple API
- No secret rotation (can enable rotation using Lamb
- KMS encryption is optional
- Can integration with CloudFormation
- Can pull a Secrets Manager secret using the SSM Pa

#### SSM Parameter Store vs. Secret Rotation

SSN

#### AWS Secrets Manager

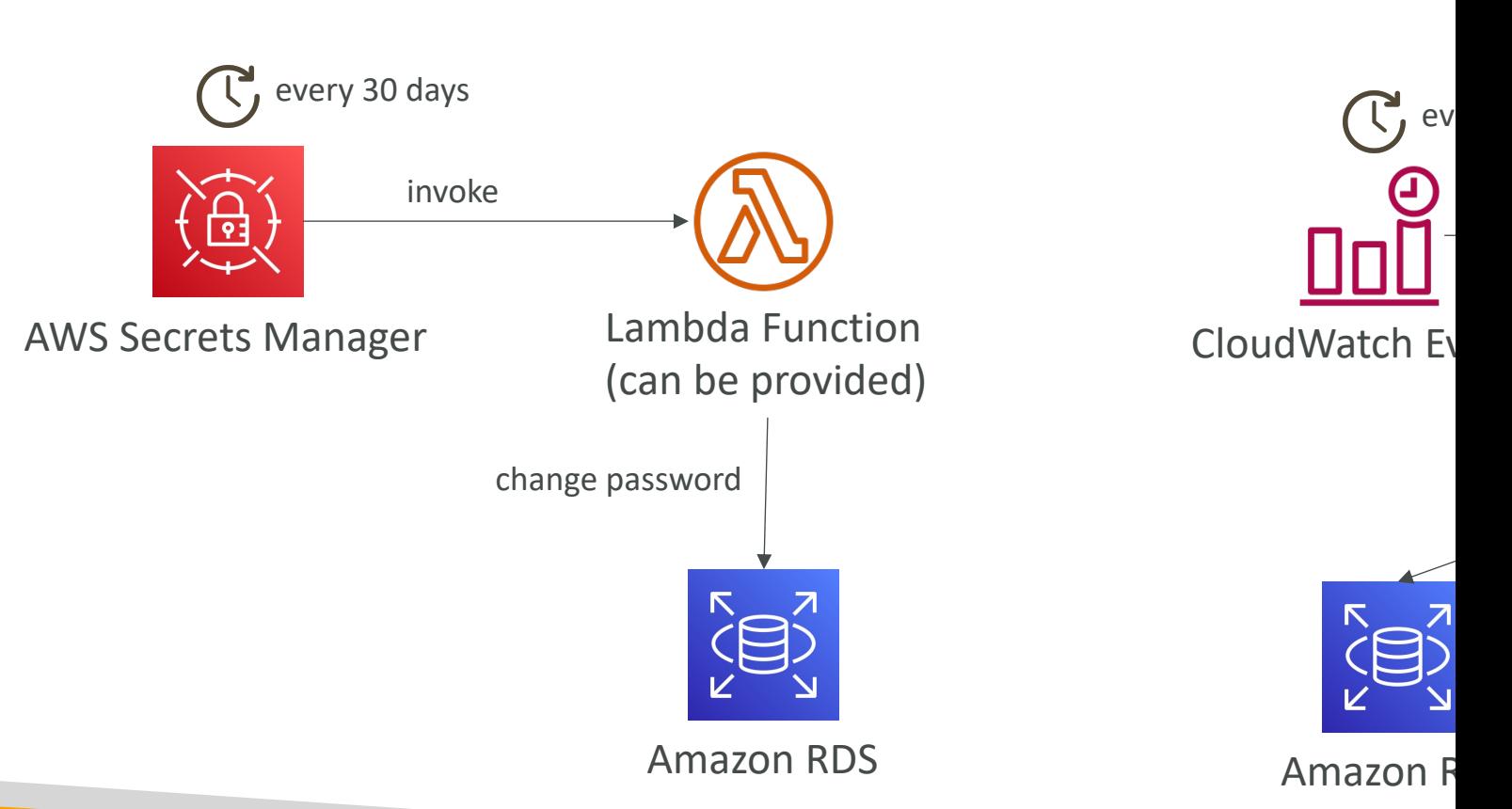

#### CloudWatch Logs - Encryption

- You can encrypt CloudWatch logs with KMS ke
- Encryption is enabled at the log group level, by log group, either when you create the log group
- You cannot associate a CMK with a log group using console.
- You must use the CloudWatch Logs API:
	- associate-kms-key : if the log group already exists
	- create-log-group: if the log group doesn't exist yet

#### CodeBuild Security

- To access resources in your VPC, make sure you configuration for your CodeBuild
- Secrets in CodeBuild:
- Don't store them as plaintext in environment va
- Instead...
	- Environment variables can reference parameter stor
	- Environment variables can reference secrets manage

## Other AWS Services

Quick overview of other services that might have questic

#### AWS SES – Simple Email Service

- Send emails to people using:
	- SMTP interface
	- Or AWS SDK
- Ability to receive email. Integrates with:
	- S3
	- SNS
	- Lambda
- Integrated with IAM for allowing to send emails

#### AWS Databases Summary

- RDS: Relational databases, OLTP
	- PostgreSQL, MySQL, Oracle…
	- Aurora + Aurora Serverless
	- Provisioned database
- DynamoDB: NoSQL DB
	- Managed, Key Value, Document
	- Serverless
- **ElastiCache:** In memory DB
	- Redis / Memcached
	- Cache capability
- Redshift:
	- Data  $\vee$
	- Analyti
- <u>Neptune</u>
- $\bullet$  DMS: Database  $\bullet$
- Documer for AWS

#### AWS Certificate Manager (ACI

- Let's you easily provision, manage, and deploy SSL/TLS Certificates
- Used to provide in-flight encryption for websites (HTTPS)
- Supports both public and private TLS certificates
- Free of charge for public TLS certificates
- Automatic TLS certificate renewal
- Integrations with (load TLS certificates on)
	- Elastic Load Balancers
	- CloudFront Distributions
	- APIs on API Gateway

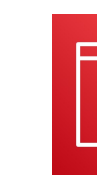

**AWS Certificate** 

#### AWS Cloud Map

- A fully managed resource discovery service
- Creates a map of the backend services/resources that your applications depend on
- You register your application components, their locations, attributes, and health status with AWS Cloud Map
- Integrated health checking (stop sending traffic to unhealthy endpoints)
- Your applications can query AWS Cloud Map using AWS SDK, API, or DNS

**Fronten** 

code c is req

**Fronten** 

**2.** Dynamic lookup to find the location of v2

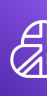

#### AWS Fault Injection Simulator (

- A fully managed service for running fault injection experiments
- Based on Chaos Engineering stressing an application b<br>(e.g., sudden increase in CPU or memory), observing how implementing improvements
- Helps you uncover hidden bugs and performance bottle
- Supports the following AWS services: EC2, ECS, EKS, RI
- Use pre-built templates that generate the desired disruptions

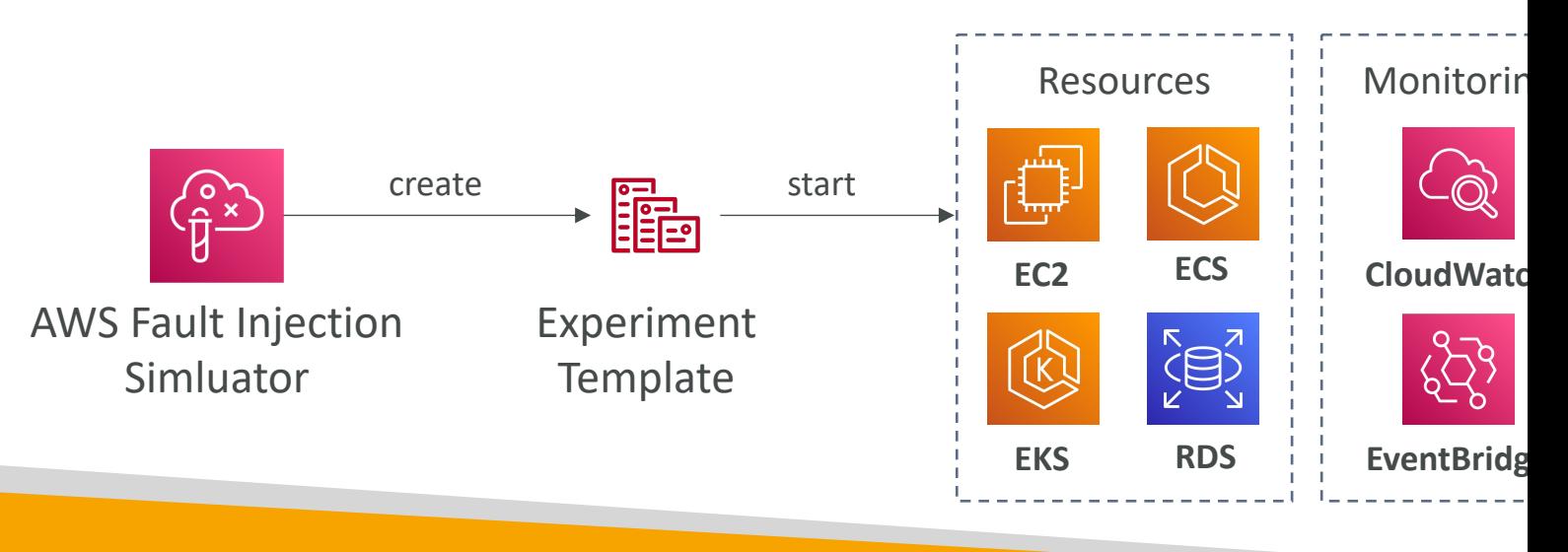

## Exam Review & Tips

## State of learning checkpoint

- Let's look how far we've gone on our learning journey
- https://aws.amazon.com/certification/certified-de

#### Practice makes perfect

- If you're new to AWS, take a bit of AWS practic before rushing to the exam
- The exam recommends you to have one or more developing and maintaining an AWS based appl
- Practice makes perfect!
- If you feel overwhelmed by the amount of know just go through it one more time

## Ideas for practicing…!

- Take one of your existing applications
- Try deploying it manually on EC2
- Try deploying it on Elastic Beanstalk and have it
- Try creating a CICD pipeline for it
- Try decoupling components using SQS / SNS
- If possible, try running it on AWS Lambda & frie
- Write automation scripts using the CLI / SDK
	- Idea I: Shut down EC2 instances at night / start in t
	- Idea 2: Automate snapshots of EBS volumes at night
	- Idea 3: List all under-utilized EC2 instances (CPU Utilization

#### Proceed by elimination

- Most questions are going to be scenario based
- For all the questions, rule out answers that you
- For the remaining answers, understand which on
- There are very few trick questions
- Don't over-think it
- If a solution seems feasible but highly complicate

#### Skim the AWS Whitepapers

- You can read about some AWS White Papers here
	- AWS Security Best Practices
	- AWS Well-Architected Framework
	- Architecting for the Cloud AWS Best Practices
	- Practicing Continuous Integration and Continuous Delive Software Delivery with DevOps
	- Microservices on AWS
	- Serverless Architectures with AWS Lambda
	- Optimizing Enterprise Economics with Serverless Architectures
	- Running Containerized Microservices on AWS
	- Blue/Green Deployments on AWS
- Overall we've explored all the most important con
- It's never bad to have a look at the whitepapers you

#### Read each service's FAQ

- $FAQ = Frequently asked questions$
- Example: https://aws.amazon.com/lambda/faqs/
- FAQ cover a lot of the questions asked at the  $\epsilon$
- They help confirm your understanding of a service

#### Get into the AWS Community

- Help out and discuss with other people in the course
- Review questions asked by other people in the
- Do the practice test in this section
- Read forums online
- Read online blogs
- Attend local meetups and discuss with other AV
- Watch re-invent videos on Youtube (AWS Con

#### How will the exam work?

- You'll have to register online at https://www.aws.training
- Fee for the exam is 150 USD
- Provide two identity documents (ID, Credit Card, detail
- No notes are allowed, no pen is allowed, no speaking
- 65 questions will be asked in 130 minutes
- At the end you can optionally review all the questions /
- You will know right away if you passed / failed the exam
- You will not know which answers were right / wrong
- You will know the overall score a few days later (email notified)
- To pass you need a score of a least 720 out of 1000
- If you fail, you can retake the exam again 14 days later

# Congratulations & Next

#### Congratulations!

- Congrats on finishing the course!
- I hope you will pass the exam without a hitch C
- If you passed, I'll be more than happy to know I'
	- Post it in the Q&A to help & motivate other studer
	- Post it on LinkedIn and tag me!
- Overall, I hope you learned how to use AWS and tremendously good AWS Developer

#### Next Steps

- We've spent a lot of time getting an overview of
- Each service on its own deserves its own cours
- Find out what services you liked and get special
- My personal favorites: AWS Lambda, CloudForr
- Happy learning!